User's Manual

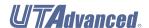

## UTAdvanced Series Communication Interface (Open Network) User's Manual

IM 05P07A01-02EN

vigilantplant.

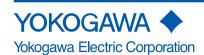

### Introduction

Thank you for purchasing the UTAdvanced Series digital indicating controller (hereinafter referred to as "UTAdvanced").

This manual describes how to use the communication functions (PROFIBUS-DP, DeviceNet and CC-Link communication) of the UTAdvanced. Read this manual thoroughly beforehand to ensure correct use of the UTAdvanced.

Note that the manuals for the UTAdvanced comprise the following eighteenth documents.

To use the UTAdvanced, you must have a sufficient knowledge of the communication specifications of the host computer that the UTAdvanced is connected to, communication hardware, the program language used for communication, and other communication-related information.

### Printed manual

| Manual Name                                      | Manual Number    | Description                                       |
|--------------------------------------------------|------------------|---------------------------------------------------|
| UT55A/UT52A Operation Guide (for Standard model) | IM 05P01C31-11EN | This manual describes the basic operation method. |
| UT55A/UT52A Operation Guide (for Detailed model) | IM 05P01C31-15EN | This manual describes the basic operation method. |
| UT35A/UT32A Operation Guide (for Standard model) | IM 05P01D31-11EN | This manual describes the basic operation method. |
| UT35A/UT32A Operation Guide (for Detailed model) | IM 05P01D31-15EN | This manual describes the basic operation method. |
| UP55A Operation Guide<br>(for Standard model)    | IM 05P02C41-11EN | This manual describes the basic operation method. |
| UP55A Operation Guide (for Detailed model)       | IM 05P02C41-15EN | This manual describes the basic operation method. |
| UP35A Operation Guide (for Standard model)       | IM 05P02D41-11EN | This manual describes the basic operation method. |
| UP35A Operation Guide<br>(for Detailed model)    | IM 05P02D41-15EN | This manual describes the basic operation method. |
| UM33A Operation Guide                            | IM 05P03D21-11EN | This manual describes the basic operation method. |

#### • Electronic manuals

| Manual Name                                      | Manual Number    | Description                                                                                              |
|--------------------------------------------------|------------------|----------------------------------------------------------------------------------------------------|
| UT55A/UT52A Operation Guide (for Standard model) | IM 05P01C31-11EN | This is identical to the printed manual.                                                                 |
| UT55A/UT52A Operation Guide (for Detailed model) | IM 05P01C31-15EN | This is identical to the printed manual.                                                                 |
| UT35A/UT32A Operation Guide (for Standard model) | IM 05P01D31-11EN | This is identical to the printed manual.                                                                 |
| UT35A/UT32A Operation Guide (for Detailed model) | IM 05P01D31-15EN | This is identical to the printed manual.                                                                 |
| UP55A Operation Guide (for Standard model)       | IM 05P02C41-11EN | This is identical to the printed manual.                                                                 |
| UP55A Operation Guide (for Detailed model)       | IM 05P02C41-15EN | This is identical to the printed manual.                                                                 |
| UP35A Operation Guide (for Standard model)       | IM 05P02D41-11EN | This is identical to the printed manual.                                                                 |
| UP35A Operation Guide (for Detailed model)       | IM 05P02D41-15EN | This is identical to the printed manual.                                                                 |
| UM33A Operation Guide                            | IM 05P03D21-11EN | This is identical to the printed manual.                                                                 |
| UT55A/UT52A User's Manual                        | IM 05P01C31-01EN | This manual describes the usage of all functions except the ladder sequence and communication functions. |
| UT35A/UT32A User's Manual                        | IM 05P01D31-01EN | This manual describes the usage of all functions except the ladder sequence and communication functions. |
| UP55A User's Manual                              | IM 05P02C41-01EN | This manual describes the usage of all functions except the ladder sequence and communication functions. |
| UP35A User's Manual                              | IM 05P02D41-01EN | This manual describes the usage of all functions except the ladder sequence and communication functions. |

7th Edition : Jan. 2011 (YK)

All Rights Reserved. Copyright © 2009-2011, Yokogawa Electric Corporation

IM 05P07A01-02EN

| Manual Name                                                                      | Manual Number    | Description                                                                                                    |
|----------------------------------------------------------------------------------|------------------|----------------------------------------------------------------------------------------------------|
| UM33A User's Manual                                                              | IM 05P03D21-01EN | This manual describes the usage of all functions except the communication functions.                                                                                    |
| UTAdvanced Series Communication<br>Interface (RS-485, Ethernet) User's<br>Manual | IM 05P07A01-01EN | This manual describes how to use the UTAdvanced in Ethernet and serial communications. For communication wiring, see the Operation Guide or User's Manual.              |
| UTAdvanced Series Communication<br>Interface (Open Network) User's Manual        | IM 05P07A01-02EN | This manual. It describes how to use the UTAdvanced in PROFIBUS-DP/DeviceNet/CC-Link communication. For communication wiring, see the Operation Guide or User's Manual. |
| LL50A Parameter Setting Software Installation Manual                             | IM 05P05A01-01EN | This manual describes how to install and uninstall the LL50A.                                                                                                    |
| LL50A Parameter Setting Software User's Manual                                   | IM 05P05A01-02EN | This manual describes how to use the LL50A, ladder sequence function, peer-to-peer communication, and network profile creating function.                                |

<sup>\*</sup> User's Manual can be downloaded from a website.

#### **Intended Readers**

This manual is intended for people familiar with the functions of the UTAdvanced such as control engineers and personnel in charge of the maintenance of instrumentation and control equipment.

#### **Notice**

- The contents of this manual are subject to change without notice as a result of continuing improvements to the instrument's performance and functions.
- Every effort has been made to ensure accuracy in the preparation of this manual. Should any errors
  or omissions come to your attention, however, please inform Yokogawa Electric's sales office or sales
  representative.
- Under no circumstances may the contents of this manual, in part or in whole, be transcribed or copied without our permission.
- The document concerning TCP/IP software has been created by Yokogawa based on the BSD Networking Software, Release 1 that has been licensed from the University of California.

#### **Trademarks**

- Our product names or brand names mentioned in this manual are the trademarks or registered trademarks of Yokogawa Electric Corporation (hereinafter referred to as YOKOGAWA).
- Microsoft, MS-DOS, Windows, Windows XP, Windows Vista and Windows 7 are either registered trademarks or trademarks of Microsoft Corporation in the United States and/or other countries.
- Adobe, Acrobat, and Postscript are either registered trademarks or trademarks of Adobe Systems Incorporated.
- Ethernet is a registered trademark of XEROX Corporation in the United States.
- Modbus is a registered trademark of Schneider Electric.
- PROFIBUS-DP is a registered trademark of PROFIBUS User Organization.
- DeviceNet is a registered trademark of Open DeviceNet Vender Association, Inc.
- CC-Link is a registered trademark of CC-Link Partner Association (CLPA.)
- We do not use the TM or ® mark to indicate these trademarks or registered trademarks in this user's manual.
- All other product names mentioned in this user's manual are trademarks or registered trademarks of their respective companies.

ii IM 05P07A01-02EN

## Symbols Used in This Manual

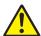

This symbol is used on the instrument. It indicates the possibility of injury to the user or damage to the instrument, and signifies that the user must refer to the user's manual for special instructions. The same symbol is used in the user's manual on pages that the user needs to refer to, together with the term "WARNING" or "CAUTION."

### WARNING

Calls attention to actions or conditions that could cause serious or fatal injury to the user, and indicates precautions that should be taken to prevent such occurrences.

## CAUTION

Calls attention to actions or conditions that could cause injury to the user or damage to the instrument or property and indicates precautions that should be taken to prevent such occurrences.

#### Note

Identifies important information required to operate the instrument.

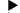

Indicates related operations or explanations for the user's reference.

Indicates a character string displayed on the display.

## Setting Display

[ ]

Indicates a setting display and describes the keystrokes required to display the relevant setting display.

## Setting Details

Provides the descriptions of settings.

Description

Describes restrictions, etc. regarding a relevant operation.

Procedure

Describes procedures.

## **How to Use This Maunual**

## Usage

First read through the Operation Guide to understand the basic operation and then read this manual.

This user's manual is organized into Chapters 1 to 4 as shown below.

| Chapter | Title and Description                                                                         |
|---------|-----------------------------------------------------------------------------------------------|
| 1       | Overview                                                                                      |
| Į.      | Describes types of communication and communication specifications.                            |
| 2       | Setting Communication Functions                                                               |
|         | Describes communication parameter setting items.                                              |
|         | Description of PROFIBUS-DP/DeviceNet Communication (for UTAdvanced with PROFIBUS-DP/DeviceNet |
| 3       | Communication)                                                                                |
|         | Describes how to use PROFIBUS-DP/DeviceNet communication.                                     |
| 4       | Description of CC-Link Communication (for UTAdvanced with CC-Link Communication)              |
| 4       | Describes how to use CC-Link communication.                                                   |

IM 05P07A01-02EN

# Contents

|           | Introd          | duction                                                                           | i    |
|-----------|-----------------|-----------------------------------------------------------------------------------|------|
|           | Intend          | ded Readers                                                                       | ii   |
|           | Notice          | e ii                                                                              |      |
|           | Trade           | emarks                                                                            | ii   |
|           |                 | pols Used in This Manual                                                          |      |
|           | - ,             | to Use This Maunual                                                               |      |
|           | 11011           |                                                                                   |      |
| Chapter 1 |                 |                                                                                   |      |
|           | 1.1             | Open Network                                                                      | 1-1  |
|           |                 | 1.1.1 Explanation of Terms                                                        | 1-2  |
|           | 1.2             | PROFIBUS-DP Communication                                                         |      |
|           |                 | 1.2.1 Communication Specifications of UTAdvanced (with PROFIBUS-DP Communication) | 1-4  |
|           |                 | 1.2.2 LEDs (on Rear Panel)                                                        | 1-5  |
|           | 1.3             | DeviceNet Communication                                                           | 1-6  |
|           |                 | 1.3.1 Communication Specifications of UTAdvanced (with DeviceNet Communication)   | 1-6  |
|           |                 | 1.3.2 LEDs (on Rear Panel)                                                        | 1-7  |
|           | 1.4             | CC-Link Communication                                                             | 1-8  |
|           |                 | 1.4.1 Communication Specifications of UTAdvanced (with CC-Link Communication)     | 1-8  |
|           |                 | 1.4.2 LEDs (on Rear Panel)                                                        | 1-9  |
|           | 1.5             | RS-485 Communication (Modbus Master/Slave)                                        | 1-10 |
|           |                 | 1.5.1 Communication Specifications                                                |      |
|           |                 | 1.5.2 Connected Controller                                                        |      |
|           |                 | 1.5.3 Conditions of Connected Controller                                          |      |
|           |                 |                                                                                   |      |
| Chapter 2 | Settii          | ng Communication Functions                                                        |      |
|           | 2.1             | Setting Parameters                                                                | 2-1  |
|           |                 | 2.1.1 Setting PROFIBUS-DP Communication (for PROFIBUS-DP Slave/Modbus Master)     | 2-1  |
|           |                 | 2.1.2 Setting DeviceNet Communication (for DeviceNet Slave/Modbus Master)         | 2-3  |
|           |                 | 2.1.3 Setting CC-Link Communication (for CC-Link Slave/Modbus Master)             | 2-5  |
|           |                 | 2.1.4 Setting RS-485 Communication (Modbus Slave)                                 | 2-7  |
|           | 2.2             | Setting Write Enable for UTAdvanced                                               | 2-8  |
| Chanter 3 | Dasc            | cription of PROFIBUS-DP/DeviceNet Communication (for                              |      |
| onapter o |                 | Advanced with PROFIBUS-DP/DeviceNet Communication)                                |      |
|           | 3.1             | Overview                                                                          | 3-1  |
|           | 3.2             | Workflow                                                                          | 3-2  |
|           | 3.3             | Setting Up Connection with Master                                                 |      |
|           | 0.0             | 3.3.1 UTAdvanced-side Setup                                                       |      |
|           |                 | 3.3.2 PLC-side Setup                                                              |      |
|           | 3.4             | Profile                                                                           |      |
|           | J. <del>T</del> | 3.4.1 Contents of Profile                                                         |      |
|           |                 | 3.4.2 Types of Profile                                                            |      |
|           | 2.5             |                                                                                   |      |
|           | 3.5             | Operation at the Time of Power-On                                                 |      |
|           |                 | 3.5.1 Example at the Time of Power-On                                             |      |
|           |                 | 3.5.2 Example at the Time of Power-On (When Slave (address 02) is not Connected)  |      |
|           | 3.6             | Reading and Writing UTAdvanced Data                                               |      |
|           |                 | 3.6.1 Reading                                                                     |      |
|           |                 | 3.6.2 Writing Individual Parameters                                               |      |
|           |                 | 3.6.3 Batch Writing for Each Communication Address.                               |      |
|           |                 | 3.6.4 Reading Program Pattern                                                     |      |
|           |                 | 3.6.5 Writing Program Pattern                                                     | 3-18 |

IM 05P07A01-01EN

| 3.7 | Switching Pages                                                                                  | 3-19         |
|-----|--------------------------------------------------------------------------------------------------|--------------|
| 3.8 | Request for Rescanning                                                                           |              |
| 3.9 | Profile List                                                                                     |              |
|     | 3.9.1 Profile List for UT55A/UT35A                                                               |              |
|     | Profile number 0 (User profile [initial value: simple PID control with 2 connected controllers]) |              |
|     | Page 1                                                                                           |              |
|     | Page 2                                                                                           |              |
|     | Page 3                                                                                           |              |
|     | Page 4                                                                                           |              |
|     | Profile number 1 (Simple PID control with 3 connected controllers)                               |              |
|     | Page 1                                                                                           | 3-30         |
|     | Page 2                                                                                           | 3-32         |
|     | Page 3                                                                                           | 3-33         |
|     | Page 4                                                                                           | 3-34         |
|     | Profile number 2 (Simple PID control with 5 connected controllers)                               | 3-36         |
|     | Page 1                                                                                           | 3-36         |
|     | Page 2                                                                                           | 3-39         |
|     | Page 3                                                                                           | 3-40         |
|     | Page 4                                                                                           | 3-41         |
|     | Profile number 3 (Simple PID control with 8 connected controllers)                               | 3-42         |
|     | Page 1                                                                                           | 3-42         |
|     | Page 2                                                                                           | 3-46         |
|     | Page 3                                                                                           | 3-48         |
|     | Page 4                                                                                           | 3-50         |
|     | Profile number 4 (Cascade control with 3 connected controllers)                                  | 3-52         |
|     | Page 1                                                                                           | 3-52         |
|     | Page 2                                                                                           | 3-55         |
|     | Page 3                                                                                           | 3-56         |
|     | Page 4                                                                                           | 3-57         |
|     | Profile number 5 (Cascade control with 5 connected controllers)                                  |              |
|     | Page 1                                                                                           |              |
|     | Page 2                                                                                           | 3-64         |
|     | Page 3                                                                                           | 3-66         |
|     | Page 4                                                                                           | 3-68         |
|     | 3.9.2 Profile List for UP55A/UP35A                                                               | 3-70         |
|     | Profile number 0 (User profile [initial value: simple PID control with 2 connected controllers]) | 3-70         |
|     | Page 1                                                                                           | 3-70         |
|     | Page 2                                                                                           |              |
|     | Page 3                                                                                           |              |
|     | Page 4                                                                                           |              |
|     | Profile number 11 (Simple PID control with 2 connected controllers)                              |              |
|     | Page 1                                                                                           |              |
|     | Page 2                                                                                           |              |
|     | Page 3                                                                                           |              |
|     | Page 4                                                                                           |              |
|     | Profile number 12 (Simple PID control with 4 connected controllers)                              |              |
|     | Page 1                                                                                           |              |
|     | Page 2                                                                                           |              |
|     | Page 3                                                                                           |              |
|     | Page 4                                                                                           |              |
|     | Profile number 13 (Simple PID control with program patern setting for 1 connected controller).   |              |
|     | Page 1                                                                                           |              |
|     | Page 2                                                                                           |              |
|     | Page 3                                                                                           |              |
|     | Page 4                                                                                           |              |
|     | Profile number 14 (Cascade control with 2 connected controllers)                                 | 3-96<br>3-96 |
|     | Page 1                                                                                           | 3-96         |

|           |       | Page 2                                                                                                    | 3-100          |
|-----------|-------|----------------------------------------------------------------------------------------------------|----------------|
|           |       | Page 3                                                                                                    |                |
|           |       | Page 4                                                                                                    |                |
|           |       | Profile number 15 (Cascade control with program patern setting for 1 connected controller)                   |                |
|           |       | Page 1                                                                                                    |                |
|           |       | Page 2                                                                                                    |                |
|           |       | Page 3                                                                                                    |                |
|           |       | Page 4                                                                                                    |                |
|           | 2 10  | •                                                                                                    |                |
|           | 3.10  | Changing Automatic Rescan Time (SCAN in PROF/DNET Menu)                                                      |                |
|           | 3.11  | Changing Profile Number (FILE in PROF/DNET Menu)                                                             |                |
|           | 3.12  | Changing RS-485 Baud Rate (BPS in PROF/DENT Menu)                                                            |                |
|           | 3.13  | PLC Memory Space                                                                                             | 3-115          |
| Chapter 4 | Descr | iption of CC-Link Communication (for UTAdvanced with CC                                                      | ; <del>-</del> |
|           | Link  | Communication)                                                                                               |                |
|           | 4.1   | Overview                                                                                                    | 4-1            |
|           | 4.2   | Workflow                                                                                                    | 4-2            |
|           | 4.3   | Setting Up Connection with Master                                                                            | 4-3            |
|           |       | 4.3.1 UTAdvanced-side Setup                                                                                  |                |
|           |       | 4.3.2 PLC-side Setup                                                                                         |                |
|           | 4.4   | Profile                                                                                                    |                |
|           | 7.7   | 4.4.1 Contents of Profile                                                                                    |                |
|           |       | 4.4.2 Types of Profile                                                                                       |                |
|           | 4.5   | Operation at the Time of Power-On                                                                            |                |
|           | 4.5   | ·                                                                                                    |                |
|           |       | <ul><li>4.5.1 Example at the Time of Power-On</li></ul>                                                      |                |
|           | 4.0   |                                                                                                    |                |
|           | 4.6   | Reading and Writing UTAdvanced Data                                                                          |                |
|           |       | 4.6.1 Reading                                                                                                |                |
|           |       | 4.6.2 Writing Individual Parameters                                                                          |                |
|           |       | 4.6.3 Batch Writing for Each Communication Address.                                                          |                |
|           |       | 4.6.4 Reading Program Pattern                                                                                |                |
|           |       | 4.6.5 Writing Program Pattern                                                                                |                |
|           | 4.7   | Switching Pages                                                                                              |                |
|           | 4.8   | Request for Rescanning                                                                                       |                |
|           | 4.9   | Profile List                                                                                                 | 4-21           |
|           |       | 4.9.1 Profile List for UT55A/UT35A                                                                           | 4-21           |
|           |       | Profile number 0 (User profile [initial value: simple PID control with 2 connected control                   | ollers])       |
|           |       | (Ver.1.10, 3-station occupied)                                                                               | 4-22           |
|           |       | Page 1                                                                                                    | 4-22           |
|           |       | Page 2                                                                                                    | 4-24           |
|           |       | Page 3                                                                                                    | 4-25           |
|           |       | Page 4                                                                                                    | 4-26           |
|           |       | Profile number 1 (Simple PID control with 3 connected controllers) (Ver.1.10, 4-station occupied) .          | 4-28           |
|           |       | Page 1                                                                                                    | 4-28           |
|           |       | Page 2                                                                                                    | 4-30           |
|           |       | Page 3                                                                                                    | 4-31           |
|           |       | Page 4                                                                                                    | 4-32           |
|           |       | Profile number 2 (Simple PID control with 5 connected controllers) (Ver.2.00, 1-station occupied x8 setting) | 4-33           |
|           |       | Page 1                                                                                                    | 4-33           |
|           |       | Page 2                                                                                                    | 4-36           |
|           |       | Page 3                                                                                                    | 4-37           |
|           |       | Page 4                                                                                                    | 4-38           |
|           |       | Profile number 3 (Simple PID control with 8 connected controllers) (Ver.2.00, 2-station occupied x8 setting) |                |
|           |       | Page 1                                                                                                    |                |
|           |       | Page 2                                                                                                    |                |
|           |       |                                                                                                    |                |

|      |       | Page 3                                                                                                    | 4-45       |
|------|-------|----------------------------------------------------------------------------------------------------|------------|
|      |       | Page 4                                                                                                    | 4-46       |
|      |       | Profile number 4 (Cascade control with 3 connected controllers) (Ver.2.00, 1-station occupied x8 setting)  | 4-48       |
|      |       | Page 1                                                                                                    | 4-48       |
|      |       | Page 2                                                                                                    | 4-51       |
|      |       | Page 3                                                                                                    | 4-52       |
|      |       | Page 4                                                                                                    | 4-53       |
|      |       | Profile number 5 (Cascade control with 5 connected controllers) (Ver.2.00, 2-station occupied x8 setting)  | 4-54       |
|      |       | Page 1                                                                                                    | 4-54       |
|      |       | Page 2                                                                                                    | 4-59       |
|      |       | Page 3                                                                                                    | 4-60       |
|      |       | Page 4                                                                                                    | 4-61       |
|      | 4.9.2 | Profile List for UP55A/UP35A                                                                               | 4-64       |
|      |       | Profile number 0 (User profile [initial value: simple PID control with 2 connected controllers])           | (Ver.1.10, |
|      |       | 3-station occupied)                                                                                        | 4-64       |
|      |       | Page 1                                                                                                    | 4-64       |
|      |       | Page 2                                                                                                    | 4-66       |
|      |       | Page 3                                                                                                    | 4-67       |
|      |       | Page 4                                                                                                    | 4-68       |
|      |       | Profile number 11 (Simple PID control with 2 connected controllers) (Ver.1.10, 4-station occupied          | d)4-70     |
|      |       | Page 1                                                                                                    | 4-70       |
|      |       | Page 2                                                                                                    | 4-72       |
|      |       | Page 3                                                                                                    | 4-73       |
|      |       | Page 4                                                                                                    | 4-74       |
|      |       | Profile number 12 (Simple PID control with 4 connected controllers) (Ver.2.00, 2-station occupied x4 setti | ng)4-76    |
|      |       | Page 1                                                                                                    | 4-76       |
|      |       | Page 2                                                                                                    | 4-80       |
|      |       | Page 3                                                                                                    | 4-81       |
|      |       | Page 4                                                                                                    | 4-82       |
|      |       | Profile number 13 (Simple PID control with program pattern setting for 1 connected controller) (Ver.2.00,  | 3-station  |
|      |       | occupied x8 setting)                                                                                       | 4-84       |
|      |       | Page 1                                                                                                    | 4-84       |
|      |       | Page 2                                                                                                    | 4-86       |
|      |       | Page 3                                                                                                    | 4-88       |
|      |       | Page 4                                                                                                    | 4-90       |
|      |       | Profile number 14 (Cascade control with 2 connected controllers) (Ver.2.00, 2-station occupied x4 setting  | )4-92      |
|      |       | Page 1                                                                                                    | 4-92       |
|      |       | Page 2                                                                                                    | 4-96       |
|      |       | Page 3                                                                                                    | 4-97       |
|      |       | Page 4                                                                                                    | 4-98       |
|      |       | Profile number 15 (Cascade control with program pattern setting for 1 connected controller) (Ver.2.00, 3-  | station    |
|      |       | occupied x8 setting)                                                                                       | 4-100      |
|      |       | Page 1                                                                                                    |            |
|      |       | Page 2                                                                                                    |            |
|      |       | Page 3                                                                                                    |            |
|      |       | Page 4                                                                                                    |            |
| 4.10 | Chan  | ging Automatic Rescan Time (SCAN in CC-L Menu)                                                             |            |
| 4.11 |       | ging Profile Number (FILE in CC-L Menu)                                                                    |            |
| 4.12 |       | ging RS-485 Baud Rate (BPS in CC-L Menu)                                                                   |            |
|      |       |                                                                                                    |            |
| 4.13 | PLU I | Memory Space                                                                                               | 4-111      |

## **Revision Information**

VIII IM 05P07A01-01EN

## **Open Network**

In UTAdvanced, PROFIBUS-DP, DeviceNet and CC-Link are collectively called Open Network.

UTAdvanced with Open Network communication runs as a slave controller for Open Network communication. Mainly PLC is used as a master controller for Open Network

Furthermore, UTAdvanced with Open Network communication is equipped with a Open Network communication terminal and RS-485 terminal. The RS-485 terminal allows it to run also as a master controller for Modbus communication. UTAdvanced with RS-485 communication is used as a slave controller for Modbus communication.

UTAdvanced with Open Network communication is able to handle its own parameters, and the parameters of another UTAdvanced with RS-485 communication connected via the RS-485 terminal.

| Communication function | Protocol      | Connectable device | Terminal position                                   | Suffix code  |
|------------------------|---------------|--------------------|-----------------------------------------------------|--------------|
| PROFIBUS-DP            | PROFIBUS-DP   |                    |                                                     | PROFIBUS-DP: |
| communication          | T KOT IBOO BI |                    |                                                     | Type 3 = 4   |
| DeviceNet              | DeviceNet     | -                  | Rear Open Network<br>terminal<br>(E3-terminal area) | 1 ype 5 – 4  |
| communication          | Devicemen     |                    |                                                     | DeviceNet:   |
| CC-Link                | CC-Link       |                    |                                                     | Type 3 = 5   |
| communication          | CC-LINK       |                    |                                                     | CC-Link:     |
| RS-485                 | Modbus/RTU    | UTAdvanced         |                                                     | Type 3 = 4   |
| communication          | IVIOUDUS/RTU  | UTAdvanced         |                                                     | Type 3 – 4   |

Terminal position: UTAdvanced Operation Guide or User's Manual

1-1 IM 05P07A01-02EN

## 1.1.1 Explanation of Terms

### **Example: Overview of Open Network Communication Connection**

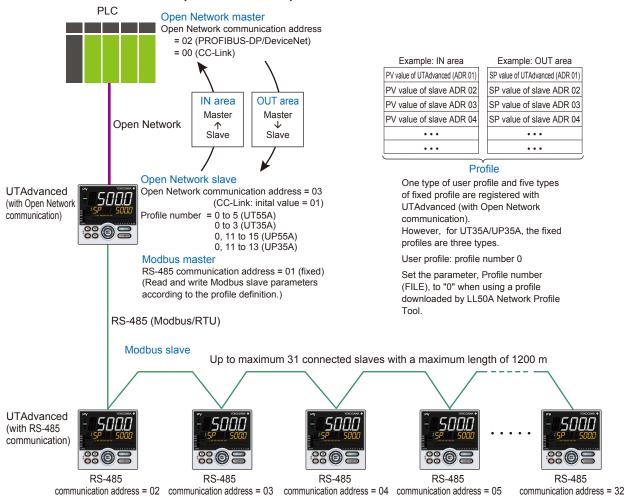

#### Open network master

### (PROFIBUS-DP master, DeviceNet master, CC-Link master)

An open network master is a controller which exchanges information with slaves periodically and which is a PLC or PC (which is called a class 1 master in PROFIBUS-DP).

An engineering or configuration device is also an open network master which is a PC on which configuration software is installed or software (which is called a class 2 master in PROFIBUS-DP.)

## Open Network slave/Modbus master

### (PROFIBUS-DP slave, DeviceNet slave, CC-Link slave)

This is an input and output device that is accessed by the master. UTAdvanced (with Open Network communication) runs as a Open Network slave.

Furthermore, UTAdvanced (with Open Network communication), which runs as a Open Network slave, also runs as a Modbus master using the RS-485 terminal.

It reads and writes the parameters of Modbus slaves, which are connected via RS-485 communication, according to the profile definition.

## Modbus slave

This is UTAdvanced (with RS-485 terminal). Up to 31 slaves can be connected.

1-2 IM 05P07A01-02EN

## IN area (UTAdvanced $\rightarrow$ PLC)

This is an area for a PLC to refer to the slave data. Parameters of the Open Network and Modbus slaves that are defined in the profile are always updated.

## OUT area (PLC $\rightarrow$ UTAdvanced)

This is an area for a PLC to rewrite the slave parameters. When the OUT area is rewritten, the corresponding parameters of the Open Network slave and Modbus slaves are also rewritten.

## **Profile**

This defines how to assign the slave parameters to the IN and OUT areas.

IM 05P07A01-02EN 1-3

## 1.2 PROFIBUS-DP Communication

## 1.2.1 Communication Specifications of UTAdvanced (with PROFIBUS-DP Communication)

|                       | Communication specifications                                                                                          |  |
|-----------------------|----------------------------------------------------------------------------------------------------|--|
| Туре                  | Slave                                                                                                    |  |
| Supported on version  | DP V0                                                                                                    |  |
| Baud rate             | 9.6k, 19.2k, 93.75k, 187.5k, 0.5M, 1.5M, 3M, 6M, 12M, 45.45k bps, AUTO*                                               |  |
| Transmission distance | 1200m (9.6k, 19.2k, 45.45k, 93.75k bps), 1000m (187.5k bps), 400m (0.5M bps), 200m (1.5M bps), 100m (3M, 6M, 12M bps) |  |
| Communication address | 0 to 125 It is recommended to use 3 to 125 for general use of PROFIBUS-DP.                                            |  |
| Max. size of IN area  | 244 byte                                                                                                    |  |
| Max. size of OUT area | 244 byte                                                                                                    |  |
| Terminal              | 5-pin terminal block                                                                                                  |  |
| LED                   | CHK: Hardwea (red) RDY: Network Status (green)                                                                        |  |
|                       | ERR: Communication failure (red)                                                                                      |  |

<sup>\*:</sup> AUTO automatically sets the baud rate to that of the host controller (PROFIBUS-DP master).

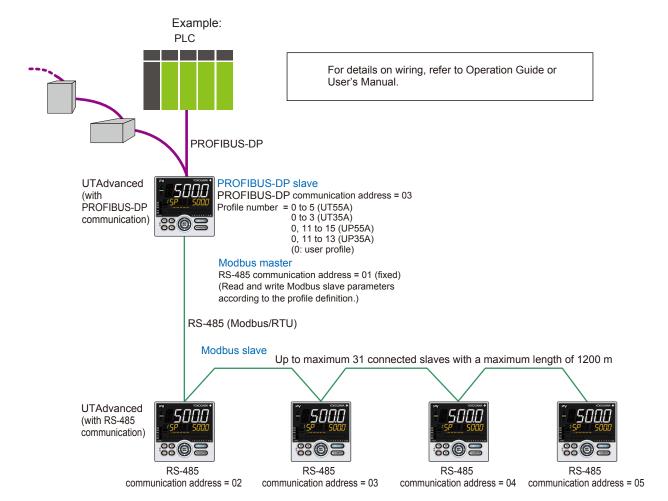

1-4 IM 05P07A01-02EN

## 1.2.2 LEDs (on Rear Panel)

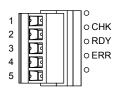

| LED         |               | Description                        | Remedy                                                           | Modbus communication       |
|-------------|---------------|------------------------------------|------------------------------------------------------------------|----------------------------|
|             | Unlit         | Normal                             | _                                                                | Normal                     |
| CHK (red)   | Red, lit      | User profile error                 | Download the user profile again.                                 | Communication interruption |
| DDV (groon) | Unlit         | No power, or Communication failure | Check the power supply and connection condition.                 |                            |
| RDY (green) | Green, lit    | Normal Communicating successfully  | _                                                                |                            |
|             | Unlit         | Normal                             | _                                                                |                            |
| ERR (red)   | Red, lit      | Not connected                      | Check the wiring to the PROFIBUS-DP master and configuration.    | _                          |
|             | Red, flashing | Communication failure              | Check the condition of the connection to the PROFIBUS-DP master. |                            |

IM 05P07A01-02EN 1-5

## 1.3 DeviceNet Communication

## 1.3.1 Communication Specifications of UTAdvanced (with DeviceNet Communication)

|                       | Communication specifications                      |
|-----------------------|---------------------------------------------------|
| Туре                  | Slave                                             |
| Supported on version  | -                                                 |
| Baud rate             | 125k, 250k, 500k bps                              |
| Transmission distance | 500m (125k bps), 250m (250k bps), 100m (500k bps) |
| Communication address | 0 to 63                                           |
| Max. size of IN area  | 254 byte                                          |
| Max. size of OUT area | 254 byte                                          |
| Terminal              | 5-pin terminal block                              |
| LED                   | CHK: Hardwea (red)                                |
|                       | MNS: Module Status, Network Status (red/green)    |

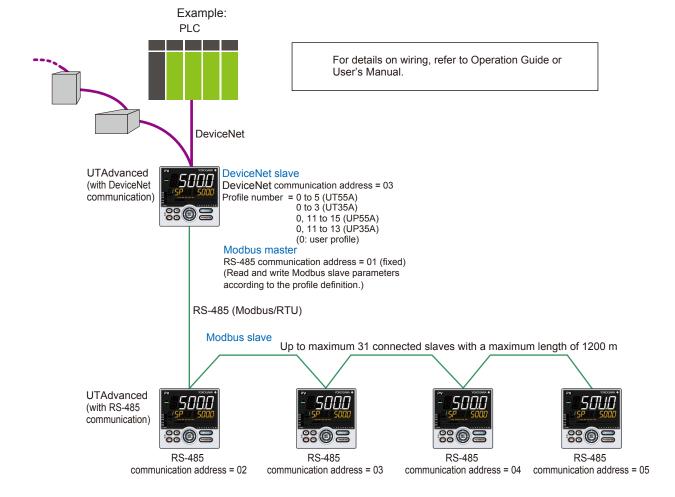

1-6 IM 05P07A01-02EN

## 1.3.2 LEDs (on Rear Panel)

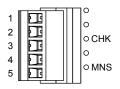

| LE                 | D                   | Description                        | Remedy                                                                                                    | Modbus communication       |
|--------------------|---------------------|------------------------------------|----------------------------------------------------------------------------------------------------|----------------------------|
|                    | Unlit               | Normal                             | _                                                                                                    | Normal                     |
| CHK (red) Red, lit |                     | User profile error                 | Download the user profile again.                                                                                                    | Communication interruption |
| Unlit              |                     | No electricity                     | Check the power supply and                                                                                                    |                            |
|                    |                     | Not on-line connection condition.  |                                                                                                    |                            |
|                    | Green, lit          | Normal. Communicating successfully | _                                                                                                    | _                          |
|                    | Green, flashing     | Not connected                      | Check the connection condition.                                                                                                    |                            |
| MNS<br>(green/red) | Red, lit            | Critical link failure              | When not communication, it is communication address duplication or bus-off error.  If the node address is duplicated or a bus-off error has occurred, communication becomes impossible and the module stops operating. Remove the node address duplication or improve the network environment and restart the module.  A bus-off error occurs when the error rate in the network is very high. If a hardware malfunction occurs, it may be necessary to repair or replace the unit. | _                          |
|                    | Red,<br>flashing    | Communication timeout              | Check the power supply and connection condition.                                                                                                    |                            |
|                    | Green/red, flashing | At power-on                        | _                                                                                                    | Communication interruption |
|                    | liasilily           | Communication faulted              | Check the connection condition.                                                                                                    | _                          |

IM 05P07A01-02EN 1-7

## 1.4 CC-Link Communication

## 1.4.1 Communication Specifications of UTAdvanced (with CC-Link Communication)

|                       | Communication specifications                                                                                                    |
|-----------------------|----------------------------------------------------------------------------------------------------|
| Туре                  | Slave                                                                                                    |
| Supported on version  | Ver.1.10 and Ver.2.00                                                                                                    |
| Baud rate             | 156k, 625k, 2.5M, 5M, 10M bps                                                                                                    |
| Transmission distance | 1.2km (156k bps), 600m (625k bps), 200m (2.5M bps),<br>150m (5M bps), 100m (10M bps)<br>When used optical repeater: 7.6 km (156k) to 4.3 km (10M) |
| Communication address | 0 to 64 *                                                                                                    |
| Max. size of IN area  | 4-station occupied x8 setting: 368 byte (128 word + 896 bit)                                                                                      |
| Max. size of OUT area | 4-stations occupied x8 setting: 368 byte (128 word + 896 bit)                                                                                     |
| Terminal              | 5-pin terminal block                                                                                                    |
| LED                   | CHK: Hardwea (red) L ERR: Communication failure (red) L RDY: Network Status (green)                                                               |

<sup>\*:</sup> If the total number of addresses and occupied stations defined in the profile exceeds 65, communication becomes not possible and the CHK LED lights red.

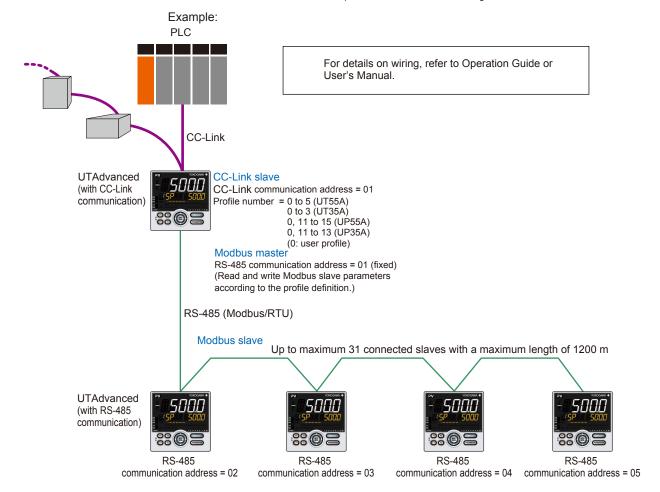

1-8 IM 05P07A01-02EN

## 1.4.2 LEDs (on Rear Panel)

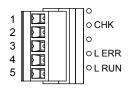

| LED             |             | Description                       | Remedy                                                                | Modbus communication |
|-----------------|-------------|-----------------------------------|-----------------------------------------------------------------------|----------------------|
|                 | Unlit       | Normal                            | _                                                                     | Normal               |
|                 |             | User profile error                | Download the user profile again.                                      |                      |
| CHK (red)       | l it (rod)  |                                   | Change the setting so that                                            | Communication        |
| , ,             | Lit (red)   | Address error                     | the total number of addresses                                         | interruption         |
|                 |             |                                   | and occupied stations do not                                          |                      |
|                 |             |                                   | exceed 65.                                                            |                      |
|                 | Unlit       | No carrier detected/              | Check the power supply and                                            |                      |
| L RUN (green)   | Offilit     | Communication timeout             | connection condition.                                                 |                      |
| L IXOIV (green) | Lit (green) | Normal                            |                                                                       |                      |
|                 | Lit (green) | Communicating successfully        |                                                                       |                      |
|                 | Unlit       | Normal                            | _                                                                     |                      |
| L ERR (red)     | Lit (red)   | Communication failure (CRC error) | Check that there is no problem with the network cable, repeater, etc. | _                    |

IM 05P07A01-02EN 1-9

## 1.5 RS-485 Communication (Modbus Master/Slave)

## 1.5.1 Communication Specifications

|                         | Communication specifications        |
|-------------------------|-------------------------------------|
| Communication interface | RS-485                              |
| Communication method    | 2-wire type                         |
| Connection method       | 1:n multi-drop method (n = max. 31) |
| Baud rate               | 9600, 19200, 38400 bps              |
| Communication distance  | Max. 1200 m                         |
| Protocol                | Fixed at Modbus/RTU                 |
| Data length             | Fixed at 1 bits                     |
| Parity bit              | Fixed at EVEN                       |
| Stop bit                | Fixed at 1 bit                      |

#### Note.

The RS-485 communication address as a Modbus master is 1 (fixed).

## 1.5.2 Connected Controller

UTAdvanced with RS-485 communication can be connected as a Modbus slave.

## 1.5.3 Conditions of Connected Controller

The RS-485 communication conditions of a Modbus slave are the same as those of the Modbus master.

The RS-485 communication address of a Modbus slave is set from 2 to 32 without duplication.

## Note:

The update cycle of the data that is periodically read from each controller becomes longer as the number of connected controllers increases. If controllers that are not connected are registered in the profile, data updating in the first cycle will take a long time. The update cycle is optimized in and after the second cycle, because data is collected by skipping the controllers that are not connected.

1-10 IM 05P07A01-02EN

## 2.1 Setting Parameters

## 2.1.1 Setting PROFIBUS-DP Communication (for PROFIBUS-DP Slave/Modbus Master)

## Setting Display

**Parameter Setting Display** 

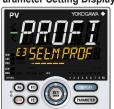

Operation Display > PARAMETER and Left arrow keys simultaneously for 3 seconds (to the [CTL] Menu Display) > Right arrow key (to the [PROF] Menu Display in E3) > SET/ENTER key (The setting parameter is displayed.)

(E3 indicating the terminal area is displayed on Group display.)

## Setting Details

| Parameter symbol | Group display | Name              | Setting range                                                                  |        | Menu<br>symbol | Initial value |
|------------------|---------------|-------------------|--------------------------------------------------------------------------------|--------|----------------|---------------|
|                  |               |                   | 9.6k bps                                                                       | 9.6K   |                |               |
|                  |               |                   | 19.2k bps                                                                      | 19.2K  |                |               |
|                  |               |                   | 93.75k bps                                                                     | 93.75K |                |               |
|                  |               |                   | 187.5k bps                                                                     | 187.5K |                |               |
|                  |               |                   | 0.5M bps                                                                       | 0.5M   |                |               |
| BR               | E             | Baud rate         | 1.5M bps                                                                       | 1.5M   |                | AUTO          |
|                  |               |                   | 3M bps                                                                         | 3M     |                |               |
|                  |               |                   | 6M bps                                                                         | 6M     |                |               |
|                  |               |                   | 12M bps                                                                        | 12M    |                |               |
|                  |               |                   | AUTO                                                                           | AUTO   |                |               |
|                  |               |                   | 45.45k bps                                                                     | 45.45K |                |               |
| ADR              |               | Address           | 0 to 125                                                                       |        |                | 3             |
|                  |               | Baud rate Profile | 9600 bps                                                                       | 9600   | PROF           | 38400         |
| BPS              |               |                   | 19200 bps                                                                      | 19200  |                |               |
|                  |               |                   | 38400 bps                                                                      | 38400  |                |               |
|                  | E3            |                   | User profile *1                                                                | 0      |                |               |
|                  |               |                   | Simple PID control, 3 connected slaves (for UT)                                | 1      |                |               |
|                  |               |                   | Simple PID control, 5 connected slaves (for UT)                                | 2      |                |               |
|                  |               |                   | Simple PID control, 8 connected slaves (for UT)                                | 3      |                |               |
|                  |               |                   | Cascade control, 3 connected slaves (for UT) *3                                | 4      |                |               |
| FILE             |               | number            | Cascade control, 5 connected slaves (for UT) *3                                | 5      |                | 0             |
|                  |               | , iidiiiboi       | Simple PID control, 2 connected slaves (for UP)                                | 11     |                |               |
|                  |               |                   | Simple PID control, 4 connected slaves (for UP)                                | 12     |                |               |
|                  |               |                   | Simple PID control, 1 connected slave, with proguram pattern setting (for UP)  | 13     |                |               |
|                  |               |                   | Cascade control, 2 connected slaves (for UP) *4                                | 14     | ]              |               |
|                  |               |                   | Cascade control, 1 connected slavee, with proguram pattern setting (for UP) *4 |        |                |               |
|                  |               |                   | OFF                                                                            | OFF    |                |               |
| SCAN             |               | Automatic         | 1 minute                                                                       | 1M     |                |               |
| *2               |               | rescan            | 10 minutes                                                                     | 10M    |                | OFF           |
| _                |               | time              | 30 minutes                                                                     | 30M    |                |               |
|                  |               |                   | 60 minutes                                                                     | 60M    |                |               |

<sup>\*1:</sup> The initial value (Simple PID Control, 2 connected slaves) of the user profile is set.

These numbers cannot be set for UT35A.

IM 05P07A01-02EN 2-1

<sup>▶ &</sup>quot;3.4.2 Types of Profile" in this manual

<sup>\*2:</sup> This parameter may not be displayed depending on the parameter display level (LEVL) setting.

<sup>▶</sup> UTAdvanced Operation Guide or User's Manual (in CD-ROM)

<sup>\*3:</sup> The profile number 4 (Cascade control, 3 connected slaves) and the profile number 5 (Cascade control, 5 connected slaves) can be set for UT55Aonly.

<sup>\*4:</sup> The profile number 14 (Cascade control, 2 connected slaves) and the profile number 15 (Cascade control, 1 connected slave) can be set for UP55A only.

These numbers cannot be set for UP35A.

## Description

• Baud rate (BR for PROFIBUS-DP)

Set the same baud rate as that for the PROFIBUS-DP master controller to be connected. The unit is bps (bits per second). Selecting AUTO automatically sets the same baud rate as that for the master controller.

### Address

This is the address of PROFIBUS-DP slave.

An arbitrary number from 0 to 125 can be set. (A duplicate number cannot be set on the same network.)

It is recommended to use 3 to 125 for general use of PROFIBUS.

- Baud rate (BPS for RS458 (Modbus/RTU) communication)
   Set the same baud rate as that of the Modbus slave controllers to be connected. The unit is bps (bits per second).
- Profile number

Set the profile number to be used.

For UT55A: 0 to 5 For UT35A: 0 to 3 For UP55A: 0, 11 to 15 For UP35A: 0, 11 to 13 (0: user profile)

#### • Automatic rescan time

Set the time interval (cycle) at which a retry is automatically attempted to establish communication with unconnected slave controllers that are assigned in the profile.

### Note

The RS-485 communication address as a Modbus master is 1 (fixed).

2-2 IM 05P07A01-02EN

## 2.1.2 Setting DeviceNet Communication (for DeviceNet Slave/Modbus Master)

## Setting Display

#### **Parameter Setting Display**

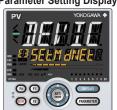

Operation Display > PARAMETER and Left arrow keys simultaneously for 3 seconds (to the [CTL] Menu Display) > Right arrow key (to the [DNET] Menu Display in E3) > SET/ENTER key (The setting parameter is displayed.)

(E3 indicating the terminal area is displayed on Group display.)

## **Setting Details**

| Parameter symbol | Group<br>display | Name      | Setting range                                                                  |       | Menu<br>symbol | Initial value |
|------------------|------------------|-----------|--------------------------------------------------------------------------------|-------|----------------|---------------|
|                  |                  |           | 125k bps                                                                       | 125K  |                |               |
| BR               |                  | Baud rate | 250k bps                                                                       | 250K  |                | AUTO          |
|                  |                  |           | 500k bps                                                                       | 500K  |                |               |
| ADR              |                  | Address   | 0 to 63                                                                        |       |                | 63            |
|                  |                  |           | 9600 bps                                                                       | 9600  |                |               |
| BPS              |                  | Baud rate | 19200 bps                                                                      | 19200 |                | 38400         |
|                  |                  |           | 38400 bps                                                                      | 38400 |                |               |
|                  |                  |           | User profile *1                                                                | 0     |                |               |
|                  |                  |           | Simple PID control, 3 connected slaves (for UT)                                | 1     | DNET           | 0             |
|                  |                  | 3 Profile | Simple PID control, 5 connected slaves (for UT)                                | 2     |                |               |
|                  |                  |           | Simple PID control, 8 connected slaves (for UT)                                | 3     |                |               |
|                  | E3               |           | Cascade control, 3 connected slaves (for UT) *3                                | 4     |                |               |
| FILE             |                  | number    | Cascade control, 5 connected slaves (for UT) *3                                | 5     |                |               |
|                  |                  | Humber    | Simple PID control, 2 connected slaves (for UP)                                | 11    |                |               |
|                  |                  |           | Simple PID control, 4 connected slaves (for UP)                                | 12    |                |               |
|                  |                  |           | Simple PID control, 1 connected slave, with proguram pattern setting (for UP)  | 13    |                |               |
|                  |                  |           | Cascade control, 2 connected slaves (for UP) *4                                | 14    | 1              |               |
|                  |                  |           | Cascade control, 1 connected slavee, with proguram pattern setting (for UP) *4 | 15    |                |               |
|                  |                  |           | OFF                                                                            | OFF   |                |               |
| CCAN             | SCAN             | Automatic | 1 minute                                                                       | 1M    |                |               |
| SCAN<br>*2       |                  | rescan    | 10 minutes                                                                     | 10M   |                | OFF           |
|                  |                  | time      | 30 minutes                                                                     | 30M   |                |               |
|                  |                  |           | 60 minutes                                                                     | 60M   |                |               |

- \*1: The initial value (Simple PID Control, 2 connected slaves) of the user profile is set.
  - ► "3.4.2 Types of Profile" in this manual
- \*2: This parameter may not be displayed depending on the parameter display level (LEVL) setting.
  - ► UTAdvanced Operation Guide or User's Manual (in CD-ROM)
- \*3: The profile number 4 (Cascade control, 3 connected slaves) and the profile number 5 (Cascade control, 5 connected slaves) can be set for UT55Aonly.

These numbers cannot be set for UT35A.

\*4: The profile number 14 (Cascade control, 2 connected slaves) and the profile number 15 (Cascade control, 1 connected slave) can be set for UP55A only. These numbers cannot be set for UP35A.

## Description

- Baud rate (BR for DeviceNet)
   Set the same baud rate as that for the DeviceNet master controller to be connected.
   The unit is bps (bits per second).
- Address

This is the address of DeviceNet slave.

An arbitrary number from 0 to 63 can be set. (A duplicate number cannot be set on the same network.)

IM 05P07A01-02EN 2-3

- Baud rate (BPS for RS458 (Modbus/RTU) communication)
   Set the same baud rate as that of the Modbus slave controllers to be connected. The unit is bps (bits per second).
- Profile number

Set the profile number to be used.

For UT55A: 0 to 5 For UT35A: 0 to 3 For UP55A: 0, 11 to 15 For UP35A: 0, 11 to 13 (0: user profile)

• Automatic rescan time

Set the time interval (cycle) at which a retry is automatically attempted to establish communication with unconnected slave controllers that are assigned in the profile.

| Note |                                         |  |
|------|-----------------------------------------|--|
|      | address as a Modbus master is 1 (fixed) |  |

2-4 IM 05P07A01-02EN

## 2.1.3 Setting CC-Link Communication (for CC-Link Slave/Modbus Master)

## Setting Display

#### Parameter Setting Display

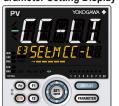

Operation Display > PARAMETER and Left arrow keys simultaneously for 3 seconds (to the [CTL] Menu Display) > Right arrow key (to the [CC-L] Menu Display in E3) > SET/ENTER key (The setting parameter is displayed.)

(E3 indicating the terminal area is displayed on Group display.)

## **Setting Details**

| Parameter symbol | Group<br>display | Name              | Setting range                                                                  |       | Menu<br>symbol | Initial value |
|------------------|------------------|-------------------|--------------------------------------------------------------------------------|-------|----------------|---------------|
|                  |                  |                   | 156k bps                                                                       | 156K  |                |               |
|                  |                  |                   | 625k bps                                                                       | 625K  |                |               |
| BR               |                  | Baud rate         | 2.5M bps                                                                       | 2.5M  |                | AUTO          |
|                  |                  |                   | 5M bps                                                                         | 5M    |                |               |
|                  |                  |                   | 10M bps                                                                        | 10M   |                |               |
| ADR              |                  | Address           | 0 to 64 *1                                                                     |       |                | 1             |
|                  |                  |                   | 9600 bps                                                                       | 9600  |                |               |
| BPS              |                  | Baud rate         | 19200 bps                                                                      | 19200 |                | 38400         |
|                  |                  |                   | 38400 bps                                                                      | 38400 |                |               |
|                  | 1                |                   | User profile *2                                                                | 0     | CC-L           |               |
|                  | E3               | 3                 | Simple PID control, 3 connected slaves (for UT)                                | 1     |                | 0             |
|                  |                  |                   | Simple PID control, 5 connected slaves (for UT)                                | 2     |                |               |
|                  |                  |                   | Simple PID control, 8 connected slaves (for UT)                                | 3     |                |               |
|                  |                  | Duefile           | Cascade control, 3 connected slaves (for UT) *3                                | 4     |                |               |
| FILE             |                  | Profile<br>number | Cascade control, 5 connected slaves (for UT) *3                                | 5     |                |               |
|                  |                  | number            | Simple PID control, 2 connected slaves (for UP)                                | 11    |                |               |
|                  |                  |                   | Simple PID control, 4 connected slaves (for UP)                                | 12    |                |               |
|                  |                  |                   | Simple PID control, 1 connected slave, with proguram pattern setting (for UP)  | 13    |                |               |
|                  |                  |                   | Cascade control, 2 connected slaves (for UP) *5                                | 14    |                |               |
|                  |                  |                   | Cascade control, 1 connected slavee, with proguram pattern setting (for UP) *5 | 15    |                |               |
|                  | 1                |                   | OFF                                                                            | OFF   |                |               |
|                  |                  | Automatic         | 1 minute                                                                       | 1M    |                | OFF           |
| SCAN<br>*3       |                  | rescan            | 10 minutes                                                                     | 10M   | 1              |               |
| S                |                  | time              | 30 minutes                                                                     | 30M   |                |               |
|                  |                  |                   | 60 minutes                                                                     | 60M   | 1              |               |

- \*1: If the total number of addresses and occupied stations defined in the profile exceeds 65, communication becomes not possible and the CHK LED lights red.
- \*2: The initial value (Simple PID Control, 2 connected slaves) of the user profile is set.
  - ▶ "4.4.2 Types of Profile" in this manual
- \*3: This parameter may not be displayed depending on the parameter display level (LEVL) setting.
  - ► UTAdvanced Operation Guide or User's Manual (in CD-ROM)
- \*4: The profile number 4 (Cascade control, 3 connected slaves) and the profile number 5 (Cascade control, 5 connected slaves) can be set for UT55Aonly. These numbers cannot be set for UT35A.
- \*5: The profile number 14 (Cascade control, 2 connected slaves) and the profile number 15 (Cascade control, 1 connected slave) can be set for UP55A only. These numbers cannot be set for UP35A.

IM 05P07A01-02EN 2-5

## Description

• Baud rate (BR for CC-Link

Set the same baud rate as that for the CC-Link master controller to be connected. The unit is bps (bits per second).

### Address

This is the address of CC-Link slave.

An arbitrary number from 0 to 64 can be set. (A duplicate number cannot be set on the same network.)

## Note.

If the total number of addresses and occupied stations defined in the profile exceeds 65, communication becomes not possible and the CHK LED lights red.

Baud rate (BPS for RS458 (Modbus/RTU) communication)
 Set the same baud rate as that of the Modbus slave controllers to be connected. The unit is bps (bits per second).

## • Profile number

Set the profile number to be used.

For UT55A: 0 to 5 For UT35A: 0 to 3 For UP55A: 0, 11 to 15 For UP35A: 0, 11 to 13 (0: user profile)

### • Automatic rescan time

Set the time interval (cycle) at which a retry is automatically attempted to establish communication with unconnected slave controllers that are assigned in the profile.

## Note

The RS-485 communication address as a Modbus master is 1 (fixed).

2-6 IM 05P07A01-02EN

## 2.1.4 Setting RS-485 Communication (Modbus Slave)

## Setting Display

## Parameter Setting Display

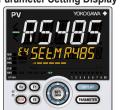

Operation Display > PARAMETER and Left arrow keys simultaneously for 3 seconds (to the [CTL] Menu Display) > Right arrow key (to the [R485] Menu Display in E3 or E4) > SET/ENTER key (The setting parameter is displayed.) (E3 or E4 indicating the terminal area is displayed on Group display.)

#### UT52A/UT32A:

UT55A/UT35A/UP55A/UP35A:

Operation Display > PARA and Left arrow keys simultaneously for 3 seconds (to the [CTL] Menu Display) > Right arrow key (to the [R485] Menu Display in E1) > SET/ENTER key (The setting parameter is displayed.) (E1 indicating the terminal area is displayed on Group display.)

## **Setting Details**

| Parameter symbol | Group<br>display | Name               | Setting range |         | Menu symbol | Initial value |
|------------------|------------------|--------------------|---------------|---------|-------------|---------------|
| PSL              | UT55A/<br>UP55A: | Protocol selection | Modbus (RTU)  | MBRTU   |             | MBRTU         |
|                  | E3 or E4         |                    | 9600 bps      | 9600    |             |               |
| BPS              | UT35A/           | Baud rate          | 19200 bps     | 19200   |             | 19200         |
|                  | UP35A:           |                    | 38400 bps *1  | 38400   | R485        |               |
| PRI              | E3               | Parity             | Even          | EVEN    |             | EVEN          |
| STP              | UT52A/           | Stop bit           | 1 bit         | 1       |             | 1             |
| DLN              | UT32A:           | Data length        | 8 bit         | 8       |             | 8             |
| ADR              | E1               | Address            | 2 to 32       | 2 to 32 |             | 1             |

<sup>\*1: 38400</sup> bps can be specified when the UT55A/UT35A/UP55A/UP35A suffix code Type 3 = 1 or UT52A/UT32A suffix code Type 2 = 1.

### Description

- Protocol selection
   Set the protocol to be MBRTU.
- Baud rate

Set the same RS-485 communication baud rate as the UTAdvanced (Open Network slave/Modbus master) that the controller is to be connected to. The baud rate unit is bps (bits per second).

- Parity Set the EVEN.
- Stop bit
   Set the 1 bit.
- Data length
   Set the 8 bit.
- Address
   Set the 2 to 32.

IM 05P07A01-02EN 2-7

## 2.2 Setting Write Enable for UTAdvanced

Writing to registers via all communication protocols can be permitted and prohibited. However, communication using the light-loader (on the front panel) is possible. Writing to registers via communication is possible only when the parameter COM.W (communication write enable/disable) in the KLOC menu is set to OFF (enable).

## **Setting Display**

### Parameter Setting Display

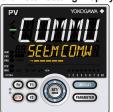

### UT55A/UT35A/UP55A/UP35A:

Operation Display > PARAMETER and Left arrow keys simultaneously for 3 seconds (to the [CTL] Menu Display) > Right arrow key (to the [KLOC] Menu Display) > SET/ENTER key (The COM.W parameter is displayed.)

#### UT52A/UT32A:

Operation Display > PARA and Left arrow keys simultaneously for 3 seconds (to the [CTL] Menu Display) > Right arrow key (to the [KLOC] Menu Display) > SET/ENTER key (The COM.W parameter is displayed.)

### **Setting Details**

| Parameter symbol | Name                        | Setting range   | Menu symbol | Initial value |  |
|------------------|-----------------------------|-----------------|-------------|---------------|--|
| COM.W            | Communication write enable/ | OFF: Enable (0) | KLOC        | OFF (0)       |  |
| COWI.VV          | disable                     | ON: Disable (1) | KLOC        | OFF (U)       |  |

Note: Figures in parentheses "( )" are values to be set when performing communication.

2-8 IM 05P07A01-02EN

## 3.1 Overview

PROFIBUS/DeviceNet is an open field bus standard used in various applications for factory automation and process automation.

PROFIBUS-DP: IEC61158 DeviceNet: IEC62026

PROFIBUS-DP/DeviceNet (Decentralized Periphery) is used for communication between PLCs and remote I/O, enabling high-speed data transmission.

### Note

For details of PROFIBUS specifications and information, see the documents published from the PROFIBUS Organization in respective regions.

PROFIBUS International: http://www.profibus.com/

### Note:

For details of DeviceNet specifications and information, see the documents published from the ODVA  $\,\mathrm{Inc.}\,$ 

ODVA Inc.: http://www.odva.org/

## **Example: PROFIBUS-DP/DeviceNet Communication Connection**

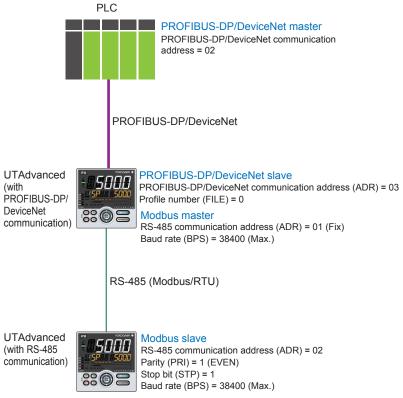

Note: The maximum baud rate may be 19200 bps by the model.

IM 05P07A01-02EN 3-1

## 3.2 Workflow

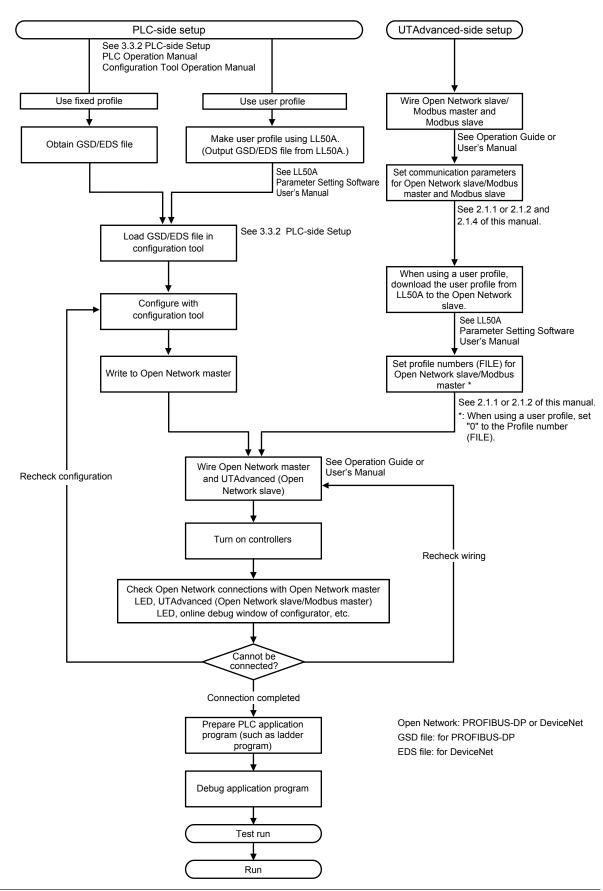

3-2 IM 05P07A01-02EN

## 3.3 Setting Up Connection with Master

## 3.3.1 UTAdvanced-side Setup

### Wiring

For wiring, see UTAdvanced Operation Guide or User's Manual.

### **Setting communication parameters**

For setting parameters, see 2.1.1 or 2.1.2 and 2.1.4 of this manual.

#### **Downloading User Profile**

When using a user profile, download the user profile via LL50A.

For the procedure of download, see LL50A Parameter Setting Software User's Manual.

## 3.3.2 PLC-side Setup

## GSD File (PROFIBUS-DP), EDS file (DeviceNet)

To connect UTAdvanced to a network as a PROFIBUS-DP/DeviceNet slave, first of all, the Electronic Device Data Sheet of UTAdvanced (PROFIBUS-DP/DeviceNet slave) needs to be installed in the configuration tool.

Electronic Device Data Sheet: GSD file (PROFIBUS-DP)

EDS file (DeviceNet)

The GSD/EDS file contains the device information on UTAdvanced.

PLC communicates with UTAdvanced (PROFIBUS-DP/DeviceNet slave) based on the information of the GSD/EDS file.

For how to obtain the configuration tool, contact the PROFIBUS-DP/DeviceNet master vendor.

For how to use the configuration tool, see the operation manual for the configuration tool.

#### Note:

GSD/EDS file for UTAdvanced which can be installed in the configuration tool is one file only. When multiple user profiles are created using LL50A Network Profile Tool, set the IN/OUT area size to the maximum size.

If the IN/OUT area sizes are different between each user profile, UTAdvanced cannot be connected to PLC.

M 05P07A01-02EN 3-3

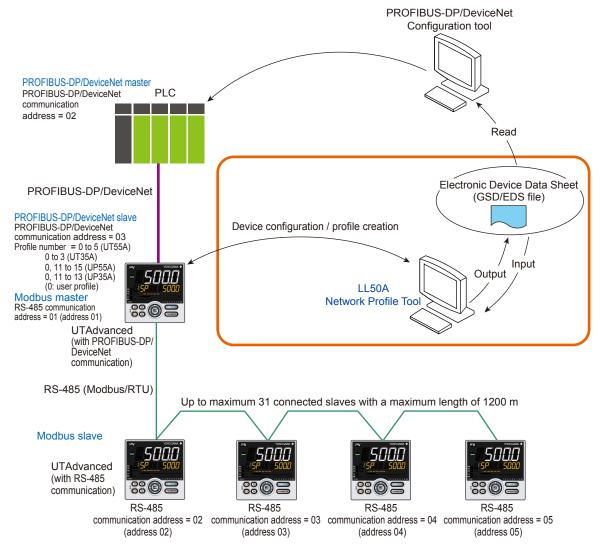

### How to Obtain the GSD/EDS File

- · Output the GSD/EDS file using the Network Profile Tool of LL50A.
  - ► LL50A Parameter Setting Software User's Manual
- · Obtain the GSD/EDS file from the Yokogawa Web site when using a fixed profile: URL: www.yokogawa.com/ns/utadv/

|             | File name                | Explanation                                     |
|-------------|--------------------------|-------------------------------------------------|
| PROFUBUS-DP | YEC45F2.GSD              |                                                 |
| DeviceNet   | UTAdvanced_Profile0.eds  | Profile number: 0 (for UT55A/UT35A/UP55A/UP35A) |
|             | UTAdvanced_Profile1.eds  | Profile number: 1 (for UT55A/UT35A)             |
|             | UTAdvanced_Profile2.eds  | Profile number: 2 (for UT55A/UT35A)             |
|             | UTAdvanced_Profile3.eds  | Profile number: 3 (for UT55A/UT35A)             |
|             | UTAdvanced_Profile4.eds  | Profile number: 4 (for UT55A)                   |
|             | UTAdvanced_Profile5.eds  | Profile number: 5 (for UT55A)                   |
|             | UTAdvanced_Profile11.eds | Profile number: 11 (for UP55A/UP35A)            |
|             | UTAdvanced_Profile12.eds | Profile number: 12 (for UP55A/UP35A)            |
|             | UTAdvanced_Profile13.eds | Profile number: 13 (for UP55A/UP35A)            |
|             | UTAdvanced_Profile14.eds | Profile number: 14 (for UP55A)                  |
|             | UTAdvanced_Profile15.eds | Profile number: 15 (for UP55A)                  |

3-4 IM 05P07A01-02EN

## Contents of the GSD/EDS File

UTAdvanced is displayed in the following way in the configurator window.

|             | Item         | Description                  | Explanation                                     |
|-------------|--------------|------------------------------|-------------------------------------------------|
| PROFIBUS-DP | File Name    | YEC45F2.GSD                  | -                                               |
| PROFIBUS-DP | Slave Family | 5 (Controllers)              | -                                               |
|             | Vendor       | Yokogawa Electric Corp.[250] | -                                               |
|             | Туре         | Communication Adapter[12]    | -                                               |
|             |              | UTAdvanced Profile0[100]     | Profile number: 0 (for UT55A/UT35A/UP55A/UP35A) |
|             |              | UTAdvanced Profile1[101]     | Profile number: 1 (for UT55A/UT35A)             |
|             |              | UTAdvanced Profile2[102]     | Profile number: 2 (for UT55A/UT35A)             |
|             |              | UTAdvanced Profile3[103]     | Profile number: 3 (for UT55A/UT35A)             |
| DeviceNet   |              | UTAdvanced Profile4[104]     | Profile number: 4 (for UT55A)                   |
|             | Product      | UTAdvanced Profile5[105]     | Profile number: 5 (for UT55A)                   |
|             |              | UTAdvanced Profile11[111]    | Profile number: 11 (for UP55A/UP35A)            |
|             |              | UTAdvanced Profile12[112]    | Profile number: 12 (for UP55A/UP35A)            |
|             |              | UTAdvanced Profile13[113]    | Profile number: 13 (for UP55A/UP35A)            |
|             |              | UTAdvanced Profile14[114]    | Profile number: 14 (for UP55A)                  |
|             |              | UTAdvanced Profile15[115]    | Profile number: 15 (for UP55A)                  |

## Note .

Precaution in using SIEMENS PROFIBUS-DP master in transmission speed of 6M bps or 12M bps In the configuration for PROFIBUS-DP for the following cases, select the "Constant bus cycle time" check box and set the DP constant bus cycle time to 2 ms or more: When using a fixed profile No. 3 or No.5, or when using a user profile with 50 words or more for IN or OUT area.

IM 05P07A01-02EN 3-5

## 3.4 Profile

## 3.4.1 Contents of Profile

A profile consists of a predefined fixed-part and a data-part to which parameters are assigned.

Flags to switch pages of the data-part and flags to indicate the connection status of controllers are assigned to the fixed-part.

The data-part can be used by switching pages. The number of pages of a profile is 4 (1 to 4).

### Note:

Parameters are classified into each page of a profile, i.e. the profile is classified into pages of the more frequently used parameters for routine operation and the less frequently used parameters for startup and batch-start.

Classification for each page allows reducing the memory space occupied in the master. Furthermore, it allows optimizing the updating of the data (in the IN area) read from UTAdvanced.

Example: Profile number 0 (Page 1)

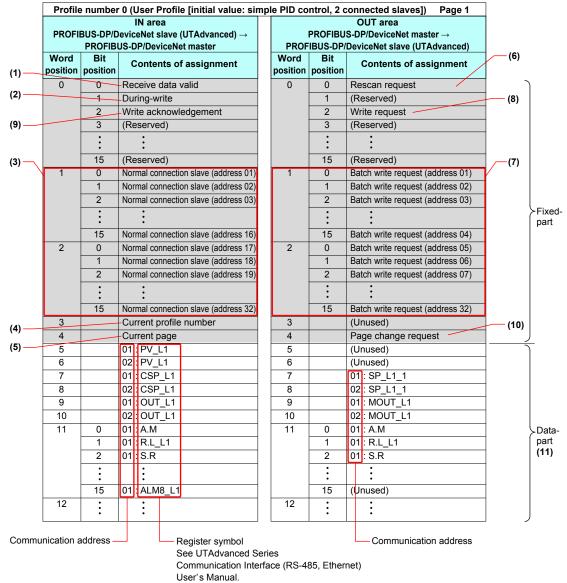

3-6 IM 05P07A01-02EN

#### (1) Receive data valid flag (1: valid)

This flag allows checking whether the data in the IN area is valid.

If the flag is set to 1, the data in the IN area is valid. (However, this only applies to the slave data where the normal connection slave flag (address 01 to 32) is also set to 1.)

When the power is turned on or a rescan is requested, the flag is set to 0. When checking whether all slaves registered in the profile are ready for communication is finished, the flag is set to 1.

#### (2) During-write flag (0: write enable)

This flag allows checking whether writing to the OUT area is enabled.

If the flag is set to 0, writing to the OUT area is enabled.

When the power is turned on, the flag is set to 0. When the write communication is performed, the flag is set to 1. When a response is returned from the slave, or when the time is up, the flag returns to 0.

#### Note.

When the flag is set to 1, a write request is not accepted and is ignored (not held).

### (3) Normal connection slave flag (Address 01 to 32) (1: connected)

This flag allows checking whether each slave is connected.

The normal connection of slave flags have 32 bits in the fixed-part of the IN area. Slave (address 01) in word position 1, and bit position 0 is UTAdvanced that runs as a PROFIBUS-DP/DeviceNet slave.

#### Note

If normal connection slave (address 01) is set to 0 in a profile in which the PROFIBUS-DP/ DeviceNet slave (address 01) is registered, and rescan does not cause the flag to return to 1, it is a failure.

Word position 1 and bit positions 1 to 15, and word position 2 and bit positions 0 to 15 correspond to the Modbus slaves with communication addresses 2 to 32. When slaves (address 01 to 32) are connected, each flag is set to 1. When the power is turned on, the flag is set to 0, and when communication becomes enabled, the flag is set to 1. When communication is disabled, the flag is set to 0. When communication becomes enabled upon a rescan request, the flag is set to 1.

## (4) Current profile number

The currently used profile number is displayed.

For UT55A: 0 to 5 For UT35A: 0 to 3 For UP55A: 0, 11 to 15 For UP35A: 0, 11 to 13 (0: user profile)

#### (5) Current pager

The currently used profile page number (1 to 4) is displayed.

## (6) Rescan request flag

A rescan request is made to attempt a retry to establish communication with unconnected slaves. (When connection is normally established with all slave controllers registered in the profile, a rescan is not performed.)

Change the flag in word position 0 and bit position 0 of the OUT area from 0 to 1. Thereafter, return it to 0 when the receive data valid flag has been set to 1.

IM 05P07A01-02EN 3-7

(7) Write request flag (address 01 to 32)

This flag allows writing all parameters that are assigned to the OUT area together to the slave for each communication address.

Write request flags have 32 bits in the fixed-part of the OUT area. Slave (address 01) in word position 1 and bit position 0 is UTAdvanced that runs as a PROFIBUS-DP/ DeviceNet slave.

Word position 1 and bit positions 1 to 15, and word position 2 and bit positions 0 to 15 correspond to the Modbus slaves with communication addresses 2 to 32. Change the write request flags from 0 to 1 for the slaves (address 01 to 32) to be written, while the during-write flag is set to 0. Thereafter, return them to 0 when the writing process is completed.

(8) Write request flag and (9) Write acknowledgment flag When a write request is made, regardless of whether the writing is performed individually or all together, both the write acknowledgement flag and write request flag need to be used to reliably recognize that the writing is completed. When the write request flag is set to 1, while the during-write flag and write acknowledgement flag are set to 0, the write acknowledgment flag is set to 1. Set the data-part of the OUT area when the write acknowledgment flag is set to 1. Thereafter, returning the write request flag to 0 prompts the writing to be performed. When the writing is completed, the write acknowledgment flag is set to 0.

▶ "3.6 Reading and Writing UTAdvanced Data" in this manual

### (10) Page change request

This request switches the currently used profile page.

Set the value in OUT area word position 4 to a value (any of 1 to 4) that is different from the current page (in IN area word position 4).

The receive data valid flag remains set to 0 until the page is switched upon the page change request and the data acquisition is completed.

▶ "3.7 Switching Pages" in this manual

## (11) Data-part

The data format is the same as that of the displayed value of UTAdvanced. Users can assign the data-part of the user profile with the Network Profile Tool of LL50A.

▶ LL50A Parameter Setting Software User's Manual)

3-8 IM 05P07A01-02EN

## 3.4.2 Types of Profile

UT55A/UP55A provides one user profile and 5 fixed profiles.

UT35A/UP35A provides one user profile and 3 fixed profiles.

Set each profile numbers according to the configurations.

Profile numbers can be set with the FILE parameter in the PROFIBUS-DP Communication Settings menu (PROF) or DeviceNet Communication Settings menu (DNET).

▶ Setting FILE parameters: "2.1.1 Setting PROFIBUS-DP Communication (PROFIBUS-DP Slave/Modbus Master)" or "2.1.2 Setting DeviceNet Communication (DeviceNet Slave/Modbus Master)" in this manual

Example: UT55A/UT35A

For a simple PID control with 6 connected controllers, use "Profile number 3: 8 simple PID controllers".

For a simple PID control with 10 connected controllers, set the connection devices using "Profile number 0: User profile" with Network Profile Tool of LL50A.

### UT55A/UT35A

| Profile<br>number | Name                                                                                | Page<br>number | ltem                                        | Data length<br>(byte) | Applicable control mode and control type                  |              |
|-------------------|-------------------------------------------------------------------------------------|----------------|---------------------------------------------|-----------------------|-----------------------------------------------------------|--------------|
|                   |                                                                                     |                |                                             |                       | Control mode                                              | Control type |
| 0                 | User profile<br>(Initial value:<br>Simple PID<br>Control,<br>2 connected<br>slaves) | 1              | Process value, operation mode, alarm status | - 26                  | All modes<br>except for<br>Cascade<br>Control (4:<br>CAS) | All type     |
|                   |                                                                                     | 2              | PID parameter                               |                       |                                                           |              |
|                   |                                                                                     | 3              | Heating/cooling PID parameter               |                       |                                                           |              |
|                   |                                                                                     | 4              | Alarm setpoint                              |                       |                                                           |              |
| 1                 | Simple PID<br>Control,<br>3 connected<br>slaves                                     | 1              | Process value, operation mode, alarm status | 46                    |                                                           |              |
|                   |                                                                                     | 2              | PID parameter                               |                       |                                                           |              |
|                   |                                                                                     | 3              | Heating/cooling PID parameter               |                       |                                                           |              |
|                   |                                                                                     | 4              | Alarm setpoint                              |                       |                                                           |              |
| 2                 | Simple PID<br>Control,<br>5 connected<br>slaves                                     | 1              | Process value, operation mode, alarm status | 70                    |                                                           |              |
|                   |                                                                                     | 2              | PID parameter                               |                       |                                                           |              |
|                   |                                                                                     | 3              | Heating/cooling PID parameter               |                       |                                                           |              |
|                   |                                                                                     | 4              | Alarm setpoint                              |                       |                                                           |              |
| 3                 | Simple PID<br>Control,<br>8 connected<br>slaves                                     | 1              | Process value, operation mode, alarm status | 106                   |                                                           |              |
|                   |                                                                                     | 2              | PID parameter                               |                       |                                                           |              |
|                   |                                                                                     | 3              | Heating/cooling PID parameter               |                       |                                                           |              |
|                   |                                                                                     | 4              | Alarm setpoint                              |                       |                                                           |              |
| 4                 | Cascade<br>Control,<br>3 connected<br>slaves                                        | 1              | Process value, operation mode, alarm status | 70                    | Cascade<br>-Control<br>(4: CAS)                           |              |
|                   |                                                                                     | 2              | PID parameter                               |                       |                                                           |              |
|                   |                                                                                     | 3              | Heating/cooling PID parameter               |                       |                                                           |              |
|                   |                                                                                     | 4              | Alarm setpoint                              |                       |                                                           |              |
| 5                 | Cascade<br>Control,<br>5 connected<br>slaves                                        | 1              | Process value, operation mode, alarm status | 110                   |                                                           |              |
|                   |                                                                                     | 2              | PID parameter                               |                       |                                                           |              |
|                   |                                                                                     | 3              | Heating/cooling PID parameter               |                       |                                                           |              |
|                   |                                                                                     | 4              | Alarm setpoint                              |                       |                                                           |              |

M 05P07A01-02EN 3-9

#### UP55A/UP35A

| Profile |                                               | Page                      |                                                                           | Data length |                       | le control |
|---------|-----------------------------------------------|---------------------------|---------------------------------------------------------------------------|-------------|-----------------------|------------|
| number  | Name                                          | number                    | Item                                                                      | (byte)      | Control               | Control    |
|         | User profile                                  | 1                         | Dragge value energies made glarm status                                   |             | mode                  | type       |
|         | (Initial value:                               |                           | Process value, operation mode, alarm status                               |             |                       |            |
| 0       | Simple PID                                    | 2                         | PID parameter (for address 1)                                             | 26          |                       |            |
|         | Control,<br>2 connected                       | 3                         | PID parameter (for address 2)                                             |             |                       |            |
|         | slaves)                                       | 4                         | Local event-1 to -2 setpoint (for address 1, 2)                           |             |                       |            |
|         |                                               | 1                         | Process value, operation mode, alarm status                               |             |                       |            |
| 11      | Simple PID Control,                           | 2                         | PID parameter, Alarm setpoint                                             | 48          |                       |            |
| "       | 2 connected slaves                            | 3                         | Local event-1 to -7 setpoint (for address 1)                              | 40          | All modes             |            |
|         |                                               | 4                         | Local event-1 to -7 setpoint (for address 2)                              |             | except for<br>Cascade |            |
|         | 1 Process value, operation mode, alarm status |                           |                                                                           | Control (4: |                       |            |
| 12      | Simple PID Control,                           | 2                         | PID parameter, Alarm setpoint                                             | 88          | CAS)                  |            |
| 12      | 4 connected slaves                            | 3                         | Local event-1 to -7 setpoint (for address 1, 2)                           | 00          |                       |            |
|         |                                               | 4                         | Local event-1 to -7 setpoint (for address 3, 4)                           |             |                       |            |
|         | Simple PID                                    | 1                         | Process value, operation mode, alarm status                               |             |                       | All type   |
| 13      | Control,<br>1 connected slave                 | 2                         | PID parameter, Local event-1 to -7 setpoint,<br>Program pattern clearance | 162         |                       |            |
|         | (with program                                 | program 3 Pattern setting |                                                                           |             |                       |            |
|         | pattern setting)                              | 4                         | Segment setting                                                           |             |                       |            |
|         |                                               | 1                         | Process value, operation mode, alarm status                               |             |                       |            |
| 14      | Cascade Control,                              | 2                         | PID parameter, Alarm setpoint                                             | 88          |                       |            |
| 14      | 2 connected slaves                            | 3                         | Local event-1 to -7 setpoint (for address 1, 2)                           | 00          |                       |            |
|         |                                               | 4                         | Local event-1 to -7 setpoint (for address 3, 4)                           |             | Cascade               |            |
|         |                                               | 1                         | Process value, operation mode, alarm status                               |             | Control               |            |
| 15      | Cascade Control, 1 connected slave            | 2                         | PID parameter, Local event-1 to -7 setpoint,<br>Program pattern clearance | 162         | (4: CAS)              |            |
|         | (with program pattern setting)                | 3                         | Pattern setting                                                           |             |                       |            |
|         | pattorn county)                               | 4                         | Segment setting                                                           |             |                       |            |

## User profile

As the default, a parameter for a simple PID control with 2 connected controllers is set. Users can assign the data-part of the user profile with the Network Profile Tool of LL50A.

▶ LL50A Parameter Setting Software User's Manual

#### Fixed profile

#### UT55A/UT35A:

Parameters for a simple PID control with 3, 5, and 8 connected controllers and for a cascade control with 3 and 5 connected controllers are set.

## UP55A/UP35A:

Parameters for a simple PID control with 2, 4, and 1 (with program setting function) connected controllers and for a cascade control with 2 and 1 (with program setting function) connected controllers are set.

However, the parameters for a cascade control (Profile numbers: 4 and 5) cannot be used for UT35A, and the parameters for a cascade control (Profile numbers: 14 and 15) cannot be used for UP35A.

3-10 IM 05P07A01-02EN

# 3.5 Operation at the Time of Power-On

The following shows how the IN area of UTAdvanced looks like from the perspective of a PLC when UTAdvanced is turned on while the PLC power is already on.

#### Note:

The UTAdvanced data and write request in the IN area become valid when the normal connection flag for each slave is set to 1 ("→valid" in the figure below). However, it is recommended to handle them after the receive data valid flag is set to 1.

- ▶ 3.1 Overview: "Example: PROFIBUS-DP/DeviceNet Communication Connection" in this manual
- ▶ "3.9 Profile List" in this manual

## 3.5.1 Example at the Time of Power-On

Example of connecting 2 slaves (address 01 and 02):

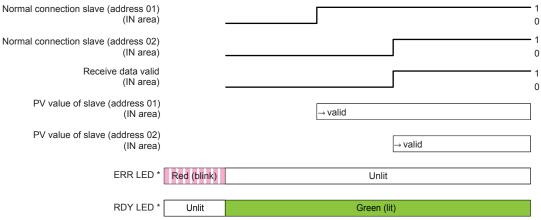

<sup>\*:</sup> For DeviceNet, one MNS LED turns on (green) or blinks (red).

## 3.5.2 Example at the Time of Power-On (When Slave (address 02) is not Connected)

Example where slave (address 01) is connected, but slave (address 02) is not connected:

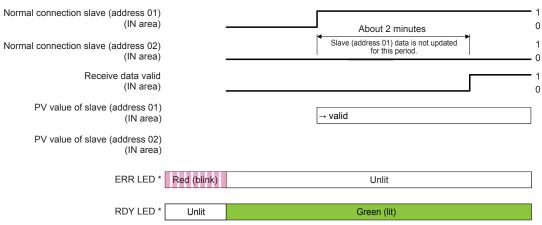

<sup>\*:</sup> For DeviceNet, one MNS LED turns on (green) or blinks (red).

# 3.6 Reading and Writing UTAdvanced Data

- ▶ 3.1 Overview: "Example: PROFIBUS-DP/DeviceNet Communication Connection" in this manual
- ▶ "3.9 Profile List" in this manual

## 3.6.1 Reading

Data in the IN area that is always updated can be read.

## **Procedure**

- 1. Check that the receive data valid flag is set to 1.
- Check that the normal connection slave flag for a slave to be handled (address 01 to 32) is set to 1.
- Data for the corresponding slave (address 01 to 32) in the IN area can be handled.

#### Note -

If both the receive data valid flag and normal connection slave flag are set to 1, the data in the IN area is valid.

## **Example of ladder program**

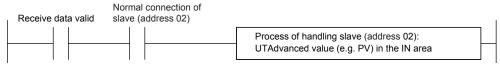

3-12 IM 05P07A01-02EN

## 3.6.2 Writing Individual Parameters

Only the parameter values to be changed in the OUT area can be written.

■ Simple procedure of writing individual parameters used when the write interval is long

#### **Procedure**

- 1. Check that the during-write flag is set to 0.
- Change the value in the OUT area to which the parameter to be written is assigned.

Example of rewriting the SP value for slave (address 02):

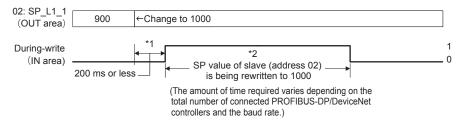

#### Note

- \*1 in the figure above
  - If the write value is changed multiple times during the period\*1, the last write value is valid.

\*2 in the figure above

- If the during-write flag is set to 1, a changed value in the OUT area is invalid. The change of the value is ignored (not held).
- Changing a value in the OUT area results in a request for writing the individual parameter.
- UTAdvanced holds the previous values in the OUT area in order to detect changes in the values in the OUT area. The previous values in the OUT area are set to 0 when the power is turned on, or when PROFIBUS-DP/DeviceNet is disconnected. If a value other than 0 is written in the OUT area of a PLC when the disconnected PROFIBUS-DP/ DeviceNet is connected, UTAdvanced handles it as a request for writing the individual parameter.

If you want to write 0 first after the disconnected PROFIBUS-DP/DeviceNet is connected, you need to use batch writing. Furthermore, the first writing after the power is turned on needs to use batch writing.

- ▶ Batch writing: "3.6.3 Batch writing for Each Communication Address" of this manual
- If the PROFIBUS-DP/DeviceNet baud rate is slow or the PLC scan cycle is long, the PLC program may be unable to detect that the during-write flag in the IN area has been set to 1.
   In order to reliably detect that the writing is completed, individual parameters need to be written using both the write request flag in the OUT area and the write acknowledgement flag in the OUT area (Procedure of reliably detecting that the writing is completed).

#### Note

For the range and decimal point position of values to be written, see UTAdvanced Operation Guide or User's Manual.

## Example of ladder program

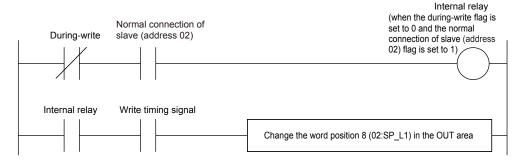

■ Writing individual parameters (Procedure to reliably detect that the writing is completed)

## **Procedure**

- 1. Check that the during-write flag is set to 0.
- Change the write request flag from 0 to 1.
- 3. Check that the write acknowledgment flag has been set to 1.
- **4.** Change the value in the OUT area to which the parameter to be written is assigned.
- **5.** Return the write request flag from 1 to **0** (which is equivalent to the write start command). The timing of returning the flag to 0 may be the same as that of step 4.
- 6. When the write acknowledgment flag has been set to 0, the writing is completed.

Example of rewriting the SP value of slave (address 02):

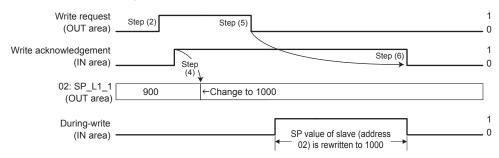

### Note.

- Changing the value in the OUT area results in a request for writing the individual parameter. If you want to write the current values in the OUT area, use batch writing.
- For the range and decimal point position of values to be written, see UTAdvanced Operation Guide or User's Manual.

## **Example of ladder program**

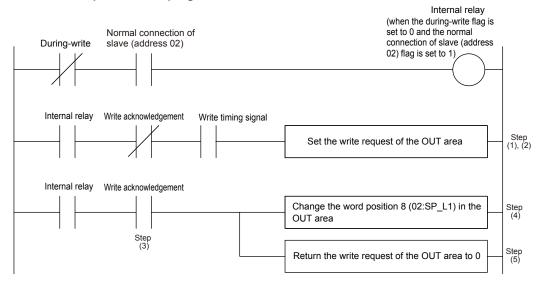

3-14 IM 05P07A01-02EN

## 3.6.3 Batch Writing for Each Communication Address

Batch writing can be performed on parameter values assigned to the OUT area for each communication address.

## **Procedure**

- 1. Set the write request flag for the slaves to be written (address 01 to 32) to 0.
- Check that the during-write flag is set to 0.
- 3. Change the write request flag from 0 to 1.
- 4. Check that the write acknowledgment flag has been set to 1.
- **5.** Set the values in the OUT area to which the parameters to be written are assigned. (The same values as the previously written values can also be written.)
- 6. Change the write request flag for the slaves to be written (address 01 to 32) from 0 to 1.
- 7. Return the write request flag from 1 to 0 (which is equivalent to the write start command). The timing of returning the flag to 0 may be the same as that in steps 5 and 6
- **8.** When the write acknowledgment flag has been set to 0, the writing is completed. Return the write request flag from 1 to **0**.

#### Note .

- Batch writing writes the values in the OUT area at the point of step (7).
- Changing the write request flag from 0 to 1 (step 6) needs to be performed when the duringwrite flag is set to 0 and the write acknowledgment flag is set to 1. If these conditions are not met, the write request is invalid.

### Example of changing the write request flag for slave (address 02) from 0 to 1:

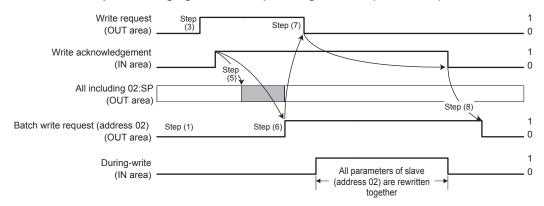

## Note

- For the range and decimal point position of values to be written, see UTAdvanced Operation Guide or User's Manual.
- When the PROFIBUS-DP/DeviceNet baud rate is slow, or the scan cycle of a PLC is long, the PLC program may be unable to detect that the during-write flag has been set to 0.

## Example of ladder program

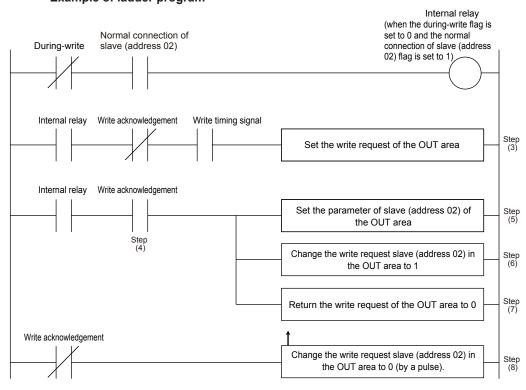

3-16 IM 05P07A01-02EN

## 3.6.4 Reading Program Pattern

#### **Procedure**

- Check that the receive data valid flag and the normal connection slave flag are set to 1.
- Check that the during-write flag is set to 0.
- 3. Change the write request flag from 0 to 1.
- 4. Check that the write acknowledgment flag has been set to 1.
- **5.** Write "0" to the OUT area corresponding to the Program pattern number selection (PTNO.\_C) and the Segment number designation (SEGNO.\_C).
- 6. Return the write request flag from 1 to 0.
- 7. Check that the write acknowledgment flag has been set to 0.
- 8. Read the data in the IN area corresponding to the Program pattern number selection (PTNO.\_C) and the Segment number designation (SEGNO.\_C), and then confirm that is "0".
- 9. Check that the during-write flag is set to 0.
- 10. Change the write request flag from 0 to 1.
- 11. Check that the write acknowledgment flag has been set to 1.
- 12. Write the required pattern number and the segment number to the OUT area corresponding to the Program pattern number selection (PTNO.\_C) and the Segment number designation (SEGNO.\_C).
- 13. Return the write request flag from 1 to 0.
- 14. Check that the write acknowledgment flag has been set to 0.
- 15. Read the data in the IN area corresponding to the Program pattern number selection (PTNO.\_C), the Segment number designation (SEGNO.\_C), and the Read/write error information (PTN.ERR).
  - Confirm that the required pattern number and the segment number are set to the Program pattern number selection (PTNO.\_C) and the Segment number designation (SEGNO.\_C), and then the Read/write error information (PTN.ERR) has been set to "0".
- **16.** Read the data corresponding to the segment parameters in the IN area; from the Final target setpoint (TSP\_L1) to the Off time of time event 16 (T.OF16).

## Note.

The following operations cannot be executed concurrently, otherwise the program pattern cannot be read/written normally.

- Access to the program pattern via Open Network.
- $\bullet \ \mathsf{Upload/download} \ \mathsf{of} \ \mathsf{the} \ \mathsf{program} \ \mathsf{pattern} \ \mathsf{using} \ \mathsf{the} \ \mathsf{LL50A} \ \mathsf{Parameter} \ \mathsf{Setting} \ \mathsf{Tool}.$

## 3.6.5 Writing Program Pattern

#### **Procedure**

- Check that the receive data valid flag and the normal connection slave flag are set to 1.
- Check that the during-write flag is set to 0.
- 3. Change the write request flag from 0 to 1.
- 4. Check that the write acknowledgment flag has been set to 1.
- Write "0" to the OUT area corresponding to the Program pattern number selection (PTNO.\_C) and the Segment number designation (SEGNO.\_C).
- 6. Return the write request flag from 1 to 0.
- 7. Check that the write acknowledgment flag has been set to 0.
- Read the data in the IN area corresponding to the Program pattern number selection (PTNO.\_C), and confirm that is "0".
- 9. Check that the during-write flag is set to 0.
- 10. Change the write request flag from 0 to 1.
- 11. Check that the write acknowledgment flag has been set to 1.
- 12. Write the required pattern number and pattern data to the OUT area corresponding to the Program pattern number selection (PTNO.\_C) and Starting target setpoint (SSP\_L1) to Program pattern name (P.NAME).
- 13. Return the write request flag from 0 to 1.
- 14. Return the write request flag from 1 to 0.
- 15. Check that the write acknowledgment flag has been set to 0.
- 16. Return the write request flag from 1 to 0.
- 17. Read the data in the IN area corresponding to the Program pattern number selection (PTNO.\_C) and the Read/write error information (PTN.ERR). Confirm that the required pattern number is set to the Program pattern number selection (PTNO.\_C) and the Read/write error information (PTN.ERR) has been set to "0".

## Note

The following operations cannot be executed concurrently, otherwise the program pattern cannot be read/written normally.

- Access to the program pattern via Open Network.
- $\bullet$  Upload/download of the program pattern using the LL50A Parameter Setting Tool.

3-18 IM 05P07A01-02EN

# 3.7 Switching Pages

Pages can be switched by changing the value for the page change request (in word position 4 of the OUT area fixed-part).

- ▶ 3.1 Overview: "Example: PROFIBUS-DP/DeviceNet Communication Connection" in this manual
- ▶ "3.9 Profile List" in this manual

#### **Procedure**

- 1. Check that the during-write flag is set to 0.
- 2. Change the value for the page change request (in word position 4 of the OUT area fixed-part) to a value (any of 1 to 4) that is different from the current page (in word position 4 of the IN area). The pages will be switched.

## Note.

- The page change request is accepted even when the during-write flag is set to 1. However, the page is actually changed when the writing is completed.
- PROFIBUS-DP/DeviceNet communication remains connected during the period when the page is being changed.
- The data and write request in the IN area become valid when the normal connection flag for each slave is set to 1 ("

  valid" in the figure below). However, it is recommended to handle them after the receive data valid flag has been set to 1.
- The value for the page change request needs to be held without change for 200 ms or longer. It is recommended that the next page change request is made after the receive data valid flag has been changed from 0 to 1.

Change of the flag when the page is switched from 1 to 2 when 2 slaves (address 01 and 02) are connected:

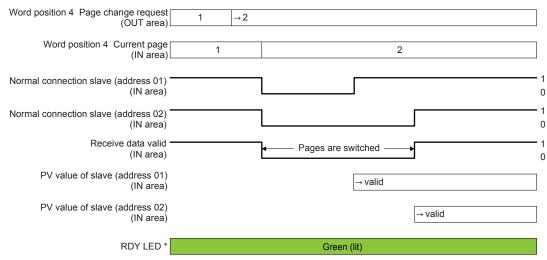

\*: For DeviceNet, one MNS LED turns on (green) or blinks (red).

## Checking page

The current page can be checked with the word position 4 of the IN area fixed-part.

# 3.8 Request for Rescanning

UTAdvanced that runs as a Modbus master attempts to establish communication with Modbus slaves registered in the profile, and if it cannot connect to a slave because of a wiring error or inconsistency in the communication conditions, it gives up the attempt to establish communication with that slave from the next time. It reduces the update cycle of the read data by reducing the time of communication with slaves that are disabled for communication.

A request for rescanning is made to attempt to start communication with slaves that were disabled for communication after errors with the wiring and communication conditions are fixed.

There are two types of request for rescanning: one type of request is made as needed, and the other is made at a constant frequency (automatic rescan time in SCAN). This section describes the type of rescan request that is made as needed.

- ▶ 3.1 Overview: "Example: PROFIBUS-DP/DeviceNet Communication Connection" in this manual
- ▶ "3.9 Profile List" in this manual

#### **Procedure**

- Change the rescan request flag (in work position 0 and bit position 0 in the OUT area) from 0 to 1. Rescanning starts.
- 2. Return the rescan request flag from 1 to 0.

#### Note.

- A request for rescanning is accepted even when the during-write flag is set to 0. However, the rescan request process is actually performed after the writing is completed.
- The data and write request in the IN area become valid when the normal connection flag for each salve is set to 1 ("-valid" in the figure below). However, it is recommended to handle them after the receive data valid flag is set to 1. This is why if there are slaves to which connection cannot be established, the updating of the data of the salves to which connection can be established will be delayed by a time equaling the number of unconnected slaves multiplied by about 2 seconds. If there are many slaves that cannot be connected, it is recommended for the same reason to use the automatic rescan function.
- 0 of the rescan request flag needs to be held for 200 ms or longer before it is set to 1.
   Furthermore, after it is set to 1, 1 needs to be held for 200 ms or longer before it is set to 0.
   It is recommended to return the rescan request flag to 0 after the receive data valid flag is changed from 0 to 1.
- The rescan operation is performed on slaves that are not connected. If connection is normally established with all slaves registered in the profile, the receive data valid flag remains set to 1 even when a rescan request is made.
- "3.10 Changing Automatic Rescan Time (SCAN in PROF/DNET Menu)" in this manual

3-20 IM 05P07A01-02EN

The operation of each flag when slave (address 01) is connected and slave (address 02) is not connected, and the rescan request flag is changed from 0 to 1 in order to establish a connection with the slave (address 02):

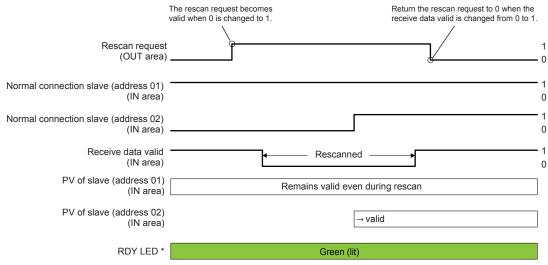

<sup>\*:</sup> For DeviceNet, one MNS LED turns on (green) or blinks (red).

## 3.8 Request for Rescanning

Intentionally blank

3-22 IM 05P07A01-02EN

# 3.9 Profile List

For how to read the profile, see "3.4 Profile."

## 3.9.1 Profile List for UT55A/UT35A

# Profile number 0 (User profile [initial value: simple PID control with 2 connected controllers])

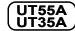

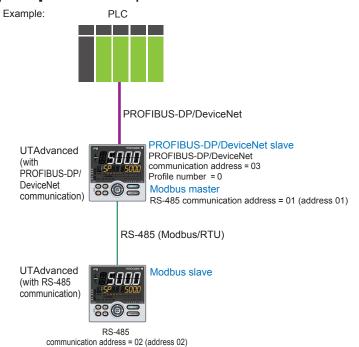

Page 1

|          |          | IN area                                                       |          |          | OUT area                                                          |
|----------|----------|---------------------------------------------------------------|----------|----------|-------------------------------------------------------------------|
| PF       |          | -DP/DeviceNet slave (UTAdvanced) → OFIBUS-DP/DeviceNet master | PR       |          | DP/DeviceNet master → PROFIBUS-DP/<br>eviceNet slave (UTAdvanced) |
| Word     | Bit      | Contents of assignment                                        | Word     | Bit      | Contents of assignment                                            |
| position | position |                                                               | position | position | o ontonio or accignment                                           |
| 0        | 0        | Receive data valid                                            | 0        | 0        | Rescan request                                                    |
|          | 1        | During-write                                                  |          | 1        | (Reserved)                                                        |
|          | 2        | Write acknowledgement                                         |          | 2        | Write request                                                     |
|          | 3        | (Reserved)                                                    |          | 3        | (Reserved)                                                        |
|          | 4        | (Reserved)                                                    |          | 4        | (Reserved)                                                        |
|          | 5        | (Reserved)                                                    |          | 5        | (Reserved)                                                        |
|          | 6        | (Reserved)                                                    |          | 6        | (Reserved)                                                        |
|          | 7        | (Reserved)                                                    |          | 7        | (Reserved)                                                        |
|          | 8        | (Reserved)                                                    |          | 8        | (Reserved)                                                        |
|          | 9        | (Reserved)                                                    |          | 9        | (Reserved)                                                        |
|          | 10       | (Reserved)                                                    |          | 10       | (Reserved)                                                        |
|          | 11       | (Reserved)                                                    |          | 11       | (Reserved)                                                        |
|          | 12       | (Reserved)                                                    |          | 12       | (Reserved)                                                        |
|          | 13       | (Reserved)                                                    |          | 13       | (Reserved)                                                        |
|          | 14       | (Reserved)                                                    |          | 14       | (Reserved)                                                        |
|          | 15       | (Reserved)                                                    |          | 15       | (Reserved)                                                        |
| 1        | 0        | Normal connection slave (address 01)                          | 1        | 0        | Batch write request (address 01)                                  |
|          | 1        | Normal connection slave (address 02)                          |          | 1        | Batch write request (address 02)                                  |
|          | 2        | Normal connection slave (address 03)                          |          | 2        | Batch write request (address 03)                                  |
|          | 3        | Normal connection slave (address 04)                          |          | 3        | Batch write request (address 04)                                  |
|          | 4        | Normal connection slave (address 05)                          |          | 4        | Batch write request (address 05)                                  |
|          | 5        | Normal connection slave (address 06)                          |          | 5        | Batch write request (address 06)                                  |
|          | 6        | Normal connection slave (address 07)                          |          | 6        | Batch write request (address 07)                                  |
|          | 7        | Normal connection slave (address 08)                          |          | 7        | Batch write request (address 08)                                  |
|          | 8        | Normal connection slave (address 09)                          |          | 8        | Batch write request (address 09)                                  |
|          | 9        | Normal connection slave (address 10)                          |          | 9        | Batch write request (address 10)                                  |
|          | 10       | Normal connection slave (address 11)                          |          | 10       | Batch write request (address 11)                                  |
|          | 11       | Normal connection slave (address 12)                          |          | 11       | Batch write request (address 12)                                  |
|          | 12       | Normal connection slave (address 13)                          |          | 12       | Batch write request (address 13)                                  |
|          | 13       | Normal connection slave (address 14)                          |          | 13       | Batch write request (address 14)                                  |
|          | 14       | Normal connection slave (address 15)                          |          | 14       | Batch write request (address 15)                                  |
|          | 15       | Normal connection slave (address 16)                          |          | 15       | Batch write request (address 16)                                  |

3-24 IM 05P07A01-02EN

| Profi         | le numl      | per 0 (User profile [initial value: simp                                   | ole F | PID cont      | rol with     | 2 connected controllers]) on page 1                                |
|---------------|--------------|----------------------------------------------------------------------------|-------|---------------|--------------|--------------------------------------------------------------------|
|               |              | IN area                                                                    |       |               |              | OUT area                                                           |
| PF            |              | -DP/DeviceNet slave (UTAdvanced) →                                         |       | PRO           |              | DP/DeviceNet master → PROFIBUS-DP/                                 |
|               |              | OFIBUS-DP/DeviceNet master                                                 |       |               | T            | eviceNet slave (UTAdvanced)                                        |
| Word position | Bit position | Contents of assignment                                                     |       | Word position | Bit position | Contents of assignment                                             |
| 2             | 0            | Normal connection slave (address 17)                                       |       | 2             | 0            | Batch write request (address 17)                                   |
|               | 1            | Normal connection slave (address 18)                                       |       |               | 1            | Batch write request (address 18)                                   |
|               | 2            | Normal connection slave (address 19)                                       |       |               | 2            | Batch write request (address 19)                                   |
|               | 3            | Normal connection slave (address 20)                                       |       |               | 3            | Batch write request (address 20)                                   |
|               | 4            | Normal connection slave (address 21)                                       |       |               | 4            | Batch write request (address 21)                                   |
|               | 5            | Normal connection slave (address 22)                                       | -     |               | 5            | Batch write request (address 22)                                   |
|               | 7            | Normal connection slave (address 23)  Normal connection slave (address 24) | 1     |               | 6<br>7       | Batch write request (address 23)  Batch write request (address 24) |
|               | 8            | Normal connection slave (address 24)                                       | 1     |               | 8            | Batch write request (address 24)                                   |
|               | 9            | Normal connection slave (address 26)                                       | 1     |               | 9            | Batch write request (address 26)                                   |
|               | 10           | Normal connection slave (address 27)                                       | 1     |               | 10           | Batch write request (address 27)                                   |
|               | 11           | Normal connection slave (address 28)                                       | i     |               | 11           | Batch write request (address 28)                                   |
|               | 12           | Normal connection slave (address 29)                                       | 1     |               | 12           | Batch write request (address 29)                                   |
|               | 13           | Normal connection slave (address 30)                                       | i     |               | 13           | Batch write request (address 30)                                   |
|               | 14           | Normal connection slave (address 31)                                       | 1     |               | 14           | Batch write request (address 31)                                   |
|               | 15           | Normal connection slave (address 32)                                       |       |               | 15           | Batch write request (address 32)                                   |
| 3             |              | Current profile number                                                     |       | 3             |              | (Unused)                                                           |
| 4             |              | Current page                                                               |       | 4             |              | Page change request                                                |
| 5             |              | 01: PV_L1                                                                  |       | 5             |              | (Unused)                                                           |
| 6             |              | 02: PV_L1                                                                  | -     | 6             |              | (Unused)                                                           |
| 7             |              | 01: CSP_L1                                                                 |       | 7             |              | 01: SP_L1_1                                                        |
| 9             |              | 02: CSP_L1                                                                 | -     | 8             |              | 02: SP_L1_1                                                        |
| 10            |              | 01: OUT_L1<br>02: OUT_L1                                                   | -     | 10            |              | 01: MOUT_L1<br>02: MOUT_L1                                         |
| 11            | 0            | 01: A.M                                                                    | -     | 11            | 0            | 01: A.M                                                            |
|               | 1            | 01: R.L_L1                                                                 | 1     |               | 1            | 01: R.L_L1                                                         |
|               | 2            | 01: S.R                                                                    |       |               | 2            | 01: S.R                                                            |
|               | 3            | (Unused)                                                                   |       |               | 3            | (Unused)                                                           |
|               | 4            | (Unused)                                                                   |       |               | 4            | (Unused)                                                           |
|               | 5            | (Unused)                                                                   |       |               | 5            | (Unused)                                                           |
|               | 6            | (Unused)                                                                   | -     |               | 6            | (Unused)                                                           |
|               | 7            | (Unused)                                                                   | -     |               | 7            | (Unused)                                                           |
|               | 8            | 01: ALM1_L1<br>01: ALM2 L1                                                 | 1     |               | 8            | (Unused)                                                           |
|               | 10           | 01: ALM2_L1                                                                | 1     |               |              | (Unused)                                                           |
|               | 11           | 01: ALM4_L1                                                                | 1     |               | 11           | (Unused)                                                           |
|               | 12           | 01: ALM5 L1                                                                | 1     |               | 12           | (Unused)                                                           |
|               | 13           | 01: ALM6 L1                                                                |       |               | 13           | (Unused)                                                           |
|               | 14           | 01: ALM7_L1 UT35A: unused                                                  |       |               | 14           | (Unused)                                                           |
|               | 15           | 01: ALM8_L1                                                                |       |               | 15           | (Unused)                                                           |
| 12            | 0            | 02: A.M                                                                    |       | 12            | 0            | 02: A.M                                                            |
|               | 1            | 02: R.L_L1                                                                 | -     |               | 1            | 02: R.L_L1                                                         |
|               | 2            | 02: S.R                                                                    | -     |               | 2            | 02: S.R                                                            |
|               | 3            | (Unused)                                                                   | -     |               | 3            | (Unused)                                                           |
|               | 5            | (Unused)                                                                   | -     |               | 5            | (Unused)                                                           |
|               | 6            | (Unused)                                                                   | 1     |               | 6            | (Unused)                                                           |
|               | 7            | (Unused)                                                                   | 1     |               | 7            | (Unused)                                                           |
|               | 8            | 02: ALM1 L1                                                                | 1     |               | 8            | (Unused)                                                           |
|               | 9            | 02: ALM2_L1                                                                | 1     |               | 9            | (Unused)                                                           |
|               | 10           | 02: ALM3_L1                                                                | 1     |               | 10           | (Unused)                                                           |
|               | 11           | 02: ALM4_L1                                                                |       |               | 11           | (Unused)                                                           |
|               | 12           | 02: ALM5_L1                                                                |       |               | 12           | (Unused)                                                           |
|               | 13           | 02: ALM6_L1<br>VT35A: unused                                               |       |               | 13           | (Unused)                                                           |
|               | 14           | 02: ALM7_L1                                                                |       |               | 14           | (Unused)                                                           |
|               | 15           | 02: ALM8_L1 J                                                              |       |               | 15           | (Unused)                                                           |

## Page 2

| Profi         | le numl      | per 0 (User profile [initial value: simple                    | PID cont      | rol with     | 2 connected controllers]) on page 2                               |
|---------------|--------------|---------------------------------------------------------------|---------------|--------------|-------------------------------------------------------------------|
|               |              | IN area                                                       |               |              | OUT area                                                          |
| PF            |              | -DP/DeviceNet slave (UTAdvanced) → OFIBUS-DP/DeviceNet master | PRO           |              | DP/DeviceNet master → PROFIBUS-DP/<br>eviceNet slave (UTAdvanced) |
| Word position | Bit position | Contents of assignment                                        | Word position | Bit position | Contents of assignment                                            |
| 0             | 0            | Receive data valid                                            | 0             | 0            | Rescan request                                                    |
|               | 1            | During-write                                                  |               | 1            | (Reserved)                                                        |
|               | 2            | Write acknowledgement                                         |               | 2            | Write request                                                     |
|               | 3            | (Reserved)                                                    |               | 3            | (Reserved)                                                        |
|               | 4            | (Reserved)                                                    |               | 4            | (Reserved)                                                        |
|               | 5            | (Reserved)                                                    |               | 5            | (Reserved)                                                        |
|               | 6            | (Reserved)                                                    |               | 6            | (Reserved)                                                        |
|               | 7            | (Reserved)                                                    |               | 7            | (Reserved)                                                        |
| •             | •            | The fixed-part is omitted<br>(See profile number 0 on page 1) | •             |              | The fixed-part is omitted (See profile number 0 on page 1)        |
| 4             |              | Current page                                                  | 4             |              | Page change request                                               |
| 5             |              | 01: P_L1_1                                                    | 5             |              | 01: P_L1_1                                                        |
| 6             |              | 02: P_L1_1                                                    | 6             |              | 02: P_L1_1                                                        |
| 7             |              | 01: I_L1_1                                                    | 7             |              | 01: I_L1_1                                                        |
| 8             |              | 02: I_L1_1                                                    | 8             |              | 02: I_L1_1                                                        |
| 9             |              | 01: D_L1_1                                                    | 9             |              | 01: D_L1_1                                                        |
| 10            |              | 02: D_L1_1                                                    | 10            |              | 02: D_L1_1                                                        |
| 11            |              | 01: SPNO.                                                     | 11            |              | 01: SPNO.                                                         |
| 12            |              | 02: SPNO.                                                     | 12            |              | 02: SPNO.                                                         |

3-26 IM 05P07A01-02EN

Page 3

|               | PR           | IN area<br>-DP/DeviceNet slave (UTAdvanced) →<br>OFIBUS-DP/DeviceNet master |               | De           | OUT area<br>DP/DeviceNet master → PROFIBUS-DP/<br>eviceNet slave (UTAdvanced) |
|---------------|--------------|-----------------------------------------------------------------------------|---------------|--------------|-------------------------------------------------------------------------------|
| Word position | Bit position | Contents of assignment                                                      | Word position | Bit position | Contents of assignment                                                        |
| 0             | 0            | Receive data valid                                                          | 0             | 0            | Rescan request                                                                |
|               | 1            | During-write                                                                |               | 1            | (Reserved)                                                                    |
|               | 2            | Write acknowledgement                                                       |               | 2            | Write request                                                                 |
|               | 3            | (Reserved)                                                                  |               | 3            | (Reserved)                                                                    |
|               | 4            | (Reserved)                                                                  |               | 4            | (Reserved)                                                                    |
|               | 5            | (Reserved)                                                                  |               | 5            | (Reserved)                                                                    |
|               | 6            | (Reserved)                                                                  |               | 6            | (Reserved)                                                                    |
|               | 7            | (Reserved)                                                                  |               | 7            | (Reserved)                                                                    |
| •             | •            | The fixed-part is omitted (See profile number 0 on page 1)                  | •             | •            | The fixed-part is omitted (See profile number 0 on page 1)                    |
| 4             |              | Current page                                                                | 4             |              | Page change request                                                           |
| 5             |              | 01: Pc_L1_1                                                                 | 5             |              | 01: Pc_L1_1                                                                   |
| 6             |              | 02: Pc_L1_1                                                                 | 6             |              | 02: Pc_L1_1                                                                   |
| 7             |              | 01: lc_L1_1                                                                 | 7             |              | 01: lc_L1_1                                                                   |
| 8             |              | 02: lc_L1_1                                                                 | 8             |              | 02: lc_L1_1                                                                   |
| 9             |              | 01: Dc_L1_1                                                                 | 9             |              | 01: Dc_L1_1                                                                   |
| 10            |              | 02: Dc_L1_1                                                                 | 10            |              | 02: Dc_L1_1                                                                   |
| 11            |              | 01: SPNO.                                                                   | 11            |              | 01: SPNO.                                                                     |
| 12            |              | 02: SPNO.                                                                   | 12            |              | 02: SPNO.                                                                     |

## Page 4

| Profi | le numl  | ber 0 (User profile [initial value: simpl                     | e PID con | trol with | 2 connected controllers]) on page 4                               |
|-------|----------|---------------------------------------------------------------|-----------|-----------|-------------------------------------------------------------------|
|       |          | IN area                                                       |           |           | OUT area                                                          |
| PF    |          | -DP/DeviceNet slave (UTAdvanced) → OFIBUS-DP/DeviceNet master | PR        |           | DP/DeviceNet master → PROFIBUS-DP/<br>eviceNet slave (UTAdvanced) |
| Word  | Bit      | OFIDOS-DF/DeviceNet master                                    | Word      | Bit       |                                                                   |
|       | position | Contents of assignment                                        |           | position  | Contents of assignment                                            |
| 0     | 0        | Receive data valid                                            | 0         | 0         | Rescan request                                                    |
|       | 1        | During-write                                                  |           | 1         | (Reserved)                                                        |
|       | 2        | Write acknowledgement                                         |           | 2         | Write request                                                     |
|       | 3        | (Reserved)                                                    |           | 3         | (Reserved)                                                        |
|       | 4        | (Reserved)                                                    |           | 4         | (Reserved)                                                        |
|       | 5        | (Reserved)                                                    |           | 5         | (Reserved)                                                        |
|       | 6        | (Reserved)                                                    |           | 6         | (Reserved)                                                        |
|       | 7        | (Reserved)                                                    |           | 7         | (Reserved)                                                        |
| •     | •        | The fixed-part is omitted (See profile number 0 on page 1)    | •         | •         | The fixed-part is omitted (See profile number 0 on page 1)        |
| 4     |          | Current page                                                  | 4         |           | Page change request                                               |
| 5     |          | 01: A1_L1_1                                                   | 5         |           | 01: A1_L1_1                                                       |
| 6     |          | 02: A1_L1_1                                                   | 6         |           | 02: A1_L1_1                                                       |
| 7     |          | 01: A2_L1_1                                                   | 7         |           | 01: A2_L1_1                                                       |
| 8     |          | 02: A2_L1_1                                                   | 8         |           | 02: A2_L1_1                                                       |
| 9     |          | 01: A3_L1_1                                                   | 9         |           | 01: A3_L1_1                                                       |
| 10    |          | 02: A3_L1_1                                                   | 10        |           | 02: A3_L1_1                                                       |
| 11    |          | 01: A4_L1_1                                                   | 11        |           | 01: A4_L1_1                                                       |
| 12    |          | 02: A4_L1_1                                                   | 12        |           | 02: A4_L1_1                                                       |

3-28 IM 05P07A01-02EN

Intentionally blank

# Profile number 1 (Simple PID control with 3 connected controllers)

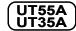

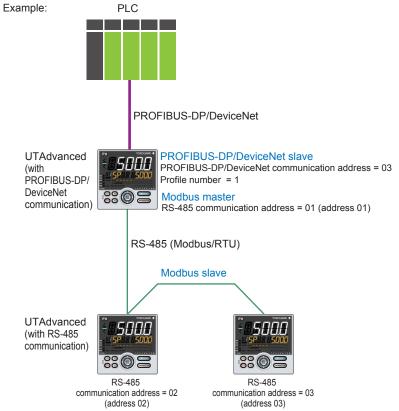

Page 1

| Pro           | ofile nu     | mber 1 (Simple PID control with                                             | 3 c | onnect        | ed con       | trollers) on page 1                                                           |
|---------------|--------------|-----------------------------------------------------------------------------|-----|---------------|--------------|-------------------------------------------------------------------------------|
| PF            |              | IN area<br>-DP/DeviceNet slave (UTAdvanced) →<br>OFIBUS-DP/DeviceNet master |     | PRO           |              | OUT area<br>DP/DeviceNet master → PROFIBUS-DP/<br>eviceNet slave (UTAdvanced) |
| Word position | Bit position | Contents of assignment                                                      |     | Word position | Bit position | Contents of assignment                                                        |
| 0             | 0            | Receive data valid                                                          |     | 0             | 0            | Rescan request                                                                |
|               | 1            | During-write                                                                |     |               | 1            | (Reserved)                                                                    |
|               | 2            | Write acknowledgement                                                       |     |               | 2            | Write request                                                                 |
|               | 3            | (Reserved)                                                                  |     |               | 3            | (Reserved)                                                                    |
|               | 4            | (Reserved)                                                                  |     |               | 4            | (Reserved)                                                                    |
|               | 5            | (Reserved)                                                                  |     |               | 5            | (Reserved)                                                                    |
|               | 6            | (Reserved)                                                                  |     |               | 6            | (Reserved)                                                                    |
|               | 7            | (Reserved)                                                                  |     |               | 7            | (Reserved)                                                                    |
| •             | •            | The fixed-part is omitted (See profile number 0 on page 1)                  |     | •             | •            | The fixed-part is omitted (See profile number 0 on page 1)                    |
| 4             |              | Current page                                                                |     | 4             |              | Page change request                                                           |
| 5             |              | 01: PV_L1                                                                   |     | 5             |              | (Unused)                                                                      |
| 6             |              | 02: PV_L1                                                                   |     | 6             |              | (Unused)                                                                      |
| 7             |              | 03: PV_L1                                                                   |     | 7             |              | (Unused)                                                                      |
| 8             |              | 01: CSP_L1                                                                  |     | 8             |              | 01: SP_L1_1                                                                   |
| 9             |              | 02: CSP_L1                                                                  |     | 9             |              | 02: SP_L1_1                                                                   |
| 10            |              | 03: CSP_L1                                                                  |     | 10            |              | 03: SP_L1_1                                                                   |
| 11            |              | 01: OUT_L1                                                                  |     | 11            |              | 01: MOUT_L1                                                                   |
| 12            |              | 02: OUT_L1                                                                  |     | 12            |              | 02: MOUT_L1                                                                   |

3-30 IM 05P07A01-02EN

| Pro           | ofile nu     | mber 1 (Simp     | le PID control with | 3 connect     | ed con                                      | trollers) on page 1         |  |  |  |
|---------------|--------------|------------------|---------------------|---------------|---------------------------------------------|-----------------------------|--|--|--|
|               |              | IN area          |                     |               | OUT area                                    |                             |  |  |  |
| PF            |              |                  | e (UTAdvanced) →    | PR            | PROFIBUS-DP/DeviceNet master → PROFIBUS-DP/ |                             |  |  |  |
|               |              | OFIBUS-DP/Device | Net master          |               |                                             | eviceNet slave (UTAdvanced) |  |  |  |
| Word position | Bit position | Contents         | of assignment       | Word position | Bit position                                | Contents of assignment      |  |  |  |
| 13            |              | 03: OUT_L1       |                     | 13            |                                             | 03: MOUT_L1                 |  |  |  |
| 14            |              | 01: H.OUT_L1     |                     | 14            |                                             | 01: MOUT_L1                 |  |  |  |
| 15            |              | 02: H.OUT_L1     |                     | 15            |                                             | 02: MOUT_L1                 |  |  |  |
| 16            |              | 03: H.OUT_L1     |                     | 16            |                                             | 03: MOUT_L1                 |  |  |  |
| 17            |              | 01: C.OUT_L1     |                     | 17            |                                             | 01: MOUTc_L1                |  |  |  |
| 18            |              | 02: C.OUT_L1     |                     | 18            |                                             | 02: MOUTc_L1                |  |  |  |
| 19            |              | 03: C.OUT_L1     |                     | 19            |                                             | 03: MOUTc_L1                |  |  |  |
| 20            | 0            | 01: A.M          |                     | 20            | 0                                           | 01: A.M                     |  |  |  |
|               | 1            | 01: R.L_L1       |                     |               | 1                                           | 01: R.L_L1                  |  |  |  |
|               | 2            | 01: S.R          |                     |               | 2                                           | 01: S.R                     |  |  |  |
|               | 3            | (Unused)         |                     |               | 3                                           | (Unused)                    |  |  |  |
|               | 4            | (Unused)         |                     |               | 4                                           | (Unused)                    |  |  |  |
|               | 5            | (Unused)         |                     |               | 5                                           | (Unused)                    |  |  |  |
|               | 6            | (Unused)         |                     |               | 6                                           | (Unused)                    |  |  |  |
|               | 7            | (Unused)         |                     |               | 7                                           | (Unused)                    |  |  |  |
|               | 8            | 01: ALM1_L1      |                     |               | 8                                           | (Unused)                    |  |  |  |
|               | 9            | 01: ALM2_L1      |                     |               | 9                                           | (Unused)                    |  |  |  |
|               | 10           | 01: ALM3_L1      |                     |               | 10                                          | (Unused)                    |  |  |  |
|               | 11           | 01: ALM4_L1      | )                   |               | 11                                          | (Unused)                    |  |  |  |
|               | 12           | 01: ALM5_L1      |                     |               | 12                                          | (Unused)                    |  |  |  |
|               | 13           | 01: ALM6_L1      | ≻UT35A: unused      |               | 13                                          | (Unused)                    |  |  |  |
|               | 14           | 01: ALM7_L1      | YUT35A: unused      |               | 14                                          | (Unused)                    |  |  |  |
|               | 15           | 01: ALM8_L1      |                     |               | 15                                          | (Unused)                    |  |  |  |
| 21            | 0            | 02: A.M          |                     | 21            | 0                                           | 02: A.M                     |  |  |  |
|               | 1            | 02: R.L_L1       |                     |               | 1                                           | 02: R.L_L1                  |  |  |  |
|               | 2            | 02: S.R          |                     |               | 2                                           | 02: S.R                     |  |  |  |
|               | 3            | (Unused)         |                     |               | 3                                           | (Unused)                    |  |  |  |
|               | 4            | (Unused)         |                     |               | 4                                           | (Unused)                    |  |  |  |
|               | 5            | (Unused)         |                     |               | 5                                           | (Unused)                    |  |  |  |
|               | 6            | (Unused)         |                     |               | 6                                           | (Unused)                    |  |  |  |
|               | 7            | (Unused)         |                     |               | 7                                           | (Unused)                    |  |  |  |
|               | 8            | 02: ALM1_L1      |                     |               | 8                                           | (Unused)                    |  |  |  |
|               | 9            | 02: ALM2_L1      |                     |               | 9                                           | (Unused)                    |  |  |  |
|               | 10           | 02: ALM3_L1      |                     |               | 10                                          | (Unused)                    |  |  |  |
|               | 11           | 02: ALM4_L1      |                     |               | 11                                          | (Unused)                    |  |  |  |
|               | 12           | 02: ALM5_L1      |                     |               | 12                                          | (Unused)                    |  |  |  |
|               | 13           | 02: ALM6_L1      | ≻UT35A: unused      |               | 13                                          | (Unused)                    |  |  |  |
|               | 14           | 02: ALM7_L1      | S 100/1. unuseu     |               | 14                                          | (Unused)                    |  |  |  |
|               | 15           | 02: ALM8_L1      |                     |               | 15                                          | (Unused)                    |  |  |  |
| 22            | 0            | 03: A.M          |                     | 22            | 0                                           | 03: A.M                     |  |  |  |
|               | 1            | 03: R.L_L1       |                     |               | 1                                           | 03: R.L_L1                  |  |  |  |
|               | 2            | 03: S.R          |                     |               | 2                                           | 03: S.R                     |  |  |  |
|               | 3            | (Unused)         |                     |               | 3                                           | (Unused)                    |  |  |  |
|               | 4            | (Unused)         |                     |               | 4                                           | (Unused)                    |  |  |  |
|               | 5            | (Unused)         |                     |               | 5                                           | (Unused)                    |  |  |  |
|               | 6            | (Unused)         |                     |               | 6                                           | (Unused)                    |  |  |  |
|               | 7            | (Unused)         |                     |               | 7                                           | (Unused)                    |  |  |  |
|               | 8            | 03: ALM1_L1      |                     |               | 8                                           | (Unused)                    |  |  |  |
|               | 9            | 03: ALM2_L1      |                     |               | 9                                           | (Unused)                    |  |  |  |
|               | 10           | 03: ALM3_L1      |                     |               | 10                                          | (Unused)                    |  |  |  |
|               | 11           | 03: ALM4_L1      |                     |               | 11                                          | (Unused)                    |  |  |  |
|               | 12           | 03: ALM5_L1      |                     |               | 12                                          | (Unused)                    |  |  |  |
|               | 13           | 03: ALM6_L1      | UT35A: unused       |               | 13                                          | (Unused)                    |  |  |  |
|               | 14           | 03: ALM7_L1      |                     |               | 14                                          | (Unused)                    |  |  |  |
|               | 15           | 03: ALM8_L1      |                     |               | 15                                          | (Unused)                    |  |  |  |

## Page 2

| Pro           | ofile nu     | mber 1 (Simple PID control with                               | 3 connect     | ed con       | trollers) on page 2                                               |
|---------------|--------------|---------------------------------------------------------------|---------------|--------------|-------------------------------------------------------------------|
|               |              | IN area                                                       |               |              | OUT area                                                          |
|               |              | -DP/DeviceNet slave (UTAdvanced) → OFIBUS-DP/DeviceNet master |               |              | DP/DeviceNet master → PROFIBUS-DP/<br>eviceNet slave (UTAdvanced) |
| Word position | Bit position | Contents of assignment                                        | Word position | Bit position | Contents of assignment                                            |
| 0             | 0            | Receive data valid                                            | 0             | 0            | Rescan request                                                    |
|               | 1            | During-write                                                  |               | 1            | (Reserved)                                                        |
|               | 2            | Write acknowledgement                                         |               | 2            | Write request                                                     |
|               | 3            | (Reserved)                                                    |               | 3            | (Reserved)                                                        |
|               | 4            | (Reserved)                                                    |               | 4            | (Reserved)                                                        |
|               | 5            | (Reserved)                                                    |               | 5            | (Reserved)                                                        |
|               | 6            | (Reserved)                                                    |               | 6            | (Reserved)                                                        |
|               | 7            | (Reserved)                                                    |               | 7            | (Reserved)                                                        |
|               |              |                                                               |               |              |                                                                   |
|               |              | The fixed-part is omitted                                     |               |              | The fixed-part is omitted                                         |
|               |              | (See profile number 0 on page 1)                              |               |              | (See profile number 0 on page 1)                                  |
|               |              |                                                               | ,             |              |                                                                   |
| 4             |              | Current page                                                  | 4             |              | Page change request                                               |
| 5             |              | 01: P_L1_1                                                    | 5             |              | 01: P_L1_1                                                        |
| 6             |              | 02: P_L1_1                                                    | 6             |              | 02: P_L1_1                                                        |
| 7             |              | 03: P_L1_1                                                    | 7             |              | 03: P_L1_1                                                        |
| 8             |              | 01: I_L1_1                                                    | 8             |              | 01: I_L1_1                                                        |
| 9             |              | 02: I_L1_1                                                    | 9             |              | 02: I_L1_1                                                        |
| 10            |              | 03: I_L1_1                                                    | 10            |              | 03: I_L1_1                                                        |
| 11            |              | 01: D_L1_1                                                    | 11            |              | 01: D_L1_1                                                        |
| 12            |              | 02: D_L1_1                                                    | 12            |              | 02: D_L1_1                                                        |
| 13            |              | 03: D_L1_1                                                    | 13            |              | 03: D_L1_1                                                        |
| 14            |              | 01: SPNO.                                                     | 14            |              | 01: SPNO.                                                         |
| 15            |              | 02: SPNO.                                                     | 15            |              | 02: SPNO.                                                         |
| 16            |              | 03: SPNO.                                                     | 16            |              | 03: SPNO.                                                         |
| 17            |              | (Unused)                                                      | 17            |              | (Unused)                                                          |
| 18            |              | (Unused)                                                      | 18            |              | (Unused)                                                          |
| 19            |              | (Unused)                                                      | 19            |              | (Unused)                                                          |
| 20            |              | (Unused)                                                      | 20            |              | (Unused)                                                          |
| 21            |              | (Unused)                                                      | 21            |              | (Unused)                                                          |
| 22            |              | (Unused)                                                      | 22            |              | (Unused)                                                          |

3-32 IM 05P07A01-02EN

Page 3

| Pro           | ofile nu     | mber 1 (Simple PID control with                                  | 3 connect     | ed con       | trollers) on page 3                                               |
|---------------|--------------|------------------------------------------------------------------|---------------|--------------|-------------------------------------------------------------------|
|               |              | IN area                                                          |               |              | OUT area                                                          |
|               |              | -DP/DeviceNet slave (UTAdvanced) →<br>OFIBUS-DP/DeviceNet master |               |              | DP/DeviceNet master → PROFIBUS-DP/<br>eviceNet slave (UTAdvanced) |
| Word position | Bit position | Contents of assignment                                           | Word position | Bit position | Contents of assignment                                            |
| 0             | 0            | Receive data valid                                               | 0             | 0            | Rescan request                                                    |
|               | 1            | During-write                                                     |               | 1            | (Reserved)                                                        |
|               | 2            | Write acknowledgement                                            |               | 2            | Write request                                                     |
|               | 3            | (Reserved)                                                       |               | 3            | (Reserved)                                                        |
|               | 4            | (Reserved)                                                       |               | 4            | (Reserved)                                                        |
|               | 5            | (Reserved)                                                       |               | 5            | (Reserved)                                                        |
|               | 7            | (Reserved)                                                       |               | 7            | (Reserved)                                                        |
|               | /            | (Reserved)                                                       |               | /            | (Reserved)                                                        |
|               |              |                                                                  |               |              |                                                                   |
|               |              | The fixed-part is omitted                                        |               |              | The fixed-part is omitted                                         |
|               |              | (See profile number 0 on page 1)                                 |               |              | (See profile number 0 on page 1)                                  |
|               |              |                                                                  |               |              |                                                                   |
| 4             |              | Current page                                                     | 4             |              | Page change request                                               |
| 5             |              | 01: Pc_L1_1                                                      | 5             |              | 01: Pc_L1_1                                                       |
| 6             |              | 02: Pc_L1_1                                                      | 6             |              | 02: Pc_L1_1                                                       |
| 7             |              | 03: Pc_L1_1                                                      | 7             |              | 03: Pc_L1_1                                                       |
| 8             |              | 01: lc_L1_1                                                      | 8             |              | 01: lc_L1_1                                                       |
| 9             |              | 02: lc_L1_1                                                      | 9             |              | 02: lc_L1_1                                                       |
| 10            |              | 03: lc_L1_1                                                      | 10            |              | 03: lc_L1_1                                                       |
| 11            |              | 01: Dc_L1_1                                                      | 11            |              | 01: Dc_L1_1                                                       |
| 12            |              | 02: Dc_L1_1                                                      | 12            |              | 02: Dc_L1_1                                                       |
| 13            |              | 03: Dc_L1_1                                                      | 13            |              | 03: Dc_L1_1                                                       |
| 14            |              | 01: SPNO.                                                        | 14            |              | 01: SPNO.                                                         |
| 15            |              | 02: SPNO.                                                        | 15            |              | 02: SPNO.                                                         |
| 16            |              | 03: SPNO.                                                        | 16            |              | 03: SPNO.                                                         |
| 17            |              | (Unused)                                                         | 17            |              | (Unused)                                                          |
| 18            |              | (Unused)                                                         | 18            |              | (Unused)                                                          |
| 19            |              | (Unused)                                                         | 19            |              | (Unused)                                                          |
| 20            |              | (Unused)                                                         | 20            |              | (Unused)                                                          |
| 21            |              | (Unused)                                                         | 21            |              | (Unused)                                                          |
| 22            |              | (Unused)                                                         | 22            |              | (Unused)                                                          |

Page 4

| Pro           | ofile nu | mber 1 (Simple PID control with                                             | 3 connect     | ed con  | trollers) on page 4                                                      |
|---------------|----------|-----------------------------------------------------------------------------|---------------|---------|--------------------------------------------------------------------------|
|               | ROFIBUS  | IN area<br>-DP/DeviceNet slave (UTAdvanced) →<br>OFIBUS-DP/DeviceNet master |               | OFIBUS- | OUT area  DP/DeviceNet master → PROFIBUS-DP/ eviceNet slave (UTAdvanced) |
| Word position | Bit      | Contents of assignment                                                      | Word position | Bit     | Contents of assignment                                                   |
| 0             | 0        | Receive data valid                                                          | 0             | 0       | Rescan request                                                           |
|               | 1        | During-write                                                                |               | 1       | (Reserved)                                                               |
|               | 2        | Write acknowledgement                                                       |               | 2       | Write request                                                            |
|               | 3        | (Reserved)                                                                  |               | 3       | (Reserved)                                                               |
|               | 4        | (Reserved)                                                                  |               | 4       | (Reserved)                                                               |
|               | 5        | (Reserved)                                                                  |               | 5       | (Reserved)                                                               |
|               | 6        | (Reserved)                                                                  |               | 6       | (Reserved)                                                               |
|               | 7        | (Reserved)                                                                  |               | 7       | (Reserved)                                                               |
| •             | •        | The fixed-part is omitted (See profile number 0 on page 1)                  | •             | •       | The fixed-part is omitted (See profile number 0 on page 1)               |
| 4             |          | Current page                                                                | 4             |         | Page change request                                                      |
| 5             |          | 01: A1_L1_1                                                                 | 5             |         | 01: A1_L1_1                                                              |
| 6             |          | 02: A1_L1_1                                                                 | 6             |         | 02: A1_L1_1                                                              |
| 7             |          | 03: A1_L1_1                                                                 | 7             |         | 03: A1_L1_1                                                              |
| 8             |          | 01: A2_L1_1                                                                 | 8             |         | 01: A2_L1_1                                                              |
| 9             |          | 02: A2_L1_1                                                                 | 9             |         | 02: A2_L1_1                                                              |
| 10            |          | 03: A2_L1_1                                                                 | 10            |         | 03: A2_L1_1                                                              |
| 11            |          | 01: A3_L1_1                                                                 | 11            |         | 01: A3_L1_1                                                              |
| 12            |          | 02: A3_L1_1                                                                 | 12            |         | 02: A3_L1_1                                                              |
| 13            |          | 03: A3_L1_1                                                                 | 13            |         | 03: A3_L1_1                                                              |
| 14            |          | 01: A4_L1_1                                                                 | 14            |         | 01: A4_L1_1                                                              |
| 15            |          | 02: A4_L1_1                                                                 | 15            |         | 02: A4_L1_1                                                              |
| 16            |          | 03: A4_L1_1                                                                 | 16            |         | 03: A4_L1_1                                                              |
| 17            |          | 01: A5_L1_1                                                                 | 17            |         | 01: A5_L1_1                                                              |
| 18            |          | 02: A5_L1_1 UT35A: unused                                                   | 18            |         | 02: A5_L1_1 UT35A: unused                                                |
| 19            |          | 03: A5_L1_1                                                                 | 19            |         | 03: A5_L1_1                                                              |
| 20            |          | (Unused)                                                                    | 20            |         | (Unused)                                                                 |
| 21            |          | (Unused)                                                                    | 21            | -       | (Unused)                                                                 |
| 22            |          | (Unused)                                                                    | 22            |         | (Unused)                                                                 |

3-34 IM 05P07A01-02EN

Intentionally blank

# Profile number 2 (Simple PID control with 5 connected controllers)

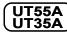

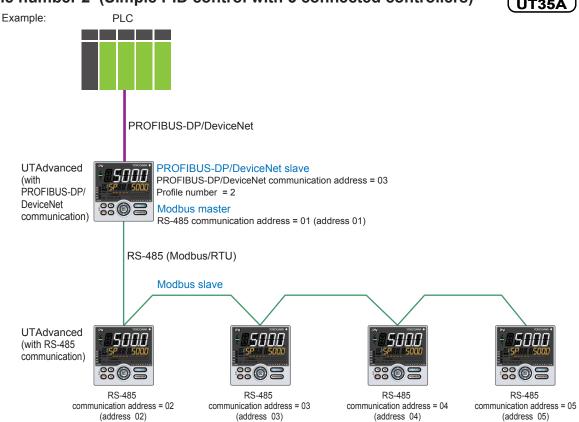

Page 1

|               |                                                                         | IN area                                                       |               |                                             | OUT area                                                   |  |  |
|---------------|-------------------------------------------------------------------------|---------------------------------------------------------------|---------------|---------------------------------------------|------------------------------------------------------------|--|--|
| PF            | PROFIBUS-DP/DeviceNet slave (UTAdvanced) → PROFIBUS-DP/DeviceNet master |                                                               | PRO           | PROFIBUS-DP/DeviceNet master → PROFIBUS-DP/ |                                                            |  |  |
|               |                                                                         |                                                               |               | De                                          | eviceNet slave (UTAdvanced)                                |  |  |
| Word position | Bit position                                                            | Contents of assignment                                        | Word position | Bit position                                | Contents of assignment                                     |  |  |
| 0             | 0                                                                       | Receive data valid                                            | 0             | 0                                           | Rescan request                                             |  |  |
|               | 1                                                                       | During-write                                                  |               | 1                                           | (Reserved)                                                 |  |  |
|               | 2                                                                       | Write acknowledgement                                         |               | 2                                           | Write request                                              |  |  |
|               | 3                                                                       | (Reserved)                                                    |               | 3                                           | (Reserved)                                                 |  |  |
|               | 4                                                                       | (Reserved)                                                    |               | 4                                           | (Reserved)                                                 |  |  |
|               | 5                                                                       | (Reserved)                                                    |               | 5                                           | (Reserved)                                                 |  |  |
|               | 6                                                                       | (Reserved)                                                    |               | 6                                           | (Reserved)                                                 |  |  |
|               | 7                                                                       | (Reserved)                                                    |               | 7                                           | (Reserved)                                                 |  |  |
| •             | •                                                                       | The fixed-part is omitted<br>(See profile number 0 on page 1) | :             | •                                           | The fixed-part is omitted (See profile number 0 on page 1) |  |  |
| 4             |                                                                         | Current page                                                  | 4             |                                             | Page change request                                        |  |  |
| 5             |                                                                         | 01: PV_L1                                                     | 5             |                                             | (Unused)                                                   |  |  |
| 6             |                                                                         | 02: PV_L1                                                     | 6             |                                             | (Unused)                                                   |  |  |
| 7             |                                                                         | 03: PV_L1                                                     | 7             |                                             | (Unused)                                                   |  |  |
| 8             |                                                                         | 04: PV_L1                                                     | 8             |                                             | (Unused)                                                   |  |  |
| 9             |                                                                         | 05: PV_L1                                                     | 9             |                                             | (Unused)                                                   |  |  |
| 10            |                                                                         | 01: CSP_L1                                                    | 10            |                                             | 01: SP_L1_1                                                |  |  |
| 11            |                                                                         | 02: CSP_L1                                                    | 11            |                                             | 02: SP_L1_1                                                |  |  |

3-36 IM 05P07A01-02EN

| IN area PROFIBUS-DP/DeviceNet slave (UTAdvanced) → PROFIBUS-DP/DeviceNet master |              |                              |               | OUT area  PROFIBUS-DP/DeviceNet master → PROFIBUS-DF  DeviceNet slave (UTAdvanced) |                        |  |  |
|---------------------------------------------------------------------------------|--------------|------------------------------|---------------|------------------------------------------------------------------------------------|------------------------|--|--|
| Word<br>osition                                                                 | Bit position | Contents of assignment       | Word position | Bit position                                                                       | Contents of assignment |  |  |
| 12                                                                              | <b>P</b>     | 03: CSP_L1                   | 12            |                                                                                    | 03: SP_L1_1            |  |  |
| 13                                                                              |              | 04: CSP_L1                   | 13            |                                                                                    | 04: SP_L1_1            |  |  |
| 14                                                                              |              | 05: CSP_L1                   | 14            |                                                                                    | 05: SP_L1_1            |  |  |
| 15                                                                              |              | 01: OUT_L1                   | 15            |                                                                                    | 01: MOUT_L1            |  |  |
| 16                                                                              |              | 02: OUT_L1                   | 16            |                                                                                    | 02: MOUT_L1            |  |  |
| 17                                                                              |              | 03: OUT_L1                   | 17            |                                                                                    | 03: MOUT_L1            |  |  |
| 18                                                                              |              | 04: OUT_L1                   | 18            |                                                                                    | 04: MOUT_L1            |  |  |
| 19                                                                              |              | 05: OUT_L1                   | 19            |                                                                                    | 05: MOUT_L1            |  |  |
| 20                                                                              |              | 01: H.OUT_L1                 | 20            |                                                                                    | 01: MOUT_L1            |  |  |
| 21                                                                              |              | 02: H.OUT_L1                 | 21            |                                                                                    | 02: MOUT_L1            |  |  |
| 22                                                                              |              | 03: H.OUT L1                 | 22            |                                                                                    | 03: MOUT_L1            |  |  |
| 23                                                                              |              | 04: H.OUT_L1                 | 23            |                                                                                    | 04: MOUT_L1            |  |  |
| 24                                                                              |              | 05: H.OUT_L1                 | 24            |                                                                                    | 05: MOUT_L1            |  |  |
| 25                                                                              |              | 01: C.OUT_L1                 | 24            |                                                                                    | 01: MOUT_L1            |  |  |
|                                                                                 |              | _                            |               |                                                                                    | _                      |  |  |
| 26                                                                              |              | 02: C.OUT_L1                 | 26            |                                                                                    | 02: MOUTc_L1           |  |  |
| 27                                                                              |              | 03: C.OUT_L1                 | 27            |                                                                                    | 03: MOUTc_L1           |  |  |
| 28                                                                              |              | 04: C.OUT_L1                 | 28            |                                                                                    | 04: MOUTc_L1           |  |  |
| 29                                                                              |              | 05: C.OUT_L1                 | 29            |                                                                                    | 05: MOUTc_L1           |  |  |
| 30                                                                              | 0            | 01: A.M<br>01: R.L L1        | 30            | 0                                                                                  | 01: A.M<br>01: R.L L1  |  |  |
|                                                                                 | 2            | 01: S.R                      | -             | 2                                                                                  | 01: S.R                |  |  |
|                                                                                 | 3            | (Unused)                     | ]             | 3                                                                                  | (Unused)               |  |  |
|                                                                                 | 4            | (Unused)                     | 4 1           | 4                                                                                  | (Unused)               |  |  |
|                                                                                 | 5            | (Unused)                     | 4 1           | 5                                                                                  | (Unused)               |  |  |
|                                                                                 | 6            | (Unused)                     | <u> </u>      | 6                                                                                  | (Unused)               |  |  |
|                                                                                 | 7            | (Unused)                     | _             | 7                                                                                  | (Unused)               |  |  |
|                                                                                 | 8            | 01: ALM1_L1                  | _             | 8                                                                                  | (Unused)               |  |  |
|                                                                                 | 9            | 01: ALM2_L1                  |               | 9                                                                                  | (Unused)               |  |  |
|                                                                                 | 10           | 01: ALM3_L1                  |               | 10                                                                                 | (Unused)               |  |  |
|                                                                                 | 11           | 01: ALM4_L1                  | 7             | 11                                                                                 | (Unused)               |  |  |
|                                                                                 | 12           | 01: ALM5_L1 )                | 7             | 12                                                                                 | (Unused)               |  |  |
|                                                                                 | 13           | 01: ALM6 L1                  |               | 13                                                                                 | (Unused)               |  |  |
|                                                                                 | 14           | 01: ALM7 L1 UT35A: unused    |               | 14                                                                                 | (Unused)               |  |  |
|                                                                                 | 15           | 01: ALM8_L1                  |               | 15                                                                                 | (Unused)               |  |  |
| 31                                                                              | 0            | 02: A.M                      | 31            | 0                                                                                  | 02: A.M                |  |  |
|                                                                                 | 1            | 02: R.L_L1                   | 1 I j.        | 1                                                                                  | 02: R.L L1             |  |  |
|                                                                                 | 2            | 02: S.R                      | <del> </del>  | 2                                                                                  | 02: N.L_L1             |  |  |
|                                                                                 |              |                              | -             |                                                                                    |                        |  |  |
|                                                                                 | 3            | (Unused)                     | -             | 3                                                                                  | (Unused)               |  |  |
|                                                                                 | 4            | (Unused)                     | <b>↓</b>      | 4                                                                                  | (Unused)               |  |  |
|                                                                                 | 5            | (Unused)                     | _             | 5                                                                                  | (Unused)               |  |  |
|                                                                                 | 6            | (Unused)                     |               | 6                                                                                  | (Unused)               |  |  |
|                                                                                 | 7            | (Unused)                     | 7             | 7                                                                                  | (Unused)               |  |  |
|                                                                                 | 8            | 02: ALM1 L1                  | 7             | 8                                                                                  | (Unused)               |  |  |
|                                                                                 | 9            | 02: ALM2 L1                  | <b>1</b>      | 9                                                                                  | (Unused)               |  |  |
|                                                                                 | 10           | 02: ALM3 L1                  | <del> </del>  | 10                                                                                 | · /                    |  |  |
|                                                                                 |              | _                            | -             |                                                                                    | (Unused)               |  |  |
|                                                                                 | 11           | 02: ALM4_L1                  | -             | 11                                                                                 | (Unused)               |  |  |
|                                                                                 | 12           | 02: ALM5_L1                  |               | 12                                                                                 | (Unused)               |  |  |
|                                                                                 | 13           | 02: ALM6_L1<br>UT35A: unused |               | 13                                                                                 | (Unused)               |  |  |
|                                                                                 | 14           | 02: ALM7_L1                  |               | 14                                                                                 | (Unused)               |  |  |
|                                                                                 | 15           | 02: ALM8_L1 J                |               | 15                                                                                 | (Unused)               |  |  |

Profile number 2 (Simple PID control with 5 connected controllers) on page 1

| Profile number 2 (Simple PID control with 5 connected controllers) on page 1 |              |                                                               |  |               |                                                                          |                        |  |  |  |
|------------------------------------------------------------------------------|--------------|---------------------------------------------------------------|--|---------------|--------------------------------------------------------------------------|------------------------|--|--|--|
|                                                                              |              | IN area                                                       |  | OUT area      |                                                                          |                        |  |  |  |
| PF                                                                           |              | -DP/DeviceNet slave (UTAdvanced) → OFIBUS-DP/DeviceNet master |  | PRO           | PROFIBUS-DP/DeviceNet master → PROFIBUS-DP/ DeviceNet slave (UTAdvanced) |                        |  |  |  |
| Word position                                                                | Bit position | Contents of assignment                                        |  | Word position | Bit position                                                             | Contents of assignment |  |  |  |
| 32                                                                           | 0            | 03: A.M                                                       |  | 32            | 0                                                                        | 03: A.M                |  |  |  |
|                                                                              | 1            | 03: R.L_L1                                                    |  |               | 1                                                                        | 03: R.L_L1             |  |  |  |
|                                                                              | 2            | 03: S.R                                                       |  |               | 2                                                                        | 03: S.R                |  |  |  |
|                                                                              | 3            | (Unused)                                                      |  |               | 3                                                                        | (Unused)               |  |  |  |
|                                                                              | 4            | (Unused)                                                      |  |               | 4                                                                        | (Unused)               |  |  |  |
|                                                                              | 5            | (Unused)                                                      |  |               | 5                                                                        | (Unused)               |  |  |  |
|                                                                              | 6            | (Unused)                                                      |  |               | 6                                                                        | (Unused)               |  |  |  |
|                                                                              | 7            | (Unused)                                                      |  |               | 7                                                                        | (Unused)               |  |  |  |
|                                                                              | 8            | 03: ALM1_L1                                                   |  |               | 8                                                                        | (Unused)               |  |  |  |
|                                                                              | 9            | 03: ALM2_L1                                                   |  |               | 9                                                                        | (Unused)               |  |  |  |
|                                                                              | 10           | 03: ALM3_L1                                                   |  |               | 10                                                                       | (Unused)               |  |  |  |
|                                                                              | 11           | 03: ALM4_L1                                                   |  |               | 11                                                                       | (Unused)               |  |  |  |
|                                                                              | 12           | 03: ALM5_L1                                                   |  |               | 12                                                                       | (Unused)               |  |  |  |
|                                                                              | 13           | 03: ALM6_L1                                                   |  |               | 13                                                                       | (Unused)               |  |  |  |
|                                                                              | 14           | 03: ALM7_L1 UT35A: unused                                     |  |               | 14                                                                       | (Unused)               |  |  |  |
|                                                                              | 15           | 03: ALM8_L1                                                   |  |               | 15                                                                       | (Unused)               |  |  |  |
| 33                                                                           | 0            | 04: A.M                                                       |  | 33            | 0                                                                        | 04: A.M                |  |  |  |
|                                                                              | 1            | 04: R.L_L1                                                    |  |               | 1                                                                        | 04: R.L_L1             |  |  |  |
|                                                                              | 2            | 04: S.R                                                       |  |               | 2                                                                        | 04: S.R                |  |  |  |
|                                                                              | 3            | (Unused)                                                      |  |               | 3                                                                        | (Unused)               |  |  |  |
|                                                                              | 4            | (Unused)                                                      |  |               | 4                                                                        | (Unused)               |  |  |  |
|                                                                              | 5            | (Unused)                                                      |  |               | 5                                                                        | (Unused)               |  |  |  |
|                                                                              | 6            | (Unused)                                                      |  |               | 6                                                                        | (Unused)               |  |  |  |
|                                                                              | 7            | (Unused)                                                      |  |               | 7                                                                        | (Unused)               |  |  |  |
|                                                                              | 8            | 04: ALM1_L1                                                   |  |               | 8                                                                        | (Unused)               |  |  |  |
|                                                                              | 9            | 04: ALM2_L1                                                   |  |               | 9                                                                        | (Unused)               |  |  |  |
|                                                                              | 10           | 04: ALM3_L1                                                   |  |               | 10                                                                       | (Unused)               |  |  |  |
|                                                                              | 11           | 04: ALM4_L1                                                   |  |               | 11                                                                       | (Unused)               |  |  |  |
|                                                                              | 12           | 04: ALM5_L1                                                   |  |               | 12                                                                       | (Unused)               |  |  |  |
|                                                                              | 13           | 04: ALM6_L1 >UT35A: unused                                    |  |               | 13                                                                       | (Unused)               |  |  |  |
|                                                                              | 14           | 04: ALM7_L1 O 135A: dilused                                   |  |               | 14                                                                       | (Unused)               |  |  |  |
|                                                                              | 15           | 04: ALM8_L1                                                   |  |               | 15                                                                       | (Unused)               |  |  |  |
| 34                                                                           | 0            | 05: A.M                                                       |  | 34            | 0                                                                        | 05: A.M                |  |  |  |
|                                                                              | 1            | 05: R.L_L1                                                    |  |               | 1                                                                        | 05: R.L_L1             |  |  |  |
|                                                                              | 2            | 05: S.R                                                       |  |               | 2                                                                        | 05: S.R                |  |  |  |
|                                                                              | 3            | (Unused)                                                      |  |               | 3                                                                        | (Unused)               |  |  |  |
|                                                                              | 4            | (Unused)                                                      |  |               | 4                                                                        | (Unused)               |  |  |  |
|                                                                              | 5            | (Unused)                                                      |  |               | 5                                                                        | (Unused)               |  |  |  |
|                                                                              | 6            | (Unused)                                                      |  |               | 6                                                                        | (Unused)               |  |  |  |
|                                                                              | 7            | (Unused)                                                      |  |               | 7                                                                        | (Unused)               |  |  |  |
|                                                                              | 8            | 05: ALM1_L1                                                   |  |               | 8                                                                        | (Unused)               |  |  |  |
|                                                                              | 9            | 05: ALM2_L1                                                   |  |               | 9                                                                        | (Unused)               |  |  |  |
|                                                                              | 10           | 05: ALM3_L1                                                   |  |               | 10                                                                       | (Unused)               |  |  |  |
|                                                                              | 11           | 05: ALM4_L1                                                   |  |               | 11                                                                       | (Unused)               |  |  |  |
|                                                                              | 12           | 05: ALM5_L1                                                   |  |               | 12                                                                       | (Unused)               |  |  |  |
|                                                                              | 13           | 05: ALM6_L1<br>UT35A: unused                                  |  |               | 13                                                                       | (Unused)               |  |  |  |
|                                                                              | 14           | 05: ALM7_L1                                                   |  |               | 14                                                                       | (Unused)               |  |  |  |
|                                                                              | 15           | 05: ALM8_L1                                                   |  |               | 15                                                                       | (Unused)               |  |  |  |

3-38 IM 05P07A01-02EN

Page 2

| Pro           | Profile number 2 (Simple PID control with 5 connected controllers) on page 2 |                                                               |               |                                                                          |                                  |  |  |  |
|---------------|------------------------------------------------------------------------------|---------------------------------------------------------------|---------------|--------------------------------------------------------------------------|----------------------------------|--|--|--|
|               |                                                                              | IN area                                                       |               | OUT area                                                                 |                                  |  |  |  |
| PF            |                                                                              | -DP/DeviceNet slave (UTAdvanced) → OFIBUS-DP/DeviceNet master | PR            | PROFIBUS-DP/DeviceNet master → PROFIBUS-DP/ DeviceNet slave (UTAdvanced) |                                  |  |  |  |
| Word position | Bit position                                                                 | Contents of assignment                                        | Word position | Bit position                                                             | Contents of assignment           |  |  |  |
| 0             | 0                                                                            | Receive data valid                                            | 0             | 0                                                                        | Rescan request                   |  |  |  |
|               | 1                                                                            | During-write                                                  |               | 1                                                                        | (Reserved)                       |  |  |  |
|               | 2                                                                            | Write acknowledgement                                         |               | 2                                                                        | Write request                    |  |  |  |
|               | 3                                                                            | (Reserved)                                                    |               | 3                                                                        | (Reserved)                       |  |  |  |
|               | 4                                                                            | (Reserved)                                                    |               | 4                                                                        | (Reserved)                       |  |  |  |
|               | 5                                                                            | (Reserved)                                                    |               | 5                                                                        | (Reserved)                       |  |  |  |
|               | 6                                                                            | (Reserved)                                                    |               | 6                                                                        | (Reserved)                       |  |  |  |
|               | 7                                                                            | (Reserved)                                                    |               | 7                                                                        | (Reserved)                       |  |  |  |
|               |                                                                              |                                                               |               |                                                                          |                                  |  |  |  |
| •             | •                                                                            | The fixed-part is omitted                                     | •             | •                                                                        | The fixed-part is omitted        |  |  |  |
| •             | •                                                                            | (See profile number 0 on page 1)                              | •             | •                                                                        | (See profile number 0 on page 1) |  |  |  |
| •             | •                                                                            | (ess promo remains son page 1)                                | •             | •                                                                        | (coo promo nambor o em pago 1)   |  |  |  |
| 4             |                                                                              | Current page                                                  | 4             |                                                                          | Page change request              |  |  |  |
| 5             |                                                                              | 01: P_L1_1                                                    | 5             |                                                                          | 01: P_L1_1                       |  |  |  |
| 6             |                                                                              | 02: P_L1_1                                                    | 6             |                                                                          | 02: P_L1_1                       |  |  |  |
| 7             |                                                                              | 03: P_L1_1                                                    | 7             |                                                                          | 03: P_L1_1                       |  |  |  |
| 8             |                                                                              | 04: P_L1_1                                                    | 8             |                                                                          | 04: P_L1_1                       |  |  |  |
| 9             |                                                                              | 05: P_L1_1                                                    | 9             |                                                                          | 05: P_L1_1                       |  |  |  |
| 10            |                                                                              | 01: I_L1_1                                                    | 10            |                                                                          | 01: I_L1_1                       |  |  |  |
| 11            |                                                                              | 02: I_L1_1                                                    | 11            |                                                                          | 02: I_L1_1                       |  |  |  |
| 12            |                                                                              | 03: I_L1_1                                                    | 12            |                                                                          | 03: I_L1_1                       |  |  |  |
| 13            |                                                                              | 04: I_L1_1                                                    | 13            |                                                                          | 04: I_L1_1                       |  |  |  |
| 14            |                                                                              | 05: I_L1_1                                                    | 14            |                                                                          | 05: I_L1_1                       |  |  |  |
| 15            |                                                                              | 01: D_L1_1                                                    | 15            |                                                                          | 01: D_L1_1                       |  |  |  |
| 16            |                                                                              | 02: D_L1_1                                                    | 16            |                                                                          | 02: D_L1_1                       |  |  |  |
| 17            |                                                                              | 03: D_L1_1                                                    | 17            |                                                                          | 03: D_L1_1                       |  |  |  |
| 18            |                                                                              | 04: D_L1_1                                                    | 18            |                                                                          | 04: D_L1_1                       |  |  |  |
| 19            |                                                                              | 05: D_L1_1                                                    | 19            |                                                                          | 05: D_L1_1                       |  |  |  |
| 20            |                                                                              | 01: SPNO.                                                     | 20            |                                                                          | 01: SPNO.                        |  |  |  |
| 21            |                                                                              | 02: SPNO.                                                     | 21            |                                                                          | 02: SPNO.                        |  |  |  |
| 22            |                                                                              | 03: SPNO.                                                     | 22            |                                                                          | 03: SPNO.                        |  |  |  |
| 23            |                                                                              | 04: SPNO.                                                     | 23            |                                                                          | 04: SPNO.                        |  |  |  |
| 24            |                                                                              | 05: SPNO.                                                     | 24            |                                                                          | 05: SPNO.                        |  |  |  |
| 25            |                                                                              | (Unused)                                                      | 25            | -                                                                        | (Unused)                         |  |  |  |
| 26<br>27      |                                                                              | (Unused)                                                      | 26<br>27      |                                                                          | (Unused)                         |  |  |  |
| 28            |                                                                              | (Unused)                                                      | 28            | 1                                                                        | (Unused)                         |  |  |  |
| 29            |                                                                              | (Unused)                                                      | 29            |                                                                          | (Unused)                         |  |  |  |
| 30            |                                                                              | (Unused)                                                      | 30            |                                                                          | (Unused)                         |  |  |  |
| 31            |                                                                              | (Unused)                                                      | 31            |                                                                          | (Unused)                         |  |  |  |
| 32            |                                                                              | (Unused)                                                      | 32            | 1                                                                        | (Unused)                         |  |  |  |
| 33            |                                                                              | (Unused)                                                      | 33            |                                                                          | (Unused)                         |  |  |  |
| 34            |                                                                              | (Unused)                                                      | 34            |                                                                          | (Unused)                         |  |  |  |
| _ · ·         |                                                                              | (                                                             | 1 57          | 1                                                                        | 1(000)                           |  |  |  |

# Page 3

| Pro  | ofile nu     | mber 2 (Simple PID control with                               | 5 connect | ed con                                               | trollers) on page 3              |  |  |  |
|------|--------------|---------------------------------------------------------------|-----------|------------------------------------------------------|----------------------------------|--|--|--|
| DE   | OFIRITE      | IN area<br>-DP/DeviceNet slave (UTAdvanced) →                 | DD        | OUT area PROFIBUS-DP/DeviceNet master → PROFIBUS-DP/ |                                  |  |  |  |
|      |              | -DP/DeviceNet slave (UTAdvanced) → OFIBUS-DP/DeviceNet master |           | DeviceNet slave (UTAdvanced)                         |                                  |  |  |  |
| Word | Bit position | Contents of assignment                                        | Word      | Bit position                                         | Contents of assignment           |  |  |  |
| 0    | 0            | Receive data valid                                            | 0         | 0                                                    | Rescan request                   |  |  |  |
|      | 1            | During-write                                                  |           | 1                                                    | (Reserved)                       |  |  |  |
|      | 3            | Write acknowledgement (Reserved)                              |           | 3                                                    | Write request (Reserved)         |  |  |  |
|      | 4            | (Reserved)                                                    |           | 4                                                    | (Reserved)                       |  |  |  |
|      | 5            | (Reserved)                                                    |           | 5                                                    | (Reserved)                       |  |  |  |
|      | 6            | (Reserved)                                                    |           | 6                                                    | (Reserved)                       |  |  |  |
|      | 7            | (Reserved)                                                    |           | 7                                                    | (Reserved)                       |  |  |  |
|      |              |                                                               |           |                                                      |                                  |  |  |  |
|      |              | The fixed-part is omitted                                     |           |                                                      | The fixed-part is omitted        |  |  |  |
| •    | •            | (See profile number 0 on page 1)                              | •         | •                                                    | (See profile number 0 on page 1) |  |  |  |
| 4    |              | Current page                                                  | 4         |                                                      | Page change request              |  |  |  |
| 5    |              | 01: Pc_L1_1                                                   | 5         |                                                      | 01: Pc_L1_1                      |  |  |  |
| 6    |              | 02: Pc_L1_1                                                   | 6         |                                                      | 02: Pc_L1_1                      |  |  |  |
| 7    |              | 03: Pc_L1_1                                                   | 7         |                                                      | 03: Pc_L1_1                      |  |  |  |
| 8    |              | 04: Pc_L1_1                                                   | 8         |                                                      | 04: Pc_L1_1                      |  |  |  |
| 9    |              | 05: Pc_L1_1                                                   | 9         |                                                      | 05: Pc_L1_1                      |  |  |  |
| 10   |              | 01: lc_L1_1                                                   | 10        |                                                      | 01: lc_L1_1                      |  |  |  |
| 11   |              | 02: lc_L1_1                                                   | 11        |                                                      | 02: lc_L1_1                      |  |  |  |
| 12   |              | 03: lc_L1_1                                                   | 12        |                                                      | 03: lc_L1_1                      |  |  |  |
| 13   |              | 04: lc_L1_1                                                   | 13        |                                                      | 04: lc_L1_1                      |  |  |  |
| 14   |              | 05: lc_L1_1                                                   | 14        |                                                      | 05: lc_L1_1                      |  |  |  |
| 15   |              | 01: Dc_L1_1                                                   | 15        |                                                      | 01: Dc_L1_1                      |  |  |  |
| 16   |              | 02: Dc_L1_1                                                   | 16        |                                                      | 02: Dc_L1_1                      |  |  |  |
| 17   |              | 03: Dc_L1_1                                                   | 17        |                                                      | 03: Dc_L1_1                      |  |  |  |
| 18   |              | 04: Dc_L1_1<br>05: Dc_L1_1                                    | 18        |                                                      | 04: Dc_L1_1<br>05: Dc_L1_1       |  |  |  |
| 19   |              | 01: SPNO.                                                     | 19        |                                                      | 01: SPNO.                        |  |  |  |
| 21   |              | 02: SPNO.                                                     | 20        |                                                      | 02: SPNO.                        |  |  |  |
| 22   |              | 03: SPNO.                                                     | 22        |                                                      | 03: SPNO.                        |  |  |  |
| 23   |              | 04: SPNO.                                                     | 23        |                                                      | 04: SPNO.                        |  |  |  |
| 24   |              | 05: SPNO.                                                     | 24        |                                                      | 05: SPNO.                        |  |  |  |
| 25   |              | (Unused)                                                      | 25        |                                                      | (Unused)                         |  |  |  |
| 26   |              | (Unused)                                                      | 26        |                                                      | (Unused)                         |  |  |  |
| 27   |              | (Unused)                                                      | 27        |                                                      | (Unused)                         |  |  |  |
| 28   |              | (Unused)                                                      | 28        |                                                      | (Unused)                         |  |  |  |
| 29   |              | (Unused)                                                      | 29        |                                                      | (Unused)                         |  |  |  |
| 30   |              | (Unused)                                                      | 30        |                                                      | (Unused)                         |  |  |  |
| 32   |              | (Unused)                                                      | 31        |                                                      | (Unused)                         |  |  |  |
| 33   |              | (Unused)                                                      | 33        |                                                      | (Unused)                         |  |  |  |
| 34   |              | (Unused)                                                      | 34        |                                                      | (Unused)                         |  |  |  |

3-40 IM 05P07A01-02EN

Page 4

| Pro           | ofile nu     | mber 2 (Simple PID control with                                  | 5 connect     | ed con       | trollers) on page 4                                               |  |  |  |
|---------------|--------------|------------------------------------------------------------------|---------------|--------------|-------------------------------------------------------------------|--|--|--|
|               |              | IN area                                                          |               | OUT area     |                                                                   |  |  |  |
|               |              | -DP/DeviceNet slave (UTAdvanced) →<br>OFIBUS-DP/DeviceNet master |               |              | DP/DeviceNet master → PROFIBUS-DP/<br>eviceNet slave (UTAdvanced) |  |  |  |
| Word position | Bit position | Contents of assignment                                           | Word position | Bit position | Contents of assignment                                            |  |  |  |
| 0             | 0            | Receive data valid                                               | 0             | 0            | Rescan request                                                    |  |  |  |
|               | 2            | During-write Write acknowledgement                               |               | 2            | (Reserved) Write request                                          |  |  |  |
|               | 3            | (Reserved)                                                       |               | 3            | (Reserved)                                                        |  |  |  |
|               | 4            | (Reserved)                                                       |               | 4            | (Reserved)                                                        |  |  |  |
|               | 5            | (Reserved)                                                       |               | 5            | (Reserved)                                                        |  |  |  |
|               | 6<br>7       | (Reserved)                                                       |               | 7            | (Reserved)                                                        |  |  |  |
|               |              |                                                                  |               |              |                                                                   |  |  |  |
| •             | •            | The fixed-part is omitted                                        | •             | •            | The fixed-part is omitted                                         |  |  |  |
| •             |              | (See profile number 0 on page 1)                                 |               | :            | (See profile number 0 on page 1)                                  |  |  |  |
|               | ,            |                                                                  |               |              |                                                                   |  |  |  |
| 4             |              | Current page                                                     | 4             |              | Page change request                                               |  |  |  |
| 5             |              | 01: A1_L1_1                                                      | 5             |              | 01: A1_L1_1                                                       |  |  |  |
| 6             |              | 02: A1_L1_1                                                      | 6             |              | 02: A1_L1_1                                                       |  |  |  |
| 7             |              | 03: A1_L1_1                                                      | 7             |              | 03: A1_L1_1                                                       |  |  |  |
| 8             |              | 04: A1_L1_1                                                      | 8             |              | 04: A1_L1_1                                                       |  |  |  |
| 9             |              | 05: A1_L1_1                                                      | 9             |              | 05: A1_L1_1                                                       |  |  |  |
| 10            |              | 01: A2_L1_1                                                      | 10            |              | 01: A2_L1_1                                                       |  |  |  |
| 11            |              | 02: A2_L1_1                                                      | 11            |              | 02: A2_L1_1                                                       |  |  |  |
| 12            |              | 03: A2_L1_1                                                      | 12            |              | 03: A2_L1_1                                                       |  |  |  |
| 13            |              | 04: A2_L1_1<br>05: A2_L1_1                                       | 14            |              | 04: A2_L1_1<br>05: A2_L1_1                                        |  |  |  |
| 15            |              | 01: A3_L1_1                                                      | 15            |              | 01: A3_L1_1                                                       |  |  |  |
| 16            |              | 02: A3_L1_1                                                      | 16            |              | 02: A3 L1 1                                                       |  |  |  |
| 17            |              | 03: A3_L1_1                                                      | 17            |              | 03: A3_L1_1                                                       |  |  |  |
| 18            |              | 04: A3_L1_1                                                      | 18            |              | 04: A3_L1_1                                                       |  |  |  |
| 19            |              | 05: A3_L1_1                                                      | 19            |              | 05: A3_L1_1                                                       |  |  |  |
| 20            |              | 01: A4_L1_1                                                      | 20            |              | 01: A4_L1_1                                                       |  |  |  |
| 21            |              | 02: A4_L1_1                                                      | 21            |              | 02: A4_L1_1                                                       |  |  |  |
| 22            |              | 03: A4_L1_1                                                      | 22            |              | 03: A4_L1_1                                                       |  |  |  |
| 23            |              | 04: A4_L1_1                                                      | 23            |              | 04: A4_L1_1                                                       |  |  |  |
| 24            |              | 05: A4_L1_1                                                      | 24            |              | 05: A4_L1_1                                                       |  |  |  |
| 25            |              | 01: A5_L1_1                                                      | 25            |              | 01: A5_L1_1                                                       |  |  |  |
| 26            |              | 02: A5_L1_1                                                      | 26            |              | 02: A5_L1_1                                                       |  |  |  |
| 27            |              | 03: A5_L1_1 UT35A: unused                                        | 27            |              | 03: A5_L1_1 UT35A: unused                                         |  |  |  |
| 28            |              | 05: A5_L1_1                                                      | 28            |              | 04: A5_L1_1<br>05: A5_L1_1                                        |  |  |  |
| 30            |              | (Unused)                                                         | 30            |              | (Unused)                                                          |  |  |  |
| 31            |              | (Unused)                                                         | 31            |              | (Unused)                                                          |  |  |  |
| 32            |              | (Unused)                                                         | 32            |              | (Unused)                                                          |  |  |  |
| 33            |              | (Unused)                                                         | 33            |              | (Unused)                                                          |  |  |  |
| 34            |              | (Unused)                                                         | 34            |              | (Unused)                                                          |  |  |  |

# Profile number 3 (Simple PID control with 8 connected controllers)

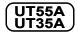

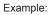

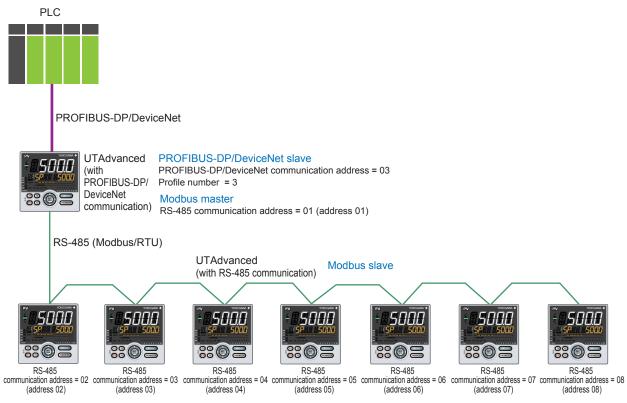

Page 1

| Pro          | ofile nu            | mber 3 (Simple PID control with 8                          | connect       | ed con                                      | trollers) on page 1                                        |  |  |  |
|--------------|---------------------|------------------------------------------------------------|---------------|---------------------------------------------|------------------------------------------------------------|--|--|--|
|              |                     | IN area                                                    |               | OUT area                                    |                                                            |  |  |  |
| PROFIE       | BUS-DP/D            | eviceNet slave (UTAdvanced) → PROFIBUS-                    | PRO           | PROFIBUS-DP/DeviceNet master → PROFIBUS-DP/ |                                                            |  |  |  |
|              | DP/DeviceNet master |                                                            |               |                                             | eviceNet slave (UTAdvanced)                                |  |  |  |
| Word osition | Bit position        | Contents of assignment                                     | Word position | Bit position                                | Contents of assignment                                     |  |  |  |
| 0            | 0                   | Receive data valid                                         | 0             | 0                                           | Rescan request                                             |  |  |  |
|              | 1                   | During-write                                               |               | 1                                           | (Reserved)                                                 |  |  |  |
|              | 2                   | Write acknowledgement                                      |               | 2                                           | Write request                                              |  |  |  |
|              | 3                   | (Reserved)                                                 |               | 3                                           | (Reserved)                                                 |  |  |  |
|              | 4                   | (Reserved)                                                 |               | 4                                           | (Reserved)                                                 |  |  |  |
|              | 5                   | (Reserved)                                                 |               | 5                                           | (Reserved)                                                 |  |  |  |
|              | 6                   | (Reserved)                                                 |               | 6                                           | (Reserved)                                                 |  |  |  |
|              | 7                   | (Reserved)                                                 |               | 7                                           | (Reserved)                                                 |  |  |  |
| •            | •                   | The fixed-part is omitted (See profile number 0 on page 1) | •             | •                                           | The fixed-part is omitted (See profile number 0 on page 1) |  |  |  |
| 4            |                     | Current page                                               | 4             |                                             | Page change request                                        |  |  |  |
| 5            |                     | 01: PV_L1                                                  | 5             |                                             | (Unused)                                                   |  |  |  |
| 6            |                     | 02: PV_L1                                                  | 6             |                                             | (Unused)                                                   |  |  |  |
| 7            |                     | 03: PV_L1                                                  | 7             |                                             | (Unused)                                                   |  |  |  |
| 8            |                     | 04: PV_L1                                                  | 8             |                                             | (Unused)                                                   |  |  |  |
| 9            |                     | 05: PV_L1                                                  | 9             |                                             | (Unused)                                                   |  |  |  |
| 10           |                     | 06: PV_L1                                                  | 10            |                                             | (Unused)                                                   |  |  |  |
| 11           |                     | 07: PV_L1                                                  | 11            |                                             | (Unused)                                                   |  |  |  |

3-42 IM 05P07A01-02EN

| IN area PROFIBUS-DP/DeviceNet slave (UTAdvanæd) → PROFIBUS- |              | OUT area  PROFIBUS-DP/DeviceNet master → PROFIBUS-DP/ |  |               |              |                             |
|-------------------------------------------------------------|--------------|-------------------------------------------------------|--|---------------|--------------|-----------------------------|
|                                                             |              | DP/DeviceNet master                                   |  |               | De           | eviceNet slave (UTAdvanced) |
| Word position                                               | Bit position | Contents of assignment                                |  | Word position | Bit position | Contents of assignment      |
| 12                                                          |              | 08: PV_L1                                             |  | 12            |              | (Unused)                    |
| 13                                                          |              | 01: CSP_L1                                            |  | 13            |              | 01: SP_L1_1                 |
| 14                                                          |              | 02: CSP_L1                                            |  | 14            |              | 02: SP_L1_1                 |
| 15                                                          |              | 03: CSP_L1                                            |  | 15            |              | 03: SP_L1_1                 |
| 16                                                          |              | 04: CSP_L1                                            |  | 16            |              | 04: SP_L1_1                 |
| 17                                                          |              | 05: CSP_L1                                            |  | 17            |              | 05: SP_L1_1                 |
| 18                                                          |              | 06: CSP_L1                                            |  | 18            |              | 06: SP_L1_1                 |
| 19                                                          |              | 07: CSP_L1                                            |  | 19            |              | 07: SP_L1_1                 |
| 20                                                          |              | 08: CSP_L1                                            |  | 20            |              | 08: SP_L1_1                 |
| 21                                                          |              | 01: OUT_L1                                            |  | 21            |              | 01: MOUT_L1                 |
| 22                                                          |              | 02: OUT_L1                                            |  | 22            |              | 02: MOUT_L1                 |
| 23                                                          |              | 03: OUT_L1                                            |  | 23            |              | 03: MOUT_L1                 |
| 24                                                          |              | 04: OUT_L1                                            |  | 24            |              | 04: MOUT_L1                 |
| 25                                                          |              | 05: OUT_L1                                            |  | 25            |              | 05: MOUT_L1                 |
| 26                                                          |              | 06: OUT_L1                                            |  | 26            |              | 06: MOUT_L1                 |
| 27                                                          |              | 07: OUT_L1                                            |  | 27            |              | 07: MOUT_L1                 |
| 28                                                          |              | 08: OUT_L1                                            |  | 28            |              | 08: MOUT_L1                 |
| 29                                                          |              | 01: H.OUT_L1                                          |  | 29            |              | 01: MOUT_L1                 |
| 30                                                          |              | 02: H.OUT_L1                                          |  | 30            |              | 02: MOUT_L1                 |
| 31                                                          |              | 03: H.OUT_L1                                          |  | 31            |              | 03: MOUT_L1                 |
| 32                                                          |              | 04: H.OUT_L1                                          |  | 32            |              | 04: MOUT_L1                 |
| 33                                                          |              | 05: H.OUT_L1                                          |  | 33            |              | 05: MOUT_L1                 |
| 34                                                          |              | 06: H.OUT_L1                                          |  | 34            |              | 06: MOUT_L1                 |
| 35                                                          |              | 07: H.OUT_L1                                          |  | 35            |              | 07: MOUT_L1                 |
| 36                                                          |              | 08: H.OUT_L1                                          |  | 36            |              | 08: MOUT_L1                 |
| 37                                                          |              | 01: C.OUT_L1                                          |  | 37            |              | 01: MOUTc_L1                |
| 38                                                          |              | 02: C.OUT_L1                                          |  | 38            |              | 02: MOUTc_L1                |
| 39                                                          |              | 03: C.OUT_L1                                          |  | 39            |              | 03: MOUTc_L1                |
| 40                                                          |              | 04: C.OUT_L1                                          |  | 40            |              | 04: MOUTc_L1                |
| 41                                                          |              | 05: C.OUT_L1                                          |  | 41            |              | 05: MOUTc_L1                |
| 42                                                          |              | 06: C.OUT_L1                                          |  | 42            |              | 06: MOUTc_L1                |
| 43                                                          |              | 07: C.OUT_L1                                          |  | 43            |              | 07: MOUTc_L1                |
| 44                                                          |              | 08: C.OUT_L1                                          |  | 44            |              | 08: MOUTc_L1                |

Profile number 3 (Simple PID control with 8 connected controllers) on page 1

| Pro    | ofile nu        | mber 3 (Simple PID control with 8                                         | 8 connected controllers) on page 1 |              |                                                                         |  |  |  |
|--------|-----------------|---------------------------------------------------------------------------|------------------------------------|--------------|-------------------------------------------------------------------------|--|--|--|
| PROFIE | BUS-DP/E        | IN area<br>DeviceNet slave (UTAdvanœd) → PROFIBUS-<br>DP/DeviceNet master | PRO                                |              | OUT area DP/DeviceNet master → PROFIBUS-DP/ eviceNet slave (UTAdvanced) |  |  |  |
| Word   | Bit<br>position | Contents of assignment                                                    | Word                               | Bit position | Contents of assignment                                                  |  |  |  |
| 45     | 0               | 01: A.M                                                                   | 45                                 | 0            | 01: A.M                                                                 |  |  |  |
|        | 1               | 01: R.L_L1                                                                |                                    | 1            | 01: R.L_L1                                                              |  |  |  |
|        | 3               | 01: S.R<br>(Unused)                                                       |                                    | 3            | 01: S.R<br>(Unused)                                                     |  |  |  |
|        | 4               | (Unused)                                                                  |                                    | 4            | (Unused)                                                                |  |  |  |
|        | 5               | (Unused)                                                                  |                                    | 5            | (Unused)                                                                |  |  |  |
|        | 6               | (Unused)                                                                  |                                    | 6            | (Unused)                                                                |  |  |  |
|        | 7<br>8          | (Unused)<br>01: ALM1 L1                                                   |                                    | 8            | (Unused)                                                                |  |  |  |
|        | 9               | 01: ALM2_L1                                                               |                                    | 9            | (Unused)                                                                |  |  |  |
|        | 10              | 01: ALM3_L1                                                               |                                    | 10           | (Unused)                                                                |  |  |  |
|        | 11<br>12        | 01: ALM4_L1<br>01: ALM5_L1                                                |                                    | 11           | (Unused)                                                                |  |  |  |
|        | 13              | 04: ALMG 14                                                               |                                    | 13           | (Unused)                                                                |  |  |  |
|        | 14              | 01: ALM6_L1<br>01: ALM7_L1 \ \ \ \ \ \ \ \ \ \ \ \ \ \ \ \ \ \ \          |                                    | 14           | (Unused)                                                                |  |  |  |
| 40     | 15              | 01: ALM8_L1                                                               | 40                                 | 15           | (Unused)                                                                |  |  |  |
| 46     | 1               | 02: A.M<br>02: R.L L1                                                     | 46                                 | 1            | 02: A.M<br>02: R.L L1                                                   |  |  |  |
|        | 2               | 02: R.L_L1<br>02: S.R                                                     |                                    | 2            | 02: S.R<br>02: S.R                                                      |  |  |  |
|        | 3               | (Unused)                                                                  |                                    | 3            | (Unused)                                                                |  |  |  |
|        | 4               | (Unused)                                                                  |                                    | 4            | (Unused)                                                                |  |  |  |
|        | 5<br>6          | (Unused)                                                                  |                                    | 5<br>6       | (Unused)                                                                |  |  |  |
|        | 7               | (Unused)                                                                  |                                    | 7            | (Unused)                                                                |  |  |  |
|        | 8               | 02: ALM1_L1                                                               |                                    | 8            | (Unused)                                                                |  |  |  |
|        | 9               | 02: ALM2_L1                                                               | -                                  | 9            | (Unused)                                                                |  |  |  |
|        | 10<br>11        | 02: ALM3_L1<br>02: ALM4_L1                                                |                                    | 10           | (Unused)                                                                |  |  |  |
|        | 12              | 02: ALM5_L1                                                               |                                    | 12           | (Unused)                                                                |  |  |  |
|        | 13              | 02: ALM6_L1 UT35A: unused                                                 |                                    | 13           | (Unused)                                                                |  |  |  |
|        | 14<br>15        | 02: ALM7_L1<br>02: ALM8 L1                                                |                                    | 14<br>15     | (Unused)                                                                |  |  |  |
| 47     | 0               | 03: ALWO_E1 )                                                             | 47                                 | 0            | 03: A.M                                                                 |  |  |  |
|        | 1               | 03: R.L_L1                                                                |                                    | 1            | 03: R.L_L1                                                              |  |  |  |
|        | 2               | 03: S.R                                                                   |                                    | 2            | 03: S.R                                                                 |  |  |  |
|        | 3               | (Unused)                                                                  |                                    | 3            | (Unused)                                                                |  |  |  |
|        | 5               | (Unused)                                                                  |                                    | 5            | (Unused)                                                                |  |  |  |
|        | 6               | (Unused)                                                                  |                                    | 6            | (Unused)                                                                |  |  |  |
|        | 7               | (Unused)                                                                  |                                    |              | (Unused)                                                                |  |  |  |
|        | 8               | 03: ALM1_L1<br>03: ALM2 L1                                                |                                    | 9            | (Unused)                                                                |  |  |  |
|        | 10              | 03: ALM3_L1                                                               |                                    | 10           | (Unused)                                                                |  |  |  |
|        | 11              | 03: ALM4_L1                                                               |                                    | 11           | (Unused)                                                                |  |  |  |
|        | 12<br>13        | 03: ALM5_L1<br>03: ALM6_L1                                                |                                    | 12           | (Unused)                                                                |  |  |  |
|        | 14              | 03: ALM6_L1<br>03: ALM7 L1<br>UT35A: unused                               |                                    | 14           | (Unused)                                                                |  |  |  |
|        | 15              | 03: ALM8_L1                                                               |                                    | 15           | (Unused)                                                                |  |  |  |
| 48     | 0               | 04: A.M                                                                   | 48                                 | 0            | 04: A.M                                                                 |  |  |  |
|        | 2               | 04: R.L_L1<br>04: S.R                                                     |                                    | 2            | 04: R.L_L1<br>04: S.R                                                   |  |  |  |
|        | 3               | (Unused)                                                                  |                                    | 3            | (Unused)                                                                |  |  |  |
|        | 4               | (Unused)                                                                  |                                    | 4            | (Unused)                                                                |  |  |  |
|        | 5               | (Unused)                                                                  |                                    | 5            | (Unused)                                                                |  |  |  |
|        | 6<br>7          | (Unused)                                                                  |                                    | 7            | (Unused)                                                                |  |  |  |
|        | 8               | 04: ALM1_L1                                                               |                                    | 8            | (Unused)                                                                |  |  |  |
|        | 9               | 04: ALM2_L1                                                               |                                    | 9            | (Unused)                                                                |  |  |  |
|        | 10              | 04: ALM3_L1                                                               |                                    | 10           | (Unused)                                                                |  |  |  |
|        | 11<br>12        | 04: ALM4_L1<br>04: ALM5_L1                                                |                                    | 11<br>12     | (Unused)                                                                |  |  |  |
|        | 13              | 04: ALM6 L1                                                               |                                    | 13           | (Unused)                                                                |  |  |  |
|        | 14              | 04: ALM7_L1                                                               |                                    | 14           | (Unused)                                                                |  |  |  |
|        | 15              | 04: ALM8_L1 J                                                             |                                    | 15           | (Unused)                                                                |  |  |  |

3-44 IM 05P07A01-02EN

| Pro    | ofile nu                                                                 |                                              | le PID control with | 3 connect | ed con                           |                             |  |
|--------|--------------------------------------------------------------------------|----------------------------------------------|---------------------|-----------|----------------------------------|-----------------------------|--|
|        |                                                                          | IN area                                      |                     |           |                                  | OUT area                    |  |
| PROFIE | OFIBUS-DP/DeviceNet slave (UTAdvanæd) → PROFIBUS-<br>DP/DeviceNet master |                                              |                     |           | PROFIBUS-DP/DeviceNet master → P |                             |  |
| Mond   |                                                                          |                                              |                     | Mond      |                                  | eviceNet slave (UTAdvanced) |  |
| Word   | Bit                                                                      | Contents                                     | of assignment       | Word      | Bit position                     | Contents of assignment      |  |
| 49     | 0                                                                        | 05: A.M                                      |                     | 49        | 0                                | 05: A.M                     |  |
| 40     | 1                                                                        | 05: A.M<br>05: R.L_L1<br>05: S.R<br>(Unused) |                     | 1 43      | 1                                | 05: R.L L1                  |  |
|        | 2                                                                        |                                              |                     |           | 2                                | 05: S.R                     |  |
|        | 3                                                                        |                                              |                     |           | 3                                | (Unused)                    |  |
|        | 4                                                                        | (Unused)                                     |                     |           | 4                                | (Unused)                    |  |
|        | 5                                                                        | (Unused)                                     |                     |           | 5                                | (Unused)                    |  |
|        | 6                                                                        | (Unused)                                     |                     |           | 6                                | (Unused)                    |  |
|        | 7                                                                        | (Unused)                                     |                     |           | 7                                | (Unused)                    |  |
|        | 8                                                                        | 05: ALM1_L1                                  |                     |           | 8                                | (Unused)                    |  |
|        | 9                                                                        | 05: ALM2_L1                                  |                     |           | 9                                | (Unused)                    |  |
|        | 10                                                                       | 05: ALM3_L1                                  |                     |           | 10                               | (Unused)                    |  |
|        | 11                                                                       | 05: ALM4_L1<br>05: ALM5_L1                   |                     |           | 11<br>12                         | (Unused)                    |  |
|        | 13                                                                       | 05: ALM5_L1                                  |                     |           | 13                               | (Unused)                    |  |
|        | 14                                                                       | 05: ALM7_L1                                  | ≻UT35A: unused      |           | 14                               | (Unused)                    |  |
|        | 15                                                                       | 05: ALM8 L1                                  |                     |           | 15                               | (Unused)                    |  |
| 50     | 0                                                                        | 06: A.M                                      |                     | 50        | 0                                | 06: A.M                     |  |
|        | 1                                                                        | 06: R.L_L1                                   |                     |           | 1                                | 06: R.L_L1                  |  |
|        | 2                                                                        | 06: S.R                                      |                     |           | 2                                | 06: S.R                     |  |
|        | 3                                                                        | (Unused)                                     |                     |           | 3                                | (Unused)                    |  |
|        | 4                                                                        | (Unused)                                     |                     |           | 4                                | (Unused)                    |  |
|        | 5                                                                        | (Unused)                                     |                     |           | 5                                | (Unused)                    |  |
|        | 6                                                                        | (Unused)                                     |                     |           | 6                                | (Unused)                    |  |
|        | 8                                                                        | (Unused)                                     |                     | 7<br>8    | (Unused)                         |                             |  |
|        | 9                                                                        | 06: ALM1_L1<br>06: ALM2_L1                   |                     |           | 9                                | (Unused)                    |  |
|        | 10                                                                       | 06: ALM3_L1                                  |                     | 10        | (Unused)                         |                             |  |
|        | 11                                                                       | 06: ALM4 L1                                  |                     |           | 11                               | (Unused)                    |  |
|        | 12                                                                       | 06: ALM5 L1                                  | UT35A: unused       |           | 12                               | (Unused)                    |  |
|        | 13                                                                       | 06: ALM6_L1                                  |                     |           | 13                               | (Unused)                    |  |
|        | 14                                                                       | 06: ALM7_L1                                  |                     |           | 14                               | (Unused)                    |  |
|        | 15                                                                       | 06: ALM8_L1                                  |                     |           | 15                               | (Unused)                    |  |
| 51     | 0                                                                        | 07: A.M                                      |                     | 51        | 0                                | 07: A.M                     |  |
|        | 1                                                                        | 07: R.L_L1                                   |                     |           | 1                                | 07: R.L_L1                  |  |
|        | 3                                                                        | 07: S.R<br>(Unused)                          |                     |           | 3                                | 07: S.R<br>(Unused)         |  |
|        | 4                                                                        | (Unused)                                     |                     |           | 4                                | (Unused)                    |  |
|        | 5                                                                        | (Unused)                                     |                     |           | 5                                | (Unused)                    |  |
|        | 6                                                                        | (Unused)                                     |                     |           | 6                                | (Unused)                    |  |
|        | 7                                                                        | (Unused)                                     |                     |           | 7                                | (Unused)                    |  |
|        | 8                                                                        | 07: ALM1_L1                                  |                     |           | 8                                | (Unused)                    |  |
|        | 9                                                                        | 07: ALM2_L1                                  |                     |           | 9                                | (Unused)                    |  |
|        | 10                                                                       | 07: ALM3_L1                                  |                     |           | 10                               | (Unused)                    |  |
|        | 11                                                                       | 07: ALM4_L1                                  |                     |           | 11                               | (Unused)                    |  |
|        | 12                                                                       | 07: ALM5_L1                                  |                     |           | 12                               | (Unused)                    |  |
|        | 13<br>14                                                                 | 07: ALM6_L1<br>07: ALM7_L1                   | ≻UT35A: unused      |           | 13<br>14                         | (Unused)                    |  |
|        | 15                                                                       | 07: ALM7_L1                                  |                     |           | 15                               | (Unused)                    |  |
| 52     | 0                                                                        | 08: A.M                                      | ·                   | 52        | 0                                | 08: A.M                     |  |
|        | 1                                                                        | 08: R.L L1                                   |                     |           | 1                                | 08: R.L_L1                  |  |
|        | 2                                                                        | 08: S.R                                      |                     |           | 2                                | 08: S.R                     |  |
|        | 3                                                                        | (Unused)                                     |                     |           | 3                                | (Unused)                    |  |
|        | 4                                                                        | (Unused)                                     |                     |           | 4                                | (Unused)                    |  |
|        | 5                                                                        | (Unused)                                     |                     |           | 5                                | (Unused)                    |  |
|        | 6                                                                        | (Unused)                                     |                     |           | 6                                | (Unused)                    |  |
|        | 7                                                                        | (Unused)                                     |                     |           | 7                                | (Unused)                    |  |
|        | 8                                                                        | 08: ALM1_L1                                  |                     |           | 8                                | (Unused)                    |  |
|        | 10                                                                       | 08: ALM2_L1<br>08: ALM3_L1                   |                     |           | 9                                | (Unused)                    |  |
|        | 11                                                                       | 08: ALM3_L1                                  |                     |           | 11                               | (Unused)                    |  |
|        | 12                                                                       | 08: ALM4_L1                                  |                     |           | 12                               | (Unused)                    |  |
|        | 13                                                                       | 08: ALM6_L1                                  | LITOFA              |           | 13                               | (Unused)                    |  |
|        |                                                                          | 08: ALM7 L1                                  | ≻UT35A: unused      |           | 14                               | (Unused)                    |  |
|        | 14                                                                       | UO. ALIVIT LI                                |                     |           |                                  |                             |  |

| Pro  | ofile nu     | mber 3 (Simple PID control with 8                                     | 3 connect | ed con       | trollers) on page 2                                                      |
|------|--------------|-----------------------------------------------------------------------|-----------|--------------|--------------------------------------------------------------------------|
| PF   |              | IN area -DP/DeviceNet slave (UTAdvanced) → OFIBUS-DP/DeviceNet master | PR        |              | OUT area  DP/DeviceNet master → PROFIBUS-DP/ eviceNet slave (UTAdvanced) |
| Word | Bit position | Contents of assignment                                                | Word      | Bit position | Contents of assignment                                                   |
| 0    | 0            | Receive data valid                                                    | 0         | 0            | Rescan request                                                           |
|      | 1            | During-write                                                          |           | 1            | (Reserved)                                                               |
|      | 3            | Write acknowledgement (Reserved)                                      |           | 3            | Write request (Reserved)                                                 |
|      | 4            | (Reserved)                                                            |           | 4            | (Reserved)                                                               |
|      | 5            | (Reserved)                                                            |           | 5            | (Reserved)                                                               |
|      | 6            | (Reserved)                                                            |           | 6            | (Reserved)                                                               |
|      | 7            | (Reserved)                                                            |           | 7            | (Reserved)                                                               |
| •    |              | The Control of Section 1994                                           | •         |              | The Control to control                                                   |
| •    | •            | The fixed-part is omitted (See profile number 0 on page 1)            | •         |              | The fixed-part is omitted (See profile number 0 on page 1)               |
| •    | •            | (Gee profile fluffiber of off page 1)                                 | •         | •            | (Gee profile flumber of on page 1)                                       |
| 4    |              | Current page                                                          | 4         |              | Page change request                                                      |
| 5    |              | 01: P_L1_1                                                            | 5         |              | 01: P_L1_1                                                               |
| 6    |              | 02: P_L1_1                                                            | 6         |              | 02: P_L1_1                                                               |
| 7    |              | 03: P_L1_1                                                            | 7         |              | 03: P_L1_1                                                               |
| 8    |              | 04: P_L1_1                                                            | 8         |              | 04: P_L1_1                                                               |
| 9    |              | 05: P_L1_1                                                            | 9         |              | 05: P_L1_1                                                               |
| 10   |              | 06: P_L1_1                                                            | 10        |              | 06: P_L1_1                                                               |
| 11   |              | 07: P_L1_1                                                            | 11        |              | 07: P_L1_1                                                               |
| 12   |              | 08: P_L1_1                                                            | 12        |              | 08: P_L1_1                                                               |
| 13   |              | 01: I_L1_1                                                            | 13        |              | 01: I_L1_1                                                               |
| 14   |              | 02: I_L1_1                                                            | 14        |              | 02: I_L1_1                                                               |
| 15   |              | 03: I_L1_1                                                            | 15        |              | 03: I_L1_1                                                               |
| 16   |              | 04: I_L1_1                                                            | 16        |              | 04: I_L1_1                                                               |
| 17   |              | 05: I_L1_1                                                            | 17        |              | 05: I_L1_1                                                               |
| 18   |              | 06: I_L1_1                                                            | 18        |              | 06: I_L1_1                                                               |
| 19   |              | 07: I_L1_1                                                            | 19        |              | 07: I_L1_1                                                               |
| 20   |              | 08: I_L1_1                                                            | 20        |              | 08: I_L1_1                                                               |
| 21   |              | 01: D_L1_1                                                            | 21        |              | 01: D_L1_1                                                               |
| 22   |              | 02: D_L1_1                                                            | 22        |              | 02: D_L1_1                                                               |
| 23   |              | 03: D_L1_1                                                            | 23        |              | 03: D_L1_1                                                               |
| 24   |              | 04: D_L1_1                                                            | 24        |              | 04: D_L1_1                                                               |
| 25   |              | 05: D_L1_1                                                            | 25        |              | 05: D_L1_1                                                               |
| 26   |              | 06: D_L1_1                                                            | 26        |              | 06: D_L1_1                                                               |
| 27   |              | 07: D_L1_1                                                            | 27        |              | 07: D_L1_1                                                               |
| 28   |              | 08: D_L1_1                                                            | 28        |              | 08: D_L1_1                                                               |
| 29   |              | 01: SPNO.                                                             | 29        |              | 01: SPNO.                                                                |
| 30   |              | 02: SPNO.                                                             | 30        |              | 02: SPNO.                                                                |
| 31   |              | 03: SPNO.                                                             | 31        |              | 03: SPNO.                                                                |

3-46 IM 05P07A01-02EN

| Pro  | Profile number 3 (Simple PID control with 8 connected controllers) on page 2 |                            |  |                                             |          |                             |  |
|------|------------------------------------------------------------------------------|----------------------------|--|---------------------------------------------|----------|-----------------------------|--|
|      |                                                                              | IN area                    |  | OUT area                                    |          |                             |  |
| PF   | PROFIBUS-DP/DeviceNet slave (UTAdvanced) →                                   |                            |  | PROFIBUS-DP/DeviceNet master → PROFIBUS-DP/ |          |                             |  |
|      | PR                                                                           | OFIBUS-DP/DeviceNet master |  |                                             |          | eviceNet slave (UTAdvanced) |  |
| Word | Bit                                                                          | Contents of assignment     |  | Word                                        | Bit      | Contents of assignment      |  |
| •    | position                                                                     | -                          |  | position                                    | position |                             |  |
| 32   |                                                                              | 04: SPNO.                  |  | 32                                          |          | 04: SPNO.                   |  |
| 33   |                                                                              | 05: SPNO.                  |  | 33                                          |          | 05: SPNO.                   |  |
| 34   |                                                                              | 06: SPNO.                  |  | 34                                          |          | 06: SPNO.                   |  |
| 35   |                                                                              | 07: SPNO.                  |  | 35                                          |          | 07: SPNO.                   |  |
| 36   |                                                                              | 08: SPNO.                  |  | 36                                          |          | 08: SPNO.                   |  |
| 37   |                                                                              | (Unused)                   |  | 45                                          |          | (Unused)                    |  |
| 38   |                                                                              | (Unused)                   |  | 46                                          |          | (Unused)                    |  |
| 39   |                                                                              | (Unused)                   |  | 47                                          |          | (Unused)                    |  |
| 40   |                                                                              | (Unused)                   |  | 48                                          |          | (Unused)                    |  |
| 41   |                                                                              | (Unused)                   |  | 49                                          |          | (Unused)                    |  |
| 42   |                                                                              | (Unused)                   |  | 50                                          |          | (Unused)                    |  |
| 43   |                                                                              | (Unused)                   |  | 51                                          |          | (Unused)                    |  |
| 44   |                                                                              | (Unused)                   |  | 52                                          |          | (Unused)                    |  |
| 45   |                                                                              | (Unused)                   |  | 53                                          |          | (Unused)                    |  |
| 46   |                                                                              | (Unused)                   |  | 46                                          |          | (Unused)                    |  |
| 47   |                                                                              | (Unused)                   |  | 47                                          |          | (Unused)                    |  |
| 48   |                                                                              | (Unused)                   |  | 48                                          |          | (Unused)                    |  |
| 49   |                                                                              | (Unused)                   |  | 49                                          |          | (Unused)                    |  |
| 50   |                                                                              | (Unused)                   |  | 50                                          |          | (Unused)                    |  |
| 51   |                                                                              | (Unused)                   |  | 51                                          |          | (Unused)                    |  |
| 52   |                                                                              | (Unused)                   |  | 52                                          |          | (Unused)                    |  |

| Name                                                                                                    | Pro | ofile nu | mber 3 (Simple PID control with 8             | 3 connect | ed con  | trollers) on page 3                            |
|----------------------------------------------------------------------------------------------------|-----|----------|-----------------------------------------------|-----------|---------|------------------------------------------------|
| Nord   Bit position   Contents of assignment                                                                                                    |     | ROFIBUS  | IN area<br>-DP/DeviceNet slave (UTAdvanced) → |           | OFIBUS- | OUT area<br>DP/DeviceNet master → PROFIBUS-DP/ |
| 0                                                                                                    |     | Bit      | Contents of assignment                        |           | Bit     | Contents of assignment                         |
| 1   During-write   2   Write acknowledgement   3   (Reserved)   4   (Reserved)   5   (Reserved)   6   (Reserved)   6   (Reserved)   7   (Reserved)   7   (Res   | •   |          |                                               |           |         |                                                |
| 3   (Reserved)   4   (Reserved)   5   (Reserved)   6   (Reserved)   7   (Reserved)   7      |     | 1        |                                               |           | 1       | (Reserved)                                     |
| 4 (Reserved)   5 (Reserved)   6 (Reserved)   6 (Reserved)   6 (Reserved)   6 (Reserved)   7 (Reserved)   6 (Reserved)   7 (Reserved)   7 (Reserved)   8 (Reserved)   8 (Reserved)   9 (Reserved)   9 (Reserved)   9 (Reserved)   9 (Reserved)   9 (R   |     |          | Ţ.                                            |           |         |                                                |
| 5       (Reserved)       5       (Reserved)       7       (Reserved)       7       (Reserved)       6       02: Pc_L1_1       1       0       02: Pc_L1_1       6       02: Pc_L1_1       03: Pc_L1_1       1       03: Pc_L1_1       1       04: Pc_L1_1       1       04: Pc_L1_1       1       06: Pc_L1_1       1       1       07: Pc_L1_1       1       1       07: Pc_L1_1       1       1       07: Pc_L1_1       1       1       1       07: Pc_L1_1       1       1       1       08: Pc_L1_1       1       1                                                                                                    |     |          | ,                                             |           |         | ,                                              |
| 6 Reserved) 7 (Reserved) 7 (Reservel) 7 (Pull Supplements) 8 01: Pc_L1_1 1                                                                                                    |     |          | ,                                             |           |         | ,                                              |
| The fixed-part is omitted (See profile number 0 on page 1)  4                                                                                                    |     |          | ,                                             |           |         | ,                                              |
| See profile number 0 on page 1)   See profile number 0 on page 1)   See    |     | 7        | (Reserved)                                    |           | 7       | (Reserved)                                     |
| 5 01: Pc_L1_1 6 02: Pc_L1_1 7 03: Pc_L1_1 7 03: Pc_L1_1 8 04: Pc_L1_1 9 05: Pc_L1_1 10 06: Pc_L1_1 11 07: Pc_L1_1 11 07: Pc_L1_1 11 08: Pc_L1_1 11 08: Pc_L1_1 11 07: Pc_L1_1 12 08: Pc_L1_1 12 08: Pc_L1 | •   | •        |                                               | •         | •       | •                                              |
| 6                                                                                                    | 4   |          | Current page                                  | 4         |         | Page change request                            |
| 7                                                                                                    | 5   |          | 01: Pc_L1_1                                   | 5         |         | 01: Pc_L1_1                                    |
| 8 04: Pc_L1_1 9 05: Pc_L1_1 10 06: Pc_L1_1 11 07: Pc_L1_1 11 07: Pc_L1_1 12 07: Pc_L1_1 12 07: P | 6   |          | 02: Pc_L1_1                                   | 6         |         | 02: Pc_L1_1                                    |
| 9                                                                                                    | 7   |          | 03: Pc_L1_1                                   | 7         |         | 03: Pc_L1_1                                    |
| 10                                                                                                    | 8   |          | 04: Pc_L1_1                                   | 8         |         | 04: Pc_L1_1                                    |
| 11       07: Pc_L1_1       11       07: Pc_L1_1         12       08: Pc_L1_1       12       08: Pc_L1_1         13       01: lc_L1_1       13       01: lc_L1_1         14       02: lc_L1_1       14       02: lc_L1_1         15       03: lc_L1_1       15       03: lc_L1_1         16       04: lc_L1_1       16       04: lc_L1_1         17       05: lc_L1_1       17       05: lc_L1_1         18       06: lc_L1_1       18       06: lc_L1_1         19       07: lc_L1_1       19       07: lc_L1_1         20       08: lc_L1_1       20       08: lc_L1_1         21       01: Dc_L1_1       20       08: lc_L1_1         22       02: Dc_L1_1       21       01: Dc_L1_1         23       03: Dc_L1_1       21       01: Dc_L1_1         24       04: Dc_L1_1       24       04: Dc_L1_1         25       05: Dc_L1_1       25       05: Dc_L1_1         26       06: Dc_L1_1       26       06: Dc_L1_1         27       07: Dc_L1_1       27       07: Dc_L1_1         28       08: Dc_L1_1       28       08: Dc_L1_1         29       01: SPNO.       30                                                                                                    | 9   |          | 05: Pc_L1_1                                   | 9         |         | 05: Pc_L1_1                                    |
| 12                                                                                                    | 10  |          | 06: Pc_L1_1                                   | 10        |         | 06: Pc_L1_1                                    |
| 13                                                                                                    | 11  |          | 07: Pc_L1_1                                   | 11        |         | 07: Pc_L1_1                                    |
| 14       02: lc_L1_1       14       02: lc_L1_1         15       03: lc_L1_1       15       03: lc_L1_1         16       04: lc_L1_1       16       04: lc_L1_1         17       05: lc_L1_1       17       05: lc_L1_1         18       06: lc_L1_1       18       06: lc_L1_1         19       07: lc_L1_1       19       07: lc_L1_1         20       08: lc_L1_1       20       08: lc_L1_1         21       01: Dc_L1_1       21       01: Dc_L1_1         22       02: Dc_L1_1       21       01: Dc_L1_1         23       03: Dc_L1_1       22       02: Dc_L1_1         24       04: Dc_L1_1       24       04: Dc_L1_1         25       05: Dc_L1_1       25       06: Dc_L1_1         26       06: Dc_L1_1       26       06: Dc_L1_1         27       07: Dc_L1_1       27       07: Dc_L1_1         28       08: Dc_L1_1       28       08: Dc_L1_1         29       01: SPNO.       30       02: SPNO.                                                                                                    | 12  |          | 08: Pc_L1_1                                   | 12        |         | 08: Pc_L1_1                                    |
| 15       03: lc_L1_1       15       03: lc_L1_1         16       04: lc_L1_1       16       04: lc_L1_1         17       05: lc_L1_1       17       05: lc_L1_1         18       06: lc_L1_1       18       06: lc_L1_1         19       07: lc_L1_1       19       07: lc_L1_1         20       08: lc_L1_1       20       08: lc_L1_1         21       01: Dc_L1_1       21       01: Dc_L1_1         22       02: Dc_L1_1       22       02: Dc_L1_1         23       03: Dc_L1_1       23       03: Dc_L1_1         24       04: Dc_L1_1       24       04: Dc_L1_1         25       05: Dc_L1_1       25       05: Dc_L1_1         26       06: Dc_L1_1       26       06: Dc_L1_1         27       07: Dc_L1_1       27       07: Dc_L1_1         28       08: Dc_L1_1       28       08: Dc_L1_1         29       01: SPNO.       29       01: SPNO.         30       02: SPNO.       30       02: SPNO.                                                                                                    | 13  |          | 01: lc_L1_1                                   | 13        |         | 01: lc_L1_1                                    |
| 16       04: lc_L1_1       16       04: lc_L1_1         17       05: lc_L1_1       17       05: lc_L1_1         18       06: lc_L1_1       18       06: lc_L1_1         19       07: lc_L1_1       19       07: lc_L1_1         20       08: lc_L1_1       20       08: lc_L1_1         21       01: Dc_L1_1       20       08: lc_L1_1         22       02: Dc_L1_1       21       01: Dc_L1_1         23       03: Dc_L1_1       22       02: Dc_L1_1         24       04: Dc_L1_1       23       03: Dc_L1_1         25       05: Dc_L1_1       24       04: Dc_L1_1         26       06: Dc_L1_1       25       05: Dc_L1_1         27       07: Dc_L1_1       26       06: Dc_L1_1         28       08: Dc_L1_1       28       08: Dc_L1_1         29       01: SPNO.       29       01: SPNO.         30       02: SPNO.       30       02: SPNO.                                                                                                    | 14  |          | 02: Ic_L1_1                                   | 14        |         | 02: lc_L1_1                                    |
| 17       05: lc_L1_1       17       05: lc_L1_1         18       06: lc_L1_1       18       06: lc_L1_1         19       07: lc_L1_1       19       07: lc_L1_1         20       08: lc_L1_1       20       08: lc_L1_1         21       01: Dc_L1_1       21       01: Dc_L1_1         22       02: Dc_L1_1       22       02: Dc_L1_1         23       03: Dc_L1_1       23       03: Dc_L1_1         24       04: Dc_L1_1       24       04: Dc_L1_1         25       05: Dc_L1_1       25       05: Dc_L1_1         26       06: Dc_L1_1       26       06: Dc_L1_1         27       07: Dc_L1_1       27       07: Dc_L1_1         28       08: Dc_L1_1       28       08: Dc_L1_1         29       01: SPNO.       29       01: SPNO.         30       02: SPNO.       30       02: SPNO.                                                                                                    | 15  |          | 03: lc_L1_1                                   | 15        |         | 03: lc_L1_1                                    |
| 18       06: lc_L1_1       18       06: lc_L1_1         19       07: lc_L1_1       19       07: lc_L1_1         20       08: lc_L1_1       20       08: lc_L1_1         21       01: Dc_L1_1       21       01: Dc_L1_1         22       02: Dc_L1_1       22       02: Dc_L1_1         23       03: Dc_L1_1       23       03: Dc_L1_1         24       04: Dc_L1_1       24       04: Dc_L1_1         25       05: Dc_L1_1       25       05: Dc_L1_1         26       06: Dc_L1_1       26       06: Dc_L1_1         27       07: Dc_L1_1       27       07: Dc_L1_1         28       08: Dc_L1_1       28       08: Dc_L1_1         29       01: SPNO.       30       02: SPNO.                                                                                                    | 16  |          | 04: Ic_L1_1                                   | 16        |         | 04: lc_L1_1                                    |
| 19       07: lc_L1_1       19       07: lc_L1_1         20       08: lc_L1_1       20       08: lc_L1_1         21       01: Dc_L1_1       21       01: Dc_L1_1         22       02: Dc_L1_1       22       02: Dc_L1_1         23       03: Dc_L1_1       23       03: Dc_L1_1         24       04: Dc_L1_1       24       04: Dc_L1_1         25       05: Dc_L1_1       25       05: Dc_L1_1         26       06: Dc_L1_1       26       06: Dc_L1_1         27       07: Dc_L1_1       27       07: Dc_L1_1         28       08: Dc_L1_1       28       08: Dc_L1_1         29       01: SPNO.       29       01: SPNO.         30       02: SPNO.       30       02: SPNO.                                                                                                    | 17  |          | 05: lc_L1_1                                   | 17        |         | 05: lc_L1_1                                    |
| 20       08: Ic_L1_1       20       08: Ic_L1_1         21       01: Dc_L1_1       21       01: Dc_L1_1         22       02: Dc_L1_1       22       02: Dc_L1_1         23       03: Dc_L1_1       23       03: Dc_L1_1         24       04: Dc_L1_1       24       04: Dc_L1_1         25       05: Dc_L1_1       25       05: Dc_L1_1         26       06: Dc_L1_1       26       06: Dc_L1_1         27       07: Dc_L1_1       27       07: Dc_L1_1         28       08: Dc_L1_1       28       08: Dc_L1_1         29       01: SPNO.       29       01: SPNO.         30       02: SPNO.       30       02: SPNO.                                                                                                    | 18  |          | 06: Ic_L1_1                                   | 18        |         | 06: Ic_L1_1                                    |
| 21       01: Dc_L1_1       21       01: Dc_L1_1         22       02: Dc_L1_1       22       02: Dc_L1_1         23       03: Dc_L1_1       23       03: Dc_L1_1         24       04: Dc_L1_1       24       04: Dc_L1_1         25       05: Dc_L1_1       25       05: Dc_L1_1         26       06: Dc_L1_1       26       06: Dc_L1_1         27       07: Dc_L1_1       27       07: Dc_L1_1         28       08: Dc_L1_1       28       08: Dc_L1_1         29       01: SPNO.       29       01: SPNO.         30       02: SPNO.       30       02: SPNO.                                                                                                    | 19  |          |                                               | 19        |         |                                                |
| 22     02: Dc_L1_1       23     03: Dc_L1_1       24     04: Dc_L1_1       25     05: Dc_L1_1       26     06: Dc_L1_1       27     07: Dc_L1_1       28     08: Dc_L1_1       29     01: SPNO.       30     02: SPNO.         22     02: Dc_L1_1       23     03: Dc_L1_1       24     04: Dc_L1_1       25     05: Dc_L1_1       26     06: Dc_L1_1       27     07: Dc_L1_1       28     08: Dc_L1_1       29     01: SPNO.       30     02: SPNO.                                                                                                    | 20  |          |                                               | 20        |         |                                                |
| 23       03: Dc_L1_1       23       03: Dc_L1_1         24       04: Dc_L1_1       24       04: Dc_L1_1         25       05: Dc_L1_1       25       05: Dc_L1_1         26       06: Dc_L1_1       26       06: Dc_L1_1         27       07: Dc_L1_1       27       07: Dc_L1_1         28       08: Dc_L1_1       28       08: Dc_L1_1         29       01: SPNO.       29       01: SPNO.         30       02: SPNO.       30       02: SPNO.                                                                                                    | 21  |          |                                               |           |         |                                                |
| 24     04: Dc_L1_1       25     05: Dc_L1_1       26     06: Dc_L1_1       27     07: Dc_L1_1       28     08: Dc_L1_1       29     01: SPNO.       30     02: SPNO.         24     04: Dc_L1_1       25     05: Dc_L1_1       26     06: Dc_L1_1       27     07: Dc_L1_1       28     08: Dc_L1_1       29     01: SPNO.       30     02: SPNO.                                                                                                    |     |          |                                               |           |         |                                                |
| 25     05: Dc_L1_1       26     06: Dc_L1_1       27     07: Dc_L1_1       28     08: Dc_L1_1       29     01: SPNO.       30     02: SPNO.         25     05: Dc_L1_1       26     06: Dc_L1_1       27     07: Dc_L1_1       28     08: Dc_L1_1       29     01: SPNO.       30     02: SPNO.                                                                                                    | 23  |          |                                               | 23        |         |                                                |
| 26     06: Dc_L1_1       27     07: Dc_L1_1       28     08: Dc_L1_1       29     01: SPNO.       30     02: SPNO.         26     06: Dc_L1_1       27     07: Dc_L1_1       28     08: Dc_L1_1       29     01: SPNO.       30     02: SPNO.                                                                                                    |     |          |                                               |           |         |                                                |
| 27     07: Dc_L1_1     27     07: Dc_L1_1       28     08: Dc_L1_1     28     08: Dc_L1_1       29     01: SPNO.     29     01: SPNO.       30     02: SPNO.     30     02: SPNO.                                                                                                    |     |          |                                               |           |         |                                                |
| 28     08: Dc_L1_1       29     01: SPNO.       30     02: SPNO.         28     08: Dc_L1_1       29     01: SPNO.       30     02: SPNO.                                                                                                    |     |          |                                               | 26        |         |                                                |
| 29 01: SPNO. 29 01: SPNO. 30 02: SPNO.                                                                                                    |     |          |                                               |           |         |                                                |
| 30 02: SPNO. 30 02: SPNO.                                                                                                    |     |          |                                               |           |         |                                                |
|                                                                                                    |     |          |                                               |           |         |                                                |
| 31   03: SPNO.   31   03: SPNO.                                                                                                    |     |          |                                               |           |         |                                                |
|                                                                                                    | 31  |          | 03: SPNO.                                     | 31        |         | 03: SPNO.                                      |

3-48 IM 05P07A01-02EN

| Pro           | Profile number 3 (Simple PID control with 8 connected controllers) on page 3 |                                    |  |                                             |              |                             |  |
|---------------|------------------------------------------------------------------------------|------------------------------------|--|---------------------------------------------|--------------|-----------------------------|--|
|               |                                                                              | IN area                            |  |                                             |              | OUT area                    |  |
| PF            |                                                                              | -DP/DeviceNet slave (UTAdvanced) → |  | PROFIBUS-DP/DeviceNet master → PROFIBUS-DP/ |              |                             |  |
|               |                                                                              | OFIBUS-DP/DeviceNet master         |  |                                             |              | eviceNet slave (UTAdvanced) |  |
| Word position | Bit position                                                                 | Contents of assignment             |  | Word position                               | Bit position | Contents of assignment      |  |
| 32            |                                                                              | 04: SPNO.                          |  | 32                                          |              | 04: SPNO.                   |  |
| 33            |                                                                              | 05: SPNO.                          |  | 33                                          |              | 05: SPNO.                   |  |
| 34            |                                                                              | 06: SPNO.                          |  | 34                                          |              | 06: SPNO.                   |  |
| 35            |                                                                              | 07: SPNO.                          |  | 35                                          |              | 07: SPNO.                   |  |
| 36            |                                                                              | 08: SPNO.                          |  | 36                                          |              | 08: SPNO.                   |  |
| 37            |                                                                              | (Unused)                           |  | 37                                          |              | (Unused)                    |  |
| 38            |                                                                              | (Unused)                           |  | 38                                          |              | (Unused)                    |  |
| 39            |                                                                              | (Unused)                           |  | 39                                          |              | (Unused)                    |  |
| 40            |                                                                              | (Unused)                           |  | 40                                          |              | (Unused)                    |  |
| 41            |                                                                              | (Unused)                           |  | 41                                          |              | (Unused)                    |  |
| 42            |                                                                              | (Unused)                           |  | 42                                          |              | (Unused)                    |  |
| 43            |                                                                              | (Unused)                           |  | 43                                          |              | (Unused)                    |  |
| 44            |                                                                              | (Unused)                           |  | 44                                          |              | (Unused)                    |  |
| 45            |                                                                              | (Unused)                           |  | 45                                          |              | (Unused)                    |  |
| 46            |                                                                              | (Unused)                           |  | 46                                          |              | (Unused)                    |  |
| 47            |                                                                              | (Unused)                           |  | 47                                          |              | (Unused)                    |  |
| 48            |                                                                              | (Unused)                           |  | 48                                          |              | (Unused)                    |  |
| 49            |                                                                              | (Unused)                           |  | 49                                          |              | (Unused)                    |  |
| 50            |                                                                              | (Unused)                           |  | 50                                          |              | (Unused)                    |  |
| 51            |                                                                              | (Unused)                           |  | 51                                          |              | (Unused)                    |  |
| 52            |                                                                              | (Unused)                           |  | 52                                          |              | (Unused)                    |  |

|               | Profile number 3 (Simple PID control with 8 connected controllers) on page 4  IN area OUT area |                                                               |               |              |                                                                   |  |
|---------------|------------------------------------------------------------------------------------------------|---------------------------------------------------------------|---------------|--------------|-------------------------------------------------------------------|--|
| PR            |                                                                                                | -DP/DeviceNet slave (UTAdvanced) → OFIBUS-DP/DeviceNet master | PRO           |              | DP/DeviceNet master → PROFIBUS-DP/<br>eviceNet slave (UTAdvanced) |  |
| Word position | Bit position                                                                                   | Contents of assignment                                        | Word position | Bit position | Contents of assignment                                            |  |
| 0             | 0                                                                                              | Receive data valid                                            | 0             | 0            | Rescan request                                                    |  |
|               | 2                                                                                              | During-write Write acknowledgement                            |               | 2            | (Reserved) Write request                                          |  |
|               | 3                                                                                              | (Reserved)                                                    |               | 3            | (Reserved)                                                        |  |
|               | 4                                                                                              | (Reserved)                                                    |               | 4            | (Reserved)                                                        |  |
|               | 5<br>6                                                                                         | (Reserved)                                                    |               | 5<br>6       | (Reserved)                                                        |  |
|               | 7                                                                                              | (Reserved)                                                    |               | 7            | (Reserved)                                                        |  |
|               |                                                                                                |                                                               |               |              |                                                                   |  |
| •             |                                                                                                | The fixed-part is omitted                                     | •             |              | The fixed-part is omitted                                         |  |
| •             | •                                                                                              | (See profile number 0 on page 1)                              | •             | •            | (See profile number 0 on page 1)                                  |  |
| 4             |                                                                                                | Current page                                                  | 4             |              | Page change request                                               |  |
| 5             |                                                                                                | 01: A1_L1_1                                                   | 5             |              | 01: A1_L1_1                                                       |  |
| 6             |                                                                                                | 02: A1_L1_1                                                   | 6             |              | 02: A1_L1_1                                                       |  |
| 7             |                                                                                                | 03: A1_L1_1                                                   | 7             |              | 03: A1_L1_1                                                       |  |
| 8             |                                                                                                | 04: A1_L1_1                                                   | 8             |              | 04: A1_L1_1                                                       |  |
| 9             |                                                                                                | 05: A1_L1_1                                                   | 9             |              | 05: A1_L1_1                                                       |  |
| 10            |                                                                                                | 06: A1_L1_1                                                   | 10            |              | 06: A1_L1_1                                                       |  |
| 11            |                                                                                                | 07: A1_L1_1                                                   | 11            |              | 07: A1_L1_1                                                       |  |
| 12            |                                                                                                | 08: A1_L1_1                                                   | 12            |              | 08: A1_L1_1                                                       |  |
| 13            |                                                                                                | 01: A2_L1_1                                                   | 13            |              | 01: A2_L1_1                                                       |  |
| 14            |                                                                                                | 02: A2_L1_1                                                   | 14            |              | 02: A2_L1_1                                                       |  |
| 15            |                                                                                                | 03: A2_L1_1                                                   | 15            |              | 03: A2_L1_1                                                       |  |
| 16            |                                                                                                | 04: A2_L1_1                                                   | 16            |              | 04: A2_L1_1                                                       |  |
| 17            |                                                                                                | 05: A2_L1_1                                                   | 17            |              | 05: A2_L1_1                                                       |  |
| 18            |                                                                                                | 06: A2_L1_1                                                   | 18            |              | 06: A2_L1_1                                                       |  |
| 19            |                                                                                                | 07: A2_L1_1                                                   | 19            |              | 07: A2_L1_1                                                       |  |
| 20            |                                                                                                | 08: A2_L1_1<br>01: A3_L1_1                                    | 20            |              | 08: A2_L1_1<br>01: A3_L1_1                                        |  |
| 21            |                                                                                                | 02: A3_L1_1                                                   | 22            |              | 02: A3_L1_1                                                       |  |
| 23            |                                                                                                | 03: A3_L1_1                                                   | 23            |              | 03: A3_L1_1                                                       |  |
| 24            |                                                                                                | 04: A3_L1_1                                                   | 24            |              | 04: A3_L1_1                                                       |  |
| 25            |                                                                                                | 05: A3_L1_1                                                   | 25            |              | 05: A3_L1_1                                                       |  |
| 26            |                                                                                                | 06: A3_L1_1                                                   | 26            |              | 06: A3_L1_1                                                       |  |
| 27            |                                                                                                | 07: A3_L1_1                                                   | 27            |              | 07: A3_L1_1                                                       |  |
| 28            |                                                                                                | 08: A3_L1_1                                                   | 28            |              | 08: A3_L1_1                                                       |  |
| 29            |                                                                                                | 01: A4_L1_1                                                   | 29            |              | 01: A4_L1_1                                                       |  |
| 30            |                                                                                                | 02: A4_L1_1                                                   | 30            |              | 02: A4_L1_1                                                       |  |
| 31            |                                                                                                | 03: A4_L1_1                                                   | 31            |              | 03: A4_L1_1                                                       |  |
| 32            |                                                                                                | 04: A4_L1_1                                                   | 32            |              | 04: A4_L1_1                                                       |  |
| 33            |                                                                                                | 05: A4_L1_1                                                   | 33            |              | 05: A4_L1_1                                                       |  |

3-50 IM 05P07A01-02EN

| Pro  | ofile nu                                   | mber 3 (Simp | le PID control with | 3 connect | ed con                                      | trollers) on pa    | ige 4           |  |  |
|------|--------------------------------------------|--------------|---------------------|-----------|---------------------------------------------|--------------------|-----------------|--|--|
|      |                                            | IN area      |                     |           | OUT area                                    |                    |                 |  |  |
| PF   | PROFIBUS-DP/DeviceNet slave (UTAdvanced) → |              |                     | PRO       | PROFIBUS-DP/DeviceNet master → PROFIBUS-DP/ |                    |                 |  |  |
|      | PROFIBUS-DP/DeviceNet master               |              |                     |           |                                             | eviceNet slave (UT | Advanced)       |  |  |
| Word | Contents of assignment                     |              |                     | Word      | Bit                                         | Content            | s of assignment |  |  |
|      | position                                   |              | or deorgament       | position  | position                                    |                    |                 |  |  |
| 34   |                                            | 06: A4_L1_1  |                     | 34        |                                             | 06: A4_L1_1        |                 |  |  |
| 35   |                                            | 07: A4_L1_1  |                     | 35        |                                             | 07: A4_L1_1        |                 |  |  |
| 36   |                                            | 08: A4_L1_1  |                     | 36        |                                             | 08: A4_L1_1        |                 |  |  |
| 37   |                                            | 01: A5_L1_1  |                     | 37        |                                             | 01: A5_L1_1        | ]               |  |  |
| 38   |                                            | 02: A5_L1_1  |                     | 38        |                                             | 02: A5_L1_1        |                 |  |  |
| 39   |                                            | 03: A5_L1_1  |                     | 39        |                                             | 03: A5_L1_1        |                 |  |  |
| 40   |                                            | 04: A5_L1_1  | ≻UT35A: unused      | 40        |                                             | 04: A5_L1_1        | ≻UT35A: unused  |  |  |
| 41   |                                            | 05: A5_L1_1  | O 135A. unused      | 41        |                                             | 05: A5_L1_1        | O 135A. unused  |  |  |
| 42   |                                            | 06: A5_L1_1  |                     | 42        |                                             | 06: A5_L1_1        |                 |  |  |
| 43   |                                            | 07: A5_L1_1  |                     | 43        |                                             | 07: A5_L1_1        |                 |  |  |
| 44   |                                            | 08: A5_L1_1  | J                   | 44        |                                             | 08: A5_L1_1        | J               |  |  |
| 45   |                                            | (Unused)     |                     | 45        |                                             | (Unused)           |                 |  |  |
| 46   |                                            | (Unused)     |                     | 46        |                                             | (Unused)           |                 |  |  |
| 47   |                                            | (Unused)     |                     | 47        |                                             | (Unused)           |                 |  |  |
| 48   |                                            | (Unused)     |                     | 48        |                                             | (Unused)           |                 |  |  |
| 49   |                                            | (Unused)     |                     | 49        |                                             | (Unused)           |                 |  |  |
| 50   |                                            | (Unused)     |                     | 50        |                                             | (Unused)           |                 |  |  |
| 51   |                                            | (Unused)     |                     | 51        |                                             | (Unused)           |                 |  |  |
| 52   |                                            | (Unused)     |                     | 52        |                                             | (Unused)           |                 |  |  |

# Profile number 4 (Cascade control with 3 connected controllers)

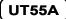

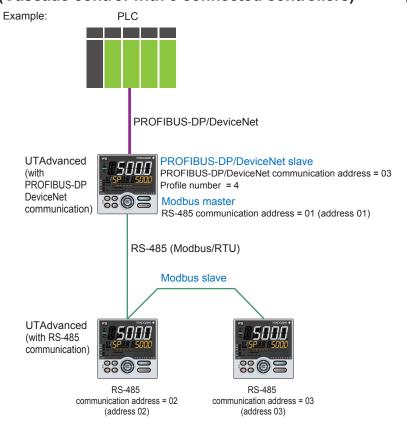

Page 1

|      |                                                                          | IN area                            |      |                                             | OUT area                         |  |  |  |
|------|--------------------------------------------------------------------------|------------------------------------|------|---------------------------------------------|----------------------------------|--|--|--|
| DE   | OFIBLIS                                                                  | -DP/DeviceNet slave (UTAdvanced) → | DD(  | PROFIBUS-DP/DeviceNet master → PROFIBUS-DP/ |                                  |  |  |  |
| Fr   | PROFIBUS-DP/DeviceNet slave (of Advanced) → PROFIBUS-DP/DeviceNet master |                                    |      |                                             | eviceNet slave (UTAdvanced)      |  |  |  |
| Word | Bit                                                                      |                                    | Word | · · · · · · · · · · · · · · · · · · ·       |                                  |  |  |  |
|      | position                                                                 | Contents of assignment             |      | position                                    | Contents of assignment           |  |  |  |
| 0    | 0                                                                        | Receive data valid                 | 0    | 0                                           | Rescan request                   |  |  |  |
| U    | 1                                                                        | During-write                       |      | 1                                           | (Reserved)                       |  |  |  |
|      | 2                                                                        | Write acknowledgement              |      | 2                                           | Write request                    |  |  |  |
|      | 3                                                                        | (Reserved)                         |      | 3                                           | (Reserved)                       |  |  |  |
|      | 4                                                                        | (Reserved)                         |      | 4                                           | (Reserved)                       |  |  |  |
|      | 5                                                                        | (Reserved)                         |      | 5                                           | (Reserved)                       |  |  |  |
|      | 6                                                                        | (Reserved)                         |      | 6                                           | (Reserved)                       |  |  |  |
|      | 7                                                                        | (Reserved)                         |      | 7                                           | (Reserved)                       |  |  |  |
|      | -                                                                        | (Incocrycu)                        |      | ,                                           | (Neserved)                       |  |  |  |
| •    | •                                                                        | The fixed-part is omitted          | •    | •                                           | The fixed-part is omitted        |  |  |  |
| •    | •                                                                        | ·                                  | •    | •                                           | ·                                |  |  |  |
| •    | •                                                                        | (See profile number 0 on page 1)   | •    | •                                           | (See profile number 0 on page 1) |  |  |  |
| 4    |                                                                          | Current page                       | 4    |                                             | Page change request              |  |  |  |
| 5    |                                                                          | 01: PV_L1                          | 5    |                                             | (Unused)                         |  |  |  |
| 6    |                                                                          | 02: PV_L1                          | 6    |                                             | (Unused)                         |  |  |  |
| 7    |                                                                          | 03: PV_L1                          | 7    |                                             | (Unused)                         |  |  |  |
| 8    |                                                                          | 01: PV_L2                          | 8    |                                             | (Unused)                         |  |  |  |
| 9    |                                                                          | 02: PV_L2                          | 9    |                                             | (Unused)                         |  |  |  |
| 10   |                                                                          | 03: PV_L2                          | 10   |                                             | (Unused)                         |  |  |  |
| 11   |                                                                          | 01: CSP_L1                         | 11   |                                             | 01: SP_L1_1                      |  |  |  |
| 12   |                                                                          | 02: CSP_L1                         | 12   |                                             | 02: SP_L1_1                      |  |  |  |

3-52 IM 05P07A01-02EN

| Pro  | Profile number 4 (Cascade control with 3 connected controllers) on page 1 |                                                                             |               |              |                                                                               |  |
|------|---------------------------------------------------------------------------|-----------------------------------------------------------------------------|---------------|--------------|-------------------------------------------------------------------------------|--|
| PF   |                                                                           | IN area<br>-DP/DeviceNet slave (UTAdvanced) →<br>OFIBUS-DP/DeviceNet master | PRO           |              | OUT area<br>DP/DeviceNet master → PROFIBUS-DP/<br>eviceNet slave (UTAdvanced) |  |
| Word | Bit position                                                              | Contents of assignment                                                      | Word position | Bit position | Contents of assignment                                                        |  |
| 13   | pooluon                                                                   | 03: CSP_L1                                                                  | 13            | poortion     | 03: SP_L1_1                                                                   |  |
| 14   |                                                                           | 01: CSP_L2                                                                  | 14            |              | 01: SP_L2_1                                                                   |  |
| 15   |                                                                           | 02: CSP L2                                                                  | 15            |              | 02: SP_L2_1                                                                   |  |
| 16   |                                                                           | 03: CSP_L2                                                                  | 16            |              | 03: SP_L2_1                                                                   |  |
| 17   |                                                                           | 01: C.A.M                                                                   | 17            |              | 01: C.A.M                                                                     |  |
| 18   |                                                                           | 02: C.A.M                                                                   | 18            |              | 02: C.A.M                                                                     |  |
| 19   |                                                                           | 03: C.A.M                                                                   | 19            |              | 03: C.A.M                                                                     |  |
| 20   |                                                                           | 01: OUT_L2                                                                  | 20            |              | 01: MOUT_L2                                                                   |  |
| 21   |                                                                           | 02: OUT_L2                                                                  | 21            |              | 02: MOUT_L2                                                                   |  |
| 22   |                                                                           | 03: OUT_L2                                                                  | 22            |              | 03: MOUT_L2                                                                   |  |
| 23   |                                                                           | 01: H.OUT_L2                                                                | 23            |              | 01: MOUT_L2                                                                   |  |
| 24   |                                                                           | 02: H.OUT_L2                                                                | 24            |              | 02: MOUT_L2                                                                   |  |
| 25   |                                                                           | 03: H.OUT_L2                                                                | 25            |              | 03: MOUT_L2                                                                   |  |
| 26   |                                                                           | 01: C.OUT_L2                                                                | 26            |              | 01: MOUTc_L2                                                                  |  |
| 27   |                                                                           | 02: C.OUT_L2                                                                | 27            |              | 02: MOUTc_L2                                                                  |  |
| 28   |                                                                           | 03: C.OUT_L2                                                                | 28            |              | 03: MOUTc_L2                                                                  |  |
| 29   | 0                                                                         | (Unused)                                                                    | 29            | 0            | (Unused)                                                                      |  |
|      | 2                                                                         | 01: R.L_L1<br>01: S.R                                                       |               | 2            | 01: R.L_L1<br>01: S.R                                                         |  |
|      | 3                                                                         | (Unused)                                                                    |               | 3            | (Unused)                                                                      |  |
|      | 4                                                                         | (Unused)                                                                    |               | 4            | (Unused)                                                                      |  |
|      | 5                                                                         | (Unused)                                                                    | 1             | 5            | (Unused)                                                                      |  |
|      | 6                                                                         | (Unused)                                                                    | 1             | 6            | (Unused)                                                                      |  |
|      | 7                                                                         | (Unused)                                                                    | 1             | 7            | (Unused)                                                                      |  |
|      | 8                                                                         | 01: ALM1 L1                                                                 | 1             | 8            | (Unused)                                                                      |  |
|      | 9                                                                         | 01: ALM2 L1                                                                 | 1             | 9            | (Unused)                                                                      |  |
|      | 10                                                                        | 01: ALM3 L1                                                                 | 1             | 10           | (Unused)                                                                      |  |
|      | 11                                                                        | 01: ALM4_L1                                                                 | 1             | 11           | (Unused)                                                                      |  |
|      | 12                                                                        | 01: ALM5_L1                                                                 | 1 1           | 12           | (Unused)                                                                      |  |
|      | 13                                                                        | 01: ALM6_L1                                                                 | ]             | 13           | (Unused)                                                                      |  |
|      | 14                                                                        | 01: ALM7_L1                                                                 |               | 14           | (Unused)                                                                      |  |
|      | 15                                                                        | 01: ALM8_L1                                                                 |               | 15           | (Unused)                                                                      |  |
| 30   | 0                                                                         | (Unused)                                                                    | 30            | 0            | (Unused)                                                                      |  |
|      | 1                                                                         | (Unused)                                                                    |               | 1            | (Unused)                                                                      |  |
|      | 2                                                                         | (Unused)                                                                    |               | 2            | (Unused)                                                                      |  |
|      | 3                                                                         | (Unused)                                                                    |               | 3            | (Unused)                                                                      |  |
|      | 4                                                                         | (Unused)                                                                    |               | 4            | (Unused)                                                                      |  |
|      | 5                                                                         | (Unused)                                                                    |               | 5            | (Unused)                                                                      |  |
|      | 6                                                                         | (Unused)                                                                    |               | 6            | (Unused)                                                                      |  |
|      | 7                                                                         | (Unused)                                                                    |               | 7            | (Unused)                                                                      |  |
|      | 8                                                                         | 01: ALM1_L2                                                                 |               | 8            | (Unused)                                                                      |  |
|      | 9                                                                         | 01: ALM2_L2                                                                 |               | 9            | (Unused)                                                                      |  |
|      | 10                                                                        | 01: ALM3_L2                                                                 |               | 10           | (Unused)                                                                      |  |
|      | 11                                                                        | 01: ALM4_L2                                                                 |               | 11           | (Unused)                                                                      |  |
|      | 12                                                                        | 01: ALM5_L2                                                                 |               | 12           | (Unused)                                                                      |  |
|      | 13                                                                        | 01: ALM6_L2                                                                 |               | 13           | (Unused)                                                                      |  |
|      | 14                                                                        | 01: ALM7_L2                                                                 |               | 14           | (Unused)                                                                      |  |
|      | 15                                                                        | 01: ALM8_L2                                                                 | ]             | 15           | (Unused)                                                                      |  |

| Profile number 4 (Cascade control with 3 connected co |               |                                               |                |                                                      |                             |  |  |
|-------------------------------------------------------|---------------|-----------------------------------------------|----------------|------------------------------------------------------|-----------------------------|--|--|
| DE                                                    | OFIBILE       | IN area<br>-DP/DeviceNet slave (UTAdvanced) → | DD(            | OUT area PROFIBUS-DP/DeviceNet master → PROFIBUS-DP/ |                             |  |  |
| FR                                                    |               | OFIBUS-DP/DeviceNet master                    | PK             |                                                      | eviceNet slave (UTAdvanced) |  |  |
| Word                                                  | Bit           | Contents of assignment                        | Word           | Bit                                                  | Contents of assignment      |  |  |
| 31                                                    | position<br>0 | (Unused)                                      | position<br>31 | position<br>0                                        | (Unused)                    |  |  |
|                                                       | 1             | 02: R.L_L1                                    |                | 1                                                    | 02: R.L_L1                  |  |  |
|                                                       | 2             | 02: S.R                                       |                | 2                                                    | 02: S.R                     |  |  |
|                                                       | 3             | (Unused)                                      |                | 3                                                    | (Unused)                    |  |  |
|                                                       | 5             | (Unused)                                      |                | 5                                                    | (Unused)                    |  |  |
|                                                       | 6             | (Unused)                                      |                | 6                                                    | (Unused)                    |  |  |
|                                                       | 7<br>8        | (Unused)<br>02: ALM1 L1                       |                | 7<br>8                                               | (Unused)                    |  |  |
|                                                       | 9             | 02: ALM2_L1                                   |                | 9                                                    | (Unused)                    |  |  |
|                                                       | 10            | 02: ALM3_L1                                   |                | 10                                                   | (Unused)                    |  |  |
|                                                       | 11<br>12      | 02: ALM4_L1<br>02: ALM5 L1                    |                | 11                                                   | (Unused)                    |  |  |
|                                                       | 13            | 02: ALM6 L1                                   |                | 13                                                   | (Unused)                    |  |  |
|                                                       | 14            | 02: ALM7_L1                                   |                | 14                                                   | (Unused)                    |  |  |
| 32                                                    | 15<br>0       | 02: ALM8_L1<br>(Unused)                       | 32             | 15<br>0                                              | (Unused)                    |  |  |
| JZ                                                    | 1             | (Unused)                                      | 32             | 1                                                    | (Unused)                    |  |  |
|                                                       | 2             | (Unused)                                      |                | 2                                                    | (Unused)                    |  |  |
|                                                       | 3             | (Unused)                                      |                | 3                                                    | (Unused)                    |  |  |
|                                                       | 5             | (Unused)                                      |                | 5                                                    | (Unused)                    |  |  |
|                                                       | 6             | (Unused)                                      |                | 6                                                    | (Unused)                    |  |  |
|                                                       | 7             | (Unused)                                      |                | 7                                                    | (Unused)                    |  |  |
|                                                       | 8             | 02: ALM1_L2<br>02: ALM2 L2                    |                | 8                                                    | (Unused)                    |  |  |
|                                                       | 10            | 02: ALM3_L2                                   |                | 10                                                   | (Unused)                    |  |  |
|                                                       | 11            | 02: ALM4_L2                                   |                | 11                                                   | (Unused)                    |  |  |
|                                                       | 12<br>13      | 02: ALM5_L2<br>02: ALM6 L2                    |                | 12                                                   | (Unused)                    |  |  |
|                                                       | 14            | 02: ALM7_L2                                   |                | 14                                                   | (Unused)                    |  |  |
|                                                       | 15            | 02: ALM8_L2                                   |                | 15                                                   | (Unused)                    |  |  |
| 33                                                    | 1             | (Unused)<br>03: R.L L1                        | 33             | 1                                                    | (Unused)<br>03: R.L_L1      |  |  |
|                                                       | 2             | 03: S.R                                       |                | 2                                                    | 03: S.R                     |  |  |
|                                                       | 3             | (Unused)                                      |                | 3                                                    | (Unused)                    |  |  |
|                                                       | 4<br>5        | (Unused)                                      |                | 5                                                    | (Unused)                    |  |  |
|                                                       | 6             | (Unused)                                      |                | 6                                                    | (Unused)                    |  |  |
|                                                       | 7             | (Unused)                                      |                | 7                                                    | (Unused)                    |  |  |
|                                                       | 8<br>9        | 03: ALM1_L1                                   |                | 8                                                    | (Unused)                    |  |  |
|                                                       | 10            | 03: ALM2_L1<br>03: ALM3_L1                    |                | 10                                                   | (Unused)                    |  |  |
|                                                       | 11            | 03: ALM4_L1                                   |                | 11                                                   | (Unused)                    |  |  |
|                                                       | 12            | 03: ALM5_L1                                   |                | 12                                                   | (Unused)                    |  |  |
|                                                       | 13<br>14      | 03: ALM6_L1<br>03: ALM7 L1                    |                | 13<br>14                                             | (Unused)                    |  |  |
|                                                       | 15            | 03: ALM8_L1                                   |                | 15                                                   | (Unused)                    |  |  |
| 34                                                    | 0             | (Unused)                                      | 34             | 0                                                    | (Unused)                    |  |  |
|                                                       | 2             | (Unused)                                      |                | 2                                                    | (Unused)                    |  |  |
|                                                       | 3             | (Unused)                                      |                | 3                                                    | (Unused)                    |  |  |
|                                                       | 4             | (Unused)                                      |                | 4                                                    | (Unused)                    |  |  |
|                                                       | 5<br>6        | (Unused)                                      |                | 5<br>6                                               | (Unused)                    |  |  |
|                                                       | 7             | (Unused)                                      |                | 7                                                    | (Unused)                    |  |  |
|                                                       | 8             | 03: ALM1_L2                                   |                | 8                                                    | (Unused)                    |  |  |
|                                                       | 9             | 03: ALM2_L2<br>03: ALM3 L2                    |                | 9                                                    | (Unused)                    |  |  |
|                                                       | 11            | 03: ALM3_L2<br>03: ALM4_L2                    |                | 11                                                   | (Unused)                    |  |  |
|                                                       | 12            | 03: ALM5_L2                                   |                | 12                                                   | (Unused)                    |  |  |
|                                                       | 13            | 03: ALM6_L2                                   |                | 13<br>14                                             | (Unused)                    |  |  |
|                                                       | 14<br>15      | 03: ALM7_L2<br>03: ALM8_L2                    |                | 15                                                   | (Unused)                    |  |  |

3-54 IM 05P07A01-02EN

Page 2

| Profile number 4 (Cascade control with 3 connected controllers) on page 2 |              |                                                               |          |                 |              |                                                                   |  |
|---------------------------------------------------------------------------|--------------|---------------------------------------------------------------|----------|-----------------|--------------|-------------------------------------------------------------------|--|
|                                                                           |              | IN area                                                       |          | OUT area        |              |                                                                   |  |
| PF                                                                        |              | -DP/DeviceNet slave (UTAdvanced) → OFIBUS-DP/DeviceNet master |          | PRO             |              | DP/DeviceNet master → PROFIBUS-DP/<br>eviceNet slave (UTAdvanced) |  |
| Word position                                                             | Bit position | Contents of assignment                                        |          | Word<br>osition | Bit position | Contents of assignment                                            |  |
| 0                                                                         | 0            | Receive data valid                                            |          | 0               | 0            | Rescan request                                                    |  |
|                                                                           | 1            | During-write                                                  |          |                 | 1            | (Reserved)                                                        |  |
|                                                                           | 2            | Write acknowledgement                                         |          |                 | 2            | Write request                                                     |  |
|                                                                           | 3            | (Reserved)                                                    |          |                 | 3            | (Reserved)                                                        |  |
|                                                                           | 4            | (Reserved)                                                    |          |                 | 4            | (Reserved)                                                        |  |
|                                                                           | 5            | (Reserved)                                                    |          |                 | 5            | (Reserved)                                                        |  |
|                                                                           | 6            | (Reserved)                                                    |          |                 | 6            | (Reserved)                                                        |  |
|                                                                           | 7            | (Reserved)                                                    |          |                 | 7            | (Reserved)                                                        |  |
| •                                                                         | •            | The fixed-part is omitted (See profile number 0 on page 1)    |          | •               | •            | The fixed-part is omitted (See profile number 0 on page 1)        |  |
| 4                                                                         |              | Current page                                                  |          | 4               |              | Page change request                                               |  |
| 5                                                                         |              | 01: P_L1_1                                                    |          | 5               |              | 01: P_L1_1                                                        |  |
| 6                                                                         |              | 02: P_L1_1                                                    |          | 6               |              | 02: P_L1_1                                                        |  |
| 7                                                                         |              | 03: P_L1_1                                                    |          | 7               |              | 03: P_L1_1                                                        |  |
| 8                                                                         |              | 01: I_L1_1                                                    |          | 8               |              | 01: I_L1_1                                                        |  |
| 9                                                                         |              | 02: I_L1_1                                                    |          | 9               |              | 02: I_L1_1                                                        |  |
| 10                                                                        |              | 03: I_L1_1                                                    |          | 10              |              | 03: I_L1_1                                                        |  |
| 11                                                                        |              | 01: D_L1_1                                                    |          | 11              |              | 01: D_L1_1                                                        |  |
| 12                                                                        |              | 02: D_L1_1                                                    |          | 12              |              | 02: D_L1_1                                                        |  |
| 13                                                                        |              | 03: D_L1_1                                                    |          | 13              |              | 03: D_L1_1                                                        |  |
| 14                                                                        |              | 01: SPNO.                                                     |          | 14              |              | 01: SPNO.                                                         |  |
| 15                                                                        |              | 02: SPNO.                                                     |          | 15              |              | 02: SPNO.                                                         |  |
| 16                                                                        |              | 03: SPNO.                                                     |          | 16              |              | 03: SPNO.                                                         |  |
| 17                                                                        |              | 01: P_L2_1                                                    |          | 17              |              | 01: P_L2_1                                                        |  |
| 18                                                                        |              | 02: P_L2_1                                                    |          | 18              |              | 02: P_L2_1                                                        |  |
| 19                                                                        |              | 03: P_L2_1                                                    |          | 19              |              | 03: P_L2_1                                                        |  |
| 20                                                                        |              | 01: I_L2_1                                                    |          | 20              |              | 01: I_L2_1                                                        |  |
| 21                                                                        |              | 02: I_L2_1                                                    |          | 21              |              | 02: I_L2_1                                                        |  |
| 22                                                                        |              | 03: I_L2_1                                                    |          | 22              |              | 03: I_L2_1                                                        |  |
| 23                                                                        |              | 01: D_L2_1                                                    |          | 23              |              | 01: D_L2_1                                                        |  |
| 24                                                                        |              | 02: D_L2_1                                                    |          | 24              |              | 02: D_L2_1                                                        |  |
| 25                                                                        |              | 03: D_L2_1                                                    |          | 25              |              | 03: D_L2_1                                                        |  |
| 26                                                                        |              | (Unused)                                                      |          | 26              |              | (Unused)                                                          |  |
| 27                                                                        |              | (Unused)                                                      | L        | 27              |              | (Unused)                                                          |  |
| 28                                                                        |              | (Unused)                                                      | L        | 28              |              | (Unused)                                                          |  |
| 29                                                                        | -            | (Unused)                                                      | <br>     | 29              |              | (Unused)                                                          |  |
| 30                                                                        | -            | (Unused)                                                      | H        | 30              |              | (Unused)                                                          |  |
| 31                                                                        | -            | (Unused)                                                      | $\vdash$ | 31<br>32        |              | (Unused)                                                          |  |
| 33                                                                        |              | (Unused)                                                      | $\vdash$ | 33              |              | (Unused)                                                          |  |
| 34                                                                        |              | (Unused)                                                      |          | 34              |              | (Unused)                                                          |  |

| Profile number 4 (Cascade control with 3 connected controllers) on page 3 |               |                                                                             |      |          |                                                                               |  |
|---------------------------------------------------------------------------|---------------|-----------------------------------------------------------------------------|------|----------|-------------------------------------------------------------------------------|--|
|                                                                           | ROFIBUS       | IN area<br>-DP/DeviceNet slave (UTAdvanced) →<br>OFIBUS-DP/DeviceNet master |      | OFIBUS-I | OUT area<br>DP/DeviceNet master → PROFIBUS-DP/<br>eviceNet slave (UTAdvanced) |  |
| Word                                                                      | Bit           | Contents of assignment                                                      | Word | Bit      | Contents of assignment                                                        |  |
|                                                                           | position      | Describe data valid                                                         |      | position |                                                                               |  |
| 0                                                                         | 0             | Receive data valid                                                          | 0    | 0        | Rescan request                                                                |  |
|                                                                           | 1             | During-write                                                                |      | 1        | (Reserved)                                                                    |  |
|                                                                           | 2             | Write acknowledgement                                                       |      | 2        | Write request                                                                 |  |
|                                                                           | 3             | (Reserved)                                                                  |      | 3        | (Reserved)                                                                    |  |
|                                                                           | <u>4</u><br>5 | (Reserved)                                                                  |      | 5        | (Reserved)                                                                    |  |
|                                                                           | 6             | ,                                                                           |      | 6        |                                                                               |  |
|                                                                           | 7             | (Reserved)                                                                  |      | 7        | (Reserved)                                                                    |  |
|                                                                           | 7             | (Reserved)                                                                  |      | /        | (Reserved)                                                                    |  |
| _                                                                         |               |                                                                             |      |          |                                                                               |  |
|                                                                           |               | The fixed-part is omitted                                                   |      | •        | The fixed-part is omitted                                                     |  |
| •                                                                         | •             | (See profile number 0 on page 1)                                            |      | •        | (See profile number 0 on page 1)                                              |  |
| •                                                                         | •             |                                                                             | •    | •        |                                                                               |  |
| 4                                                                         |               | Current page                                                                | 4    |          | Page change request                                                           |  |
| 5                                                                         |               | (Unused)                                                                    | 5    |          | (Unused)                                                                      |  |
| 6                                                                         |               | (Unused)                                                                    | 6    |          | (Unused)                                                                      |  |
| 7                                                                         |               | (Unused)                                                                    | 7    |          | (Unused)                                                                      |  |
| 8                                                                         |               | (Unused)                                                                    | 8    |          | (Unused)                                                                      |  |
| 9                                                                         |               | (Unused)                                                                    | 9    |          | (Unused)                                                                      |  |
| 10                                                                        |               | (Unused)                                                                    | 10   |          | (Unused)                                                                      |  |
| 11                                                                        |               | (Unused)                                                                    | 11   |          | (Unused)                                                                      |  |
| 12                                                                        |               | (Unused)                                                                    | 12   |          | (Unused)                                                                      |  |
| 13                                                                        |               | (Unused)                                                                    | 13   |          | (Unused)                                                                      |  |
| 14                                                                        |               | 01: SPNO.                                                                   | 14   |          | 01: SPNO.                                                                     |  |
| 15                                                                        |               | 02: SPNO.                                                                   | 15   |          | 02: SPNO.                                                                     |  |
| 16                                                                        |               | 03: SPNO.                                                                   | 16   |          | 03: SPNO.                                                                     |  |
| 17                                                                        |               | 01: Pc_L2_1                                                                 | 17   |          | 01: Pc_L2_1                                                                   |  |
| 18                                                                        |               | 02: Pc_L2_1                                                                 | 18   |          | 02: Pc_L2_1                                                                   |  |
| 19                                                                        |               | 03: Pc_L2_1                                                                 | 19   |          | 03: Pc_L2_1                                                                   |  |
| 20                                                                        |               | 01: lc_L2_1                                                                 | 20   |          | 01: lc_L2_1                                                                   |  |
| 21                                                                        |               | 02: lc_L2_1                                                                 | 21   |          | 02: lc_L2_1                                                                   |  |
| 22                                                                        |               | 03: lc_L2_1                                                                 | 22   |          | 03: lc_L2_1                                                                   |  |
| 23                                                                        |               | 01: Dc_L2_1                                                                 | 23   |          | 01: Dc_L2_1                                                                   |  |
| 24                                                                        |               | 02: Dc_L2_1                                                                 | 24   |          | 02: Dc_L2_1                                                                   |  |
| 25                                                                        |               | 03: Dc_L2_1                                                                 | 25   |          | 03: Dc_L2_1                                                                   |  |
| 26                                                                        |               | (Unused)                                                                    | 26   |          | (Unused)                                                                      |  |
| 27                                                                        |               | (Unused)                                                                    | 27   |          | (Unused)                                                                      |  |
| 28                                                                        |               | (Unused)                                                                    | 28   |          | (Unused)                                                                      |  |
| 29                                                                        |               | (Unused)                                                                    | 29   |          | (Unused)                                                                      |  |
| 30                                                                        |               | (Unused)                                                                    | 30   |          | (Unused)                                                                      |  |
| 31                                                                        |               | (Unused)                                                                    | 31   |          | (Unused)                                                                      |  |
| 32                                                                        |               | (Unused)                                                                    | 32   |          | (Unused)                                                                      |  |
| 33                                                                        |               | (Unused)                                                                    | 33   |          | (Unused)                                                                      |  |
| 34                                                                        |               | (Unused)                                                                    | 34   |          | (Unused)                                                                      |  |

3-56 IM 05P07A01-02EN

Page 4

| Pro           | ofile nu     | mber 4 (Cascade control with 3 c                           | onnected      | nected controllers) on page 4 |                                                            |  |  |
|---------------|--------------|------------------------------------------------------------|---------------|-------------------------------|------------------------------------------------------------|--|--|
| PF            | ROFIBUS      | IN area<br>-DP/DeviceNet slave (UTAdvanced) →              | PRO           | OFIBUS-I                      | OUT area<br>DP/DeviceNet master → PROFIBUS-DP/             |  |  |
|               | PR           | OFIBUS-DP/DeviceNet master                                 |               | De                            | eviceNet slave (UTAdvanced)                                |  |  |
| Word position | Bit position | Contents of assignment                                     | Word position | Bit position                  | Contents of assignment                                     |  |  |
| 0             | 0            | Receive data valid                                         | 0             | 0                             | Rescan request                                             |  |  |
|               | 2            | During-write Write acknowledgement                         |               | 2                             | (Reserved) Write request                                   |  |  |
|               | 3            | (Reserved)                                                 |               | 3                             | (Reserved)                                                 |  |  |
|               | 4            | (Reserved)                                                 |               | 4                             | (Reserved)                                                 |  |  |
|               | 5<br>6       | (Reserved)                                                 |               | 5                             | (Reserved)                                                 |  |  |
|               | 7            | (Reserved)                                                 |               | 7                             | (Reserved)                                                 |  |  |
| •             | •            | The fixed-part is omitted (See profile number 0 on page 1) | •             | •                             | The fixed-part is omitted (See profile number 0 on page 1) |  |  |
| 4             |              | Current page                                               | 4             |                               | Page change request                                        |  |  |
| 5             |              | 01: A1_L1_1                                                | 5             |                               | 01: A1_L1_1                                                |  |  |
| 6             |              | 02: A1_L1_1                                                | 6             |                               | 02: A1_L1_1                                                |  |  |
| 7             |              | 03: A1_L1_1                                                | 7             |                               | 03: A1_L1_1                                                |  |  |
| 8             |              | 01: A2_L1_1                                                | 8             |                               | 01: A2_L1_1                                                |  |  |
| 9             |              | 02: A2_L1_1                                                | 9             |                               | 02: A2_L1_1                                                |  |  |
| 10            |              | 03: A2_L1_1                                                | 10            |                               | 03: A2_L1_1                                                |  |  |
| 11            |              | 01: A3_L1_1                                                | 11            |                               | 01: A3_L1_1                                                |  |  |
| 12            |              | 02: A3_L1_1                                                | 12            |                               | 02: A3_L1_1                                                |  |  |
| 14            |              | 03: A3_L1_1<br>01: A4_L1_1                                 | 14            |                               | 03: A3_L1_1<br>01: A4_L1_1                                 |  |  |
| 15            |              | 02: A4_L1_1                                                | 15            |                               | 02: A4_L1_1                                                |  |  |
| 16            |              | 03: A4_L1_1                                                | 16            |                               | 03: A4_L1_1                                                |  |  |
| 17            |              | 01: A5_L1_1                                                | 17            |                               | 01: A5_L1_1                                                |  |  |
| 18            |              | 02: A5_L1_1                                                | 18            |                               | 02: A5_L1_1                                                |  |  |
| 19            |              | 03: A5_L1_1                                                | 19            |                               | 03: A5_L1_1                                                |  |  |
| 20            |              | 01: A1_L2_1                                                | 20            |                               | 01: A1_L2_1                                                |  |  |
| 21            |              | 02: A1_L2_1                                                | 21            |                               | 02: A1_L2_1                                                |  |  |
| 22            |              | 03: A1_L2_1                                                | 22            |                               | 03: A1_L2_1                                                |  |  |
| 23            |              | 01: A2_L2_1                                                | 23            |                               | 01: A2_L2_1                                                |  |  |
| 24            |              | 02: A2_L2_1                                                | 24            |                               | 02: A2_L2_1                                                |  |  |
| 25            |              | 03: A2_L2_1                                                | 25            |                               | 03: A2_L2_1                                                |  |  |
| 26            |              | 01: A3_L2_1                                                | 26            |                               | 01: A3_L2_1                                                |  |  |
| 27            |              | 02: A3_L2_1                                                | 27            |                               | 02: A3_L2_1                                                |  |  |
| 28            |              | 03: A3_L2_1                                                | 28            |                               | 03: A3_L2_1                                                |  |  |
| 29            |              | 01: A4_L2_1                                                | 29            |                               | 01: A4_L2_1                                                |  |  |
| 30            |              | 02: A4_L2_1                                                | 30            |                               | 02: A4_L2_1                                                |  |  |
| 31            |              | 03: A4_L2_1<br>01: A5_L2_1                                 | 31            |                               | 03: A4_L2_1<br>01: A5_L2_1                                 |  |  |
| 32            |              | 01: A5_L2_1<br>02: A5_L2_1                                 | 32            |                               | 02: A5_L2_1                                                |  |  |
| 34            |              | 03: A5_L2_1                                                | 34            |                               | 03: A5_L2_1                                                |  |  |
| 34            |              | 00. A0_L2_1<br>                                            | 34            |                               | 00. A0_L2_1<br>                                            |  |  |

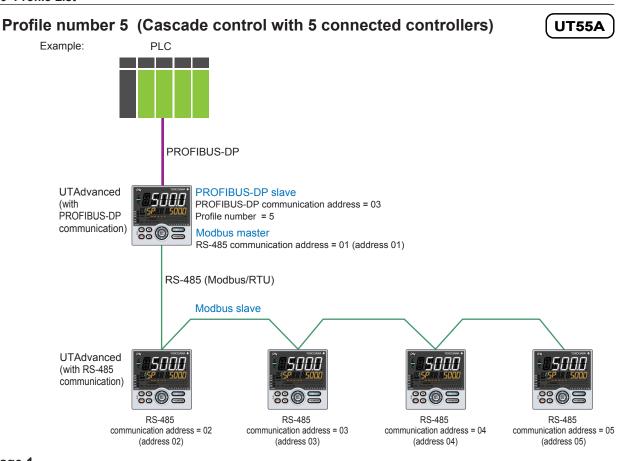

Page 1

|               |                                            | IN area                                                    |               |              | OUT area                                                   |
|---------------|--------------------------------------------|------------------------------------------------------------|---------------|--------------|------------------------------------------------------------|
| PF            | PROFIBUS-DP/DeviceNet slave (UTAdvanced) → |                                                            |               |              | DP/DeviceNet master → PROFIBUS-DP/                         |
|               | 1                                          | OFIBUS-DP/DeviceNet master                                 |               |              | eviceNet slave (UTAdvanced)                                |
| Word position | Bit position                               | Contents of assignment                                     | Word position | Bit position | Contents of assignment                                     |
| 0             | 0                                          | Receive data valid                                         | 0             | 0            | Rescan request                                             |
|               | 1                                          | During-write                                               |               | 1            | (Reserved)                                                 |
|               | 2                                          | Write acknowledgement                                      |               | 2            | Write request                                              |
|               | 3                                          | (Reserved)                                                 |               | 3            | (Reserved)                                                 |
|               | 4                                          | (Reserved)                                                 |               | 4            | (Reserved)                                                 |
|               | 5                                          | (Reserved)                                                 |               | 5            | (Reserved)                                                 |
|               | 6                                          | (Reserved)                                                 |               | 6            | (Reserved)                                                 |
|               | 7                                          | (Reserved)                                                 |               | 7            | (Reserved)                                                 |
| •             | •                                          | The fixed-part is omitted (See profile number 0 on page 1) | •             | •            | The fixed-part is omitted (See profile number 0 on page 1) |
| 4             |                                            | Current page                                               | 4             |              | Page change request                                        |
| 5             |                                            | 01: PV_L1                                                  | 5             |              | (Unused)                                                   |
| 6             |                                            | 02: PV_L1                                                  | 6             |              | (Unused)                                                   |
| 7             |                                            | 03: PV_L1                                                  | 7             |              | (Unused)                                                   |
| 8             |                                            | 04: PV_L1                                                  | 8             |              | (Unused)                                                   |
| 9             |                                            | 05: PV_L1                                                  | 9             |              | (Unused)                                                   |
| 10            |                                            | 01: PV_L2                                                  | 10            |              | (Unused)                                                   |
| 11            |                                            | 02: PV_L2                                                  | 11            |              | (Unused)                                                   |
| 12            |                                            | 03: PV_L2                                                  | 12            |              | (Unused)                                                   |

3-58 IM 05P07A01-02EN

| Pro           | ofile nu | mber 5 (Cascade control with                                                | 5 connected    | contro   | ollers) on page 1                                          |
|---------------|----------|-----------------------------------------------------------------------------|----------------|----------|------------------------------------------------------------|
| PR            |          | IN area<br>-DP/DeviceNet slave (UTAdvanced) →<br>OFIBUS-DP/DeviceNet master | PRO            |          | OUT area<br>DP/DeviceNet master –<br>eviceNet slave (UTAdv |
| Word          | Bit      | Contents of assignment                                                      | Word           | Bit      | Contents of                                                |
| osition<br>13 | position | 04: PV_L2                                                                   | position<br>13 | position | (Unused)                                                   |
| 14            |          | 05: PV_L2                                                                   | 14             |          | (Unused)                                                   |
| 15            |          | 01: CSP_L1                                                                  | 15             |          | 01: SP_L1_1                                                |
| 16            |          | 02: CSP_L1                                                                  | 16             |          | 02: SP_L1_1                                                |
| 17            |          | 03: CSP_L1                                                                  | 17             |          | 03: SP_L1_1                                                |
| 18            |          | 04: CSP_L1                                                                  | 18             |          | 04: SP_L1_1                                                |
| 19            |          | 05: CSP_L1                                                                  | 19             |          | 05: SP_L1_1                                                |
| 20            |          | 01: CSP_L2                                                                  | 20             |          | 01: SP_L2_1                                                |
| 21            |          | 02: CSP_L2                                                                  | 21             |          | 02: SP_L2_1                                                |
| 22            |          | 03: CSP_L2                                                                  | 22             |          | 03: SP_L2_1                                                |
| 23            |          | 04: CSP_L2                                                                  | 23             |          | 04: SP_L2_1                                                |
| 24            |          | 05: CSP_L2                                                                  | 24             |          | 05: SP_L2_1                                                |
| 25            |          | 01: C.A.M                                                                   | 25             |          | 01: C.A.M                                                  |
| 26            |          | 02: C.A.M                                                                   | 26             |          | 02: C.A.M                                                  |
| 27            |          | 03: C.A.M                                                                   | 27             |          | 03: C.A.M                                                  |
| !8            |          | 04: C.A.M                                                                   | 28             |          | 04: C.A.M                                                  |
| 9             |          | 05: C.A.M                                                                   | 29             |          | 05: C.A.M                                                  |
| 30            |          | 01: OUT_L2                                                                  | 30             |          | 01: MOUT_L2                                                |
| 31            |          | 02: OUT_L2                                                                  | 31             |          | 02: MOUT_L2                                                |
| 32            |          | 03: OUT_L2                                                                  | 32             |          | 03: MOUT_L2                                                |
| 33            |          | 04: OUT_L2                                                                  | 33             |          | 04: MOUT_L2                                                |
| 34            |          | 05: OUT_L2                                                                  | 34             |          | 05: MOUT_L2                                                |
| 35            |          | 01: H.OUT_L2                                                                | 35             |          | 01: MOUT_L2                                                |
| 36            |          | 02: H.OUT_L2                                                                | 36             |          | 02: MOUT_L2                                                |
| 37            |          | 03: H.OUT_L2                                                                | 37             |          | 03: MOUT_L2                                                |
| 38            |          | 04: H.OUT_L2                                                                | 38             |          | 04: MOUT_L2                                                |
| 39            |          | 05: H.OUT_L2                                                                | 39             |          | 05: MOUT_L2                                                |
| 40            |          | 01: C.OUT_L2                                                                | 40             |          | 01: MOUTc_L2                                               |
| 41            |          | 02: C.OUT_L2                                                                | 41             |          | 02: MOUTc_L2                                               |
| 42            |          | 03: C.OUT_L2                                                                | 42             |          | 03: MOUTc_L2                                               |
| 43            |          | 04: C.OUT_L2                                                                | 43             |          | 04: MOUTc_L2                                               |
| 44            |          | 05: C.OUT_L2                                                                | 44             |          | 05: MOUTc_L2                                               |

| DeviceNet slave (UTAdvanced)  Word Bit |          |                        |  |  |  |  |  |
|----------------------------------------|----------|------------------------|--|--|--|--|--|
|                                        | position | Contents of assignment |  |  |  |  |  |
| 13                                     |          | (Unused)               |  |  |  |  |  |
| 14                                     |          | (Unused)               |  |  |  |  |  |
| 15                                     |          | 01: SP_L1_1            |  |  |  |  |  |
| 16                                     |          | 02: SP_L1_1            |  |  |  |  |  |
| 17                                     |          | 03: SP_L1_1            |  |  |  |  |  |
| 18                                     |          | 04: SP_L1_1            |  |  |  |  |  |
| 19                                     |          | 05: SP_L1_1            |  |  |  |  |  |
| 20                                     |          | 01: SP_L2_1            |  |  |  |  |  |
| 21                                     |          | 02: SP_L2_1            |  |  |  |  |  |
| 22                                     |          | 03: SP_L2_1            |  |  |  |  |  |
| 23                                     |          | 04: SP_L2_1            |  |  |  |  |  |
| 24                                     |          | 05: SP_L2_1            |  |  |  |  |  |
| 25                                     |          | 01: C.A.M              |  |  |  |  |  |
| 26                                     |          | 02: C.A.M              |  |  |  |  |  |
| 27                                     |          | 03: C.A.M              |  |  |  |  |  |
| 28                                     |          | 04: C.A.M              |  |  |  |  |  |
| 29                                     |          | 05: C.A.M              |  |  |  |  |  |
| 30                                     |          | 01: MOUT_L2            |  |  |  |  |  |
| 31                                     |          | 02: MOUT_L2            |  |  |  |  |  |
| 32                                     |          | 03: MOUT_L2            |  |  |  |  |  |
| 33                                     |          | 04: MOUT_L2            |  |  |  |  |  |
| 34                                     |          | 05: MOUT_L2            |  |  |  |  |  |
| 35                                     |          | 01: MOUT_L2            |  |  |  |  |  |
| 36                                     |          | 02: MOUT_L2            |  |  |  |  |  |
| 37                                     |          | 03: MOUT_L2            |  |  |  |  |  |
| 38                                     |          | 04: MOUT_L2            |  |  |  |  |  |
| 39                                     |          | 05: MOUT_L2            |  |  |  |  |  |
| 40                                     |          | 01: MOUTc_L2           |  |  |  |  |  |
| 41                                     |          | 02: MOUTc_L2           |  |  |  |  |  |
| 42                                     |          | 03: MOUTc_L2           |  |  |  |  |  |
| 43                                     |          | 04: MOUTc_L2           |  |  |  |  |  |
| 44                                     |          | 05: MOUTc_L2           |  |  |  |  |  |

| Profile number 5 (Cascade control with 5 connected controllers) on page 1 |              |                                                               |  |          |               |                                                                   |  |  |  |
|---------------------------------------------------------------------------|--------------|---------------------------------------------------------------|--|----------|---------------|-------------------------------------------------------------------|--|--|--|
|                                                                           |              | IN area                                                       |  | OUT area |               |                                                                   |  |  |  |
| PF                                                                        |              | -DP/DeviceNet slave (UTAdvanced) → OFIBUS-DP/DeviceNet master |  | PRO      |               | DP/DeviceNet master → PROFIBUS-DP/<br>eviceNet slave (UTAdvanced) |  |  |  |
| Word                                                                      | Bit position | Contents of assignment                                        |  | Word     | Bit position  | Contents of assignment                                            |  |  |  |
| 45                                                                        | 0            | (Unused)                                                      |  | 45       | 0             | (Unused)                                                          |  |  |  |
|                                                                           | 1            | 01: R.L_L1                                                    |  |          | 1             | 01: R.L_L1                                                        |  |  |  |
|                                                                           | 2            | 01: S.R                                                       |  |          | 2             | 01: S.R                                                           |  |  |  |
|                                                                           | 3            | (Unused)                                                      |  |          | 3             | (Unused)                                                          |  |  |  |
|                                                                           | 5            | (Unused)                                                      |  |          | <u>4</u><br>5 | (Unused)                                                          |  |  |  |
|                                                                           | 6            | (Unused)                                                      |  |          | 6             | (Unused)                                                          |  |  |  |
|                                                                           | 7            | (Unused)                                                      |  |          | 7             | (Unused)                                                          |  |  |  |
|                                                                           | 8            | 01: ALM1_L1                                                   |  |          | 8             | (Unused)                                                          |  |  |  |
|                                                                           | 9            | 01: ALM2_L1                                                   |  |          | 9             | (Unused)                                                          |  |  |  |
|                                                                           | 10           | 01: ALM3_L1                                                   |  |          | 10            | (Unused)                                                          |  |  |  |
|                                                                           | 11           | 01: ALM4_L1<br>01: ALM5_L1                                    |  |          | 11<br>12      | (Unused)                                                          |  |  |  |
|                                                                           | 13           | 01: ALM6_L1                                                   |  |          | 13            | (Unused)                                                          |  |  |  |
|                                                                           | 14           | 01: ALM7 L1                                                   |  |          | 14            | (Unused)                                                          |  |  |  |
|                                                                           | 15           | 01: ALM8_L1                                                   |  |          | 15            | (Unused)                                                          |  |  |  |
| 46                                                                        | 0            | (Unused)                                                      |  | 46       | 0             | (Unused)                                                          |  |  |  |
|                                                                           | 1            | (Unused)                                                      |  |          | 1             | (Unused)                                                          |  |  |  |
|                                                                           | 3            | (Unused)                                                      |  |          | 3             | (Unused)                                                          |  |  |  |
|                                                                           | 4            | (Unused)                                                      |  |          | 4             | (Unused)                                                          |  |  |  |
|                                                                           | 5            | (Unused)                                                      |  |          | 5             | (Unused)                                                          |  |  |  |
|                                                                           | 6            | (Unused)                                                      |  |          | 6             | (Unused)                                                          |  |  |  |
|                                                                           | 7            | (Unused)                                                      |  |          | 7             | (Unused)                                                          |  |  |  |
|                                                                           | 8            | 01: ALM1_L2                                                   |  |          | 8             | (Unused)                                                          |  |  |  |
|                                                                           | 9            | 01: ALM2_L2<br>01: ALM3 L2                                    |  |          | 9<br>10       | (Unused)                                                          |  |  |  |
|                                                                           | 11           | 01: ALM3_L2<br>01: ALM4 L2                                    |  |          | 11            | (Unused)                                                          |  |  |  |
|                                                                           | 12           | 01: ALM5_L2                                                   |  |          | 12            | (Unused)                                                          |  |  |  |
|                                                                           | 13           | 01: ALM6_L2                                                   |  |          | 13            | (Unused)                                                          |  |  |  |
|                                                                           | 14<br>15     | 01: ALM7_L2<br>01: ALM8 L2                                    |  |          | 14<br>15      | (Unused)                                                          |  |  |  |
| 47                                                                        | 0            | (Unused)                                                      |  | 47       | 0             | (Unused)                                                          |  |  |  |
| "                                                                         | 1            | 02: R.L L1                                                    |  | .,       | 1             | 02: R.L L1                                                        |  |  |  |
|                                                                           | 2            | 02: S.R                                                       |  |          | 2             | 02: S.R                                                           |  |  |  |
|                                                                           | 3            | (Unused)                                                      |  |          | 3             | (Unused)                                                          |  |  |  |
|                                                                           | 4            | (Unused)                                                      |  |          | 4             | (Unused)                                                          |  |  |  |
|                                                                           | 5<br>6       | (Unused)<br>(Unused)                                          |  |          | 5<br>6        | (Unused)                                                          |  |  |  |
|                                                                           | 7            | (Unused)                                                      |  |          | 7             | (Unused)                                                          |  |  |  |
|                                                                           | 8            | 02: ALM1_L1                                                   |  |          | 8             | (Unused)                                                          |  |  |  |
|                                                                           | 9            | 02: ALM2_L1                                                   |  |          | 9             | (Unused)                                                          |  |  |  |
|                                                                           | 10           | 02: ALM3_L1                                                   |  |          | 10            | (Unused)                                                          |  |  |  |
|                                                                           | 11<br>12     | 02: ALM4_L1<br>02: ALM5_L1                                    |  |          | 11<br>12      | (Unused)                                                          |  |  |  |
|                                                                           | 13           | 02: ALM6_L1                                                   |  |          | 13            | (Unused)                                                          |  |  |  |
|                                                                           | 14           | 02: ALM7_L1                                                   |  |          | 14            | (Unused)                                                          |  |  |  |
|                                                                           | 15           | 02: ALM8_L1                                                   |  |          | 15            | (Unused)                                                          |  |  |  |
| 48                                                                        | 0            | (Unused)                                                      |  | 48       | 0             | (Unused)                                                          |  |  |  |
|                                                                           | 2            | (Unused)                                                      |  |          | 2             | (Unused)                                                          |  |  |  |
|                                                                           | 3            | (Unused)                                                      |  |          | 3             | (Unused)                                                          |  |  |  |
|                                                                           | 4            | (Unused)                                                      |  |          | 4             | (Unused)                                                          |  |  |  |
|                                                                           | 5            | (Unused)                                                      |  |          | 5             | (Unused)                                                          |  |  |  |
|                                                                           | 6            | (Unused)                                                      |  |          | 6             | (Unused)                                                          |  |  |  |
|                                                                           | 7            | (Unused)                                                      |  |          | 7             | (Unused)                                                          |  |  |  |
| 1                                                                         | 8            | 02: ALM1_L2                                                   |  |          | 8             | (Unused)                                                          |  |  |  |
|                                                                           | 9            | 02: ALM2_L2<br>02: ALM3 L2                                    |  |          | 9<br>10       | (Unused)                                                          |  |  |  |
|                                                                           | 11           | 02: ALM4 L2                                                   |  |          | 11            | (Unused)                                                          |  |  |  |
| 1                                                                         | 12           | 02: ALM5_L2                                                   |  |          | 12            | (Unused)                                                          |  |  |  |
|                                                                           | 13           | 02: ALM6_L2                                                   |  |          | 13            | (Unused)                                                          |  |  |  |
|                                                                           | 14           | 02: ALM7_L2                                                   |  |          | 14            | (Unused)                                                          |  |  |  |
|                                                                           | 15           | 02: ALM8_L2                                                   |  |          | 15            | (Unused)                                                          |  |  |  |

3-60 IM 05P07A01-02EN

| Pro      | ofile nu      | mber 5 (Cascade control with                                                | 5 connected     | contro |                                                            |
|----------|---------------|-----------------------------------------------------------------------------|-----------------|--------|------------------------------------------------------------|
| PF       |               | IN area<br>-DP/DeviceNet slave (UTAdvanced) →<br>OFIBUS-DP/DeviceNet master | PRO             |        | OUT area<br>DP/DeviceNet master -<br>eviceNet slave (UTAdv |
| Word     | Bit           | Contents of assignment                                                      | Word            | Bit    | Contents of                                                |
| position |               | (1   nunced)                                                                | position        |        | (Ulausad)                                                  |
| 49       | 1             | (Unused)<br>03: R.L L1                                                      | _ 49            | 1      | (Unused)<br>03: R.L L1                                     |
|          | 2             | 03: S.R                                                                     | $\dashv$ $\mid$ | 2      | 03: S.R                                                    |
|          | 3             | (Unused)                                                                    | $\dashv$        | 3      | (Unused)                                                   |
|          | 4             | (Unused)                                                                    | $\dashv$ $\mid$ | 4      | (Unused)                                                   |
|          | 5             | (Unused)                                                                    | <b>-</b>        | 5      | (Unused)                                                   |
|          | 6             | (Unused)                                                                    | 7               | 6      | (Unused)                                                   |
|          | 7             | (Unused)                                                                    |                 | 7      | (Unused)                                                   |
|          | 8             | 03: ALM1_L1                                                                 |                 | 8      | (Unused)                                                   |
|          | 9             | 03: ALM2_L1                                                                 |                 | 9      | (Unused)                                                   |
|          | 10            | 03: ALM3_L1                                                                 | _               | 10     | (Unused)                                                   |
|          | 11            | 03: ALM4_L1                                                                 | _               | 11     | (Unused)                                                   |
|          | 12            | 03: ALM5_L1                                                                 | _               | 12     | (Unused)                                                   |
|          | 13            | 03: ALM6_L1                                                                 | _               | 13     | (Unused)                                                   |
|          | 14            | 03: ALM7_L1                                                                 | -               | 14     | (Unused)                                                   |
| 50       | 15            | 03: ALM8_L1                                                                 | 50              | 15     | (Unused)                                                   |
| 50       | 1             | (Unused)                                                                    | -   50          | 1      | (Unused)<br>(Unused)                                       |
|          | 2             | (Unused)                                                                    | $\dashv$        | 2      | (Unused)                                                   |
|          | 3             | (Unused)                                                                    | $\dashv$ $\mid$ | 3      | (Unused)                                                   |
|          | 4             | (Unused)                                                                    | $\dashv$ $\mid$ | 4      | (Unused)                                                   |
|          | 5             | (Unused)                                                                    | $\dashv$ $\mid$ | 5      | (Unused)                                                   |
|          | 6             | (Unused)                                                                    | 7               | 6      | (Unused)                                                   |
|          | 7             | (Unused)                                                                    | 7               | 7      | (Unused)                                                   |
|          | 8             | 03: ALM1_L2                                                                 | 7               | 8      | (Unused)                                                   |
|          | 9             | 03: ALM2_L2                                                                 |                 | 9      | (Unused)                                                   |
|          | 10            | 03: ALM3_L2                                                                 |                 | 10     | (Unused)                                                   |
|          | 11            | 03: ALM4_L2                                                                 | _               | 11     | (Unused)                                                   |
|          | 12            | 03: ALM5_L2                                                                 | _               | 12     | (Unused)                                                   |
|          | 13            | 03: ALM6_L2                                                                 | <b>-</b>        | 13     | (Unused)                                                   |
|          | 14            | 03: ALM7_L2                                                                 | <b>-</b>        | 14     | (Unused)                                                   |
|          | 15            | 03: ALM8_L2                                                                 |                 | 15     | (Unused)                                                   |
| 51       | 1             | (Unused)                                                                    | 51              | 1      | (Unused)                                                   |
|          | 2             | 04: R.L_L1<br>04: S.R                                                       | $\dashv$ $\mid$ | 2      | 04: R.L_L1<br>04: S.R                                      |
|          | 3             | (Unused)                                                                    | $\dashv$ $\mid$ | 3      | (Unused)                                                   |
|          | 4             | (Unused)                                                                    | $\dashv$ $\mid$ | 4      | (Unused)                                                   |
|          | 5             | (Unused)                                                                    | $\dashv$        | 5      | (Unused)                                                   |
|          | 6             | (Unused)                                                                    | $\dashv$ $\mid$ | 6      | (Unused)                                                   |
|          | 7             | (Unused)                                                                    | $\dashv$ $\mid$ | 7      | (Unused)                                                   |
|          | 8             | 04: ALM1 L1                                                                 | -               | 8      | (Unused)                                                   |
|          | 9             | 04: ALM2 L1                                                                 | 7               | 9      | (Unused)                                                   |
|          | 10            | 04: ALM3_L1                                                                 | 7               | 10     | (Unused)                                                   |
|          | 11            | 04: ALM4_L1                                                                 |                 | 11     | (Unused)                                                   |
|          | 12            | 04: ALM5_L1                                                                 |                 | 12     | (Unused)                                                   |
|          | 13            | 04: ALM6_L1                                                                 |                 | 13     | (Unused)                                                   |
|          | 14            | 04: ALM7_L1                                                                 |                 | 14     | (Unused)                                                   |
|          | 15            | 04: ALM8_L1                                                                 |                 | 15     | (Unused)                                                   |
| 52       | 0             | (Unused)                                                                    | 52              | 0      | (Unused)                                                   |
|          | 1             | (Unused)                                                                    | _               | 1      | (Unused)                                                   |
|          | 2             | (Unused)                                                                    | _               | 2      | (Unused)                                                   |
|          | 3             | (Unused)                                                                    | <b>-</b>        | 3      | (Unused)                                                   |
|          | 4             | (Unused)                                                                    |                 | 4      | (Unused)                                                   |
|          | 5             | (Unused)                                                                    | <b>-</b>        | 5      | (Unused)                                                   |
|          | 7             | (Unused)                                                                    | $\dashv$ $\mid$ | 7      | (Unused)                                                   |
|          | $\overline{}$ | (Unused)                                                                    | $\dashv$ $\mid$ |        | (Unused)                                                   |
|          | 8<br>9        | 04: ALM1_L2<br>04: ALM2 L2                                                  | $\dashv$ $\mid$ | 9      | (Unused)<br>(Unused)                                       |
|          | 10            | 04: ALM2_L2<br>04: ALM3_L2                                                  | $\dashv$ $\mid$ | 10     | (Unused)                                                   |
|          | 11            | 04: ALM4 L2                                                                 | $\dashv$ $\mid$ | 11     | (Unused)                                                   |
|          | 12            | 04: ALM5 L2                                                                 | $\dashv$        | 12     | (Unused)                                                   |
|          | 13            | 04: ALM6 L2                                                                 | $\dashv$        | 13     | (Unused)                                                   |
|          | 14            | 04: ALM7 L2                                                                 | $\dashv$ $\mid$ | 14     | (Unused)                                                   |
|          |               | <u> </u>                                                                    |                 |        | \/                                                         |

| OUT area  PROFIBUS-DP/DeviceNet master → PROFIBUS-DP/ DeviceNet slave (UTAdvanced) |          |                        |  |  |  |  |  |
|------------------------------------------------------------------------------------|----------|------------------------|--|--|--|--|--|
| Word Bit                                                                           |          |                        |  |  |  |  |  |
| position                                                                           | position | Contents of assignment |  |  |  |  |  |
| 49                                                                                 | 0        | (Unused)               |  |  |  |  |  |
|                                                                                    | 1        | 03: R.L L1             |  |  |  |  |  |
|                                                                                    | 2        | 03: S.R                |  |  |  |  |  |
|                                                                                    | 3        | (Unused)               |  |  |  |  |  |
|                                                                                    | 4        | (Unused)               |  |  |  |  |  |
|                                                                                    | 5        | (Unused)               |  |  |  |  |  |
|                                                                                    | 6        | (Unused)               |  |  |  |  |  |
|                                                                                    | 7        | (Unused)               |  |  |  |  |  |
|                                                                                    | 8        | (Unused)               |  |  |  |  |  |
|                                                                                    | 9        | (Unused)               |  |  |  |  |  |
|                                                                                    | 10       | (Unused)               |  |  |  |  |  |
|                                                                                    | 11       | (Unused)               |  |  |  |  |  |
|                                                                                    | 12       | (Unused)               |  |  |  |  |  |
|                                                                                    | 13       | (Unused)               |  |  |  |  |  |
|                                                                                    | 14       | (Unused)               |  |  |  |  |  |
|                                                                                    | 15       | (Unused)               |  |  |  |  |  |
| 50                                                                                 | 0        | (Unused)               |  |  |  |  |  |
|                                                                                    | 1        | (Unused)               |  |  |  |  |  |
|                                                                                    | 2        | (Unused)               |  |  |  |  |  |
|                                                                                    | 3        | (Unused)               |  |  |  |  |  |
|                                                                                    | 4        | (Unused)               |  |  |  |  |  |
|                                                                                    | 5        | (Unused)               |  |  |  |  |  |
|                                                                                    | 6        | (Unused)               |  |  |  |  |  |
|                                                                                    | 7        | (Unused)               |  |  |  |  |  |
|                                                                                    | 8        | (Unused)               |  |  |  |  |  |
|                                                                                    | 9        | (Unused)               |  |  |  |  |  |
|                                                                                    | 10       | (Unused)               |  |  |  |  |  |
|                                                                                    | 11       | (Unused)               |  |  |  |  |  |
|                                                                                    | 12       | (Unused)               |  |  |  |  |  |
|                                                                                    | 13       | (Unused)               |  |  |  |  |  |
|                                                                                    | 14       | (Unused)               |  |  |  |  |  |
|                                                                                    | 15       | (Unused)               |  |  |  |  |  |
| 51                                                                                 | 0        | (Unused)               |  |  |  |  |  |
|                                                                                    | 1        | 04: R.L_L1             |  |  |  |  |  |
|                                                                                    | 2        | 04: S.R                |  |  |  |  |  |
|                                                                                    | 3        | (Unused)               |  |  |  |  |  |
|                                                                                    | 4        | (Unused)               |  |  |  |  |  |
|                                                                                    | 5        | (Unused)               |  |  |  |  |  |
|                                                                                    | 6        | (Unused)               |  |  |  |  |  |
|                                                                                    | 7        | (Unused)               |  |  |  |  |  |
|                                                                                    | 8        | (Unused)               |  |  |  |  |  |
|                                                                                    | 9        | (Unused)               |  |  |  |  |  |
|                                                                                    | 10       | (Unused)               |  |  |  |  |  |
|                                                                                    | 11       | (Unused)               |  |  |  |  |  |
|                                                                                    | 12       | (Unused)               |  |  |  |  |  |
|                                                                                    | 13       | (Unused)               |  |  |  |  |  |
|                                                                                    | 14       | (Unused)               |  |  |  |  |  |
|                                                                                    | 15       | (Unused)               |  |  |  |  |  |
| 52                                                                                 | 0        | (Unused)               |  |  |  |  |  |
|                                                                                    | 1        | (Unused)               |  |  |  |  |  |
|                                                                                    | 2        | (Unused)               |  |  |  |  |  |
|                                                                                    | 3        | (Unused)               |  |  |  |  |  |
|                                                                                    | 4        | (Unused)               |  |  |  |  |  |
|                                                                                    | 5        | (Unused)               |  |  |  |  |  |
|                                                                                    | 6        | (Unused)               |  |  |  |  |  |
|                                                                                    | 7        | (Unused)               |  |  |  |  |  |
|                                                                                    | 8        | (Unused)               |  |  |  |  |  |
|                                                                                    | 9        | (Unused)               |  |  |  |  |  |
|                                                                                    | 10       | (Unused)               |  |  |  |  |  |
|                                                                                    | 11       | (Unused)               |  |  |  |  |  |
|                                                                                    | 12       | (Unused)               |  |  |  |  |  |
|                                                                                    | 13       | (Unused)               |  |  |  |  |  |
|                                                                                    | 14       | (Unused)               |  |  |  |  |  |
|                                                                                    | 15       | (Unused)               |  |  |  |  |  |

3-61 IM 05P07A01-02EN

| Pro      | Profile number 5 (Cascade control with 5 con |                        |  |                                             |          | nected controllers) on page 1 |  |  |  |
|----------|----------------------------------------------|------------------------|--|---------------------------------------------|----------|-------------------------------|--|--|--|
|          |                                              | IN area                |  | OUT area                                    |          |                               |  |  |  |
| PF       | PROFIBUS-DP/DeviceNet slave (UTAdvanced) →   |                        |  | PROFIBUS-DP/DeviceNet master → PROFIBUS-DP/ |          |                               |  |  |  |
|          | PROFIBUS-DP/DeviceNet master                 |                        |  | DeviceNet slave (UTAdvanced)                |          |                               |  |  |  |
| Word     | Bit                                          | Contents of assignment |  | Word                                        | Bit      | Contents of assignment        |  |  |  |
| <u> </u> | position                                     |                        |  |                                             | position | Contonic or doorgiment        |  |  |  |
| 53       | 0                                            | (Unused)               |  | 53                                          | 0        | (Unused)                      |  |  |  |
|          | 1                                            | 05: R.L_L1             |  |                                             | 1        | 05: R.L_L1                    |  |  |  |
|          | 2                                            | 05: S.R                |  |                                             | 2        | 05: S.R                       |  |  |  |
|          | 3                                            | (Unused)               |  |                                             | 3        | (Unused)                      |  |  |  |
|          | 4                                            | (Unused)               |  |                                             | 4        | (Unused)                      |  |  |  |
|          | 5                                            | (Unused)               |  |                                             | 5        | (Unused)                      |  |  |  |
|          | 6                                            | (Unused)               |  |                                             | 6        | (Unused)                      |  |  |  |
|          | 7                                            | (Unused)               |  |                                             | 7        | (Unused)                      |  |  |  |
|          | 8                                            | 05: ALM1_L1            |  |                                             | 8        | (Unused)                      |  |  |  |
|          | 9                                            | 05: ALM2_L1            |  |                                             | 9        | (Unused)                      |  |  |  |
|          | 10                                           | 05: ALM3_L1            |  |                                             | 10       | (Unused)                      |  |  |  |
|          | 11                                           | 05: ALM4_L1            |  |                                             | 11       | (Unused)                      |  |  |  |
|          | 12                                           | 05: ALM5_L1            |  |                                             | 12       | (Unused)                      |  |  |  |
|          | 13                                           | 05: ALM6_L1            |  |                                             | 13       | (Unused)                      |  |  |  |
|          | 14                                           | 05: ALM7_L1            |  |                                             | 14       | (Unused)                      |  |  |  |
|          | 15                                           | 05: ALM8_L1            |  |                                             | 15       | (Unused)                      |  |  |  |
| 54       | 0                                            | (Unused)               |  | 54                                          | 0        | (Unused)                      |  |  |  |
|          | 1                                            | (Unused)               |  |                                             | 1        | (Unused)                      |  |  |  |
|          | 2                                            | (Unused)               |  |                                             | 2        | (Unused)                      |  |  |  |
|          | 3                                            | (Unused)               |  |                                             | 3        | (Unused)                      |  |  |  |
|          | 4                                            | (Unused)               |  |                                             | 4        | (Unused)                      |  |  |  |
|          | 5                                            | (Unused)               |  |                                             | 5        | (Unused)                      |  |  |  |
|          | 6                                            | (Unused)               |  |                                             | 6        | (Unused)                      |  |  |  |
|          | 7                                            | (Unused)               |  |                                             | 7        | (Unused)                      |  |  |  |
|          | 8                                            | 05: ALM1_L2            |  |                                             | 8        | (Unused)                      |  |  |  |
|          | 9                                            | 05: ALM2_L2            |  |                                             | 9        | (Unused)                      |  |  |  |
|          | 10                                           | 05: ALM3_L2            |  |                                             | 10       | (Unused)                      |  |  |  |
|          | 11                                           | 05: ALM4_L2            |  |                                             | 11       | (Unused)                      |  |  |  |
|          | 12                                           | 05: ALM5_L2            |  |                                             | 12       | (Unused)                      |  |  |  |
|          | 13                                           | 05: ALM6_L2            |  |                                             | 13       | (Unused)                      |  |  |  |
|          | 14                                           | 05: ALM7_L2            |  |                                             | 14       | (Unused)                      |  |  |  |
|          | 15                                           | 05: ALM8_L2            |  |                                             | 15       | (Unused)                      |  |  |  |

3-62 IM 05P07A01-02EN

Intentionally blank

| Pro      | ofile nu      | mber 5 (Cascade control with 5 c                                            | onnected | contro                                                                            |                                  |  |  |
|----------|---------------|-----------------------------------------------------------------------------|----------|-----------------------------------------------------------------------------------|----------------------------------|--|--|
| PF       |               | IN area<br>-DP/DeviceNet slave (UTAdvanced) →<br>OFIBUS-DP/DeviceNet master | PR       | OUT area PROFIBUS-DP/DeviceNet master → PROFIBUS-DP/ DeviceNet slave (UTAdvanced) |                                  |  |  |
| Word     | Bit           | Contents of assignment                                                      | Word     | Bit                                                                               | Contents of assignment           |  |  |
| position | position<br>0 | Receive data valid                                                          | position | position<br>0                                                                     | Rescan request                   |  |  |
|          | 1             | During-write                                                                |          | 1                                                                                 | (Reserved)                       |  |  |
|          | 2             | Write acknowledgement                                                       |          | 2                                                                                 | Write request                    |  |  |
|          | 3             | (Reserved)                                                                  |          | 3                                                                                 | (Reserved)                       |  |  |
|          | 5             | (Reserved)                                                                  |          | 5                                                                                 | (Reserved)                       |  |  |
|          | 6             | (Reserved)                                                                  |          | 6                                                                                 | (Reserved)                       |  |  |
|          | 7             | (Reserved)                                                                  |          | 7                                                                                 | (Reserved)                       |  |  |
|          |               |                                                                             |          |                                                                                   |                                  |  |  |
| :        | :             | The fixed-part is omitted                                                   |          |                                                                                   | The fixed-part is omitted        |  |  |
| •        | •             | (See profile number 0 on page 1)                                            | •        |                                                                                   | (See profile number 0 on page 1) |  |  |
| 4        |               | Current page                                                                | 4        |                                                                                   | Page change request              |  |  |
| 5        |               | 01: P_L1_1                                                                  | 5        |                                                                                   | 01: P_L1_1                       |  |  |
| 6        |               | 02: P_L1_1                                                                  | 6        |                                                                                   | 02: P_L1_1                       |  |  |
| 7        |               | 03: P_L1_1                                                                  | 7        |                                                                                   | 03: P_L1_1                       |  |  |
| 8        |               | 04: P_L1_1                                                                  | 8        |                                                                                   | 04: P_L1_1                       |  |  |
| 9        |               | 05: P_L1_1                                                                  | 9        |                                                                                   | 05: P_L1_1                       |  |  |
| 10       |               | 01: I_L1_1                                                                  | 10       |                                                                                   | 01: I_L1_1                       |  |  |
| 11       |               | 02: I_L1_1                                                                  | 11       |                                                                                   | 02: I_L1_1                       |  |  |
| 12       |               | 03: I_L1_1                                                                  | 12       |                                                                                   | 03: I_L1_1                       |  |  |
| 13       |               | 04: I_L1_1                                                                  | 13       |                                                                                   | 04: I_L1_1                       |  |  |
| 14       |               | 05: I_L1_1                                                                  | 14       |                                                                                   | 05: I_L1_1                       |  |  |
| 15       |               | 01: D_L1_1                                                                  | 15       |                                                                                   | 01: D_L1_1                       |  |  |
| 16       |               | 02: D_L1_1                                                                  | 16       |                                                                                   | 02: D_L1_1                       |  |  |
| 17       |               | 03: D_L1_1                                                                  | 17       |                                                                                   | 03: D_L1_1                       |  |  |
| 18       |               | 04: D_L1_1                                                                  | 18       |                                                                                   | 04: D_L1_1                       |  |  |
| 19       |               | 05: D_L1_1                                                                  | 19       |                                                                                   | 05: D_L1_1                       |  |  |
| 20       |               | 01: SPNO.                                                                   | 20       |                                                                                   | 01: SPNO.                        |  |  |
| 21       |               | 02: SPNO.                                                                   | 21       |                                                                                   | 02: SPNO.                        |  |  |
| 22       |               | 03: SPNO.                                                                   | 22       |                                                                                   | 03: SPNO.<br>04: SPNO.           |  |  |
| 23       |               | 04: SPNO.<br>05: SPNO.                                                      | 23       |                                                                                   | 05: SPNO.                        |  |  |
| 25       |               | 01: P_L2_1                                                                  | 25       |                                                                                   | 01: P_L2_1                       |  |  |
| 26       |               | 02: P_L2_1                                                                  | 26       |                                                                                   | 02: P_L2_1                       |  |  |
| 27       |               | 03: P_L2_1                                                                  | 27       |                                                                                   | 03: P_L2_1                       |  |  |
| 28       |               | 04: P_L2_1                                                                  | 28       |                                                                                   | 04: P_L2_1                       |  |  |
| 29       |               | 05: P_L2_1                                                                  | 29       |                                                                                   | 05: P_L2_1                       |  |  |
| 30       |               | 01: I_L2_1                                                                  | 30       |                                                                                   | 01: I_L2_1                       |  |  |
| 31       |               | 02: I_L2_1                                                                  | 31       |                                                                                   | 02: I_L2_1                       |  |  |
| 32       |               | 03: I_L2_1                                                                  | 32       |                                                                                   | 03: I_L2_1                       |  |  |
| 33       |               | 04: I_L2_1                                                                  | 33       |                                                                                   | 04: I_L2_1                       |  |  |
|          |               |                                                                             |          |                                                                                   |                                  |  |  |

3-64 IM 05P07A01-02EN

| Pro      | Profile number 5 (Cascade control with 5 connected controllers) on page 2 |                            |          |          |                                             |  |  |  |
|----------|---------------------------------------------------------------------------|----------------------------|----------|----------|---------------------------------------------|--|--|--|
|          | IN area                                                                   |                            |          |          | OUT area                                    |  |  |  |
| PF       | PROFIBUS-DP/DeviceNet slave (UTAdvanced) →                                |                            |          |          | PROFIBUS-DP/DeviceNet master → PROFIBUS-DP/ |  |  |  |
|          | PR                                                                        | OFIBUS-DP/DeviceNet master |          | De       | eviceNet slave (UTAdvanced)                 |  |  |  |
| Word     | Bit                                                                       | Contents of assignment     | Word     | Bit      | Contents of assignment                      |  |  |  |
| position | position                                                                  | Contents of assignment     | position | position | Contents of assignment                      |  |  |  |
| 34       |                                                                           | 05: I_L2_1                 | 34       |          | 05: I_L2_1                                  |  |  |  |
| 35       |                                                                           | 01: D_L2_1                 | 35       |          | 01: D_L2_1                                  |  |  |  |
| 36       |                                                                           | 02: D_L2_1                 | 36       |          | 02: D_L2_1                                  |  |  |  |
| 37       |                                                                           | 03: D_L2_1                 | 37       |          | 03: D_L2_1                                  |  |  |  |
| 38       |                                                                           | 04: D_L2_1                 | 38       |          | 04: D_L2_1                                  |  |  |  |
| 39       |                                                                           | 05: D_L2_1                 | 39       |          | 05: D_L2_1                                  |  |  |  |
| 40       |                                                                           | (Unused)                   | 40       |          | (Unused)                                    |  |  |  |
| 41       |                                                                           | (Unused)                   | 41       |          | (Unused)                                    |  |  |  |
| 42       |                                                                           | (Unused)                   | 42       |          | (Unused)                                    |  |  |  |
| 43       |                                                                           | (Unused)                   | 43       |          | (Unused)                                    |  |  |  |
| 44       |                                                                           | (Unused)                   | 44       |          | (Unused)                                    |  |  |  |
| 45       |                                                                           | (Unused)                   | 45       |          | (Unused)                                    |  |  |  |
| 46       |                                                                           | (Unused)                   | 46       |          | (Unused)                                    |  |  |  |
| 47       |                                                                           | (Unused)                   | 47       |          | (Unused)                                    |  |  |  |
| 48       |                                                                           | (Unused)                   | 48       |          | (Unused)                                    |  |  |  |
| 49       |                                                                           | (Unused)                   | 49       |          | (Unused)                                    |  |  |  |
| 50       |                                                                           | (Unused)                   | 50       |          | (Unused)                                    |  |  |  |
| 51       |                                                                           | (Unused)                   | 51       |          | (Unused)                                    |  |  |  |
| 52       |                                                                           | (Unused)                   | 52       |          | (Unused)                                    |  |  |  |
| 53       |                                                                           | (Unused)                   | 53       |          | (Unused)                                    |  |  |  |
| 54       |                                                                           | (Unused)                   | 54       |          | (Unused)                                    |  |  |  |

| Pro      | Profile number 5 (Cascade control with 5 connected controllers) on page 3 |                                                               |          |                                                                            |                                  |  |  |  |
|----------|---------------------------------------------------------------------------|---------------------------------------------------------------|----------|----------------------------------------------------------------------------|----------------------------------|--|--|--|
|          | IN area                                                                   |                                                               |          | OUT area                                                                   |                                  |  |  |  |
| PF       |                                                                           | -DP/DeviceNet slave (UTAdvanced) → OFIBUS-DP/DeviceNet master | PR       | PROFIBUS-DP/DeviceNet master → PROFIBUS-DP<br>DeviceNet slave (UTAdvanced) |                                  |  |  |  |
| Word     | Bit position                                                              | Contents of assignment                                        | Word     | Bit position                                                               | Contents of assignment           |  |  |  |
| 0        | 0                                                                         | Receive data valid                                            | 0        | 0                                                                          | Rescan request                   |  |  |  |
|          | 1                                                                         | During-write                                                  |          | 1                                                                          | (Reserved)                       |  |  |  |
|          | 2                                                                         | Write acknowledgement                                         |          | 2                                                                          | Write request                    |  |  |  |
|          | 3                                                                         | (Reserved)                                                    |          | 3                                                                          | (Reserved)                       |  |  |  |
|          | 5                                                                         | (Reserved)                                                    |          | 5                                                                          | (Reserved)                       |  |  |  |
|          | 6                                                                         | (Reserved)                                                    |          | 6                                                                          | (Reserved)                       |  |  |  |
|          | 7                                                                         | (Reserved)                                                    |          | 7                                                                          | (Reserved)                       |  |  |  |
|          |                                                                           |                                                               |          |                                                                            |                                  |  |  |  |
| •        |                                                                           | The fixed-part is omitted                                     | •        |                                                                            | The fixed-part is omitted        |  |  |  |
| •        | •                                                                         | (See profile number 0 on page 1)                              | •        | •                                                                          | (See profile number 0 on page 1) |  |  |  |
| 4        |                                                                           | Current page                                                  | 4        |                                                                            | Page change request              |  |  |  |
| 5        |                                                                           | (Unused)                                                      | 5        |                                                                            | (Unused)                         |  |  |  |
| 6        |                                                                           | (Unused)                                                      | 6        |                                                                            | (Unused)                         |  |  |  |
| 8        |                                                                           | (Unused)                                                      | 8        |                                                                            | (Unused)                         |  |  |  |
| 9        |                                                                           | (Unused)                                                      | 9        |                                                                            | (Unused)                         |  |  |  |
| 10       |                                                                           | (Unused)                                                      | 10       |                                                                            | (Unused)                         |  |  |  |
| 11       |                                                                           | (Unused)                                                      | 11       |                                                                            | (Unused)                         |  |  |  |
| 12       |                                                                           | (Unused)                                                      | 12       |                                                                            | (Unused)                         |  |  |  |
| 14       |                                                                           | (Unused)                                                      | 14       |                                                                            | (Unused)                         |  |  |  |
| 15       |                                                                           | (Unused)                                                      | 15       |                                                                            | (Unused)                         |  |  |  |
| 16       |                                                                           | (Unused)                                                      | 16       |                                                                            | (Unused)                         |  |  |  |
| 17       |                                                                           | (Unused)                                                      | 17       | -                                                                          | (Unused)                         |  |  |  |
| 18<br>19 |                                                                           | (Unused)                                                      | 18<br>19 |                                                                            | (Unused)                         |  |  |  |
| 20       |                                                                           | 01: SPNO.                                                     | 20       |                                                                            | 01: SPNO.                        |  |  |  |
| 21       |                                                                           | 02: SPNO.                                                     | 21       |                                                                            | 02: SPNO.                        |  |  |  |
| 22       |                                                                           | 03: SPNO.                                                     | 22       |                                                                            | 03: SPNO.                        |  |  |  |
| 23       |                                                                           | 04: SPNO.                                                     | 23       |                                                                            | 04: SPNO.                        |  |  |  |
| 24       |                                                                           | 05: SPNO.                                                     | 24       |                                                                            | 05: SPNO.                        |  |  |  |
| 25       |                                                                           | 01: Pc_L2_1                                                   | 25       |                                                                            | 01: Pc_L2_1                      |  |  |  |
| 26       |                                                                           | 02: Pc_L2_1                                                   | 26       |                                                                            | 02: Pc_L2_1                      |  |  |  |
| 27       |                                                                           | 03: Pc_L2_1                                                   | 27       |                                                                            | 03: Pc_L2_1                      |  |  |  |
| 28       |                                                                           | 04: Pc_L2_1                                                   | 28       |                                                                            | 04: Pc_L2_1                      |  |  |  |
| 30       |                                                                           | 05: Pc_L2_1<br>01: lc_L2_1                                    | 30       |                                                                            | 05: Pc_L2_1<br>01: lc_L2_1       |  |  |  |
| 31       |                                                                           | 02: Ic_L2_1                                                   | 31       |                                                                            | 02: lc_L2_1                      |  |  |  |
| 32       |                                                                           | 03: Ic_L2_1                                                   | 32       |                                                                            | 03: lc_L2_1                      |  |  |  |
| 33       |                                                                           | 04: Ic_L2_1                                                   | 33       |                                                                            | 04: lc_L2_1                      |  |  |  |
| 34       |                                                                           | 05: Ic_L2_1                                                   | 34       |                                                                            | 05: lc_L2_1                      |  |  |  |
| 35       |                                                                           | 01: Dc_L2_1                                                   | 35       |                                                                            | 01: Dc_L2_1                      |  |  |  |
| 36       |                                                                           | 02: Dc_L2_1                                                   | 36       |                                                                            | 02: Dc_L2_1                      |  |  |  |
| 37       |                                                                           | 03: Dc_L2_1                                                   | 37       |                                                                            | 03: Dc_L2_1                      |  |  |  |
| 38       |                                                                           | 04: Dc_L2_1                                                   | 38       |                                                                            | 04: Dc_L2_1                      |  |  |  |
| 39       |                                                                           | 05: Dc_L2_1                                                   | 39       |                                                                            | 05: Dc_L2_1                      |  |  |  |

3-66 IM 05P07A01-02EN

| Pro      | Profile number 5 (Cascade control with 5 connected controllers) on page 3 |                                    |  |          |          |                                    |  |  |
|----------|---------------------------------------------------------------------------|------------------------------------|--|----------|----------|------------------------------------|--|--|
|          |                                                                           | IN area                            |  | OUT area |          |                                    |  |  |
| PF       |                                                                           | -DP/DeviceNet slave (UTAdvanced) → |  | PRO      |          | DP/DeviceNet master → PROFIBUS-DP/ |  |  |
|          | PR                                                                        | OFIBUS-DP/DeviceNet master         |  |          | De       | eviceNet slave (UTAdvanced)        |  |  |
| Word     | Bit                                                                       | Contents of assignment             |  | Word     | Bit      | Contents of assignment             |  |  |
| position | position                                                                  | Contents of assignment             |  | position | position | Contents of assignment             |  |  |
| 40       |                                                                           | (Unused)                           |  | 40       |          | (Unused)                           |  |  |
| 41       |                                                                           | (Unused)                           |  | 41       |          | (Unused)                           |  |  |
| 42       |                                                                           | (Unused)                           |  | 42       |          | (Unused)                           |  |  |
| 43       |                                                                           | (Unused)                           |  | 43       |          | (Unused)                           |  |  |
| 44       |                                                                           | (Unused)                           |  | 44       |          | (Unused)                           |  |  |
| 45       |                                                                           | (Unused)                           |  | 45       |          | (Unused)                           |  |  |
| 46       |                                                                           | (Unused)                           |  | 46       |          | (Unused)                           |  |  |
| 47       |                                                                           | (Unused)                           |  | 47       |          | (Unused)                           |  |  |
| 48       |                                                                           | (Unused)                           |  | 48       |          | (Unused)                           |  |  |
| 49       |                                                                           | (Unused)                           |  | 49       |          | (Unused)                           |  |  |
| 50       |                                                                           | (Unused)                           |  | 50       |          | (Unused)                           |  |  |
| 51       |                                                                           | (Unused)                           |  | 51       |          | (Unused)                           |  |  |
| 52       |                                                                           | (Unused)                           |  | 52       |          | (Unused)                           |  |  |
| 53       |                                                                           | (Unused)                           |  | 53       |          | (Unused)                           |  |  |
| 54       |                                                                           | (Unused)                           |  | 54       |          | (Unused)                           |  |  |

| Pro           | ofile nu      | mber 5 (Cascade control with 5 c                                            | onnected      | contro                                                                            | ollers) on page 4                |  |  |
|---------------|---------------|-----------------------------------------------------------------------------|---------------|-----------------------------------------------------------------------------------|----------------------------------|--|--|
| PF            |               | IN area<br>-DP/DeviceNet slave (UTAdvanced) →<br>OFIBUS-DP/DeviceNet master | PR            | OUT area PROFIBUS-DP/DeviceNet master → PROFIBUS-DP/ DeviceNet slave (UTAdvanced) |                                  |  |  |
| Word          | Bit           | Contents of assignment                                                      | Word          | Bit                                                                               | Contents of assignment           |  |  |
| position<br>0 | position<br>0 | Receive data valid                                                          | position<br>0 | position<br>0                                                                     | Rescan request                   |  |  |
| 0             | 1             | During-write                                                                |               | 1                                                                                 | (Reserved)                       |  |  |
|               | 2             | Write acknowledgement                                                       |               | 2                                                                                 | Write request                    |  |  |
|               | 3             | (Reserved)                                                                  |               | 3                                                                                 | (Reserved)                       |  |  |
|               | 5             | (Reserved)                                                                  |               | 5                                                                                 | (Reserved)                       |  |  |
|               | 6             | (Reserved)                                                                  |               | 6                                                                                 | (Reserved)                       |  |  |
|               | 7             | (Reserved)                                                                  |               | 7                                                                                 | (Reserved)                       |  |  |
|               |               |                                                                             |               |                                                                                   |                                  |  |  |
| •             | •             | The fixed-part is omitted                                                   | •             | •                                                                                 | The fixed-part is omitted        |  |  |
|               |               | (See profile number 0 on page 1)                                            |               |                                                                                   | (See profile number 0 on page 1) |  |  |
| 4             |               | Current page                                                                | 4             |                                                                                   | Page change request              |  |  |
| 5             |               | 01: A1_L1_1                                                                 | 5             |                                                                                   | 01: A1_L1_1                      |  |  |
| 6             |               | 02: A1_L1_1                                                                 | 6             |                                                                                   | 02: A1_L1_1                      |  |  |
| 7             |               | 03: A1_L1_1                                                                 | 7             |                                                                                   | 03: A1_L1_1                      |  |  |
| 8             |               | 04: A1_L1_1                                                                 | 8             |                                                                                   | 04: A1_L1_1                      |  |  |
| 9             |               | 05: A1_L1_1                                                                 | 9             |                                                                                   | 05: A1_L1_1                      |  |  |
| 10            |               | 01: A2_L1_1                                                                 | 10            |                                                                                   | 01: A2_L1_1                      |  |  |
| 11            |               | 02: A2_L1_1                                                                 | 11            |                                                                                   | 02: A2_L1_1                      |  |  |
| 12            |               | 03: A2_L1_1                                                                 | 12            |                                                                                   | 03: A2_L1_1                      |  |  |
| 13            |               | 04: A2_L1_1<br>05: A2_L1_1                                                  | 13            |                                                                                   | 04: A2_L1_1<br>05: A2_L1_1       |  |  |
| 15            |               | 01: A3_L1_1                                                                 | 15            |                                                                                   | 01: A3_L1_1                      |  |  |
| 16            |               | 02: A3_L1_1                                                                 | 16            |                                                                                   | 02: A3_L1_1                      |  |  |
| 17            |               | 03: A3_L1_1                                                                 | 17            |                                                                                   | 03: A3_L1_1                      |  |  |
| 18            |               | 04: A3_L1_1                                                                 | 18            |                                                                                   | 04: A3_L1_1                      |  |  |
| 19            |               | 05: A3_L1_1                                                                 | 19            |                                                                                   | 05: A3_L1_1                      |  |  |
| 20            |               | 01: A4_L1_1                                                                 | 20            |                                                                                   | 01: A4_L1_1                      |  |  |
| 21            |               | 02: A4_L1_1                                                                 | 21            |                                                                                   | 02: A4_L1_1                      |  |  |
| 22            |               | 03: A4_L1_1                                                                 | 22            |                                                                                   | 03: A4_L1_1                      |  |  |
| 23            |               | 04: A4_L1_1                                                                 | 23            |                                                                                   | 04: A4_L1_1                      |  |  |
| 24            |               | 05: A4_L1_1                                                                 | 24            |                                                                                   | 05: A4_L1_1                      |  |  |
| 25            |               | 01: A5_L1_1                                                                 | 25            |                                                                                   | 01: A5_L1_1                      |  |  |
| 26            |               | 02: A5_L1_1                                                                 | 26            |                                                                                   | 02: A5_L1_1                      |  |  |
| 27            |               | 03: A5_L1_1                                                                 | 27            |                                                                                   | 03: A5_L1_1                      |  |  |
| 28            |               | 04: A5_L1_1                                                                 | 28            |                                                                                   | 04: A5_L1_1                      |  |  |
| 30            |               | 05: A5_L1_1<br>01: A1_L2_1                                                  | 30            |                                                                                   | 05: A5_L1_1<br>01: A1_L2_1       |  |  |
| 31            |               | 02: A1_L2_1                                                                 | 31            |                                                                                   | 02: A1_L2_1                      |  |  |
| 32            |               | 03: A1_L2_1                                                                 | 32            |                                                                                   | 03: A1_L2_1                      |  |  |
| 33            |               | 04: A1_L2_1                                                                 | 33            |                                                                                   | 04: A1_L2_1                      |  |  |
|               |               |                                                                             |               |                                                                                   |                                  |  |  |

3-68 IM 05P07A01-02EN

| Pro           | ofile nu     | mber 5 (Cascade control with 5                | conn                                  | ected                        | contro       | ollers) on page 4                              |  |
|---------------|--------------|-----------------------------------------------|---------------------------------------|------------------------------|--------------|------------------------------------------------|--|
| DE            | OFIBLIC      | IN area<br>-DP/DeviceNet slave (UTAdvanced) → |                                       | DDC                          | SEIBLIC F    | OUT area<br>DP/DeviceNet master → PROFIBUS-DP/ |  |
| Pr            |              | OFIBUS-DP/DeviceNet master                    |                                       | DeviceNet slave (UTAdvanced) |              |                                                |  |
| Word position | Bit position | Contents of assignment                        |                                       | Word<br>position             | Bit position | Contents of assignment                         |  |
| 34            |              | 05: A1_L2_1                                   | ֓֓֓֓֓֓֓֓֓֓֓֓֓֓֓֓֓֓֓֓֓֓֓֓֓֓֓֓֡֓֓֡֓֡֓֓֡ | 34                           |              | 05: A1_L2_1                                    |  |
| 35            |              | 01: A2_L2_1                                   |                                       | 35                           |              | 01: A2_L2_1                                    |  |
| 36            |              | 02: A2_L2_1                                   |                                       | 36                           |              | 02: A2_L2_1                                    |  |
| 37            |              | 03: A2_L2_1                                   |                                       | 37                           |              | 03: A2_L2_1                                    |  |
| 38            |              | 04: A2_L2_1                                   | 1 [                                   | 38                           |              | 04: A2_L2_1                                    |  |
| 39            |              | 05: A2_L2_1                                   |                                       | 39                           |              | 05: A2_L2_1                                    |  |
| 40            |              | 01: A3_L2_1                                   |                                       | 40                           |              | 01: A3_L2_1                                    |  |
| 41            |              | 02: A3_L2_1                                   | 1                                     | 41                           |              | 02: A3_L2_1                                    |  |
| 42            |              | 03: A3_L2_1                                   |                                       | 42                           |              | 03: A3_L2_1                                    |  |
| 43            |              | 04: A3_L2_1                                   |                                       | 43                           |              | 04: A3_L2_1                                    |  |
| 44            |              | 05: A3_L2_1                                   |                                       | 44                           |              | 05: A3_L2_1                                    |  |
| 45            |              | 01: A4_L2_1                                   |                                       | 45                           |              | 01: A4_L2_1                                    |  |
| 46            |              | 02: A4_L2_1                                   |                                       | 46                           |              | 02: A4_L2_1                                    |  |
| 47            |              | 03: A4_L2_1                                   |                                       | 47                           |              | 03: A4_L2_1                                    |  |
| 48            |              | 04: A4_L2_1                                   |                                       | 48                           |              | 04: A4_L2_1                                    |  |
| 49            |              | 05: A4_L2_1                                   |                                       | 49                           |              | 05: A4_L2_1                                    |  |
| 50            |              | 01: A5_L2_1                                   | ]                                     | 50                           |              | 01: A5_L2_1                                    |  |
| 51            |              | 02: A5_L2_1                                   | ] [                                   | 51                           |              | 02: A5_L2_1                                    |  |
| 52            |              | 03: A5_L2_1                                   |                                       | 52                           |              | 03: A5_L2_1                                    |  |
| 53            |              | 04: A5_L2_1                                   |                                       | 53                           |              | 04: A5_L2_1                                    |  |
| 54            |              | 05: A5_L2_1                                   | 1                                     | 54                           |              | 05: A5_L2_1                                    |  |

### 3.9.2 Profile List for UP55A/UP35A

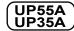

Profile number 0 (User profile [initial value: simple PID control with 2 connected controllers])

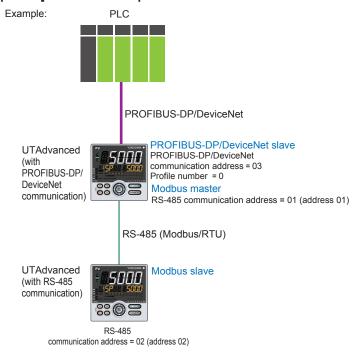

Page 1

| PF       |          | IN area<br>-DP/DeviceNet slave (UTAdvanced) →<br>OFIBUS-DP/DeviceNet master | PRO      | OUT area PROFIBUS-DP/DeviceNet master → PROFIBUS-DP/ DeviceNet slave (UTAdvanced) |                                  |  |  |
|----------|----------|-----------------------------------------------------------------------------|----------|-----------------------------------------------------------------------------------|----------------------------------|--|--|
| Word     | Bit      | Contents of assignment                                                      | Word     | Bit Contents of assignment                                                        |                                  |  |  |
| position | position | Contents of assignment                                                      | position | position                                                                          | Contents of assignment           |  |  |
| 0        | 0        | Receive data valid                                                          | 0        | 0                                                                                 | Rescan request                   |  |  |
|          | 1        | During-write                                                                |          | 1                                                                                 | (Reserved)                       |  |  |
|          | 2        | Write acknowledgement                                                       |          | 2                                                                                 | Write request                    |  |  |
|          | 3        | (Reserved)                                                                  |          | 3                                                                                 | (Reserved)                       |  |  |
|          | 4        | (Reserved)                                                                  |          | 4                                                                                 | (Reserved)                       |  |  |
|          | 5        | (Reserved)                                                                  |          | 5                                                                                 | (Reserved)                       |  |  |
|          | 6        | (Reserved)                                                                  |          | 6                                                                                 | (Reserved)                       |  |  |
|          | 7        | (Reserved)                                                                  |          | 7                                                                                 | (Reserved)                       |  |  |
|          | 8        | (Reserved)                                                                  |          | 8                                                                                 | (Reserved)                       |  |  |
|          | 9        | (Reserved)                                                                  |          | 9                                                                                 | (Reserved)                       |  |  |
|          | 10       | (Reserved)                                                                  |          | 10                                                                                | (Reserved)                       |  |  |
| ļ        | 11       | (Reserved)                                                                  |          | 11                                                                                | (Reserved)                       |  |  |
|          | 12       | (Reserved)                                                                  |          | 12                                                                                | (Reserved)                       |  |  |
|          | 13       | (Reserved)                                                                  |          | 13                                                                                | (Reserved)                       |  |  |
|          | 14       | (Reserved)                                                                  |          | 14                                                                                | (Reserved)                       |  |  |
|          | 15       | (Reserved)                                                                  |          | 15                                                                                | (Reserved)                       |  |  |
| 1        | 0        | Normal connection slave (address 01)                                        | 1        | 0                                                                                 | Batch write request (address 01) |  |  |
|          | 1        | Normal connection slave (address 02)                                        |          | 1                                                                                 | Batch write request (address 02) |  |  |
|          | 2        | Normal connection slave (address 03)                                        |          | 2                                                                                 | Batch write request (address 03) |  |  |
|          | 3        | Normal connection slave (address 04)                                        |          | 3                                                                                 | Batch write request (address 04) |  |  |
|          | 4        | Normal connection slave (address 05)                                        |          | 4                                                                                 | Batch write request (address 05) |  |  |
|          | 5        | Normal connection slave (address 06)                                        |          | 5                                                                                 | Batch write request (address 06) |  |  |
|          | 6        | Normal connection slave (address 07)                                        |          | 6                                                                                 | Batch write request (address 07) |  |  |
|          | 7        | Normal connection slave (address 08)                                        |          | 7                                                                                 | Batch write request (address 08) |  |  |
|          | 8        | Normal connection slave (address 09)                                        |          | 8                                                                                 | Batch write request (address 09) |  |  |
|          | 9        | Normal connection slave (address 10)                                        |          | 9                                                                                 | Batch write request (address 10) |  |  |
|          | 10       | Normal connection slave (address 11)                                        |          | 10                                                                                | Batch write request (address 11) |  |  |
|          | 11       | Normal connection slave (address 12)                                        |          | 11                                                                                | Batch write request (address 12) |  |  |
|          | 12       | Normal connection slave (address 13)                                        |          | 12                                                                                | Batch write request (address 13) |  |  |
|          | 13       | Normal connection slave (address 14)                                        |          | 13                                                                                | Batch write request (address 14) |  |  |
|          | 14       | Normal connection slave (address 15)                                        |          | 14                                                                                | Batch write request (address 15) |  |  |
|          | 15       | Normal connection slave (address 16)                                        |          | 15                                                                                | Batch write request (address 16) |  |  |

3-70 IM 05P07A01-02EN

|               |              | IN area                                                                    |               |              | n 2 connected controllers]) on page OUT area                       |
|---------------|--------------|----------------------------------------------------------------------------|---------------|--------------|--------------------------------------------------------------------|
|               | PR           | -DP/DeviceNet slave (UTAdvanced) → OFIBUS-DP/DeviceNet master              |               | De           | DP/DeviceNet master → PROFIBUS-DP/<br>eviceNet slave (UTAdvanced)  |
| Word position | Bit position | Contents of assignment                                                     | Word position | Bit position | Contents of assignment                                             |
| 2             | 0            | Normal connection slave (address 17)                                       | 2             | 0            | Batch write request (address 17)                                   |
|               | 1            | Normal connection slave (address 18)                                       |               | 1            | Batch write request (address 18)                                   |
|               | 2            | Normal connection slave (address 19)                                       |               | 2            | Batch write request (address 19)                                   |
|               | 3            | Normal connection slave (address 20)                                       |               | 3            | Batch write request (address 20)                                   |
|               | 4            | Normal connection slave (address 21)                                       |               | 4            | Batch write request (address 21)                                   |
|               | 5            | Normal connection slave (address 22)                                       |               | 5            | Batch write request (address 22)                                   |
|               | 6            | Normal connection slave (address 23)                                       | -             | 6            | Batch write request (address 23)                                   |
|               | 7            | Normal connection slave (address 24)                                       |               | 7            | Batch write request (address 24)                                   |
|               | 9            | Normal connection slave (address 25)                                       | -             | 8            | Batch write request (address 25)                                   |
|               |              | Normal connection slave (address 26)                                       | -             | 10           | Batch write request (address 26)                                   |
|               | 10           | Normal connection slave (address 27)  Normal connection slave (address 28) | -             | 11           | Batch write request (address 27)  Batch write request (address 28) |
|               | 12           | Normal connection slave (address 29)                                       | -             | 12           | Batch write request (address 29)                                   |
|               | 13           | Normal connection slave (address 39)                                       | -             | 13           | Batch write request (address 29)                                   |
|               | 14           | Normal connection slave (address 30)                                       |               | 14           | Batch write request (address 30)                                   |
|               | 15           | Normal connection slave (address 31)                                       |               | 15           | Batch write request (address 31)                                   |
| 3             | 13           | Current profile number                                                     | 3             | 13           | (Unused)                                                           |
| 4             |              | Current page                                                               | 4             |              | Page change request                                                |
| 5             |              | 01: PV_L1                                                                  | 5             |              | 01: H.TSP_L1                                                       |
| 6             |              | 01: CSP_L1                                                                 | 6             |              | 01: H.SP_L1                                                        |
| 7             |              | 01: SEG_RTIME                                                              | 7             |              | 01: H.TM_L1                                                        |
| 8             |              | 02: PV_L1                                                                  | 8             |              | 02: H.TSP_L1                                                       |
| 9             |              | 02: CSP_L1                                                                 | 9             |              | 02: H.SP_L1                                                        |
| 10            |              | 02: SEG_RTIME                                                              | 10            |              | 02: H.TM_L1                                                        |
| 11            | 0            | 01: RST_ON                                                                 | 11            | 0            | 01: RST_ON                                                         |
|               | 1            | 01: PRG_ON                                                                 | ]             | 1            | 01: PRG_ON                                                         |
|               | 2            | 01: LOC_ON                                                                 | ]             | 2            | 01: LOC_ON                                                         |
|               | 3            | 01: HOLD                                                                   |               | 3            | 01: HOLD                                                           |
|               | 4            | (Unused)                                                                   | -             | 4            | 01: ADV                                                            |
|               | 5            | 01: A.M_L1                                                                 |               | 5            | 01: A.M_L1                                                         |
|               | 6            | 01: PV_EV1                                                                 | -             | 6            | (Unused)                                                           |
|               | 7            | 01: PV_EV2                                                                 | -             | 7            | (Unused)                                                           |
|               | 8            | 01: TIME_EV1                                                               | -             | 8            | (Unused)                                                           |
|               | 9            | 01: TIME_EV2                                                               | -             | 9            | (Unused)                                                           |
|               | 10           | 01: TIME_EV3                                                               | -             |              | (Unused)                                                           |
|               | 11           | 01: TIME_EV4<br>01: TIME_EV5                                               | -             | 11           | (Unused)                                                           |
|               | 13           | 01: TIME_EV3                                                               |               | 13           | (Unused)                                                           |
|               | 14           | 01: TIME_EV7 UP35A: unused                                                 |               | 14           | (Unused)                                                           |
|               | 15           | 01: TIME_EV8                                                               |               | 15           | (Unused)                                                           |
| 12            | 0            | 02: RST ON                                                                 | 12            | 0            | 02: RST ON                                                         |
| 12            | 1            | 02: PRG ON                                                                 | '-            | 1            | 02: PRG ON                                                         |
|               | 2            | 02: LOC ON                                                                 | 1             | 2            | 02: LOC ON                                                         |
|               | 3            | 02: HOLD                                                                   | 1             | 3            | 02: HOLD                                                           |
|               | 4            | (Unused)                                                                   | 1             | 4            | 02: ADV                                                            |
|               | 5            | 02: A.M L1                                                                 | 1             | 5            | 02: A.M L1                                                         |
|               | 6            | 02: PV_EV1                                                                 | 1             | 6            | (Unused)                                                           |
|               | 7            | 02: PV_EV2                                                                 | 1             | 7            | (Unused)                                                           |
|               | 8            | 02: TIME_EV1                                                               | 1             | 8            | (Unused)                                                           |
|               | 9            | 02: TIME_EV2                                                               | 1             | 9            | (Unused)                                                           |
|               | 10           | 02: TIME_EV3                                                               | ]             | 10           | (Unused)                                                           |
|               | 11           | 02: TIME_EV4                                                               | ]             | 11           | (Unused)                                                           |
|               | 12           | 02: TIME_EV5                                                               |               | 12           | (Unused)                                                           |
|               | 13           | 02: TIME_EV6<br>UP35A: unused                                              |               | 13           | (Unused)                                                           |
|               | 14           | 02: TIME_EV7                                                               |               | 14           | (Unused)                                                           |
|               | 15           | 02: TIME_EV8                                                               |               | 15           | (Unused)                                                           |

| Profi         | ile numl     | ber 0 (User profile [initial value: simp                      | e PID c | ontro                                                                    | l with | 2 connected controllers]) on page 2                        |  |  |
|---------------|--------------|---------------------------------------------------------------|---------|--------------------------------------------------------------------------|--------|------------------------------------------------------------|--|--|
|               |              | IN area                                                       |         | OUT area                                                                 |        |                                                            |  |  |
| PF            |              | -DP/DeviceNet slave (UTAdvanced) → OFIBUS-DP/DeviceNet master |         | PROFIBUS-DP/DeviceNet master → PROFIBUS-DP/ DeviceNet slave (UTAdvanced) |        |                                                            |  |  |
| Word position | Bit position | Contents of assignment                                        |         | Word Bit Contents of assignment                                          |        |                                                            |  |  |
| 0             | 0            | Receive data valid                                            | (       | )                                                                        | 0      | Rescan request                                             |  |  |
|               | 1            | During-write                                                  |         |                                                                          | 1      | (Reserved)                                                 |  |  |
|               | 2            | Write acknowledgement                                         |         |                                                                          | 2      | Write request                                              |  |  |
|               | 3            | (Reserved)                                                    |         |                                                                          | 3      | (Reserved)                                                 |  |  |
|               | 4            | (Reserved)                                                    |         |                                                                          | 4      | (Reserved)                                                 |  |  |
|               | 5            | (Reserved)                                                    |         |                                                                          | 5      | (Reserved)                                                 |  |  |
|               | 6            | (Reserved)                                                    |         |                                                                          | 6      | (Reserved)                                                 |  |  |
|               | 7            | (Reserved)                                                    |         |                                                                          | 7      | (Reserved)                                                 |  |  |
| •             | •            | The fixed-part is omitted (See profile number 0 on page 1)    |         |                                                                          |        | The fixed-part is omitted (See profile number 0 on page 1) |  |  |
| 4             |              | Current page                                                  | 4       |                                                                          |        | Page change request                                        |  |  |
| 5             |              | 01: P_L1_1                                                    | 5       | 5                                                                        |        | 01: P_L1_1                                                 |  |  |
| 6             |              | 01: I_L1_1                                                    | 6       | 5                                                                        |        | 01: I_L1_1                                                 |  |  |
| 7             |              | 01: D_L1_1                                                    | 7       | '                                                                        |        | 01: D_L1_1                                                 |  |  |
| 8             |              | 01: L.PID                                                     | 8       | 3                                                                        |        | 01: L.PID                                                  |  |  |
| 9             |              | 01: C.PTNO.                                                   | 6       | )                                                                        |        | 01: PTNO.                                                  |  |  |
| 10            |              | 01: SEG.N                                                     | 1       | 0                                                                        |        | 01: SST                                                    |  |  |
| 11            |              | (Unused)                                                      | 1       | 1                                                                        |        | (Unused)                                                   |  |  |
| 12            |              | (Unused)                                                      | 1       | 2                                                                        |        | (Unused)                                                   |  |  |

3-72 IM 05P07A01-02EN

Page 3

| PR               |              | IN area<br>-DP/DeviceNet slave (UTAdvanced) →<br>OFIBUS-DP/DeviceNet master | PRO           | OUT area PROFIBUS-DP/DeviceNet master → PROFIBUS-DP/ DeviceNet slave (UTAdvanced) |                                                            |  |  |
|------------------|--------------|-----------------------------------------------------------------------------|---------------|-----------------------------------------------------------------------------------|------------------------------------------------------------|--|--|
| Word<br>position | Bit position | Contents of assignment                                                      | Word position | Word Bit Contents of assignment                                                   |                                                            |  |  |
| 0                | 0            | Receive data valid                                                          | 0             | 0                                                                                 | Rescan request                                             |  |  |
|                  | 1            | During-write                                                                |               | 1                                                                                 | (Reserved)                                                 |  |  |
|                  | 2            | Write acknowledgement                                                       |               | 2                                                                                 | Write request                                              |  |  |
|                  | 3            | (Reserved)                                                                  |               | 3                                                                                 | (Reserved)                                                 |  |  |
|                  | 4            | (Reserved)                                                                  |               | 4                                                                                 | (Reserved)                                                 |  |  |
|                  | 5            | (Reserved)                                                                  |               | 5                                                                                 | (Reserved)                                                 |  |  |
|                  | 6            | (Reserved)                                                                  |               | 6                                                                                 | (Reserved)                                                 |  |  |
|                  | 7            | (Reserved)                                                                  |               | 7                                                                                 | (Reserved)                                                 |  |  |
| •                | •            | The fixed-part is omitted (See profile number 0 on page 1)                  | •             | •                                                                                 | The fixed-part is omitted (See profile number 0 on page 1) |  |  |
| 4                |              | Current page                                                                | 4             |                                                                                   | Page change request                                        |  |  |
| 5                |              | 02: P_L1_1                                                                  | 5             |                                                                                   | 02: P_L1_1                                                 |  |  |
| 6                |              | 02: I_L1_1                                                                  | 6             |                                                                                   | 02: I_L1_1                                                 |  |  |
| 7                |              | 02: D_L1_1                                                                  | 7             |                                                                                   | 02: D_L1_1                                                 |  |  |
| 8                |              | 02: L.PID                                                                   | 8             |                                                                                   | 02: L.PID                                                  |  |  |
| 9                |              | 02: C.PTNO.                                                                 | 9             |                                                                                   | 02: PTNO.                                                  |  |  |
| 10               |              | 02: SEG.N                                                                   | 10            |                                                                                   | 02: SST                                                    |  |  |
| 11               |              | (Unused)                                                                    | 11            |                                                                                   | (Unused)                                                   |  |  |
| 12               |              | (Unused)                                                                    | 12            |                                                                                   | (Unused)                                                   |  |  |

| Profi         | ile numl     | ber 0 (User profile [initial value: simp                         | le PID cont   | rol with                                                                 | 2 connected controllers]) on page 4                        |  |  |
|---------------|--------------|------------------------------------------------------------------|---------------|--------------------------------------------------------------------------|------------------------------------------------------------|--|--|
|               |              | IN area                                                          |               | OUT area                                                                 |                                                            |  |  |
|               | PR           | -DP/DeviceNet slave (UTAdvanced) →<br>OFIBUS-DP/DeviceNet master |               | PROFIBUS-DP/DeviceNet master → PROFIBUS-DP/ DeviceNet slave (UTAdvanced) |                                                            |  |  |
| Word position | Bit position | Contents of assignment                                           | Word position | Bit Contents of assignment                                               |                                                            |  |  |
| 0             | 0            | Receive data valid                                               | 0             | 0                                                                        | Rescan request                                             |  |  |
|               | 1            | During-write                                                     |               | 1                                                                        | (Reserved)                                                 |  |  |
|               | 2            | Write acknowledgement                                            |               | 2                                                                        | Write request                                              |  |  |
|               | 3            | (Reserved)                                                       |               | 3                                                                        | (Reserved)                                                 |  |  |
|               | 4            | (Reserved)                                                       |               | 4                                                                        | (Reserved)                                                 |  |  |
|               | 5            | (Reserved)                                                       |               | 5                                                                        | (Reserved)                                                 |  |  |
|               | 6            | (Reserved)                                                       |               | 6                                                                        | (Reserved)                                                 |  |  |
|               | 7            | (Reserved)                                                       |               | 7                                                                        | (Reserved)                                                 |  |  |
| •             | •            | The fixed-part is omitted (See profile number 0 on page 1)       | •             | •                                                                        | The fixed-part is omitted (See profile number 0 on page 1) |  |  |
| 4             |              | Current page                                                     | 4             |                                                                          | Page change request                                        |  |  |
| 5             |              | 01: L.TY1                                                        | 5             |                                                                          | 01: L.TY1                                                  |  |  |
| 6             |              | 01: L.EV1                                                        | 6             |                                                                          | 01: L.EV1                                                  |  |  |
| 7             |              | 01: L.TY2                                                        | 7             |                                                                          | 01: L.TY2                                                  |  |  |
| 8             |              | 01: L.EV2                                                        | 8             |                                                                          | 01: L.EV2                                                  |  |  |
| 9             |              | 02: L.TY1                                                        | 9             |                                                                          | 02: L.TY1                                                  |  |  |
| 10            |              | 02: L.EV1                                                        | 10            |                                                                          | 02: L.EV1                                                  |  |  |
| 11            |              | 02: L.TY2                                                        | 11            |                                                                          | 02: L.TY2                                                  |  |  |
| 12            |              | 02: L.EV2                                                        | 12            |                                                                          | 02: L.EV2                                                  |  |  |

3-74 IM 05P07A01-02EN

Intentionally blank

# Profile number 11 (Simple PID control with 2 connected controllers)

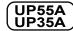

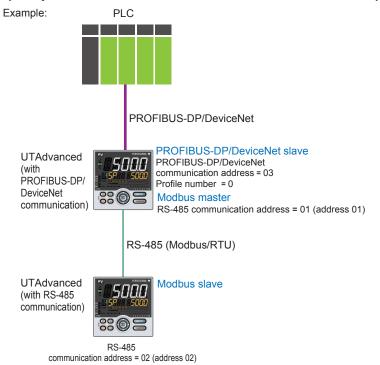

Page 1

| Pro          | ofile nu     | mber 11 (Simple PID control with                                            | 2 0 | connec                                                                            | ted co       | ntrollers) on page 1                                       |  |
|--------------|--------------|-----------------------------------------------------------------------------|-----|-----------------------------------------------------------------------------------|--------------|------------------------------------------------------------|--|
|              |              | IN area<br>-DP/DeviceNet slave (UTAdvanced) →<br>OFIBUS-DP/DeviceNet master |     | OUT area PROFIBUS-DP/DeviceNet master → PROFIBUS-DP/ DeviceNet slave (UTAdvanced) |              |                                                            |  |
| Word osition | Bit position | Contents of assignment                                                      |     | Word position                                                                     | Bit position | Contents of assignment                                     |  |
| 0            | 0            | Receive data valid                                                          |     | 0                                                                                 | 0            | Rescan request                                             |  |
|              | 1            | During-write                                                                |     |                                                                                   | 1            | (Reserved)                                                 |  |
|              | 2            | Write acknowledgement                                                       |     |                                                                                   | 2            | Write request                                              |  |
|              | 3            | (Reserved)                                                                  |     |                                                                                   | 3            | (Reserved)                                                 |  |
|              | 4            | (Reserved)                                                                  |     |                                                                                   | 4            | (Reserved)                                                 |  |
|              | 5            | (Reserved)                                                                  |     |                                                                                   | 5            | (Reserved)                                                 |  |
|              | 6            | (Reserved)                                                                  |     |                                                                                   | 6            | (Reserved)                                                 |  |
|              | 7            | (Reserved)                                                                  |     |                                                                                   | 7            | (Reserved)                                                 |  |
| •            | •            | The fixed-part is omitted (See profile number 0 on page 1)                  |     | •                                                                                 | •            | The fixed-part is omitted (See profile number 0 on page 1) |  |
| 4            |              | Current page                                                                |     | 4                                                                                 |              | Page change request                                        |  |
| 5            |              | 01: PV_L1                                                                   |     | 5                                                                                 |              | 01: H.TSP_L1                                               |  |
| 6            |              | 01: CSP_L1                                                                  |     | 6                                                                                 |              | 01: H.SP_L1                                                |  |
| 7            |              | 01: SEG_RTIME                                                               |     | 7                                                                                 |              | 01: H.TM_L1                                                |  |
| 8            |              | 01: LSP_L1                                                                  |     | 8                                                                                 |              | 01: LSP_L1                                                 |  |
| 9            |              | 01: OUT_L1                                                                  |     | 9                                                                                 |              | 01: MOUT_L1                                                |  |
| 10           |              | 01: C.PTNO.                                                                 |     | 10                                                                                |              | 01: PTNO.                                                  |  |
| 11           |              | 01: SEG.N                                                                   |     | 11                                                                                |              | 01: SST                                                    |  |
| 12           |              | (Unused)                                                                    |     | 12                                                                                |              | (Unused)                                                   |  |
| 13           |              | 02: PV_L1                                                                   |     | 13                                                                                |              | 02: H.TSP_L1                                               |  |
| 14           |              | 02: CSP_L1                                                                  |     | 14                                                                                |              | 02: H.SP_L1                                                |  |
| 15           |              | 02: SEG_RTIME                                                               | ĺ   | 15                                                                                |              | 02: H.TM_L1                                                |  |

3-76 IM 05P07A01-02EN

| Pro  | ofile nu     | mber 11 (Sim                                   | ple PID control with            | 2 connec      | ted co          | ntrollers) on page 1                                              |
|------|--------------|------------------------------------------------|---------------------------------|---------------|-----------------|-------------------------------------------------------------------|
|      |              | IN area                                        |                                 |               |                 | OUT area                                                          |
| PR   |              | -DP/DeviceNet slav<br>OFIBUS-DP/Device         | re (UTAdvanced) →<br>Net master | PRO           |                 | OP/DeviceNet master → PROFIBUS-DP/<br>eviceNet slave (UTAdvanced) |
| Word | Bit position | Contents                                       | of assignment                   | Word position | Bit<br>position | Contents of assignment                                            |
| 16   | position     | 02: LSP_L1                                     |                                 | 16            | position        | 02: LSP_L1                                                        |
| 17   |              | 02: OUT L1                                     |                                 | 17            |                 | 02: MOUT L1                                                       |
| 18   |              | _                                              |                                 | 18            |                 | _                                                                 |
|      |              | 02: C.PTNO.                                    |                                 |               |                 | 02: PTNO.                                                         |
| 19   |              | 02: SEG.N                                      |                                 | 19            |                 | 02: SST                                                           |
| 20   | 0            | 01: RST_ON                                     |                                 | 20            | 0               | 01: RST_ON                                                        |
|      | 1            | 01: PRG_ON                                     |                                 |               | 1               | 01: PRG_ON                                                        |
|      | 2            | 01: LOC_ON                                     |                                 |               | 2               | 01: LOC_ON                                                        |
|      | 3            | 01: HOLD                                       |                                 |               | 3               | 01: HOLD                                                          |
|      | 4            | (Unused)                                       |                                 |               | 4               | 01: ADV                                                           |
|      | 5            | 01: A.M_L1                                     |                                 |               | 5               | 01: A.M_L1                                                        |
|      | 6            | 01: ALM1_L1                                    |                                 |               | 6               | (Unused)                                                          |
|      | 7            | 01: ALM2_L1                                    |                                 |               | 7               | (Unused)                                                          |
|      | 8            | 01: PV_EV1                                     |                                 |               | 8               | (Unused)                                                          |
|      | 9            | 01: PV_EV2                                     | <u> </u>                        |               | 9               | (Unused)                                                          |
|      | 10           | 01: PV_EV3<br>01: PV_EV4                       |                                 |               | 10              | (Unused)                                                          |
|      | 11<br>12     |                                                |                                 |               | 11<br>12        | (Unused)                                                          |
|      | 13           | 01: PV_EV5<br>01: PV_EV6                       | UP35A: unused                   |               | 13              | (Unused)                                                          |
|      | 14           | 01: PV_EV7                                     |                                 |               | 14              | (Unused)                                                          |
|      | 15           | 01: PV EV8                                     |                                 |               | 15              | (Unused)                                                          |
| 21   | 0            | 01: TIME EV1                                   | '                               | 21            | 0               | (Unused)                                                          |
|      | 1            | 01: TIME_EV2                                   |                                 |               | 1               | (Unused)                                                          |
|      | 2            | 01: TIME EV3                                   |                                 |               | 2               | (Unused)                                                          |
|      | 3            | 01: TIME EV4                                   |                                 |               | 3               | (Unused)                                                          |
|      | 4            | 01: TIME EV5                                   | )                               |               | 4               | (Unused)                                                          |
|      | 5            | 01: TIME_EV6                                   |                                 |               | 5               | (Unused)                                                          |
|      | 6            | 01: TIME_EV7                                   |                                 |               | 6               | (Unused)                                                          |
|      | 7            | 01: TIME_EV8                                   |                                 |               | 7               | (Unused)                                                          |
|      | 8            | 01: TIME_EV9                                   |                                 |               | 8               | (Unused)                                                          |
|      | 9            | 01: TIME_EV10                                  | LIDSEALunused                   |               | 9               | (Unused)                                                          |
|      | 10           | 01: TIME_EV11                                  | UP35A: unused                   |               | 10              | (Unused)                                                          |
|      | 11           | 01: TIME_EV12                                  |                                 |               | 11              | (Unused)                                                          |
|      | 12           | 01: TIME_EV13                                  |                                 |               | 12              | (Unused)                                                          |
|      | 13           | 01: TIME_EV14                                  |                                 |               | 13              | (Unused)                                                          |
|      | 14           | 01: TIME_EV15                                  |                                 |               | 14              | (Unused)                                                          |
|      | 15           | 01: TIME_EV16                                  | J                               |               | 15              | (Unused)                                                          |
| 22   | 0            | 02: RST_ON                                     |                                 | 22            | 0               | 02: RST_ON                                                        |
|      | 1            | 02: PRG_ON                                     |                                 |               | 1               | 02: PRG_ON                                                        |
|      | 2            | 02: LOC_ON                                     |                                 |               | 2               | 02: LOC_ON                                                        |
|      | 3            | 02: HOLD                                       |                                 |               | 3               | 02: HOLD                                                          |
|      | 4            | (Unused)                                       |                                 |               | 4               | 02: ADV                                                           |
|      | 5            | 02: A.M_L1                                     |                                 |               | 5               | 02: A.M_L1                                                        |
|      | 6            | 02: ALM1_L1                                    |                                 |               | 6               | (Unused)                                                          |
|      | 7            | 02: ALM2_L1                                    |                                 |               | 7<br>9          | (Unused)                                                          |
|      | 8            | 02: PV_EV1<br>02: PV_EV2                       |                                 |               | 8<br>9          | (Unused)                                                          |
|      | 10           | 02: PV_EV2                                     |                                 |               | 10              | (Unused)                                                          |
|      | 11           | 02: PV_EV3                                     |                                 |               | 11              | (Unused)                                                          |
|      | 12           | 02: PV_EV4                                     |                                 |               | 12              | (Unused)                                                          |
|      | 13           | 02: PV EV6                                     | UP35A: unused                   |               | 13              | (Unused)                                                          |
|      | 14           | 02: PV_EV7                                     |                                 |               | 14              | (Unused)                                                          |
|      | 15           | 02: PV_EV8                                     |                                 |               | 15              | (Unused)                                                          |
|      |              | <u>, , , , , _ , , , , , , , , , , , , , ,</u> |                                 |               |                 | 1//                                                               |

| Pro      | Profile number 11 (Simple PID control with 2 connected controllers) on page 1 |                    |                              |  |          |                                             |                             |  |  |  |  |
|----------|-------------------------------------------------------------------------------|--------------------|------------------------------|--|----------|---------------------------------------------|-----------------------------|--|--|--|--|
|          |                                                                               | IN area            |                              |  |          |                                             | OUT area                    |  |  |  |  |
| PR       | OFIBUS                                                                        | -DP/DeviceNet slav | ve (UTAdvanced) $ ightarrow$ |  | PRO      | PROFIBUS-DP/DeviceNet master → PROFIBUS-DP/ |                             |  |  |  |  |
|          | PROFIBUS-DP/DeviceNet master                                                  |                    |                              |  |          | De                                          | eviceNet slave (UTAdvanced) |  |  |  |  |
| Word     | Nord Bit Contents of assignment                                               |                    |                              |  | Word     | Word Bit Contents of assignment             |                             |  |  |  |  |
| position | position                                                                      | Contents           | o or assignment              |  | position | position                                    | Contents of assignment      |  |  |  |  |
| 23       | 0                                                                             | 02: TIME_EV1       |                              |  | 21       | 0                                           | (Unused)                    |  |  |  |  |
|          | 1                                                                             | 02: TIME_EV2       |                              |  |          | 1                                           | (Unused)                    |  |  |  |  |
|          | 2                                                                             | 02: TIME_EV3       | : TIME_EV3                   |  |          | 2                                           | (Unused)                    |  |  |  |  |
|          | 3                                                                             | 02: TIME_EV4       |                              |  |          | 3                                           | (Unused)                    |  |  |  |  |
|          | 4                                                                             | 02: TIME_EV5       |                              |  |          | 4                                           | (Unused)                    |  |  |  |  |
|          | 5                                                                             | 02: TIME_EV6       |                              |  |          | 5                                           | (Unused)                    |  |  |  |  |
|          | 6                                                                             | 02: TIME_EV7       |                              |  |          | 6                                           | (Unused)                    |  |  |  |  |
|          | 7                                                                             | 02: TIME_EV8       |                              |  |          | 7                                           | (Unused)                    |  |  |  |  |
|          | 8                                                                             | 02: TIME_EV9       |                              |  |          | 8                                           | (Unused)                    |  |  |  |  |
|          | 9                                                                             | 02: TIME_EV10      | ≻UP35A: unused               |  |          | 9                                           | (Unused)                    |  |  |  |  |
|          | 10                                                                            | 02: TIME_EV11      | OF35A. unuseu                |  |          | 10                                          | (Unused)                    |  |  |  |  |
|          | 11                                                                            | 02: TIME_EV12      |                              |  |          | 11                                          | (Unused)                    |  |  |  |  |
|          | 12                                                                            | 02: TIME_EV13      | V13                          |  |          | 12                                          | (Unused)                    |  |  |  |  |
|          | 13                                                                            | 02: TIME_EV14      |                              |  |          | 13                                          | (Unused)                    |  |  |  |  |
|          | 14                                                                            | 02: TIME_EV15      |                              |  |          | 14                                          | (Unused)                    |  |  |  |  |
|          | 15                                                                            | 02: TIME_EV16      | J                            |  |          | 15                                          | (Unused)                    |  |  |  |  |

3-78 IM 05P07A01-02EN

|          | ROFIBUS  | Imber 11 (Simple PID control with 2 IN area -DP/DeviceNet slave (UTAdvanced) → OFIBUS-DP/DeviceNet master |          | OUT area  PROFIBUS-DP/DeviceNet master → PROFIBUS-DP/ DeviceNet slave (UTAdvanced) |                                  |  |  |
|----------|----------|----------------------------------------------------------------------------------------------------|----------|------------------------------------------------------------------------------------|----------------------------------|--|--|
| Word     | Bit      | Contents of assignment                                                                                    | Word     | Bit                                                                                | Contents of assignment           |  |  |
| <u> </u> | position | ŭ .                                                                                                    | position |                                                                                    | Contents of assignment           |  |  |
| 0        | 0        | Receive data valid                                                                                        | 0        | 0                                                                                  | Rescan request                   |  |  |
|          | 1        | During-write                                                                                              |          | 1                                                                                  | (Reserved)                       |  |  |
|          | 2        | Write acknowledgement                                                                                     |          | 2                                                                                  | Write request                    |  |  |
|          | 3        | (Reserved)                                                                                                |          | 3                                                                                  | (Reserved)                       |  |  |
|          | 5        | (Reserved)                                                                                                |          | 5                                                                                  | (Reserved)                       |  |  |
|          | 6        | (Reserved)                                                                                                |          | 6                                                                                  | (Reserved)                       |  |  |
|          | 7        | (Reserved)                                                                                                |          | 7                                                                                  | (Reserved)                       |  |  |
|          |          |                                                                                                    |          |                                                                                    |                                  |  |  |
| •        | •        | The fixed-part is omitted                                                                                 | •        | •                                                                                  | The fixed-part is omitted        |  |  |
| •        | •        | (See profile number 0 on page 1)                                                                          | •        | •                                                                                  | (See profile number 0 on page 1) |  |  |
| •        | •        |                                                                                                    | •        | •                                                                                  |                                  |  |  |
| 4        |          | Current page                                                                                              | 4        |                                                                                    | Page change request              |  |  |
| 5        |          | 01: P_L1_1                                                                                                | 5        |                                                                                    | 01: P_L1_1                       |  |  |
| 6        |          | 01: I_L1_1                                                                                                | 6        |                                                                                    | 01: I_L1_1                       |  |  |
| 7        |          | 01: D_L1_1                                                                                                | 7        |                                                                                    | 01: D_L1_1                       |  |  |
| 8        |          | 01: L.PID                                                                                                 | 8        |                                                                                    | 01: L.PID                        |  |  |
| 9        |          | 01: A1_L1_1                                                                                               | 9        |                                                                                    | 01: A1_L1_1                      |  |  |
| 10       |          | 01: A2_L1_1                                                                                               | 10       |                                                                                    | 01: A2_L1_1                      |  |  |
| 11       |          | 01: A3_L1_1                                                                                               | 11       |                                                                                    | 01: A3_L1_1                      |  |  |
| 12       |          | (Unused)                                                                                                  | 12       |                                                                                    | (Unused)                         |  |  |
| 13       |          | 02: P_L1_1                                                                                                | 13       |                                                                                    | 02: P_L1_1                       |  |  |
| 14       |          | 02: I_L1_1                                                                                                | 14       |                                                                                    | 02: I_L1_1                       |  |  |
| 15       |          | 02: D_L1_1                                                                                                | 15       |                                                                                    | 02: D_L1_1                       |  |  |
| 16       |          | 02: L.PID                                                                                                 | 16       |                                                                                    | 02: L.PID                        |  |  |
| 17       |          | 02: A1_L1_1                                                                                               | 17       |                                                                                    | 02: A1_L1_1                      |  |  |
| 18       |          | 02: A2_L1_1                                                                                               | 18       |                                                                                    | 02: A2_L1_1                      |  |  |
| 19       |          | 02: A3_L1_1                                                                                               | 19       |                                                                                    | 02: A3_L1_1                      |  |  |
| 20       |          | (Unused)                                                                                                  | 20       |                                                                                    | (Unused)                         |  |  |
| 21       |          | (Unused)                                                                                                  | 21       | -                                                                                  | (Unused)                         |  |  |
| 22       |          | (Unused)                                                                                                  | 22       |                                                                                    | (Unused)                         |  |  |

Page 3

|               | PR           | IN area<br>-DP/DeviceNet slave (U<br>DFIBUS-DP/DeviceNet i | ,             |               | OUT area  PROFIBUS-DP/DeviceNet master → PROFIBUS-DP/  DeviceNet slave (UTAdvanced) |                     |                                      |  |
|---------------|--------------|------------------------------------------------------------|---------------|---------------|-------------------------------------------------------------------------------------|---------------------|--------------------------------------|--|
| Word position | Bit position | Contents of a                                              | ssignment     | Word position | Bit position                                                                        | Contents of         | of assignment                        |  |
| 0             | 0            | Receive data valid                                         |               | 0             | 0                                                                                   | Rescan request      |                                      |  |
|               | 1            | During-write                                               |               |               | 1                                                                                   | (Reserved)          |                                      |  |
|               | 2            | Write acknowledgement                                      | t             |               | 2                                                                                   | Write request       |                                      |  |
|               | 3            | (Reserved)                                                 |               |               | 3                                                                                   | (Reserved)          |                                      |  |
|               | 4            | (Reserved)                                                 |               |               | 4                                                                                   | (Reserved)          |                                      |  |
|               | 5            | (Reserved)                                                 |               |               | 5                                                                                   | (Reserved)          |                                      |  |
|               | 6            | (Reserved)                                                 |               |               | 6                                                                                   | (Reserved)          |                                      |  |
|               | 7            | (Reserved)                                                 |               |               | 7                                                                                   | (Reserved)          |                                      |  |
| ·<br>·        | •            | The fixed-par<br>(See profile numb                         |               | •             | •                                                                                   |                     | part is omitted<br>mber 0 on page 1) |  |
| 4             |              | Current page                                               |               | 4             |                                                                                     | Page change request |                                      |  |
| 5             |              | 01: L.TY1                                                  |               | 5             |                                                                                     | 01: L.TY1           |                                      |  |
| 6             |              | 01: L.EV1                                                  |               | 6             |                                                                                     | 01: L.EV1           |                                      |  |
| 7             |              | 01: L.TY2                                                  |               | 7             |                                                                                     | 01: L.TY2           |                                      |  |
| 8             |              | 01: L.EV2                                                  |               | 8             |                                                                                     | 01: L.EV2           |                                      |  |
| 9             |              | 01: L.TY3                                                  |               | 9             |                                                                                     | 01: L.TY3           |                                      |  |
| 10            |              | 01: L.EV3                                                  |               | 10            |                                                                                     | 01: L.EV3           | _                                    |  |
| 11            |              | 01: L.TY4                                                  |               | 11            |                                                                                     | 01: L.TY4           | _                                    |  |
| 12            |              | 01: L.EV4                                                  |               | 12            |                                                                                     | 01: L.EV4           | _                                    |  |
| 13            |              | 01: L.TY5                                                  | LIBOSA        | 13            |                                                                                     | 01: L.TY5           |                                      |  |
| 14            |              | 01: L.EV5.                                                 | UP35A: unused | 14            |                                                                                     | 01: L.EV5.          | ─ \UP35A: unused                     |  |
| 15            |              | 01: L.TY6                                                  |               | 15            |                                                                                     | 01: L.TY6           | _                                    |  |
| 16            |              | 01: L.EV6                                                  |               | 16            |                                                                                     | 01: L.EV6           | _                                    |  |
| 17            |              | 01: L.TY7                                                  |               | 17            |                                                                                     | 01: L.TY7           |                                      |  |
| 18            |              | 01: L.EV7                                                  |               | 18            |                                                                                     | 01: L.EV7           |                                      |  |
| 19            |              | (Unused)                                                   |               | 19            |                                                                                     | (Unused)            |                                      |  |
| 20            |              | (Unused)                                                   |               | 20            |                                                                                     | (Unused)            |                                      |  |
| 21            | I            | (Unused)                                                   |               | 21            |                                                                                     | (Unused)            |                                      |  |

3-80 IM 05P07A01-02EN

Page 4

| PF            |              | IN area<br>-DP/DeviceNet slave (U<br>OFIBUS-DP/DeviceNet i |                | PRO           | OUT area PROFIBUS-DP/DeviceNet master → PROFIBUS-DP/ DeviceNet slave (UTAdvanced) |                     |                                        |  |
|---------------|--------------|------------------------------------------------------------|----------------|---------------|-----------------------------------------------------------------------------------|---------------------|----------------------------------------|--|
| Word position | Bit position | Contents of a                                              | ssignment      | Word position | Bit position                                                                      | Contents            | of assignment                          |  |
| 0             | 0            | Receive data valid                                         |                | 0             | 0                                                                                 | Rescan request      |                                        |  |
|               | 1            | During-write                                               |                | 1             | (Reserved)                                                                        |                     |                                        |  |
|               | 2            | Write acknowledgement (Reserved)                           |                |               | 2                                                                                 | Write request       |                                        |  |
|               | 3            |                                                            |                |               | 3                                                                                 | (Reserved)          |                                        |  |
|               | 4            | (Reserved)                                                 |                |               | 4                                                                                 | (Reserved)          |                                        |  |
|               | 5            | (Reserved)                                                 |                |               | 5                                                                                 | (Reserved)          |                                        |  |
|               | 6            | (Reserved)                                                 |                |               | 6                                                                                 | (Reserved)          |                                        |  |
|               | 7            | (Reserved)                                                 |                |               | 7                                                                                 | (Reserved)          |                                        |  |
| •             | •            | The fixed-par<br>(See profile numb                         |                | •             | •                                                                                 |                     | -part is omitted<br>umber 0 on page 1) |  |
| 4             |              | Current page                                               |                | 4             |                                                                                   | Page change request |                                        |  |
| 5             |              | 02: L.TY1                                                  |                | 5             |                                                                                   | 02: L.TY1           |                                        |  |
| 6             |              | 02: L.EV1                                                  |                | 6             |                                                                                   | 02: L.EV1           |                                        |  |
| 7             |              | 02: L.TY2                                                  |                | 7             |                                                                                   | 02: L.TY2           |                                        |  |
| 8             |              | 02: L.EV2                                                  |                | 8             |                                                                                   | 02: L.EV2           |                                        |  |
| 9             |              | 02: L.TY3                                                  |                | 9             |                                                                                   | 02: L.TY3           |                                        |  |
| 10            |              | 02: L.EV3                                                  |                | 10            |                                                                                   | 02: L.EV3           |                                        |  |
| 11            |              | 02: L.TY4                                                  |                | 11            |                                                                                   | 02: L.TY4           |                                        |  |
| 12            |              | 02: L.EV4                                                  |                | 12            |                                                                                   | 02: L.EV4           |                                        |  |
| 13            |              | 02: L.TY5                                                  | ≻UP35A: unused | 13            |                                                                                   | 02: L.TY5           | — ≻UP35A: unused                       |  |
| 14            |              | 02: L.EV5.                                                 | Or SOA. unused | 14            |                                                                                   | 02: L.EV5.          |                                        |  |
| 15            |              | 02: L.TY6                                                  |                | 15            |                                                                                   | 02: L.TY6           |                                        |  |
| 16            |              | 02: L.EV6                                                  |                | 16            |                                                                                   | 02: L.EV6           |                                        |  |
| 17            |              | 02: L.TY7                                                  |                | 17            |                                                                                   | 02: L.TY7           |                                        |  |
| 18            |              | 02: L.EV7                                                  | J              | 18            |                                                                                   | 02: L.EV7           | J                                      |  |
| 19            |              | (Unused)                                                   |                | 19            |                                                                                   | (Unused)            |                                        |  |
| 20            |              | (Unused)                                                   |                | 20            |                                                                                   | (Unused)            |                                        |  |
| 21            |              | (Unused)                                                   |                | 21            |                                                                                   | (Unused)            |                                        |  |
| 22            |              | (Unused)                                                   |                | 22            |                                                                                   | (Unused)            |                                        |  |

#### Profile number 12 (Simple PID control with 4 connected controllers)

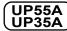

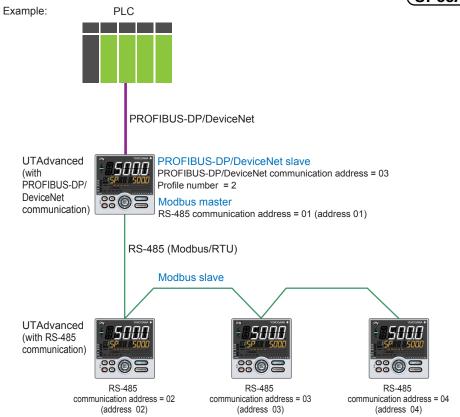

Page 1

| Pro  | ofile nu | mber 12 (Simple PID control with                              | 4 connec | ted co   |                                                            |  |  |  |
|------|----------|---------------------------------------------------------------|----------|----------|------------------------------------------------------------|--|--|--|
|      |          | IN area                                                       |          | OUT area |                                                            |  |  |  |
| PF   |          | -DP/DeviceNet slave (UTAdvanced) → OFIBUS-DP/DeviceNet master | PRO      |          | DP/DeviceNet master → PROFIBUS-DP/                         |  |  |  |
| Word | Bit      | OFIBUS-DP/DeviceNet master                                    | Word     | Bit      | eviceNet slave (UTAdvanced)                                |  |  |  |
|      | position | Contents of assignment                                        |          | position | Contents of assignment                                     |  |  |  |
| 0    | 0        | Receive data valid                                            | 0        | 0        | Rescan request                                             |  |  |  |
|      | 1        | During-write                                                  |          | 1        | (Reserved)                                                 |  |  |  |
|      | 2        | Write acknowledgement                                         |          | 2        | Write request                                              |  |  |  |
|      | 3        | (Reserved)                                                    |          | 3        | (Reserved)                                                 |  |  |  |
|      | 4        | (Reserved)                                                    |          | 4        | (Reserved)                                                 |  |  |  |
|      | 5        | (Reserved)                                                    |          | 5        | (Reserved)                                                 |  |  |  |
|      | 6        | (Reserved)                                                    |          | 6        | (Reserved)                                                 |  |  |  |
|      | 7        | (Reserved)                                                    |          | 7        | (Reserved)                                                 |  |  |  |
| •    | •        | The fixed-part is omitted (See profile number 0 on page 1)    | •        | •        | The fixed-part is omitted (See profile number 0 on page 1) |  |  |  |
| 4    |          | Current page                                                  | 4        |          | Page change request                                        |  |  |  |
| 5    |          | 01: PV_L1                                                     | 5        |          | 01: H.TSP_L1                                               |  |  |  |
| 6    |          | 01: CSP_L1                                                    | 6        |          | 01: H.SP_L1                                                |  |  |  |
| 7    |          | 01: SEG_RTIME                                                 | 7        |          | 01: H.TM_L1                                                |  |  |  |
| 8    |          | 01: LSP_L1                                                    | 8        |          | 01: LSP_L1                                                 |  |  |  |
| 9    |          | 01: OUT_L1                                                    | 9        |          | 01: MOUT_L1                                                |  |  |  |
| 10   |          | 01: C.PTNO.                                                   | 10       |          | 01: PTNO.                                                  |  |  |  |
| 11   |          | 01: SEG.N                                                     | 11       |          | 01: SST                                                    |  |  |  |
| 12   |          | (Unused)                                                      | 12       |          | (Unused)                                                   |  |  |  |
| 13   |          | 02: PV_L1                                                     | 13       |          | 02: H.TSP_L1                                               |  |  |  |

3-82 IM 05P07A01-02EN

| Pro             | ofile nu        | mber 12 (Sim                   | ple PID control with             | 1 4 c                                 | onnec | ted co       | ntrollers) on page 1                                              |
|-----------------|-----------------|--------------------------------|----------------------------------|---------------------------------------|-------|--------------|-------------------------------------------------------------------|
| PR              |                 |                                | ve (UTAdvanced) →<br>eNet master |                                       | PRO   |              | OUT area<br>DP/DeviceNet master → PR<br>eviceNet slave (UTAdvance |
| Nord<br>esition | Bit<br>position | Contents                       | s of assignment                  |                                       | Word  | Bit position | Contents of assi                                                  |
| 14              | poolulon        | 02: CSP_L1                     |                                  | ֓֓֓֓֓֓֓֓֓֓֓֓֓֓֓֓֓֓֓֓֓֓֓֓֓֓֓֓֓֓֓֓֓֓֓֓֓ | 14    | poolulon     | 02: H.SP_L1                                                       |
| 15              |                 | 02: SEG_RTIME                  |                                  | 1                                     | 15    |              | 02: H.TM_L1                                                       |
| 16              |                 | 02: LSP_L1                     |                                  | 1                                     | 16    |              | 02: LSP_L1                                                        |
| 17              |                 | 02: OUT_L1                     |                                  | 1                                     | 17    |              | 02: MOUT_L1                                                       |
| 18              |                 | 02: C.PTNO.                    |                                  | 1                                     | 18    |              | 02: PTNO.                                                         |
| 19              |                 | 02: SEG.N                      |                                  | 1                                     | 19    |              | 02: SST                                                           |
| 20              |                 | (Unused)                       |                                  | <del> </del>                          | 20    |              | (Unused)                                                          |
| 21              |                 | 03: PV L1                      |                                  | <del> </del>                          | 21    |              | 03: H.TSP L1                                                      |
| 22              |                 | 03: CSP L1                     |                                  | ┨                                     | 22    |              | 03: H.SP L1                                                       |
| 23              |                 | 03: SEG RTIME                  |                                  | <del> </del>                          | 23    |              | 03: H.TM L1                                                       |
|                 |                 | _                              |                                  | {                                     |       |              |                                                                   |
| 24              |                 | 03: LSP_L1                     |                                  | -                                     | 24    |              | 03: LSP_L1                                                        |
| 25              |                 | 03: OUT_L1                     |                                  |                                       | 25    |              | 03: MOUT_L1                                                       |
| 26              |                 | 03: C.PTNO.                    |                                  |                                       | 26    |              | 03: PTNO.                                                         |
| 27              |                 | 03: SEG.N                      |                                  |                                       | 27    |              | 03: SST                                                           |
| 28              |                 | (Unused)                       |                                  | ļĻ                                    | 28    |              | (Unused)                                                          |
| 29              |                 | 04: PV_L1                      |                                  | ] [                                   | 29    |              | 04: H.TSP_L1                                                      |
| 30              |                 | 04: CSP_L1                     |                                  |                                       | 30    |              | 04: H.SP_L1                                                       |
| 31              |                 | 04: SEG_RTIME                  |                                  |                                       | 31    |              | 04: H.TM_L1                                                       |
| 32              |                 | 04: LSP_L1                     |                                  |                                       | 32    |              | 04: LSP_L1                                                        |
| 33              |                 | 04: OUT_L1                     |                                  |                                       | 33    |              | 04: MOUT_L1                                                       |
| 34              |                 | 04: C.PTNO.                    |                                  | 1 [                                   | 34    |              | 04: PTNO.                                                         |
| 35              |                 | 04: SEG.N                      |                                  | 1                                     | 35    |              | 04: SST                                                           |
| 36              | 0               | 01: RST_ON                     |                                  | ]                                     | 36    | 0            | 01: RST_ON                                                        |
|                 | 1               | 01: PRG_ON                     |                                  |                                       |       | 1            | 01: PRG_ON                                                        |
|                 | 3               | 01: LOC_ON<br>01: HOLD         |                                  |                                       |       | 3            | 01: LOC_ON<br>01: HOLD                                            |
|                 | 4               | (Unused)                       |                                  |                                       |       | 4            | 01: ADV                                                           |
|                 | 5               | 01: A.M_L1                     |                                  | ]                                     |       | 5            | 01: A.M_L1                                                        |
|                 | 6               | 01: ALM1_L1                    |                                  |                                       |       | 6            | (Unused)                                                          |
|                 | 7<br>8          | 01: ALM2_L1<br>01: PV_EV1      |                                  |                                       |       | 7            | (Unused)<br>(Unused)                                              |
|                 | 9               | 01: PV_EV2                     |                                  |                                       |       | 9            | (Unused)                                                          |
|                 | 10              | 01: PV_EV3                     |                                  | 1                                     |       | 10           | (Unused)                                                          |
|                 | 11              | 01: PV_EV4                     |                                  |                                       |       | 11           | (Unused)                                                          |
|                 | 12              | 01: PV_EV5                     | ≻UP35A: unused                   |                                       |       | 12           | (Unused)                                                          |
|                 | 13              | 01: PV_EV6                     |                                  |                                       |       | 13           | (Unused)                                                          |
|                 | 14              | 01: PV_EV7                     |                                  |                                       |       | 14           | (Unused)                                                          |
| 37              | 15<br>0         | 01: PV_EV8<br>01: TIME EV1     | )                                | {                                     | 37    | 15<br>0      | (Unused)                                                          |
| 31              | 1               | 01: TIME_EV1                   |                                  |                                       | 37    | 1            | (Unused)                                                          |
|                 | 2               | 01: TIME EV3                   |                                  |                                       |       | 2            | (Unused)                                                          |
|                 | 3               | 01: TIME EV4                   |                                  | 1                                     |       | 3            | (Unused)                                                          |
|                 | 4               | 01: TIME_EV5                   | )                                | 1                                     |       | 4            | (Unused)                                                          |
|                 | 5               | 01: TIME_EV6                   |                                  |                                       |       | 5            | (Unused)                                                          |
|                 | 6               | 01: TIME_EV7                   |                                  |                                       |       | 6            | (Unused)                                                          |
|                 | 7               | 01: TIME_EV8                   |                                  |                                       |       | 7            | (Unused)                                                          |
|                 | 8               | 01: TIME_EV9                   |                                  |                                       |       | 8            | (Unused)                                                          |
|                 | 9               | 01: TIME_EV10                  | UP35A: unused                    |                                       |       | 9            | (Unused)                                                          |
|                 | 10              | 01: TIME_EV11                  |                                  |                                       |       | 10           | (Unused)                                                          |
|                 | 11<br>12        | 01: TIME_EV12<br>01: TIME_EV13 |                                  |                                       |       | 11           | (Unused)                                                          |
|                 | 13              | 01: TIME_EV13                  |                                  |                                       |       | 13           | (Unused)                                                          |
|                 |                 | 1 - · · · · · · · · · V 1 - T  | 1                                | 1                                     |       |              |                                                                   |
|                 | 14              | 01: TIME EV15                  |                                  |                                       |       | 14           | (Unused)                                                          |

| PRO  | PROFIBUS-DP/DeviceNet master → PROFIBUS-DP/ DeviceNet slave (UTAdvanced) |                          |  |  |  |  |  |  |
|------|--------------------------------------------------------------------------|--------------------------|--|--|--|--|--|--|
| Word | Bit position                                                             | Contents of assignment   |  |  |  |  |  |  |
| 14   | position                                                                 | 02: H.SP L1              |  |  |  |  |  |  |
| 15   |                                                                          | 02: H.TM L1              |  |  |  |  |  |  |
| 16   |                                                                          | 02: LSP L1               |  |  |  |  |  |  |
| 17   |                                                                          | 02: MOUT L1              |  |  |  |  |  |  |
| 18   |                                                                          | 02: PTNO.                |  |  |  |  |  |  |
| 19   |                                                                          | 02: SST                  |  |  |  |  |  |  |
| 20   |                                                                          | (Unused)                 |  |  |  |  |  |  |
| 21   |                                                                          | 03: H.TSP_L1             |  |  |  |  |  |  |
| 22   |                                                                          | 03: H.SP L1              |  |  |  |  |  |  |
| 23   |                                                                          | 03: H.TM L1              |  |  |  |  |  |  |
|      |                                                                          | _                        |  |  |  |  |  |  |
| 24   |                                                                          | 03: LSP_L1               |  |  |  |  |  |  |
| 25   |                                                                          | 03: MOUT_L1              |  |  |  |  |  |  |
| 26   |                                                                          | 03: PTNO.                |  |  |  |  |  |  |
| 27   |                                                                          | 03: SST                  |  |  |  |  |  |  |
| 28   |                                                                          | (Unused)                 |  |  |  |  |  |  |
| 29   |                                                                          | 04: H.TSP_L1             |  |  |  |  |  |  |
| 30   |                                                                          | 04: H.SP_L1              |  |  |  |  |  |  |
| 31   |                                                                          | 04: H.TM_L1              |  |  |  |  |  |  |
| 32   |                                                                          | 04: LSP_L1               |  |  |  |  |  |  |
| 33   |                                                                          | 04: MOUT_L1              |  |  |  |  |  |  |
| 34   |                                                                          | 04: PTNO.                |  |  |  |  |  |  |
| 35   |                                                                          | 04: SST                  |  |  |  |  |  |  |
| 36   | 0                                                                        | 01: RST_ON               |  |  |  |  |  |  |
|      | 2                                                                        | 01: PRG_ON<br>01: LOC ON |  |  |  |  |  |  |
|      | 3                                                                        | 01: HOLD                 |  |  |  |  |  |  |
|      | 4                                                                        | 01: ADV                  |  |  |  |  |  |  |
|      | 5                                                                        | 01: A.M_L1               |  |  |  |  |  |  |
|      | 7                                                                        | (Unused)                 |  |  |  |  |  |  |
|      | 8                                                                        | (Unused)                 |  |  |  |  |  |  |
|      | 9                                                                        | (Unused)                 |  |  |  |  |  |  |
|      | 10<br>11                                                                 | (Unused)                 |  |  |  |  |  |  |
|      | 12                                                                       | (Unused)                 |  |  |  |  |  |  |
|      | 13                                                                       | (Unused)                 |  |  |  |  |  |  |
|      | 14<br>15                                                                 | (Unused)                 |  |  |  |  |  |  |
| 37   | 0                                                                        | (Unused)                 |  |  |  |  |  |  |
|      | 1                                                                        | (Unused)                 |  |  |  |  |  |  |
|      | 3                                                                        | (Unused)                 |  |  |  |  |  |  |
|      | 4                                                                        | (Unused)                 |  |  |  |  |  |  |
|      | 5                                                                        | (Unused)                 |  |  |  |  |  |  |
|      | 6                                                                        | (Unused)                 |  |  |  |  |  |  |
|      | 7<br>8                                                                   | (Unused)                 |  |  |  |  |  |  |
|      | 9                                                                        | (Unused)                 |  |  |  |  |  |  |
|      | 10                                                                       | (Unused)                 |  |  |  |  |  |  |
|      | 11<br>12                                                                 | (Unused)                 |  |  |  |  |  |  |
|      | 13                                                                       | (Unused)                 |  |  |  |  |  |  |
|      | 14                                                                       | (Unused)                 |  |  |  |  |  |  |
|      | 15                                                                       | (Unused)                 |  |  |  |  |  |  |

3-83 IM 05P07A01-02EN

| Pro           | ofile nu     | mber 12 (Sim                                      | ple PID control with            | 4 connec      | ted co       | ntrollers) on page 1                                                          |
|---------------|--------------|---------------------------------------------------|---------------------------------|---------------|--------------|-------------------------------------------------------------------------------|
| PR            |              | IN area<br>-DP/DeviceNet slav<br>OFIBUS-DP/Device | ve (UTAdvanced) →<br>Net master | PRO           |              | OUT area<br>DP/DeviceNet master → PROFIBUS-DP/<br>eviceNet slave (UTAdvanced) |
| Word position | Bit position | Contents                                          | s of assignment                 | Word position | Bit position | Contents of assignment                                                        |
| 38            | 0            | 02: RST_ON                                        |                                 | 38            | 0            | 02: RST_ON                                                                    |
|               | 1            | 02: PRG_ON                                        |                                 |               | 1            | 02: PRG_ON                                                                    |
|               | 2            | 02: LOC_ON                                        |                                 |               | 2            | 02: LOC_ON                                                                    |
|               | 3            | 02: HOLD                                          |                                 |               | 3            | 02: HOLD                                                                      |
|               | 4            | (Unused)                                          |                                 |               | 4            | 02: ADV                                                                       |
|               | 5            | 02: A.M_L1                                        |                                 |               | 5            | 02: A.M_L1                                                                    |
|               | 6            | 02: ALM1_L1                                       |                                 |               | 6            | (Unused)                                                                      |
|               | 7            | 02: ALM2_L1                                       |                                 |               | 7            | (Unused)                                                                      |
|               | 8            | 02: PV EV1                                        |                                 |               | 8            | (Unused)                                                                      |
|               | 9            | 02: PV EV2                                        |                                 |               | 9            | (Unused)                                                                      |
|               | 10           | 02: PV EV3                                        |                                 |               | 10           | (Unused)                                                                      |
|               | 11           | 02: PV_EV4                                        |                                 |               | 11           | (Unused)                                                                      |
|               | 12           | 02: PV_EV5                                        | LIDOFA                          |               | 12           | (Unused)                                                                      |
|               | 13           | 02: PV_EV6                                        | UP35A: unused                   |               | 13           | (Unused)                                                                      |
|               | 14           | 02: PV_EV7                                        |                                 |               | 14           | (Unused)                                                                      |
|               | 15           | 02: PV EV8                                        |                                 |               | 15           | (Unused)                                                                      |
| 39            | 0            | 02: TIME EV1                                      | /                               | 39            | 0            | (Unused)                                                                      |
|               | 1            | 02: TIME_EV1                                      |                                 | 00            | 1            | (Unused)                                                                      |
|               | 2            | 02: TIME_EV3                                      |                                 |               | 2            | (Unused)                                                                      |
|               | 3            | 02: TIME EV4                                      |                                 |               | 3            | (Unused)                                                                      |
|               | 4            | 02: TIME_EV5                                      | )                               |               | 4            | (Unused)                                                                      |
|               | 5            | 02: TIME_EV6                                      |                                 |               | 5            | (Unused)                                                                      |
|               | 6            | 02: TIME_EV7                                      |                                 |               | 6            | (Unused)                                                                      |
|               | 7            | 02: TIME EV8                                      |                                 |               | 7            | (Unused)                                                                      |
|               | 8            | 02: TIME_EV9                                      |                                 |               | 8            | (Unused)                                                                      |
|               | 9            | 02: TIME_EV9                                      |                                 |               | 9            | (Unused)                                                                      |
|               | 10           | 02: TIME_EV10                                     | UP35A: unused                   |               | 10           | (Unused)                                                                      |
|               | 11           | 02: TIME_EV11                                     |                                 |               | 11           | (Unused)                                                                      |
|               | 12           | 02: TIME_EV12                                     |                                 |               | 12           | (Unused)                                                                      |
|               | 13           | 02: TIME_EV13                                     |                                 |               | 13           | (Unused)                                                                      |
|               | 14           | 02: TIME_EV14                                     |                                 |               | 14           | (Unused)                                                                      |
|               | 15           |                                                   |                                 |               | 15           | (Unused)                                                                      |
| 40            | 0            | 02: TIME_EV16<br>03: RST_ON                       | <i>)</i>                        | 40            | 0            | 03: RST_ON                                                                    |
| 40            | 1            | 03: PRG_ON                                        |                                 | - 40          | 1            | 03: PRG_ON                                                                    |
|               | 2            | 03: PRG_ON<br>03: LOC_ON                          |                                 |               | 2            | 03: LOC ON                                                                    |
|               | 3            | 03: HOLD                                          |                                 | _             | 3            | 03: HOLD                                                                      |
|               | 4            | (Unused)                                          |                                 | $\dashv$      | 4            | 03: ADV                                                                       |
|               | 5            | ,                                                 |                                 |               | 5            |                                                                               |
|               | 6            | 03: A.M_L1                                        |                                 |               |              | 03: A.M_L1                                                                    |
|               |              | 03: ALM1_L1                                       |                                 |               | 6            | (Unused)                                                                      |
|               | 7            | 03: ALM2_L1<br>03: PV EV1                         |                                 | _             | 7            | (Unused)                                                                      |
|               | 8            |                                                   |                                 |               | 8            | (Unused)                                                                      |
|               | 9            | 03: PV_EV2                                        | )                               |               | 9            | (Unused)                                                                      |
|               | 10           | 03: PV_EV3                                        |                                 |               | 10           | (Unused)                                                                      |
|               | 11           | 03: PV_EV4                                        |                                 | _             | 11           | (Unused)                                                                      |
|               | 12           | 03: PV_EV5                                        | UP35A: unused                   | _             | 12           | (Unused)                                                                      |
|               | 13           | 03: PV_EV6                                        |                                 |               | 13           | (Unused)                                                                      |
|               | 14           | 03: PV_EV7                                        |                                 |               | 14           | (Unused)                                                                      |
|               | 15           | 03: PV_EV8                                        | J                               |               | 15           | (Unused)                                                                      |

3-84 IM 05P07A01-02EN

| Pro           | ofile nu     |                                                   | ple PID control with 4           | connec        | ted co       | ntrollers) on page 1                                                          |
|---------------|--------------|---------------------------------------------------|----------------------------------|---------------|--------------|-------------------------------------------------------------------------------|
| PR            |              | IN area<br>-DP/DeviceNet slav<br>OFIBUS-DP/Device | ve (UTAdvanced) →<br>•Net master | PRO           |              | OUT area<br>DP/DeviceNet master → PROFIBUS-DP/<br>eviceNet slave (UTAdvanced) |
| Word position | Bit position | Contents                                          | s of assignment                  | Word position | Bit position | Contents of assignment                                                        |
| 41            | 0            | 03: TIME_EV1                                      |                                  | 41            | 0            | (Unused)                                                                      |
|               | 1            | 03: TIME_EV2                                      |                                  |               | 1            | (Unused)                                                                      |
|               | 2            | 03: TIME_EV3                                      |                                  |               | 2            | (Unused)                                                                      |
|               | 3            | 03: TIME_EV4                                      |                                  |               | 3            | (Unused)                                                                      |
|               |              | 03: TIME_EV5                                      | )                                |               | 4            | (Unused)                                                                      |
|               | 5            | 03: TIME_EV6                                      |                                  |               | 5            | (Unused)                                                                      |
|               | 6            | 03: TIME_EV7                                      |                                  |               | 6            | (Unused)                                                                      |
|               | 7            | 03: TIME_EV8                                      |                                  |               | 7            | (Unused)                                                                      |
|               | 8            | 03: TIME_EV9                                      |                                  |               | 8            | (Unused)                                                                      |
|               | 9            | 03: TIME_EV10                                     | UP35A: unused                    |               | 9            | (Unused)                                                                      |
|               | 10           | 03: TIME_EV11                                     | OF 35A. unuseu                   |               | 10           | (Unused)                                                                      |
|               | 11           | 03: TIME_EV12                                     |                                  |               | 11           | (Unused)                                                                      |
|               | 12           | 03: TIME_EV13                                     |                                  |               | 12           | (Unused)                                                                      |
|               | 13           | 03: TIME_EV14                                     |                                  |               | 13           | (Unused)                                                                      |
|               | 14           | 03: TIME_EV15                                     |                                  |               | 14           | (Unused)                                                                      |
|               | 15           | 03: TIME_EV16                                     | J                                |               | 15           | (Unused)                                                                      |
| 42            | 0            | 04: RST_ON                                        |                                  | 42            | 0            | 04: RST_ON                                                                    |
|               | 1            | 04: PRG_ON                                        |                                  |               | 1            | 04: PRG_ON                                                                    |
|               | 2            | 04: LOC_ON                                        |                                  |               | 2            | 04: LOC_ON                                                                    |
|               | 3            | 04: HOLD                                          |                                  |               | 3            | 04: HOLD                                                                      |
|               | 4            | (Unused)                                          |                                  |               | 4            | 04: ADV                                                                       |
|               | 5            | 04: A.M_L1                                        |                                  |               | 5            | 04: A.M_L1                                                                    |
|               | 6            | 04: ALM1_L1                                       |                                  |               | 6            | (Unused)                                                                      |
|               | 7            | 04: ALM2_L1                                       |                                  |               | 7            | (Unused)                                                                      |
|               | 8            | 04: PV_EV1                                        |                                  |               | 8            | (Unused)                                                                      |
|               | 9            | 04: PV_EV2                                        |                                  |               | 9            | (Unused)                                                                      |
|               | 10           | 04: PV_EV3                                        |                                  |               | 10           | (Unused)                                                                      |
|               | 11           | 04: PV_EV4                                        |                                  |               | 11           | (Unused)                                                                      |
|               | 12           | 04: PV_EV5                                        | ≻UP35A: unused                   |               | 12           | (Unused)                                                                      |
|               | 13           | 04: PV_EV6                                        |                                  |               | 13           | (Unused)                                                                      |
|               | 14           | 04: PV_EV7                                        |                                  |               | 14           | (Unused)                                                                      |
|               | 15           | 04: PV_EV8 _                                      | J                                |               | 15           | (Unused)                                                                      |
| 43            | 0            | 04: TIME_EV1                                      |                                  | 43            | 0            | (Unused)                                                                      |
|               | 1            | 04: TIME_EV2                                      |                                  |               | 1            | (Unused)                                                                      |
|               | 2            | 04: TIME_EV3                                      |                                  |               | 2            | (Unused)                                                                      |
|               | 3            | 04: TIME_EV4                                      |                                  |               | 3            | (Unused)                                                                      |
|               | 4            | 04: TIME_EV5                                      |                                  |               | 4            | (Unused)                                                                      |
|               | 5            | 04: TIME_EV6                                      |                                  |               | 5            | (Unused)                                                                      |
|               | 6            | 04: TIME_EV7                                      |                                  |               | 6            | (Unused)                                                                      |
|               | 7            | 04: TIME_EV8                                      |                                  |               | 7            | (Unused)                                                                      |
|               | 8            | 04: TIME_EV9                                      |                                  |               | 8            | (Unused)                                                                      |
|               | 9            | 04: TIME_EV10                                     | UP35A: unused                    |               | 9            | (Unused)                                                                      |
|               | 10           | 04: TIME_EV11                                     | J. 507 I. GIIGGGG                |               | 10           | (Unused)                                                                      |
|               | 11           | 04: TIME_EV12                                     |                                  |               | 11           | (Unused)                                                                      |
|               | 12           | 04: TIME_EV13                                     |                                  |               | 12           | (Unused)                                                                      |
|               | 13           | 04: TIME_EV14                                     |                                  |               | 13           | (Unused)                                                                      |
|               | 14<br>15     | 04: TIME_EV15                                     |                                  |               | 14           | (Unused)                                                                      |
| 1             |              | 04: TIME EV16                                     | 1                                | 1             | 15           | (Unused)                                                                      |

#### Page 2

|      |              | IN area                                                       |      |              | OUT area  OP/DeviceNet master → PROFIBUS-DP/ |
|------|--------------|---------------------------------------------------------------|------|--------------|----------------------------------------------|
|      |              | -DP/DeviceNet slave (UTAdvanced) → OFIBUS-DP/DeviceNet master |      |              | eviceNet slave (UTAdvanced)                  |
| Word | Bit position | Contents of assignment                                        | Word | Bit position | Contents of assignment                       |
| 0    | 0            | Receive data valid                                            | 0    | 0            | Rescan request                               |
|      | 1            | During-write                                                  |      | 1            | (Reserved)                                   |
|      | 2            | Write acknowledgement                                         |      | 2            | Write request                                |
|      | 3            | (Reserved)                                                    |      | 3            | (Reserved)                                   |
|      | 4            | (Reserved)                                                    |      | 4            | (Reserved)                                   |
|      | 5            | (Reserved)                                                    |      | 5            | (Reserved)                                   |
|      | 6            | (Reserved)                                                    |      | 6            | (Reserved)                                   |
|      | 7            | (Reserved)                                                    |      | 7            | (Reserved)                                   |
|      |              |                                                               |      |              |                                              |
| ·    | :            | The fixed-part is omitted                                     |      |              | The fixed-part is omitted                    |
|      |              | (See profile number 0 on page 1)                              |      |              | (See profile number 0 on page 1)             |
|      |              |                                                               |      |              |                                              |
| 4    |              | Current page                                                  | 4    |              | Page change request                          |
| 5    |              | 01: P_L1_1                                                    | 5    |              | 01: P_L1_1                                   |
| 6    |              | 01: I_L1_1                                                    | 6    |              | 01: I_L1_1                                   |
| 7    |              | 01: D_L1_1                                                    | 7    |              | 01: D_L1_1                                   |
| 8    |              | 01: L.PID                                                     | 8    |              | 01: L.PID                                    |
| 9    |              | 01: A1_L1_1                                                   | 9    |              | 01: A1_L1_1                                  |
| 10   |              | 01: A2_L1_1                                                   | 10   |              | 01: A2_L1_1                                  |
| 11   |              | 01: A3_L1_1                                                   | 11   |              | 01: A3_L1_1                                  |
| 12   |              | (Unused)                                                      | 12   |              | (Unused)                                     |
| 13   |              | 02: P_L1_1                                                    | 13   |              | 02: P_L1_1                                   |
| 14   |              | 02: I_L1_1                                                    | 14   |              | 02: I_L1_1                                   |
| 15   |              | 02: D_L1_1                                                    | 15   |              | 02: D_L1_1                                   |
| 16   |              | 02: L.PID                                                     | 16   |              | 02: L.PID                                    |
| 17   |              | 02: A1_L1_1                                                   | 17   |              | 02: A1_L1_1                                  |
| 18   |              | 02: A2_L1_1                                                   | 18   |              | 02: A2_L1_1                                  |
| 19   |              | 02: A3_L1_1                                                   | 19   |              | 02: A3_L1_1                                  |
| 20   |              | (Unused)                                                      | 20   |              | (Unused)                                     |
| 21   |              | 03: P_L1_1                                                    | 21   |              | 03: P_L1_1                                   |
| 22   |              |                                                               | 22   |              |                                              |
| 23   |              | 03: I_L1_1                                                    | 23   |              | 03: I_L1_1                                   |
|      |              | 03: D_L1_1                                                    |      |              | 03: D_L1_1                                   |
| 24   |              | 03: L.PID                                                     | 24   |              | 03: L.PID                                    |
| 25   |              | 03: A1_L1_1                                                   | 25   |              | 03: A1_L1_1                                  |
| 26   |              | 03: A2_L1_1                                                   | 26   |              | 03: A2_L1_1                                  |
| 27   |              | 03: A3_L1_1                                                   | 27   |              | 03: A3_L1_1                                  |
| 28   |              | (Unused)                                                      | 28   |              | (Unused)                                     |
| 29   |              | 04: P_L1_1                                                    | 29   |              | 04: P_L1_1                                   |
| 30   |              | 04: I_L1_1                                                    | 30   |              | 04: I_L1_1                                   |
| 31   |              | 04: D_L1_1                                                    | 31   |              | 04: D_L1_1                                   |
| 32   |              | 04: L.PID                                                     | 32   |              | 04: L.PID                                    |
| 33   |              | 04: A1_L1_1                                                   | 33   |              | 04: A1_L1_1                                  |
| 34   |              | 04: A2_L1_1                                                   | 34   |              | 04: A2_L1_1                                  |
| 35   |              | 04: A3_L1_1                                                   | 35   |              | 04: A3_L1_1                                  |
| 36   |              | (Unused)                                                      | 36   |              | (Unused)                                     |
| 37   |              | (Unused)                                                      | 37   |              | (Unused)                                     |
| 38   |              | (Unused)                                                      | 38   |              | (Unused)                                     |
| 39   |              | (Unused)                                                      | 39   |              | (Unused)                                     |
| 40   |              | (Unused)                                                      | 40   |              | (Unused)                                     |
| 41   |              | (Unused)                                                      | 41   |              | (Unused)                                     |
| 42   |              | (Unused)                                                      | 42   |              | (Unused)                                     |
| 43   |              | (Unused)                                                      | 43   |              | (Unused)                                     |

3-86 IM 05P07A01-02EN

Page 3

|               |              | mber 12 (Simple P                                  |               |      |              | OUT area                                                 |                |
|---------------|--------------|----------------------------------------------------|---------------|------|--------------|----------------------------------------------------------|----------------|
| PR            |              | -DP/DeviceNet slave (UTA<br>OFIBUS-DP/DeviceNet ma | ,             | PRO  |              | DP/DeviceNet master $ ightarrow$ eviceNet slave (UTAdvan |                |
| Word position | Bit position | Contents of as                                     | signment      | Word | Bit position | Contents of as                                           |                |
| 0             | 0            | Receive data valid                                 |               | 0    | 0            | Rescan request                                           |                |
|               | 1            | During-write                                       |               |      | 1            | (Reserved)                                               |                |
|               | 2            | Write acknowledgement                              |               |      | 2            | Write request                                            |                |
|               | 3            | (Reserved)                                         |               |      | 3            | (Reserved)                                               |                |
|               | 5            | (Reserved)                                         |               |      | 5            | (Reserved)                                               |                |
|               | 6            | (Reserved)                                         |               |      | 6            | (Reserved)                                               |                |
|               | 7            | (Reserved)                                         |               |      | 7            | (Reserved)                                               |                |
|               |              |                                                    |               |      |              |                                                          |                |
| •             | •            | The fixed-part i                                   | s omitted     | •    | •            | The fixed-part                                           | is omitted     |
| •             | •            | (See profile number                                |               | •    | •            | (See profile number                                      |                |
| •             | •            | (occ prome number                                  | o on page 1)  | •    | •            | (Occ prome number                                        | or our page 1) |
| 4             |              | Current page                                       |               | 4    |              | Page change request                                      |                |
| 5             |              | 01: L.TY1                                          |               | 5    |              | 01: L.TY1                                                |                |
| 6             |              | 01: L.EV1                                          |               | 6    |              | 01: L.EV1                                                |                |
| 7             |              | 01: L.TY2                                          |               | 7    |              | 01: L.TY2                                                |                |
| 8             |              | 01: L.EV2                                          |               | 8    |              | 01: L.EV2                                                |                |
| 9             |              | 01: L.TY3                                          |               | 9    |              | 01: L.TY3                                                | )              |
| 10            |              | 01: L.EV3                                          |               | 10   |              | 01: L.EV3                                                |                |
| 11            |              | 01: L.TY4                                          |               | 11   |              | 01: L.TY4                                                |                |
| 12            |              | 01: L.EV4                                          |               | 12   |              | 01: L.EV4                                                |                |
| 13            |              | 01: L.TY5                                          |               | 13   |              | 01: L.TY5                                                |                |
| 14            |              | 01: L.EV5.                                         | UP35A: unused | 14   |              | 01: L.EV5.                                               | UP35A: unuse   |
| 15            |              | 01: L.TY6                                          |               | 15   |              | 01: L.TY6                                                |                |
| 16            |              | 01: L.EV6                                          |               | 16   |              | 01: L.EV6                                                |                |
| 17            |              | 01: L.TY7                                          |               | 17   |              | 01: L.TY7                                                |                |
| 18            |              | 01: L.EV7                                          |               | 18   |              | 01: L.EV7                                                |                |
| 19            |              | (Unused)                                           | 1             | 19   |              | (Unused)                                                 | )              |
| 20            |              | (Unused)                                           |               | 20   |              | (Unused)                                                 |                |
| 21            |              | 02: L.TY1                                          |               | 21   |              | 02: L.TY1                                                |                |
| 22            |              | 02: L.EV1                                          |               | 22   |              | 02: L.EV1                                                |                |
| 23            |              | 02: L.TY2                                          |               | 23   |              | 02: L.TY2                                                |                |
| 24            |              | 02: L.EV2                                          |               | 24   |              | 02: L.EV2                                                |                |
| 25            |              | 02: L.TY3                                          |               | 25   |              | 02: L.TY3                                                | )              |
| 26            |              | 02: L.EV3                                          |               | 26   |              | 02: L.EV3                                                |                |
| 27            |              | 02: L.TY4                                          |               | 27   |              | 02: L.TY4                                                |                |
| 28            |              | 02: L.EV4                                          |               | 28   |              | 02: L.EV4                                                |                |
| 29            |              | 02: L.TY5                                          |               | 29   |              | 02: L.TY5                                                |                |
| 30            |              | 02: L.EV5.                                         | UP35A: unused | 30   |              | 02: L.EV5.                                               | UP35A: unuse   |
| 31            |              | 02: L.TY6                                          |               | 31   |              | 02: L.TY6                                                |                |
| 32            |              | 02: L.EV6                                          |               | 32   |              | 02: L.EV6                                                |                |
| 33            |              | 02: L.TY7                                          |               | 33   |              | 02: L.TY7                                                |                |
| 34            |              | 02: L.EV7                                          |               | 34   |              | 02: L.EV7                                                |                |
| 35            |              | (Unused)                                           | '             | 35   |              | (Unused)                                                 | <u>)</u>       |
| 36            |              | (Unused)                                           |               | 36   |              | (Unused)                                                 |                |
| 37            |              | (Unused)                                           |               | 37   |              | (Unused)                                                 |                |
| 38            |              | (Unused)                                           |               | 38   |              | (Unused)                                                 |                |
| 39            |              | (Unused)                                           |               | 39   |              | (Unused)                                                 |                |
| 40<br>41      |              | (Unused)                                           |               | 40   |              | (Unused)                                                 |                |
| 42            |              | (Unused)                                           |               | 42   |              | (Unused)                                                 |                |
| 43            |              | (Unused)                                           |               | 43   |              | (Unused)                                                 |                |

Page 4

| Pro      | ofile nu      | mber 12 (Simple                                          | PID control with | 4 connec | ted co |                                                             | 4                |
|----------|---------------|----------------------------------------------------------|------------------|----------|--------|-------------------------------------------------------------|------------------|
| PR       |               | IN area<br>-DP/DeviceNet slave (U<br>OFIBUS-DP/DeviceNet |                  | PRO      |        | OUT area<br>OP/DeviceNet master →<br>eviceNet slave (UTAdva |                  |
| Word     | Bit           | Contents of a                                            |                  | Word     | Bit    | Contents of a                                               | •                |
| 0        | 0             | Receive data valid                                       |                  | 0        | 0      | Rescan request                                              |                  |
|          | 1             | During-write                                             |                  |          | 1      | (Reserved)                                                  |                  |
|          | 2             | Write acknowledgemen                                     | t                |          | 2      | Write request                                               |                  |
|          | 3             | (Reserved)                                               |                  |          | 3      | (Reserved)                                                  |                  |
|          | <u>4</u><br>5 | (Reserved) (Reserved)                                    |                  |          | 5      | (Reserved)                                                  |                  |
|          | 6             | (Reserved)                                               |                  |          | 6      | (Reserved)                                                  |                  |
|          | 7             | (Reserved)                                               |                  |          | 7      | (Reserved)                                                  |                  |
|          |               |                                                          |                  |          |        |                                                             |                  |
| •        | •             | The fixed-part is omitted                                |                  | •        | •      | The fixed-par                                               | t is omitted     |
| •        | •             | (See profile numb                                        | er 0 on page 1)  | •        |        | (See profile numb                                           | per 0 on page 1) |
| 4        |               | Current page                                             |                  | 4        |        | Page change request                                         |                  |
| 5        |               | 03: L.TY1                                                |                  | 5        |        | 03: L.TY1                                                   |                  |
| 6        |               | 03: L.EV1                                                |                  | 6        |        | 03: L.EV1                                                   |                  |
| 7        |               | 03: L.EV1                                                |                  | 7        |        | 03: L.EV1                                                   |                  |
| 8        |               | 03: L.EV1                                                |                  | 8        |        | 03: L.EV1                                                   |                  |
| 9        |               | 03: L.TY3                                                |                  | 9        |        | 03: L.TY3                                                   |                  |
| 10       |               | 03: L.EV3                                                |                  | 10       |        | 03: L.EV3                                                   |                  |
| 11       |               | 03: L.TY4                                                |                  | 11       |        | 03: L.TY4                                                   |                  |
| 12       |               |                                                          |                  | 12       |        |                                                             |                  |
|          |               | 03: L.EV4                                                |                  |          |        | 03: L.EV4                                                   |                  |
| 13       |               | 03: L.TY5                                                | UP35A: unused    | 13       |        | 03: L.TY5                                                   | >UP35A: unused   |
| 14       |               | 03: L.EV5.                                               |                  | 14       |        | 03: L.EV5.                                                  |                  |
| 15       |               | 03: L.TY6                                                |                  | 15       |        | 03: L.TY6                                                   |                  |
| 16       |               | 03: L.EV6                                                |                  | 16       |        | 03: L.EV6                                                   |                  |
| 17       |               | 03: L.TY7                                                |                  | 17       |        | 03: L.TY7                                                   |                  |
| 18       |               | 03: L.EV7                                                | )                | 18       |        | 03: L.EV7                                                   | )                |
| 19<br>20 |               | (Unused)                                                 |                  | 19<br>20 |        | (Unused)                                                    |                  |
| 21       |               | (Unused)<br>04: L.TY1                                    |                  | 21       |        | 04: L.TY1                                                   |                  |
| 22       |               | 04: L.EV1                                                |                  | 22       |        | 04: L.EV1                                                   |                  |
| 23       |               | 04: L.TY2                                                |                  | 23       |        | 04: L.TY2                                                   |                  |
| 24       |               | 04: L.EV2                                                |                  | 24       |        | 04: L.EV2                                                   |                  |
| 25       |               | 04: L.TY3                                                |                  | 25       |        | 04: L.TY3                                                   |                  |
| 26       |               | 04: L.EV3                                                |                  | 26       |        | 04: L.EV3                                                   |                  |
| 27       |               | 04: L.TY4                                                |                  | 27       |        | 04: L.TY4                                                   |                  |
| 28       |               | 04: L.EV4                                                |                  | 28       |        | 04: L.EV4                                                   |                  |
| 29       |               | 04: L.TY5                                                | ≻UP35A: unused   | 29       |        | 04: L.TY5                                                   | >UP35A: unused   |
| 30       |               | 04: L.EV5.                                               | G. OOA. unuseu   | 30       |        | 04: L.EV5.                                                  | or ook, unuseu   |
| 31       |               | 04: L.TY6                                                |                  | 31       |        | 04: L.TY6                                                   |                  |
| 32       |               | 04: L.EV6                                                |                  | 32       |        | 04: L.EV6                                                   |                  |
| 33       |               | 04: L.TY7                                                |                  | 33       |        | 04: L.TY7                                                   |                  |
| 34       |               | 04: L.EV7                                                | J                | 34       |        | 04: L.EV7                                                   | J                |
| 35       |               | (Unused)                                                 |                  | 35       |        | (Unused)                                                    |                  |
| 36       |               | (Unused)                                                 |                  | 36       |        | (Unused)                                                    |                  |
| 37<br>38 |               | (Unused)<br>(Unused)                                     |                  | 37       |        | (Unused)<br>(Unused)                                        |                  |
| 39       |               | (Unused)                                                 |                  | 39       |        | (Unused)                                                    |                  |
| 40       |               | (Unused)                                                 |                  | 40       |        | (Unused)                                                    |                  |
| 41       |               | (Unused)                                                 |                  | 41       |        | (Unused)                                                    |                  |
| 42       |               | (Unused)                                                 |                  | 42       |        | (Unused)                                                    |                  |
| 43       |               | (Unused)                                                 |                  | 43       |        | (Unused)                                                    |                  |

3-88 IM 05P07A01-02EN

Intentionally blank

#### Profile number 13 (Simple PID control with program patern setting for 1 connected controller)

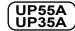

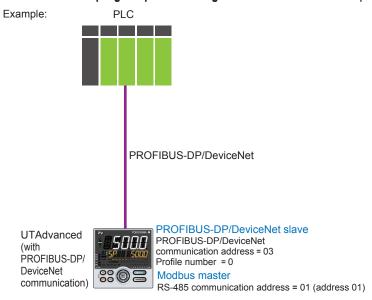

Page 1

| Pro    | file numl | ber 13 (Simple PID control with program p           | atte | rn settin                                                                 | g for 1 d | connected controller) on page 1  |  |
|--------|-----------|-----------------------------------------------------|------|---------------------------------------------------------------------------|-----------|----------------------------------|--|
|        |           | IN area                                             |      |                                                                           |           | OUT area                         |  |
| PROFIB | US-DP/D   | eviceNet slave (UTAdvanced) $\rightarrow$ PROFIBUS- |      | $\textbf{PROFIBUS-DP/DeviceNet master} \rightarrow \textbf{PROFIBUS-DP/}$ |           |                                  |  |
|        |           | DP/DeviceNet master                                 |      |                                                                           |           | eviceNet slave (UTAdvanced)      |  |
| Word   | Bit       | Contents of assignment                              |      | Word                                                                      | Bit       | Contents of assignment           |  |
| 1      | position  |                                                     |      | position                                                                  | •         | -                                |  |
| 0      | 0         | Receive data valid                                  |      | 0                                                                         | 0         | Rescan request                   |  |
|        | 1         | During-write                                        |      |                                                                           | 1         | (Reserved)                       |  |
|        | 2         | Write acknowledgement                               |      |                                                                           | 2         | Write request                    |  |
|        | 3         | (Reserved)                                          |      |                                                                           | 3         | (Reserved)                       |  |
|        | 4         | (Reserved)                                          |      |                                                                           | 4         | (Reserved)                       |  |
|        | 5         | (Reserved)                                          |      |                                                                           | 5         | (Reserved)                       |  |
|        | 6         | (Reserved)                                          |      |                                                                           | 6         | (Reserved)                       |  |
|        | 7         | (Reserved)                                          |      |                                                                           | 7         | (Reserved)                       |  |
|        |           |                                                     |      |                                                                           |           |                                  |  |
| •      | •         | The fixed-part is omitted                           |      | •                                                                         | •         | The fixed-part is omitted        |  |
| •      | •         | (See profile number 0 on page 1)                    |      | •                                                                         | •         | (See profile number 0 on page 1) |  |
| •      | •         | , , , , , , , , , , , , , , , , , , , ,             |      | •                                                                         | •         |                                  |  |
| 4      |           | Current page                                        |      | 4                                                                         |           | Page change request              |  |
| 5      |           | 01: PV_L1                                           |      | 5                                                                         |           | 01: H.TSP_L1                     |  |
| 6      |           | 01: CSP_L1                                          |      | 6                                                                         |           | 01: H.SP_L1                      |  |
| 7      |           | 01: CSP_L2 UP35A: unused                            |      | 7                                                                         |           | 01: H.SP_L2 UP35A: unused        |  |
| 8      |           | 01: SEG.RTIME                                       |      | 8                                                                         |           | 01: H.TM_L1                      |  |
| 9      |           | 01: OUT_L1                                          |      | 9                                                                         |           | 01: LSP_L1                       |  |
| 10     |           | 01: LSP_L2 UP35A: unused                            |      | 10                                                                        |           | 01: LSP_L2 UP35A: unused         |  |
| 11     |           | 01: OUT_L1                                          |      | 11                                                                        |           | 01:MOUT_L1                       |  |
| 12     |           | 01: H.OUT_L1                                        |      | 12                                                                        |           | 01:MOUT_L1                       |  |
| 13     |           | 01: C.OUT_L1                                        |      | 13                                                                        |           | 01: MOUTc_L1                     |  |
| 14     |           | 01: C.PTNO.                                         |      | 14                                                                        |           | 01: PTNO.                        |  |
| 15     |           | 01: SEG.N                                           |      | 15                                                                        |           | 01: SST                          |  |
| 16     |           | (Unused)                                            |      | 16                                                                        |           | (Unused)                         |  |
|        |           |                                                     |      | •                                                                         |           | :                                |  |
| 77     |           | (Unused)                                            |      | 77                                                                        |           | (Unused)                         |  |

3-90 IM 05P07A01-02EN

| Pro            | file num      | ber 13 (Simple PID con                          | trol with program pa | attern settir  | g for 1 c     | connected controller) on page 1                                   |
|----------------|---------------|-------------------------------------------------|----------------------|----------------|---------------|-------------------------------------------------------------------|
|                |               | IN area                                         |                      |                |               | OUT area                                                          |
| PROFIB         | US-DP/D       | eviceNet slave (UTAdvan-<br>DP/DeviceNet master | ced) → PROFIBUS-     | PRO            |               | DP/DeviceNet master → PROFIBUS-DP/<br>eviceNet slave (UTAdvanced) |
| Word           | Bit           | Contents of as                                  | signment             | Word           | Bit           | Contents of assignment                                            |
| position<br>78 | position<br>0 |                                                 |                      | position<br>78 | position<br>0 |                                                                   |
| "              | 1             | 01: RST_ON<br>01: PRG_ON                        |                      | 10             | 1             | 01: RST_ON<br>01: PRG_ON                                          |
|                | 2             | 01: LOC ON                                      |                      |                | 2             | 01: LOC ON                                                        |
|                | 3             | 01: HOLD                                        |                      |                | 3             | 01: HOLD                                                          |
|                | 4             | (Unused)                                        |                      |                | 4             | 01: ADV                                                           |
|                | 5             | 01: A.M L1                                      |                      |                | 5             | 01: A.M L1                                                        |
|                | 6             | (Unused)                                        |                      |                | 6             | (Unused)                                                          |
|                | 7             | (Unused)                                        |                      |                | 7             | (Unused)                                                          |
|                | 8             | (Unused)                                        |                      |                | 8             | (Unused)                                                          |
|                | 9             | (Unused)                                        |                      |                | 9             | (Unused)                                                          |
|                | 10            | (Unused)                                        |                      |                | 10            | (Unused)                                                          |
|                | 11            | (Unused)                                        |                      |                | 11            | (Unused)                                                          |
|                | 12            | (Unused)                                        |                      |                | 12            | (Unused)                                                          |
|                | 13            | (Unused)                                        |                      |                | 13            | (Unused)                                                          |
|                | 14            | (Unused)                                        |                      |                | 14            | (Unused)                                                          |
|                | 15            | (Unused)                                        |                      |                | 15            | (Unused)                                                          |
| 79             | 0             | 01: PV EV1                                      |                      | 79             | 0             | (Unused)                                                          |
|                | 1             | 01: PV EV2                                      |                      |                | 1             | (Unused)                                                          |
|                | 2             | 01: PV EV3                                      |                      |                | 2             | (Unused)                                                          |
|                | 3             | 01: PV EV4                                      |                      |                | 3             | (Unused)                                                          |
|                | 4             | 01: DV EVE                                      |                      |                | 4             | (Unused)                                                          |
|                | 5             | 01: PV EV6                                      | UP35A: unused        |                | 5             | (Unused)                                                          |
|                | 6             | 01: PV_EV7                                      |                      |                | 6             | (Unused)                                                          |
|                | 7             | 01: PV EV8                                      |                      |                | 7             | (Unused)                                                          |
|                | 8             | 01: ALM1 L1                                     |                      |                | 8             | (Unused)                                                          |
|                | 9             | 01: ALM2 L1                                     |                      |                | 9             | (Unused)                                                          |
|                | 10            |                                                 | P35A: unused         |                | 10            | (Unused)                                                          |
|                | 11            |                                                 | P35A: unused         |                | 11            | (Unused)                                                          |
|                | 12            | (Unused)                                        | 0071: 4114004        |                | 12            | (Unused)                                                          |
|                | 13            | (Unused)                                        |                      |                | 13            | (Unused)                                                          |
|                | 14            | (Unused)                                        |                      |                | 14            | (Unused)                                                          |
|                | 15            | (Unused)                                        |                      |                | 15            | (Unused)                                                          |
| 80             | 0             | 01: TIME EV1                                    |                      | 80             | 0             | (Unused)                                                          |
|                | 1             | 01: TIME EV2                                    |                      |                | 1             | (Unused)                                                          |
|                | 2             | 01: TIME EV3                                    |                      |                | 2             | (Unused)                                                          |
|                | 3             | 01: TIME_EV4                                    |                      |                | 3             | (Unused)                                                          |
|                | 4             | 01: TIME_EV5                                    |                      |                | 4             | (Unused)                                                          |
|                | 5             | 01: TIME_EV6                                    |                      |                | 5             | (Unused)                                                          |
|                | 6             | 01: TIME_EV7                                    |                      |                | 6             | (Unused)                                                          |
|                | 7             | 01: TIME_EV8                                    |                      |                | 7             | (Unused)                                                          |
|                | 8             | 01: TIME_EV9                                    |                      |                | 8             | (Unused)                                                          |
|                | 9             | 01: TIME_EV10                                   | LUDOSA               |                | 9             | (Unused)                                                          |
|                | 10            | 01: TIME_EV10                                   | UP35A: unused        |                | 10            | (Unused)                                                          |
|                | 11            | 01: TIME_EV12                                   |                      |                | 11            | (Unused)                                                          |
|                | 12            | 01: TIME_EV13                                   |                      |                | 12            | (Unused)                                                          |
|                | 13            | 01: TIME EV14                                   |                      |                | 13            | (Unused)                                                          |
|                | 14            | 01: TIME_EV15                                   |                      |                | 14            | (Unused)                                                          |
|                | 15            | 01: TIME_EV16                                   | J                    |                | 15            | (Unused)                                                          |
|                |               |                                                 |                      |                |               | /                                                                 |

Page 2

| Pro      | file num     | ber 13 (Simple PID co                                    | ntrol with program p | attern settir | ng for 1 c   |                                                             | on page 2        |
|----------|--------------|----------------------------------------------------------|----------------------|---------------|--------------|-------------------------------------------------------------|------------------|
| PF       |              | IN area<br>-DP/DeviceNet slave (U<br>OFIBUS-DP/DeviceNet |                      | PRO           |              | OUT area<br>OP/DeviceNet master →<br>eviceNet slave (UTAdva |                  |
| Word     | Bit position | Contents of a                                            | ssignment            | Word          | Bit position | Contents of a                                               | assignment       |
| 0        | 0            | Receive data valid                                       |                      | 0             | 0            | Rescan request                                              |                  |
|          | 1            | During-write                                             |                      |               | 1            | (Reserved)                                                  |                  |
|          | 2            | Write acknowledgemen                                     | <u> </u>             |               | 2            | Write request                                               |                  |
|          | 3            | (Reserved)                                               |                      |               | 3            | (Reserved)                                                  |                  |
|          | 4            | (Reserved)                                               |                      |               | 4            | (Reserved)                                                  |                  |
|          | 5            | (Reserved)                                               |                      |               | 5            | (Reserved)                                                  |                  |
|          | 6            | (Reserved)                                               |                      |               | 6            | (Reserved)                                                  |                  |
|          | 7            | (Reserved)                                               |                      |               | 7            | (Reserved)                                                  |                  |
|          |              |                                                          |                      |               |              |                                                             |                  |
| •        | •            | The fixed-par                                            | t is omitted         | •             | •            | The fixed-par                                               | rt is omitted    |
| •        | •            | (See profile numb                                        | er 0 on page 1)      | •             | •            | (See profile numb                                           | per 0 on page 1) |
| •        | •            |                                                          |                      | •             | •            |                                                             |                  |
| 4        |              | Current page                                             |                      | 4             |              | Page change request                                         |                  |
| 5        |              | 01: P_L1_1                                               |                      | 5             |              | 01: P_L1_1                                                  |                  |
| 6        |              | 01: I_L1_1                                               |                      | 6             |              | 01: I_L1_1                                                  |                  |
| 7        |              | 01: D_L1_1                                               |                      | 7             |              | 01: D_L1_1                                                  |                  |
| 8        |              | 01: Pc_L1_1                                              |                      | 8             | -            | 01: Pc_L1_1                                                 |                  |
| 9        |              | 01: lc_L1_1                                              |                      | 9             |              | 01: lc_L1_1                                                 |                  |
| 10       |              | 01: Dc_L1_1                                              |                      | 10            |              | 01: Dc_L1_1                                                 |                  |
| 11<br>12 |              | 01: L.PID                                                |                      | 11            |              | 01: L.PID<br>01: A1 L1 1                                    |                  |
| 13       |              | 01: A1_L1_1<br>01: A2_L1_1                               |                      | 13            |              | 01: A1_L1_1                                                 |                  |
| 14       |              |                                                          | JP35A: unused        | 14            |              |                                                             | UP35A: unused    |
| 15       |              |                                                          | JP35A: unused        | 15            |              |                                                             | UP35A: unused    |
| 16       |              | (Unused)                                                 | , oo, aaoa           | 16            |              | (Unused)                                                    | 0. 007 0.1.0000  |
| 17       |              | (Unused)                                                 |                      | 17            |              | (Unused)                                                    |                  |
| 18       |              | (Unused)                                                 |                      | 18            |              | (Unused)                                                    |                  |
| 19       |              | (Unused)                                                 |                      | 19            |              | (Unused)                                                    |                  |
| 20       |              | (Unused)                                                 |                      | 20            |              | (Unused)                                                    |                  |
| 21       |              | (Unused)                                                 |                      | 21            |              | (Unused)                                                    |                  |
| 22       |              | (Unused)                                                 |                      | 22            |              | (Unused)                                                    |                  |
| 23<br>24 |              | (Unused)                                                 |                      | 23            |              | (Unused)                                                    |                  |
| 25       |              | (Unused)<br>01: L.TY1                                    |                      | 25            |              | (Unused)<br>01: L.TY1                                       |                  |
| 26       |              | 01: L.EV1                                                |                      | 26            |              | 01: L.EV1                                                   |                  |
| 27       |              | 01: L.TY2                                                |                      | 27            |              | 01: L.TY2                                                   |                  |
| 28       |              | 01: L.EV2                                                |                      | 28            |              | 01: L.EV2                                                   |                  |
| 29       |              | 01: L.TY3                                                |                      | 29            |              | 01: L.TY3                                                   | )                |
| 30       |              | 01: L.EV3                                                |                      | 30            |              | 01: L.EV3                                                   |                  |
| 31       |              | 01: L.TY4                                                |                      | 31            |              | 01: L.TY4                                                   |                  |
| 32       |              | 01: L.EV4                                                |                      | 32            |              | 01: L.EV4                                                   |                  |
| 33       |              | 01: L.TY5                                                |                      | 33            | -            | 01: L.TY5                                                   |                  |
| 34       |              | 01: L.EV5.                                               | UP35A: unused        | 34            |              | 01: L.EV5.                                                  | UP35A: unused    |
| 35       |              | 01: L.TY6                                                |                      | 35            |              | 01: L.TY6                                                   |                  |
| 36<br>37 |              | 01: L.EV6<br>01: L.TY7                                   |                      | 36<br>37      | -            | 01: L.EV6<br>01: L.TY7                                      |                  |
| 38       |              | 01: L.EV7                                                |                      | 38            |              | 01: L.EV7                                                   |                  |
| 39       |              | 01: L.TY8                                                |                      | 39            |              | 01: L.TY8                                                   |                  |
| 40       |              | 01: L.EV8                                                |                      | 40            |              | 01: L.EV8                                                   | J                |
| 41       |              | (Unused)                                                 |                      | 41            |              | (Unused)                                                    |                  |
| •        |              | :                                                        |                      | :             |              |                                                             |                  |
| 74       |              | (Unused)                                                 |                      | 74            |              | (Unused)                                                    |                  |
| 75       |              | 01: LR.P                                                 |                      | 75            |              | 01: CLR.P                                                   |                  |
| 76       |              | 01: CLR.TRG                                              |                      | 76            |              | 01: CLR.TRG                                                 |                  |
| 77       |              | 01: PTN.ERR                                              |                      | 77            |              | (Unused)                                                    |                  |
| 78       |              | (Unused)                                                 |                      | 78            |              | (Unused)                                                    |                  |
| 79       |              | (Unused)                                                 |                      | 79            |              | (Unused)                                                    |                  |
| 80       |              | (Unused)                                                 |                      | 80            |              | (Unused)                                                    |                  |

3-92 IM 05P07A01-02EN

Page 3

| Pro           | file num     | ber 13 (Simple PID co                                      | ontrol with program | oattern settir | ng for 1 c   | onnected control                       | ler) on page 3                 |  |
|---------------|--------------|------------------------------------------------------------|---------------------|----------------|--------------|----------------------------------------|--------------------------------|--|
|               |              | IN area                                                    |                     | OUT area       |              |                                        |                                |  |
| PR            |              | -DP/DeviceNet slave (U<br>OFIBUS-DP/DeviceNet              |                     | PRO            |              | P/DeviceNet mast<br>viceNet slave (UT/ | er → PROFIBUS-DP/<br>Advanced) |  |
| Word position | Bit position | Contents of                                                | assignment          | Word position  | Bit position | Contents                               | s of assignment                |  |
| 0             | 0            | Receive data valid                                         |                     | 0              | 0            | Rescan request                         |                                |  |
|               | 1            | During-write                                               |                     |                | 1            | (Reserved)                             |                                |  |
|               | 3            | Write acknowledgemer (Reserved)                            | <u>nt</u>           |                | 3            | Write request                          |                                |  |
|               | 4            | (Reserved)                                                 |                     |                | 4            | (Reserved)                             |                                |  |
|               | 5            | (Reserved)                                                 |                     |                | 5            | (Reserved)                             |                                |  |
|               | 6            | (Reserved)                                                 |                     |                | 6            | (Reserved)                             |                                |  |
|               | 7            | (Reserved)                                                 |                     |                | 7            | (Reserved)                             |                                |  |
|               |              |                                                            |                     |                |              | (                                      |                                |  |
| •             | •            | The fired as                                               |                     |                | •            | The Gue                                |                                |  |
| •             | •            | The fixed-part is omitted (See profile number 0 on page 1) |                     |                | •            |                                        | d-part is omitted              |  |
| •             | •            | (See profile num                                           | ber 0 on page 1)    | •              | •            | (See profile r                         | number 0 on page 1)            |  |
| 4             |              | Current page                                               |                     | 4              |              | Page change requ                       | est                            |  |
| 5             |              | 01: PTNOC                                                  |                     | 5              |              | 01: PTNOC                              |                                |  |
| 6             |              | 01: PTN.SEG                                                |                     | 6              |              | 01: PTN.SEG                            |                                |  |
| 7             |              | 01: SSP_L1                                                 |                     | 7              |              | 01: SSP_L1                             |                                |  |
| 8             |              |                                                            | UP35A: unused       | 8              |              | 01: SSP_L2                             | UP35A: unused                  |  |
| 9             |              | 01: STC                                                    |                     | 9              |              | 01: STC                                |                                |  |
| 10            |              | 01: WT.SW1                                                 |                     | 10             |              | 01: WT.SW1                             |                                |  |
| 11            |              | 01: WZ.UP1                                                 |                     | 11             |              | 01: WZ.UP1                             |                                |  |
| 12<br>13      |              | 01: WZ.LO1                                                 |                     | 12             |              | 01: WZ.LO1                             |                                |  |
| 14            |              | 01: WT.TM1<br>01: WT.SW2                                   | )                   | 14             |              | 01: WT.TM1<br>01: WT.SW2               | )                              |  |
| 15            |              | 01: WZ.UP2                                                 |                     | 15             |              | 01: WZ.UP2                             | —                              |  |
| 16            |              | 01: WZ.LO2                                                 |                     | 16             |              | 01: WZ.LO2                             |                                |  |
| 17            |              | 01: WT.TM2                                                 |                     | 17             |              | 01: WT.TM2                             |                                |  |
| 18            |              | 01: WT.SW3                                                 |                     | 18             |              | 01: WT.SW3                             |                                |  |
| 19            |              | 01: WZ.UP3                                                 |                     | 19             |              | 01: WZ.UP3                             | _                              |  |
| 20            |              | 01: WZ.LO3                                                 |                     | 20             |              | 01: WZ.LO3                             |                                |  |
| 21            |              | 01: WT.TM3                                                 | LID25 A             | 21             |              | 01: WT.TM3                             |                                |  |
| 22            |              | 01: WT.SW4                                                 | UP35A: unused       | 22             |              | 01: WT.SW4                             | UP35A: unused                  |  |
| 23            |              | 01: WZ.UP4                                                 |                     | 23             |              | 01: WZ.UP4                             |                                |  |
| 24            |              | 01: WZ.LO4                                                 |                     | 24             |              | 01: WZ.LO4                             |                                |  |
| 25            |              | 01: WT.TM4                                                 |                     | 25             |              | 01: WT.TM4                             |                                |  |
| 26            |              | 01: WT.SW5                                                 |                     | 26             |              | 01: WT.SW5                             |                                |  |
| 27<br>28      |              | 01: WZ.UP5                                                 |                     | 27             |              | 01: WZ.UP5                             |                                |  |
| 29            | -            | 01: WZ.LO5                                                 |                     | 28             |              | 01: WZ.LO5                             | —                              |  |
| 30            |              | 01: WT.TM5<br>01: R.CYCL                                   | )                   | 30             |              | 01: WT.TM5<br>01: R.CYCL               | )                              |  |
| 31            |              | 01: R.STRT                                                 |                     | 31             |              | 01: R.STRT                             |                                |  |
| 32            |              | 01: R.END                                                  |                     | 32             |              | 01: R.END                              |                                |  |
| 33            |              | (Unused)                                                   |                     | 33             |              | (Unused)                               |                                |  |
| 34            |              | (Unused)                                                   |                     | 34             |              | (Unused)                               |                                |  |
| 35            |              | 01: P.NAME                                                 |                     | 35             |              | 01: P.NAME                             |                                |  |
| 36            |              | 01: P.NAME                                                 |                     | 36             |              | 01: P.NAME                             |                                |  |
| 37            |              | 01: P.NAME                                                 |                     | 37             |              | 01: P.NAME                             |                                |  |
| 38            |              | 01: P.NAME                                                 | ·                   | 38             |              | 01: P.NAME                             | ·                              |  |
| 39            |              | 01: P.NAME                                                 |                     | 39             |              | 01: P.NAME                             |                                |  |
| 40            |              | 01: P.NAME                                                 |                     | 40             |              | 01: P.NAME                             |                                |  |
| 41            |              | 01: P.NAME                                                 |                     | 41             |              | 01: P.NAME                             |                                |  |
| 42            |              | 01: P.NAME                                                 |                     | 42             |              | 01: P.NAME                             |                                |  |
| 43            | -            | 01: P.NAME                                                 |                     | 43             |              | 01: P.NAME                             |                                |  |
| 44            |              | 01: P.NAME<br>01: P.NAME                                   |                     | 44             |              | 01: P.NAME<br>01: P.NAME               |                                |  |
| 46            |              | 01: PTN.ERR                                                |                     | 45             |              | (Unused)                               |                                |  |
| 47            |              | (Unused)                                                   |                     | 47             |              | (Unused)                               |                                |  |
|               |              | •                                                          |                     | :              |              | 122004)                                | •                              |  |
| :             |              | •                                                          |                     | -              |              |                                        |                                |  |

Page 4

|      |              | ber 13 (Simple PID co<br>IN area<br>-DP/DeviceNet slave (U | ontrol with program pa |      |              | connected controller) OUT area DP/DeviceNet master – |               |
|------|--------------|------------------------------------------------------------|------------------------|------|--------------|------------------------------------------------------|---------------|
| PR   |              | OFIBUS-DP/DeviceNet                                        |                        |      |              | eviceNet slave (UTAdva                               |               |
| Word | Bit position | Contents of                                                | assignment             | Word | Bit position | Contents of                                          | assignment    |
| 0    | 0            | Receive data valid                                         |                        | 0    | 0            | Rescan request                                       |               |
|      | 1            | During-write                                               |                        |      | 1            | (Reserved)                                           |               |
|      | 3            | Write acknowledgemer (Reserved)                            | nt                     |      | 3            | Write request (Reserved)                             |               |
|      | 4            | (Reserved)                                                 |                        |      | 4            | (Reserved)                                           |               |
|      | 5            | (Reserved)                                                 |                        |      | 5            | (Reserved)                                           |               |
|      | 6<br>7       | (Reserved) (Reserved)                                      |                        |      | 6<br>7       | (Reserved)                                           |               |
|      |              | (1.1000.100)                                               |                        |      |              | (1.1000.100)                                         |               |
| •    | •            | The fixed-pa                                               | rt is omitted          | •    | •            | The fixed-pa                                         | rt is omitted |
| •    |              | (See profile numl                                          |                        |      |              | (See profile num                                     |               |
|      |              |                                                            |                        |      |              |                                                      |               |
| 4    |              | Current page                                               |                        | 4    |              | Page change request                                  |               |
| 5    |              | 01: PTNOC                                                  |                        | 5    |              | 01: PTNOC                                            |               |
| 6    |              | 01: PTN.SEG                                                |                        | 6    |              | 01: PTN.SEG                                          |               |
| 7    |              | 01: TSP_L1                                                 |                        | 7    |              | 01: TSP_L1                                           |               |
| 8    |              | <u> </u>                                                   | UP35A: unused          | 8    |              | _                                                    | UP35A: unused |
| 9    |              | 01: TIME                                                   |                        | 9    |              | 01: TIME<br>01: TM.RT                                |               |
| 10   |              | 01: TM.RT                                                  |                        | 10   |              |                                                      |               |
| 11   |              | 01: S.PID<br>01: JC                                        |                        | 11   |              | 01: S.PID<br>01: JC                                  |               |
| 13   |              | 01: PV.TY1                                                 |                        | 13   |              | 01: PV.TY1                                           |               |
| 14   |              | 01: PV.EV1                                                 |                        | 14   |              | 01: PV.EV1                                           |               |
| 15   |              | 01: PV.TY2                                                 |                        | 15   |              | 01: PV.TY2                                           |               |
| 16   |              | 01: PV.EV2                                                 |                        | 16   |              | 01: PV.EV2                                           |               |
| 17   |              | 01: PV.TY3                                                 |                        | 17   |              | 01: PV.TY3                                           | <u> </u>      |
| 18   |              | 01: PV.EV3                                                 |                        | 18   |              | 01: PV.EV3                                           |               |
| 19   |              | 01: PV.TY4                                                 |                        | 19   |              | 01: PV.TY4                                           |               |
| 20   |              | 01: PV.EV4                                                 |                        | 20   |              | 01: PV.EV4                                           |               |
| 21   |              | 01: PV.TY5                                                 |                        | 21   |              | 01: PV.TY5                                           |               |
| 22   |              | 01: PV.EV5                                                 |                        | 22   |              | 01: PV.EV5                                           |               |
| 23   |              | 01: PV.TY6                                                 | UP35A: unused          | 23   |              | 01: PV.TY6                                           | UP35A: unused |
| 24   |              | 01: PV.EV6                                                 |                        | 24   |              | 01: PV.EV6                                           |               |
| 25   |              | 01: PV.TY7                                                 |                        | 25   |              | 01: PV.TY7                                           |               |
| 26   |              | 01: PV.EV7                                                 |                        | 26   |              | 01: PV.EV7                                           |               |
| 27   |              | 01: PV.TY8                                                 |                        | 27   |              | 01: PV.TY8                                           |               |
| 28   |              | 01: PV.EV8                                                 | ]                      | 28   |              | 01: PV.EV8                                           | J             |
| 29   |              | 01: TME1                                                   |                        | 29   |              | 01: TME1                                             | ·             |
| 30   |              | 01: T.ON1                                                  |                        | 30   |              | 01: T.ON1                                            |               |
| 31   |              | 01: T.OF1                                                  |                        | 31   |              | 01: T.OF1                                            |               |
| 32   |              | 01: TME2                                                   |                        | 32   |              | 01: TME2                                             |               |
| 33   |              | 01: T.ON2                                                  |                        | 33   |              | 01: T.ON2                                            |               |
| 34   |              | 01: T.OF2                                                  |                        | 34   |              | 01: T.OF2                                            |               |
| 35   |              | 01: TME3                                                   |                        | 35   |              | 01: TME3                                             |               |
| 36   |              | 01: T.ON3                                                  |                        | 36   |              | 01: T.ON3                                            |               |

3-94 IM 05P07A01-02EN

| Pro      | file num |                             | D control with program         | pattern settir | ng for 1 c |                               |                  |
|----------|----------|-----------------------------|--------------------------------|----------------|------------|-------------------------------|------------------|
| PF       |          |                             | ve (UTAdvanced) →              | PRO            |            |                               | ter → PROFIBUS-D |
| Word     | Bit      | OFIBUS-DP/Device<br>Content | eNet master<br>s of assignment | Word position  | Bit        | eviceNet slave (UT<br>Content | s of assignment  |
| 37       |          | 01: T.OF3                   |                                | 37             |            | 01: T.OF3                     |                  |
| 38       |          | 01: TME4                    |                                | 38             |            | 01: TME4                      |                  |
| 39       |          | 01: T.ON4                   |                                | 39             |            | 01: T.ON4                     |                  |
| 40       |          | 01: T.OF4                   |                                | 40             |            | 01: T.OF4                     |                  |
| 41       |          | 01: TME5                    |                                | 41             |            | 01: TME5                      |                  |
| 42       |          | 01: T.ON5                   |                                | 42             |            | 01: T.ON5                     |                  |
| 43       |          | 01: T.OF5                   |                                | 43             |            | 01: T.OF5                     |                  |
| 44       |          | 01: TME6                    |                                | 44             |            | 01: TME6                      |                  |
| 45       |          | 01: T.ON6                   |                                | 45             |            | 01: T.ON6                     |                  |
| 46       |          | 01: T.OF6                   |                                | 46             |            | 01: T.OF6                     |                  |
| 47       |          | 01: TME7                    |                                | 47             |            | 01: TME7                      |                  |
| 48       |          | 01: T.ON7                   |                                | 48             |            | 01: T.ON7                     |                  |
| 49       |          | 01: T.OF7                   |                                | 49             |            | 01: T.OF7                     |                  |
| 50       |          | 01: TME8                    |                                | 50             |            | 01: TME8                      |                  |
| 51       |          | 01: T.ON8                   |                                | 51             |            | 01: T.ON8                     |                  |
| 52       |          | 01: T.OF8                   |                                | 52             |            | 01: T.OF8                     |                  |
| 53       |          | 01: TME9                    |                                | 53             |            | 01: TME9                      |                  |
| 54       |          | 01: T.ON9                   |                                | 54             |            | 01: T.ON9                     |                  |
| 55       |          | 01: T.OF9                   |                                | 55             |            | 01: T.OF9                     |                  |
| 56       |          | 01: TME10                   |                                | 56             |            | 01: TME10                     |                  |
| 57       |          | 01: T.ON10                  |                                | 57             |            | 01: T.ON10                    |                  |
| 58       |          | 01: T.OF10                  | >UP35A: unused                 | 58             |            | 01: T.OF10                    | UP35A: unused    |
| 59       |          | 01: TME11                   |                                | 59             |            | 01: TME11                     |                  |
| 60       |          | 01: T.ON11                  |                                | 60             |            | 01: T.ON11                    |                  |
| 61       |          | 01: T.OF11                  |                                | 61             |            | 01: T.OF11                    |                  |
| 62       |          | 01: TME12                   |                                | 62             |            | 01: TME12                     |                  |
| 63       |          | 01: T.ON12                  |                                | 63             |            | 01: T.ON12                    |                  |
| 64       |          | 01: T.OF12                  |                                | 64             |            | 01: T.OF12                    |                  |
| 65       |          | 01: TME13                   |                                | 65             |            | 01: TME13                     |                  |
| 66       |          | 01: T.ON13                  |                                | 66             |            | 01: T.ON13                    |                  |
| 67       |          | 01: T.OF13                  |                                | 67             |            | 01: T.OF13                    |                  |
| 68       |          | 01: TME14                   |                                | 68             |            | 01: TME14                     |                  |
| 69       |          | 01: T.ON14                  |                                | 69             |            | 01: T.ON14                    |                  |
| 70       |          | 01: T.OF14                  |                                | 70             |            | 01: T.OF14                    |                  |
| 71       |          | 01: TME15                   |                                | 71             |            | 01: TME15                     |                  |
| 72       |          | 01: T.ON15                  |                                | 72             |            | 01: T.ON15                    |                  |
| 73       |          | 01: T.OF15                  |                                | 73             |            | 01: T.OF15                    |                  |
| 74       |          | 01: TME16                   |                                | 74             |            | 01: TME16                     |                  |
| 75       |          | 01: T.ON16                  |                                | 75             |            | 01: T.ON16                    |                  |
| 76       |          | 01: T.OF16                  | J                              | 76             |            | 01: T.OF16                    | J                |
| 77       |          | 01: PTN.ERR                 |                                | 77             |            | (Unused)                      |                  |
| 78<br>79 |          | (Unused)<br>(Unused)        |                                | 78<br>79       |            | (Unused)<br>(Unused)          |                  |
| 80       |          | (Unused)                    |                                | 80             |            | (Unused)                      |                  |

### Profile number 14 (Cascade control with 2 connected controllers)

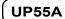

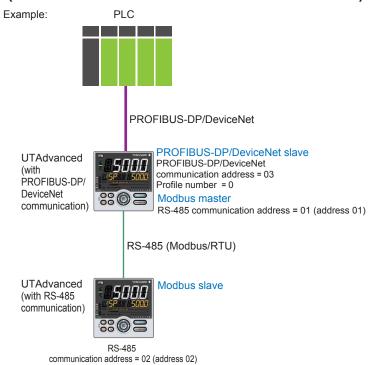

Page 1

| Pro          | ofile nu                                                                        | mber 14 (Cascade control with 2                            | connecte      | d conti                                                                           |                                                            |  |  |
|--------------|---------------------------------------------------------------------------------|------------------------------------------------------------|---------------|-----------------------------------------------------------------------------------|------------------------------------------------------------|--|--|
|              | IN area PROFIBUS-DP/DeviceNet slave (UTAdvanced) → PROFIBUS-DP/DeviceNet master |                                                            |               | OUT area PROFIBUS-DP/DeviceNet master → PROFIBUS-DP/ DeviceNet slave (UTAdvanced) |                                                            |  |  |
| Word osition | Bit position                                                                    | Contents of assignment                                     | Word position | Bit position                                                                      | Contents of assignment                                     |  |  |
| 0            | 0                                                                               | Receive data valid                                         | 0             | 0                                                                                 | Rescan request                                             |  |  |
|              | 1                                                                               | During-write                                               |               | 1                                                                                 | (Reserved)                                                 |  |  |
|              | 2                                                                               | Write acknowledgement                                      |               | 2                                                                                 | Write request                                              |  |  |
|              | 3                                                                               | (Reserved)                                                 |               | 3                                                                                 | (Reserved)                                                 |  |  |
|              | 4                                                                               | (Reserved)                                                 |               | 4                                                                                 | (Reserved)                                                 |  |  |
|              | 5                                                                               | (Reserved)                                                 |               | 5                                                                                 | (Reserved)                                                 |  |  |
|              | 6                                                                               | (Reserved)                                                 |               | 6                                                                                 | (Reserved)                                                 |  |  |
|              | 7                                                                               | (Reserved)                                                 |               | 7                                                                                 | (Reserved)                                                 |  |  |
| •            | •                                                                               | The fixed-part is omitted (See profile number 0 on page 1) | •             | •                                                                                 | The fixed-part is omitted (See profile number 0 on page 1) |  |  |
| 4            |                                                                                 | Current page                                               | 4             |                                                                                   | Page change request                                        |  |  |
| 5            |                                                                                 | 01: PV_L1                                                  | 5             |                                                                                   | 01: H.TSP_L1                                               |  |  |
| 6            |                                                                                 | 01: CSP_L1                                                 | 6             |                                                                                   | 01: H.SP_L1                                                |  |  |
| 7            |                                                                                 | 01: SEG_RTIME                                              | 7             |                                                                                   | 01: H.TM_L1                                                |  |  |
| 8            |                                                                                 | 01: LSP_L1                                                 | 8             |                                                                                   | 01: LSP_L1                                                 |  |  |
| 9            |                                                                                 | 01: OUT_L2                                                 | 9             |                                                                                   | 01: MOUT_L2                                                |  |  |
| 10           |                                                                                 | (Unused)                                                   | 10            |                                                                                   | (Unused)                                                   |  |  |
| 11           |                                                                                 | (Unused)                                                   | 11            |                                                                                   | (Unused)                                                   |  |  |
| 12           |                                                                                 | 01: C.PTNO.                                                | 12            |                                                                                   | 01: PTNO.                                                  |  |  |
| 13           |                                                                                 | 01: SEG.N                                                  | 13            |                                                                                   | 01: SST                                                    |  |  |
| 14           |                                                                                 | (Unused)                                                   | 14            |                                                                                   | (Unused)                                                   |  |  |
| 15           |                                                                                 | 01: PV_L2                                                  | 15            |                                                                                   | (Unused)                                                   |  |  |

3-96 IM 05P07A01-02EN

| Pro  | ofile nu                                                                | mber 14 (Cascade control with 2 | СО | nnecte                                                                      | d conti  | rollers) on page 1          |  |  |
|------|-------------------------------------------------------------------------|---------------------------------|----|-----------------------------------------------------------------------------|----------|-----------------------------|--|--|
|      |                                                                         | IN area                         |    |                                                                             |          | OUT area                    |  |  |
| PF   | PROFIBUS-DP/DeviceNet slave (UTAdvanced) → PROFIBUS-DP/DeviceNet master |                                 |    | PROFIBUS-DP/DeviceNet master → PROFIBUS-DP/<br>DeviceNet slave (UTAdvanced) |          |                             |  |  |
| Word | Bit                                                                     | OFIBUS-DP/DeviceNet master      |    | Word                                                                        | Bit      | evicenet slave (UTAdvanced) |  |  |
|      | position                                                                | Contents of assignment          |    | position                                                                    | position | Contents of assignment      |  |  |
| 16   | , comment                                                               | 01: CSP_L2                      |    | 16                                                                          |          | 01: LSP_L2                  |  |  |
| 17   |                                                                         | 01: OUT_L2                      |    | 17                                                                          |          | 01: MOUT_L2                 |  |  |
| 18   |                                                                         | (Unused)                        |    | 18                                                                          |          | (Unused)                    |  |  |
| 19   |                                                                         | (Unused)                        |    | 19                                                                          |          | (Unused)                    |  |  |
| 20   |                                                                         | (Unused)                        |    | 20                                                                          |          | (Unused)                    |  |  |
| 21   |                                                                         | 02: PV_L1                       |    | 21                                                                          |          | 02: H.TSP_L1                |  |  |
| 22   |                                                                         | 02: CSP_L1                      |    | 22                                                                          |          | 02: H.SP_L1                 |  |  |
|      |                                                                         | _                               |    |                                                                             |          | _                           |  |  |
| 23   |                                                                         | 02: SEG_RTIME                   |    | 23                                                                          |          | 02: H.TM_L1                 |  |  |
| 24   |                                                                         | 02: LSP_L1                      |    | 24                                                                          |          | 02: LSP_L1                  |  |  |
| 25   |                                                                         | 02: OUT_L2                      |    | 25                                                                          |          | 02: MOUT_L2                 |  |  |
| 26   |                                                                         | (Unused)                        |    | 26                                                                          |          | (Unused)                    |  |  |
| 27   |                                                                         | (Unused)                        |    | 27                                                                          |          | (Unused)                    |  |  |
| 28   |                                                                         | 02: C.PTNO.                     |    | 28                                                                          |          | 02: PTNO.                   |  |  |
| 29   |                                                                         | 02: SEG.N                       |    | 29                                                                          |          | 02: SST                     |  |  |
| 30   |                                                                         | (Unused)                        |    | 30                                                                          |          | (Unused)                    |  |  |
| 31   |                                                                         | 02: PV_L2                       |    | 31                                                                          |          | (Unused)                    |  |  |
| 32   |                                                                         | 02: CSP_L2                      |    | 32                                                                          |          | 02: LSP_L2                  |  |  |
| 33   |                                                                         | 02: OUT_L2                      |    | 33                                                                          |          | 02: MOUT_L2                 |  |  |
| 34   |                                                                         | (Unused)                        |    | 34                                                                          |          | (Unused)                    |  |  |
| 35   |                                                                         | (Unused)                        |    | 35                                                                          |          | (Unused)                    |  |  |
| 36   | 0                                                                       | 01: RST_ON                      |    | 36                                                                          | 0        | 01: RST_ON                  |  |  |
| 30   | 1                                                                       | 01: PRG_ON                      |    | 30                                                                          | 1        | 01: PRG_ON                  |  |  |
|      | 2                                                                       | 01: LOC_ON                      |    |                                                                             | 2        | 01: LOC_ON                  |  |  |
|      | 3                                                                       | 01: HOLD                        |    |                                                                             | 3        | 01: HOLD                    |  |  |
|      | 4                                                                       | (Unused)                        |    |                                                                             | 4        | 01: ADV                     |  |  |
|      | 5                                                                       | 01: A.M_L2                      |    |                                                                             | 5        | 01: A.M_L2                  |  |  |
|      | 6                                                                       | (Unused)                        | ]  |                                                                             | 6        | (Unused)                    |  |  |
|      | 7                                                                       | (Unused)                        | 1  |                                                                             | 7        | (Unused)                    |  |  |
|      | 8                                                                       | 01: L.C                         | 1  |                                                                             | 8        | 01: L.C                     |  |  |
|      | 9                                                                       | (Unused)                        | 1  |                                                                             | 9        | (Unused)                    |  |  |
|      |                                                                         | (Unused)                        | 1  |                                                                             | 10       | (Unused)                    |  |  |
|      | 11                                                                      | (Unused)                        | i  |                                                                             | 11       | (Unused)                    |  |  |
|      | 12                                                                      | (Unused)                        | İ  |                                                                             | 12       | (Unused)                    |  |  |
|      | 13                                                                      | (Unused)                        | ĺ  |                                                                             | 13       | (Unused)                    |  |  |
|      | 14                                                                      | (Unused)                        | 1  |                                                                             | 14       | (Unused)                    |  |  |
|      | 15                                                                      | (Unused)                        | 1  |                                                                             | 15       | (Unused)                    |  |  |
| 37   | 0                                                                       | 01: PV EV1                      | 1  | 37                                                                          | 0        | (Unused)                    |  |  |
| 3,   | 1                                                                       | 01: PV_EV2                      | 1  | 0,                                                                          | 1        | (Unused)                    |  |  |
|      | 2                                                                       |                                 | 1  |                                                                             | 2        | (Unused)                    |  |  |
|      | 3                                                                       | 01: PV_EV3<br>01: PV EV4        | 1  |                                                                             | 3        | (Unused)                    |  |  |
|      | 4                                                                       | 01: PV _EV4<br>01: PV EV5       | -  |                                                                             | 4        | (Unused)                    |  |  |
|      |                                                                         | _                               | 1  |                                                                             |          |                             |  |  |
|      | 5                                                                       | 01: PV_EV6                      | -  |                                                                             | 5        | (Unused)                    |  |  |
|      | 6                                                                       | 01: PV_EV7                      |    |                                                                             | 6        | (Unused)                    |  |  |
|      | 7                                                                       | 01: PV_EV8                      | -  |                                                                             | 7        | (Unused)                    |  |  |
|      | 8                                                                       | 01: ALM1_L1                     |    |                                                                             | 8        | (Unused)                    |  |  |
|      | 9                                                                       | 01: ALM2_L1                     |    |                                                                             | 9        | (Unused)                    |  |  |
|      | 10                                                                      | 01: ALM3_L1                     |    |                                                                             | 10       | (Unused)                    |  |  |
|      | 11                                                                      | 01: ALM4_L1                     |    |                                                                             | 11       | (Unused)                    |  |  |
|      | 12                                                                      | (Unused)                        |    |                                                                             | 12       | (Unused)                    |  |  |
|      | 13                                                                      | (Unused)                        |    |                                                                             | 13       | (Unused)                    |  |  |
|      | 14                                                                      | (Unused)                        |    |                                                                             | 14       | (Unused)                    |  |  |
|      | 15                                                                      | (Unused)                        |    |                                                                             | 15       | (Unused)                    |  |  |
|      |                                                                         |                                 |    |                                                                             |          |                             |  |  |

| Pro      | Profile number 14 (Cascade control with 2 connected controllers) on page 1 |                        |  |                                                                         |          |                        |  |  |  |
|----------|----------------------------------------------------------------------------|------------------------|--|-------------------------------------------------------------------------|----------|------------------------|--|--|--|
|          | IN area                                                                    |                        |  |                                                                         | OUT area |                        |  |  |  |
| PF       | PROFIBUS-DP/DeviceNet slave (UTAdvanced) → PROFIBUS-DP/DeviceNet master    |                        |  | PROFIBUS-DP/DeviceNet master → PROFIBUS-DF DeviceNet slave (UTAdvanced) |          |                        |  |  |  |
| Word     | Bit                                                                        | Contents of assignment |  | Word                                                                    | Bit      | Contents of assignment |  |  |  |
| position | position                                                                   | Contents of assignment |  | position                                                                | position | Contents of assignment |  |  |  |
| 38       | 0                                                                          | 01: TIME_EV1           |  | 38                                                                      | 0        | (Unused)               |  |  |  |
|          | 1                                                                          | 01: TIME_EV2           |  |                                                                         | 1        | (Unused)               |  |  |  |
|          | 2                                                                          | 01: TIME_EV3           |  |                                                                         | 2        | (Unused)               |  |  |  |
|          | 3                                                                          | 01: TIME_EV4           |  |                                                                         | 3        | (Unused)               |  |  |  |
|          | 4                                                                          | 01: TIME_EV5           |  |                                                                         | 4        | (Unused)               |  |  |  |
|          | 5                                                                          | 01: TIME_EV6           |  |                                                                         | 5        | (Unused)               |  |  |  |
|          | 6                                                                          | 01: TIME_EV7           |  |                                                                         | 6        | (Unused)               |  |  |  |
|          | 7                                                                          | 01: TIME_EV8           |  |                                                                         | 7        | (Unused)               |  |  |  |
|          | 8                                                                          | 01: TIME_EV9           |  |                                                                         | 8        | (Unused)               |  |  |  |
|          | 9                                                                          | 01: TIME_EV10          |  |                                                                         | 9        | (Unused)               |  |  |  |
|          | 10                                                                         | 01: TIME_EV11          |  |                                                                         | 10       | (Unused)               |  |  |  |
|          | 11                                                                         | 01: TIME_EV12          |  |                                                                         | 11       | (Unused)               |  |  |  |
|          | 12                                                                         | 01: TIME_EV13          |  |                                                                         | 12       | (Unused)               |  |  |  |
|          | 13                                                                         | 01: TIME_EV14          |  |                                                                         | 13       | (Unused)               |  |  |  |
|          | 14                                                                         | 01: TIME_EV15          |  |                                                                         | 14       | (Unused)               |  |  |  |
|          | 15                                                                         | 01: TIME_EV16          |  |                                                                         | 15       | (Unused)               |  |  |  |
| 39       | 0                                                                          | (Unused)               |  | 39                                                                      | 0        | (Unused)               |  |  |  |
|          | 1                                                                          | (Unused)               |  |                                                                         | 1        | (Unused)               |  |  |  |
|          | 2                                                                          | (Unused)               |  |                                                                         | 2        | (Unused)               |  |  |  |
|          | 3                                                                          | (Unused)               |  |                                                                         | 3        | (Unused)               |  |  |  |
|          | 4                                                                          | (Unused)               |  |                                                                         | 4        | (Unused)               |  |  |  |
|          | 5                                                                          | (Unused)               |  |                                                                         | 5        | (Unused)               |  |  |  |
|          | 6                                                                          | (Unused)               |  |                                                                         | 6        | (Unused)               |  |  |  |
|          | 7                                                                          | (Unused)               |  |                                                                         | 7        | (Unused)               |  |  |  |
|          | 8                                                                          | (Unused)               |  |                                                                         | 8        | (Unused)               |  |  |  |
|          | 9                                                                          | (Unused)               |  |                                                                         | 9        | (Unused)               |  |  |  |
|          | 10                                                                         | (Unused)               |  |                                                                         | 10       | (Unused)               |  |  |  |
|          | 11                                                                         | (Unused)               |  |                                                                         | 11       | (Unused)               |  |  |  |
|          | 12                                                                         | (Unused)               |  |                                                                         | 12       | (Unused)               |  |  |  |
|          | 13                                                                         | (Unused)               |  |                                                                         | 13       | (Unused)               |  |  |  |
|          | 14                                                                         | (Unused)               |  |                                                                         | 14       | (Unused)               |  |  |  |
| - 10     | 15                                                                         | (Unused)               |  | - 10                                                                    | 15       | (Unused)               |  |  |  |
| 40       | 0                                                                          | 02: RST_ON             |  | 40                                                                      | 0        | 02: RST_ON             |  |  |  |
|          | 1                                                                          | 02: PRG_ON             |  |                                                                         | 1        | 02: PRG_ON             |  |  |  |
|          | 2                                                                          | 02: LOC_ON             |  |                                                                         | 2        | 02: LOC_ON             |  |  |  |
|          | 3                                                                          | 02: HOLD               |  |                                                                         | 3<br>4   | 02: HOLD               |  |  |  |
|          | 5                                                                          | (Unused)<br>02: A.M L2 |  |                                                                         | 5        | 02: ADV<br>02: A.M L2  |  |  |  |
|          | 6                                                                          | _                      |  |                                                                         | 6        | (Unused)               |  |  |  |
|          |                                                                            | (Unused)               |  |                                                                         |          | (Unused)               |  |  |  |
|          | 8                                                                          | (Unused)<br>02: L.C    |  |                                                                         | 8        | 02: L.C                |  |  |  |
|          | 9                                                                          | (Unused)               |  |                                                                         | 9        | (Unused)               |  |  |  |
|          | 10                                                                         | (Unused)               |  |                                                                         | 10       | (Unused)               |  |  |  |
|          | 11                                                                         | (Unused)               |  |                                                                         | 11       | (Unused)               |  |  |  |
|          | 12                                                                         | (Unused)               |  |                                                                         | 12       | (Unused)               |  |  |  |
|          | 13                                                                         | (Unused)               |  |                                                                         | 13       | (Unused)               |  |  |  |
|          | 14                                                                         | (Unused)               |  |                                                                         | 14       | (Unused)               |  |  |  |
|          | 15                                                                         | (Unused)               |  |                                                                         | 15       | (Unused)               |  |  |  |
|          | 10                                                                         | (Ondood)               |  |                                                                         | 1 10     | (Ondood)               |  |  |  |

3-98 IM 05P07A01-02EN

| Pro           | ofile nu     | mber 14 (Cascade control with 2                               | connecte      | d conti      | rollers) on page 1                                                |
|---------------|--------------|---------------------------------------------------------------|---------------|--------------|-------------------------------------------------------------------|
|               |              | IN area                                                       |               |              | OUT area                                                          |
| PF            |              | -DP/DeviceNet slave (UTAdvanced) → OFIBUS-DP/DeviceNet master | PR            |              | DP/DeviceNet master → PROFIBUS-DP/<br>eviceNet slave (UTAdvanced) |
| Word position | Bit position | Contents of assignment                                        | Word position | Bit position | Contents of assignment                                            |
| 41            | 0            | 02: PV_EV1                                                    | 41            | 0            | (Unused)                                                          |
|               | 1            | 02: PV_EV2                                                    |               | 1            | (Unused)                                                          |
|               | 2            | 02: PV_EV3                                                    |               | 2            | (Unused)                                                          |
|               | 3            | 02: PV_EV4                                                    |               | 3            | (Unused)                                                          |
|               | 4            | 02: PV_EV5                                                    |               | 4            | (Unused)                                                          |
|               | 5            | 02: PV_EV6                                                    |               | 5            | (Unused)                                                          |
|               | 6            | 02: PV_EV7                                                    |               | 6            | (Unused)                                                          |
|               | 7            | 02: PV_EV8                                                    |               | 7            | (Unused)                                                          |
|               | 8            | 02: ALM1_L1                                                   |               | 8            | (Unused)                                                          |
|               | 9            | 02: ALM2_L1                                                   |               | 9            | (Unused)                                                          |
|               | 10           | 02: ALM3_L1                                                   |               | 10           | (Unused)                                                          |
|               | 11           | 02: ALM4_L1                                                   |               | 11           | (Unused)                                                          |
|               | 12           | (Unused)                                                      |               | 12           | (Unused)                                                          |
|               | 13           | (Unused)                                                      |               | 13           | (Unused)                                                          |
|               | 14           | (Unused)                                                      |               | 14           | (Unused)                                                          |
|               | 15           | (Unused)                                                      |               | 15           | (Unused)                                                          |
| 42            | 0            | 02: TIME_EV1                                                  | 42            | 0            | (Unused)                                                          |
|               | 1            | 02: TIME_EV2                                                  |               | 1            | (Unused)                                                          |
|               | 2            | 02: TIME_EV3                                                  |               | 2            | (Unused)                                                          |
|               | 3            | 02: TIME_EV4                                                  |               | 3            | (Unused)                                                          |
|               | 4            | 02: TIME_EV5                                                  |               | 4            | (Unused)                                                          |
|               | 5            | 02: TIME_EV6                                                  |               | 5            | (Unused)                                                          |
|               | 6            | 02: TIME_EV7                                                  |               | 6            | (Unused)                                                          |
|               | 7            | 02: TIME_EV8                                                  |               | 7            | (Unused)                                                          |
|               | 8            | 02: TIME_EV9                                                  |               | 8            | (Unused)                                                          |
|               | 9            | 02: TIME_EV10                                                 |               | 9            | (Unused)                                                          |
|               | 10           | 02: TIME_EV11                                                 |               | 10           | (Unused)                                                          |
|               | 11           | 02: TIME_EV12                                                 |               | 11           | (Unused)                                                          |
|               | 12           | 02: TIME_EV13                                                 |               | 12           | (Unused)                                                          |
|               | 13           | 02: TIME_EV14                                                 |               | 13           | (Unused)                                                          |
|               | 14           | 02: TIME_EV15                                                 |               | 14           | (Unused)                                                          |
| 40            | 15           | 02: TIME_EV16                                                 | 40            | 15           | (Unused)                                                          |
| 43            | 0            | (Unused)                                                      | 43            | 0            | (Unused)                                                          |
|               | 1            | (Unused)                                                      |               | 2            | (Unused)                                                          |
|               | 2            | (Unused)                                                      |               |              | (Unused)                                                          |
|               | 3            | (Unused)                                                      |               | 3            | (Unused)                                                          |
|               | <u> </u>     | ()                                                            |               |              | (Unused)                                                          |
|               | 5<br>6       | (Unused)                                                      |               | 5<br>6       | (Unused)                                                          |
|               | <u> </u>     | (Unused)                                                      |               | _            | (Unused)                                                          |
|               | 8            | (Unused)                                                      |               | 8            | (Unused)                                                          |
|               | 9            | (Unused)                                                      |               | 9            | (Unused)                                                          |
|               | 10           | (Unused)                                                      |               | 10           |                                                                   |
|               |              | (Unused)                                                      |               |              | (Unused)                                                          |
|               | 11<br>12     | (Unused)                                                      |               | 11<br>12     | (Unused)                                                          |
|               | 13           | (Unused)                                                      |               | 13           | (Unused)                                                          |
|               | 14           | ,                                                             |               | 14           | ,                                                                 |
|               | 15           | (Unused)                                                      |               | 15           | (Unused)                                                          |
|               | 10           | (Onuseu)                                                      |               | 10           | (Onuseu)                                                          |

#### Page 2

| IN area  PROFIBUS-DP/DeviceNet slave (UTAdvanced) →  PROFIBUS-DP/DeviceNet master |               |                                  | PRO      | PROFIBUS-DP/DeviceNet master → PROFIBUS-DP DeviceNet slave (UTAdvanced) |                                  |  |  |
|-----------------------------------------------------------------------------------|---------------|----------------------------------|----------|-------------------------------------------------------------------------|----------------------------------|--|--|
| Word                                                                              | Bit           | Contents of assignment           | Word     | Bit                                                                     | Contents of assignment           |  |  |
| OSITION                                                                           | position<br>0 | Receive data valid               | position | position<br>0                                                           | Rescan request                   |  |  |
| Ü                                                                                 | 1             | During-write                     |          | 1                                                                       | (Reserved)                       |  |  |
|                                                                                   | 2             | Write acknowledgement            |          | 2                                                                       | Write request                    |  |  |
|                                                                                   | 3             | (Reserved)                       |          | 3                                                                       | (Reserved)                       |  |  |
|                                                                                   | 5             | (Reserved)                       |          | 5                                                                       | (Reserved)                       |  |  |
|                                                                                   | 6             | (Reserved)                       |          | 6                                                                       | (Reserved)                       |  |  |
|                                                                                   | 7             | (Reserved)                       |          | 7                                                                       | (Reserved)                       |  |  |
|                                                                                   |               |                                  |          |                                                                         |                                  |  |  |
| •                                                                                 |               | The fixed-part is omitted        |          | :                                                                       | The fixed-part is omitted        |  |  |
| •                                                                                 |               | (See profile number 0 on page 1) | •        |                                                                         | (See profile number 0 on page 1) |  |  |
| 4                                                                                 |               | Current page                     | 4        |                                                                         | Page change request              |  |  |
| 5                                                                                 |               | 01: P_L1_1                       | 5        |                                                                         | 01: P_L1_1                       |  |  |
| 6                                                                                 |               | 01: I_L1_1                       | 6        |                                                                         | 01: I_L1_1                       |  |  |
| 7                                                                                 |               | 01: D_L1_1                       | 7        |                                                                         | 01: D_L1_1                       |  |  |
| 8                                                                                 |               | 01: L.PID                        | 8        |                                                                         | 01: L.PID                        |  |  |
| 9                                                                                 |               | 01: A1_L1_1                      | 9        |                                                                         | 01: A1_L1_1                      |  |  |
| 10                                                                                |               | 01: A2_L1_1                      | 10       |                                                                         | 01: A2_L1_1                      |  |  |
| 11                                                                                |               | 01: A3_L1_1                      | 11       |                                                                         | 01: A3_L1_1                      |  |  |
| 12                                                                                |               | 01: A4_L1_1                      | 12       |                                                                         | 01: A4_L1_1                      |  |  |
| 13                                                                                |               | 01: P_L2_1                       | 13       |                                                                         | 01: P_L2_1                       |  |  |
| 14                                                                                |               | 01: I_L2_1                       | 14       |                                                                         | 01: I_L2_1                       |  |  |
| 15                                                                                |               | 01: D_L2_1                       | 15       |                                                                         | 01: D_L2_1                       |  |  |
| 16                                                                                |               | 01: A1_L2_1                      | 16       |                                                                         | 01: A1_L2_1                      |  |  |
| 17                                                                                |               | 01: A2_L2_1                      | 17       |                                                                         | 01: A2_L2_1                      |  |  |
| 18                                                                                |               | 01: A3 L2 1                      | 18       |                                                                         | 01: A3 L2 1                      |  |  |
|                                                                                   |               |                                  |          |                                                                         |                                  |  |  |
| 19                                                                                |               | 01: A4_L2_1                      | 19       |                                                                         | 01: A4_L2_1                      |  |  |
| 20                                                                                |               | (Unused)                         | 20       |                                                                         | (Unused)                         |  |  |
| 21                                                                                |               | 02: P_L1_1                       | 21       |                                                                         | 02: P_L1_1                       |  |  |
| 22                                                                                |               | 03: I_L1_1                       | 22       |                                                                         | 03: I_L1_1                       |  |  |
| 23                                                                                |               | 02: D_L1_1                       | 23       |                                                                         | 02: D_L1_1                       |  |  |
| 24                                                                                |               | 02: L.PID                        | 24       |                                                                         | 02: L.PID                        |  |  |
| 25                                                                                |               | 02: A1_L1_1                      | 25       |                                                                         | 02: A1_L1_1                      |  |  |
| 26                                                                                |               | 02: A2_L1_1                      | 26       |                                                                         | 02: A2_L1_1                      |  |  |
| 27                                                                                |               | 02: A3_L1_1                      | 27       |                                                                         | 02: A3_L1_1                      |  |  |
| 28                                                                                |               | 02: A4_L1_1                      | 28       |                                                                         | 02: A4_L1_1                      |  |  |
| 29                                                                                |               | 02: P_L2_1                       | 29       |                                                                         | 02: P_L2_1                       |  |  |
| 30                                                                                |               | 02: I_L2_1                       | 30       |                                                                         | 02: I_L2_1                       |  |  |
| 31                                                                                |               | 02: D_L2_1                       | 31       |                                                                         | 02: D_L2_1                       |  |  |
| 32                                                                                |               | 02: A1_L2_1                      | 32       |                                                                         | 02: A1_L2_1                      |  |  |
| 33                                                                                |               | 02: A2_L2_1                      | 33       |                                                                         | 02: A2_L2_1                      |  |  |
| 34                                                                                |               | 02: A3_L2_1                      | 34       |                                                                         | 02: A3_L2_1                      |  |  |
| 35                                                                                |               | 02: A4_L2_1                      | 35       |                                                                         | 02: A4_L2_1                      |  |  |
| 36                                                                                |               | (Unused)                         | 36       |                                                                         | (Unused)                         |  |  |
| •                                                                                 |               | •                                | :        |                                                                         | •                                |  |  |
| 43                                                                                |               | (Unused)                         | 43       |                                                                         | (Unused)                         |  |  |

3-100 IM 05P07A01-02EN

Page 3

| Pro           | ofile nu     | mber 14 (Cascade control with 2                                  | connecte      | d conti      | rollers) on page 3                                                |
|---------------|--------------|------------------------------------------------------------------|---------------|--------------|-------------------------------------------------------------------|
|               |              | IN area                                                          |               |              | OUT area                                                          |
| PF            |              | -DP/DeviceNet slave (UTAdvanced) →<br>OFIBUS-DP/DeviceNet master | PRO           |              | DP/DeviceNet master → PROFIBUS-DP/<br>eviceNet slave (UTAdvanced) |
| Word position | Bit position | Contents of assignment                                           | Word position | Bit position | Contents of assignment                                            |
| 0             | 0            | Receive data valid                                               | 0             | 0            | Rescan request                                                    |
|               | 1            | During-write                                                     |               | 1            | (Reserved)                                                        |
|               | 2            | Write acknowledgement                                            |               | 2            | Write request                                                     |
|               | 3            | (Reserved)                                                       |               | 3            | (Reserved)                                                        |
|               | 4            | (Reserved)                                                       |               | 4            | (Reserved)                                                        |
|               | 5<br>6       | (Reserved)                                                       |               | 5<br>6       | (Reserved)                                                        |
|               | 7            | (Reserved)                                                       |               | 7            | (Reserved)                                                        |
|               |              | (1.000.100)                                                      |               | <u> </u>     | (1.1000.100)                                                      |
| •             |              |                                                                  | •             |              |                                                                   |
| •             | •            | The fixed-part is omitted                                        | •             |              | The fixed-part is omitted                                         |
| •             | •            | (See profile number 0 on page 1)                                 | •             |              | (See profile number 0 on page 1)                                  |
| 4             |              | Current page                                                     | 4             |              | Page change request                                               |
| 5             |              | 01: L.TY1                                                        | 5             |              |                                                                   |
| 6             |              |                                                                  | 6             |              | 01: L.TY1                                                         |
| 7             |              | 01: L.EV1<br>01: L.TY2                                           | 7             |              | 01: L.EV1<br>01: L.TY2                                            |
|               |              |                                                                  |               |              |                                                                   |
| 8             |              | 01: L.EV2                                                        | 8             |              | 01: L.EV2                                                         |
| 9             |              | 01: L.TY3                                                        | 9             |              | 01: L.TY3                                                         |
| 10            |              | 01: L.EV3                                                        | 10            |              | 01: L.EV3                                                         |
| 11            |              | 01: L.TY4                                                        | 11            |              | 01: L.TY4                                                         |
| 12            |              | 01: L.EV4                                                        | 12            |              | 01: L.EV4                                                         |
| 13            |              | 01: L.TY5                                                        | 13            |              | 01: L.TY5                                                         |
| 14            |              | 01: L.EV5.                                                       | 14            |              | 01: L.EV5.                                                        |
| 15            |              | 01: L.TY6                                                        | 15            |              | 01: L.TY6                                                         |
| 16            |              | 01: L.EV6                                                        | 16            |              | 01: L.EV6                                                         |
| 17            |              | 01: L.TY7                                                        | 17            |              | 01: L.TY7                                                         |
| 18            |              | 01: L.EV7                                                        | 18            |              | 01: L.EV7                                                         |
| 19            |              | 01: L.TY8                                                        | 19            |              | 01: L.TY8                                                         |
| 20            |              | 01: L.EV8                                                        | 20            |              | 01: L.EV8                                                         |
| 21            |              | (Unused)                                                         | 21            | -            | (Unused)                                                          |
| 22            |              | (Unused)                                                         | 22            | -            | (Unused)                                                          |
| 23<br>24      |              | (Unused)                                                         | 23            |              | (Unused)                                                          |
| 25            |              | (Unused)                                                         | 25            |              | (Unused)                                                          |
| 26            |              | (Unused)                                                         | 26            |              | (Unused)                                                          |
| 27            |              | (Unused)                                                         | 27            |              | (Unused)                                                          |
| 28            |              | (Unused)                                                         | 28            |              | (Unused)                                                          |
| 29            |              | (Unused)                                                         | 29            |              | (Unused)                                                          |
| 30            |              | (Unused)                                                         | 30            |              | (Unused)                                                          |
| 31            |              | (Unused)                                                         | 31            | -            | (Unused)                                                          |
| 32            |              | (Unused)                                                         | 32            |              | (Unused)                                                          |
| 33            |              | (Unused)                                                         | 33            | -            | (Unused)                                                          |
| 34<br>35      | -            | (Unused)                                                         | 34<br>35      | -            | (Unused)                                                          |
| 36            |              | (Unused)                                                         | 36            | -            | (Unused)                                                          |
| 37            |              | (Unused)                                                         | 37            |              | (Unused)                                                          |
| 38            |              | (Unused)                                                         | 38            |              | (Unused)                                                          |
| 39            | İ            | (Unused)                                                         | 39            |              | (Unused)                                                          |
| 40            |              | (Unused)                                                         | 40            |              | (Unused)                                                          |
| 41            |              | (Unused)                                                         | 41            |              | (Unused)                                                          |
| 42            |              | (Unused)                                                         | 42            |              | (Unused)                                                          |
| 43            |              | (Unused)                                                         | 43            |              | (Unused)                                                          |

#### Page 4

| Pro           | ofile nu     | mber 14 (Cascade control with 2                               | connecte      | d conti      | rollers) on page 4                                                |
|---------------|--------------|---------------------------------------------------------------|---------------|--------------|-------------------------------------------------------------------|
|               |              | IN area                                                       |               |              | OUT area                                                          |
|               |              | -DP/DeviceNet slave (UTAdvanced) → OFIBUS-DP/DeviceNet master | PRO           |              | DP/DeviceNet master → PROFIBUS-DP/<br>eviceNet slave (UTAdvanced) |
| Word position | Bit position | Contents of assignment                                        | Word position | Bit position | Contents of assignment                                            |
| 0             | 0            | Receive data valid                                            | 0             | 0            | Rescan request                                                    |
|               | 1            | During-write                                                  |               | 1            | (Reserved)                                                        |
|               | 3            | Write acknowledgement (Reserved)                              |               | 3            | Write request (Reserved)                                          |
|               | 4            | (Reserved)                                                    |               | 4            | (Reserved)                                                        |
|               | 5            | (Reserved)                                                    |               | 5            | (Reserved)                                                        |
|               | 6            | (Reserved)                                                    |               | 6            | (Reserved)                                                        |
|               | 7            | (Reserved)                                                    |               | 7            | (Reserved)                                                        |
|               | ١.           |                                                               | .             | .            |                                                                   |
| •             |              | The fixed-part is omitted                                     |               |              | The fixed-part is omitted                                         |
| •             | •            | (See profile number 0 on page 1)                              | •             |              | (See profile number 0 on page 1)                                  |
| 4             |              | Current page                                                  | 4             |              | Page change request                                               |
| 5             |              | 02: L.TY1                                                     | 5             |              | 02: L.TY1                                                         |
| 6             |              | 02: L.EV1                                                     | 6             |              | 02: L.EV1                                                         |
| 7             |              | 02: L.TY2                                                     | 7             |              | 02: L.TY2                                                         |
| 8             |              | 02: L.EV2                                                     | 8             |              | 02: L.EV2                                                         |
| 9             |              | 02: L.TY3                                                     | 9             |              | 02: L.TY3                                                         |
| 10            |              | 02: L.EV3                                                     | 10            |              | 02: L.EV3                                                         |
| 11            |              | 02: L.TY4                                                     | 11            |              | 02: L.TY4                                                         |
| 12            |              | 02: L.EV4                                                     | 12            |              | 02: L.EV4                                                         |
| 13            |              | 02: L.TY5                                                     | 13            |              | 02: L.TY5                                                         |
| 14            |              | 02: L.EV5.                                                    | 14            |              | 02: L.EV5.                                                        |
| 15            |              | 02: L.TY6                                                     | 15            |              | 02: L.TY6                                                         |
| 16            |              | 02: L.EV6                                                     | 16            |              | 02: L.EV6                                                         |
| 17            |              | 02: L.TY7                                                     | 17            |              | 02: L.TY7                                                         |
| 18            |              | 02: L.EV7                                                     | 18            |              | 02: L.EV7                                                         |
| 19            |              | 02: L.TY8                                                     | 19            |              | 02: L.TY8                                                         |
| 20            |              | 02: L.EV8                                                     | 20            |              | 02: L.EV8                                                         |
| 21<br>22      |              | (Unused)                                                      | 21 22         |              | (Unused)                                                          |
| 23            |              | (Unused)                                                      | 23            |              | (Unused)                                                          |
| 24            |              | (Unused)                                                      | 24            |              | (Unused)                                                          |
| 25            |              | (Unused)                                                      | 25            |              | (Unused)                                                          |
| 26            |              | (Unused)                                                      | 26            |              | (Unused)                                                          |
| 27<br>28      |              | (Unused)                                                      | 27            |              | (Unused)                                                          |
| 29            |              | (Unused)                                                      | 29            |              | (Unused)                                                          |
| 30            |              | (Unused)                                                      | 30            |              | (Unused)                                                          |
| 31            |              | (Unused)                                                      | 31            |              | (Unused)                                                          |
| 32            |              | (Unused)                                                      | 32            |              | (Unused)                                                          |
| 33            | -            | (Unused)                                                      | 33            |              | (Unused)                                                          |
| 34<br>35      | -            | (Unused)                                                      | 34            |              | (Unused)                                                          |
| 36            | +            | (Unused)                                                      | 36            |              | (Unused)                                                          |
| 37            |              | (Unused)                                                      | 37            |              | (Unused)                                                          |
| 38            |              | (Unused)                                                      | 38            |              | (Unused)                                                          |
| 39            |              | (Unused)                                                      | 39            |              | (Unused)                                                          |
| 40            |              | (Unused)                                                      | 40            |              | (Unused)                                                          |
| 41            |              | (Unused)                                                      | 41            |              | (Unused)                                                          |
| 42<br>43      | -            | (Unused)                                                      | 42            |              | (Unused)                                                          |
| 43            |              | [(Onuseu)                                                     | 43            |              | [(Onuseu)                                                         |

3-102 IM 05P07A01-02EN

Intentionally blank

Profile number 15 (Cascade control with program patern setting for 1 connected controller)

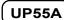

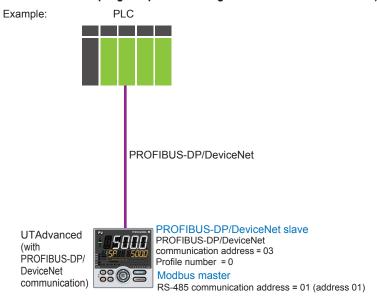

Page 1

| Pro           | file numl                                                                         | ber 15 (Cascade control with program patt | ern setting   | for 1 cor                                                                          | nnected controller) on page 1    |  |
|---------------|-----------------------------------------------------------------------------------|-------------------------------------------|---------------|------------------------------------------------------------------------------------|----------------------------------|--|
| PF            | IN area  PROFIBUS-DP/DeviceNet slave (UTAdvanced) →  PROFIBUS-DP/DeviceNet master |                                           | PRO           | OUT area  PROFIBUS-DP/DeviceNet master → PROFIBUS-DP/ DeviceNet slave (UTAdvanced) |                                  |  |
| Word position | Bit position                                                                      | Contents of assignment                    | Word position | Bit position                                                                       | Contents of assignment           |  |
| 0             | 0                                                                                 | Receive data valid                        | 0             | 0                                                                                  | Receive data valid               |  |
|               | 1                                                                                 | During-write                              |               | 1                                                                                  | During-write                     |  |
|               | 2                                                                                 | Write acknowledgement                     |               | 2                                                                                  | Write acknowledgement            |  |
|               | 3                                                                                 | (Reserved)                                |               | 3                                                                                  | (Reserved)                       |  |
|               | 4                                                                                 | (Reserved)                                |               | 4                                                                                  | (Reserved)                       |  |
|               | 5                                                                                 | (Reserved)                                |               | 5                                                                                  | (Reserved)                       |  |
|               | 6                                                                                 | (Reserved)                                |               | 6                                                                                  | (Reserved)                       |  |
|               | 7                                                                                 | (Reserved)                                |               | 7                                                                                  | (Reserved)                       |  |
| _             |                                                                                   |                                           |               | _                                                                                  |                                  |  |
|               |                                                                                   | The fixed-part is omitted                 | •             |                                                                                    | The fixed-part is omitted        |  |
|               |                                                                                   | (See profile number 0 on page 1)          |               |                                                                                    | (See profile number 0 on page 1) |  |
| ·             | ľ                                                                                 |                                           | •             | ľ                                                                                  |                                  |  |
| 4             |                                                                                   | Current page                              | 4             |                                                                                    | Current page                     |  |
| 5             |                                                                                   | 01: PV_L1                                 | 5             |                                                                                    | (Unused)                         |  |
| 6             |                                                                                   | 01: CSP_L1                                | 6             |                                                                                    | 01: H.SP_L1                      |  |
| 7             |                                                                                   | 01: SEG_RTIME                             | 7             |                                                                                    | 01: H.TM_L1                      |  |
| 8             |                                                                                   | 01: LSP_L1                                | 8             |                                                                                    | 01: LSP_L1                       |  |
| 9             |                                                                                   | 01: OUT_L2                                | 9             |                                                                                    | 01: MOUT_L2                      |  |
| 10            |                                                                                   | (Unused)                                  | 10            |                                                                                    | (Unused)                         |  |
| 11            |                                                                                   | (Unused)                                  | 11            |                                                                                    | (Unused)                         |  |
| 12            |                                                                                   | 01: C.PTNO.                               | 12            |                                                                                    | 01: PTNO.                        |  |
| 13            |                                                                                   | 01: SEG.N                                 | 13            |                                                                                    | 01: SST                          |  |
| 14            |                                                                                   | (Unused)                                  | 14            |                                                                                    | (Unused)                         |  |
| 15            |                                                                                   | 01: PV_L2                                 | 15            |                                                                                    | (Unused)                         |  |
| 16            |                                                                                   | 01: CSP_L2                                | 16            |                                                                                    | 01: LSP_L2                       |  |
| 17            |                                                                                   | 01: OUT_L2                                | 17            |                                                                                    | 01: MOUT_L2                      |  |
| 18            |                                                                                   | (Unused)                                  | 18            |                                                                                    | (Unused)                         |  |
| •             |                                                                                   | :                                         | •             |                                                                                    | :                                |  |

3-104 IM 05P07A01-02EN

| Pro  | file num                                                                | ber 15 (Cascade control with program patt | ern setting    | for 1 co     | nnected controller) on page 1                                     |  |  |
|------|-------------------------------------------------------------------------|-------------------------------------------|----------------|--------------|-------------------------------------------------------------------|--|--|
|      |                                                                         | IN area                                   |                | OUT area     |                                                                   |  |  |
| PR   | PROFIBUS-DP/DeviceNet slave (UTAdvanced) → PROFIBUS-DP/DeviceNet master |                                           |                |              | DP/DeviceNet master → PROFIBUS-DP/<br>eviceNet slave (UTAdvanced) |  |  |
| Word | Bit                                                                     | Contents of assignment                    | Word           | Bit position | Contents of assignment                                            |  |  |
| 77   | position                                                                | (Unused)                                  | position<br>77 | position     | // Invest                                                         |  |  |
| //   |                                                                         | (Onused)                                  |                |              | (Unused)                                                          |  |  |
| 78   | 0                                                                       | 01: RST_ON                                | 78             | 0            | 01: RST_ON                                                        |  |  |
|      | 1                                                                       | 01: PRG_ON                                |                | 1            | 01: PRG_ON                                                        |  |  |
|      | 2                                                                       | 01: LOC_ON                                |                | 2            | 01: LOC_ON                                                        |  |  |
|      | 3                                                                       | 01: HOLD                                  |                | 3            | 01: HOLD                                                          |  |  |
|      | 4                                                                       | (Unused)                                  |                | 4            | 01: ADV                                                           |  |  |
|      | 5                                                                       | 01: A.M_L2                                |                | 5            | 01: A.M_L2                                                        |  |  |
|      | 6                                                                       | (Unused)                                  |                | 6            | (Unused)                                                          |  |  |
|      | 7                                                                       | (Unused)                                  |                | 7            | (Unused)                                                          |  |  |
|      | 8                                                                       | 01: L.C                                   |                | 8            | 01: L.C                                                           |  |  |
|      | 9                                                                       | (Unused)                                  |                | 9            | (Unused)                                                          |  |  |
|      | 10                                                                      | (Unused)                                  |                | 10           | (Unused)                                                          |  |  |
|      | 11                                                                      | (Unused)                                  |                | 11           | (Unused)                                                          |  |  |
|      | 12                                                                      | (Unused)                                  |                | 12           | (Unused)                                                          |  |  |
|      | 13                                                                      | (Unused)                                  |                | 13           | (Unused)                                                          |  |  |
|      | 14                                                                      | (Unused)                                  |                | 14           | (Unused)                                                          |  |  |
|      | 15                                                                      | (Unused)                                  |                | 15           | (Unused)                                                          |  |  |
| 79   | 0                                                                       | 01: PV_EV1                                | 79             | 0            | (Unused)                                                          |  |  |
|      | 1                                                                       | 01: PV_EV2                                |                | 1            | (Unused)                                                          |  |  |
|      | 2                                                                       | 01: PV_EV3                                |                | 2            | (Unused)                                                          |  |  |
|      | 3                                                                       | 01: PV_EV4                                |                | 3            | (Unused)                                                          |  |  |
|      | 4                                                                       | 01: PV_EV5                                |                | 4            | (Unused)                                                          |  |  |
|      | 5                                                                       | 01: PV_EV6                                |                | 5            | (Unused)                                                          |  |  |
|      | 6                                                                       | 01: PV_EV7                                |                | 6            | (Unused)                                                          |  |  |
|      | 7                                                                       | 01: PV_EV8                                |                | 7            | (Unused)                                                          |  |  |
|      | 8                                                                       | 01: ALM1_L1                               |                | 8            | (Unused)                                                          |  |  |
|      | 9                                                                       | 01: ALM2_L1                               |                | 9            | (Unused)                                                          |  |  |
|      | 10                                                                      | 01: ALM3_L1                               |                | 10           | (Unused)                                                          |  |  |
|      | 11                                                                      | 01: ALM4_L1                               |                | 11           | (Unused)                                                          |  |  |
|      | 12                                                                      | (Unused)                                  |                | 12           | (Unused)                                                          |  |  |
|      | 13                                                                      | (Unused)                                  |                | 13           | (Unused)                                                          |  |  |
|      | 14                                                                      | (Unused)                                  |                | 14           | (Unused)                                                          |  |  |
|      | 15                                                                      | (Unused)                                  | 90             | 15           | (Unused)                                                          |  |  |
| 80   | 0                                                                       | 01: TIME_EV1                              | 80             | 0            | (Unused)                                                          |  |  |
|      | 1                                                                       | 01: TIME_EV2                              |                | 1            | (Unused)                                                          |  |  |
|      | 2                                                                       | 01: TIME_EV3                              |                | 2            | (Unused)                                                          |  |  |
|      | 3                                                                       | 01: TIME_EV4                              |                | 3            | (Unused)                                                          |  |  |
|      | 4                                                                       | 01: TIME_EV5                              |                | 4            | (Unused)                                                          |  |  |
|      |                                                                         | 01: TIME_EV6                              |                | 5            | (Unused)                                                          |  |  |
|      | 6                                                                       | 01: TIME_EV7                              |                | 6            | (Unused)                                                          |  |  |
|      |                                                                         | 01: TIME_EV8                              |                | 7            | (Unused)                                                          |  |  |
|      |                                                                         | 01: TIME_EV9                              |                | 8            | (Unused)                                                          |  |  |
|      | 9                                                                       | 01: TIME_EV10                             |                | 9            | (Unused)                                                          |  |  |
|      | 10                                                                      | 01: TIME_EV11                             |                | 10           | (Unused)                                                          |  |  |
|      | 11                                                                      | 01: TIME_EV12<br>01: TIME_EV13            |                | 11           | (Unused)                                                          |  |  |
|      |                                                                         | _                                         |                | 12           |                                                                   |  |  |
|      | 13<br>14                                                                | 01: TIME_EV14<br>01: TIME_EV15            |                | 13<br>14     | (Unused)                                                          |  |  |
|      |                                                                         | _                                         |                |              |                                                                   |  |  |
|      | 15                                                                      | 01: TIME_EV16                             |                | 15           | (Unused)                                                          |  |  |

#### Page 2

| DUT area  Net master → PROFIBUS-DP/ lave (UTAdvanced)  Contents of assignment equest  (1) (1) (1) (1) (1) (1) (1) (1) (1) (1                                                                                                    |
|----------------------------------------------------------------------------------------------------|
| Contents of assignment equest  (d) (d) (d) (d) (d) (d) (d) (d) (d) (d                                                                                                    |
| equest d) d) d) d) d) d) d) The fixed-part is omitted                                                                                                    |
| th)  Just 1  Just 1  J |
| Jest  J)  J)  J)  J)  J)  The fixed-part is omitted                                                                                                    |
| d) d) d) t) t) The fixed-part is omitted                                                                                                    |
| t) t) t) t) The fixed-part is omitted                                                                                                    |
| the fixed-part is omitted                                                                                                    |
| the fixed-part is omitted                                                                                                    |
| the state of the state of the s |
| the state of the state of the s |
| e profile number 0 on page 1)                                                                                                    |
|                                                                                                    |
|                                                                                                    |
| nge request                                                                                                    |
| _1                                                                                                    |
| 1                                                                                                    |
| _1                                                                                                    |
|                                                                                                    |
| _1                                                                                                    |
| _1                                                                                                    |
| _1                                                                                                    |
| _1                                                                                                    |
| _1                                                                                                    |
| 1                                                                                                    |
| _1                                                                                                    |
| ?_1                                                                                                    |
|                                                                                                    |
| ?_1                                                                                                    |
| <br>?_1                                                                                                    |
|                                                                                                    |
|                                                                                                    |
|                                                                                                    |
|                                                                                                    |
|                                                                                                    |
|                                                                                                    |
|                                                                                                    |
|                                                                                                    |
|                                                                                                    |
|                                                                                                    |
|                                                                                                    |
|                                                                                                    |
|                                                                                                    |
|                                                                                                    |
|                                                                                                    |
|                                                                                                    |
|                                                                                                    |
| <u> </u>                                                                                                    |
|                                                                                                    |

3-106 IM 05P07A01-02EN

| Pro           | Profile number 15 (Cascade control with program pattern setting for 1 connected controller) on page 2 |                        |  |                                                                                   |              |                        |  |
|---------------|----------------------------------------------------------------------------------------------------|------------------------|--|-----------------------------------------------------------------------------------|--------------|------------------------|--|
| PF            | IN area PROFIBUS-DP/DeviceNet slave (UTAdvanced) → PROFIBUS-DP/DeviceNet master                       |                        |  | OUT area PROFIBUS-DP/DeviceNet master → PROFIBUS-DP/ DeviceNet slave (UTAdvanced) |              |                        |  |
| Word position | Bit position                                                                                          | Contents of assignment |  | Word position                                                                     | Bit position | Contents of assignment |  |
| 37            |                                                                                                    | 01: L.TY7              |  | 37                                                                                |              | 01: L.TY7              |  |
| 38            |                                                                                                    | 01: L.EV7              |  | 38                                                                                |              | 01: L.EV7              |  |
| 39            |                                                                                                    | 01: L.TY8              |  | 39                                                                                |              | 01: L.TY8              |  |
| 40            |                                                                                                    | 01: L.EV8              |  | 40                                                                                |              | 01: L.EV8              |  |
| 41            |                                                                                                    | (Unused)               |  | 41                                                                                |              | (Unused)               |  |
| :             |                                                                                                    | :                      |  | :                                                                                 |              | •                      |  |
| •             |                                                                                                    | •                      |  |                                                                                   |              | •                      |  |
| 74            |                                                                                                    | (Unused)               |  | 74                                                                                |              | (Unused)               |  |
| 75            |                                                                                                    | 01: CLR.P              |  | 75                                                                                |              | 01: CLR.P              |  |
| 76            |                                                                                                    | 01: CLR.TRG            |  | 76                                                                                |              | 01: CLR.TRG            |  |
| 77            |                                                                                                    | 01: PTN.ERR            |  | 77                                                                                |              | (Unused)               |  |
| 78            |                                                                                                    | (Unused)               |  | 78                                                                                |              | (Unused)               |  |
| 79            |                                                                                                    | (Unused)               |  | 79                                                                                |              | (Unused)               |  |
| 80            |                                                                                                    | (Unused)               |  | 80                                                                                |              | (Unused)               |  |

#### Page 3

| Pro                                                                     | Profile number 15 (Cascade control with program pattern setting for 1 connected controller) on page 3 |                                                            |          |                                                                         |                                                            |  |  |  |
|-------------------------------------------------------------------------|----------------------------------------------------------------------------------------------------|------------------------------------------------------------|----------|-------------------------------------------------------------------------|------------------------------------------------------------|--|--|--|
| IN area                                                                 |                                                                                                    |                                                            |          | OUT area                                                                |                                                            |  |  |  |
| PROFIBUS-DP/DeviceNet slave (UTAdvanced) → PROFIBUS-DP/DeviceNet master |                                                                                                    |                                                            |          | PROFIBUS-DP/DeviceNet master → PROFIBUS-DF DeviceNet slave (UTAdvanced) |                                                            |  |  |  |
| Word                                                                    | Bit position                                                                                          | Contents of assignment                                     | Word     | Bit position                                                            | Contents of assignment                                     |  |  |  |
| 0                                                                       | 0                                                                                                    | Receive data valid                                         | 0        | 0                                                                       | Receive data valid                                         |  |  |  |
|                                                                         | 1                                                                                                    | During-write                                               |          | 1                                                                       | During-write                                               |  |  |  |
|                                                                         | 3                                                                                                    | Write acknowledgement (Reserved)                           |          | 3                                                                       | Write acknowledgement (Reserved)                           |  |  |  |
|                                                                         | 4                                                                                                    | (Reserved)                                                 |          | 4                                                                       | (Reserved)                                                 |  |  |  |
|                                                                         | 5                                                                                                    | (Reserved)                                                 |          | 5                                                                       | (Reserved)                                                 |  |  |  |
|                                                                         | 6                                                                                                    | (Reserved)                                                 |          | 6                                                                       | (Reserved)                                                 |  |  |  |
|                                                                         | 7                                                                                                    | (Reserved)                                                 |          | 7                                                                       | (Reserved)                                                 |  |  |  |
|                                                                         |                                                                                                    |                                                            | •        |                                                                         |                                                            |  |  |  |
| •                                                                       |                                                                                                    | The fixed-part is omitted (See profile number 0 on page 1) | •        | •                                                                       | The fixed-part is omitted (See profile number 0 on page 1) |  |  |  |
| •                                                                       | •                                                                                                    | (See profile fluffiber 0 off page 1)                       | •        | •                                                                       | (See profile fluffiber o off page 1)                       |  |  |  |
| 4                                                                       |                                                                                                    | Current page                                               | 4        |                                                                         | Current page                                               |  |  |  |
| 5                                                                       |                                                                                                    | 01: PTNOC                                                  | 5        |                                                                         | 01: PTNOC                                                  |  |  |  |
| 6                                                                       |                                                                                                    | 01: SEGNOC                                                 | 6        |                                                                         | 01: SEGNOC                                                 |  |  |  |
| 7                                                                       |                                                                                                    | 01: SSP_L1                                                 | 7        |                                                                         | 01: SSP_L1                                                 |  |  |  |
| 8                                                                       |                                                                                                    | (Unused)                                                   | 8        |                                                                         | (Unused)                                                   |  |  |  |
| 9                                                                       |                                                                                                    | 01: STC                                                    | 9        |                                                                         | 01: STC                                                    |  |  |  |
| 10                                                                      |                                                                                                    | 01: WT.SW1                                                 | 10       |                                                                         | 01: WT.SW1                                                 |  |  |  |
| 11                                                                      |                                                                                                    | 01: WZ.UP1                                                 | 11       |                                                                         | 01: WZ.UP1                                                 |  |  |  |
| 12                                                                      |                                                                                                    | 01: WZ.LO1                                                 | 12       |                                                                         | 01: WZ.LO1                                                 |  |  |  |
| 13                                                                      |                                                                                                    | 01: WT.TM1                                                 | 13       |                                                                         | 01: WT.TM1                                                 |  |  |  |
| 14                                                                      |                                                                                                    | 01: WT.SW2                                                 | 14       |                                                                         | 01: WT.SW2                                                 |  |  |  |
| 15                                                                      |                                                                                                    | 01: WZ.UP2                                                 | 15       |                                                                         | 01: WZ.UP2                                                 |  |  |  |
| 16                                                                      |                                                                                                    | 01: WZ.LO2                                                 | 16       |                                                                         | 01: WZ.LO2                                                 |  |  |  |
| 17                                                                      |                                                                                                    | 01: WT.TM2                                                 | 17       |                                                                         | 01: WT.TM2                                                 |  |  |  |
| 18                                                                      |                                                                                                    | 01: WT.SW3                                                 | 18       |                                                                         | 01: WT.SW3                                                 |  |  |  |
| 19                                                                      |                                                                                                    | 01: WZ.UP3                                                 | 19       |                                                                         | 01: WZ.UP3                                                 |  |  |  |
| 20                                                                      |                                                                                                    | 01: WZ.LO3                                                 | 20       |                                                                         | 01: WZ.LO3                                                 |  |  |  |
| 21                                                                      |                                                                                                    | 01: WT.TM3                                                 | 21       |                                                                         | 01: WT.TM3                                                 |  |  |  |
| 22                                                                      |                                                                                                    | 01: WT.SW4                                                 | 22       |                                                                         | 01: WT.SW4                                                 |  |  |  |
| 23                                                                      |                                                                                                    | 01: WZ.UP4                                                 | 23       |                                                                         | 01: WZ.UP4                                                 |  |  |  |
| 24                                                                      |                                                                                                    | 01: WZ.LO4                                                 | 24       |                                                                         | 01: WZ.LO4                                                 |  |  |  |
| 25                                                                      |                                                                                                    | 01: WT.TM4                                                 | 25       |                                                                         | 01: WT.TM4                                                 |  |  |  |
| 26                                                                      |                                                                                                    | 01: WT.SW5                                                 | 26       |                                                                         | 01: WT.SW5                                                 |  |  |  |
| 27                                                                      |                                                                                                    | 01: WZ.UP5                                                 | 27       |                                                                         | 01: WZ.UP5                                                 |  |  |  |
| 28                                                                      |                                                                                                    | 01: WZ.LO5                                                 | 28       |                                                                         | 01: WZ.LO5                                                 |  |  |  |
| 29                                                                      |                                                                                                    | 01: WT.TM5                                                 | 29       |                                                                         | 01: WT.TM5                                                 |  |  |  |
| 30                                                                      |                                                                                                    | 01: R.CYCL                                                 | 30       |                                                                         | 01: R.CYCL                                                 |  |  |  |
| 31                                                                      |                                                                                                    | 01: R.STRT                                                 | 31       |                                                                         | 01: R.STRT                                                 |  |  |  |
| 32                                                                      |                                                                                                    | 01: R.END                                                  | 32       |                                                                         | 01: R.END                                                  |  |  |  |
| 33                                                                      |                                                                                                    | (Unused)                                                   | 33       |                                                                         | (Unused)                                                   |  |  |  |
| 34<br>35                                                                |                                                                                                    | (Unused)<br>01: P.NAME                                     | 34<br>35 |                                                                         | (Unused)<br>01: P.NAME                                     |  |  |  |
| 36                                                                      |                                                                                                    | 01: P.NAME                                                 | 36       |                                                                         | 01: P.NAME                                                 |  |  |  |
| 37                                                                      |                                                                                                    | 01: P.NAME                                                 | 37       |                                                                         | 01: P.NAME                                                 |  |  |  |
|                                                                         |                                                                                                    | UI. F.IVAIVIE                                              |          |                                                                         | UI. F.INAIVIE                                              |  |  |  |

3-108 IM 05P07A01-02EN

| Pro           | Profile number 15 (Cascade control with program pattern setting for 1 connected controller) on page 3 |                        |  |                                                      |              |                                                     |  |
|---------------|----------------------------------------------------------------------------------------------------|------------------------|--|------------------------------------------------------|--------------|-----------------------------------------------------|--|
| PF            | IN area  PROFIBUS-DP/DeviceNet slave (UTAdvanced) →  PROFIBUS-DP/DeviceNet master                     |                        |  | OUT area PROFIBUS-DP/DeviceNet master → PROFIBUS-DP/ |              |                                                     |  |
| Word position | Bit position                                                                                          | Contents of assignment |  | Word position                                        | Bit position | eviceNet slave (UTAdvanced)  Contents of assignment |  |
| 38            |                                                                                                    | 01: P.NAME             |  | 38                                                   |              | 01: P.NAME                                          |  |
| 39            |                                                                                                    | 01: P.NAME             |  | 39                                                   |              | 01: P.NAME                                          |  |
| 40            |                                                                                                    | 01: P.NAME             |  | 40                                                   |              | 01: P.NAME                                          |  |
| 41            |                                                                                                    | 01: P.NAME             |  | 41                                                   |              | 01: P.NAME                                          |  |
| 42            |                                                                                                    | 01: P.NAME             |  | 42                                                   |              | 01: P.NAME                                          |  |
| 43            |                                                                                                    | 01: P.NAME             |  | 43                                                   |              | 01: P.NAME                                          |  |
| 44            |                                                                                                    | 01: P.NAME             |  | 44                                                   |              | 01: P.NAME                                          |  |
| 45            |                                                                                                    | 01: P.NAME             |  | 45                                                   |              | 01: P.NAME                                          |  |
| 46            |                                                                                                    | 01: PTN.ERR            |  | 46                                                   |              | (Unused)                                            |  |
| 47            |                                                                                                    | (Unused)               |  | 47                                                   |              | (Unused)                                            |  |
| •             |                                                                                                    | :                      |  | •                                                    |              | :                                                   |  |
| 80            |                                                                                                    | (Unused)               |  | 80                                                   |              | (Unused)                                            |  |

#### Page 4

| Pro                                                                               | tile num     | ber 15 (Cascade control with program pate | tern setting                                                               | rn setting for 1 connected controller) on page 4 |                                  |  |  |  |
|-----------------------------------------------------------------------------------|--------------|-------------------------------------------|----------------------------------------------------------------------------|--------------------------------------------------|----------------------------------|--|--|--|
| IN area  PROFIBUS-DP/DeviceNet slave (UTAdvanced) →  PROFIBUS-DP/DeviceNet master |              | PRO                                       | PROFIBUS-DP/DeviceNet master → PROFIBUS-DI<br>DeviceNet slave (UTAdvanced) |                                                  |                                  |  |  |  |
| Word                                                                              | Bit position | Contents of assignment                    | Word                                                                       | Bit position                                     | Contents of assignment           |  |  |  |
| 0                                                                                 | 0            | Receive data valid                        | 0                                                                          | 0                                                | Rescan request                   |  |  |  |
|                                                                                   | 1            | During-write                              |                                                                            | 1                                                | (Reserved)                       |  |  |  |
|                                                                                   | 2            | Write acknowledgement                     |                                                                            | 2                                                | Write request                    |  |  |  |
|                                                                                   | 3            | (Reserved)                                |                                                                            | 3                                                | (Reserved)                       |  |  |  |
|                                                                                   | 5            | (Reserved)                                |                                                                            | 5                                                | (Reserved)                       |  |  |  |
|                                                                                   | 6            | (Reserved)                                |                                                                            | 6                                                | (Reserved)                       |  |  |  |
|                                                                                   | 7            | (Reserved)                                |                                                                            | 7                                                | (Reserved)                       |  |  |  |
|                                                                                   |              |                                           |                                                                            |                                                  |                                  |  |  |  |
|                                                                                   |              | The fixed-part is omitted                 |                                                                            |                                                  | The fixed-part is omitted        |  |  |  |
| •                                                                                 | •            | (See profile number 0 on page 1)          | •                                                                          | •                                                | (See profile number 0 on page 1) |  |  |  |
| 4                                                                                 |              | Current page                              | 4                                                                          |                                                  | Page change request              |  |  |  |
| 5                                                                                 |              | 01: PTNOC                                 | 5                                                                          |                                                  | 01: PTNOC                        |  |  |  |
| 6                                                                                 |              | 01: SEGNOC                                | 6                                                                          |                                                  | 01: SEGNOC                       |  |  |  |
| 7                                                                                 |              | 01: TSP_L1                                | 7                                                                          |                                                  | 01: TSP_L1                       |  |  |  |
| 8                                                                                 |              | (Unused)                                  | 8                                                                          |                                                  | (Unused)                         |  |  |  |
| 9                                                                                 |              | 01: TIME                                  | 9                                                                          |                                                  | 01: TIME                         |  |  |  |
| 10                                                                                |              | 01: TM.RT                                 | 10                                                                         |                                                  | 01: TM.RT                        |  |  |  |
| 11                                                                                |              | 01: S.PID                                 | 11                                                                         |                                                  | 01: S.PID                        |  |  |  |
| 12                                                                                |              | 01: JC                                    | 12                                                                         |                                                  | 01: JC                           |  |  |  |
| 13                                                                                |              | 01: PV.TY1                                | 13                                                                         |                                                  | 01: PV.TY1                       |  |  |  |
| 14                                                                                |              | 01: PV.EV1                                | 14                                                                         |                                                  | 01: PV.EV1                       |  |  |  |
| 15<br>16                                                                          |              | 01: PV.TY2<br>01: PV.EV2                  | 15                                                                         |                                                  | 01: PV.TY2<br>01: PV.EV2         |  |  |  |
| 17                                                                                |              | 01: PV.EV2                                | 17                                                                         |                                                  | 01: PV.EV2                       |  |  |  |
| 18                                                                                |              | 01: PV.EV3                                | 18                                                                         |                                                  | 01: PV.EV3                       |  |  |  |
| 19                                                                                |              | 01: PV.TY4                                | 19                                                                         |                                                  | 01: PV.TY4                       |  |  |  |
| 20                                                                                |              | 01: PV.EV4                                | 20                                                                         |                                                  | 01: PV.EV4                       |  |  |  |
| 21                                                                                |              | 01: PV.TY5                                | 21                                                                         | 1                                                | 01: PV.TY5                       |  |  |  |
| 22                                                                                |              | 01: PV.EV5                                | 22                                                                         |                                                  | 01: PV.EV5                       |  |  |  |
| 23                                                                                |              | 01: PV.TY6                                | 23                                                                         |                                                  | 01: PV.TY6                       |  |  |  |
| 24                                                                                |              | 01: PV.EV6                                | 24                                                                         |                                                  | 01: PV.EV6                       |  |  |  |
| 25                                                                                |              | 01: PV.TY7                                | 25                                                                         |                                                  | 01: PV.TY7                       |  |  |  |
| 26                                                                                |              | 01: PV.EV7                                | 26                                                                         |                                                  | 01: PV.EV7                       |  |  |  |
| 27                                                                                |              | 01: PV.TY8                                | 27                                                                         |                                                  | 01: PV.TY8                       |  |  |  |
| 28                                                                                |              | 01: PV.EV8                                | 28                                                                         |                                                  | 01: PV.EV8                       |  |  |  |
| 29                                                                                |              | 01: TME1                                  | 29                                                                         |                                                  | 01: TME1                         |  |  |  |
| 30                                                                                |              | 01: T.ON1                                 | 30                                                                         |                                                  | 01: T.ON1                        |  |  |  |
| 31                                                                                |              | 01: T.OF1                                 | 31                                                                         |                                                  | 01: T.OF1                        |  |  |  |
| 32                                                                                |              | 01: TME2                                  | 32                                                                         |                                                  | 01: TME2                         |  |  |  |
| 33                                                                                |              | 01: T.ON2                                 | 33                                                                         |                                                  | 01: T.ON2                        |  |  |  |
| 34                                                                                |              | 01: T.OF2                                 | 34                                                                         |                                                  | 01: T.OF2                        |  |  |  |
| 35                                                                                |              | 01: TME3                                  | 35                                                                         |                                                  | 01: TME3                         |  |  |  |
| 36                                                                                |              | 01: T.ON3                                 | 36                                                                         |                                                  | 01: T.ON3                        |  |  |  |

3-110 IM 05P07A01-02EN

| Profile number 15 (Cascade control with program pattern setting for 1 connected controller) on page 4 |                                                                         |                        |          |                                                                          |              |                        |  |  |
|----------------------------------------------------------------------------------------------------|-------------------------------------------------------------------------|------------------------|----------|--------------------------------------------------------------------------|--------------|------------------------|--|--|
| DE                                                                                                    | IN area PROFIBUS-DP/DeviceNet slave (UTAdvanced) →                      |                        |          | OUT area PROFIBUS-DP/DeviceNet master → PROFIBUS-DP/                     |              |                        |  |  |
| -                                                                                                    | PROFIBUS-DP/DeviceNet slave (UTAdvanced) → PROFIBUS-DP/DeviceNet master |                        |          | PROFIBUS-DP/DeviceNet master → PROFIBUS-DP/ DeviceNet slave (UTAdvanced) |              |                        |  |  |
| Word position                                                                                         | Bit position                                                            | Contents of assignment |          | Word position                                                            | Bit position | Contents of assignment |  |  |
| 37                                                                                                    |                                                                         | 01: T.OF3              |          | 37                                                                       |              | 01: T.OF3              |  |  |
| 38                                                                                                    |                                                                         | 01: TME4               |          | 38                                                                       |              | 01: TME4               |  |  |
| 39                                                                                                    |                                                                         | 01: T.ON4              |          | 39                                                                       |              | 01: T.ON4              |  |  |
| 40                                                                                                    |                                                                         | 01: T.OF4              | 1        | 40                                                                       |              | 01: T.OF4              |  |  |
| 41                                                                                                    |                                                                         | 01: TME5               | 1        | 41                                                                       |              | 01: TME5               |  |  |
| 42                                                                                                    |                                                                         | 01: T.ON5              | 1        | 42                                                                       |              | 01: T.ON5              |  |  |
| 43                                                                                                    |                                                                         | 01: T.OF5              |          | 43                                                                       |              | 01: T.OF5              |  |  |
| 44                                                                                                    |                                                                         | 01: TME6               | 1        | 44                                                                       |              | 01: TME6               |  |  |
| 45                                                                                                    |                                                                         | 01: T.ON6              | 1        | 45                                                                       |              | 01: T.ON6              |  |  |
| 46                                                                                                    |                                                                         | 01: T.OF6              | 1        | 46                                                                       |              | 01: T.OF6              |  |  |
| 47                                                                                                    |                                                                         | 01: TME7               | 1        | 47                                                                       |              | 01: TME7               |  |  |
| 48                                                                                                    |                                                                         | 01: T.ON7              | 1        | 48                                                                       |              | 01: T.ON7              |  |  |
| 49                                                                                                    |                                                                         | 01: T.OF7              | 1        | 49                                                                       |              | 01: T.OF7              |  |  |
| 50                                                                                                    |                                                                         | 01: TME8               | 1        | 50                                                                       |              | 01: TME8               |  |  |
| 51                                                                                                    |                                                                         | 01: T.ON8              | 1        | 51                                                                       |              | 01: T.ON8              |  |  |
| 52                                                                                                    |                                                                         | 01: T.OF8              | 1        | 52                                                                       |              | 01: T.OF8              |  |  |
| 53                                                                                                    |                                                                         | 01: TME9               | 1        | 53                                                                       |              | 01: TME9               |  |  |
| 54                                                                                                    |                                                                         | 01: T.ON9              | 1        | 54                                                                       |              | 01: T.ON9              |  |  |
| 55                                                                                                    |                                                                         | 01: T.OF9              |          | 55                                                                       |              | 01: T.OF9              |  |  |
| 56                                                                                                    |                                                                         | 01: TME10              |          | 56                                                                       |              | 01: TME10              |  |  |
| 57                                                                                                    |                                                                         | 01: T.ON10             |          | 57                                                                       |              | 01: T.ON10             |  |  |
| 58                                                                                                    |                                                                         | 01: T.OF10             |          | 58                                                                       |              | 01: T.OF10             |  |  |
| 59                                                                                                    |                                                                         | 01: TME11              |          | 59                                                                       |              | 01: TME11              |  |  |
| 60                                                                                                    |                                                                         | 01: T.ON11             |          | 60                                                                       |              | 01: T.ON11             |  |  |
| 61                                                                                                    |                                                                         | 01: T.OF11             |          | 61                                                                       |              | 01: T.OF11             |  |  |
| 62                                                                                                    |                                                                         | 01: TME12              |          | 62                                                                       |              | 01: TME12              |  |  |
| 63                                                                                                    |                                                                         | 01: T.ON12             |          | 63                                                                       |              | 01: T.ON12             |  |  |
| 64                                                                                                    |                                                                         | 01: T.OF12             |          | 64                                                                       |              | 01: T.OF12             |  |  |
| 65                                                                                                    |                                                                         | 01: TME13              |          | 65                                                                       |              | 01: TME13              |  |  |
| 66                                                                                                    |                                                                         | 01: T.ON13             |          | 66                                                                       |              | 01: T.ON13             |  |  |
| 67                                                                                                    |                                                                         | 01: T.OF13             |          | 67                                                                       |              | 01: T.OF13             |  |  |
| 68                                                                                                    |                                                                         | 01: TME14              |          | 68                                                                       |              | 01: TME14              |  |  |
| 69                                                                                                    |                                                                         | 01: T.ON14             | $\vdash$ | 69                                                                       |              | 01: T.ON14             |  |  |
| 70                                                                                                    |                                                                         | 01: T.OF14             | +        | 70                                                                       |              | 01: T.OF14             |  |  |
| 71                                                                                                    |                                                                         | 01: TME15              | +        | 71                                                                       |              | 01: TME15              |  |  |
| 72                                                                                                    |                                                                         | 01: T.ON15             | +        | 72                                                                       |              | 01: T.ON15             |  |  |
| 73                                                                                                    |                                                                         | 01: T.OF15             | $\vdash$ | 73                                                                       |              | 01: T.OF15             |  |  |
| 74                                                                                                    |                                                                         | 01: TME16              |          | 74                                                                       |              | 01: TME16              |  |  |
| 75                                                                                                    |                                                                         | 01: T.ON16             | 1        | 75                                                                       |              | 01: T.ON16             |  |  |
| 76                                                                                                    |                                                                         | 01: T.OF16             | † †      | 76                                                                       |              | 01: T.OF16             |  |  |
| 77                                                                                                    |                                                                         | 01: PTN.ERR            | 1        | 77                                                                       |              | (Unused)               |  |  |
| 78                                                                                                    |                                                                         | (Unused)               | 1 }      | 78                                                                       |              | (Unused)               |  |  |
| 79                                                                                                    |                                                                         | (Unused)               | ] [      | 79                                                                       |              | (Unused)               |  |  |
| 80                                                                                                    |                                                                         | (Unused)               | Ш        | 80                                                                       |              | (Unused)               |  |  |

## 3.10 Changing Automatic Rescan Time (SCAN in PROF/DNET Menu)

When the automatic rescan time setting is changed, UTAdvanced will perform operation in the following ways.

- (1) Stops the PROFIBUS-DP/DeviceNet I/O communication.
- (2) Sets the timer according to the SCAN parameter value.
- (3) Restarts the PROFIBUS-DP/DeviceNet I/O communication.
- (4) Sets the current page of the profile to 1 and restarts Modbus communication.

The automatic rescan time is set by the SCAN parameter in the PROFIBUS-DP Communication Settings menu (PROF) or the DeviceNet Communication Settings menu (DNET).

- ► Setting SCAN parameters: "2.1.1 Setting PROFIBUS-DP Communication (PROFIBUS-DP Slave/Modbus Master)" or "2.1.2 Setting DeviceNet Communication (DeviceNet Slave/Modbus Master)" in this manual
- ▶ 3.1 Overview: "Example: PROFIBUS-DP/DeviceNet Communication Connection" in this manual

Example of connecting 2 slaves (address 01 and 02):

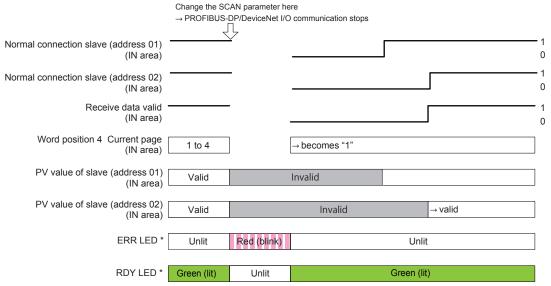

<sup>\*:</sup> For DeviceNet, one MNS LED turns on (green) or blinks (red).

3-112 IM 05P07A01-02EN

# 3.11 Changing Profile Number (FILE in PROF/DNET Menu)

The profile number is set by the FILE parameter in the PROFIBUS-DP Communication Settings menu (PROF) or the DeviceNet Communication Settings menu (DNET).

- Setting SCAN parameters: "2.1.1 Setting PROFIBUS-DP Communication (PROFIBUS-DP Slave/Modbus Master)" or "2.1.2 Setting DeviceNet Communication (DeviceNet Slave/Modbus Master)" in this manual
- ▶ 3.1 Overview: "Example: PROFIBUS-DP/DeviceNet Communication Connection" in this manual

When the profile number is changed, the PROFIBUS-DP/DeviceNet I/O size changes. If the configured profile number (I/O size) matches the PROFIBUS-DP/DeviceNet master, a connection can be established with the PROFIBUS-DP/DeviceNet master after the change is made. If it does not match, a connection cannot be established.

The following figure shows a case where the I/O size does not change after the profile number is changed. Since the I/O size usually changes, the PROFIBUS-DP/DeviceNet communication is disconnected either before or after, or both before and after the change (ERR LED\*: blinking red).

\*: For DeviceNet, one MNS LED turns on (green) or blinks (red).

Example of connecting 2 slaves (address 01 and 02):

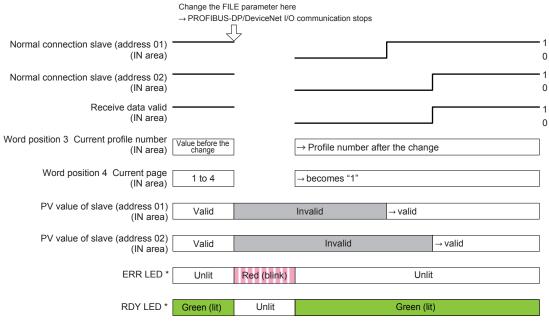

\*: For DeviceNet, one MNS LED turns on (green) or blinks (red).

# 3.12 Changing RS-485 Baud Rate (BPS in PROF/DENT Menu)

Make sure that the RS-485 baud rates of the Modbus master and Modbus slaves are identical.

The RS-485 baud rate of the Modbus master is set by the BPS parameter in the PROFIBUS-DP Communication Settings menu (PROF) or the DeviceNet Communication Settings menu (DNET).

- ► Setting SCAN parameters: "2.1.1 Setting PROFIBUS-DP Communication (PROFIBUS-DP Slave/Modbus Master)" or "2.1.2 Setting DeviceNet Communication (DeviceNet Slave/Modbus Master)" in this manual
- ▶ 3.1 Overview: "Example: PROFIBUS-DP/DeviceNet Communication Connection" in this manual

Example of connecting 2 slaves address 01 and 02:

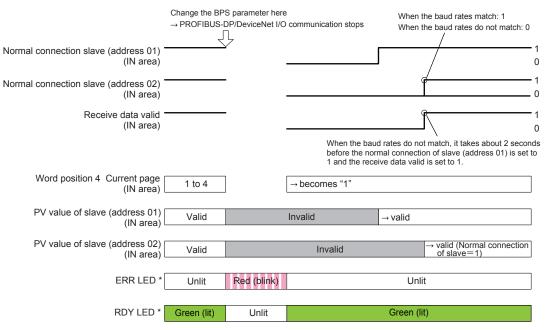

\*: For DeviceNet, one MNS LED turns on (green) or blinks (red).

3-114 IM 05P07A01-02EN

### 3.13 PLC Memory Space

UTAdvanced that serves a PROFIBUS-DP/DeviceNet slave occupies area of the memory space of the PROFIBUS-DP/DeviceNet master. The user needs to know from the perspective of a PLC where the data of UTAdvanced is assigned in the memory space. Be careful because the size of the occupied memory space of the master varies depending on the profile number of UTAdvanced that serves as a PROFIBUS-DP/DeviceNet slave.

### 4.1 Overview

CC-Link is an open field bus used in various applications for factory automation and process automation.

CC-Link is used for communication between PLCs and remote I/O, enabling high-speed data transmission.

#### Note.

For details of CC-Link specifications and information, see the documents published from the CC-Link Partner Association in respective regions.

Note: The maximum baud rate may be 19200 bps

by the model.

CC-Link Partner Association: http://www.CC-Link.org/

#### **Example: CC-Link Communication Connection**

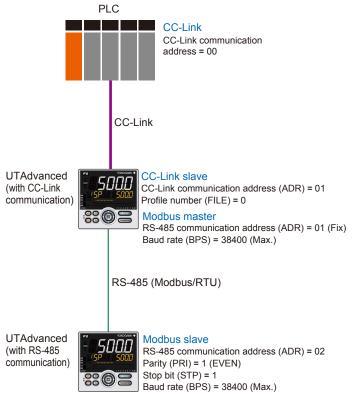

IM 05P07A01-01EN 4-1

# 4.2 Workflow

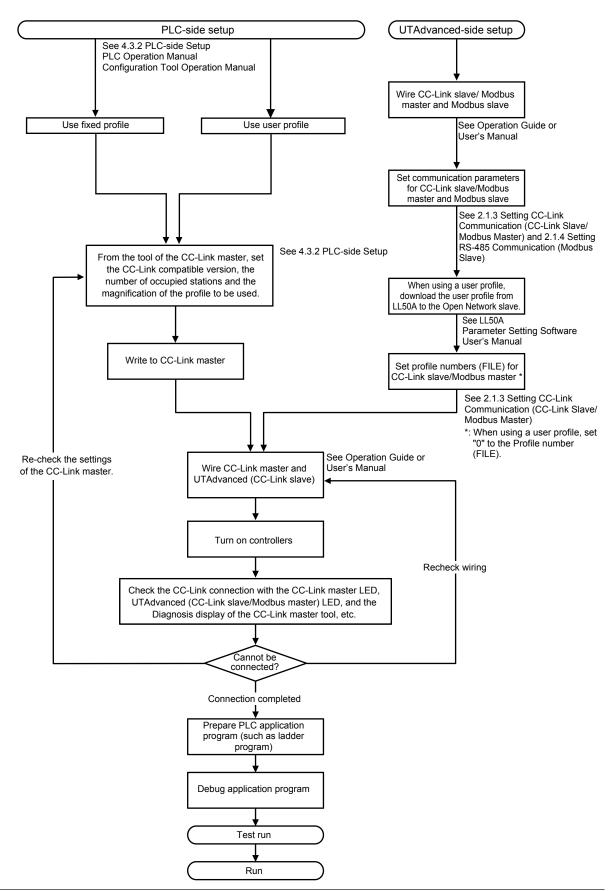

4-2 IM 05P07A01-01EN

# 4.3 Setting Up Connection with Master

# 4.3.1 UTAdvanced-side Setup

#### Wiring

For wiring, see UTAdvanced Operation Guide or User's Manual.

#### **Setting communication parameters**

For setting parameters, see 2.1.2 and 2.1.3 of this manual.

#### **Downloading User Profile**

When using a user profile, download the user profile via LL50A.

For the procedure of download, see LL50A Parameter Setting Software User's Manual.

## 4.3.2 PLC-side Setup

Set the CC-Link compatible version, the number of occupied stations and the magnification of the profile to be used.

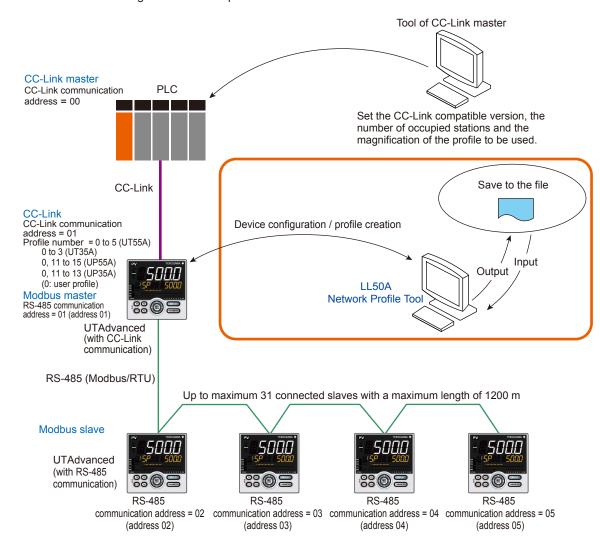

# 4.4 Profile

#### 4.4.1 Contents of Profile

The UT55A/UT35A fixed profile contains 3-station occupation and 4-station occupation for Version 1.10 of the CC-Link master and 1-station occupation and 2-station occupation in the x8 setting for Version 2.00.

The UP55A/UP35A fixed profile contains 3-station occupation and 4-station occupation for Version 1.10 of the CC-Link master and 3-station occupation in the x8 setting and 2-station occupation in the x4 setting for Version 2.00.

#### ▶ "4.4.2 Type of Profile" in this manual

The profile contains a bit data area and a word data area, both of which consists of a predefined fixed area and a data area to which a parameter is assigned.

Flags to switch pages of the data-part and flags to indicate the connection status of controllers are assigned to the fixed-part.

The data-part can be used by switching pages. The number of pages of a profile is 4 (1 to 4).

When creating a user profile with LL50A Network Profile Tool, the settings can be selected from the combination of the followings: Ver 1.10, Ver 2.00, 1-station to 4-station occupation, and x1 to x8 speed.

#### Note

Parameters are classified into each page of a profile, i.e. the profile is classified into pages of the more frequently used parameters for routine operation and the less frequently used parameters for startup and batch-start.

Classification for each page allows reducing the memory space occupied in the master. Furthermore, it allows optimizing the updating of the data (in the IN area) read from UTAdvanced.

4-4

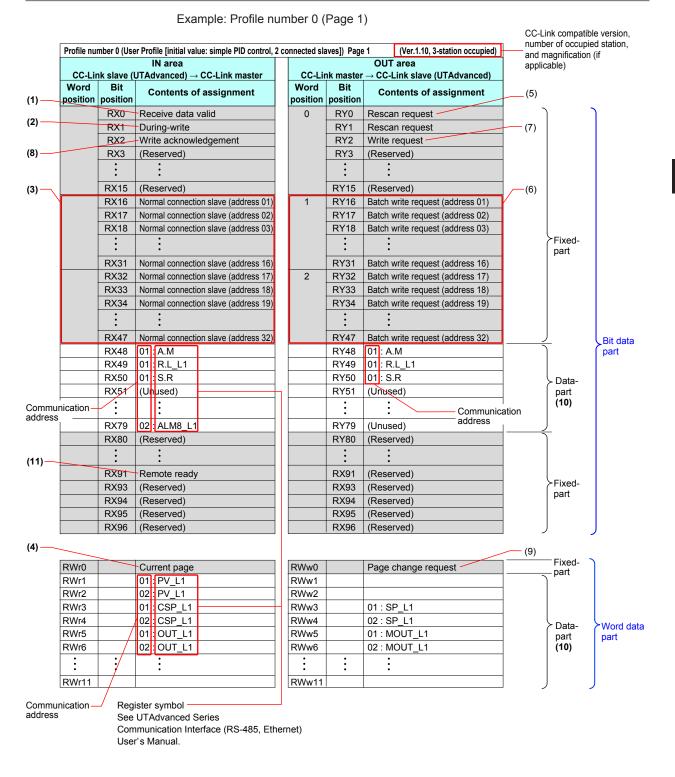

#### (1) Receive data valid flag (1: valid)

This flag allows checking whether the data in the IN area is valid.

If the flag is set to 1, the data in the IN area is valid. (However, this only applies to the slave data where the normal connection slave flag (address 01 to 32) is also set to 1.)

When the power is turned on or a rescan is requested, the flag is set to 0. When checking whether all slaves registered in the profile are ready for communication is finished, the flag is set to 1.

#### (2) During-write flag (0: write enable)

This flag allows checking whether writing to the OUT area is enabled.

If the flag is set to 0, writing to the OUT area is enabled.

When the power is turned on, the flag is set to 0. When the write communication is performed, the flag is set to 1. When a response is returned from the slave, or when the time is up, the flag returns to 0.

#### Note

When the flag is set to 1, a write request is not accepted and is ignored (not held).

#### (3) Normal connection slave flag (Address 01 to 32) (1: connected)

This flag allows checking whether each slave is connected.

The normal connection of slave flags have 32 bits in the fixed-part of the IN area. Slave (address 01) in word position 1, and bit position 0 is UTAdvanced that runs as a CC-Link slave.

#### Note.

If normal connection slave (address 01) is set to 0 in a profile in which the CC-Link slave (address 01) is registered, and rescan does not cause the flag to return to 1, it is a failure.

Word position 1 and bit positions RX16 to RX47, and word position 2 and bit positions 0 to 15 correspond to the Modbus slaves with communication addresses 2 to 32.

When slaves (address 01 to 32) are connected, each flag is set to 1. When the power is turned on, the flag is set to 0, and when communication becomes enabled, the flag is set to 1. When communication is disabled, the flag is set to 0. When communication becomes enabled upon a rescan request, the flag is set to 1.

#### (4) Current pager

The currently used profile page number (1 to 4) is displayed.

#### (5) Rescan request flag

A rescan request is made to attempt a retry to establish communication with unconnected slaves. (When connection is normally established with all slave controllers registered in the profile, a rescan is not performed.)

Change the flag in RY0 of the OUT area from 0 to 1. Thereafter, return it to 0 when the receive data valid flag has been set to 1.

#### (6) Write request flag (address 01 to 32)

This flag allows writing all parameters that are assigned to the OUT area together to the slave for each communication address.

Write request flags have 32 bits in the fixed-part of the OUT area. Slave (address 01) in RY16 is UTAdvanced that runs as a CC-Link slave.

RY16 to RY14, correspond to the Modbus slaves with communication addresses 2 to 32.

Change the write request flags from 0 to 1 for the slaves (address 01 to 32) to be written, while the during-write flag is set to 0. Thereafter, return them to 0 when the writing process is completed.

4-6

(7) Write request flag and (8) Write acknowledgment flag When a write request is made, regardless of whether the writing is performed individually or all together, both the write acknowledgement flag and write request flag need to be used to reliably recognize that the writing is completed. When the write request flag is set to 1, while the during-write flag and write acknowledgement flag are set to 0, the write acknowledgment flag is set to 1. Set the data-part of the OUT area when the write acknowledgment flag is set to 1. Thereafter, returning the write request flag to 0 prompts the writing to be performed. When the writing is completed, the write acknowledgment flag is set to 0.

▶ "4.6 Reading and Writing UTAdvanced Data" in this manual

#### (9) Page change request

This request switches the currently used profile page.

Set the value in OUT area RWw0 to a value (any of 1 to 4) that is different from the current page (in IN area RWr0).

The receive data valid flag remains set to 0 until the page is switched upon the page change request and the data acquisition is completed.

► "4.7 Switching Pages" in this manual

#### (10) Data-part

The data format is the same as that of the displayed value of UTAdvanced.

#### (11) Remote ready (1: valid)

The function and operation are same as those of the receive data valid flag. The bit position varies depending on the profile.

# 4.4.2 Types of Profile

UT55A provides one user profile and 5 fixed profiles.

UT35A provides one user profile and 3 fixed profiles.

Set each profile numbers according to the configurations.

Profile numbers can be set with the FILE parameter in the CC-Link Communication Settings menu (CC-L).

► Setting FILE parameters: "2.1.3 Setting CC-Link Communication (CC-Link Slave/Modbus Master)" in this manual

Example: UT55A/UT35A

For a simple PID control with 6 connected controllers, use "Profile number 3: 8 simple PID controllers".

For a simple PID control with 10 connected controllers, set the connection devices using "Profile number 0: User profile" with Network Profile Tool of LL50A.

#### UT55A/UT35A

|                   |                                                 |                |                                             | CC-Link version<br>Number of occupied stations         |                    | le control<br>control type |
|-------------------|-------------------------------------------------|----------------|---------------------------------------------|--------------------------------------------------------|--------------------|----------------------------|
| Profile<br>number | Name                                            | Page<br>number | Item                                        | and magnification I/O size (RX/RY: bit, RWr/RWw: word) | Control<br>mode    | Control<br>type            |
|                   | User profile                                    | 1              | Process value, operation mode, alarm status |                                                        |                    |                            |
|                   | (Initial value:<br>Simple PID                   | 2              | PID parameter                               | Ver.1.10                                               |                    |                            |
| 0                 | Control,<br>2 connected                         | 3              | Heating/cooling PID parameter               | 3-station occupation 96/96, 12/12                      |                    |                            |
|                   | slaves)                                         | 4              | Alarm setpoint                              |                                                        |                    |                            |
|                   | Simple PID                                      | 1              | Process value, operation mode, alarm status |                                                        |                    |                            |
| 1                 | Control,<br>3 connected<br>slaves               | 2              | PID parameter                               |                                                        | _                  |                            |
| '                 |                                                 | 3              | Heating/cooling PID parameter               |                                                        |                    |                            |
|                   |                                                 | 4              | Alarm setpoint                              | 120/120, 10/10                                         |                    |                            |
|                   | Simple PID<br>Control,<br>5 connected<br>slaves | 1              | Process value, operation mode, alarm status | Ver.2.00                                               |                    |                            |
| 2                 |                                                 | 2              | PID parameter                               | 1-station occupation x8 setting                        |                    |                            |
| 2                 |                                                 | 3              | Heating/cooling PID parameter               |                                                        |                    |                            |
|                   |                                                 | 4              | Alarm setpoint                              | 128/128, 32/32                                         |                    |                            |
|                   | Simple PID                                      | 1              | Process value, operation mode, alarm status | Ver.2.00                                               |                    |                            |
| 3                 | Control,                                        | 2              | PID parameter                               | 2-station occupation x8                                |                    |                            |
| 3                 | 8 connected                                     | 3              | Heating/cooling PID parameter               | setting                                                |                    |                            |
|                   | slaves                                          | 4              | Alarm setpoint                              | 384/384, 64/64                                         |                    |                            |
|                   | Cascade                                         | 1              | Process value, operation mode, alarm status | Ver.2.00                                               |                    |                            |
| 4                 | Control,                                        | 2              | PID parameter                               | 1-station occupation x8                                |                    |                            |
| 4                 | 3 connected                                     | 3              | Heating/cooling PID parameter               | setting                                                |                    |                            |
|                   | slaves                                          | 4              | Alarm setpoint                              | 128/128, 32/32                                         | Cascade<br>Control |                            |
|                   | Cascade                                         | 1              | Process value, operation mode, alarm status | Ver.2.00                                               | (4: CAS)           |                            |
| 5                 | Control,                                        | 2              | PID parameter                               | 2-station occupation x8                                |                    |                            |
| 5                 | 5 connected                                     | 3              | Heating/cooling PID parameter               | setting                                                |                    |                            |
|                   | slaves                                          | 4              | Alarm setpoint                              | 384/384, 64/64                                         |                    |                            |

4-8 IM 05P07A01-01EN

#### UP55A/UP35A

|                   |                                   |                | TOF 33A                                                                   | CC-Link version                                                  | Applicab                                                  | le control      |  |
|-------------------|-----------------------------------|----------------|---------------------------------------------------------------------------|------------------------------------------------------------------|-----------------------------------------------------------|-----------------|--|
|                   |                                   |                |                                                                           | Number of occupied stations                                      |                                                           | control type    |  |
| Profile<br>number | Name                              | Page<br>number | Item                                                                      | and magnification I/O size (RX/RY: bit, RWr/RWw: word)           | Control<br>mode                                           | Control<br>type |  |
|                   | User profile                      | 1              | Process value, operation mode, alarm status                               |                                                                  |                                                           |                 |  |
|                   | (Initial value:<br>Simple PID     | 2              | PID parameter (for address 1)                                             | Ver.1.10                                                         |                                                           |                 |  |
| 0                 | Control,<br>2 connected           | 3              | PID parameter (for address 2)                                             | 3-station occupation<br>96/96, 12/12                             |                                                           |                 |  |
|                   | slaves)                           | 4              | Local event-1 to -2 setpoint (for address 1, 2)                           |                                                                  |                                                           |                 |  |
|                   | Simple PID                        | 1              | Process value, operation mode, alarm status                               |                                                                  |                                                           |                 |  |
| 44                | Control,                          | 2              | PID parameter, Alarm setpoint                                             | Ver.1.10                                                         |                                                           |                 |  |
| 11                | 2 connected                       | 3              | Local event-1 to -7 setpoint (for address 1)                              | 4-station occupation<br>128/128, 16/16                           | All modes<br>except for<br>Cascade<br>Control (4:<br>CAS) |                 |  |
|                   | slaves                            | 4              | Local event-1 to -7 setpoint (for address 2)                              | 120/120, 10/10                                                   |                                                           |                 |  |
|                   | Simple PID                        | 1              | Process value, operation mode, alarm status                               | Ver.2.00                                                         |                                                           |                 |  |
| 12                | Control,<br>4 connected<br>slaves | 2              | PID parameter, Alarm setpoint                                             |                                                                  |                                                           |                 |  |
| 12                |                                   |                | 3                                                                         | Local event-1 to -7 setpoint (for address 1, 2)                  | setting                                                   |                 |  |
|                   |                                   | 4              | Local event-1 to -7 setpoint (for address 3, 4)                           | 192/192, 32/32                                                   |                                                           | All type        |  |
|                   | Simple PID                        | 1              | Process value, operation mode, alarm status                               |                                                                  |                                                           |                 |  |
| 13                | Control,<br>1 connected           | 2              | PID parameter, Local event-1 to -7 setpoint,<br>Program pattern clearance | Ver.2.00<br>3-station occupation x8<br>setting<br>640/640, 96/96 |                                                           |                 |  |
|                   | slave<br>(with program            | 3              | Pattern setting                                                           |                                                                  |                                                           |                 |  |
|                   | pattern setting)                  | 4              | Segment setting                                                           | 040/040, 00/00                                                   |                                                           |                 |  |
|                   | Cascade                           | 1              | Process value, operation mode, alarm status                               | Ver.2.00                                                         |                                                           |                 |  |
| 14                | Control,                          | 2              | PID parameter, Alarm setpoint                                             | 2-station occupation x4                                          |                                                           |                 |  |
| 14                | 2 connected                       | 3              | Local event-1 to -7 setpoint (for address 1, 2)                           | setting                                                          |                                                           |                 |  |
|                   | slaves                            | 4              | Local event-1 to -7 setpoint (for address 3, 4)                           | 192/192, 32/32                                                   | Cascade                                                   |                 |  |
|                   | Cascade                           | 1              | Process value, operation mode, alarm status                               |                                                                  | Control                                                   |                 |  |
| 15                | Control,<br>1 connected           | 2              | PID parameter, Local event-1 to -7 setpoint,<br>Program pattern clearance | Ver.2.00<br>3-station occupation x8                              | (4: CAS)                                                  |                 |  |
|                   | slave<br>(with program            | 3              | Pattern setting                                                           | setting<br>640/640, 96/96                                        |                                                           |                 |  |
|                   | pattern setting)                  | 4              | Segment setting                                                           |                                                                  |                                                           |                 |  |

#### User profile

As the default, a parameter for a simple PID control with 2 connected controllers is set.

Users can assign the data-part of the user profile with the Network Profile Tool of LL50A.

LL50A Parameter Setting Software User's Manual

#### **Fixed profile**

#### UT55A/UT35A:

Parameters for a simple PID control with 3, 5, and 8 connected controllers and for a cascade control with 3 and 5 connected controllers are set.

#### UP55A/UP35A:

Parameters for a simple PID control with 2, 4, and 1 (with program setting function) connected controllers and for a cascade control with 2 and 1 (with program setting function) connected controllers are set.

However, the parameters for a cascade control (Profile numbers: 4 and 5) cannot be used for UT35A, and the parameters for a cascade control (Profile numbers: 14 and 15) cannot be used for UP35A.

# 4.5 Operation at the Time of Power-On

The following shows how the IN area of UTAdvanced looks like from the perspective of a PLC when UTAdvanced is turned on while the PLC power is already on.

#### Note:

The UTAdvanced data and write request in the IN area become valid when the normal connection flag for each slave is set to 1 ("→valid" in the figure below). However, it is recommended to handle them after the receive data valid flag is set to 1.

- ▶ 4.1 Overview: "Example: CC-Link Communication Connection" in this manual
- ► "4.9 Profile List" in this manual

## 4.5.1 Example at the Time of Power-On

Example of connecting 2 slaves (address 01 and 02):

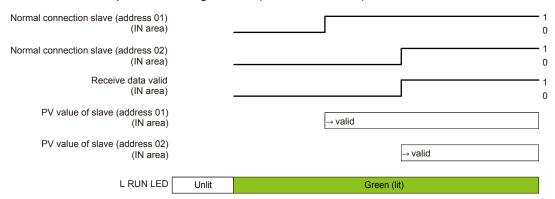

## 4.5.2 Example at the Time of Power-On (When Slave (address 02) is not Connected)

Example where slave (address 01) is connected, but slave (address 02) is not connected:

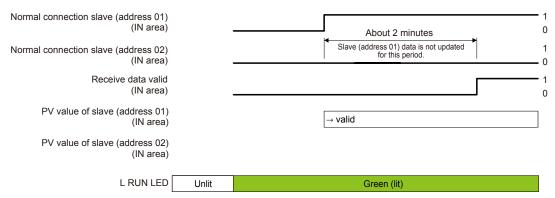

4-10 IM 05P07A01-01EN

# 4.6 Reading and Writing UTAdvanced Data

- ▶ 4.1 Overview: "Example: CC-Link Communication Connection" in this manual
- ▶ "4.9 Profile List" in this manual

## 4.6.1 Reading

Data in the IN area that is always updated can be read.

#### **Procedure**

- 1. Check that the receive data valid flag is set to 1.
- Check that the normal connection slave flag for a slave to be handled (address 01 to 32) is set to 1.
- Data for the corresponding slave (address 01 to 32) in the IN area can be handled.

#### Note -

If both the receive data valid flag and normal connection slave flag are set to 1, the data in the IN area is valid.

#### **Example of ladder program**

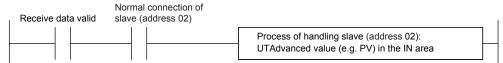

### 4.6.2 Writing Individual Parameters

Only the parameter values to be changed in the OUT area can be written.

■ Simple procedure of writing individual parameters used when the write interval is long

#### **Procedure**

- 1. Check that the during-write flag is set to 0.
- 2. Change the value in the OUT area to which the parameter to be written is assigned.

Example of rewriting the SP value for slave (address 02):

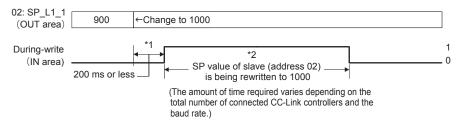

#### Note

- \*1 in the figure above
  - If the write value is changed multiple times during the period\*1, the last write value is valid.

\*2 in the figure above

- If the during-write flag is set to 1, a changed value in the OUT area is invalid. The change of the value is ignored (not held).
- Changing a value in the OUT area results in a request for writing the individual parameter.
- UTAdvanced holds the previous values in the OUT area in order to detect changes in the values in the OUT area. The previous values in the OUT area are set to 0 when the power is turned on, or when CC-Link is disconnected. If a value other than 0 is written in the OUT area of a PLC when the disconnected CC-Link is connected, UTAdvanced handles it as a request for writing the individual parameter.
  - If you want to write 0 first after the disconnected CC-Link is connected, you need to use batch writing. Furthermore, the first writing after the power is turned on needs to use batch writing.
  - ▶ Batch writing: "4.6.3 Batch writing for Each Communication Address" of this manual
- If the CC-Link baud rate is slow or the PLC scan cycle is long, the PLC program may
  be unable to detect that the during-write flag in the IN area has been set to 1. In order
  to reliably detect that the writing is completed, individual parameters need to be written
  using both the write request flag in the OUT area and the write acknowledgement flag in
  the OUT area (Procedure of reliably detecting that the writing is completed).

#### Note:

For the range and decimal point position of values to be written, see UTAdvanced Operation Guide or User's Manual.

#### **Example of ladder program**

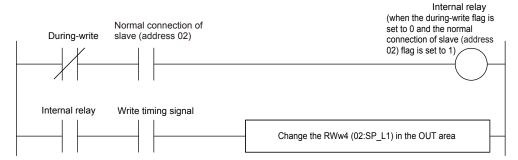

4-12 IM 05P07A01-01EN

## Writing individual parameters (Procedure to reliably detect that the writing is completed)

#### **Procedure**

- 1. Check that the during-write flag is set to 0.
- 2. Change the write request flag from 0 to 1.
- 3. Check that the write acknowledgment flag has been set to 1.
- **4.** Change the value in the OUT area to which the parameter to be written is assigned.
- **5.** Return the write request flag from 1 to **0** (which is equivalent to the write start command). The timing of returning the flag to 0 may be the same as that of step 4.
- 6. When the write acknowledgment flag has been set to 0, the writing is completed.

Example of rewriting the SP value of slave (address 02):

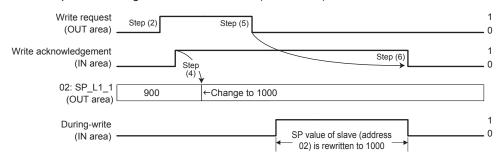

#### Note.

- Changing the value in the OUT area results in a request for writing the individual parameter. If you want to write the current values in the OUT area, use batch writing.
- For the range and decimal point position of values to be written, see UTAdvanced Operation Guide or User's Manual.

#### **Example of ladder program**

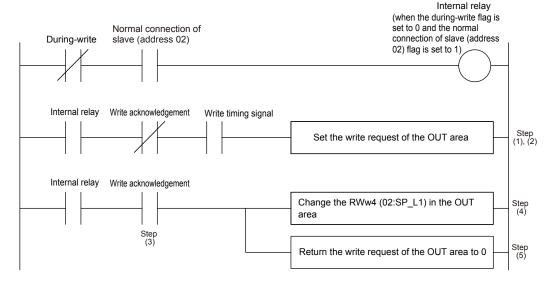

## 4.6.3 Batch Writing for Each Communication Address

Batch writing can be performed on parameter values assigned to the OUT area for each communication address.

#### **Procedure**

- 1. Set the write request flag for the slaves to be written (address 01 to 32) to 0.
- 2. Check that the during-write flag is set to 0.
- 3. Change the write request flag from 0 to 1.
- 4. Check that the write acknowledgment flag has been set to 1.
- 5. Set the values in the OUT area to which the parameters to be written are assigned. (The same values as the previously written values can also be written.)
- Change the write request flag for the slaves to be written (address 01 to 32) from 0 to 1.
- 7. Return the write request flag from 1 to 0 (which is equivalent to the write start command). The timing of returning the flag to 0 may be the same as that in steps 5 and 6
- When the write acknowledgment flag has been set to 0, the writing is completed. Return the write request flag from 1 to 0.

#### Note.

- Batch writing writes the values in the OUT area at the point of step (7).
- Changing the write request flag from 0 to 1 (step 6) needs to be performed when the duringwrite flag is set to 0 and the write acknowledgment flag is set to 1. If these conditions are not met, the write request is invalid.

Example of changing the write request flag for slave (address 02) from 0 to 1:

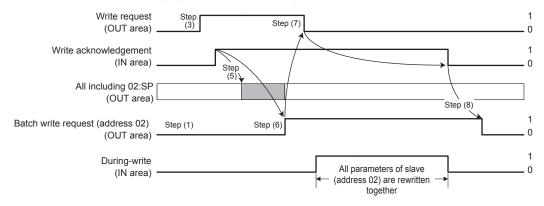

#### Note

- For the range and decimal point position of values to be written, see UTAdvanced Operation Guide or User's Manual.
- When the CC-Link baud rate is slow, or the scan cycle of a PLC is long, the PLC program may be unable to detect that the during-write flag has been set to 0.

4-14 IM 05P07A01-01EN

#### **Example of ladder program**

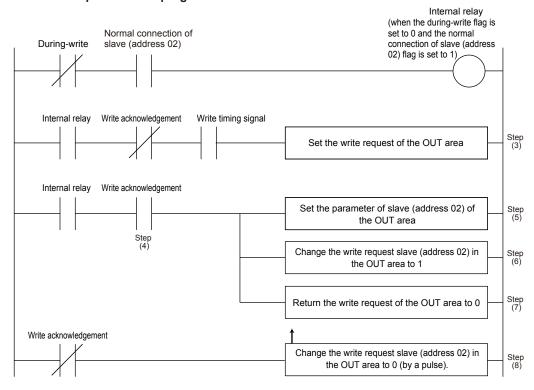

### 4.6.4 Reading Program Pattern

#### **Procedure**

- Check that the receive data valid flag and the normal connection slave flag are set to 1.
- Check that the during-write flag is set to 0.
- 3. Change the write request flag from 0 to 1.
- 4. Check that the write acknowledgment flag has been set to 1.
- **5.** Write "0" to the OUT area corresponding to the Program pattern number selection (PTNO. C) and the Segment number designation (SEGNO. C).
- 6. Return the write request flag from 1 to 0.
- 7. Check that the write acknowledgment flag has been set to 0.
- 8. Read the data in the IN area corresponding to the Program pattern number selection (PTNO.\_C) and the Segment number designation (SEGNO.\_C), and then confirm that is "0".
- 9. Check that the during-write flag is set to 0.
- 10. Change the write request flag from 0 to 1.
- 11. Check that the write acknowledgment flag has been set to 1.
- 12. Write the required pattern number and the segment number to the OUT area corresponding to the Program pattern number selection (PTNO.\_C) and the Segment number designation (SEGNO.\_C).
- 13. Return the write request flag from 1 to 0.
- 14. Check that the write acknowledgment flag has been set to 0.
- 15. Read the data in the IN area corresponding to the Program pattern number selection (PTNO.\_C), the Segment number designation (SEGNO.\_C) and the Read/write error information (PTN.ERR).
  - Confirm that the required pattern number and the segment number are set to the Program pattern number selection (PTNO.\_C) and the Segment number designation (SEGNO.\_C), and then the Read/write error information (PTN.ERR) has been set to "0".
- **16.** Read the data corresponding to the segment parameters in the IN area; from the Final target setpoint (TSP\_L1) to the Off time of time event 16 (T.OF16).

#### Note

The following operations cannot be executed concurrently, otherwise the program pattern cannot be read/written normally.

- · Access to the program pattern via Open Network.
- Upload/download of the program pattern using the LL50A Parameter Setting Tool.

4-16 IM 05P07A01-01EN

## 4.6.5 Writing Program Pattern

#### **Procedure**

- Check that the receive data valid flag and the normal connection slave flag are set to 1.
- 2. Check that the during-write flag is set to 0.
- 3. Change the write request flag from 0 to 1.
- 4. Check that the write acknowledgment flag has been set to 1.
- **5.** Write "0" to the OUT area corresponding to the Program pattern number selection (PTNO.\_C) and the Segment number designation (SEGNO.\_C).
- 6. Return the write request flag from 1 to 0.
- 7. Check that the write acknowledgment flag has been set to 0.
- Read the data in the IN area corresponding to the Program pattern number selection (PTNO.\_C), and confirm that is "0".
- 9. Check that the during-write flag is set to 0.
- 10. Change the write request flag from 0 to 1.
- 11. Check that the write acknowledgment flag has been set to 1.
- 12. Write the required pattern number and pattern data to the OUT area corresponding to the Program pattern number selection (PTNO.\_C) and Starting target setpoint (SSP\_L1) to Program pattern name (P.NAME).
- 13. Return the write request flag from 0 to 1.
- 14. Return the write request flag from 1 to 0.
- 15. Check that the write acknowledgment flag has been set to 0.
- 16. Return the write request flag from 1 to 0.
- 17. Read the data in the IN area corresponding to the Program pattern number selection (PTNO.\_C) and the Read/write error information (PTN.ERR).
  Confirm that the required pattern number is set to the Program pattern number.

Confirm that the required pattern number is set to the Program pattern number selection (PTNO.\_C) and the Read/write error information (PTN.ERR) has been set to "0".

#### Note

The following operations cannot be executed concurrently, otherwise the program pattern cannot be read/written normally.

- · Access to the program pattern via Open Network.
- Upload/download of the program pattern using the LL50A Parameter Setting Tool.

# 4.7 Switching Pages

Pages can be switched by changing the value for the page change request (in RWw0 of the OUT area fixed-part).

- ▶ 4.1 Overview: "Example: CC-Link Communication Connection" in this manual
- ▶ "4.9 Profile List" in this manual

#### **Procedure**

- 1. Check that the during-write flag is set to 0.
- 2. Change the value for the page change request (in RWw0 of the OUT area fixed-part) to a value (any of 1 to 4) that is different from the current page (in RWw0 of the IN area). The pages will be switched.

#### Note:

- The page change request is accepted even when the during-write flag is set to 1. However, the page is actually changed when the writing is completed.
- CC-Link communication remains connected during the period when the page is being changed.
- The data and write request in the IN area become valid when the normal connection flag for each slave is set to 1 ("

  valid" in the figure below). However, it is recommended to handle them after the receive data valid flag has been set to 1.
- The value for the page change request needs to be held without change for 200 ms or longer. It is recommended that the next page change request is made after the receive data valid flag has been changed from 0 to 1.

Change of the flag when the page is switched from 1 to 2 when 2 slaves (address 01 and 02) are connected:

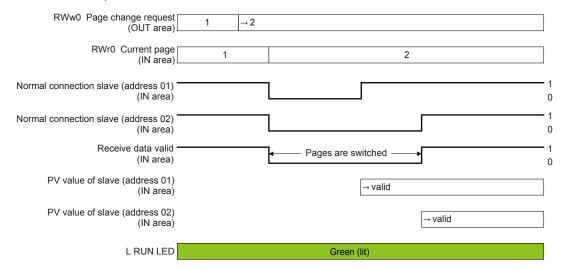

#### Checking page

The current page can be checked with the RWr0 of the IN area fixed-part.

4-18 IM 05P07A01-01EN

# 4.8 Request for Rescanning

UTAdvanced that runs as a Modbus master attempts to establish communication with Modbus slaves registered in the profile, and if it cannot connect to a slave because of a wiring error or inconsistency in the communication conditions, it gives up the attempt to establish communication with that slave from the next time. It reduces the update cycle of the read data by reducing the time of communication with slaves that are disabled for communication.

A request for rescanning is made to attempt to start communication with slaves that were disabled for communication after errors with the wiring and communication conditions are fixed.

There are two types of request for rescanning: one type of request is made as needed, and the other is made at a constant frequency (automatic rescan time in SCAN). This section describes the type of rescan request that is made as needed.

- ▶ 4.1 Overview: "Example: CC-Link Communication Connection" in this manual
- "4.9 Profile List" in this manual

#### **Procedure**

- Change the rescan request flag (in RY0 of the OUT area fixed-part) from 0 to 1. Rescanning starts.
- 2. Return the rescan request flag from 1 to 0.

#### Note.

- A request for rescanning is accepted even when the during-write flag is set to 0. However, the rescan request process is actually performed after the writing is completed.
- The data and write request in the IN area become valid when the normal connection flag for each salve is set to 1 ("-valid" in the figure below). However, it is recommended to handle them after the receive data valid flag is set to 1. This is why if there are slaves to which connection cannot be established, the updating of the data of the salves to which connection can be established will be delayed by a time equaling the number of unconnected slaves multiplied by about 2 seconds. If there are many slaves that cannot be connected, it is recommended for the same reason to use the automatic rescan function.
- 0 of the rescan request flag needs to be held for 200 ms or longer before it is set to 1.
   Furthermore, after it is set to 1, 1 needs to be held for 200 ms or longer before it is set to 0.
   It is recommended to return the rescan request flag to 0 after the receive data valid flag is changed from 0 to 1.
- The rescan operation is performed on slaves that are not connected. If connection is normally established with all slaves registered in the profile, the receive data valid flag remains set to 1 even when a rescan request is made.
- "4.10 Changing Automatic Rescan Time (SCAN in CC-L Menu)" in this manual

The operation of each flag when slave (address 01) is connected and slave (address 02) is not connected, and the rescan request flag is changed from 0 to 1 in order to establish a connection with the slave (address 02):

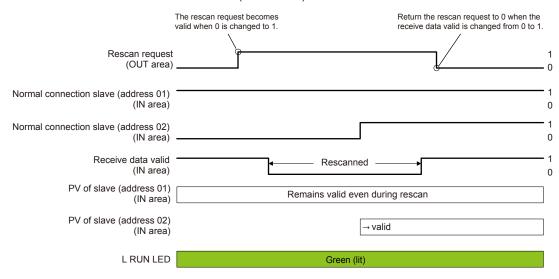

4-20 IM 05P07A01-01EN

# 4.9 Profile List

For how to read the profile, see "4.4 Profile."

# 4.9.1 Profile List for UT55A/UT35A

# Profile number 0 (User profile [initial value: simple PID control with 2 connected controllers]) (Ver.1.10, 3-station occupied)

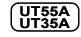

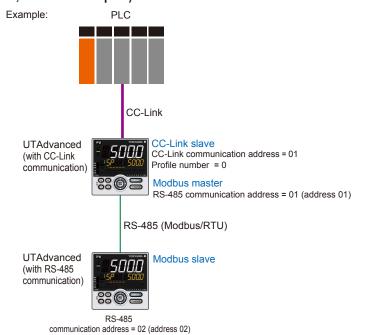

Page 1

| Profile number 0 (User profile [initial value: simple PID control with 2 connected controllers]) on page 1 (Ver.1.10, 3-station occupied) |              |                                      |               |              |                                    |  |
|----------------------------------------------------------------------------------------------------|--------------|--------------------------------------|---------------|--------------|------------------------------------|--|
|                                                                                                    |              | IN area                              | OUT area      |              |                                    |  |
|                                                                                                    | C-Link sla   | ave (UTAdvanced) → CC-Link master    | С             | C-Link m     | aster → CC-Link slave (UTAdvanced) |  |
| Word position                                                                                                    | Bit position | Contents of assignment               | Word position | Bit position | Contents of assignment             |  |
|                                                                                                    | RX0          | Receive data valid                   |               | RY0          | Rescan request                     |  |
|                                                                                                    | RX1          | During-write                         |               | RY1          | (Reserved)                         |  |
|                                                                                                    | RX2          | Write acknowledgement                |               | RY2          | Write request                      |  |
|                                                                                                    | RX3          | (Reserved)                           |               | RY3          | (Reserved)                         |  |
|                                                                                                    | RX4          | (Reserved)                           |               | RY4          | (Reserved)                         |  |
|                                                                                                    | RX5          | (Reserved)                           |               | RY5          | (Reserved)                         |  |
|                                                                                                    | RX6          | (Reserved)                           |               | RY6          | (Reserved)                         |  |
|                                                                                                    | RX7          | (Reserved)                           |               | RY7          | (Reserved)                         |  |
|                                                                                                    | RX8          | (Reserved)                           |               | RY8          | (Reserved)                         |  |
|                                                                                                    | RX9          | (Reserved)                           |               | RY9          | (Reserved)                         |  |
|                                                                                                    | RX10         | (Reserved)                           |               | RY10         | (Reserved)                         |  |
|                                                                                                    | RX11         | (Reserved)                           |               | RY11         | (Reserved)                         |  |
|                                                                                                    | RX12         | (Reserved)                           |               | RY12         | (Reserved)                         |  |
|                                                                                                    | RX13         | (Reserved)                           |               | RY13         | (Reserved)                         |  |
|                                                                                                    | RX14         | (Reserved)                           |               | RY14         | (Reserved)                         |  |
|                                                                                                    | RX15         | (Reserved)                           |               | RY15         | (Reserved)                         |  |
|                                                                                                    | RX16         | Normal connection slave (address 01) |               | RY16         | Batch write request (address 01)   |  |
|                                                                                                    | RX17         | Normal connection slave (address 02) |               | RY17         | Batch write request (address 02)   |  |
|                                                                                                    | RX18         | Normal connection slave (address 03) |               | RY18         | Batch write request (address 03)   |  |
|                                                                                                    | RX19         | Normal connection slave (address 04) |               | RY19         | Batch write request (address 04)   |  |
|                                                                                                    | RX20         | Normal connection slave (address 05) |               | RY20         | Batch write request (address 05)   |  |
|                                                                                                    | RX21         | Normal connection slave (address 06) |               | RY21         | Batch write request (address 06)   |  |
|                                                                                                    | RX22         | Normal connection slave (address 07) |               | RY22         | Batch write request (address 07)   |  |
|                                                                                                    | RX23         | Normal connection slave (address 08) |               | RY23         | Batch write request (address 08)   |  |
|                                                                                                    | RX24         | Normal connection slave (address 09) |               | RY24         | Batch write request (address 09)   |  |
|                                                                                                    | RX25         | Normal connection slave (address 10) |               | RY25         | Batch write request (address 10)   |  |
|                                                                                                    | RX26         | Normal connection slave (address 11) |               | RY26         | Batch write request (address 11)   |  |
|                                                                                                    | RX27         | Normal connection slave (address 12) |               | RY27         | Batch write request (address 12)   |  |
|                                                                                                    | RX28         | Normal connection slave (address 13) |               | RY28         | Batch write request (address 13)   |  |
|                                                                                                    | RX29         | Normal connection slave (address 14) |               | RY29         | Batch write request (address 14)   |  |
|                                                                                                    | RX30         | Normal connection slave (address 15) |               | RY30         | Batch write request (address 15)   |  |
|                                                                                                    | RX31         | Normal connection slave (address 16) |               | RY31         | Batch write request (address 16)   |  |
|                                                                                                    | RX32         | Normal connection slave (address 17) |               | RY32         | Batch write request (address 17)   |  |
|                                                                                                    | RX33         | Normal connection slave (address 18) |               | RY33         | Batch write request (address 18)   |  |
|                                                                                                    | RX34         | Normal connection slave (address 19) |               | RY34         | Batch write request (address 19)   |  |

4-22 IM 05P07A01-01EN

IN area CC-Link slave (UTAdvanced) → CC-Link master Word Bit Contents of assignment position position RX35 Normal connection slave (address 20) RX36 | Normal connection slave (address 21) RX37 Normal connection slave (address 22) RX38 Normal connection slave (address 23) Normal connection slave (address 24) RX39 RX40 Normal connection slave (address 25) RX41 Normal connection slave (address 26) RX42 Normal connection slave (address 27) RX43 Normal connection slave (address 28) RX44 Normal connection slave (address 29) RX45 Normal connection slave (address 30) RX46 Normal connection slave (address 31) RX47 Normal connection slave (address 32) RX48 01: A.M RX49 01: R.L\_L1 RX50 01: S.R RX51 (Unused) RX52 (Unused) RX53 (Unused) RX54 (Unused) RX55 (Unused) RX56 01: ALM1\_L1 RX57 01: ALM2\_L1 RX58 01: ALM3\_L1 RX59 01: ALM4\_L1 RX60 01: ALM5\_L1 RX61 01: ALM6 L1 -UT35A: unused RX62 01: ALM7\_L1 RX63 01: ALM8\_L1 RX64 02: A.M RX65 02: R.L\_L1 RX66 02: S.R RX67 (Unused) RX68 (Unused) RX69 (Unused) RX70 (Unused) RX71 (Unused) RX72 02: ALM1\_L1 RX73 02: ALM2\_L1 RX74 02: ALM3\_L1 RX75 02: ALM4\_L1 RX76 02: ALM5\_L1 RX77 02: ALM6 L1 -UT35A: unused RX78 02: ALM7\_L1 RX79 02: ALM8 L1 RX80 (Reserved) : RX91 Remote Ready : RX95 (Reserved)

Profile number 0 (User profile [initial value: simple PID control with 2 connected controllers]) on page 1 (Ver.1.10, 3-station occupied)

| C             | C-Link m     | aster → CC-Link slave (UTAdvanced) |
|---------------|--------------|------------------------------------|
| Word position | Bit position | Contents of assignment             |
|               | RY35         | Batch write request (address 20)   |
|               | RY36         | Batch write request (address 21)   |
|               | RY37         | Batch write request (address 22)   |
|               | RY38         | Batch write request (address 23)   |
|               | RY39         | Batch write request (address 24)   |
|               | RY40         | Batch write request (address 25)   |
|               | RY41         | Batch write request (address 26)   |
|               | RY42         | Batch write request (address 27)   |
|               | RY43         | Batch write request (address 28)   |
|               | RY44         | Batch write request (address 29)   |
|               | RY45         | Batch write request (address 30)   |
|               | RY46         | Batch write request (address 31)   |
|               | RY47         | Batch write request (address 32)   |
|               | RY48         | 01: A.M                            |
|               | RY49         | 01: R.L_L1                         |
|               | RY50         | 01: S.R                            |
|               | RY51         | (Unused)                           |
|               | RY52         | (Unused)                           |
|               | RY53         | (Unused)                           |
|               | RY54         | (Unused)                           |
|               | RY55         | (Unused)                           |
|               | RY56         | (Unused)                           |
|               | RY57         | (Unused)                           |
|               | RY58         | (Unused)                           |
|               | RY59         | (Unused)                           |
|               | RY60         | (Unused)                           |
|               | RY61         | (Unused)                           |
|               | RY62         | (Unused)                           |
|               | RY63         | (Unused)                           |
|               | RY64         | 02: A.M                            |
|               | RY65         | 02: R.L_L1                         |
|               | RY66         | 02: S.R                            |
|               | RY67         | (Unused)                           |
|               | RY68         | (Unused)                           |
|               | RY69         | (Unused)                           |
|               | RY70         | (Unused)                           |
|               | RY71         | (Unused)                           |
|               | RY72         | (Unused)                           |
|               | RY73         | (Unused)                           |
|               | RY74         | (Unused)                           |
|               | RY75         | (Unused)                           |
|               | RY76         | (Unused)                           |
|               | RY77         | (Unused)                           |
|               | RY78         | (Unused)                           |
|               | RY79         | (Unused)                           |
|               | RY80         | (Reserved)                         |
|               | :            |                                    |
|               | RY91         | (Reserved)                         |
|               |              | (1.0001 Ved)                       |
|               | :            | (2)                                |
|               | RY95         | (Reserved)                         |

**OUT** area

| RWr0  | Current page |
|-------|--------------|
| RWr1  | 01: PV_L1    |
| RWr2  | 02: PV_L1    |
| RWr3  | 01: CSP_L1   |
| RWr4  | 02: CSP_L1   |
| RWr5  | 01: OUT_L1   |
| RWr6  | 02: OUT_L1   |
| RWr7  | (Unused)     |
| RWr8  | (Unused)     |
| RWr9  | (Unused)     |
| RWr10 | (Unused)     |
| RWr11 | (Unused)     |

| RWw0  | Page change request |
|-------|---------------------|
| RWw1  | (Unused)            |
| RWw2  | (Unused)            |
| RWw3  | 01: SP_L1_1         |
| RWw4  | 02: SP_L1_1         |
| RWw5  | 01: MOUT_L1         |
| RWw6  | 02: MOUT_L1         |
| RWw7  | (Unused)            |
| RWw8  | (Unused)            |
| RWw9  | (Unused)            |
| RWw10 | (Unused)            |
| RWw11 | (Unused)            |

# Page 2

|               |              | IN area                              |               |              | OUT area                           |
|---------------|--------------|--------------------------------------|---------------|--------------|------------------------------------|
|               |              | ave (UTAdvanced) → CC-Link master    |               | C-Link m     | aster → CC-Link slave (UTAdvanced) |
| Word position | Bit position | Contents of assignment               | Word position | Bit position | Contents of assignment             |
|               | RX0          | Receive data valid                   |               | RY0          | Rescan request                     |
|               | RX1          | During-write                         | 1             | RY1          | (Reserved)                         |
|               | RX2          | Write acknowledgement                |               | RY2          | Write request                      |
|               | RX3          | (Reserved)                           |               | RY3          | (Reserved)                         |
|               | RX4          | (Reserved)                           |               | RY4          | (Reserved)                         |
|               | RX5          | (Reserved)                           | 1             | RY5          | (Reserved)                         |
|               | RX6          | (Reserved)                           |               | RY6          | (Reserved)                         |
|               | RX7          | (Reserved)                           |               | RY7          | (Reserved)                         |
|               | •            | The fixed-part is omitted            |               | •            | The fixed-part is omitted          |
|               | •            | (See profile number 0 on page 1)     |               |              | (See profile number 0 on page 1)   |
|               | RX47         | Normal connection slave (address 32) |               | RY47         | Batch write request (address 32)   |
|               | RX48         | (Unused)                             |               |              | (Unused)                           |
|               | :            |                                      |               | :            |                                    |
|               | RX79         | (Unused)                             |               |              | (Unused)                           |
|               | RX80         | (Reserved)                           |               | RY80         | (Reserved)                         |
|               | :            |                                      |               | :            |                                    |
|               | RX91         | Remote Ready                         |               | RY91         | (Reserved)                         |
|               | :            |                                      |               | :            |                                    |
|               | RX95         | (Reserved)                           |               | RY95         | (Reserved)                         |
|               |              | 1-                                   |               |              | I= .                               |
| RWr0          |              | Current page                         | RWw0          |              | Page change request                |
| RWr1          |              | 01: P_L1_1                           | RWw1          | -            | 01: P_L1_1                         |
| RWr2          |              | 02: P_L1_1                           | RWw2          |              | 02: P_L1_1                         |
| RWr3          |              | 01: I_L1_1                           | RWw3          |              | 01: I_L1_1                         |
| RWr4          |              | 02: I_L1_1                           | RWw4          |              | 02: I_L1_1                         |
| RWr5          |              | 01: D_L1_1                           | RWw5          |              | 01: D_L1_1                         |
| RWr6          |              | 02: D_L1_1                           | RWw6          |              | 02: D_L1_1                         |
| RWr7          |              | 01: SPNO.                            | RWw7          | -            | 01: SPNO.                          |
| RWr8          |              | 02: SPNO.                            | RWw8          | -            | 02: SPNO.                          |
| RWr9          |              | (Unused)                             | RWw9          |              | (Unused)                           |
| RWr10         |              | (Unused)                             | RWw10         |              | (Unused)                           |
| RWr11         |              | (Unused)                             | RWw11         |              | (Unused)                           |

4-24 IM 05P07A01-01EN

Page 3

| Profile r     | number 0     | (User profile [initial value: simple PID control wi | ith 2 connecte | d control    |                                    |
|---------------|--------------|-----------------------------------------------------|----------------|--------------|------------------------------------|
|               |              | IN area                                             |                |              | OUT area                           |
|               |              | ave (UTAdvanced) → CC-Link master                   |                |              | aster → CC-Link slave (UTAdvanced) |
| Word position | Bit position | Contents of assignment                              | Word position  | Bit position | Contents of assignment             |
|               | RX0          | Receive data valid                                  |                | RY0          | Rescan request                     |
|               | RX1          | During-write                                        |                | RY1          | (Reserved)                         |
|               | RX2          | Write acknowledgement                               |                | RY2          | Write request                      |
|               | RX3          | (Reserved)                                          |                | RY3          | (Reserved)                         |
|               | RX4          | (Reserved)                                          |                | RY4          | (Reserved)                         |
|               | RX5          | (Reserved)                                          |                | RY5          | (Reserved)                         |
|               | RX6          | (Reserved)                                          |                | RY6          | (Reserved)                         |
|               | RX7          | (Reserved)                                          |                | RY7          | (Reserved)                         |
|               | •            | The fixed-part is omitted                           |                | •            | The fixed-part is omitted          |
|               |              | (See profile number 0 on page 1)                    |                | ·            | (See profile number 0 on page 1)   |
|               | RX47         | Normal connection slave (address 32)                |                | RY47         | Batch write request (address 32)   |
|               | RX48         | (Unused)                                            |                |              | (Unused)                           |
|               | :            |                                                     |                | :            |                                    |
|               | RX79         | (Unused)                                            |                |              | (Unused)                           |
|               | RX80         | (Reserved)                                          |                | RY80         | (Reserved)                         |
|               | :            |                                                     |                | :            |                                    |
|               | RX91         | Remote Ready                                        |                | RY91         | (Reserved)                         |
|               | :            |                                                     |                | :            |                                    |
|               | RX95         | (Reserved)                                          |                | RY95         | (Reserved)                         |
| RWr0          |              | Current page                                        | RWw0           |              | Page change request                |
| RWr1          |              | 01: Pc L1 1                                         | RWw1           |              | 01: Pc L1 1                        |
| RWr2          |              | 02: Pc L1 1                                         | RWw2           |              | 02: Pc L1 1                        |
| RWr3          |              | 01: lc L1 1                                         | RWw3           |              | 01: lc L1 1                        |
| RWr4          |              | 02: lc L1 1                                         | RWw4           |              | 02: lc L1 1                        |
| RWr5          |              | 01: Dc L1 1                                         | RWw5           |              | 01: Dc L1 1                        |
| RWr6          |              | 02: Dc L1 1                                         | RWw6           |              | 02: Dc L1 1                        |
| RWr7          |              | 01: SPNO.                                           | RWw7           |              | 01: SPNO.                          |
| RWr8          |              | 02: SPNO.                                           | RWw8           |              | 02: SPNO.                          |
| RWr9          |              | (Unused)                                            | RWw9           |              | (Unused)                           |
| RWr10         |              | (Unused)                                            | RWw10          |              | (Unused)                           |
| RWr11         |              | (Unused)                                            | RWw11          |              | (Unused)                           |

# Page 4

| Profile r     | number 0     | (User profile [initial value: simple PID control wit       | n 2 connecte  | d control    | ers]) on page 4 (Ver.1.10, 3-station occupied)             |
|---------------|--------------|------------------------------------------------------------|---------------|--------------|------------------------------------------------------------|
|               |              | IN area                                                    |               |              | OUT area                                                   |
|               |              | ave (UTAdvanced) → CC-Link master                          |               |              | aster → CC-Link slave (UTAdvanced)                         |
| Word position | Bit position | Contents of assignment                                     | Word position | Bit position | Contents of assignment                                     |
|               | RX0          | Receive data valid                                         |               | RY0          | Rescan request                                             |
|               | RX1          | During-write                                               |               | RY1          | (Reserved)                                                 |
|               | RX2          | Write acknowledgement                                      |               | RY2          | Write request                                              |
|               | RX3          | (Reserved)                                                 |               | RY3          | (Reserved)                                                 |
|               | RX4          | (Reserved)                                                 |               | RY4          | (Reserved)                                                 |
|               | RX5          | (Reserved)                                                 |               | RY5          | (Reserved)                                                 |
|               | RX6          | (Reserved)                                                 |               | RY6          | (Reserved)                                                 |
|               | RX7          | (Reserved)                                                 |               | RY7          | (Reserved)                                                 |
|               | •            | The fixed-part is omitted (See profile number 0 on page 1) |               | •            | The fixed-part is omitted (See profile number 0 on page 1) |
|               | RX47         | Normal connection slave (address 32)                       |               | RY47         | Batch write request (address 32)                           |
|               | RX48         | (Unused)                                                   |               |              | (Unused)                                                   |
|               | :            |                                                            |               | :            |                                                            |
|               | RX79         | (Unused)                                                   |               |              | (Unused)                                                   |
|               | RX80         | (Reserved)                                                 |               | RY80         | (Reserved)                                                 |
|               | :            |                                                            |               | :            |                                                            |
|               | RX91         | Remote Ready                                               |               | RY91         | (Reserved)                                                 |
|               |              |                                                            |               | :            |                                                            |
|               | RX95         | (Reserved)                                                 |               | RY95         | (Reserved)                                                 |
| RWr0          |              | Current page                                               | RWw0          |              | Page change request                                        |
| RWr1          |              | 01: A1 L1 1                                                | RWw1          |              | 01: A1 L1 1                                                |
| RWr2          |              | 02: A1 L1 1                                                | RWw2          |              | 02: A1 L1 1                                                |
| RWr3          |              | 01: A2 L1 1                                                | RWw3          |              | 01: A2 L1 1                                                |
| RWr4          |              | 02: A2 L1 1                                                | RWw4          |              | 02: A2 L1 1                                                |
| RWr5          | 1            | 01: A3 L1 1                                                | RWw5          |              | 01: A3 L1 1                                                |
| RWr6          | -            | 02: A3 L1 1                                                | RWw6          |              | 02: A3 L1 1                                                |
| RWr7          |              | 01: A4 L1 1                                                | RWw7          |              | 01: A4 L1 1                                                |
| RWr8          | _            | 02: A4 L1 1                                                | RWw8          |              | 02: A4 L1 1                                                |
| RWr9          |              | (Unused)                                                   | RWw9          |              | (Unused)                                                   |
| RWr10         |              | (Unused)                                                   | RWw10         |              | (Unused)                                                   |
| RWr11         |              | (Unused)                                                   | RWw11         |              | (Unused)                                                   |
| 1 7 4 4 1 1 1 |              | (Oliaboa)                                                  | 112444411     |              | (Gridoca)                                                  |

4-26 IM 05P07A01-01EN

Intentionally blank

# Profile number 1 (Simple PID control with 3 connected controllers) (Ver.1.10, 4-station occupied)

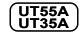

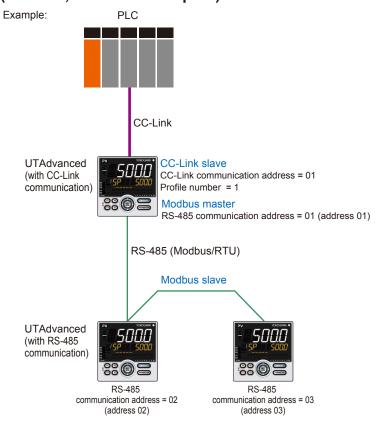

Page 1

| Pro           | Profile number 1 (Simple PID control with 3 connected control |                    |                                          |    |               | ) on pag     | e 1 (Ver.1.10, 4-station occupied)                         |
|---------------|---------------------------------------------------------------|--------------------|------------------------------------------|----|---------------|--------------|------------------------------------------------------------|
|               |                                                               | IN area            |                                          |    |               | , - I-3      | OUT area                                                   |
| C             | C-Link sl                                                     | ave (UTAdvanced)   | → CC-Link master                         |    | C             | C-Link m     | aster → CC-Link slave (UTAdvanced)                         |
| Word position | Bit position                                                  | Contents           | of assignment                            | ĺ  | Word position | Bit position | Contents of assignment                                     |
|               | RX0                                                           | Receive data valid |                                          |    |               | RY0          | Rescan request                                             |
|               | RX1                                                           | During-write       |                                          |    |               | RY1          | (Reserved)                                                 |
|               | RX2                                                           | Write acknowledge  | ment                                     |    |               | RY2          | Write request                                              |
|               | RX3                                                           | (Reserved)         |                                          |    |               | RY3          | (Reserved)                                                 |
|               | RX4                                                           | (Reserved)         |                                          |    |               | RY4          | (Reserved)                                                 |
|               | RX5                                                           | (Reserved)         |                                          |    |               | RY5          | (Reserved)                                                 |
|               | RX6                                                           | (Reserved)         |                                          |    |               | RY6          | (Reserved)                                                 |
|               | RX7                                                           | (Reserved)         |                                          |    |               | RY7          | (Reserved)                                                 |
|               | •                                                             | (See profile r     | d-part is omitted<br>number 0 on page 1) |    |               | •            | The fixed-part is omitted (See profile number 0 on page 1) |
|               |                                                               | Normal connection  | slave (address 32)                       |    |               | RY47         | Batch write request (address 32)                           |
|               |                                                               | 01: A.M            |                                          |    |               | RY48         | 01: A.M                                                    |
|               |                                                               | 01: R.L_L1         |                                          |    |               | RY49         | 01: R.L_L1                                                 |
|               | -                                                             | 01: S.R            |                                          |    |               | RY50         | 01: S.R                                                    |
|               | RX51                                                          | (Unused)           |                                          |    |               | RY51         | (Unused)                                                   |
|               | RX52                                                          | (Unused)           |                                          |    |               | RY52         | (Unused)                                                   |
|               |                                                               | (Unused)           |                                          |    |               | RY53         | (Unused)                                                   |
|               |                                                               | (Unused)           |                                          |    |               | RY54         | (Unused)                                                   |
|               | RX55                                                          | (Unused)           |                                          |    |               | RY55         | (Unused)                                                   |
|               |                                                               | 01: ALM1_L1        |                                          |    |               | RY56         | (Unused)                                                   |
|               | _                                                             | 01: ALM2_L1        |                                          | L  |               | RY57         | (Unused)                                                   |
|               | -                                                             | 01: ALM3_L1        |                                          | Į. |               | RY58         | (Unused)                                                   |
|               | RX59                                                          | 01: ALM4_L1        |                                          | L  |               | RY59         | (Unused)                                                   |
|               |                                                               | 01: ALM5_L1        |                                          |    |               | RY60         | (Unused)                                                   |
|               |                                                               | 01: ALM6_L1        | ≻UT35A: unused                           |    |               | RY61         | (Unused)                                                   |
|               |                                                               | 01: ALM7_L1        |                                          | ļ  |               | RY62         | (Unused)                                                   |
|               | RX63                                                          | 01: ALM8_L1        | J                                        | L  |               | RY63         | (Unused)                                                   |

4-28 IM 05P07A01-01EN

| Pro      | file num     | ber 1 (Simple PID<br>IN area | control with 3 connected | ed controllers | ) on pag        | e 1 |
|----------|--------------|------------------------------|--------------------------|----------------|-----------------|-----|
| Word     | Bit          | _ ` ´                        | → CC-Link master         | Word           | C-Link m<br>Bit |     |
| position | position     |                              | or assignment            | position       | position        |     |
|          | RX64         | 02: A.M                      |                          |                | RY64            | 02: |
|          | RX65         | 02: R.L_L1                   |                          | 4              | RY65            | 02: |
|          | RX66         | 02: S.R                      |                          |                | RY66            | 02: |
|          | RX67         | (Unused)                     |                          | ┨              | RY67            | (Un |
|          | RX68         | (Unused)                     |                          | -              | RY68            | (Un |
|          | RX69         | (Unused)                     |                          | 1              | RY69            | (Un |
|          | RX70         | (Unused)                     |                          | ┨ ├──          | RY70            | (Un |
|          | RX71         | (Unused)                     |                          | 1 -            | RY71            | (Un |
|          | RX72<br>RX73 | 02: ALM1_L1                  |                          | -              | RY72<br>RY73    | (Un |
|          | RX74         | 02: ALM2_L1<br>02: ALM3_L1   |                          | +              | RY74            | (Un |
|          | RX74         | 02: ALM3_L1                  |                          | +              | RY75            | (Un |
|          | RX76         | 02: ALM4_L1                  | )                        | 1 -            | RY76            | (Un |
|          | RX77         | 02: ALM6 L1                  |                          |                | RY77            | (Un |
|          | RX78         | 02: ALM7 L1                  | UT35A: unused            |                | RY78            | (Un |
|          | RX79         | 02: ALM8 L1                  |                          |                | RY79            | (Un |
|          | RX80         | 03: A.M                      | )                        | 1              | RY80            | 03: |
|          | RX81         | 03: R.L L1                   |                          | 1              | RY81            | 03: |
|          | RX82         | 03: S.R                      |                          | 1              | RY82            | 03: |
|          | RX83         | (Unused)                     |                          | 1              | RY83            | (Un |
|          | RX84         | (Unused)                     |                          |                | RY84            | (Un |
|          | RX85         | (Unused)                     |                          |                | RY85            | (Un |
|          | RX86         | (Unused)                     |                          |                | RY86            | (Un |
|          | RX87         | (Unused)                     |                          |                | RY87            | (Un |
|          | RX88         | 03: ALM1_L1                  |                          |                | RY88            | (Un |
|          | RX89         | 03: ALM2_L1                  |                          | 1              | RY89            | (Un |
|          | RX90         | 03: ALM3_L1                  |                          |                | RY90            | (Un |
|          | RX91         | 03: ALM4_L1                  |                          |                | RY91            | (Un |
|          | RX92         | 03: ALM5_L1                  |                          |                | RY92            | (Un |
|          | RX93         | 03: ALM6_L1                  | >UT35A: unused           |                | RY93            | (Un |
|          | RX94         | 03: ALM7_L1                  | O 135A. unuseu           |                | R94             | (Un |
|          | RX95         | 03: ALM8_L1                  | J                        |                | RY95            | (Un |
|          | RX96         | (Unused)                     |                          |                | RY96            | (Un |
|          | :            |                              |                          |                | :               |     |
|          | RX111        | (Unused)                     |                          |                | RY111           | (Un |
|          | RX112        | (Reserved)                   |                          |                | RY112           | (Re |
|          | :            |                              |                          |                |                 |     |
|          | RX123        | Remote Ready                 |                          |                | RY123           | (Re |
|          | :            |                              |                          |                | :               |     |
|          | RX127        | (Reserved)                   |                          |                | RY127           | (Re |

| ontroller | s) on nad                                                    | e 1 (Ver.1.10, 4-station occupied) |  |  |  |  |
|-----------|--------------------------------------------------------------|------------------------------------|--|--|--|--|
|           | ntrollers) on page 1 (Ver.1.10, 4-station occupied) OUT area |                                    |  |  |  |  |
|           | CC-Link master → CC-Link slave (UTAdvanced)                  |                                    |  |  |  |  |
| Word      | Bit                                                          |                                    |  |  |  |  |
| positio   | position                                                     | Contents of assignment             |  |  |  |  |
|           | RY64                                                         | 02: A.M                            |  |  |  |  |
|           | RY65                                                         | 02: R.L_L1                         |  |  |  |  |
|           | RY66                                                         | 02: S.R                            |  |  |  |  |
|           | RY67                                                         | (Unused)                           |  |  |  |  |
|           | RY68                                                         | (Unused)                           |  |  |  |  |
|           | RY69                                                         | (Unused)                           |  |  |  |  |
|           | RY70                                                         | (Unused)                           |  |  |  |  |
|           | RY71                                                         | (Unused)                           |  |  |  |  |
|           | RY72                                                         | (Unused)                           |  |  |  |  |
|           | RY73                                                         | (Unused)                           |  |  |  |  |
|           | RY74                                                         | (Unused)                           |  |  |  |  |
|           | RY75                                                         | (Unused)                           |  |  |  |  |
|           | RY76                                                         | (Unused)                           |  |  |  |  |
|           | RY77                                                         | (Unused)                           |  |  |  |  |
|           | RY78                                                         | (Unused)                           |  |  |  |  |
|           | RY79                                                         | (Unused)                           |  |  |  |  |
|           | RY80                                                         | 03: A.M                            |  |  |  |  |
|           | RY81                                                         | 03: R.L_L1<br>03: S.R              |  |  |  |  |
|           | RY82<br>RY83                                                 | (Unused)                           |  |  |  |  |
|           | RY84                                                         | (Unused)                           |  |  |  |  |
|           | RY85                                                         | (Unused)                           |  |  |  |  |
|           | RY86                                                         | (Unused)                           |  |  |  |  |
|           | RY87                                                         | (Unused)                           |  |  |  |  |
|           | RY88                                                         | (Unused)                           |  |  |  |  |
|           | RY89                                                         | (Unused)                           |  |  |  |  |
|           | RY90                                                         | (Unused)                           |  |  |  |  |
|           | RY91                                                         | (Unused)                           |  |  |  |  |
|           | RY92                                                         | (Unused)                           |  |  |  |  |
|           | RY93                                                         | (Unused)                           |  |  |  |  |
|           | R94                                                          | (Unused)                           |  |  |  |  |
|           | RY95                                                         | (Unused)                           |  |  |  |  |
|           | RY96                                                         | (Unused)                           |  |  |  |  |
|           | :                                                            |                                    |  |  |  |  |
|           | RY111                                                        | (Unused)                           |  |  |  |  |
|           | RY112                                                        | (Reserved)                         |  |  |  |  |
|           | :                                                            |                                    |  |  |  |  |
|           | RY123                                                        | (Reserved)                         |  |  |  |  |
|           | :                                                            |                                    |  |  |  |  |
|           | RY127                                                        | (Reserved)                         |  |  |  |  |

| RWr0  | Current page |
|-------|--------------|
| RWr1  | 01: PV_L1    |
| RWr2  | 02: PV_L1    |
| RWr3  | 03: PV_L1    |
| RWr4  | 01: CSP_L1   |
| RWr5  | 02: CSP_L1   |
| RWr6  | 03: CSP_L1   |
| RWr7  | 01: OUT_L1   |
| RWr8  | 02: OUT_L1   |
| RWr9  | 03: OUT_L1   |
| RWr10 | 01: H.OUT_L1 |
| RWr11 | 02: H.OUT_L1 |
| RWr12 | 03: H.OUT_L1 |
| RWr13 | 01: C.OUT_L1 |
| RWr14 | 02: C.OUT_L1 |
| RWr15 | 03: C.OUT_L1 |

| RWw0  | Page change request |
|-------|---------------------|
| RWw1  | (Unused)            |
| RWw2  | (Unused)            |
| RWw3  | (Unused)            |
| RWw4  | 01: SP_L1_1         |
| RWw5  | 02: SP_L1_1         |
| RWw6  | 03: SP_L1_1         |
| RWw7  | 01: MOUT_L1         |
| RWw8  | 02: MOUT_L1         |
| RWw9  | 03: MOUT_L1         |
| RWw10 | 01: MOUT_L1         |
| RWw11 | 02: MOUT_L1         |
| RWw12 | 03: MOUT_L1         |
| RWw13 | 01: MOUTc_L1        |
| RWw14 | 02: MOUTc_L1        |
| RWw15 | 03: MOUTc_L1        |

# Page 2

| Pro           | file num     | ber 1 (Simple PID control with 3 connecte                  | d controllers | ) on pag     | e 2 (Ver.1.10, 4-station occupied)                         |
|---------------|--------------|------------------------------------------------------------|---------------|--------------|------------------------------------------------------------|
|               |              | IN area                                                    |               | <u>,</u>     | OUT area                                                   |
| C             | C-Link sl    | ave (UTAdvanced) → CC-Link master                          | С             | C-Link m     | aster → CC-Link slave (UTAdvanced)                         |
| Word position | Bit position | Contents of assignment                                     | Word position | Bit position | Contents of assignment                                     |
|               | RX0          | Receive data valid                                         |               | RY0          | Rescan request                                             |
|               | RX1          | During-write                                               |               | RY1          | (Reserved)                                                 |
|               | RX2          | Write acknowledgement                                      |               | RY2          | Write request                                              |
|               | RX3          | (Reserved)                                                 |               | RY3          | (Reserved)                                                 |
|               | RX4          | (Reserved)                                                 |               | RY4          | (Reserved)                                                 |
|               | RX5          | (Reserved)                                                 |               | RY5          | (Reserved)                                                 |
|               | RX6          | (Reserved)                                                 |               | RY6          | (Reserved)                                                 |
|               | RX7          | (Reserved)                                                 |               | RY7          | (Reserved)                                                 |
|               | •            | The fixed-part is omitted (See profile number 0 on page 1) |               | •            | The fixed-part is omitted (See profile number 0 on page 1) |
|               | RX47         | Normal connection slave (address 32)                       |               | RY47         | Batch write request (address 32)                           |
|               | RX48         | (Unused)                                                   |               | RY48         | (Unused)                                                   |
|               | :            |                                                            |               | :            |                                                            |
|               | RX111        | (Unused)                                                   |               | RY111        | (Unused)                                                   |
|               | RX112        | (Reserved)                                                 |               | RY112        | (Reserved)                                                 |
|               | :            |                                                            |               | :            |                                                            |
|               | RX123        | Remote Ready                                               |               | RY123        | (Reserved)                                                 |
|               | :            |                                                            |               | :            |                                                            |
|               | RX127        | (Reserved)                                                 |               | RY127        | (Reserved)                                                 |
|               |              |                                                            |               |              |                                                            |
| RWr0          |              | Current page                                               | RWw0          |              | Page change request                                        |
| RWr1          |              | 01: P_L1_1                                                 | RWw1          |              | 01: P_L1_1                                                 |
| RWr2          |              | 02: P_L1_1                                                 | RWw2          |              | 02: P_L1_1                                                 |
| RWr3          |              | 03: P_L1_1                                                 | RWw3          |              | 03: P_L1_1                                                 |
| RWr4          |              | 01: I_L1_1                                                 | RWw4          |              | 01: I_L1_1                                                 |
| RWr5          |              | 02: I_L1_1                                                 | RWw5          |              | 02: I_L1_1                                                 |
| RWr6          |              | 03: I_L1_1                                                 | RWw6          |              | 03: I_L1_1                                                 |
| RWr7          |              | 01: D_L1_1                                                 | RWw7          |              | 01: D_L1_1                                                 |
| RWr8          |              | 02: D_L1_1                                                 | RWw8          |              | 02: D_L1_1                                                 |
| RWr9          |              | 03: D_L1_1                                                 | RWw9          |              | 03: D_L1_1                                                 |
| RWr10         |              | 01: SPNO.                                                  | RWw10         |              | 01: SPNO.                                                  |
| RWr11         |              | 02: SPNO.                                                  | RWw11         |              | 02: SPNO.                                                  |
| RWr12         |              | 03: SPNO.                                                  | RWw12         |              | 03: SPNO.                                                  |
| RWr13         |              | (Unused)                                                   | RWw13         |              | (Unused)                                                   |
| RWr14         |              | (Unused)                                                   | RWw14         |              | (Unused)                                                   |
| RWr15         |              | (Unused)                                                   | RWw15         |              | (Unused)                                                   |

4-30 IM 05P07A01-01EN

Page 3

|              |              | IN area                                 |     |               |              | OUT area                           |
|--------------|--------------|-----------------------------------------|-----|---------------|--------------|------------------------------------|
|              |              | ave (UTAdvanced) → CC-Link master       |     |               |              | aster → CC-Link slave (UTAdvanced) |
| Word osition | Bit position | Contents of assignment                  |     | Word position | Bit position | Contents of assignment             |
|              | RX0          | Receive data valid                      |     |               | RY0          | Rescan request                     |
|              | RX1          | During-write                            |     |               | RY1          | (Reserved)                         |
|              | RX2          | Write acknowledgement                   |     |               | RY2          | Write request                      |
|              | RX3          | (Reserved)                              |     |               | RY3          | (Reserved)                         |
|              | RX4          | (Reserved)                              | J [ |               | RY4          | (Reserved)                         |
|              | RX5          | (Reserved)                              |     |               | RY5          | (Reserved)                         |
|              | RX6          | (Reserved)                              |     |               | RY6          | (Reserved)                         |
|              | RX7          | (Reserved)                              |     |               | RY7          | (Reserved)                         |
|              | •            | The fixed-part is omitted               |     |               | •            | The fixed-part is omitted          |
|              | •            | (See profile number 0 on page 1)        |     |               | •            | (See profile number 0 on page 1)   |
|              | •            | , , ,                                   | 4 L |               | •            | , , ,                              |
|              |              | Normal connection slave (address 32)    | 4   |               | RY47         | Batch write request (address 32)   |
|              | RX48         | (Unused)                                | _   |               | RY48         | (Unused)                           |
|              | :            |                                         |     |               | :            |                                    |
|              | RX111        | (Unused)                                |     |               | RY111        | (Unused)                           |
|              | RX112        | (Reserved)                              |     |               | RY112        | (Reserved)                         |
|              | :            |                                         |     |               | :            |                                    |
|              | RX123        | Remote Ready                            |     |               | RY123        | (Reserved)                         |
|              | :            |                                         | 1 [ |               | :            |                                    |
|              |              | (Reserved)                              | 1 1 |               | RY127        | (Reserved)                         |
|              |              | (************************************** |     |               |              | (1.100)                            |
| RWr0         |              | Current page                            |     | RWw0          |              | Page change request                |
| RWr1         |              | 01: Pc_L1_1                             |     | RWw1          |              | 01: Pc_L1_1                        |
| RWr2         |              | 02: Pc_L1_1                             |     | RWw2          |              | 02: Pc_L1_1                        |
| RWr3         |              | 03: Pc_L1_1                             | ] [ | RWw3          |              | 03: Pc_L1_1                        |
| RWr4         |              | 01: lc_L1_1                             | ] [ | RWw4          |              | 01: lc_L1_1                        |
| RWr5         |              | 02: lc_L1_1                             | ] [ | RWw5          |              | 02: lc_L1_1                        |
| RWr6         |              | 03: lc_L1_1                             | ] [ | RWw6          |              | 03: lc_L1_1                        |
| RWr7         |              | 01: Dc_L1_1                             |     | RWw7          |              | 01: Dc_L1_1                        |
| RWr8         |              | 02: Dc_L1_1                             | ] [ | RWw8          |              | 02: Dc_L1_1                        |
| RWr9         |              | 03: Dc_L1_1                             |     | RWw9          |              | 03: Dc_L1_1                        |
| RWr10        |              | 01: SPNO.                               |     | RWw10         |              | 01: SPNO.                          |
| RWr11        |              | 02: SPNO.                               | ] [ | RWw11         |              | 02: SPNO.                          |
| RWr12        |              | 03: SPNO.                               |     | RWw12         |              | 03: SPNO.                          |
| RWr13        |              | (Unused)                                |     | RWw13         |              | (Unused)                           |
| RWr14        |              | (Unused)                                |     | RWw14         |              | (Unused)                           |
| RWr15        |              | (Unused)                                | 1 [ | RWw15         |              | (Unused)                           |

# Page 4

| Pro           | file num     | ber 1 (Simple PID control with 3 connected | ed controllers | ) on pag                                   | e 4 (Ver.1.10, 4-station occupied)              |  |  |  |
|---------------|--------------|--------------------------------------------|----------------|--------------------------------------------|-------------------------------------------------|--|--|--|
|               |              | IN area                                    | OUT area       |                                            |                                                 |  |  |  |
| С             | C-Link sl    | ave (UTAdvanced) → CC-Link master          | С              | CC-Link master → CC-Link slave (UTAdvanced |                                                 |  |  |  |
| Word position | Bit position | Contents of assignment                     | Word position  | Bit position                               | Contents of assignment                          |  |  |  |
|               | RX0          | Receive data valid                         |                | RY0                                        | Rescan request                                  |  |  |  |
|               | RX1          | During-write                               |                | RY1                                        | (Reserved)                                      |  |  |  |
|               | RX2          | Write acknowledgement                      |                | RY2                                        | Write request                                   |  |  |  |
|               | RX3          | (Reserved)                                 |                | RY3                                        | (Reserved)                                      |  |  |  |
|               | RX4          | (Reserved)                                 |                | RY4                                        | (Reserved)                                      |  |  |  |
|               | RX5          | (Reserved)                                 |                | RY5                                        | (Reserved)                                      |  |  |  |
|               | RX6          | (Reserved)                                 |                | RY6                                        | (Reserved)                                      |  |  |  |
|               | RX7          | (Reserved)                                 |                | RY7                                        | (Reserved)                                      |  |  |  |
|               | •            | The fixed-part is omitted                  |                | •                                          | The fixed-part is omitted                       |  |  |  |
|               | •            | (See profile number 0 on page 1)           |                |                                            | (See profile number 0 on page 1)                |  |  |  |
|               | RX47         | Normal connection slave (address 32)       |                | RY47                                       | Batch write request (address 32)                |  |  |  |
|               | RX48         | (Unused)                                   |                | RY48                                       | (Unused)                                        |  |  |  |
|               | :            |                                            |                | :                                          |                                                 |  |  |  |
|               | RX111        | (Unused)                                   |                | RY111                                      | (Unused)                                        |  |  |  |
|               | RX112        | (Reserved)                                 |                | RY112                                      | (Reserved)                                      |  |  |  |
|               | :            |                                            |                | :                                          |                                                 |  |  |  |
|               | RX123        | Remote Ready                               |                | RY123                                      | (Reserved)                                      |  |  |  |
|               | :            |                                            |                | :                                          |                                                 |  |  |  |
|               | RX127        | (Reserved)                                 |                | RY127                                      | (Reserved)                                      |  |  |  |
|               |              |                                            |                |                                            |                                                 |  |  |  |
| RWr0          |              | Current page                               | RWw0           |                                            | Page change request                             |  |  |  |
| RWr1          |              | 01: A1_L1_1                                | RWw1           |                                            | 01: A1_L1_1                                     |  |  |  |
| RWr2          |              | 02: A1_L1_1                                | RWw2           |                                            | 01: A1_L1_1                                     |  |  |  |
| RWr3          |              | 03: A1_L1_1                                | RWw3           |                                            | 03: A1_L1_1                                     |  |  |  |
| RWr4          |              | 01: A2_L1_1                                | RWw4           |                                            | 01: A2_L1_1                                     |  |  |  |
| RWr5          |              | 02: A2_L1_1                                | RWw5           |                                            | 02: A2_L1_1                                     |  |  |  |
| RWr6          |              | 03: A2_L1_1                                | RWw6           |                                            | 03: A2_L1_1                                     |  |  |  |
| RWr7          |              | 01: A3_L1_1                                | RWw7           |                                            | 01: A3_L1_1                                     |  |  |  |
| RWr8          |              | 02: A3_L1_1                                | RWw8           |                                            | 02: A3_L1_1                                     |  |  |  |
| RWr9          |              | 03: A3_L1_1                                | RWw9           |                                            | 03: A3_L1_1                                     |  |  |  |
| RWr10         |              | 01: A4_L1_1                                | RWw10          |                                            | 01: A4_L1_1                                     |  |  |  |
| RWr11         |              | 02: A4_L1_1                                | RWw11          |                                            | 02: A4_L1_1                                     |  |  |  |
| RWr12         |              | 03: A4_L1_1                                | RWw12          |                                            | 03: A4_L1_1                                     |  |  |  |
| RWr13         |              | 01: A5_L1_1                                | RWw13          |                                            | 01: A5_L1_1                                     |  |  |  |
| RWr14         |              | 02: A5_L1_1                                | RWw14          |                                            | 02: A5_L1_1 \ \ \ \ \ \ \ \ \ \ \ \ \ \ \ \ \ \ |  |  |  |
| RWr15         |              | 03: A5 L1 1                                | RWw15          |                                            | 03: A5 L1 1                                     |  |  |  |

4-32 IM 05P07A01-01EN

# Profile number 2 (Simple PID control with 5 connected controllers) (Ver.2.00, 1-station occupied x8 setting)

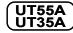

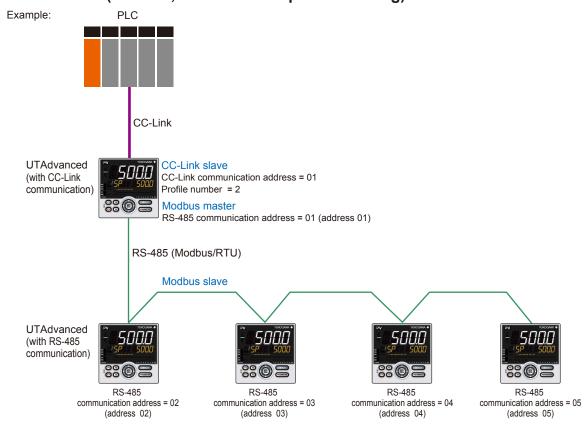

Page 1

| Profile       | Profile number 2 (Simple PID control with 5 connected con |                                                            |   | lers) on page 1 (Ver.2.00, 1-station occupied x8 s |                                             |                                                            |  |  |
|---------------|-----------------------------------------------------------|------------------------------------------------------------|---|----------------------------------------------------|---------------------------------------------|------------------------------------------------------------|--|--|
|               |                                                           | IN area                                                    |   |                                                    | OUT area                                    |                                                            |  |  |
|               |                                                           | ave (UTAdvanced) → CC-Link master                          |   |                                                    | CC-Link master → CC-Link slave (UTAdvanced) |                                                            |  |  |
| Word position | Bit position                                              | Contents of assignment                                     |   | Word position                                      | Bit position                                | Contents of assignment                                     |  |  |
|               | RX0                                                       | Receive data valid                                         |   |                                                    | RY0                                         | Rescan request                                             |  |  |
|               | RX1                                                       | During-write                                               |   |                                                    | RY1                                         | (Reserved)                                                 |  |  |
|               | RX2                                                       | Write acknowledgement                                      |   |                                                    | RY2                                         | Write request                                              |  |  |
|               | RX3                                                       | (Reserved)                                                 |   |                                                    | RY3                                         | (Reserved)                                                 |  |  |
|               | RX4                                                       | (Reserved)                                                 |   |                                                    | RY4                                         | (Reserved)                                                 |  |  |
|               | RX5                                                       | (Reserved)                                                 |   |                                                    | RY5                                         | (Reserved)                                                 |  |  |
|               | RX6                                                       | (Reserved)                                                 |   |                                                    | RY6                                         | (Reserved)                                                 |  |  |
|               | RX7                                                       | (Reserved)                                                 |   |                                                    | RY7                                         | (Reserved)                                                 |  |  |
|               | •                                                         | The fixed-part is omitted (See profile number 0 on page 1) |   |                                                    | •                                           | The fixed-part is omitted (See profile number 0 on page 1) |  |  |
|               | RX47                                                      | Normal connection slave (address 32)                       | 1 |                                                    | RY47                                        | Batch write request (address 32)                           |  |  |
|               |                                                           | 01: A.M                                                    | 1 |                                                    | RY48                                        | 01: A.M                                                    |  |  |
|               | RX49                                                      | 01: R.L_L1                                                 | 1 |                                                    | RY49                                        | 01: R.L_L1                                                 |  |  |
|               | RX50                                                      | 01: S.R                                                    | 1 |                                                    | RY50                                        | 01: S.R                                                    |  |  |
|               | RX51                                                      | 01: ALM1_L1                                                |   |                                                    | RY51                                        | (Unused)                                                   |  |  |
|               | RX52                                                      | 01: ALM2_L1                                                | 1 |                                                    | RY52                                        | (Unused)                                                   |  |  |
|               | RX53                                                      | 01: ALM3_L1                                                | 1 |                                                    | RY53                                        | (Unused)                                                   |  |  |
|               | RX54                                                      | 01: ALM4_L1                                                | 1 |                                                    | RY54                                        | (Unused)                                                   |  |  |
|               | RX55                                                      | 01: ALM5_L1                                                | ] |                                                    | RY55                                        | (Unused)                                                   |  |  |
|               | RX56                                                      | 01: ALM6_L1<br>>UT35A: unused                              |   |                                                    | RY56                                        | (Unused)                                                   |  |  |
|               | RX57                                                      | 01: ALM7_L1                                                |   |                                                    | RY57                                        | (Unused)                                                   |  |  |
|               | RX58                                                      | 01: ALM8_L1                                                |   |                                                    | RY58                                        | (Unused)                                                   |  |  |
|               | RX59                                                      | 02: A.M                                                    | 1 |                                                    | RY59                                        | 02: A.M                                                    |  |  |
|               | RX60                                                      | 02: R.L_L1                                                 |   |                                                    | RY60                                        | 02: R.L_L1                                                 |  |  |
|               | RX61                                                      | 02: S.R                                                    |   |                                                    | RY61                                        | 02: S.R                                                    |  |  |
|               | RX62                                                      | 02: ALM1_L1                                                |   |                                                    | RY62                                        | (Unused)                                                   |  |  |
|               | RX63                                                      | 02: ALM2_L1                                                |   |                                                    | RY63                                        | (Unused)                                                   |  |  |

| Profile      | number           | 2 (Simple PID cont         | rol with 5 connected con | trollers) on I | page 1       | (Ver.2.00, 1-station occupied x8 setting) |
|--------------|------------------|----------------------------|--------------------------|----------------|--------------|-------------------------------------------|
|              |                  | IN area                    |                          |                |              | OUT area                                  |
| Word         | C-Link sl<br>Bit | ave (UTAdvanced)           | → CC-Link master         | Word           | C-Link m     | aster → CC-Link slave (UTAdvanced)        |
|              | position         | Contents                   | of assignment            |                | position     | Contents of assignment                    |
|              |                  | 02: ALM3_L1                |                          |                | RY64         | (Unused)                                  |
|              |                  | 02: ALM4_L1<br>02: ALM5_L1 | 1                        |                | RY65<br>RY66 | (Unused)                                  |
|              |                  | 02: ALM6 L1                |                          |                | RY67         | (Unused)                                  |
|              |                  | 02: ALM7_L1                | UT35A: unused            |                | RY68         | (Unused)                                  |
|              | RX69             | 02: ALM8_L1                |                          |                | RY69         | (Unused)                                  |
|              | RX70             | 03: A.M                    |                          |                | RY70         | 03: A.M                                   |
|              | RX71<br>RX72     | 03: R.L_L1                 |                          |                | RY71         | 03: R.L_L1<br>03: S.R                     |
|              |                  | 03: S.R<br>03: ALM1 L1     |                          |                | RY72<br>RY73 | (Unused)                                  |
|              |                  | 03: ALM2 L1                |                          |                | RY74         | (Unused)                                  |
|              | RX75             | 03: ALM3_L1                |                          |                | RY75         | (Unused)                                  |
|              |                  | 03: ALM4_L1                |                          |                | RY76         | (Unused)                                  |
|              |                  | 03: ALM5_L1                |                          |                | RY77         | (Unused)                                  |
|              |                  | 03: ALM6_L1<br>03: ALM7_L1 | UT35A: unused            |                | RY78<br>RY79 | (Unused)                                  |
|              |                  | 03: ALM8 L1                |                          |                | RY80         | (Unused)                                  |
|              | RX81             | 04: A.M                    |                          |                | RY81         | 04: A.M                                   |
|              |                  | 04: R.L_L1                 |                          |                | RY82         | 04: R.L_L1                                |
|              | RX83             | 04: S.R                    |                          |                | RY83         | 04: S.R                                   |
|              |                  | 04: ALM1_L1                |                          |                | RY84         | (Unused)                                  |
|              |                  | 04: ALM2_L1<br>04: ALM3_L1 |                          |                | RY85<br>RY86 | (Unused)                                  |
|              | RX87             | 04: ALM4_L1                |                          |                | RY87         | (Unused)                                  |
|              |                  | 04: ALM5_L1                |                          |                | RY88         | (Unused)                                  |
|              | RX89             | 04: ALM6_L1                | ≻UT35A: unused           |                | RY89         | (Unused)                                  |
|              |                  | 04: ALM7_L1                | O 100A. unuscu           |                | RY90         | (Unused)                                  |
|              | RX91             | 04: ALM8_L1                | J                        |                | RY91         | (Unused)                                  |
|              | RX92<br>RX93     | 05: A.M<br>05: R.L L1      |                          |                | RY92<br>RY93 | 05: A.M<br>05: R.L L1                     |
|              | RX94             | 05: R.L_L1                 |                          |                | RY94         | 05: R.L L1                                |
|              |                  | 05: ALM1_L1                |                          |                | RY95         | (Unused)                                  |
|              | RX96             | 05: ALM2_L1                |                          |                | RY96         | (Unused)                                  |
|              | RX97             | 05: ALM3_L1                |                          |                | RY97         | (Unused)                                  |
|              |                  | 05: ALM4_L1<br>05: ALM5_L1 | 1                        |                | RY98<br>RY99 | (Unused)                                  |
|              |                  | 05: ALM6_L1                |                          |                |              | ,                                         |
|              |                  | 05: ALM7 L1                | UT35A: unused            |                | -            | (Unused)                                  |
|              | RX102            | 05: ALM8_L1                |                          |                | RY102        | (Unused)                                  |
|              | RX103            | (Unused)                   |                          |                |              | (Unused)                                  |
|              |                  | (Unused)                   |                          |                |              | (Unused)                                  |
|              |                  | (Unused)                   |                          |                | _            | (Unused)                                  |
|              |                  | (Unused)                   |                          |                | -            | (Unused)                                  |
|              |                  | (Unused)                   |                          |                |              | (Unused)                                  |
|              |                  | (Unused)                   |                          |                | RY109        | (Unused)                                  |
|              |                  | (Unused)                   |                          |                |              | (Unused)                                  |
|              |                  | (Unused)                   |                          |                |              | (Unused)                                  |
|              | • KX112          | (Reserved)                 |                          |                | RY112        | (Reserved)                                |
|              | :<br>DV400       | Domete Dander              |                          |                | :<br>DV400   | (Decented)                                |
|              | RX123            | Remote Ready               |                          |                | RY123        | (Reserved)                                |
|              | •                | (Reserved)                 |                          |                |              | (Reserved)                                |
|              | 1111             | (I veserveu)               |                          |                | KT1Z/        | (i.teseiveu)                              |
| RWr0         |                  | Current page               |                          | RWw0           |              | Page change request                       |
| RWr1         |                  | 01: PV_L1                  |                          | RWw1           |              | (Unused)                                  |
| RWr2         |                  | 02: PV_L1                  |                          | RWw2           |              | (Unused)                                  |
| RWr3         |                  | 03: PV_L1                  |                          | RWw3           |              | (Unused)                                  |
| RWr4<br>RWr5 |                  | 04: PV_L1<br>05: PV L1     |                          | RWw4<br>RWw5   | -            | (Unused)                                  |
| RWr6         |                  | 01: CSP L1                 |                          | RWw6           |              | 01: SP_L1_1                               |
| RWr7         |                  | 02: CSP_L1                 |                          | RWw7           |              | 02: SP_L1_1                               |
| RWr8         |                  | 03: CSP_L1                 |                          | RWw8           |              | 03: SP_L1_1                               |

4-34 IM 05P07A01-01EN

| Profile       | Profile number 2 (Simple PID control with 5 connected control |                        |  |                                             |              | (Ver.2.00, 1-station occupied x8 setting) |  |
|---------------|---------------------------------------------------------------|------------------------|--|---------------------------------------------|--------------|-------------------------------------------|--|
|               |                                                               | IN area                |  |                                             |              | OUT area                                  |  |
|               | CC-Link slave (UTAdvanced) → CC-Link master                   |                        |  | CC-Link master → CC-Link slave (UTAdvanced) |              |                                           |  |
| Word position | Bit position                                                  | Contents of assignment |  | Word position                               | Bit position | Contents of assignment                    |  |
| RWr9          |                                                               | 04: CSP_L1             |  | RWw9                                        |              | 04: SP_L1_1                               |  |
| RWr10         |                                                               | 05: CSP_L1             |  | RWw10                                       |              | 05: SP_L1_1                               |  |
| RWr11         |                                                               | 01: OUT_L1             |  | RWw11                                       |              | 01: MOUT_L1                               |  |
| RWr12         |                                                               | 02: OUT_L1             |  | RWw12                                       |              | 02: MOUT_L1                               |  |
| RWr13         |                                                               | 03: OUT_L1             |  | RWw13                                       |              | 03: MOUT_L1                               |  |
| RWr14         |                                                               | 04: OUT_L1             |  | RWw14                                       |              | 04: MOUT_L1                               |  |
| RWr15         |                                                               | 05: OUT_L1             |  | RWw15                                       |              | 05: MOUT_L1                               |  |
| RWr16         |                                                               | 01: H.OUT_L1           |  | RWw16                                       |              | 01: MOUT_L1                               |  |
| RWr17         |                                                               | 02: H.OUT_L1           |  | RWw17                                       |              | 02: MOUT_L1                               |  |
| RWr18         |                                                               | 03: H.OUT_L1           |  | RWw18                                       |              | 03: MOUT_L1                               |  |
| RWr19         |                                                               | 04: H.OUT_L1           |  | RWw19                                       |              | 04: MOUT_L1                               |  |
| RWr20         |                                                               | 05: H.OUT_L1           |  | RWw20                                       |              | 05: MOUT_L1                               |  |
| RWr21         |                                                               | 01: C.OUT_L1           |  | RWw21                                       |              | 01: MOUTc_L1                              |  |
| RWr22         |                                                               | 02: C.OUT_L1           |  | RWw22                                       |              | 02: MOUTc_L1                              |  |
| RWr23         |                                                               | 03: C.OUT_L1           |  | RWw23                                       |              | 03: MOUTc_L1                              |  |
| RWr24         |                                                               | 04: C.OUT_L1           |  | RWw24                                       |              | 04: MOUTc_L1                              |  |
| RWr25         |                                                               | 05: C.OUT_L1           |  | RWw25                                       |              | 05: MOUTc_L1                              |  |
| RWr26         |                                                               | (Unused)               |  | RWw26                                       |              | (Unused)                                  |  |
| RWr27         |                                                               | (Unused)               |  | RWw27                                       |              | (Unused)                                  |  |
| RWr28         |                                                               | (Unused)               |  | RWw28                                       |              | (Unused)                                  |  |
| RWr29         |                                                               | (Unused)               |  | RWw29                                       |              | (Unused)                                  |  |
| RW30          |                                                               | (Unused)               |  | RWw30                                       |              | (Unused)                                  |  |
| RWr31         |                                                               | (Unused)               |  | RWw31                                       |              | (Unused)                                  |  |

# Page 2

|         |                 | IN area                              |                                                  |                                             | OUT area                         |  |  |
|---------|-----------------|--------------------------------------|--------------------------------------------------|---------------------------------------------|----------------------------------|--|--|
| C       | C-Link sl       | ave (UTAdvanced) → CC-Link master    | C                                                | CC-Link master → CC-Link slave (UTAdvanced) |                                  |  |  |
| Word    | Bit             | Contents of assignment               | Word                                             | Bit                                         | Contents of assignment           |  |  |
| osition | position<br>RX0 | Receive data valid                   | position                                         | position<br>RY0                             |                                  |  |  |
|         | RX1             | During-write                         | +                                                | RY1                                         | Rescan request (Reserved)        |  |  |
|         | RX2             | Write acknowledgement                | 1                                                | RY2                                         | Write request                    |  |  |
|         | RX3             | (Reserved)                           | 1                                                | RY3                                         | (Reserved)                       |  |  |
|         | RX4             | (Reserved)                           | 1                                                | RY4                                         | (Reserved)                       |  |  |
|         | RX5             | (Reserved)                           | 1                                                | RY5                                         | (Reserved)                       |  |  |
|         | RX6             | (Reserved)                           | 1                                                | RY6                                         | (Reserved)                       |  |  |
|         | RX7             | (Reserved)                           |                                                  | RY7                                         | (Reserved)                       |  |  |
|         |                 |                                      |                                                  |                                             | ,                                |  |  |
|         |                 | The fixed-part is omitted            |                                                  |                                             | The fixed-part is omitted        |  |  |
|         |                 | (See profile number 0 on page 1)     |                                                  |                                             | (See profile number 0 on page 1) |  |  |
|         | RX47            | Normal connection slave (address 32) |                                                  | RY47                                        | Batch write request (address 32) |  |  |
|         | RX48            | (Unused)                             |                                                  | RY48                                        | (Unused)                         |  |  |
|         | :               |                                      | 1                                                | :                                           |                                  |  |  |
|         | RX111           | (Unused)                             | <del>                                     </del> | PV444                                       | (Unused)                         |  |  |
|         |                 | (Unused)                             |                                                  | RY111                                       | (Unused)<br>(Reserved)           |  |  |
|         |                 | (Reserved)                           |                                                  | RY112                                       | (Reserved)                       |  |  |
|         | :               |                                      |                                                  | :                                           |                                  |  |  |
|         | RX123           | Remote Ready                         |                                                  | RY123                                       | (Reserved)                       |  |  |
|         | :               |                                      |                                                  | :                                           |                                  |  |  |
|         | RX127           | (Reserved)                           |                                                  | RY127                                       | (Reserved)                       |  |  |
|         |                 |                                      |                                                  |                                             |                                  |  |  |
| RWr0    |                 | Current page                         | RWw0                                             |                                             | Page change request              |  |  |
| RWr1    |                 | 01: P_L1_1                           | RWw1                                             |                                             | 01: P_L1_1                       |  |  |
| RWr2    |                 | 02: P_L1_1                           | RWw2                                             |                                             | 02: P_L1_1                       |  |  |
| RWr3    |                 | 03: P_L1_1                           | RWw3                                             |                                             | 03: P_L1_1                       |  |  |
| RWr4    |                 | 04: P_L1_1                           | RWw4                                             |                                             | 04: P_L1_1                       |  |  |
| RWr5    |                 | 05: P_L1_1                           | RWw5                                             |                                             | 05: P_L1_1                       |  |  |
| RWr6    |                 | 01: I_L1_1                           | RWw6                                             |                                             | 01: I_L1_1                       |  |  |
| RWr7    |                 | 02: I_L1_1                           | RWw7                                             |                                             | 02: I_L1_1                       |  |  |
| RWr8    |                 | 03: I_L1_1                           | RWw8                                             |                                             | 03: I_L1_1                       |  |  |
| RWr9    |                 | 04: I_L1_1                           | RWw9                                             |                                             | 04: I_L1_1                       |  |  |
| RWr10   |                 | 05: I_L1_1                           | RWw10                                            |                                             | 05: I_L1_1                       |  |  |
| RWr11   |                 | 01: D_L1_1                           | RWw11                                            |                                             | 01: D_L1_1                       |  |  |
| RWr12   |                 | 02: D_L1_1                           | RWw12                                            |                                             | 02: D_L1_1                       |  |  |
| RWr13   |                 | 03: D_L1_1                           | RWw13                                            |                                             | 03: D_L1_1                       |  |  |
| RWr14   |                 | 04: D_L1_1                           | RWw14                                            |                                             | 04: D_L1_1                       |  |  |
| RWr15   |                 | 05: D_L1_1                           | RWw15                                            |                                             | 05: D_L1_1                       |  |  |
| RWr16   |                 | 01: SPNO.                            | RWw16                                            |                                             | 01: SPNO.                        |  |  |
| RWr17   |                 | 02: SPNO.                            | RWw17                                            |                                             | 02: SPNO.                        |  |  |
| RWr18   |                 | 03: SPNO.                            | RWw18                                            |                                             | 03: SPNO.                        |  |  |
| RWr19   |                 | 04: SPNO.                            | RWw19                                            |                                             | 04: SPNO.                        |  |  |
| RWr20   |                 | 05: SPNO.                            | RWw20                                            |                                             | 05: SPNO.                        |  |  |
| RWr21   |                 | (Unused)                             | RWw21                                            |                                             | (Unused)                         |  |  |
| RWr22   |                 | (Unused)                             | RWw22                                            |                                             | (Unused)                         |  |  |
| RWr23   |                 | (Unused)                             | RWw23                                            |                                             | (Unused)                         |  |  |
| RWr24   |                 | (Unused)                             | RWw24                                            |                                             | (Unused)                         |  |  |
| RWr25   |                 | (Unused)                             | RWw25                                            |                                             | (Unused)                         |  |  |
| RWr26   |                 | (Unused)                             | RWw26                                            |                                             | (Unused)                         |  |  |
| RWr27   |                 | (Unused)                             | RWw27                                            |                                             | (Unused)                         |  |  |
| RWr28   |                 | (Unused)                             | RWw28                                            |                                             | (Unused)                         |  |  |
| RWr29   |                 | (Unused)                             | RWw29                                            |                                             | (Unused)                         |  |  |
| RW30    |                 | (Unused)                             | RWw30                                            |                                             | (Unused)                         |  |  |
| RWr31   |                 | (Unused)                             | RWw31                                            |                                             | (Unused)                         |  |  |

4-36 IM 05P07A01-01EN

Page 3

|         | IN area    |                                                            | trollers) on page 3 (Ver.2.00, 1-station occupied x8 setting |                                             |                                                            |  |  |
|---------|------------|------------------------------------------------------------|--------------------------------------------------------------|---------------------------------------------|------------------------------------------------------------|--|--|
| CC      | C-I ink sl | ave (UTAdvanced) → CC-Link master                          | c                                                            | CC-Link master → CC-Link slave (UTAdvanced) |                                                            |  |  |
| Word    | Bit        | , ,                                                        | Word                                                         | Bit                                         | i ,                                                        |  |  |
| osition | position   | Contents of assignment                                     | position                                                     | position                                    |                                                            |  |  |
|         | RX0        | Receive data valid                                         |                                                              | RY0                                         | Rescan request                                             |  |  |
|         | RX1        | During-write                                               |                                                              | RY1                                         | (Reserved)                                                 |  |  |
|         | RX2        | Write acknowledgement                                      |                                                              | RY2                                         | Write request                                              |  |  |
|         | RX3        | (Reserved)                                                 |                                                              | RY3                                         | (Reserved)                                                 |  |  |
|         | RX4        | (Reserved)                                                 |                                                              | RY4                                         | (Reserved)                                                 |  |  |
|         | RX5        | (Reserved)                                                 |                                                              | RY5                                         | (Reserved)                                                 |  |  |
|         | RX6        | (Reserved)                                                 |                                                              | RY6                                         | (Reserved)                                                 |  |  |
|         | RX7        | (Reserved)                                                 |                                                              | RY7                                         | (Reserved)                                                 |  |  |
|         | •          | The fixed-part is omitted (See profile number 0 on page 1) |                                                              |                                             | The fixed-part is omitted (See profile number 0 on page 1) |  |  |
|         | •<br>DV47  | Normal connection alove (address 22)                       |                                                              | PV47                                        | Potob write request (address 22)                           |  |  |
|         |            | Normal connection slave (address 32)                       |                                                              | RY47                                        | Batch write request (address 32)                           |  |  |
|         | RX48       | (Unused)                                                   | -                                                            | RY48                                        | (Unused)                                                   |  |  |
|         | :          |                                                            |                                                              | :                                           |                                                            |  |  |
|         | RX111      | (Unused)                                                   |                                                              | RY111                                       | (Unused)                                                   |  |  |
|         | RX112      | (Reserved)                                                 |                                                              | RY112                                       | (Reserved)                                                 |  |  |
|         | :          |                                                            |                                                              | :                                           |                                                            |  |  |
|         | RX123      | Remote Ready                                               |                                                              | RY123                                       | (Reserved)                                                 |  |  |
|         | :          | . iomete i ioaay                                           |                                                              | :                                           | (1.1555.155)                                               |  |  |
|         | •<br>DV127 | (Reserved)                                                 |                                                              | DV127                                       | (Reserved)                                                 |  |  |
|         | RA 121     | (Reserved)                                                 |                                                              | KI IZI                                      | (Reserved)                                                 |  |  |
| RWr0    |            | Current page                                               | RWw0                                                         |                                             | Page change request                                        |  |  |
| RWr1    |            | 01: Pc_L1_1                                                | RWw1                                                         |                                             | 01: Pc L1 1                                                |  |  |
| RWr2    |            | 02: Pc_L1_1                                                | RWw2                                                         |                                             | 02: Pc_L1_1                                                |  |  |
| RWr3    |            | 03: Pc_L1_1                                                | RWw3                                                         |                                             | 03: Pc L1 1                                                |  |  |
| RWr4    |            | 04: Pc_L1_1                                                | RWw4                                                         |                                             | 04: Pc L1 1                                                |  |  |
| RWr5    |            | 05: Pc_L1_1                                                | RWw5                                                         |                                             | 05: Pc_L1_1                                                |  |  |
| RWr6    |            | 01: lc_L1_1                                                | RWw6                                                         |                                             | 01: lc_L1_1                                                |  |  |
| RWr7    |            | 02: Ic L1 1                                                | RWw7                                                         |                                             | 02: lc L1 1                                                |  |  |
| RWr8    |            | 03: lc_L1_1                                                | RWw8                                                         |                                             | 03: lc_L1_1                                                |  |  |
| RWr9    |            | 04: lc_L1_1                                                | RWw9                                                         |                                             | 04: lc_L1_1                                                |  |  |
| RWr10   |            | 05: Ic L1 1                                                | RWw10                                                        |                                             | 05: lc_L1_1                                                |  |  |
| RWr11   |            | 01: Dc_L1_1                                                | RWw11                                                        |                                             | 01: Dc L1 1                                                |  |  |
| RWr12   |            | 02: Dc L1 1                                                | RWw12                                                        |                                             | 02: Dc_L1_1                                                |  |  |
| RWr13   |            | 03: Dc L1 1                                                | RWw13                                                        |                                             | 03: Dc_L1_1                                                |  |  |
| RWr14   |            | 04: Dc_L1_1                                                | RWw14                                                        |                                             | 04: Dc_L1_1                                                |  |  |
| RWr15   |            | 05: Dc_L1_1                                                | RWw15                                                        |                                             | 05: Dc_L1_1                                                |  |  |
| RWr16   |            | 01: SPNO.                                                  | RWw16                                                        |                                             | 01: SPNO.                                                  |  |  |
| RWr17   |            | 02: SPNO.                                                  | RWw17                                                        |                                             | 02: SPNO.                                                  |  |  |
| RWr18   |            | 03: SPNO.                                                  | RWw18                                                        |                                             | 03: SPNO.                                                  |  |  |
| RWr19   |            | 04: SPNO.                                                  | RWw19                                                        |                                             | 04: SPNO.                                                  |  |  |
| RWr20   |            | 05: SPNO.                                                  | RWw20                                                        |                                             | 05: SPNO.                                                  |  |  |
| RWr21   |            | (Unused)                                                   | RWw21                                                        |                                             | (Unused)                                                   |  |  |
| RWr22   |            | (Unused)                                                   | RWw21                                                        |                                             | (Unused)                                                   |  |  |
| RWr23   |            | (Unused)                                                   | RWw23                                                        |                                             | (Unused)                                                   |  |  |
| RWr24   |            | (Unused)                                                   | RWw24                                                        |                                             | (Unused)                                                   |  |  |
| RWr25   |            | (Unused)                                                   | RWw25                                                        |                                             | (Unused)                                                   |  |  |
| RWr26   |            | (Unused)                                                   | RWw25                                                        |                                             | (Unused)                                                   |  |  |
| RWr27   |            | (Unused)                                                   | RWw26                                                        |                                             | (Unused)                                                   |  |  |
| RWr28   |            | (Unused)                                                   | RWw27                                                        |                                             | (Unused)                                                   |  |  |
| RWr29   |            | (Unused)                                                   | RWw29                                                        |                                             | (Unused)                                                   |  |  |
| AVVIZE  |            | (Onuseu)                                                   | _ Kvvw29                                                     | I                                           | (Onuseu)                                                   |  |  |
| RW30    |            | (Unused)                                                   | RWw30                                                        |                                             | (Unused)                                                   |  |  |

IM 05P07A01-01EN 4-37

|          |              | ave (UTAdvanced) → CC-Link master                                                                                                    |          |              | naster → CC-Link slave (UTAdvanced) |
|----------|--------------|----------------------------------------------------------------------------------------------------|----------|--------------|-------------------------------------|
| Word     | Bit position | Contents of assignment                                                                                                    | Word     | Bit position | Contents of assignment              |
| OSILIOII | RX0          | Receive data valid                                                                                                    | position | RY0          | Rescan request                      |
|          | RX1          | During-write                                                                                                    |          | RY1          | (Reserved)                          |
|          | RX2          | Write acknowledgement                                                                                                    |          | RY2          | Write request                       |
|          | RX3          | (Reserved)                                                                                                    |          | RY3          | (Reserved)                          |
|          | RX4          | (Reserved)                                                                                                    |          | RY4          | (Reserved)                          |
|          | RX4          |                                                                                                    |          | RY5          | (Reserved)                          |
|          | +            | (Reserved)                                                                                                    |          | -            | /                                   |
|          | RX6          | (Reserved)                                                                                                    |          | RY6          | (Reserved)                          |
|          | RX7          | (Reserved)                                                                                                    |          | RY7          | (Reserved)                          |
|          |              | The fixed-part is omitted                                                                                                    |          | •            | The fixed-part is omitted           |
|          |              | (See profile number 0 on page 1)                                                                                                    |          | •            | (See profile number 0 on page 1)    |
|          | •<br>DV47    | Name of a second first state of the second second s |          | •<br>D)/47   |                                     |
|          | RX47         | Normal connection slave (address 32)                                                                                                    |          | RY47         | Batch write request (address 32)    |
|          | RX48         | (Unused)                                                                                                    |          | RY48         | (Unused)                            |
|          | :            |                                                                                                    |          | :            |                                     |
|          | RX111        | (Unused)                                                                                                    |          | RY111        | (Unused)                            |
|          |              | (Reserved)                                                                                                    |          | RY112        | (Reserved)                          |
|          | :            |                                                                                                    |          | :            |                                     |
|          | PV400        | Pameta Boody                                                                                                    |          | PV400        | (Reserved)                          |
|          | RX123        | Remote Ready                                                                                                    |          | RY123        | (Reserved)                          |
|          | :            |                                                                                                    |          | :            |                                     |
|          | RX127        | (Reserved)                                                                                                    |          | RY127        | (Reserved)                          |
|          |              |                                                                                                    |          |              |                                     |
| RWr0     |              | Current page                                                                                                    | RWw0     |              | Page change request                 |
| RWr1     |              | 01: A1_L1_1                                                                                                    | RWw1     |              | 01: A1_L1_1                         |
| RWr2     |              | 02: A1_L1_1                                                                                                    | RWw2     |              | 02: A1_L1_1                         |
| RWr3     |              | 03: A1_L1_1                                                                                                    | RWw3     |              | 03: A1_L1_1                         |
| RWr4     |              | 04: A1_L1_1                                                                                                    | RWw4     |              | 04: A1_L1_1                         |
| RWr5     |              | 05: A1_L1_1                                                                                                    | RWw5     |              | 05: A1_L1_1                         |
| RWr6     |              | 01: A2_L1_1                                                                                                    | RWw6     |              | 01: A2_L1_1                         |
| RWr7     |              | 02: A2 L1 1                                                                                                    | RWw7     |              | 02: A2 L1 1                         |
| RWr8     |              | 03: A2_L1_1                                                                                                    | RWw8     |              | 03: A2_L1_1                         |
| RWr9     |              | 04: A2_L1_1                                                                                                    | RWw9     |              | 04: A2_L1_1                         |
| RWr10    |              | 05: A2 L1 1                                                                                                    | RWw10    |              | 05: A2 L1 1                         |
| RWr11    |              | 01: A3 L1 1                                                                                                    | RWw11    |              | 01: A3 L1 1                         |
| RWr12    |              | 02: A3 L1 1                                                                                                    | RWw12    |              | 02: A3 L1 1                         |
| RWr13    |              | 03: A3 L1 1                                                                                                    | RWw13    |              | 03: A3 L1 1                         |
| RWr14    |              | 04: A3 L1 1                                                                                                    | RWw14    |              | 04: A3 L1 1                         |
| RWr15    |              | 05: A3_L1_1                                                                                                    | RWw15    |              | 05: A3_L1_1                         |
| RWr16    |              | 01: A4 L1 1                                                                                                    | RWw16    |              | 01: A4 L1 1                         |
| RWr17    |              | 02: A4 L1 1                                                                                                    | RWw17    |              | 02: A4 L1 1                         |
| RWr18    |              | 03: A4_L1_1                                                                                                    | RWw17    |              | 03: A4 L1 1                         |
| RWr19    |              | 03: A4_L1_1<br>04: A4_L1_1                                                                                                    | RWw16    |              | 04: A4 L1 1                         |
|          |              |                                                                                                    |          |              |                                     |
| RWr20    | 1            | 05: A4_L1_1                                                                                                    | RWw20    |              | 05: A4_L1_1                         |
| RWr21    |              | 01: A5_L1_1                                                                                                    | RWw21    |              | 01: A5_L1_1                         |
| RWr22    |              | 02: A5_L1_1                                                                                                    | RWw22    |              | 02: A5_L1_1                         |
| RWr23    | -            | 03: A5_L1_1                                                                                                    | RWw23    |              | 03: A5_L1_1                         |
| RWr24    |              | 04: A5_L1_1                                                                                                    | RWw24    |              | 04: A5_L1_1                         |
| RWr25    |              | 05: A5_L1_1                                                                                                    | RWw25    |              | 05: A5_L1_1                         |
| RWr26    |              | (Unused)                                                                                                    | RWw26    |              | (Unused)                            |
| RWr27    |              | (Unused)                                                                                                    | RWw27    |              | (Unused)                            |
| RWr28    |              | (Unused)                                                                                                    | RWw28    |              | (Unused)                            |
| RWr29    |              | (Unused)                                                                                                    | RWw29    |              | (Unused)                            |
| RW30     |              | (Unused)                                                                                                    | RWw30    |              | (Unused)                            |
| RWr31    |              | (Unused)                                                                                                    | RWw31    |              | (Unused)                            |

4-38 IM 05P07A01-01EN

Intentionally blank

# Profile number 3 (Simple PID control with 8 connected controllers) (Ver.2.00, 2-station occupied x8 setting)

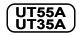

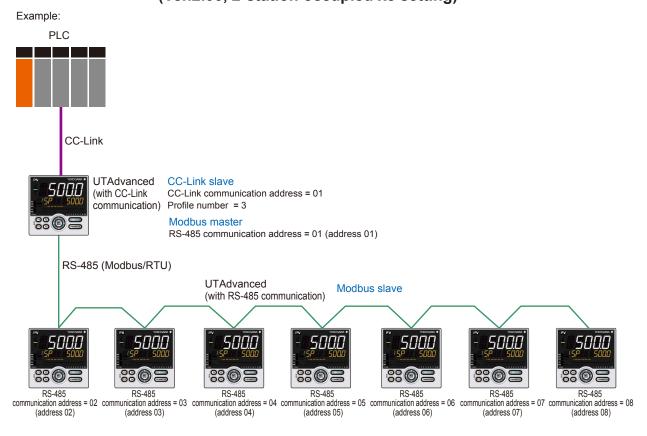

Page 1

| Profile       | Profile number 3 (Simple PID control with 8 connected controllers) on page 1 (Ver.2.00, 2-station occupied x8 setting |                                                            |  |               |              |                                                            |  |
|---------------|----------------------------------------------------------------------------------------------------|------------------------------------------------------------|--|---------------|--------------|------------------------------------------------------------|--|
|               |                                                                                                    | IN area                                                    |  |               |              | OUT area                                                   |  |
|               |                                                                                                    | ave (UTAdvanced) → CC-Link master                          |  |               |              | aster → CC-Link slave (UTAdvanced)                         |  |
| Word position | Bit position                                                                                                    | Contents of assignment                                     |  | Word position | Bit position | Contents of assignment                                     |  |
|               | RX0                                                                                                    | Receive data valid                                         |  |               | RY0          | Rescan request                                             |  |
|               | RX1                                                                                                    | During-write                                               |  |               | RY1          | (Reserved)                                                 |  |
|               | RX2                                                                                                    | Write acknowledgement                                      |  |               | RY2          | Write request                                              |  |
|               | RX3                                                                                                    | (Reserved)                                                 |  |               | RY3          | (Reserved)                                                 |  |
|               | RX4                                                                                                    | (Reserved)                                                 |  |               | RY4          | (Reserved)                                                 |  |
|               | RX5                                                                                                    | (Reserved)                                                 |  |               | RY5          | (Reserved)                                                 |  |
|               | RX6                                                                                                    | (Reserved)                                                 |  |               | RY6          | (Reserved)                                                 |  |
|               | RX7                                                                                                    | (Reserved)                                                 |  |               | RY7          | (Reserved)                                                 |  |
|               | •                                                                                                    | The fixed-part is omitted (See profile number 0 on page 1) |  |               | •            | The fixed-part is omitted (See profile number 0 on page 1) |  |
|               | RX47                                                                                                    | Normal connection slave (address 32)                       |  |               | RY47         | Batch write request (address 32)                           |  |
|               | RX48                                                                                                    | 01: A.M                                                    |  |               | RY48         | 01: A.M                                                    |  |
|               | RX49                                                                                                    | 01: R.L_L1                                                 |  |               | RY49         | 01: R.L_L1                                                 |  |
|               | RX50                                                                                                    | 01: S.R                                                    |  |               | RY50         | 01: S.R                                                    |  |
|               | RX51                                                                                                    | (Unused)                                                   |  |               | RY51         | (Unused)                                                   |  |
|               | RX52                                                                                                    | (Unused)                                                   |  |               | RY52         | (Unused)                                                   |  |
|               | RX53                                                                                                    | (Unused)                                                   |  |               | RY53         | (Unused)                                                   |  |
|               | RX54                                                                                                    | (Unused)                                                   |  |               | RY54         | (Unused)                                                   |  |
|               | RX55                                                                                                    | (Unused)                                                   |  |               | RY55         | (Unused)                                                   |  |
|               | RX56                                                                                                    | 01: ALM1_L1                                                |  |               | RY56         | (Unused)                                                   |  |
|               | RX57                                                                                                    | 01: ALM2_L1                                                |  |               | RY57         | (Unused)                                                   |  |
|               | RX58                                                                                                    | 01: ALM3_L1                                                |  |               | RY58         | (Unused)                                                   |  |
|               | RX59                                                                                                    | 01: ALM4_L1                                                |  |               | RY59         | (Unused)                                                   |  |

4-40 IM 05P07A01-01EN

|        |              | IN area              | trol with 8 connected cor | 1.1.0.1.0, 011                                    | - ago 1      | (Ver.2.00, 2-station occupied x8 setti |
|--------|--------------|----------------------|---------------------------|---------------------------------------------------|--------------|----------------------------------------|
| CC     | C-I ink sl   |                      | → CC-Link master          | C                                                 | C-I ink m    | naster → CC-Link slave (UTAdvanced)    |
| Vord   | Bit          |                      |                           | Word                                              | Bit          | i i                                    |
| sition | position     | Contents             | s of assignment           | position                                          | position     |                                        |
|        |              | 01: ALM5_L1          |                           |                                                   | RY60         | (Unused)                               |
|        |              | 01: ALM6_L1          | UT35A: unused             |                                                   | RY61         | (Unused)                               |
|        |              | 01: ALM7_L1          |                           |                                                   | -            | (Unused)                               |
|        |              | 01: ALM8_L1          | J                         |                                                   | RY63         | /                                      |
|        |              | 02: A.M              |                           |                                                   | RY64         |                                        |
|        |              | 02: R.L_L1           |                           |                                                   | RY65         | _                                      |
|        | RX66<br>RX67 | 02: S.R              |                           |                                                   | RY66         | 02: S.R                                |
|        | RX68         | (Unused)<br>(Unused) |                           | l                                                 | RY67<br>RY68 | (Unused)                               |
|        |              | (Unused)             |                           | ł <del>                                    </del> | RY69         | (Unused)                               |
|        | RX70         | (Unused)             |                           |                                                   | RY70         | (Unused)                               |
|        | RX71         | (Unused)             |                           |                                                   | RY71         | (Unused)                               |
|        |              | 02: ALM1 L1          |                           | l                                                 | RY72         | (Unused)                               |
|        |              | 02: ALM2 L1          |                           | 1                                                 | RY73         | ,                                      |
|        | RX74         | 02: ALM3 L1          |                           |                                                   | RY74         | (Unused)                               |
|        |              | 02: ALM4 L1          |                           |                                                   | RY75         | (Unused)                               |
|        |              | 02: ALM5 L1          | )                         |                                                   | RY76         |                                        |
|        |              | 02: ALM6 L1          | LITOFA                    |                                                   | RY77         | /                                      |
|        |              | 02: ALM7 L1          | UT35A: unused             |                                                   | RY78         | (Unused)                               |
|        | RX79         | 02: ALM8 L1          |                           |                                                   | RY79         | (Unused)                               |
|        | RX80         | 03: A.M              |                           |                                                   | RY80         | 03: A.M                                |
|        | RX81         | 03: R.L L1           |                           |                                                   | RY81         | 03: R.L L1                             |
|        | RX82         | 03: S.R              |                           |                                                   | RY82         | 03: S.R                                |
|        | RX83         | (Unused)             |                           |                                                   | RY83         | (Unused)                               |
|        | RX84         | (Unused)             |                           |                                                   | RY84         | (Unused)                               |
|        | RX85         | (Unused)             |                           |                                                   | RY85         | (Unused)                               |
|        | RX86         | (Unused)             |                           | 1                                                 | RY86         | (Unused)                               |
|        | RX87         | (Unused)             |                           |                                                   | RY87         | (Unused)                               |
|        | RX88         | 03: ALM1 L1          |                           | 1                                                 | RY88         | (Unused)                               |
|        |              | 03: ALM2 L1          |                           |                                                   | RY89         | (Unused)                               |
|        | RX90         | 03: ALM3 L1          |                           | 1                                                 | RY90         | (Unused)                               |
|        | RX91         | 03: ALM4 L1          |                           |                                                   | RY91         | (Unused)                               |
|        | RX92         | 03: ALM5 L1          | )                         | 1                                                 | RY92         | (Unused)                               |
|        |              | 03: ALM6 L1          |                           |                                                   | RY93         | (Unused)                               |
|        | RX94         | 03: ALM7 L1          | UT35A: unused             |                                                   | RY94         | (Unused)                               |
|        |              | 03: ALM8 L1          |                           |                                                   | RY95         | (Unused)                               |
|        |              | 04: A.M              |                           | i                                                 |              | 04: A.M                                |
|        | RX97         | 04: R.L L1           |                           |                                                   | RY97         |                                        |
|        |              | 04: S.R              |                           |                                                   |              | 04: S.R                                |
|        |              | (Unused)             |                           |                                                   |              | (Unused)                               |
|        |              | (Unused)             |                           |                                                   | 1            | (Unused)                               |
|        |              | (Unused)             |                           | 1                                                 |              | (Unused)                               |
|        |              | (Unused)             |                           |                                                   |              | (Unused)                               |
|        |              | (Unused)             |                           |                                                   |              | (Unused)                               |
|        |              | 04: ALM1 L1          |                           | 1                                                 | -            | (Unused)                               |
|        |              | 04: ALM1_L1          |                           |                                                   |              | (Unused)                               |
|        |              | 04: ALM3_L1          |                           | 1                                                 | -            | (Unused)                               |
|        |              | 04: ALM4 L1          |                           |                                                   |              | (Unused)                               |
|        |              | 04: ALM5_L1          | )                         | 1                                                 |              | (Unused)                               |
|        |              | 04: ALM6_L1          |                           |                                                   | -            | (Unused)                               |
|        |              | 04: ALMO_L1          | UT35A: unused             |                                                   |              | (Unused)                               |
|        |              | 04: ALM7_L1          |                           |                                                   |              | (Unused)                               |
|        |              | 05: A.M              | ,                         |                                                   |              | 05: A.M                                |
|        |              | 05: R.L L1           |                           |                                                   |              | 05: R.L L1                             |
|        |              | 05: S.R              |                           |                                                   |              | 05: S.R                                |
|        |              | (Unused)             |                           |                                                   |              | (Unused)                               |
|        |              | (Unused)             |                           | <del>                                     </del>  |              | (Unused)                               |
|        |              | (Unused)             |                           |                                                   |              | (Unused)                               |
|        |              | ,                    |                           |                                                   |              |                                        |
|        |              | (Unused)             |                           |                                                   | <u> </u>     | (Unused)                               |
|        |              | (Unused)             |                           |                                                   |              | (Unused)                               |
|        |              | 05: ALM1_L1          |                           |                                                   | -            | (Unused)                               |
|        |              | 05: ALM2_L1          |                           |                                                   |              | (Unused)                               |
|        |              | 05: ALM3_L1          |                           |                                                   |              | (Unused)                               |
| - 1    | ₩ X 1 7 3    | 05: ALM4 L1          |                           | 1 1                                               | LRY123       | (Unused)                               |

| Profile | Profile number 3 (Simple PID control with 8 connected controllers) on pa |                            |               |          |          |                                     |  |  |  |
|---------|--------------------------------------------------------------------------|----------------------------|---------------|----------|----------|-------------------------------------|--|--|--|
|         |                                                                          | IN area                    |               | OUT area |          |                                     |  |  |  |
| Word    | C-Link sl<br>Bit                                                         | ave (UTAdvanced)           |               | Word     | C-Link m | naster → CC-Link slave (UTAdvanced) |  |  |  |
|         | position                                                                 |                            | of assignment |          | position |                                     |  |  |  |
|         |                                                                          | 05: ALM5_L1                |               |          |          | (Unused)                            |  |  |  |
|         |                                                                          | 05: ALM6_L1<br>05: ALM7_L1 | UT35A: unused |          |          | (Unused)                            |  |  |  |
|         |                                                                          | 05: ALM7_L1                |               |          | _        | (Unused)                            |  |  |  |
|         |                                                                          | 06: A.M                    |               |          |          | 06: A.M                             |  |  |  |
|         | RX129                                                                    | 06: R.L_L1                 |               |          | RY129    | 06: R.L_L1                          |  |  |  |
|         |                                                                          | 06: S.R                    |               |          |          | 06: S.R                             |  |  |  |
|         |                                                                          | (Unused)                   |               |          | +        | (Unused)                            |  |  |  |
|         |                                                                          | (Unused)                   |               |          | _        | (Unused)                            |  |  |  |
|         |                                                                          | (Unused)                   |               |          |          | (Unused)                            |  |  |  |
|         |                                                                          | (Unused)                   |               |          | _        | (Unused)                            |  |  |  |
|         | RX136                                                                    | 06: ALM1_L1                |               |          | RY136    | (Unused)                            |  |  |  |
|         |                                                                          | 06: ALM2_L1                |               |          | +        | (Unused)                            |  |  |  |
|         |                                                                          | 06: ALM3_L1                |               |          |          | (Unused)                            |  |  |  |
|         |                                                                          | 06: ALM4_L1                |               |          | †        | (Unused)                            |  |  |  |
|         |                                                                          | 06: ALM5_L1 06: ALM6_L1    |               |          | -        | (Unused)                            |  |  |  |
|         |                                                                          | 06: ALM7 L1                | UT35A: unused |          |          | (Unused)                            |  |  |  |
|         |                                                                          | 06: ALM8_L1                |               |          |          | (Unused)                            |  |  |  |
|         |                                                                          | 07: A.M                    |               |          |          | 07: A.M                             |  |  |  |
|         | RX145                                                                    | 07: R.L_L1                 |               |          | RY145    | 07: R.L_L1                          |  |  |  |
|         | _                                                                        | 07: S.R                    |               |          | +        | 07: S.R                             |  |  |  |
|         |                                                                          | (Unused)                   |               |          |          | (Unused)                            |  |  |  |
|         |                                                                          | (Unused)                   |               |          | +        | (Unused)                            |  |  |  |
|         |                                                                          | (Unused)                   |               |          |          | (Unused)                            |  |  |  |
|         |                                                                          | (Unused)                   |               |          | +        | (Unused)                            |  |  |  |
|         |                                                                          | 07: ALM1 L1                |               |          | _        | (Unused)                            |  |  |  |
|         | RX153                                                                    | 07: ALM2_L1                |               |          | RY153    | (Unused)                            |  |  |  |
|         | RX154                                                                    | 07: ALM3_L1                |               |          | RY154    | (Unused)                            |  |  |  |
|         |                                                                          | 07: ALM4_L1                |               |          | _        | (Unused)                            |  |  |  |
|         |                                                                          | 07: ALM5_L1<br>07: ALM6_L1 |               |          | +        | (Unused)                            |  |  |  |
| -       |                                                                          | 07: ALM6_L1                | UT35A: unused |          | _        | (Unused)                            |  |  |  |
|         |                                                                          | 07: ALM8 L1                |               |          | +        | (Unused)                            |  |  |  |
|         |                                                                          | 08: A.M                    |               |          |          | 08: A.M                             |  |  |  |
|         | RX161                                                                    | 08: R.L_L1                 |               |          | RY161    | 08: R.L_L1                          |  |  |  |
|         | -                                                                        | 08: S.R                    |               |          | _        | 08: S.R                             |  |  |  |
|         |                                                                          | (Unused)                   |               |          |          | (Unused)                            |  |  |  |
|         |                                                                          | (Unused)                   |               |          | _        | (Unused)                            |  |  |  |
|         |                                                                          | (Unused)                   |               |          | +        | (Unused)                            |  |  |  |
|         |                                                                          | (Unused)                   |               |          | +        | (Unused)                            |  |  |  |
|         |                                                                          | 08: ALM1_L1                |               |          | +        | (Unused)                            |  |  |  |
|         | RX169                                                                    | 08: ALM2_L1                |               |          | RY169    | (Unused)                            |  |  |  |
|         | RX170                                                                    | 08: ALM3_L1                |               |          | +        | (Unused)                            |  |  |  |
|         |                                                                          | 08: ALM4_L1                |               |          | 1        | (Unused)                            |  |  |  |
|         |                                                                          | 08: ALM5_L1                |               |          |          | (Unused)                            |  |  |  |
|         |                                                                          | 08: ALM6_L1<br>08: ALM7_L1 | UT35A: unused |          | +        | (Unused)                            |  |  |  |
|         |                                                                          | 08: ALM7_L1                |               |          | +        | (Unused)                            |  |  |  |
|         |                                                                          | (Unused)                   |               |          |          | (Unused)                            |  |  |  |
|         | :                                                                        | , , ,                      |               |          | :        | ,                                   |  |  |  |
|         |                                                                          | (Unused)                   |               |          |          | (Unused)                            |  |  |  |
|         |                                                                          | (Reserved)                 |               |          |          | (Reserved)                          |  |  |  |
|         | :                                                                        | (                          |               |          | :        |                                     |  |  |  |
|         | RX379                                                                    | Remote Ready               |               |          | RY379    | (Reserved)                          |  |  |  |
|         |                                                                          | oo.o r today               |               |          | :        |                                     |  |  |  |
|         | :                                                                        |                            |               |          |          |                                     |  |  |  |
|         | EX383                                                                    | (Reserved)                 |               |          | RY383    | (Reserved)                          |  |  |  |
|         | :<br>RX383                                                               | (Reserved)                 |               |          | RY383    | (Reserved)                          |  |  |  |
| RWr0    | :<br>RX383                                                               | (Reserved)  Current page   |               | RWw0     | RY383    | (Reserved)  Page change request     |  |  |  |

4-42 IM 05P07A01-01EN

| Profile        | Profile number 3 (Simple PID control with 8 connected controllers) on page 1 (Ver.2.00, 2-station occupied x8 setting |                                   |       |                                             |                            |  |  |  |
|----------------|----------------------------------------------------------------------------------------------------|-----------------------------------|-------|---------------------------------------------|----------------------------|--|--|--|
|                |                                                                                                    | IN area                           |       |                                             | OUT area                   |  |  |  |
| C              | C-Link sl                                                                                                    | ave (UTAdvanced) → CC-Link master |       | CC-Link master → CC-Link slave (UTAdvanced) |                            |  |  |  |
| Word           | Bit                                                                                                    | Contents of assignment            | Word  | Bit                                         | Contents of assignment     |  |  |  |
|                | position                                                                                                    |                                   |       | position                                    | •                          |  |  |  |
| RWr2           |                                                                                                    | 02: PV_L1                         | RWw2  |                                             | (Unused)                   |  |  |  |
| RWr3           |                                                                                                    | 03: PV_L1                         | RWw3  |                                             | (Unused)                   |  |  |  |
| RWr4           |                                                                                                    | 04: PV_L1                         | RWw4  |                                             | (Unused)                   |  |  |  |
| RWr5<br>RWr6   |                                                                                                    | 05: PV_L1                         | RWw5  |                                             | (Unused)                   |  |  |  |
|                |                                                                                                    | 06: PV_L1                         | RWw6  |                                             | (Unused)                   |  |  |  |
| RWr7           |                                                                                                    | 07: PV_L1                         | RWw7  |                                             | ()                         |  |  |  |
| RWr8           |                                                                                                    | 08: PV_L1                         | RWw8  | _                                           | (Unused)                   |  |  |  |
| RWr9           |                                                                                                    | 01: CSP_L1                        | RWw9  |                                             | 01: SP_L1_1                |  |  |  |
| RWr10          |                                                                                                    | 02: CSP_L1                        | RWw10 | _                                           | 02: SP_L1_1                |  |  |  |
| RWr11          |                                                                                                    | 03: CSP_L1                        | RWw1  |                                             | 03: SP_L1_1                |  |  |  |
| RWr12          |                                                                                                    | 04: CSP_L1                        | RWw12 |                                             | 04: SP_L1_1                |  |  |  |
| RWr13          |                                                                                                    | 05: CSP_L1                        | RWw13 | _                                           | 05: SP_L1_1                |  |  |  |
| RWr14          |                                                                                                    | 06: CSP_L1                        | RWw14 |                                             | 06: SP_L1_1                |  |  |  |
| RWr15          |                                                                                                    | 07: CSP_L1                        | RWw1  |                                             | 07: SP_L1_1                |  |  |  |
| RWr16          |                                                                                                    | 08: CSP_L1                        | RWw16 | _                                           | 08: SP_L1_1                |  |  |  |
| RWr17<br>RWr18 |                                                                                                    | 01: OUT_L1                        | RWw1  |                                             | 01: MOUT_L1                |  |  |  |
| RWr18          |                                                                                                    | 02: OUT_L1                        |       |                                             | 02: MOUT_L1                |  |  |  |
|                |                                                                                                    | 03: OUT_L1                        | RWw19 | _                                           | 03: MOUT_L1                |  |  |  |
| RWr20          |                                                                                                    | 04: OUT_L1                        | RWw20 | +                                           | 04: MOUT_L1                |  |  |  |
| RWr21          |                                                                                                    | 05: OUT_L1                        | RWw2  |                                             | 05: MOUT_L1                |  |  |  |
| RWr22          |                                                                                                    | 06: OUT_L1                        | RWw22 |                                             | 06: MOUT_L1                |  |  |  |
| RWr23          |                                                                                                    | 07: OUT_L1                        | RWw2  | _                                           | 07: MOUT_L1                |  |  |  |
| RWr24          |                                                                                                    | 08: OUT_L1                        | RWw24 | +                                           | 08: MOUT_L1                |  |  |  |
| RWr25          |                                                                                                    | 01: H.OUT_L1                      | RWw2  |                                             | 01: MOUT_L1                |  |  |  |
| RWr26<br>RWr27 |                                                                                                    | 02: H.OUT_L1<br>03: H.OUT_L1      | RWw26 |                                             | 02: MOUT_L1<br>03: MOUT_L1 |  |  |  |
| RWr28          |                                                                                                    | _                                 | RWw28 | _                                           | _                          |  |  |  |
| RWr29          |                                                                                                    | 04: H.OUT_L1                      | RWw28 |                                             | 04: MOUT_L1                |  |  |  |
|                |                                                                                                    | 05: H.OUT_L1                      |       | +                                           | 05: MOUT_L1                |  |  |  |
| RWr30<br>RWr31 |                                                                                                    | 06: H.OUT_L1                      | RWw30 |                                             | 06: MOUT_L1                |  |  |  |
|                |                                                                                                    | 07: H.OUT_L1                      | RWw3  | _                                           | 07: MOUT_L1                |  |  |  |
| RWr32          |                                                                                                    | 08: H.OUT_L1                      | RWw32 |                                             | 08: MOUT_L1                |  |  |  |
| RWr33<br>RWr34 |                                                                                                    | 01: C.OUT_L1                      | RWw33 |                                             | 01: MOUTc_L1               |  |  |  |
| RWr35          |                                                                                                    | 02: C.OUT_L1                      | _     |                                             | 02: MOUTc_L1               |  |  |  |
|                |                                                                                                    | 03: C.OUT_L1                      | RWw3  | +                                           | 03: MOUTc_L1               |  |  |  |
| RWr36          |                                                                                                    | 04: C.OUT_L1                      | RWw36 |                                             | 04: MOUTC_L1               |  |  |  |
| RWr37          |                                                                                                    | 05: C.OUT_L1                      | RWw37 | +                                           | 05: MOUTc_L1               |  |  |  |
| RWr38          |                                                                                                    | 06: C.OUT_L1                      | RWw38 |                                             | 06: MOUTc_L1               |  |  |  |
| RWr39          |                                                                                                    | 07: C.OUT_L1                      | RWw39 | +                                           | 07: MOUTc_L1               |  |  |  |
| RWr40          |                                                                                                    | 08: C.OUT_L1                      | RWw40 | _                                           | 08: MOUTc_L1               |  |  |  |
| RWr41          |                                                                                                    | (Unused)                          | RWw4  | 1                                           | (Unused)                   |  |  |  |
| :              |                                                                                                    |                                   | :     |                                             |                            |  |  |  |
| RWr63          |                                                                                                    | (Unused)                          | RWw6  | 3                                           | (Unused)                   |  |  |  |

| Profile number 3 (Simple PID control with 8 connected controllers) on page 2 (Ver.2.00, 2-station occupied x8 set |           |                                                            |          |          |                                                            |  |
|----------------------------------------------------------------------------------------------------|-----------|------------------------------------------------------------|----------|----------|------------------------------------------------------------|--|
|                                                                                                    | 0.1.      | IN area                                                    |          | 0.1.1    | OUT area                                                   |  |
| Word                                                                                                    | C-Link sl | ave (UTAdvanced) → CC-Link master                          | Word     | C-Link m | aster → CC-Link slave (UTAdvanced)                         |  |
|                                                                                                    | position  | Contents of assignment                                     |          | position | Contents of assignment                                     |  |
|                                                                                                    | RX0       | Receive data valid                                         |          | RY0      | Rescan request                                             |  |
|                                                                                                    | RX1       | During-write                                               |          | RY1      | (Reserved)                                                 |  |
|                                                                                                    | RX2       | Write acknowledgement                                      |          | RY2      | Write request                                              |  |
|                                                                                                    | RX3       | (Reserved)                                                 |          | RY3      | (Reserved)                                                 |  |
|                                                                                                    | RX4       | (Reserved)                                                 |          | RY4      | (Reserved)                                                 |  |
|                                                                                                    | RX5       | (Reserved)                                                 |          | RY5      | (Reserved)                                                 |  |
|                                                                                                    | RX6       | (Reserved)                                                 |          | RY6      | (Reserved)                                                 |  |
|                                                                                                    | RX7       | (Reserved)                                                 |          | RY7      | (Reserved)                                                 |  |
|                                                                                                    |           | The fixed-part is omitted (See profile number 0 on page 1) |          |          | The fixed-part is omitted (See profile number 0 on page 1) |  |
|                                                                                                    | ٠         | , , , , , , , , , , , , , , , , , , , ,                    |          | •        | , , ,                                                      |  |
|                                                                                                    | RX47      | Normal connection slave (address 32)                       |          | RY47     | Batch write request (address 32)                           |  |
|                                                                                                    | RX48      | (Unused)                                                   |          | RY48     | (Unused)                                                   |  |
|                                                                                                    | :         |                                                            |          |          |                                                            |  |
|                                                                                                    | RX367     | (Unused)                                                   | 1        | RY367    | (Unused)                                                   |  |
|                                                                                                    | RX368     | (Reserved)                                                 |          | RY368    | (Reserved)                                                 |  |
|                                                                                                    | :         | ,                                                          |          | :        |                                                            |  |
|                                                                                                    | PV270     | Remote Ready                                               | + +      | RY379    | (Reserved)                                                 |  |
|                                                                                                    | •         | Inclinate Neady                                            | -        | •        | (INESELVEU)                                                |  |
|                                                                                                    | :         |                                                            |          | :        |                                                            |  |
|                                                                                                    | RX383     | (Reserved)                                                 |          | RY383    | (Reserved)                                                 |  |
| RWr0                                                                                                    |           | Current page                                               | RWw0     |          | Page change request                                        |  |
| RWr1                                                                                                    |           | 01: P L1 1                                                 | RWw1     |          | 01: P L1 1                                                 |  |
| RWr2                                                                                                    |           | 02: P_L1_1                                                 | RWw2     |          | 02: P_L1_1                                                 |  |
| RWr3                                                                                                    |           | 03: P L1 1                                                 | RWw3     |          | 03: P_L1_1                                                 |  |
| RWr4                                                                                                    |           | 04: P L1 1                                                 | RWw4     |          | 04: P L1 1                                                 |  |
| RWr5                                                                                                    |           | 05: P_L1_1                                                 | RWw5     |          | 05: P_L1_1                                                 |  |
| RWr6                                                                                                    |           | 06: P_L1_1                                                 | RWw6     |          | 06: P_L1_1                                                 |  |
| RWr7                                                                                                    |           | 07: P_L1_1                                                 | RWw7     |          | 07: P L1 1                                                 |  |
| RWr8                                                                                                    |           | 08: P L1 1                                                 | RWw8     |          | 08: P_L1_1                                                 |  |
| RWr9                                                                                                    |           | 01: I L1 1                                                 | RWw9     |          | 01: I L1 1                                                 |  |
| RWr10                                                                                                    |           | 02: I L1 1                                                 | RWw10    |          | 02: I L1 1                                                 |  |
| RWr11                                                                                                    |           | 03: I_L1_1                                                 | RWw11    |          | 03: I_L1_1                                                 |  |
| RWr12                                                                                                    |           | 04: I L1 1                                                 | RWw12    |          | 04: I L1 1                                                 |  |
| RWr13                                                                                                    |           | 05: I_L1_1                                                 | RWw13    |          | 05: I_L1_1                                                 |  |
| RWr14                                                                                                    |           | 06: I L1 1                                                 | RWw14    |          | 06: I L1 1                                                 |  |
| RWr15                                                                                                    |           | 07: I L1 1                                                 | RWw15    |          | 07: I_L1_1                                                 |  |
| RWr16                                                                                                    |           | 08: I L1 1                                                 | RWw16    |          | 08: I L1 1                                                 |  |
| RWr17                                                                                                    |           | 01: D L1 1                                                 | RWw17    |          | 01: D L1 1                                                 |  |
| RWr18                                                                                                    |           | 02: D_L1_1                                                 | RWw18    |          | 02: D_L1_1                                                 |  |
| RWr19                                                                                                    |           | 03: D_L1_1                                                 | RWw19    |          | 03: D_L1_1                                                 |  |
| RWr20                                                                                                    |           | 04: D_L1_1                                                 | RWw20    |          | 04: D_L1_1                                                 |  |
| RWr21                                                                                                    |           | 05: D_L1_1                                                 | RWw21    |          | 05: D_L1_1                                                 |  |
| RWr22                                                                                                    |           | 06: D_L1_1                                                 | RWw22    |          | 06: D_L1_1                                                 |  |
| RWr23                                                                                                    |           | 07: D_L1_1                                                 | RWw23    |          | 07: D_L1_1                                                 |  |
| RWr24                                                                                                    |           | 08: D_L1_1                                                 | RWw24    |          | 08: D_L1_1                                                 |  |
| RWr25                                                                                                    |           | 01: SPNO.                                                  | RWw25    |          | 01: SPNO.                                                  |  |
| RWr26                                                                                                    |           | 02: SPNO.                                                  | RWw26    |          | 02: SPNO.                                                  |  |
| RWr27                                                                                                    | İ         | 03: SPNO.                                                  | RWw27    |          | 03: SPNO.                                                  |  |
| RWr28                                                                                                    |           | 04: SPNO.                                                  | RWw28    |          | 04: SPNO.                                                  |  |
| RWr29                                                                                                    |           | 05: SPNO.                                                  | RWw29    |          | 05: SPNO.                                                  |  |
| RWr30                                                                                                    |           | 06: SPNO.                                                  | RWw30    |          | 06: SPNO.                                                  |  |
| RWr31                                                                                                    |           | 07: SPNO.                                                  | RWw31    |          | 07: SPNO.                                                  |  |
| RWr32                                                                                                    |           | 08: SPNO.                                                  | RWw32    |          | 08: SPNO.                                                  |  |
| RWr33                                                                                                    |           | (Unused)                                                   | RWw33    |          | (Unused)                                                   |  |
| :                                                                                                    |           |                                                            | :        |          | /                                                          |  |
|                                                                                                    |           | (Uniced)                                                   | <b>│</b> | -        | (Upused)                                                   |  |
| RWr63                                                                                                    |           | (Unused)                                                   | RWw63    |          | (Unused)                                                   |  |

4-44 IM 05P07A01-01EN

Page 3

|                                                                                          |              | IN area                                                    |       |              | OUT area                                                   |  |  |
|------------------------------------------------------------------------------------------|--------------|------------------------------------------------------------|-------|--------------|------------------------------------------------------------|--|--|
| CC-Link slave (UTAdvanced) → CC-Link master  CC-Link master → CC-Link slave (UTAdvanced) |              |                                                            |       |              |                                                            |  |  |
| Word                                                                                     |              | ave (UTAdvanced) → CC-Link master                          | Word  |              | aster → CC-Link slave (UTAdvanced)                         |  |  |
|                                                                                          | Bit position | Contents of assignment                                     |       | Bit position | Contents of assignment                                     |  |  |
|                                                                                          | RX0          | Receive data valid                                         |       | RY0          | Rescan request                                             |  |  |
|                                                                                          | RX1          | During-write                                               |       | RY1          | (Reserved)                                                 |  |  |
|                                                                                          | RX2          | Write acknowledgement                                      |       | RY2          | Write request                                              |  |  |
|                                                                                          | RX3          | (Reserved)                                                 |       | RY3          | (Reserved)                                                 |  |  |
|                                                                                          | RX4          | (Reserved)                                                 |       | RY4          | (Reserved)                                                 |  |  |
|                                                                                          | RX5          | (Reserved)                                                 |       | RY5          | (Reserved)                                                 |  |  |
|                                                                                          | RX6<br>RX7   | (Reserved)                                                 |       | RY6<br>RY7   | (Reserved)                                                 |  |  |
|                                                                                          | •            | The fixed-part is omitted (See profile number 0 on page 1) |       | •            | The fixed-part is omitted (See profile number 0 on page 1) |  |  |
|                                                                                          | RX47         | Normal connection slave (address 32)                       |       | RY47         | Batch write request (address 32)                           |  |  |
|                                                                                          | RX48         | (Unused)                                                   |       | RY48         | (Unused)                                                   |  |  |
|                                                                                          | •            | (Ondoca)                                                   |       | •            | (Chasea)                                                   |  |  |
|                                                                                          | :            |                                                            |       | :            |                                                            |  |  |
|                                                                                          |              | (Unused)                                                   |       | RY367        | (Unused)                                                   |  |  |
|                                                                                          | RX368        | (Reserved)                                                 |       | RY368        | (Reserved)                                                 |  |  |
|                                                                                          | :            |                                                            |       |              |                                                            |  |  |
|                                                                                          | RX379        | Remote Ready                                               |       | RY379        | (Reserved)                                                 |  |  |
|                                                                                          |              |                                                            |       |              |                                                            |  |  |
|                                                                                          | RX383        | (Reserved)                                                 |       | RY383        | (Reserved)                                                 |  |  |
|                                                                                          |              |                                                            |       |              |                                                            |  |  |
| RWr0                                                                                     |              | Current page                                               | RWw0  |              | Page change request                                        |  |  |
| RWr1                                                                                     |              | 01: Pc L1 1                                                | RWw1  |              | 01: Pc L1 1                                                |  |  |
| RWr2                                                                                     |              | 02: Pc_L1_1                                                | RWw2  |              | 02: Pc_L1_1                                                |  |  |
| RWr3                                                                                     |              | 03: Pc_L1_1                                                | RWw3  |              | 03: Pc_L1_1                                                |  |  |
| RWr4                                                                                     |              | 04: Pc_L1_1                                                | RWw4  |              | 04: Pc_L1_1                                                |  |  |
| RWr5                                                                                     |              | 05: Pc_L1_1                                                | RWw5  |              | 05: Pc_L1_1                                                |  |  |
| RWr6                                                                                     | İ            | 06: Pc_L1_1                                                | RWw6  |              | 06: Pc_L1_1                                                |  |  |
| RWr7                                                                                     |              | 07: Pc_L1_1                                                | RWw7  |              | 07: Pc_L1_1                                                |  |  |
| RWr8                                                                                     |              | 08: Pc_L1_1                                                | RWw8  |              | 08: Pc_L1_1                                                |  |  |
| RWr9                                                                                     |              | 01: lc_L1_1                                                | RWw9  |              | 01: lc_L1_1                                                |  |  |
| RWr10                                                                                    |              | 02: lc_L1_1                                                | RWw10 |              | 02: lc_L1_1                                                |  |  |
| RWr11                                                                                    |              | 03: lc_L1_1                                                | RWw11 |              | 03: lc_L1_1                                                |  |  |
| RWr12                                                                                    |              | 04: lc_L1_1                                                | RWw12 |              | 04: lc_L1_1                                                |  |  |
| RWr13                                                                                    |              | 05: lc_L1_1                                                | RWw13 |              | 05: lc_L1_1                                                |  |  |
| RWr14                                                                                    |              | 06: lc_L1_1                                                | RWw14 |              | 06: lc_L1_1                                                |  |  |
| RWr15                                                                                    |              | 07: lc_L1_1                                                | RWw15 |              | 07: lc_L1_1                                                |  |  |
| RWr16                                                                                    |              | 08: lc_L1_1                                                | RWw16 |              | 08: lc_L1_1                                                |  |  |
| RWr17                                                                                    |              | 01: Dc_L1_1                                                | RWw17 |              | 01: Dc_L1_1                                                |  |  |
| RWr18                                                                                    |              | 02: Dc_L1_1                                                | RWw18 |              | 02: Dc_L1_1                                                |  |  |
| RWr19                                                                                    |              | 03: Dc_L1_1                                                | RWw19 |              | 03: Dc_L1_1                                                |  |  |
| RWr20                                                                                    |              | 04: Dc_L1_1                                                | RWw20 |              | 04: Dc_L1_1                                                |  |  |
| RWr21                                                                                    |              | 05: Dc_L1_1                                                | RWw21 |              | 05: Dc_L1_1                                                |  |  |
| RWr22                                                                                    |              | 06: Dc_L1_1                                                | RWw22 |              | 06: Dc_L1_1                                                |  |  |
| RWr23                                                                                    |              | 07: Dc_L1_1                                                | RWw23 |              | 07: Dc_L1_1                                                |  |  |
| RWr24                                                                                    |              | 08: Dc_L1_1                                                | RWw24 |              | 08: Dc_L1_1                                                |  |  |
| RWr25                                                                                    |              | 01: SPNO.                                                  | RWw25 |              | 01: SPNO.                                                  |  |  |
| RWr26                                                                                    |              | 02: SPNO.                                                  | RWw26 |              | 02: SPNO.                                                  |  |  |
| RWr27                                                                                    |              | 03: SPNO.                                                  | RWw27 |              | 03: SPNO.                                                  |  |  |
| RWr28                                                                                    |              | 04: SPNO.                                                  | RWw28 |              | 04: SPNO.                                                  |  |  |
| RWr29                                                                                    |              | 05: SPNO.                                                  | RWw29 |              | 05: SPNO.                                                  |  |  |
| RWr30                                                                                    |              | 06: SPNO.                                                  | RWw30 |              | 06: SPNO.                                                  |  |  |
| RWr31                                                                                    |              | 07: SPNO.                                                  | RWw31 |              | 07: SPNO.                                                  |  |  |
| RWr32                                                                                    |              | 08: SPNO.                                                  | RWw32 |              | 08: SPNO.                                                  |  |  |
| RWr33                                                                                    |              | (Unused)                                                   | RWw33 |              | (Unused)                                                   |  |  |
| :                                                                                        |              |                                                            | :     |              |                                                            |  |  |
|                                                                                          | -            | <u> </u>                                                   | RWw63 | 1            | (Unused)                                                   |  |  |

|           |           | IN area                                                    |                                           | page 4   | (Ver.2.00, 2-station occupied x8 sett                      |  |  |
|-----------|-----------|------------------------------------------------------------|-------------------------------------------|----------|------------------------------------------------------------|--|--|
| C         | ام بایداد |                                                            | CC-Link master → CC-Link slave (UTAdvance |          |                                                            |  |  |
| Word      | Bit       | ave (UTAdvanced) → CC-Link master                          | Word                                      | Bit      | · · · · · · · · · · · · · · · · · · ·                      |  |  |
|           | position  | Contents of assignment                                     |                                           | position | Contents of assignment                                     |  |  |
|           | RX0       | Receive data valid                                         |                                           | RY0      | Rescan request                                             |  |  |
|           | RX1       | During-write                                               |                                           | RY1      | (Reserved)                                                 |  |  |
|           | RX2       | Write acknowledgement                                      |                                           | RY2      | Write request                                              |  |  |
|           | RX3       | (Reserved)                                                 |                                           | RY3      | (Reserved)                                                 |  |  |
|           | RX4       | (Reserved)                                                 |                                           | RY4      | (Reserved)                                                 |  |  |
|           | RX5       | (Reserved)                                                 |                                           | RY5      | (Reserved)                                                 |  |  |
|           | RX6       | (Reserved)                                                 |                                           | RY6      | (Reserved)                                                 |  |  |
|           | RX7       | (Reserved)                                                 |                                           | RY7      | (Reserved)                                                 |  |  |
|           | •         | (Reserved)                                                 |                                           | •        | (Neserved)                                                 |  |  |
|           |           | The fixed-part is omitted (See profile number 0 on page 1) |                                           |          | The fixed-part is omitted (See profile number 0 on page 1) |  |  |
|           | RX47      | Normal connection slave (address 32)                       |                                           | RY47     | Batch write request (address 32)                           |  |  |
|           | RX48      | (Unused)                                                   |                                           | RY48     | (Unused)                                                   |  |  |
|           | :         |                                                            | 1                                         | :        |                                                            |  |  |
|           | :         |                                                            |                                           |          |                                                            |  |  |
|           | RX367     | (Unused)                                                   |                                           | RY367    | (Unused)                                                   |  |  |
|           | RX368     | (Reserved)                                                 |                                           | RY368    | (Reserved)                                                 |  |  |
|           |           |                                                            |                                           |          |                                                            |  |  |
|           | RX379     | Remote Ready                                               |                                           | RY379    | (Reserved)                                                 |  |  |
|           | :         |                                                            |                                           | :        |                                                            |  |  |
|           | DV202     | (Danning)                                                  |                                           | DV202    | (Decembed)                                                 |  |  |
|           | KX383     | (Reserved)                                                 |                                           | KY383    | (Reserved)                                                 |  |  |
| D\\\/     |           | Current nage                                               | DIAL C                                    |          | Dogo obengo re                                             |  |  |
| RWr0      |           | Current page                                               | RWw0                                      |          | Page change request                                        |  |  |
| RWr1      |           | 01: A1_L1_1                                                | RWw1                                      |          | 01: A1_L1_1                                                |  |  |
| RWr2      |           | 02: A1_L1_1                                                | RWw2                                      |          | 02: A1_L1_1                                                |  |  |
| RWr3      |           | 03: A1_L1_1                                                | RWw3                                      |          | 03: A1_L1_1                                                |  |  |
| RWr4      |           | 04: A1_L1_1                                                | RWw4                                      |          | 04: A1_L1_1                                                |  |  |
| RWr5      |           | 05: A1_L1_1                                                | RWw5                                      |          | 05: A1_L1_1                                                |  |  |
| RWr6      |           | 06: A1_L1_1                                                | RWw6                                      |          | 06: A1_L1_1                                                |  |  |
| RWr7      |           | 07: A1_L1_1                                                | RWw7                                      |          | 07: A1_L1_1                                                |  |  |
| RWr8      |           | 08: A1_L1_1                                                | RWw8                                      |          | 08: A1_L1_1                                                |  |  |
| RWr9      |           | 01: A2_L1_1                                                | RWw9                                      |          | 01: A2_L1_1                                                |  |  |
| RWr10     |           | 02: A2_L1_1                                                | RWw10                                     |          | 02: A2_L1_1                                                |  |  |
| RWr11     |           | 03: A2_L1_1                                                | RWw11                                     |          | 03: A2_L1_1                                                |  |  |
| RWr12     |           | 04: A2_L1_1                                                | RWw12                                     |          | 04: A2_L1_1                                                |  |  |
| RWr13     |           | 05: A2_L1_1                                                | RWw13                                     |          | 05: A2_L1_1                                                |  |  |
| RWr14     |           | 06: A2 L1 1                                                | RWw14                                     |          | 06: A2 L1 1                                                |  |  |
| RWr15     |           | 07: A2_L1_1                                                | RWw15                                     |          | 07: A2_L1_1                                                |  |  |
| RWr16     |           | 08: A2 L1 1                                                | RWw16                                     |          | 08: A2 L1 1                                                |  |  |
| RWr17     |           | 01: A3_L1_1                                                | RWw17                                     |          | 01: A3_L1_1                                                |  |  |
| RWr18     |           | 02: A3_L1_1                                                | RWw18                                     | _        | 02: A3_L1_1                                                |  |  |
| RWr19     |           | 03: A3_L1_1                                                | RWw19                                     | +        | 03: A3_L1_1                                                |  |  |
| RWr20     |           | 04: A3_L1_1                                                | RWw20                                     |          | 04: A3_L1_1                                                |  |  |
| RWr21     |           | 05: A3_L1_1                                                | RWw21                                     |          | 05: A3_L1_1                                                |  |  |
| RWr22     |           |                                                            | RWw21                                     |          |                                                            |  |  |
|           |           | 06: A3_L1_1                                                | 1                                         | -        | 06: A3_L1_1                                                |  |  |
| RWr23     |           | 07: A3_L1_1                                                | RWw23                                     |          | 07: A3_L1_1                                                |  |  |
| RWr24     |           | 08: A3_L1_1                                                | RWw24                                     | _        | 08: A3_L1_1                                                |  |  |
| RWr25     |           | 01: A4_L1_1                                                | RWw25                                     | +        | 01: A4_L1_1                                                |  |  |
| RWr26     |           | 02: A4_L1_1                                                | RWw26                                     |          | 02: A4_L1_1                                                |  |  |
| RWr27     |           | 03: A4_L1_1                                                | RWw27                                     | -        | 03: A4_L1_1                                                |  |  |
| RWr28     |           | 04: A4_L1_1                                                | RWw28                                     | _        | 04: A4_L1_1                                                |  |  |
| RWr29     |           | 05: A4_L1_1                                                | RWw29                                     | +        | 05: A4_L1_1                                                |  |  |
| RWr30     |           | 06: A4_L1_1                                                | RWw30                                     |          | 06: A4_L1_1                                                |  |  |
| RWr31     |           | 07: A4_L1_1                                                | RWw31                                     |          | 07: A4_L1_1                                                |  |  |
| RWr32     |           | 08: A4_L1_1                                                | RWw32                                     |          | 08: A4_L1_1                                                |  |  |
| RWr33     |           | 01: A5_L1_1                                                | RWw33                                     |          | 01: A5_L1_1                                                |  |  |
| RWr34     |           | 02: A5_L1_1                                                | RWw34                                     |          | 02: A5_L1_1                                                |  |  |
| RWr35     |           | 03: A5_L1_1                                                | RWw35                                     | _        | 03: A5_L1_1                                                |  |  |
| RWr36     |           | 04: Δ5 I 1 1                                               | RWw36                                     |          | 04: A5 I 1 1                                               |  |  |
| RWr37     |           | 05: A5_L1_1 UT35A: unused                                  | RWw37                                     | _        | 05: A5_L1_1 UT35A: unused                                  |  |  |
| RWr38     |           | 06: A5_L1_1                                                | RWw38                                     | +        | 06: A5_L1_1                                                |  |  |
| .,,,,,,,, |           |                                                            |                                           | +        | 07: A5_L1_1                                                |  |  |
| RWr39     |           | 07: A5_L1_1                                                | RWw39                                     |          |                                                            |  |  |

4-46 IM 05P07A01-01EN

| Profile       | Profile number 3 (Simple PID control with 8 connected conf |                        |  |               | page 4       | (Ver.2.00, 2-station occupied x8 setting) |
|---------------|------------------------------------------------------------|------------------------|--|---------------|--------------|-------------------------------------------|
|               | IN area                                                    |                        |  | OUT area      |              |                                           |
| C             | CC-Link slave (UTAdvanced) → CC-Link master                |                        |  | C             | C-Link m     | aster → CC-Link slave (UTAdvanced)        |
| Word position | Bit position                                               | Contents of assignment |  | Word position | Bit position | Contents of assignment                    |
| RWr41         |                                                            | (Unused)               |  | RWw41         |              | (Unused)                                  |
| :             |                                                            |                        |  | :             |              |                                           |
| RWr63         |                                                            | (Unused)               |  | RWw63         |              | (Unused)                                  |

# Profile number 4 (Cascade control with 3 connected controllers) (Ver.2.00, 1-station occupied x8 setting)

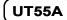

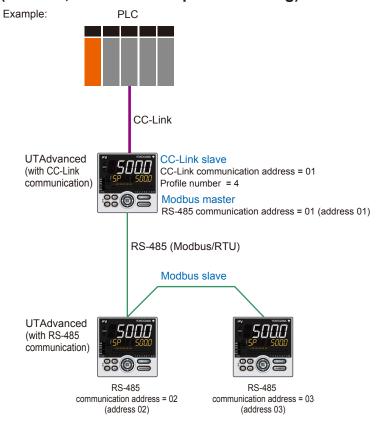

Page 1

| Profile       | number       | 4 (Cascade control with 3 connected control                | llers | s) on pag     | je 1         | (Ver.2.00, 1-station occupied x8 setting)                  |  |
|---------------|--------------|------------------------------------------------------------|-------|---------------|--------------|------------------------------------------------------------|--|
|               |              | IN area                                                    |       | OUT area      |              |                                                            |  |
| C             | C-Link sl    | ave (UTAdvanced) → CC-Link master                          |       | C             | C-Link m     | aster → CC-Link slave (UTAdvanced)                         |  |
| Word position | Bit position | Contents of assignment                                     |       | Word position | Bit position | Contents of assignment                                     |  |
|               | RX0          | Receive data valid                                         | Ì     |               | RY0          | Rescan request                                             |  |
|               | RX1          | During-write                                               |       |               | RY1          | (Unused)                                                   |  |
|               | RX2          | Write acknowledgement                                      | [     |               | RY2          | Write request                                              |  |
|               | RX3          | (Reserved)                                                 |       |               | RY3          | (Reserved)                                                 |  |
|               | RX4          | (Reserved)                                                 | ĺ     |               | RY4          | (Reserved)                                                 |  |
|               | RX5          | (Reserved)                                                 | Ì     |               | RY5          | (Reserved)                                                 |  |
|               | RX6          | (Reserved)                                                 |       |               | RY6          | (Reserved)                                                 |  |
|               | RX7          | (Reserved)                                                 | [     |               | RY7          | (Reserved)                                                 |  |
|               | •            | The fixed-part is omitted (See profile number 0 on page 1) |       |               |              | The fixed-part is omitted (See profile number 0 on page 1) |  |
|               | RX47         | Normal connection slave (address 32)                       | İ     |               | RY47         | Batch write request (address 32)                           |  |
|               | RX48         | 01: R.L L1                                                 |       |               | RY48         | 01: R.L L1                                                 |  |
|               | RX49         | 01: S.R                                                    | Ì     |               | RY49         | 01: S.R                                                    |  |
|               | RX50         | 01: ALM1_L1                                                | Ì     |               | RY50         | (Unused)                                                   |  |
|               | RX51         | 01: ALM2_L1                                                | ĺ     |               | RY51         | (Unused)                                                   |  |
|               | RX52         | 01: ALM3_L1                                                | ĺ     |               | RY52         | (Unused)                                                   |  |
|               | RX53         | 01: ALM4_L1                                                |       |               | RY53         | (Unused)                                                   |  |
|               | RX54         | 01: ALM5_L1                                                | [     |               | RY54         | (Unused)                                                   |  |
|               | RX55         | 01: ALM6_L1                                                |       |               | RY55         | (Unused)                                                   |  |
|               | RX56         | 01: ALM7_L1                                                | [     |               | RY56         | (Unused)                                                   |  |
|               | RX57         | 01: ALM8_L1                                                |       |               | RY57         | (Unused)                                                   |  |
|               | RX58         | 01: ALM1_L2                                                |       |               | RY58         | (Unused)                                                   |  |
|               | RX59         | 01: ALM2_L2                                                | [     |               | RY59         | (Unused)                                                   |  |
|               | RX60         | 01: ALM3_L2                                                |       |               | RY60         | (Unused)                                                   |  |
|               | RX61         | 01: ALM4_L2                                                |       |               | RY61         | (Unused)                                                   |  |
|               | RX62         | 01: ALM5_L2                                                | [     |               | RY62         | (Unused)                                                   |  |
|               | RX63         | 01: ALM6_L2                                                | Į     |               | RY63         | (Unused)                                                   |  |

4-48 IM 05P07A01-01EN

(Ver.2.00, 1-station occupied x8 setting)

#### IN area CC-Link slave (UTAdvanced) → CC-Link master Word Bit Contents of assignment position position RX64 01: ALM7\_L2 RX65 01: ALM8\_L2 RX66 02: R.L\_L1 RX67 02: S.R RX68 02: ALM1\_L1 RX69 02: ALM2 L1 RX70 02: ALM3\_L1 RX71 02: ALM4\_L1 RX72 02: ALM5\_L1 RX73 02: ALM6\_L1 RX74 02: ALM7\_L1 RX75 02: ALM8\_L1 RX76 02: ALM1\_L2 RX77 02: ALM2\_L2 RX78 02: ALM3\_L2 RX79 02: ALM4\_L2 RX80 02: ALM5\_L2 RX81 02: ALM6\_L2 RX82 02: ALM7\_L2 RX83 02: ALM8\_L2 RX84 03: R.L\_L1 RX85 03: S.R RX86 03: ALM1\_L1 RX87 03: ALM2\_L1 RX88 03: ALM3\_L1 RX89 03: ALM4\_L1 RX90 03: ALM5 L1 RX91 03: ALM6\_L1 RX92 03: ALM7\_L1 RX93 03: ALM8\_L1 RX94 03: ALM1\_L2 RX95 03: ALM2\_L2 RX96 03: ALM3\_L2 RX97 03: ALM4\_L2 RX98 03: ALM5\_L2 RX99 03: ALM6\_L2 RX100 03: ALM7\_L2 RX101 03: ALM8 L2 RX102 (Unused) RX103 (Unused) RX104 (Unused) RX105 (Unused) RX106 (Unused) RX107 (Unused) RX108 (Unused) RX109 (Unused) RX110 (Unused) RX111 (Unused) RX112 (Reserved) : RX123 Remote Ready : RX127 (Reserved)

Profile number 4 (Cascade control with 3 connected controllers) on page 1

| RWr0 | Current page |
|------|--------------|
| RWr1 | 01: PV_L1    |
| RWr2 | 02: PV_L1    |
| RWr3 | 03: PV_L1    |
| RWr4 | 01: PV_L2    |
| RWr5 | 02: PV_L2    |
| RWr6 | 03: PV_L2    |
| RWr7 | 01: CSP_L1   |
| RWr8 | 02: CSP_L1   |

| rs) on pag | , , , , , , , , , , , , , , , , , , , | OUT area                           |  |  |  |  |  |
|------------|---------------------------------------|------------------------------------|--|--|--|--|--|
|            |                                       | aster → CC-Link slave (UTAdvanced) |  |  |  |  |  |
| Word       | Bit                                   | Contents of assignment             |  |  |  |  |  |
| position   | position<br>RY64                      | (Unused)                           |  |  |  |  |  |
|            | RY65                                  | (Unused)                           |  |  |  |  |  |
|            | RY66                                  | 02: R.L L1                         |  |  |  |  |  |
|            | RY67                                  | 02: S.R                            |  |  |  |  |  |
|            | RY68                                  | (Unused)                           |  |  |  |  |  |
|            | RY69                                  | (Unused)                           |  |  |  |  |  |
|            | RY70                                  | (Unused)                           |  |  |  |  |  |
|            | RY71                                  | (Unused)                           |  |  |  |  |  |
|            | RY72                                  | (Unused)                           |  |  |  |  |  |
|            | RY73                                  | (Unused)                           |  |  |  |  |  |
|            | RY74                                  | (Unused)                           |  |  |  |  |  |
|            | RY75                                  | (Unused)                           |  |  |  |  |  |
|            | RY76                                  | (Unused)                           |  |  |  |  |  |
|            | RY77                                  | (Unused)                           |  |  |  |  |  |
|            | RY78                                  | (Unused)                           |  |  |  |  |  |
|            | RY79                                  | (Unused)                           |  |  |  |  |  |
|            | RY80                                  | (Unused)                           |  |  |  |  |  |
|            | RY81                                  | (Unused)                           |  |  |  |  |  |
|            | RY82                                  | (Unused)                           |  |  |  |  |  |
|            | RY83                                  | (Unused)                           |  |  |  |  |  |
|            | RY84                                  | 03: R.L L1                         |  |  |  |  |  |
|            | RY85                                  | 03: S.R                            |  |  |  |  |  |
|            | RY86                                  | (Unused)                           |  |  |  |  |  |
|            | RY87                                  | (Unused)                           |  |  |  |  |  |
|            | RY88                                  | (Unused)                           |  |  |  |  |  |
|            | RY89                                  | (Unused)                           |  |  |  |  |  |
|            | RY90                                  | (Unused)                           |  |  |  |  |  |
|            | RY91                                  | (Unused)                           |  |  |  |  |  |
|            | RY92                                  | (Unused)                           |  |  |  |  |  |
|            | RY93                                  | (Unused)                           |  |  |  |  |  |
|            | R94                                   | (Unused)                           |  |  |  |  |  |
|            | RY95                                  | (Unused)                           |  |  |  |  |  |
|            | RY96                                  | (Unused)                           |  |  |  |  |  |
|            | RY97                                  | (Unused)                           |  |  |  |  |  |
|            | RY98                                  | (Unused)                           |  |  |  |  |  |
|            | RY99                                  | (Unused)                           |  |  |  |  |  |
|            | RY100                                 | (Unused)                           |  |  |  |  |  |
|            | RY101                                 | (Unused)                           |  |  |  |  |  |
|            | RY102                                 | (Unused)                           |  |  |  |  |  |
|            | RY103                                 | (Unused)                           |  |  |  |  |  |
|            | RY104                                 | (Unused)                           |  |  |  |  |  |
|            |                                       | (Unused)                           |  |  |  |  |  |
|            | RY106                                 | (Unused)                           |  |  |  |  |  |
|            | RY107                                 | (Unused)                           |  |  |  |  |  |
|            | RY108                                 | (Unused)                           |  |  |  |  |  |
|            | RY109                                 | (Unused)                           |  |  |  |  |  |
|            | RY110                                 | (Unused)                           |  |  |  |  |  |
|            | RY111                                 | (Unused)                           |  |  |  |  |  |
|            | RY112                                 | (Reserved)                         |  |  |  |  |  |
|            |                                       |                                    |  |  |  |  |  |
|            |                                       | (Paganiad)                         |  |  |  |  |  |
|            | RY123                                 | (Reserved)                         |  |  |  |  |  |
|            | :                                     |                                    |  |  |  |  |  |
|            | RY127                                 | (Reserved)                         |  |  |  |  |  |

| RWw0 | Page   | change request |
|------|--------|----------------|
| RWw1 | (Unus  | ed)            |
| RWw2 | (Unus  | ed)            |
| RWw3 | (Unus  | ed)            |
| RWw4 | (Unus  | ed)            |
| RWw5 | (Unus  | ed)            |
| RWw6 | (Unus  | ed)            |
| RWw7 | 01: SF | P_L1_1         |
| RWw8 | 02: SF | P_L1_1         |

| Profile       | Profile number 4 (Cascade control with 3 connected control |                                   |  | s) on pag     | ge 1                                        | (Ver.2.00, 1-station occupied x8 setting) |  |
|---------------|------------------------------------------------------------|-----------------------------------|--|---------------|---------------------------------------------|-------------------------------------------|--|
|               |                                                            | IN area                           |  |               | OUT area                                    |                                           |  |
|               |                                                            | ave (UTAdvanced) → CC-Link master |  |               | CC-Link master → CC-Link slave (UTAdvanced) |                                           |  |
| Word position | Bit position                                               | Contents of assignment            |  | Word position | Bit position                                | Contents of assignment                    |  |
| RWr9          |                                                            | 03: CSP_L1                        |  | RWw9          |                                             | 03: SP_L1_1                               |  |
| RWr10         |                                                            | 01: CSP_L2                        |  | RWw10         |                                             | 01: SP_L2_1                               |  |
| RWr11         |                                                            | 02: CSP_L2                        |  | RWw11         |                                             | 02: SP_L2_1                               |  |
| RWr12         |                                                            | 03: CSP_L2                        |  | RWw12         |                                             | 03: SP_L2_1                               |  |
| RWr13         |                                                            | 01: C.A.M                         |  | RWw13         |                                             | 01: C.A.M                                 |  |
| RWr14         |                                                            | 02: C.A.M                         |  | RWw14         |                                             | 02: C.A.M                                 |  |
| RWr15         |                                                            | 03: C.A.M                         |  | RWw15         |                                             | 03: C.A.M                                 |  |
| RWr16         |                                                            | 01: OUT_L2                        |  | RWw16         |                                             | 01: MOUT_L2                               |  |
| RWr17         |                                                            | 02: OUT_L2                        |  | RWw17         |                                             | 02: MOUT_L2                               |  |
| RWr18         |                                                            | 03: OUT_L2                        |  | RWw18         |                                             | 03: MOUT_L2                               |  |
| RWr19         |                                                            | 01: H.OUT_L2                      |  | RWw19         |                                             | 01: MOUT_L2                               |  |
| RWr20         |                                                            | 02: H.OUT_L2                      |  | RWw20         |                                             | 02: MOUT_L2                               |  |
| RWr21         |                                                            | 03: H.OUT_L2                      |  | RWw21         |                                             | 03: MOUT_L2                               |  |
| RWr22         |                                                            | 01: C.OUT_L2                      |  | RWw22         |                                             | 01: MOUTc_L2                              |  |
| RWr23         |                                                            | 02: C.OUT_L2                      |  | RWw23         |                                             | 02: MOUTc_L2                              |  |
| RWr24         |                                                            | 03: C.OUT_L2                      |  | RWw24         |                                             | 03: MOUTc_L2                              |  |
| RWr25         |                                                            | (Unused)                          |  | RWw25         |                                             | (Unused)                                  |  |
| RWr26         |                                                            | (Unused)                          |  | RWw26         |                                             | (Unused)                                  |  |
| RWr27         |                                                            | (Unused)                          |  | RWw27         |                                             | (Unused)                                  |  |
| RWr28         |                                                            | (Unused)                          |  | RWw28         |                                             | (Unused)                                  |  |
| RWr29         |                                                            | (Unused)                          |  | RWw29         |                                             | (Unused)                                  |  |
| RW30          |                                                            | (Unused)                          |  | RWw30         |                                             | (Unused)                                  |  |
| RWr31         |                                                            | (Unused)                          |  | RWw31         |                                             | (Unused)                                  |  |

4-50 IM 05P07A01-01EN

Page 2

|               |              | IN area                                                    |       |                                       | OUT area                                                   |  |
|---------------|--------------|------------------------------------------------------------|-------|---------------------------------------|------------------------------------------------------------|--|
| C             | C-Link sl    | ave (UTAdvanced) → CC-Link master                          | с     | CC-Link master → CC-Link slave (UTAdv |                                                            |  |
| Word position | Bit position | Contents of assignment                                     | Word  | Bit position                          | Contents of assignment                                     |  |
|               | RX0          | Receive data valid                                         |       | RY0                                   | Rescan request                                             |  |
|               | RX1          | During-write                                               |       | RY1                                   | (Reserved)                                                 |  |
|               | RX2          | Write acknowledgement                                      |       | RY2                                   | Write request                                              |  |
|               | RX3          | (Reserved)                                                 |       | RY3                                   | (Reserved)                                                 |  |
|               | RX4          | (Reserved)                                                 |       | RY4                                   | (Reserved)                                                 |  |
|               | RX5          | (Reserved)                                                 |       | RY5                                   | (Reserved)                                                 |  |
|               | RX6          | (Reserved)                                                 |       | RY6                                   | (Reserved)                                                 |  |
|               | RX7          | (Reserved)                                                 |       | RY7                                   | (Reserved)                                                 |  |
|               |              | The fixed-part is omitted (See profile number 0 on page 1) |       |                                       | The fixed-part is omitted (See profile number 0 on page 1) |  |
|               | RX47         | Normal connection slave (address 32)                       |       | RY47                                  | Batch write request (address 32)                           |  |
|               | RX48         | (Unused)                                                   |       | RY48                                  | (Unused)                                                   |  |
|               | :            | (()                                                        |       | :                                     |                                                            |  |
|               | RX111        | (Unused)                                                   | 1     | RY111                                 | (Unused)                                                   |  |
|               |              | (Reserved)                                                 |       | RY112                                 | (Reserved)                                                 |  |
|               | :            |                                                            |       | :                                     |                                                            |  |
|               | -<br>-       | D I. D I                                                   | -     | -<br>-                                | (0                                                         |  |
|               | • RX123      | Remote Ready                                               |       | RY123                                 | (Reserved)                                                 |  |
|               | :            |                                                            |       | :                                     |                                                            |  |
|               | RX127        | (Reserved)                                                 |       | RY127                                 | (Reserved)                                                 |  |
| RWr0          |              | Current page                                               | RWw0  |                                       | Page change request                                        |  |
| RWr1          |              | 01: P_L1_1                                                 | RWw1  |                                       | 01: P_L1_1                                                 |  |
| RWr2          |              | 02: P_L1_1                                                 | RWw2  |                                       | 02: P_L1_1                                                 |  |
| RWr3          |              | 03: P_L1_1                                                 | RWw3  |                                       | 03: P_L1_1                                                 |  |
| RWr4          |              | 01: I_L1_1                                                 | RWw4  |                                       | 01: I_L1_1                                                 |  |
| RWr5          |              | 02: I_L1_1                                                 | RWw5  |                                       | 02: I_L1_1                                                 |  |
| RWr6          |              | 03: I_L1_1                                                 | RWw6  |                                       | 03: I_L1_1                                                 |  |
| RWr7          |              | 01: D_L1_1                                                 | RWw7  |                                       | 01: D_L1_1                                                 |  |
| RWr8          |              | 02: D_L1_1                                                 | RWw8  |                                       | 02: D_L1_1                                                 |  |
| RWr9          |              | 03: D L1 1                                                 | RWw9  |                                       | 03: D L1 1                                                 |  |
| RWr10         |              | 01: SPNO.                                                  | RWw10 |                                       | 01: SPNO.                                                  |  |
| RWr11         |              | 02: SPNO.                                                  | RWw11 |                                       | 02: SPNO.                                                  |  |
| RWr12         |              | 03: SPNO.                                                  | RWw12 |                                       | 03: SPNO.                                                  |  |
| RWr13         |              | 01: P_L2_1                                                 | RWw13 |                                       | 01: P_L2_1                                                 |  |
| RWr14         |              | 02: P L2 1                                                 | RWw14 |                                       | 02: P L2 1                                                 |  |
| RWr15         |              | 03: P_L2_1                                                 | RWw15 |                                       | 03: P_L2_1                                                 |  |
| RWr16         |              | 01: I L2 1                                                 | RWw16 |                                       | 01: I L2 1                                                 |  |
| RWr17         |              | 02: I_L2_1                                                 | RWw17 |                                       | 02: I_L2_1                                                 |  |
| RWr18         |              | 03: I_L2_1                                                 | RWw18 |                                       | 03: I_L2_1                                                 |  |
| RWr19         |              | 01: D_L2_1                                                 | RWw19 |                                       | 01: D_L2_1                                                 |  |
| RWr20         |              | 02: D_L2_1                                                 | RWw20 |                                       | 02: D_L2_1                                                 |  |
| RWr21         |              | 03: D_L2_1                                                 | RWw20 | +                                     | 03: D_L2_1                                                 |  |
| RWr22         |              | (Unused)                                                   | RWw21 | +                                     | (Unused)                                                   |  |
| RWr23         |              | (Unused)                                                   | RWw22 |                                       | (Unused)                                                   |  |
|               |              | /                                                          | -     |                                       | ,                                                          |  |
| RWr24         |              | (Unused)                                                   | RWw24 | <del> </del>                          | (Unused)                                                   |  |
| RWr25         |              | (Unused)                                                   | RWw25 |                                       | (Unused)                                                   |  |
| RWr26         |              | (Unused)                                                   | RWw26 | -                                     | (Unused)                                                   |  |
| RWr27         |              | (Unused)                                                   | RWw27 | -                                     | (Unused)                                                   |  |
| RWr28         |              | (Unused)                                                   | RWw28 | -                                     | (Unused)                                                   |  |
| RWr29         |              | (Unused)                                                   | RWw29 |                                       | (Unused)                                                   |  |
| RW30          |              | (Unused)                                                   | RWw30 |                                       | (Unused)                                                   |  |
| RWr31         |              | (Unused)                                                   | RWw31 | 1                                     | (Unused)                                                   |  |

|          |           | IN area                                 |          |          | OUT area                            |
|----------|-----------|-----------------------------------------|----------|----------|-------------------------------------|
| C        | C-Link el | ave (UTAdvanced) → CC-Link master       | C        | C-Link m | naster → CC-Link slave (UTAdvanced) |
| Word     | Bit       | , ,                                     | Word     | Bit      | 1                                   |
| position | position  | Contents of assignment                  | position | position |                                     |
|          | RX0       | Receive data valid                      |          | RY0      | Rescan request                      |
|          | RX1       | During-write                            |          | RY1      | (Reserved)                          |
|          | RX2       | Write acknowledgement                   |          | RY2      | Write request                       |
|          | RX3       | (Reserved)                              |          | RY3      | (Reserved)                          |
|          | RX4       | (Reserved)                              |          | RY4      | (Reserved)                          |
|          | RX5       | (Reserved)                              |          | RY5      | (Reserved)                          |
|          | RX6       | (Reserved)                              |          | RY6      | (Reserved)                          |
|          | RX7       | (Reserved)                              |          | RY7      | (Reserved)                          |
|          | •         | The fixed-part is omitted               |          | •        | The fixed-part is omitted           |
|          | •         | (See profile number 0 on page 1)        |          | •        | (See profile number 0 on page 1)    |
|          | •         | , , , , , , , , , , , , , , , , , , , , |          | •        |                                     |
|          | RX47      | Normal connection slave (address 32)    |          | RY47     | Batch write request (address 32)    |
|          | RX48      | (Unused)                                |          | RY48     | (Unused)                            |
|          | :         |                                         |          | :        |                                     |
|          | RX111     | (Unused)                                |          | RY111    | (Unused)                            |
|          | RX112     | (Reserved)                              |          | RY112    | (Reserved)                          |
|          | :         |                                         |          | :        |                                     |
|          | RX123     | Remote Ready                            |          | RY123    | (Reserved)                          |
|          | •         | Tremote ready                           |          | •        | (Neserved)                          |
|          |           |                                         |          |          | (2)                                 |
|          | RX127     | (Reserved)                              |          | RY127    | (Reserved)                          |
| DIALO    |           | 2                                       | DIA( 0   |          | D d                                 |
| RWr0     |           | Current page                            | RWw0     |          | Page change request                 |
| RWr1     |           | (Unused)                                | RWw1     |          | (Unused)                            |
| RWr2     |           | (Unused)                                | RWw2     |          | (Unused)                            |
| RWr3     |           | (Unused)                                | RWw3     |          | (Unused)                            |
| RWr4     |           | (Unused)                                | RWw4     |          | (Unused)                            |
| RWr5     |           | (Unused)                                | RWw5     |          | (Unused)                            |
| RWr6     |           | (Unused)                                | RWw6     |          | (Unused)                            |
| RWr7     |           | (Unused)                                | RWw7     |          | (Unused)                            |
| RWr8     |           | (Unused)                                | RWw8     |          | (Unused)                            |
| RWr9     |           | (Unused)                                | RWw9     |          | (Unused)                            |
| RWr10    |           | 01: SPNO.                               | RWw10    |          | 01: SPNO.                           |
| RWr11    |           | 02: SPNO.                               | RWw11    |          | 02: SPNO.                           |
| RWr12    |           | 03: SPNO.                               | RWw12    |          | 03: SPNO.                           |
| RWr13    |           | 01: Pc_L2_1                             | RWw13    |          | 01: Pc_L2_1                         |
| RWr14    |           | 02: Pc_L2_1                             | RWw14    |          | 02: Pc_L2_1                         |
| RWr15    |           | 03: Pc_L2_1                             | RWw15    |          | 03: Pc_L2_1                         |
| RWr16    |           | 01: lc_L2_1                             | RWw16    |          | 01: lc_L2_1                         |
| RWr17    |           | 02: lc_L2_1                             | RWw17    |          | 02: lc_L2_1                         |
| RWr18    |           | 03: Ic_L2_1                             | RWw18    |          | 03: Ic_L2_1                         |
| RWr19    |           | 01: Dc_L2_1                             | RWw19    |          | 01: Dc_L2_1                         |
| RWr20    |           | 02: Dc_L2_1                             | RWw20    |          | 02: Dc_L2_1                         |
| RWr21    |           | 03: Dc_L2_1                             | RWw21    |          | 03: Dc_L2_1                         |
| RWr22    |           | (Unused)                                | RWw22    |          | (Unused)                            |
| RWr23    |           | (Unused)                                | RWw23    |          | (Unused)                            |
| RWr24    |           | (Unused)                                | RWw24    |          | (Unused)                            |
| RWr25    |           | (Unused)                                | RWw25    |          | (Unused)                            |
| RWr26    |           | (Unused)                                | RWw26    |          | (Unused)                            |
| RWr27    |           | (Unused)                                | RWw27    |          | (Unused)                            |
| RWr28    |           | (Unused)                                | RWw28    |          | (Unused)                            |
| RWr29    |           | (Unused)                                | RWw29    |          | (Unused)                            |
| RW30     |           | (Unused)                                | RWw30    |          | (Unused)                            |
| RWr31    |           | (Unused)                                | RWw31    |          | (Unused)                            |

4-52 IM 05P07A01-01EN

Page 4

|       |                                                  | IN area                              | ollers) on pag |                                                  | OUT area                            |  |  |
|-------|--------------------------------------------------|--------------------------------------|----------------|--------------------------------------------------|-------------------------------------|--|--|
| C     | C Link of                                        |                                      |                | CC-Link master → CC-Link slave (UTAdvanced)      |                                     |  |  |
| Word  | Bit                                              | ave (UTAdvanced) → CC-Link master    | Word           | Bit                                              |                                     |  |  |
|       | position                                         | Contents of assignment               |                | position                                         | Contents of assignment              |  |  |
|       | RX0                                              | Receive data valid                   |                | RY0                                              | Rescan request                      |  |  |
|       | RX1                                              | During-write                         |                | RY1                                              | (Reserved)                          |  |  |
|       | RX2                                              | Write acknowledgement                |                | RY2                                              | Write request                       |  |  |
|       | RX3                                              | (Reserved)                           |                | RY3                                              | (Reserved)                          |  |  |
|       | RX4                                              | (Reserved)                           |                | RY4                                              | (Reserved)                          |  |  |
|       | RX5                                              | (Reserved)                           |                | RY5                                              | (Reserved)                          |  |  |
|       | RX6                                              | (Reserved)                           |                | RY6                                              | (Reserved)                          |  |  |
|       | RX7                                              | (Reserved)                           |                | RY7                                              | (Reserved)                          |  |  |
|       |                                                  | The fixed-part is omitted            |                | •                                                | The fixed-part is omitted           |  |  |
|       |                                                  | (See profile number 0 on page 1)     |                | •                                                | (See profile number 0 on page 1)    |  |  |
|       | •                                                | (See profile flumber of our page 1)  |                | •                                                | (See profile flumber of oil page 1) |  |  |
|       | RX47                                             | Normal connection slave (address 32) |                | RY47                                             | Batch write request (address 32)    |  |  |
|       | RX48                                             | (Unused)                             |                | RY48                                             | (Unused)                            |  |  |
|       | :                                                |                                      |                | :                                                |                                     |  |  |
|       | RX111                                            | (Unused)                             | 1 -            | RY111                                            | (Unused)                            |  |  |
|       |                                                  | (Reserved)                           |                | RY112                                            | (Reserved)                          |  |  |
|       | •                                                | (INESCIVEU)                          |                |                                                  | (incociveu)                         |  |  |
|       | :                                                |                                      |                | :                                                |                                     |  |  |
|       | RX123                                            | Remote Ready                         |                | RY123                                            | (Reserved)                          |  |  |
|       | :                                                |                                      |                | :                                                |                                     |  |  |
|       | RX127                                            | (Reserved)                           |                | RY127                                            | (Reserved)                          |  |  |
|       |                                                  |                                      |                |                                                  |                                     |  |  |
| RWr0  |                                                  | Current page                         | RWw0           |                                                  | Page change request                 |  |  |
| RWr1  |                                                  | 01: A1_L1_1                          | RWw1           |                                                  | 01: A1_L1_1                         |  |  |
| RWr2  |                                                  | 02: A1_L1_1                          | RWw2           |                                                  | 02: A1_L1_1                         |  |  |
| RWr3  |                                                  | 03: A1_L1_1                          | RWw3           |                                                  | 03: A1_L1_1                         |  |  |
| RWr4  |                                                  | 01: A2_L1_1                          | RWw4           |                                                  | 01: A2_L1_1                         |  |  |
| RWr5  |                                                  | 02: A2_L1_1                          | RWw5           |                                                  | 02: A2_L1_1                         |  |  |
| RWr6  |                                                  | 03: A2_L1_1                          | RWw6           |                                                  | 03: A2_L1_1                         |  |  |
| RWr7  |                                                  | 01: A3_L1_1                          | RWw7           |                                                  | 01: A3 L1 1                         |  |  |
| RWr8  |                                                  | 02: A3_L1_1                          | RWw8           |                                                  | 02: A3_L1_1                         |  |  |
| RWr9  |                                                  | 03: A3 L1 1                          | RWw9           |                                                  | 03: A3 L1 1                         |  |  |
| RWr10 |                                                  | 01: A4_L1_1                          | RWw10          |                                                  | 01: A4_L1_1                         |  |  |
| RWr11 |                                                  | 02: A4_L1_1                          | RWw11          |                                                  | 02: A4 L1 1                         |  |  |
| RWr12 |                                                  | 03: A4_L1_1                          | RWw12          |                                                  | 03: A4_L1_1                         |  |  |
| RWr13 |                                                  | 01: A5_L1_1                          | RWw13          |                                                  | 01: A5_L1_1                         |  |  |
| RWr14 |                                                  | 02: A5_L1_1                          | RWw14          |                                                  | 02: A5_L1_1                         |  |  |
| RWr15 |                                                  | 03: A5_L1_1                          | RWw15          |                                                  | 03: A5_L1_1                         |  |  |
| RWr16 |                                                  | 01: A1 L2 1                          | RWw16          |                                                  | 01: A1 L2 1                         |  |  |
| RWr17 |                                                  | 02: A1_L2_1                          | RWw17          |                                                  | 02: A1_L2_1                         |  |  |
| RWr18 |                                                  | 03: A1_L2_1                          | RWw18          |                                                  | 03: A1 L2 1                         |  |  |
| RWr19 |                                                  | 01: A2_L2_1                          | RWw19          | <del>                                     </del> | 01: A2_L2_1                         |  |  |
| RWr20 | <del>                                     </del> | 02: A2_L2_1                          | RWw20          | -                                                | 02: A2_L2_1                         |  |  |
| RWr21 | -                                                | 03: A2_L2_1                          | RWw20<br>RWw21 | -                                                | 03: A2_L2_1                         |  |  |
|       | -                                                |                                      | 1              | -                                                | <del>i</del>                        |  |  |
| RWr22 | -                                                | 01: A3_L2_1                          | RWw22          | -                                                | 01: A3_L2_1                         |  |  |
| RWr24 | -                                                | 02: A3_L2_1                          | RWw23          | -                                                | 02: A3_L2_1                         |  |  |
| RWr24 | -                                                | 03: A3_L2_1                          | RWw24          | -                                                | 03: A3_L2_1                         |  |  |
| RWr25 |                                                  | 01: A4_L2_1                          | RWw25          |                                                  | 01: A4_L2_1                         |  |  |
| RWr26 |                                                  | 03: A5_L2_1                          | RWw26          |                                                  | 02: A4_L2_1                         |  |  |
| RWr27 | -                                                | 03: A4_L2_1                          | RWw27          |                                                  | 03: A4_L2_1                         |  |  |
| RWr28 |                                                  | 01: A5_L2_1                          | RWw28          |                                                  | 01: A5_L2_1                         |  |  |
| RWr29 |                                                  | 02: A5_L2_1                          | RWw29          |                                                  | 02: A5_L2_1                         |  |  |
| RW30  |                                                  | 03: A5_L2_1                          | RWw30          | ļ                                                | 03: A5_L2_1                         |  |  |
| RWr31 | 1                                                | (Reserved)                           | RWw31          | 1                                                | (Reserved)                          |  |  |

# Profile number 5 (Cascade control with 5 connected controllers) (Ver.2.00, 2-station occupied x8 setting)

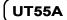

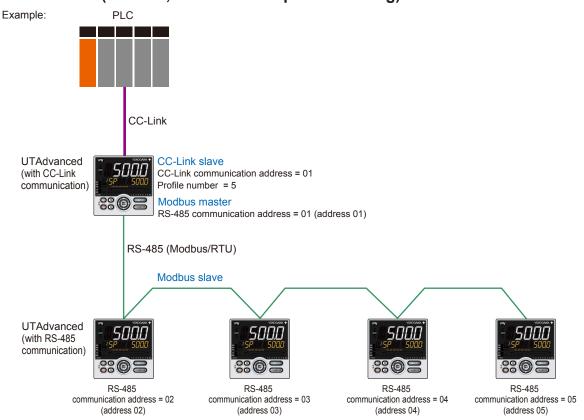

Page 1

| Profile      | number       | 5 (Cascade control with 5 connected control                | oller | rs) on pag    | ge 1         | (Ver.2.00, 2-station occupied x8 setting                   |
|--------------|--------------|------------------------------------------------------------|-------|---------------|--------------|------------------------------------------------------------|
|              |              | IN area                                                    |       |               |              | OUT area                                                   |
|              |              | ave (UTAdvanced) → CC-Link master                          |       |               |              | aster → CC-Link slave (UTAdvanced)                         |
| Word osition | Bit position | Contents of assignment                                     |       | Word position | Bit position | Contents of assignment                                     |
|              | RX0          | Receive data valid                                         |       |               | RY0          | Rescan request                                             |
|              | RX1          | During-write                                               |       |               | RY1          | (Unused)                                                   |
|              | RX2          | Write acknowledgement                                      |       |               | RY2          | Write request                                              |
|              | RX3          | (Reserved)                                                 |       |               | RY3          | (Reserved)                                                 |
|              | RX4          | (Reserved)                                                 |       |               | RY4          | (Reserved)                                                 |
|              | RX5          | (Reserved)                                                 |       |               | RY5          | (Reserved)                                                 |
|              | RX6          | (Reserved)                                                 |       |               | RY6          | (Reserved)                                                 |
|              | RX7          | (Reserved)                                                 |       |               | RY7          | (Reserved)                                                 |
|              |              | The fixed-part is omitted (See profile number 0 on page 1) |       |               |              | The fixed-part is omitted (See profile number 0 on page 1) |
|              | RX47         | Normal connection slave (address 32)                       |       |               | RY47         | Batch write request (address 32)                           |
|              | RX48         | (Unused)                                                   |       |               | RY48         | (Unused)                                                   |
|              | RX49         | 01: R.L_L1                                                 |       |               | RY49         | 01: R.L_L1                                                 |
|              | RX50         | 01: S.R                                                    |       |               | RY50         | 01: S.R                                                    |
|              | RX51         | (Unused)                                                   |       |               | RY51         | (Unused)                                                   |
|              | RX52         | (Unused)                                                   |       |               | RY52         | (Unused)                                                   |
|              | RX53         | (Unused)                                                   |       |               | RY53         | (Unused)                                                   |
|              | RX54         | (Unused)                                                   |       |               | RY54         | (Unused)                                                   |
|              | RX55         | (Unused)                                                   |       |               | RY55         | (Unused)                                                   |
|              | RX56         | 01: ALM1_L1                                                |       |               | RY56         | (Unused)                                                   |
|              | RX57         | 01: ALM2_L1                                                |       |               | RY57         | (Unused)                                                   |
|              | RX58         | 01: ALM3_L1                                                |       |               | RY58         | (Unused)                                                   |
|              | RX59         | 01: ALM4_L1                                                |       |               | RY59         | (Unused)                                                   |
|              | RX60         | 01: ALM5_L1                                                |       |               | RY60         | (Unused)                                                   |
|              | RX61         | 01: ALM6_L1                                                |       |               | RY61         | (Unused)                                                   |
|              | RX62         | 01: ALM7_L1                                                |       |               | RY62         | (Unused)                                                   |
|              | RX63         | 01: ALM8_L1                                                |       |               | RY63         | (Unused)                                                   |

4-54 IM 05P07A01-01EN

| Profile  | number       | 5 (Cascade control with 5 connected contr | ollers) on pa | age 1        | (Ver.2.00, 2-station occupied x8 setting) |  |  |
|----------|--------------|-------------------------------------------|---------------|--------------|-------------------------------------------|--|--|
|          |              | IN area                                   |               | OUT area     |                                           |  |  |
| Word     | C-Link sl    | ave (UTAdvanced) → CC-Link master         | Word          |              | aster → CC-Link slave (UTAdvanced)        |  |  |
| position | position     | Contents of assignment                    |               | n position   |                                           |  |  |
|          |              | (Unused)                                  |               | RY64         | (Unused)                                  |  |  |
|          | RX65<br>RX66 | (Unused)                                  |               | RY65<br>RY66 | (Unused)                                  |  |  |
|          |              | (Unused)                                  |               | RY67         | (Unused)                                  |  |  |
|          | RX68         | (Unused)                                  |               | RY68         | (Unused)                                  |  |  |
|          | RX69         | (Unused)                                  |               | RY69         | (Unused)                                  |  |  |
|          |              | (Unused)                                  |               | RY70         | (Unused)                                  |  |  |
|          |              | (Unused)                                  |               | RY71         | (Unused)                                  |  |  |
|          |              | 01: ALM1_L2<br>01: ALM2 L2                |               | RY72<br>RY73 | (Unused)                                  |  |  |
|          |              | 01: ALM3 L2                               |               | RY74         | (Unused)                                  |  |  |
|          |              | 01: ALM4_L2                               |               | RY75         | (Unused)                                  |  |  |
|          | RX76         | 01: ALM5_L2                               |               | RY76         | (Unused)                                  |  |  |
|          |              | 01: ALM6_L2                               |               | RY77         | (Unused)                                  |  |  |
|          |              | 01: ALM7_L2                               |               | RY78         | (Unused)                                  |  |  |
|          |              | 01: ALM8_L2                               |               | RY79         | (Unused)                                  |  |  |
|          |              | (Unused)<br>02: R.L L1                    |               | RY80<br>RY81 | (Unused)<br>02: R.L L1                    |  |  |
|          |              | 02: S.R                                   |               | RY82         | 02: S.R                                   |  |  |
|          |              | (Unused)                                  |               | RY83         | (Unused)                                  |  |  |
|          | RX84         | (Unused)                                  |               | RY84         | (Unused)                                  |  |  |
|          | RX85         | (Unused)                                  |               | RY85         | (Unused)                                  |  |  |
|          | RX86         | (Unused)                                  |               | RY86         | (Unused)                                  |  |  |
|          | RX87         | (Unused)                                  |               | RY87         | (Unused)                                  |  |  |
|          |              | 02: ALM1_L1<br>02: ALM2 L1                |               | RY88<br>RY89 | (Unused)                                  |  |  |
|          |              | 02: ALM3_L1                               |               | RY90         | (Unused)                                  |  |  |
|          |              | 02: ALM4 L1                               |               | RY91         | (Unused)                                  |  |  |
|          |              | 02: ALM5_L1                               |               | RY92         | (Unused)                                  |  |  |
|          | RX93         | 02: ALM6_L1                               |               | RY93         | (Unused)                                  |  |  |
|          |              | 02: ALM7_L1                               |               | RY94         | (Unused)                                  |  |  |
|          |              | 02: ALM8_L1                               | l             | RY95         | (Unused)                                  |  |  |
|          |              | (Unused)                                  |               | RY96<br>RY97 | (Unused)                                  |  |  |
|          |              | (Unused)                                  |               | RY98         | (Unused)                                  |  |  |
|          | RX99         | (Unused)                                  |               | RY99         | (Unused)                                  |  |  |
|          | RX100        | (Unused)                                  |               | RY100        | (Unused)                                  |  |  |
|          | RX101        | (Unused)                                  |               | RY101        | (Unused)                                  |  |  |
|          |              | (Unused)                                  |               |              | (Unused)                                  |  |  |
|          |              | (Unused)                                  |               |              | (Unused)                                  |  |  |
|          |              | 02: ALM1_L2                               |               |              | (Unused)                                  |  |  |
|          |              | 02: ALM2_L2<br>02: ALM3_L2                |               |              | (Unused)                                  |  |  |
|          |              | 02: ALM4 L2                               |               |              | (Unused)                                  |  |  |
|          |              | 02: ALM5_L2                               |               |              | (Unused)                                  |  |  |
|          |              | 02: ALM6_L2                               |               | RY109        | (Unused)                                  |  |  |
|          |              | 02: ALM7_L2                               |               |              | (Unused)                                  |  |  |
|          |              | 02: ALM8_L2                               |               |              | (Unused)                                  |  |  |
|          |              | (Unused)                                  |               |              | (Unused)                                  |  |  |
|          | RX113        | 03: R.L_L1                                |               | _            | 03: R.L_L1<br>03: S.R                     |  |  |
|          |              | (Unused)                                  |               |              | (Unused)                                  |  |  |
|          |              | (Unused)                                  |               | _            | (Unused)                                  |  |  |
|          |              | (Unused)                                  |               |              | (Unused)                                  |  |  |
|          | RX118        | (Unused)                                  |               | RY118        | (Unused)                                  |  |  |
|          |              | (Unused)                                  |               | _            | (Unused)                                  |  |  |
|          |              | 03: ALM1_L1                               |               |              | (Unused)                                  |  |  |
|          |              | 03: ALM2_L1                               |               |              | (Unused)                                  |  |  |
|          |              | 03: ALM3_L1<br>03: ALM4_L1                |               |              | (Unused)                                  |  |  |
|          |              | 03: ALM4_L1<br>03: ALM5_L1                |               |              | (Unused)                                  |  |  |
|          |              | 03: ALM6_L1                               |               |              | (Unused)                                  |  |  |
|          |              | 03: ALM7_L1                               |               |              | (Unused)                                  |  |  |
|          |              | 03: ALM8_L1                               |               |              | (Unused)                                  |  |  |

|        |           | IN area                           |                                                   |                                             | OUT area               |  |  |
|--------|-----------|-----------------------------------|---------------------------------------------------|---------------------------------------------|------------------------|--|--|
| C      | C-Link sl | ave (UTAdvanced) → CC-Link master | С                                                 | CC-Link master → CC-Link slave (UTAdvanced) |                        |  |  |
| Vord   | Bit       | Contents of assignment            | Word                                              | Bit                                         | Contents of assignment |  |  |
| sition | position  |                                   | position                                          | position                                    |                        |  |  |
|        |           | (Unused)                          |                                                   | -                                           | (Unused)               |  |  |
|        |           | (Unused)                          | ł                                                 | _                                           | (Unused)               |  |  |
|        |           | (Unused)                          | -                                                 |                                             | (Unused)               |  |  |
|        |           | (Unused)                          | ł                                                 |                                             | (Unused)               |  |  |
|        |           | (Unused)                          | <del> </del>                                      |                                             | (Unused)               |  |  |
|        |           | (Unused)                          | ł <del>                                    </del> | _                                           | (Unused)               |  |  |
|        |           | (Unused)                          |                                                   | _                                           | (Unused)               |  |  |
|        |           | 03: ALM1 L2                       | <del>                                     </del>  | -                                           | (Unused)               |  |  |
|        |           | 03: ALM2 L2                       |                                                   |                                             | (Unused)               |  |  |
|        |           | 03: ALM3 L2                       |                                                   |                                             | (Unused)               |  |  |
|        |           | 03: ALM4 L2                       |                                                   | _                                           | (Unused)               |  |  |
|        |           | 03: ALM5 L2                       | 1                                                 |                                             | (Unused)               |  |  |
|        |           | 03: ALM6 L2                       | 1                                                 |                                             | (Unused)               |  |  |
|        |           | 03: ALM7 L2                       | 1                                                 |                                             | (Unused)               |  |  |
|        |           | 03: ALM8 L2                       | i                                                 |                                             | (Unused)               |  |  |
|        |           | (Unused)                          | 1 -                                               |                                             | (Unused)               |  |  |
|        |           | 04: R.L L1                        | 1                                                 |                                             | 04: R.L L1             |  |  |
|        |           | 04: S.R                           |                                                   |                                             | 04: S.R                |  |  |
|        |           | (Unused)                          | 1                                                 |                                             | (Unused)               |  |  |
|        |           | (Unused)                          |                                                   |                                             | (Unused)               |  |  |
|        |           | (Unused)                          | 1                                                 |                                             | (Unused)               |  |  |
|        |           | (Unused)                          |                                                   | _                                           | (Unused)               |  |  |
|        |           | (Unused)                          |                                                   |                                             | (Unused)               |  |  |
|        |           | 04: ALM1 L1                       |                                                   |                                             | (Unused)               |  |  |
|        |           | 04: ALM2 L1                       |                                                   |                                             | (Unused)               |  |  |
|        |           | 04: ALM3 L1                       |                                                   | _                                           | (Unused)               |  |  |
|        |           | 04: ALM4_L1                       |                                                   |                                             | (Unused)               |  |  |
|        |           | 04: ALM5 L1                       |                                                   | RY156                                       | (Unused)               |  |  |
|        |           | 04: ALM6 L1                       |                                                   | RY157                                       | (Unused)               |  |  |
|        | RX158     | 04: ALM7_L1                       | i l                                               | RY158                                       | (Unused)               |  |  |
|        | RX159     | 04: ALM8_L1                       |                                                   | RY159                                       | (Unused)               |  |  |
|        | RX160     | (Unused)                          |                                                   | RY160                                       | (Unused)               |  |  |
|        | RX161     | (Unused)                          |                                                   | RY161                                       | (Unused)               |  |  |
|        | RX162     | (Unused)                          |                                                   | RY162                                       | (Unused)               |  |  |
|        | RX163     | (Unused)                          |                                                   | RY163                                       | (Unused)               |  |  |
|        | RX164     | (Unused)                          |                                                   | RY164                                       | (Unused)               |  |  |
|        | RX165     | (Unused)                          |                                                   | RY165                                       | (Unused)               |  |  |
|        | RX166     | (Unused)                          |                                                   |                                             | (Unused)               |  |  |
|        | RX167     | (Unused)                          |                                                   | RY167                                       | (Unused)               |  |  |
|        |           | 04: ALM1_L2                       |                                                   |                                             | (Unused)               |  |  |
|        |           | 04: ALM2_L2                       |                                                   |                                             | (Unused)               |  |  |
|        |           | 04: ALM3_L2                       |                                                   |                                             | (Unused)               |  |  |
|        |           | 04: ALM4_L2                       |                                                   |                                             | (Unused)               |  |  |
|        |           | 04: ALM5_L2                       |                                                   |                                             | (Unused)               |  |  |
|        |           | 04: ALM6_L2                       |                                                   | -                                           | (Unused)               |  |  |
|        |           | 04: ALM7_L2                       |                                                   |                                             | (Unused)               |  |  |
|        |           | 04: ALM8_L2                       |                                                   |                                             | (Unused)               |  |  |
|        |           | (Unused)                          |                                                   |                                             | (Unused)               |  |  |
|        |           | 05: R.L_L1                        |                                                   | -                                           | 05: R.L_L1             |  |  |
|        |           | 05: S.R                           |                                                   |                                             | 05: S.R                |  |  |
|        |           | (Unused)                          |                                                   |                                             | (Unused)               |  |  |
|        |           | (Unused)                          |                                                   |                                             | (Unused)               |  |  |
|        |           | (Unused)                          |                                                   |                                             | (Unused)               |  |  |
|        |           | (Unused)                          |                                                   | -                                           | (Unused)               |  |  |
|        |           | (Unused)                          |                                                   |                                             | (Unused)               |  |  |
|        |           | 05: ALM1_L1                       |                                                   |                                             | (Unused)               |  |  |
|        |           | 05: ALM2_L1                       |                                                   | _                                           | (Unused)               |  |  |
|        |           | 05: ALM3_L1                       |                                                   | -                                           | (Unused)               |  |  |
|        |           | 05: ALM4_L1                       |                                                   |                                             | (Unused)               |  |  |
|        |           | 05: ALM5_L1                       |                                                   |                                             | (Unused)               |  |  |
|        |           | 05: ALM6_L1                       |                                                   |                                             | (Unused)               |  |  |
|        |           | 05: ALM7_L1                       | l L                                               |                                             | (Unused)               |  |  |
|        | RX191     | 05: ALM8 L1                       | I I                                               | RY191                                       | (Unused)               |  |  |

4-56 IM 05P07A01-01EN

(Ver.2.00, 2-station occupied x8 setting)

#### IN area $\textbf{CC-Link slave (UTAdvanced)} \rightarrow \textbf{CC-Link master}$ Word Bit Contents of assignment position position RX192 (Unused) RX193 (Unused) RX194 (Unused) RX195 (Unused) RX196 (Unused) RX197 (Unused) RX198 (Unused) RX199 (Unused) RX200 05: ALM1\_L2 RX201 05: ALM2\_L2 RX202 05: ALM3\_L2 RX203 05: ALM4\_L2 RX204 05: ALM5\_L2 RX205 05: ALM6\_L2 RX206 05: ALM7\_L2 RX207 05: ALM8\_L2 RX208 (Unused) RX367 (Unused) RX368 (Reserved) : RX379 Remote Ready : RX383 (Reserved)

Profile number 5 (Cascade control with 5 connected controllers) on page 1

| you page i (vonziou, z otation occupiou no cotting) |              |                                    |  |  |  |
|-----------------------------------------------------|--------------|------------------------------------|--|--|--|
|                                                     | OUT area     |                                    |  |  |  |
|                                                     |              | aster → CC-Link slave (UTAdvanced) |  |  |  |
| Word position                                       | Bit position | Contents of assignment             |  |  |  |
|                                                     | RY192        | (Unused)                           |  |  |  |
|                                                     | RY193        | (Unused)                           |  |  |  |
|                                                     | RY194        | (Unused)                           |  |  |  |
|                                                     | RY195        | (Unused)                           |  |  |  |
|                                                     | RY196        | (Unused)                           |  |  |  |
|                                                     | RY197        | (Unused)                           |  |  |  |
|                                                     | RY198        | (Unused)                           |  |  |  |
|                                                     | RY199        | (Unused)                           |  |  |  |
|                                                     | RY200        | (Unused)                           |  |  |  |
|                                                     | RY201        | (Unused)                           |  |  |  |
|                                                     | RY202        | (Unused)                           |  |  |  |
|                                                     | RY203        | (Unused)                           |  |  |  |
|                                                     | RY204        | (Unused)                           |  |  |  |
|                                                     | RY205        | (Unused)                           |  |  |  |
|                                                     | RY206        | (Unused)                           |  |  |  |
|                                                     | RY207        | (Unused)                           |  |  |  |
|                                                     | RY208        | (Unused)                           |  |  |  |
|                                                     | :            |                                    |  |  |  |
|                                                     | RY367        | (Unused)                           |  |  |  |
|                                                     | RY368        | (Reserved)                         |  |  |  |
|                                                     | :            |                                    |  |  |  |
|                                                     | RY379        | (Reserved)                         |  |  |  |
|                                                     | :            |                                    |  |  |  |
|                                                     | RY383        | (Reserved)                         |  |  |  |
|                                                     |              |                                    |  |  |  |

| RWr0  | Current page |
|-------|--------------|
| RWr1  | 01: PV_L1    |
| RWr2  | 02: PV_L1    |
| RWr3  | 03: PV_L1    |
| RWr4  | 04: PV_L1    |
| RWr5  | 05: PV_L1    |
| RWr6  | 01: PV_L2    |
| RWr7  | 02: PV_L2    |
| RWr8  | 03: PV_L2    |
| RWr9  | 04: PV_L2    |
| RWr10 | 05: PV_L2    |
| RWr11 | 01: CSP_L1   |
| RWr12 | 02: CSP_L1   |
| RWr13 | 03: CSP_L1   |
| RWr14 | 04: CSP_L1   |
| RWr15 | 05: CSP_L1   |
| RWr16 | 01: CSP_L2   |
| RWr17 | 02: CSP_L2   |
| RWr18 | 03: CSP_L2   |
| RWr19 | 04: CSP_L2   |
| RWr20 | 05: CSP_L2   |
| RWr21 | 01: C.A.M    |
| RWr22 | 02: C.A.M    |
| RWr23 | 03: C.A.M    |
| RWr24 | 04: C.A.M    |
| RWr25 | 05: C.A.M    |
| RWr26 | 01: OUT_L2   |
| RWr27 | 02: OUT_L2   |
| RWr28 | 03: OUT_L2   |
| RWr29 | 04: OUT_L2   |
| RWr30 | 05: OUT_L2   |
| RWr31 | 01: H.OUT_L2 |
| RWr32 | 02: H.OUT_L2 |
| RWr33 | 03: H.OUT_L2 |
| RWr34 | 04: H.OUT_L2 |
| RWr35 | 05: H.OUT_L2 |
| RWr36 | 01: C.OUT_L2 |
| RWr37 | 02: C.OUT_L2 |

| RWw0         Page change request           RWw1         (Unused)           RWw2         (Unused)           RWw3         (Unused)           RWw4         (Unused)           RWw5         (Unused)           RWw6         (Unused)           RWw7         (Unused)           RWw8         (Unused)           RWw10         (Unused)           RWw11         01: SP_L1_1           RWw12         02: SP_L1_1           RWw13         03: SP_L1_1           RWw14         04: SP_L1_1           RWw15         05: SP_L1_1           RWw16         01: SP_L2_1           RWw17         02: SP_L2_1           RWw18         03: SP_L2_1           RWw29         04: SP_L2_1           RWw20         05: SP_L2_1           RWw21         01: C.A.M           RWw22         02: C.A.M           RWw23         03: C.A.M           RWw24         04: C.A.M           RWw25         05: C.A.M           RWw26         01: MOUT_L2           RWw27         02: MOUT_L2           RWw30         05: MOUT_L2           RWw31         01: MOUT_L2           RW     |       |                     |
|----------------------------------------------------------------------------------------------------|-------|---------------------|
| RWw2         (Unused)           RWw3         (Unused)           RWw4         (Unused)           RWw5         (Unused)           RWw6         (Unused)           RWw7         (Unused)           RWw8         (Unused)           RWw9         (Unused)           RWw10         (Unused)           RWw11         01: SP_L1_1           RWw12         02: SP_L1_1           RWw13         03: SP_L1_1           RWw14         04: SP_L1_1           RWw15         05: SP_L1_1           RWw16         01: SP_L2_1           RWw17         02: SP_L2_1           RWw18         03: SP_L2_1           RWw19         04: SP_L2_1           RWw20         05: SP_L2_1           RWw21         01: C.A.M           RWw22         02: C.A.M           RWw22         02: C.A.M           RWw23         03: C.A.M           RWw24         04: C.A.M           RWw25         05: C.A.M           RWw26         01: MOUT_L2           RWw28         03: MOUT_L2           RWw30         05: MOUT_L2           RWw31         01: MOUT_L2           RWw32           | RWw0  | Page change request |
| RWw3         (Unused)           RWw4         (Unused)           RWw5         (Unused)           RWw6         (Unused)           RWw7         (Unused)           RWw8         (Unused)           RWw10         (Unused)           RWw11         01: SP_L1_1           RWw12         02: SP_L1_1           RWw13         03: SP_L1_1           RWw14         04: SP_L1_1           RWw15         05: SP_L2_1           RWw16         01: SP_L2_1           RWw17         02: SP_L2_1           RWw18         03: SP_L2_1           RWw19         04: SP_L2_1           RWw20         05: SP_L2_1           RWw21         01: C.A.M           RWw22         02: C.A.M           RWw23         03: C.A.M           RWw24         04: C.A.M           RWw25         05: C.A.M           RWw26         01: MOUT_L2           RWw27         02: MOUT_L2           RWw28         03: MOUT_L2           RWw30         05: MOUT_L2           RWw31         01: MOUT_L2           RWw32         02: MOUT_L2           RWw33         03: MOUT_L2           R     | RWw1  | ,                   |
| RWw4         (Unused)           RWw5         (Unused)           RWw6         (Unused)           RWw7         (Unused)           RWw8         (Unused)           RWw9         (Unused)           RWw10         (Unused)           RWw11         01: SP_L1_1           RWw12         02: SP_L1_1           RWw13         03: SP_L1_1           RWw14         04: SP_L1_1           RWw15         05: SP_L2_1           RWw16         01: SP_L2_1           RWw17         02: SP_L2_1           RWw18         03: SP_L2_1           RWw19         04: SP_L2_1           RWw20         05: SP_L2_1           RWw21         01: C.A.M           RWw22         02: C.A.M           RWw23         03: C.A.M           RWw24         04: C.A.M           RWw25         05: C.A.M           RWw26         01: MOUT_L2           RWw27         02: MOUT_L2           RWw30         05: MOUT_L2           RWw31         01: MOUT_L2           RWw32         02: MOUT_L2           RWw33         03: MOUT_L2           RWw34         04: MOUT_L2           R     | RWw2  | ,                   |
| RWw5         (Unused)           RWw6         (Unused)           RWw7         (Unused)           RWw8         (Unused)           RWw9         (Unused)           RWw10         (Unused)           RWw11         01: SP_L1_1           RWw12         02: SP_L1_1           RWw13         03: SP_L1_1           RWw14         04: SP_L1_1           RWw15         05: SP_L2_1           RWw16         01: SP_L2_1           RWw17         02: SP_L2_1           RWw18         03: SP_L2_1           RWw20         05: SP_L2_1           RWw20         05: SP_L2_1           RWw21         01: C.A.M           RWw22         02: C.A.M           RWw23         03: C.A.M           RWw24         04: C.A.M           RWw25         05: C.A.M           RWw26         01: MOUT_L2           RWw27         02: MOUT_L2           RWw28         03: MOUT_L2           RWw30         05: MOUT_L2           RWw31         01: MOUT_L2           RWw32         02: MOUT_L2           RWw33         03: MOUT_L2           RWw34         04: MOUT_L2           < | RWw3  | ,                   |
| RWw6         (Unused)           RWw7         (Unused)           RWw8         (Unused)           RWw9         (Unused)           RWw10         (Unused)           RWw11         01: SP_L1_1           RWw12         02: SP_L1_1           RWw13         03: SP_L1_1           RWw14         04: SP_L1_1           RWw15         05: SP_L1_1           RWw16         01: SP_L2_1           RWw17         02: SP_L2_1           RWw18         03: SP_L2_1           RWw20         05: SP_L2_1           RWw21         01: C.A.M           RWw22         02: C.A.M           RWw23         03: C.A.M           RWw24         04: C.A.M           RWw25         05: C.A.M           RWw26         01: MOUT_L2           RWw27         02: MOUT_L2           RWw28         03: MOUT_L2           RWw30         05: MOUT_L2           RWw31         01: MOUT_L2           RWw32         02: MOUT_L2           RWw33         03: MOUT_L2           RWw34         04: MOUT_L2           RWw35         05: MOUT_L2           RWw36         01: MOUT_L2         | RWw4  | (Unused)            |
| RWw7         (Unused)           RWw8         (Unused)           RWw9         (Unused)           RWw10         (Unused)           RWw11         01: SP_L1_1           RWw12         02: SP_L1_1           RWw13         03: SP_L1_1           RWw14         04: SP_L1_1           RWw15         05: SP_L1_1           RWw16         01: SP_L2_1           RWw17         02: SP_L2_1           RWw18         03: SP_L2_1           RWw19         04: SP_L2_1           RWw20         05: SP_L2_1           RWw21         01: C.A.M           RWw22         02: C.A.M           RWw23         03: C.A.M           RWw24         04: C.A.M           RWw25         05: C.A.M           RWw26         01: MOUT_L2           RWw27         02: MOUT_L2           RWw28         03: MOUT_L2           RWw30         05: MOUT_L2           RWw31         01: MOUT_L2           RWw32         02: MOUT_L2           RWw33         03: MOUT_L2           RWw34         04: MOUT_L2           RWw35         05: MOUT_L2           RWw36         01: MOUT_L2     | RWw5  | (Unused)            |
| RWw8         (Unused)           RWw9         (Unused)           RWw10         (Unused)           RWw11         01: SP_L1_1           RWw12         02: SP_L1_1           RWw13         03: SP_L1_1           RWw14         04: SP_L1_1           RWw15         05: SP_L1_1           RWw16         01: SP_L2_1           RWw17         02: SP_L2_1           RWw18         03: SP_L2_1           RWw19         04: SP_L2_1           RWw20         05: SP_L2_1           RWw21         01: C.A.M           RWw22         02: C.A.M           RWw23         03: C.A.M           RWw24         04: C.A.M           RWw25         05: C.A.M           RWw26         01: MOUT_L2           RWw27         02: MOUT_L2           RWw28         03: MOUT_L2           RWw30         05: MOUT_L2           RWw31         01: MOUT_L2           RWw32         02: MOUT_L2           RWw33         03: MOUT_L2           RWw34         04: MOUT_L2           RWw35         05: MOUT_L2           RWw36         01: MOUT_L2                                     | RWw6  | (Unused)            |
| RWw9         (Unused)           RWw10         (Unused)           RWw11         01: SP_L1_1           RWw12         02: SP_L1_1           RWw13         03: SP_L1_1           RWw14         04: SP_L1_1           RWw15         05: SP_L1_1           RWw16         01: SP_L2_1           RWw17         02: SP_L2_1           RWw18         03: SP_L2_1           RWw19         04: SP_L2_1           RWw20         05: SP_L2_1           RWw21         01: C.A.M           RWw22         02: C.A.M           RWw23         03: C.A.M           RWw24         04: C.A.M           RWw25         05: C.A.M           RWw26         01: MOUT_L2           RWw27         02: MOUT_L2           RWw28         03: MOUT_L2           RWw30         05: MOUT_L2           RWw31         01: MOUT_L2           RWw32         02: MOUT_L2           RWw33         03: MOUT_L2           RWw34         04: MOUT_L2           RWw35         05: MOUT_L2           RWw36         01: MOUT_L2                                                                     | RWw7  | (Unused)            |
| RWw10         (Unused)           RWw11         01: SP_L1_1           RWw12         02: SP_L1_1           RWw13         03: SP_L1_1           RWw14         04: SP_L1_1           RWw15         05: SP_L1_1           RWw16         01: SP_L2_1           RWw17         02: SP_L2_1           RWw18         03: SP_L2_1           RWw19         04: SP_L2_1           RWw20         05: SP_L2_1           RWw21         01: C.A.M           RWw22         02: C.A.M           RWw23         03: C.A.M           RWw24         04: C.A.M           RWw25         05: C.A.M           RWw26         01: MOUT_L2           RWw27         02: MOUT_L2           RWw28         03: MOUT_L2           RWw30         05: MOUT_L2           RWw31         01: MOUT_L2           RWw32         02: MOUT_L2           RWw33         03: MOUT_L2           RWw34         04: MOUT_L2           RWw35         05: MOUT_L2           RWw36         01: MOUT_L2           RWw36         01: MOUT_L2                                                                 | RWw8  | (Unused)            |
| RWw11                                                                                                    | RWw9  | (Unused)            |
| RWw12         02: SP_L1_1           RWw13         03: SP_L1_1           RWw14         04: SP_L1_1           RWw15         05: SP_L1_1           RWw16         01: SP_L2_1           RWw17         02: SP_L2_1           RWw18         03: SP_L2_1           RWw19         04: SP_L2_1           RWw20         05: SP_L2_1           RWw21         01: C.A.M           RWw22         02: C.A.M           RWw23         03: C.A.M           RWw24         04: C.A.M           RWw25         05: C.A.M           RWw26         01: MOUT_L2           RWw27         02: MOUT_L2           RWw28         03: MOUT_L2           RWw30         05: MOUT_L2           RWw31         01: MOUT_L2           RWw32         02: MOUT_L2           RWw33         03: MOUT_L2           RWw34         04: MOUT_L2           RWw35         05: MOUT_L2           RWw36         01: MOUTC_L2                                                                                                    | RWw10 | ,                   |
| RWw13                                                                                                    | RWw11 | 01: SP_L1_1         |
| RWW14                                                                                                    | RWw12 | 02: SP_L1_1         |
| RWw15         05: SP_L1_1           RWw16         01: SP_L2_1           RWw17         02: SP_L2_1           RWw18         03: SP_L2_1           RWw19         04: SP_L2_1           RWw20         05: SP_L2_1           RWw21         01: C.A.M           RWw22         02: C.A.M           RWw23         03: C.A.M           RWw24         04: C.A.M           RWw25         05: C.A.M           RWw26         01: MOUT_L2           RWw27         02: MOUT_L2           RWw28         03: MOUT_L2           RWw30         05: MOUT_L2           RWw31         01: MOUT_L2           RWw32         02: MOUT_L2           RWw33         03: MOUT_L2           RWw34         04: MOUT_L2           RWw35         05: MOUT_L2           RWw36         01: MOUT_L2                                                                                                    | RWw13 | 03: SP_L1_1         |
| RWw16                                                                                                    | RWw14 |                     |
| RWw17                                                                                                    | RWw15 | 05: SP_L1_1         |
| RWw18       03: SP_L2_1         RWw19       04: SP_L2_1         RWw20       05: SP_L2_1         RWw21       01: C.A.M         RWw22       02: C.A.M         RWw23       03: C.A.M         RWw24       04: C.A.M         RWw25       05: C.A.M         RWw26       01: MOUT_L2         RWw27       02: MOUT_L2         RWw28       03: MOUT_L2         RWw29       04: MOUT_L2         RWw30       05: MOUT_L2         RWw31       01: MOUT_L2         RWw32       02: MOUT_L2         RWw33       03: MOUT_L2         RWw34       04: MOUT_L2         RWw35       05: MOUT_L2         RWw36       01: MOUT_L2                                                                                                    | RWw16 | [* · · · · · ·      |
| RWw19                                                                                                    | RWw17 | 02: SP_L2_1         |
| RWw20       05: SP_L2_1         RWw21       01: C.A.M         RWw22       02: C.A.M         RWw23       03: C.A.M         RWw24       04: C.A.M         RWw25       05: C.A.M         RWw26       01: MOUT_L2         RWw27       02: MOUT_L2         RWw28       03: MOUT_L2         RWw29       04: MOUT_L2         RWw30       05: MOUT_L2         RWw31       01: MOUT_L2         RWw32       02: MOUT_L2         RWw33       03: MOUT_L2         RWw34       04: MOUT_L2         RWw35       05: MOUT_L2         RWw36       01: MOUTC_L2                                                                                                    | RWw18 | 03: SP_L2_1         |
| RWw21     01: C.A.M       RWw22     02: C.A.M       RWw23     03: C.A.M       RWw24     04: C.A.M       RWw25     05: C.A.M       RWw26     01: MOUT_L2       RWw27     02: MOUT_L2       RWw28     03: MOUT_L2       RWw29     04: MOUT_L2       RWw30     05: MOUT_L2       RWw31     01: MOUT_L2       RWw32     02: MOUT_L2       RWw33     03: MOUT_L2       RWw34     04: MOUT_L2       RWw35     05: MOUT_L2       RWw36     01: MOUT_L2                                                                                                    | RWw19 | 04: SP_L2_1         |
| RWw22       02: C.A.M         RWw23       03: C.A.M         RWw24       04: C.A.M         RWw25       05: C.A.M         RWw26       01: MOUT_L2         RWw27       02: MOUT_L2         RWw28       03: MOUT_L2         RWw29       04: MOUT_L2         RWw30       05: MOUT_L2         RWw31       01: MOUT_L2         RWw32       02: MOUT_L2         RWw33       03: MOUT_L2         RWw34       04: MOUT_L2         RWw35       05: MOUT_L2         RWw36       01: MOUTC_L2                                                                                                    | RWw20 | 05: SP_L2_1         |
| RWw23     03: C.A.M       RWw24     04: C.A.M       RWw25     05: C.A.M       RWw26     01: MOUT_L2       RWw27     02: MOUT_L2       RWw28     03: MOUT_L2       RWw29     04: MOUT_L2       RWw30     05: MOUT_L2       RWw31     01: MOUT_L2       RWw32     02: MOUT_L2       RWw33     03: MOUT_L2       RWw34     04: MOUT_L2       RWw35     05: MOUT_L2       RWw36     01: MOUTC_L2                                                                                                    | RWw21 | 01: C.A.M           |
| RWw24     04: C.A.M       RWw25     05: C.A.M       RWw26     01: MOUT_L2       RWw27     02: MOUT_L2       RWw28     03: MOUT_L2       RWw29     04: MOUT_L2       RWw30     05: MOUT_L2       RWw31     01: MOUT_L2       RWw32     02: MOUT_L2       RWw33     03: MOUT_L2       RWw34     04: MOUT_L2       RWw35     05: MOUT_L2       RWw36     01: MOUTC_L2                                                                                                    | RWw22 | 02: C.A.M           |
| RWw25     05: C.A.M       RWw26     01: MOUT_L2       RWw27     02: MOUT_L2       RWw28     03: MOUT_L2       RWw29     04: MOUT_L2       RWw30     05: MOUT_L2       RWw31     01: MOUT_L2       RWw32     02: MOUT_L2       RWw33     03: MOUT_L2       RWw34     04: MOUT_L2       RWw35     05: MOUT_L2       RWw36     01: MOUTC_L2                                                                                                    | RWw23 | 03: C.A.M           |
| RWw26     01: MOUT_L2       RWw27     02: MOUT_L2       RWw28     03: MOUT_L2       RWw29     04: MOUT_L2       RWw30     05: MOUT_L2       RWw31     01: MOUT_L2       RWw32     02: MOUT_L2       RWw33     03: MOUT_L2       RWw34     04: MOUT_L2       RWw35     05: MOUT_L2       RWw36     01: MOUTC_L2                                                                                                    | RWw24 | 04: C.A.M           |
| RWw27     02: MOUT_L2       RWw28     03: MOUT_L2       RWw29     04: MOUT_L2       RWw30     05: MOUT_L2       RWw31     01: MOUT_L2       RWw32     02: MOUT_L2       RWw33     03: MOUT_L2       RWw34     04: MOUT_L2       RWw35     05: MOUT_L2       RWw36     01: MOUTC_L2                                                                                                    | RWw25 | 05: C.A.M           |
| RWw28     03: MOUT_L2       RWw29     04: MOUT_L2       RWw30     05: MOUT_L2       RWw31     01: MOUT_L2       RWw32     02: MOUT_L2       RWw33     03: MOUT_L2       RWw34     04: MOUT_L2       RWw35     05: MOUT_L2       RWw36     01: MOUTC_L2                                                                                                    | RWw26 | 01: MOUT_L2         |
| RWw29     04: MOUT_L2       RWw30     05: MOUT_L2       RWw31     01: MOUT_L2       RWw32     02: MOUT_L2       RWw33     03: MOUT_L2       RWw34     04: MOUT_L2       RWw35     05: MOUT_L2       RWw36     01: MOUTC_L2                                                                                                    | RWw27 | 02: MOUT_L2         |
| RWw30     05: MOUT_L2       RWw31     01: MOUT_L2       RWw32     02: MOUT_L2       RWw33     03: MOUT_L2       RWw34     04: MOUT_L2       RWw35     05: MOUT_L2       RWw36     01: MOUTC_L2                                                                                                    | RWw28 | 03: MOUT_L2         |
| RWw31     01: MOUT_L2       RWw32     02: MOUT_L2       RWw33     03: MOUT_L2       RWw34     04: MOUT_L2       RWw35     05: MOUT_L2       RWw36     01: MOUTC_L2                                                                                                    | RWw29 | 04: MOUT_L2         |
| RWw32     02: MOUT_L2       RWw33     03: MOUT_L2       RWw34     04: MOUT_L2       RWw35     05: MOUT_L2       RWw36     01: MOUTC_L2                                                                                                    | RWw30 | 05: MOUT_L2         |
| RWw33                                                                                                    | RWw31 | 01: MOUT_L2         |
| RWw34     04: MOUT_L2       RWw35     05: MOUT_L2       RWw36     01: MOUTc_L2                                                                                                    | RWw32 | 02: MOUT_L2         |
| RWw35 05: MOUT_L2<br>RWw36 01: MOUTc_L2                                                                                                    | RWw33 | 03: MOUT_L2         |
| RWw36 01: MOUTc_L2                                                                                                    | RWw34 | 04: MOUT_L2         |
|                                                                                                    | RWw35 | 05: MOUT_L2         |
| RWw37 02: MOUTc_L2                                                                                                    | RWw36 | 01: MOUTc_L2        |
|                                                                                                    | RWw37 | 02: MOUTc_L2        |

| Profile       | Profile number 5 (Cascade control with 5 connected controllers) on page 1 (Ver.2.00, 2-station occupied x8 setting) |                                   |  |               |              |                                    |
|---------------|----------------------------------------------------------------------------------------------------|-----------------------------------|--|---------------|--------------|------------------------------------|
|               |                                                                                                    | IN area                           |  |               |              | OUT area                           |
| C             | C-Link sl                                                                                                    | ave (UTAdvanced) → CC-Link master |  | C             | C-Link m     | aster → CC-Link slave (UTAdvanced) |
| Word position | Bit position                                                                                                    | Contents of assignment            |  | Word position | Bit position | Contents of assignment             |
| RWr38         |                                                                                                    | 03: C.OUT_L2                      |  | RWw38         |              | 03: MOUTc_L2                       |
| RWr39         |                                                                                                    | 04: C.OUT_L2                      |  | RWw39         |              | 04: MOUTc_L2                       |
| RWr40         |                                                                                                    | 05: C.OUT_L2                      |  | RWw40         |              | 05: MOUTc_L2                       |
| RWr41         |                                                                                                    | (Unused)                          |  | RWw41         |              | (Unused)                           |
| :             |                                                                                                    |                                   |  | :             |              |                                    |
| RWr63         |                                                                                                    | (Unused)                          |  | RWw63         |              | (Unused)                           |

4-58 IM 05P07A01-01EN

Page 2

| IN area  |              |                                                            | llers) on page 2 (Ver.2.00, 2-station occupied x8 set |              |                                                           |  |
|----------|--------------|------------------------------------------------------------|-------------------------------------------------------|--------------|-----------------------------------------------------------|--|
|          |              | ave (UTAdvanced) → CC-Link master                          |                                                       |              | aster → CC-Link slave (UTAdvanced)                        |  |
| Word     | Bit position | Contents of assignment                                     | Word                                                  | Bit position | Contents of assignment                                    |  |
| 03111011 | RX0          | Receive data valid                                         | position                                              | RY0          | Rescan request                                            |  |
|          | RX1          | During-write                                               |                                                       | RY1          | (Reserved)                                                |  |
|          | RX2          | Write acknowledgement                                      |                                                       | RY2          | Write request                                             |  |
|          | RX3          | (Reserved)                                                 |                                                       | RY3          | (Reserved)                                                |  |
|          | RX4          | (Reserved)                                                 |                                                       | RY4          | (Reserved)                                                |  |
|          | RX5          | (Reserved)                                                 |                                                       | RY5          | (Reserved)                                                |  |
|          | RX6          | (Reserved)                                                 |                                                       | RY6          | (Reserved)                                                |  |
|          | RX7          | (Reserved)                                                 |                                                       | RY7          | (Reserved)                                                |  |
|          | •            | The fixed-part is omitted (See profile number 0 on page 1) |                                                       | •            | The fixed-part is omitted (See profile number 0 on page 1 |  |
|          | RX47         | Normal connection slave (address 32)                       |                                                       | RY47         | Batch write request (address 32)                          |  |
|          | RX48         | (Unused)                                                   |                                                       | RY48         | (Unused)                                                  |  |
|          | :            |                                                            |                                                       | :            |                                                           |  |
|          | -            | (Unused)                                                   |                                                       | RY367        | (Unused)                                                  |  |
|          | RX368        | (Reserved)                                                 |                                                       | RY368        | (Reserved)                                                |  |
|          | :            | (1.0001700)                                                |                                                       | •            | (1.0501700)                                               |  |
|          | •            |                                                            |                                                       | :            | (2)                                                       |  |
|          | RX379        | Remote Ready                                               |                                                       | RY379        | (Reserved)                                                |  |
|          |              |                                                            |                                                       |              |                                                           |  |
|          | RX383        | (Reserved)                                                 |                                                       | RY383        | (Reserved)                                                |  |
| RWr0     |              | Current page                                               | RWw0                                                  |              | Page change request                                       |  |
| RWr1     |              | 01: P L1 1                                                 | RWw1                                                  |              | 01: P L1 1                                                |  |
| RWr2     |              | 02: P_L1_1                                                 | RWw2                                                  |              | 02: P_L1_1                                                |  |
| RWr3     |              | 03: P_L1_1                                                 | RWw3                                                  |              | 03: P_L1_1                                                |  |
| RWr4     |              | 04: P L1 1                                                 | RWw4                                                  |              | 04: P L1 1                                                |  |
|          |              |                                                            |                                                       |              |                                                           |  |
| RWr5     |              | 05: P_L1_1                                                 | RWw5                                                  |              | 05: P_L1_1                                                |  |
| RWr6     |              | 01: I_L1_1                                                 | RWw6                                                  |              | 01: I_L1_1                                                |  |
| RWr7     |              | 02: I_L1_1                                                 | RWw7                                                  |              | 02: I_L1_1                                                |  |
| RWr8     |              | 03: I_L1_1                                                 | RWw8                                                  |              | 03: I_L1_1                                                |  |
| RWr9     |              | 04: I_L1_1                                                 | RWw9                                                  |              | 04: I_L1_1                                                |  |
| RWr10    |              | 05: I_L1_1                                                 | RWw10                                                 |              | 05: I_L1_1                                                |  |
| RWr11    |              | 01: D_L1_1                                                 | RWw11                                                 |              | 01: D_L1_1                                                |  |
| RWr12    |              | 02: D_L1_1                                                 | RWw12                                                 |              | 02: D_L1_1                                                |  |
| RWr13    |              | 03: D_L1_1                                                 | RWw13                                                 |              | 03: D_L1_1                                                |  |
| RWr14    |              | 04: D_L1_1                                                 | RWw14                                                 | -            | 04: D_L1_1                                                |  |
| RWr15    |              | 05: D_L1_1                                                 | RWw15                                                 |              | 05: D_L1_1                                                |  |
| RWr16    |              | 01: SPNO.                                                  | RWw16                                                 |              | 01: SPNO.                                                 |  |
| RWr17    |              | 02: SPNO.                                                  | RWw17                                                 | +            | 02: SPNO.                                                 |  |
| RWr18    |              | 03: SPNO.                                                  | RWw18                                                 |              | 03: SPNO.                                                 |  |
| RWr19    |              | 04: SPNO.                                                  | RWw19                                                 |              | 04: SPNO.                                                 |  |
| RWr20    |              | 05: SPNO.                                                  | RWw20                                                 | +            | 05: SPNO.                                                 |  |
| RWr21    |              | 01: P_L2_1                                                 | RWw21                                                 | _            | 01: P_L2_1                                                |  |
| RWr22    |              | 02: P_L2_1                                                 | RWw22                                                 | +            | 02: P_L2_1                                                |  |
| RWr23    |              | 03: P_L2_1                                                 | RWw23                                                 | _            | 03: P_L2_1                                                |  |
| RWr24    |              | 04: P_L2_1                                                 | RWw24                                                 |              | 04: P_L2_1                                                |  |
| RWr25    |              | 05: P_L2_1                                                 | RWw25                                                 |              | 05: P_L2_1                                                |  |
| RWr26    |              | 01: I_L2_1                                                 | RWw26                                                 | +            | 01: I_L2_1                                                |  |
| RWr27    |              | 02: I_L2_1                                                 | RWw27                                                 |              | 02: I_L2_1                                                |  |
| RWr28    |              | 03: I_L2_1                                                 | RWw28                                                 | _            | 03: I_L2_1                                                |  |
| RWr29    |              | 04: I_L2_1                                                 | RWw29                                                 |              | 04: I_L2_1                                                |  |
| RWr30    |              | 05: I_L2_1                                                 | RWw30                                                 |              | 05: I_L2_1                                                |  |
| RWr31    |              | 01: D_L2_1                                                 | RWw31                                                 |              | 01: D_L2_1                                                |  |
| RWr32    |              | 02: D_L2_1                                                 | RWw32                                                 |              | 02: D_L2_1                                                |  |
| RWr33    |              | 03: D_L2_1                                                 | RWw33                                                 | +            | 03: D_L2_1                                                |  |
| RWr34    |              | 04: D_L2_1                                                 | RWw34                                                 | _            | 04: D_L2_1                                                |  |
| RWr35    |              | 05: D_L2_1                                                 | RWw35                                                 |              | 05: D_L2_1                                                |  |
| RWr36    |              | (Unused)                                                   | RWw36                                                 | ļ            | (Unused)                                                  |  |
| :        |              |                                                            | :                                                     |              |                                                           |  |
|          |              |                                                            |                                                       |              |                                                           |  |

RWw63

(Unused)

RWr63

(Unused)

|                |            | IN area                                                    |                | ge 3         | OUT area                                                   |
|----------------|------------|------------------------------------------------------------|----------------|--------------|------------------------------------------------------------|
| C              | C-Link sl  | ave (UTAdvanced) → CC-Link master                          | С              | C-Link m     | aster → CC-Link slave (UTAdvanced)                         |
| Word           | Bit        | Contents of assignment                                     | Word           | Bit          | Contents of assignment                                     |
| oosition       | position   |                                                            | position       | position     |                                                            |
|                | RX0        | Receive data valid                                         |                | RY0<br>RY1   | Rescan request                                             |
|                | RX1<br>RX2 | During-write Write acknowledgement                         | 1              | RY2          | (Reserved) Write request                                   |
|                | RX3        | (Reserved)                                                 |                | RY3          | (Reserved)                                                 |
|                | RX4        | (Reserved)                                                 | 1              | RY4          | (Reserved)                                                 |
|                | RX5        | (Reserved)                                                 |                | RY5          | (Reserved)                                                 |
|                | RX6        | (Reserved)                                                 |                | RY6          | (Reserved)                                                 |
|                | RX7        | (Reserved)                                                 |                | RY7          | (Reserved)                                                 |
|                | :          | The fixed-part is omitted (See profile number 0 on page 1) |                |              | The fixed-part is omitted (See profile number 0 on page 1) |
|                | RX47       | Normal connection slave (address 32)                       |                | RY47         | Batch write request (address 32)                           |
|                | RX48       | (Unused)                                                   | -              | RY48         | (Unused)                                                   |
|                | :          |                                                            |                | :            |                                                            |
|                | RX367      | (Unused)                                                   |                | RY367        | (Unused)                                                   |
|                | RX368      | (Reserved)                                                 |                | RY368        | (Reserved)                                                 |
|                | :          |                                                            |                | :            |                                                            |
|                | RX379      | Remote Ready                                               |                | RY379        | (Reserved)                                                 |
|                | :          |                                                            |                | :            |                                                            |
|                | RX383      | (Reserved)                                                 |                | RY383        | (Reserved)                                                 |
|                |            |                                                            |                |              | ,                                                          |
| RWr0           |            | Current page                                               | RWw0           |              | Page change request                                        |
| RWr1           |            | (Unused)                                                   | RWw1           |              | (Unused)                                                   |
| RWr2           |            | (Unused)                                                   | RWw2           |              | (Unused)                                                   |
| RWr3           |            | (Unused)                                                   | RWw3           |              | (Unused)                                                   |
| RWr4           |            | (Unused)                                                   | RWw4           |              | (Unused)                                                   |
| RWr5           |            | (Unused)                                                   | RWw5           |              | (Unused)                                                   |
| RWr6           |            | (Unused)                                                   | RWw6           |              | (Unused)                                                   |
| RWr7           |            | (Unused)                                                   | RWw7           |              | (Unused)                                                   |
| RWr8           |            | (Unused)                                                   | RWw8           |              | (Unused)                                                   |
| RWr9<br>RWr10  |            | (Unused)                                                   | RWw9           |              | (Unused)                                                   |
| RWr11          |            | (Unused)                                                   | RWw10          |              | (Unused)                                                   |
| RWr12          |            | (Unused)                                                   | RWw12          |              | (Unused)                                                   |
| RWr13          |            | (Unused)                                                   | RWw13          |              | (Unused)                                                   |
| RWr14          |            | (Unused)                                                   | RWw14          |              | (Unused)                                                   |
| RWr15          |            | (Unused)                                                   | RWw15          |              | (Unused)                                                   |
| RWr16          |            | 01: SPNO.                                                  | RWw16          |              | 01: SPNO.                                                  |
| RWr17          |            | 02: SPNO.                                                  | RWw17          |              | 02: SPNO.                                                  |
| RWr18          |            | 03: SPNO.                                                  | RWw18          |              | 03: SPNO.                                                  |
| RWr19          |            | 04: SPNO.                                                  | RWw19          |              | 04: SPNO.                                                  |
| RWr20          |            | 05: SPNO.                                                  | RWw20          |              | 05: SPNO.                                                  |
| RWr21          |            | 01: Pc_L2_1                                                | RWw21          |              | 01: Pc_L2_1                                                |
| RWr22          |            | 02: Pc_L2_1                                                | RWw22          |              | 02: Pc_L2_1                                                |
| RWr23          |            | 03: Pc_L2_1                                                | RWw23          |              | 03: Pc_L2_1                                                |
| RWr24          |            | 04: Pc_L2_1                                                | RWw24          | <b>-</b>     | 04: Pc_L2_1                                                |
| RWr25          |            | 05: Pc_L2_1                                                | RWw25          |              | 05: Pc_L2_1                                                |
| RWr26          |            | 01: lc_L2_1                                                | RWw26          |              | 01: lc_L2_1                                                |
| RWr27          |            | 02: lc_L2_1                                                | RWw27          |              | 02: lc_L2_1                                                |
| RWr28<br>RWr29 | -          | 03: lc_L2_1<br>04: lc_L2_1                                 | RWw28<br>RWw29 |              | 03: lc_L2_1<br>04: lc_L2_1                                 |
| RWr30          |            | 05: lc_L2_1                                                | RWw29<br>RWw30 |              | 05: lc_L2_1                                                |
| RWr31          |            | 01: Dc_L2_1                                                | RWw30          |              | 01: Dc_L2_1                                                |
| RWr32          |            | 02: Dc_L2_1                                                | RWw32          |              | 02: Dc_L2_1                                                |
| RWr33          |            | 03: Dc_L2_1                                                | RWw32          |              | 03: Dc_L2_1                                                |
| RWr34          |            | 04: Dc_L2_1                                                | RWw34          | <del> </del> | 04: Dc_L2_1                                                |
| RWr35          |            | 05: Dc_L2_1                                                | RWw35          |              | 05: Dc_L2_1                                                |
| RWr36          |            | (Unused)                                                   | RWw36          |              | (Unused)                                                   |
| :              |            |                                                            | :              |              |                                                            |
|                | 1          | l                                                          | 1 1 1          | 1            | 1                                                          |

4-60 IM 05P07A01-01EN

Page 4

| Profile        | number       | 5 (Cascade control with 5 connected contr | ollers) on pag | ge 4                                             | (Ver.2.00, 2-station occupied x8 setting) |
|----------------|--------------|-------------------------------------------|----------------|--------------------------------------------------|-------------------------------------------|
|                |              | IN area                                   |                | -                                                | OUT area                                  |
|                |              | ave (UTAdvanced) → CC-Link master         |                |                                                  | aster → CC-Link slave (UTAdvanced)        |
| Word           | Bit position | Contents of assignment                    | Word           | Bit position                                     | Contents of assignment                    |
| position       | RX0          | Receive data valid                        | position       | RY0                                              | Rescan request                            |
|                | RX1          | During-write                              |                | RY1                                              | (Reserved)                                |
|                | RX2          | Write acknowledgement                     |                | RY2                                              | Write request                             |
|                | RX3          | (Reserved)                                |                | RY3                                              | (Reserved)                                |
|                | RX4          | (Reserved)                                |                | RY4                                              | (Reserved)                                |
|                | RX5          | (Reserved)                                |                | RY5                                              | (Reserved)                                |
|                | RX6          | (Reserved)                                |                | RY6                                              | (Reserved)                                |
|                | RX7          | (Reserved)                                |                | RY7                                              | (Reserved)                                |
|                | :            | The fixed-part is omitted                 |                |                                                  | The fixed-part is omitted                 |
|                |              | (See profile number 0 on page 1)          |                |                                                  | (See profile number 0 on page 1)          |
|                | RX47         | Normal connection slave (address 32)      |                | RY47                                             | Batch write request (address 32)          |
|                | RX48         | (Unused)                                  |                | RY48                                             | (Unused)                                  |
|                | :            |                                           |                | :                                                |                                           |
|                | RX367        | (Unused)                                  | 1 -            | RY367                                            | (Unused)                                  |
|                |              | (Reserved)                                |                | RY368                                            | 7                                         |
|                | :            |                                           |                | :                                                |                                           |
|                | <u> </u>     | Remote Ready                              |                | RY379                                            | (Reserved)                                |
|                | :            |                                           |                | :                                                | (                                         |
|                | DX383        | (Reserved)                                |                | DV383                                            | (Reserved)                                |
|                | 11/1303      | ((Neserveu)                               |                | 111303                                           | (INCOCIVEU)                               |
| RWr0           |              | Current page                              | RWw0           |                                                  | Page change request                       |
| RWr1           |              | 01: A1 L1 1                               | RWw1           |                                                  | 01: A1 L1 1                               |
| RWr2           |              | 02: A1_L1_1                               | RWw2           |                                                  | 02: A1_L1_1                               |
| RWr3           |              | 03: A1_L1_1                               | RWw3           |                                                  | 03: A1_L1_1                               |
| RWr4           |              | 04: A1_L1_1                               | RWw4           |                                                  | 04: A1_L1_1                               |
| RWr5           |              | 05: A1_L1_1                               | RWw5           |                                                  | 05: A1_L1_1                               |
| RWr6           |              | 01: A2_L1_1                               | RWw6           |                                                  | 01: A2_L1_1                               |
| RWr7           |              | 02: A2_L1_1                               | RWw7           |                                                  | 02: A2_L1_1                               |
| RWr8           |              | 03: A2_L1_1                               | RWw8           |                                                  | 03: A2_L1_1                               |
| RWr9<br>RWr10  |              | 04: A2_L1_1                               | RWw9           |                                                  | 04: A2_L1_1<br>05: A2_L1_1                |
| RWr11          |              | 05: A2_L1_1<br> 01: A3_L1_1               | RWw10          |                                                  | 01: A3_L1_1                               |
| RWr12          |              | 02: A3 L1 1                               | RWw12          |                                                  | 02: A3 L1 1                               |
| RWr13          |              | 03: A3_L1_1                               | RWw13          |                                                  | 03: A3 L1 1                               |
| RWr14          |              | 04: A3_L1_1                               | RWw14          |                                                  | 04: A3_L1_1                               |
| RWr15          |              | 05: A3_L1_1                               | RWw15          |                                                  | 05: A3_L1_1                               |
| RWr16          |              | 01: A4_L1_1                               | RWw16          |                                                  | 01: A4_L1_1                               |
| RWr17          |              | 02: A4_L1_1                               | RWw17          |                                                  | 02: A4_L1_1                               |
| RWr18          | _            | 03: A4_L1_1                               | RWw18          |                                                  | 03: A4_L1_1                               |
| RWr19          |              | 04: A4_L1_1                               | RWw19          |                                                  | 04: A4_L1_1                               |
| RWr20          | -            | 05: A4_L1_1                               | RWw20          |                                                  | 05: A4_L1_1                               |
| RWr21          |              | 01: A5_L1_1                               | RWw21          |                                                  | 01: A5_L1_1                               |
| RWr22<br>RWr23 | _            | 02: A5_L1_1<br>03: A5_L1_1                | RWw22<br>RWw23 |                                                  | 02: A5_L1_1<br>03: A5_L1_1                |
| RWr24          | _            | 04: A5_L1_1                               | RWw23          | <del>                                     </del> | 04: A5_L1_1                               |
| RWr25          |              | 05: A5_L1_1                               | RWw25          |                                                  | 05: A5_L1_1                               |
| RWr26          |              | 01: A1_L2_1                               | RWw26          |                                                  | 01: A1_L2_1                               |
| RWr27          |              | 02: A1_L2_1                               | RWw27          | İ                                                | 02: A1_L2_1                               |
| RWr28          |              | 03: A1_L2_1                               | RWw28          |                                                  | 03: A1_L2_1                               |
| RWr29          |              | 04: A1_L2_1                               | RWw29          |                                                  | 04: A1_L2_1                               |
| RWr30          |              | 05: A1_L2_1                               | RWw30          |                                                  | 05: A1_L2_1                               |
| RWr31          |              | 01: A2_L2_1                               | RWw31          |                                                  | 01: A2_L2_1                               |
| RWr32          | 1            | 02: A2_L2_1                               | RWw32          |                                                  | 02: A2_L2_1                               |
| RWr33          | _            | 03: A2_L2_1                               | RWw33          |                                                  | 03: A2_L2_1                               |
| RWr34          | _            | 04: A2_L2_1                               | RWw34          | -                                                | 04: A2_L2_1                               |
| RWr35          | _            | 05: A2_L2_1                               | RWw35<br>RWw36 |                                                  | 05: A2_L2_1                               |
| RWr36<br>RWr37 |              | 01: A3_L2_1<br>02: A3_L2_1                | RWw36          | -                                                | 01: A3_L2_1<br>02: A3_L2_1                |
| RWr38          |              | 03: A3_L2_1                               | RWw37          | -                                                | 03: A3_L2_1                               |
| RWr39          |              | 04: A3_L2_1                               | RWw39          |                                                  | 04: A3_L2_1                               |
| RWr40          |              | 05: A3 L2 1                               | RWw40          |                                                  | 05: A3 L2 1                               |
|                | 1            |                                           |                |                                                  |                                           |

| Profile       | Profile number 5 (Cascade control with 5 connected contro |                        |  |                                 | rs) on page 4 (Ver.2.00, 2-station occupied x8 setting |             |  |  |
|---------------|-----------------------------------------------------------|------------------------|--|---------------------------------|--------------------------------------------------------|-------------|--|--|
|               |                                                           | IN area                |  | OUT area                        |                                                        |             |  |  |
| C             | CC-Link slave (UTAdvanced) → CC-Link master               |                        |  | C                               | CC-Link master → CC-Link slave (UTAdvanced)            |             |  |  |
| Word position | Bit position                                              | Contents of assignment |  | Word Bit Contents of assignment |                                                        |             |  |  |
| RWr41         |                                                           | 01: A4_L2_1            |  | RWw41                           |                                                        | 01: A4_L2_1 |  |  |
| RWr42         |                                                           | 02: A4_L2_1            |  | RWw42                           |                                                        | 02: A4_L2_1 |  |  |
| RWr43         |                                                           | 03: A4_L2_1            |  | RWw43                           |                                                        | 03: A4_L2_1 |  |  |
| RWr44         |                                                           | 04: A4_L2_1            |  | RWw44                           |                                                        | 04: A4_L2_1 |  |  |
| RWr45         |                                                           | 05: A4_L2_1            |  | RWw45                           |                                                        | 05: A4_L2_1 |  |  |
| RWr46         |                                                           | 01: A5_L2_1            |  | RWw46                           |                                                        | 01: A5_L2_1 |  |  |
| RWr47         |                                                           | 02: A5_L2_1            |  | RWw47                           |                                                        | 02: A5_L2_1 |  |  |
| RWr48         |                                                           | 03: A5_L2_1            |  | RWw48                           |                                                        | 03: A5_L2_1 |  |  |
| RWr49         |                                                           | 04: A5_L2_1            |  | RWw49                           |                                                        | 04: A5_L2_1 |  |  |
| RWr50         |                                                           | 05: A5_L2_1            |  | RWw50                           |                                                        | 05: A5_L2_1 |  |  |
| RWr51         |                                                           | (Unused)               |  | RWw51                           |                                                        | (Unused)    |  |  |
| :             |                                                           |                        |  | :                               |                                                        |             |  |  |
| RWr63         |                                                           | (Unused)               |  | RWw63                           |                                                        | (Unused)    |  |  |

4-62 IM 05P07A01-01EN

Intentionally blank

### 4.9.2 Profile List for UP55A/UP35A

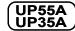

Profile number 0 (User profile [initial value: simple PID control with 2 connected controllers]) (Ver.1.10, 3-station occupied)

RS-485 communication address = 02 (address 02)

Example: CC-Link CC-Link slave CC-Link communication address = 01 Profile number = 0 UTAdvanced *5000* (with CC-Link communication) **@** Modbus master RS-485 communication address = 01 (address 01) RS-485 (Modbus/RTU) Modbus slave UTAdvanced 5000 (with RS-485 communication)

Page 1

| Profile r     | number 0     | (User profile [initial value: simple PID control with                      | h 2 connecte  | ed control   | lers]) on page 1 (Ver.1.10, 3-station occupied)                   |
|---------------|--------------|----------------------------------------------------------------------------|---------------|--------------|-------------------------------------------------------------------|
|               |              | IN area                                                                    |               |              | OUT area                                                          |
| C             | C-Link sl    | ave (UTAdvanced) → CC-Link master                                          | С             | C-Link m     | aster → CC-Link slave (UTAdvanced)                                |
| Word position | Bit position | Contents of assignment                                                     | Word position | Bit position | Contents of assignment                                            |
|               | RX0          | Receive data valid                                                         |               | RY0          | Rescan request                                                    |
|               | RX1          | During-write                                                               |               | RY1          | (Reserved)                                                        |
|               | RX2          | Write acknowledgement                                                      |               | RY2          | Write request                                                     |
|               | RX3          | (Reserved)                                                                 |               | RY3          | (Reserved)                                                        |
|               | RX4          | (Reserved)                                                                 |               | RY4          | (Reserved)                                                        |
|               | RX5          | (Reserved)                                                                 |               | RY5          | (Reserved)                                                        |
|               | RX6          | (Reserved)                                                                 |               | RY6          | (Reserved)                                                        |
|               | RX7          | (Reserved)                                                                 |               | RY7          | (Reserved)                                                        |
|               | RX8          | (Reserved)                                                                 |               | RY8          | (Reserved)                                                        |
|               | RX9          | (Reserved)                                                                 |               | RY9          | (Reserved)                                                        |
|               | RX10         | (Reserved)                                                                 |               | RY10         | (Reserved)                                                        |
|               | RX11         | (Reserved)                                                                 |               | RY11         | (Reserved)                                                        |
|               |              | (Reserved)                                                                 |               | RY12         | (Reserved)                                                        |
|               |              | (Reserved)                                                                 |               | RY13         | (Reserved)                                                        |
|               |              | (Reserved)                                                                 |               | RY14         | (Reserved)                                                        |
|               |              | ,                                                                          |               | RY15         | (Reserved)                                                        |
|               |              | ,                                                                          |               |              |                                                                   |
|               |              | Normal connection slave (address 01)  Normal connection slave (address 02) |               | RY16<br>RY17 | Batch write request (address 01) Batch write request (address 02) |
|               |              | Normal connection slave (address 02)                                       |               |              | Batch write request (address 02)                                  |
|               |              | Normal connection slave (address 03)                                       |               | RY19         | Batch write request (address 03)                                  |
|               |              | Normal connection slave (address 04)                                       |               | RY20         | Batch write request (address 04)                                  |
|               |              | Normal connection slave (address 06)                                       |               | RY21         | Batch write request (address 06)                                  |
|               |              | Normal connection slave (address 07)                                       |               | RY22         | Batch write request (address 07)                                  |
|               | RX23         | Normal connection slave (address 08)                                       |               | RY23         | Batch write request (address 08)                                  |
|               | RX24         | Normal connection slave (address 09)                                       |               | RY24         | Batch write request (address 09)                                  |
|               | RX25         | Normal connection slave (address 10)                                       |               | RY25         | Batch write request (address 10)                                  |
|               |              | Normal connection slave (address 11)                                       |               | RY26         | Batch write request (address 11)                                  |
|               |              | Normal connection slave (address 12)                                       |               | RY27         | Batch write request (address 12)                                  |
|               |              |                                                                            |               | RY28         | Batch write request (address 13)                                  |
|               | -            | Normal connection slave (address 14)                                       |               | RY29         | Batch write request (address 14)                                  |
|               |              | Normal connection slave (address 15)                                       |               | RY30         | Batch write request (address 15)                                  |
|               |              | Normal connection slave (address 16)                                       |               | RY31         | Batch write request (address 16)                                  |
|               |              | Normal connection slave (address 17)                                       |               | RY32         | Batch write request (address 17)                                  |
|               |              | Normal connection slave (address 18)                                       |               | RY33<br>RY34 | Batch write request (address 18)                                  |
|               | KX34         | Normal connection slave (address 19)                                       |               | KY34         | Batch write request (address 19)                                  |

4-64 IM 05P07A01-01EN

|        |             | IN area                                                    | IPIO . ID COMINO WILL E COMING        | th 2 connected controllers]) on page 1 (Ver.1.10, 3-station occupied) OUT area |                                                                   |  |  |  |
|--------|-------------|------------------------------------------------------------|---------------------------------------|--------------------------------------------------------------------------------|-------------------------------------------------------------------|--|--|--|
| C      | C-I ink sl  | ave (UTAdvanced) → CC-Li                                   | nk master                             | CC-l ink m                                                                     | naster → CC-Link slave (UTAdvanced)                               |  |  |  |
| Word   | Bit         | · · ·                                                      | Word                                  |                                                                                | ` ` ` ` ` ` ` ` ` ` ` ` ` ` ` ` ` ` `                             |  |  |  |
| sition | position    | Contents of assig                                          | position                              | on position                                                                    |                                                                   |  |  |  |
|        |             | Normal connection slave (ac                                |                                       | _                                                                              | Batch write request (address 20)                                  |  |  |  |
|        | -           | Normal connection slave (ac<br>Normal connection slave (ac |                                       | RY36                                                                           |                                                                   |  |  |  |
|        |             | Normal connection slave (ac                                |                                       |                                                                                | Batch write request (address 22) Batch write request (address 23) |  |  |  |
|        | -           | Normal connection slave (ac                                |                                       |                                                                                | Batch write request (address 24)                                  |  |  |  |
|        |             | Normal connection slave (ac                                |                                       | RY40                                                                           | Batch write request (address 25)                                  |  |  |  |
|        | RX41        | Normal connection slave (ac                                | ddress 26)                            | RY41                                                                           | Batch write request (address 26)                                  |  |  |  |
|        |             | Normal connection slave (ac                                |                                       | RY42                                                                           | Batch write request (address 27)                                  |  |  |  |
|        |             | Normal connection slave (ac                                |                                       | RY43                                                                           |                                                                   |  |  |  |
|        |             | Normal connection slave (ac                                |                                       | RY44                                                                           | Batch write request (address 29)                                  |  |  |  |
|        |             | Normal connection slave (ac                                |                                       | RY45<br>RY46                                                                   | Batch write request (address 30)                                  |  |  |  |
|        |             | Normal connection slave (ac<br>Normal connection slave (ac | · · · · · · · · · · · · · · · · · · · | RY47                                                                           | Batch write request (address 31) Batch write request (address 32) |  |  |  |
|        |             | 01: RST ON                                                 | duless 32)                            | RY48                                                                           | 01: RST ON                                                        |  |  |  |
|        |             | 01: PRG_ON                                                 |                                       | RY49                                                                           | 01: PRG ON                                                        |  |  |  |
|        |             | 01: LOC ON                                                 |                                       | RY50                                                                           | 01: LOC ON                                                        |  |  |  |
|        | RX51        | 01: HOLD                                                   |                                       | RY51                                                                           | 01: HOLD                                                          |  |  |  |
|        | RX52        | (Unused)                                                   |                                       | RY52                                                                           | 01: ADV                                                           |  |  |  |
|        |             | 01: A.M L1                                                 |                                       | RY53                                                                           |                                                                   |  |  |  |
|        |             |                                                            |                                       |                                                                                | 01: A.M_L1                                                        |  |  |  |
|        | _           | 01: PV_EV1                                                 |                                       | RY54                                                                           | (Unused)                                                          |  |  |  |
|        | RX55        | 01: PV_EV2                                                 |                                       | RY55                                                                           | (Unused)                                                          |  |  |  |
|        |             | 01: TIME_EV1                                               |                                       | RY56                                                                           | (Unused)                                                          |  |  |  |
|        |             | 01: TIME_EV2                                               |                                       | RY57                                                                           | (Unused)                                                          |  |  |  |
|        | RX58        | 01: TIME_EV3                                               |                                       | RY58                                                                           | (Unused)                                                          |  |  |  |
|        | -           | 01: TIME_EV4                                               |                                       | RY59                                                                           | (Unused)                                                          |  |  |  |
|        | <del></del> | 01: TIME_EV5                                               | a: unused                             | RY60                                                                           | (Unused)                                                          |  |  |  |
|        | RX61        | 01: TIME_EV6                                               |                                       | RY61                                                                           | (Unused)                                                          |  |  |  |
|        |             | 01: TIME_EV7                                               |                                       | RY62                                                                           | (Unused)                                                          |  |  |  |
|        | RX63        | 01: TIME_EV8                                               |                                       | RY63                                                                           | (Unused)                                                          |  |  |  |
|        |             | 02: RST_ON                                                 |                                       | RY64                                                                           | 02: RST_ON                                                        |  |  |  |
|        | _           | 02: PRG_ON                                                 |                                       | RY65                                                                           | 02: PRG_ON                                                        |  |  |  |
|        | RX66        | 02: LOC_ON                                                 |                                       | RY66                                                                           | 02: LOC_ON                                                        |  |  |  |
|        | RX67        | 02: HOLD                                                   |                                       | RY67                                                                           | 02: HOLD                                                          |  |  |  |
|        |             | (Unused)                                                   |                                       | RY68                                                                           | 02: ADV                                                           |  |  |  |
|        | RX69        | 02: A.M_L1                                                 |                                       | RY69                                                                           | 02: A.M_L1                                                        |  |  |  |
|        |             | 02: PV_EV1                                                 |                                       | RY70                                                                           | (Unused)                                                          |  |  |  |
|        |             | 02: PV_EV2                                                 |                                       | RY71                                                                           | (Unused)                                                          |  |  |  |
|        |             | 02: TIME_EV1                                               |                                       | RY72                                                                           | (Unused)                                                          |  |  |  |
|        |             | 02: TIME_EV2                                               |                                       |                                                                                | (Unused)                                                          |  |  |  |
|        |             | 02: TIME_EV3                                               |                                       | RY74                                                                           | (Unused)                                                          |  |  |  |
|        |             | 02: TIME_EV4                                               |                                       |                                                                                | (Unused)                                                          |  |  |  |
|        |             | 02: TIME_EV5                                               | ı: unused                             |                                                                                | (Unused)                                                          |  |  |  |
|        |             | UZ. TIIVIE_EVO                                             |                                       |                                                                                | (Unused)                                                          |  |  |  |
|        |             | 02: TIME_EV7                                               |                                       | _                                                                              | (Unused)                                                          |  |  |  |
|        |             | 02: TIME_EV8                                               |                                       |                                                                                | (Unused)                                                          |  |  |  |
|        | RX80        | (Reserved)                                                 |                                       | RY80                                                                           | (Reserved)                                                        |  |  |  |
|        | :           |                                                            |                                       | :                                                                              |                                                                   |  |  |  |
|        |             | Remote Ready                                               |                                       | RY91                                                                           | (Reserved)                                                        |  |  |  |
|        | :           | ,                                                          |                                       | :                                                                              |                                                                   |  |  |  |
|        |             | (Reserved)                                                 |                                       | RY95                                                                           | (Reserved)                                                        |  |  |  |
|        | 1000        | (1 tobel veu)                                              |                                       | 1(193                                                                          | (I todal veu)                                                     |  |  |  |
| Wr0    |             | Current nage                                               | RWw                                   | n                                                                              | Page change request                                               |  |  |  |
|        |             | Current page                                               | RWw                                   |                                                                                |                                                                   |  |  |  |
| Wr1    |             | 01: PV_L1                                                  |                                       |                                                                                | 01: H.TSP_L1                                                      |  |  |  |
| Wr2    |             | 01: CSP_L1                                                 | RWw                                   | _                                                                              | 01: H.SP_L1                                                       |  |  |  |
| Wr3    |             | 01: SEG_RTIME                                              | RWw                                   | _                                                                              | 01: H.TM_L1                                                       |  |  |  |
| Wr4    |             | 02: PV_L1                                                  | RWw                                   |                                                                                | 02: H.TSP_L1                                                      |  |  |  |
| Wr5    |             | 02: CSP_L1                                                 | RWw                                   | _                                                                              | 02: H.SP_L1                                                       |  |  |  |
| Wr6    |             | 02: SEG_RTIME                                              | RWw                                   |                                                                                | 02: H.TM_L1                                                       |  |  |  |
| Wr7    |             | (Unused)                                                   | RWw                                   | _                                                                              | (Unused)                                                          |  |  |  |
| RWr8   |             | (Unused)                                                   | RWw                                   |                                                                                | (Unused)                                                          |  |  |  |
| Q\Λ/rQ | I           | (Linusod)                                                  |                                       | αI                                                                             | (Unused)                                                          |  |  |  |

RWw9

RWw10

RWw11

(Unused)

(Unused)

(Unused)

RWr9

RWr10

RWr11

(Unused)

(Unused)

(Unused)

| _     | 0 1 : 1  | IN area                              |   | 0.0      | 0 1 :1 | OUT area<br>aster → CC-Link slave (UTAdvanced) |
|-------|----------|--------------------------------------|---|----------|--------|------------------------------------------------|
| Word  | Bit      | ave (UTAdvanced) → CC-Link master    |   | Word     | Bit    |                                                |
|       | position | Contents of assignment               |   | position |        | Contents of assignment                         |
|       | RX0      | Receive data valid                   |   |          | RY0    | Rescan request                                 |
|       | RX1      | During-write                         |   |          | RY1    | (Reserved)                                     |
|       | RX2      | Write acknowledgement                |   |          | RY2    | Write request                                  |
|       | RX3      | (Reserved)                           |   |          | RY3    | (Reserved)                                     |
|       | RX4      | (Reserved)                           |   |          | RY4    | (Reserved)                                     |
|       | RX5      | (Reserved)                           |   |          | RY5    | (Reserved)                                     |
|       | RX6      | (Reserved)                           |   |          | RY6    | (Reserved)                                     |
|       | RX7      | (Reserved)                           |   |          | RY7    | (Reserved)                                     |
|       | •        | The fixed-part is omitted            |   |          | •      | The fixed-part is omitted                      |
|       | •        | (See profile number 0 on page 1)     |   |          | •      | (See profile number 0 on page 1)               |
|       | •        | ( )                                  |   |          | •      |                                                |
|       | RX47     | Normal connection slave (address 32) |   |          | RY47   | Batch write request (address 32)               |
|       | RX48     | (Unused)                             |   |          |        | (Unused)                                       |
|       | :        |                                      |   |          | :      |                                                |
|       | RX79     | (Unused)                             |   |          |        | (Unused)                                       |
|       | RX80     | (Reserved)                           |   |          | RY80   | (Reserved)                                     |
|       | :        |                                      |   |          | :      |                                                |
|       | RX91     | Remote Ready                         |   |          | RY91   | (Reserved)                                     |
|       | :        |                                      |   |          | :      |                                                |
|       | RX95     | (Reserved)                           |   |          | RY95   | (Reserved)                                     |
|       |          |                                      |   |          |        |                                                |
| RWr0  |          | Current page                         | 4 | RWw0     |        | Page change request                            |
| RWr1  |          | 01: P_L1_1                           | 4 | RWw1     |        | 01: P_L1_1                                     |
| RWr2  |          | 01: I_L1_1                           | 4 | RWw2     |        | 01: I_L1_1                                     |
| RWr3  |          | 01: D_L1_1                           | 4 | RWw3     |        | 01: D_L1_1                                     |
| RWr4  |          | 01 L.PID                             | 4 | RWw4     |        | 01: L.PID                                      |
| RWr5  |          | 01: C.PTNO.                          | _ | RWw5     |        | 01: PTNO.                                      |
| RWr6  |          | 01: SEG.N                            |   | RWw6     |        | 01: SST                                        |
| RWr7  |          | (Unused)                             | ╛ | RWw7     |        | (Unused)                                       |
| RWr8  |          | (Unused)                             |   | RWw8     |        | (Unused)                                       |
| RWr9  |          | (Unused)                             | ╛ | RWw9     |        | (Unused)                                       |
| RWr10 |          | (Unused)                             |   | RWw10    |        | (Unused)                                       |
| RWr11 |          | (Unused)                             |   | RWw11    |        | (Unused)                                       |

4-66 IM 05P07A01-01EN

| Profile r     | number 0     | (User profile [initial value: simple PID control v | vith 2 | connecte                                    | d control    | ers]) on page 3 (Ver.1.10, 3-station occupie |  |
|---------------|--------------|----------------------------------------------------|--------|---------------------------------------------|--------------|----------------------------------------------|--|
|               |              | IN area                                            |        |                                             |              | OUT area                                     |  |
|               |              | ave (UTAdvanced) → CC-Link master                  |        | CC-Link master → CC-Link slave (UTAdvanced) |              |                                              |  |
| Word position | Bit position | Contents of assignment                             |        | Word                                        | Bit position | Contents of assignment                       |  |
|               | RX0          | Receive data valid                                 |        |                                             | RY0          | Rescan request                               |  |
|               | RX1          | During-write                                       |        |                                             | RY1          | (Reserved)                                   |  |
|               | RX2          | Write acknowledgement                              |        |                                             | RY2          | Write request                                |  |
|               | RX3          | (Reserved)                                         |        |                                             | RY3          | (Reserved)                                   |  |
|               | RX4          | (Reserved)                                         |        |                                             | RY4          | (Reserved)                                   |  |
|               | RX5          | (Reserved)                                         |        |                                             | RY5          | (Reserved)                                   |  |
|               | RX6          | (Reserved)                                         |        |                                             | RY6          | (Reserved)                                   |  |
|               | RX7          | (Reserved)                                         |        |                                             | RY7          | (Reserved)                                   |  |
|               | •            | The fixed-part is omitted                          |        |                                             | •            | The fixed-part is omitted                    |  |
|               | •            | (See profile number 0 on page 1)                   |        |                                             | •            | (See profile number 0 on page 1)             |  |
|               | •            | (See profile number 0 on page 1)                   |        |                                             | •            | (See profile number 0 on page 1)             |  |
|               | RX47         | Normal connection slave (address 32)               |        |                                             | RY47         | Batch write request (address 32)             |  |
|               | RX48         | (Unused)                                           |        |                                             |              | (Unused)                                     |  |
|               | :            |                                                    |        |                                             | :            |                                              |  |
|               | RX79         | (Unused)                                           | 1      |                                             |              | (Unused)                                     |  |
|               | RX80         | (Reserved)                                         |        |                                             | RY80         | (Reserved)                                   |  |
|               | :            |                                                    |        |                                             | :            |                                              |  |
|               | RX91         | Remote Ready                                       |        |                                             | RY91         | (Reserved)                                   |  |
|               | :            |                                                    |        |                                             | :            |                                              |  |
|               | RX95         | (Reserved)                                         |        |                                             | RY95         | (Reserved)                                   |  |
|               | 1            | -                                                  | -      |                                             |              | I                                            |  |
| RWr0          |              | Current page                                       |        | RWw0                                        |              | Page change request                          |  |
| RWr1          |              | 02: P_L1_1                                         | -      | RWw1                                        |              | 02: P_L1_1                                   |  |
| RWr2          |              | 02: I_L1_1                                         | 1      | RWw2                                        |              | 02: I_L1_1                                   |  |
| RWr3          |              | 02: D_L1_1                                         | 4      | RWw3                                        |              | 02: D_L1_1                                   |  |
| RWr4          |              | 02: L.PID                                          | 4      | RWw4                                        |              | 02: L.PID                                    |  |
| RWr5          |              | 02: C.PTNO.                                        | 4      | RWw5                                        |              | 02: PTNO.                                    |  |
| RWr6          |              | 02: SEG.N                                          | 1      | RWw6                                        |              | 02: SST                                      |  |
| RWr7          |              | (Unused)                                           | 1      | RWw7                                        |              | (Unused)                                     |  |
| RWr8          |              | (Unused)                                           |        | RWw8                                        |              | (Unused)                                     |  |
| RWr9          |              | (Unused)                                           |        | RWw9                                        |              | (Unused)                                     |  |
| RWr10         |              | (Unused)                                           |        | RWw10                                       |              | (Unused)                                     |  |
| RWr11         |              | (Unused)                                           |        | RWw11                                       |              | (Unused)                                     |  |

|       |              | IN area                                                    |       |                                             | OUT area                                                   |  |  |
|-------|--------------|------------------------------------------------------------|-------|---------------------------------------------|------------------------------------------------------------|--|--|
| С     | C-Link sl    | ave (UTAdvanced) → CC-Link master                          | с     | CC-Link master → CC-Link slave (UTAdvanced) |                                                            |  |  |
| Word  | Bit position | Contents of assignment                                     | Word  | Bit position                                | Contents of assignment                                     |  |  |
|       | RX0          | Receive data valid                                         |       | RY0                                         | Rescan request                                             |  |  |
|       | RX1          | During-write                                               |       | RY1                                         | (Reserved)                                                 |  |  |
|       | RX2          | Write acknowledgement                                      |       | RY2                                         | Write request                                              |  |  |
|       | RX3          | (Reserved)                                                 |       | RY3                                         | (Reserved)                                                 |  |  |
|       | RX4          | (Reserved)                                                 |       | RY4                                         | (Reserved)                                                 |  |  |
|       | RX5          | (Reserved)                                                 |       | RY5                                         | (Reserved)                                                 |  |  |
|       | RX6          | (Reserved)                                                 |       | RY6                                         | (Reserved)                                                 |  |  |
|       | RX7          | (Reserved)                                                 |       | RY7                                         | (Reserved)                                                 |  |  |
|       | •            | The fixed-part is omitted (See profile number 0 on page 1) |       |                                             | The fixed-part is omitted (See profile number 0 on page 1) |  |  |
|       | RX47         | Normal connection slave (address 32)                       |       | RY47                                        | Batch write request (address 32)                           |  |  |
|       | RX48         | (Unused)                                                   |       |                                             | (Unused)                                                   |  |  |
|       | :            |                                                            |       | :                                           |                                                            |  |  |
|       | RX79         | (Unused)                                                   | 1     |                                             | (Unused)                                                   |  |  |
|       | RX80         | (Reserved)                                                 |       | RY80                                        | (Reserved)                                                 |  |  |
|       | :            |                                                            |       | :                                           |                                                            |  |  |
|       | RX91         | Remote Ready                                               |       | RY91                                        | (Reserved)                                                 |  |  |
|       | :            |                                                            |       | :                                           |                                                            |  |  |
|       | RX95         | (Reserved)                                                 |       | RY95                                        | (Reserved)                                                 |  |  |
|       |              |                                                            |       |                                             |                                                            |  |  |
| RWr0  |              | Current page                                               | RWw0  |                                             | Page change request                                        |  |  |
| RWr1  |              | 01: L.TY1                                                  | RWw1  |                                             | 01: L.TY1                                                  |  |  |
| RWr2  |              | 01: L.EV1                                                  | RWw2  |                                             | 01: L.EV1                                                  |  |  |
| RWr3  |              | 01: L.TY2                                                  | RWw3  |                                             | 01: L.TY2                                                  |  |  |
| RWr4  |              | 01: L.EV2                                                  | RWw4  |                                             | 01: L.EV2                                                  |  |  |
| RWr5  |              | 02: L.TY1                                                  | RWw5  |                                             | 02: L.TY1                                                  |  |  |
| RWr6  |              | 02: L.EV1                                                  | RWw6  |                                             | 02: L.EV1                                                  |  |  |
| RWr7  |              | 02: L.TY2                                                  | RWw7  |                                             | 02: L.TY2                                                  |  |  |
| RWr8  |              | 02: L.EV2                                                  | RWw8  |                                             | 02: L.EV2                                                  |  |  |
| RWr9  |              | (Unused)                                                   | RWw9  |                                             | (Unused)                                                   |  |  |
| RWr10 |              | (Unused)                                                   | RWw10 |                                             | (Unused)                                                   |  |  |
| RWr11 |              | (Unused)                                                   | RWw11 |                                             | (Unused)                                                   |  |  |

4-68 IM 05P07A01-01EN

Intentionally blank

# Profile number 11 (Simple PID control with 2 connected controllers) (Ver.1.10, 4-station occupied)

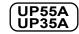

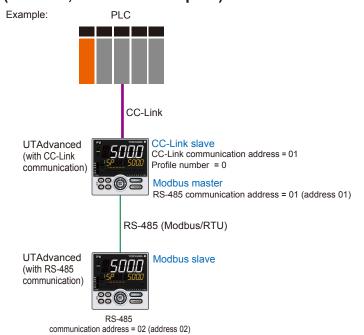

Page 1

|               |              | IN area           | ID control with 2 connect                    |               | controllers) on page 1 (Ver.1.10, 4-station occupied OUT area |                                                            |  |  |
|---------------|--------------|-------------------|----------------------------------------------|---------------|---------------------------------------------------------------|------------------------------------------------------------|--|--|
| C             | C-Link sl    | ave (UTAdvance    | d) → CC-Link master                          | С             | CC-Link master → CC-Link slave (UTAdvanced)                   |                                                            |  |  |
| Word position | Bit position | Conter            | its of assignment                            | Word position | Bit position                                                  | Contents of assignment                                     |  |  |
|               | RX0          | Receive data val  | id                                           |               | RY0                                                           | Rescan request                                             |  |  |
|               | RX1          | During-write      |                                              |               | RY1                                                           | (Reserved)                                                 |  |  |
|               | RX2          | Write acknowled   | gement                                       |               | RY2                                                           | Write request                                              |  |  |
|               | RX3          | (Reserved)        |                                              |               | RY3                                                           | (Reserved)                                                 |  |  |
|               | RX4          | (Reserved)        |                                              |               | RY4                                                           | (Reserved)                                                 |  |  |
|               | RX5          | (Reserved)        |                                              |               | RY5                                                           | (Reserved)                                                 |  |  |
|               | RX6          | (Reserved)        |                                              |               | RY6                                                           | (Reserved)                                                 |  |  |
|               | RX7          | (Reserved)        |                                              |               | RY7                                                           | (Reserved)                                                 |  |  |
|               | :            |                   | red-part is omitted<br>e number 0 on page 1) |               | :                                                             | The fixed-part is omitted (See profile number 0 on page 1) |  |  |
|               | RX47         | Normal connection | on slave (address 32)                        |               | RY47                                                          | Batch write request (address 32)                           |  |  |
|               | RX48         | 01: RST_ON        |                                              |               | RY48                                                          | 01: RST_ON                                                 |  |  |
|               | RX49         | 01: PRG_ON        |                                              |               | RY49                                                          | 01: PRG_ON                                                 |  |  |
|               | RX50         | 01: LOC_ON        |                                              |               | RY50                                                          | 01: LOC_ON                                                 |  |  |
|               | RX51         | 01: HOLD          |                                              |               | RY51                                                          | 01: HOLD                                                   |  |  |
|               | RX52         | (Unused)          |                                              |               | RY52                                                          | 01: ADV                                                    |  |  |
|               | RX53         | 01: A.M_L1        |                                              |               | RY53                                                          | 01: A.M_L1                                                 |  |  |
|               | RX54         | 01: ALM1_L1       |                                              |               | RY54                                                          | (Unused)                                                   |  |  |
|               | RX55         | 01: ALM2_L1       |                                              |               | RY55                                                          | (Unused)                                                   |  |  |
|               | RX56         | 01: PV_EV1        |                                              | 1             | RY56                                                          | (Unused)                                                   |  |  |
|               | RX57         | 01: PV_EV2        |                                              |               | RY57                                                          | (Unused)                                                   |  |  |
|               | RX58         | 01: PV_EV3        |                                              |               | RY58                                                          | (Unused)                                                   |  |  |
|               | RX59         | 01: PV_EV4        | _                                            |               | RY59                                                          | (Unused)                                                   |  |  |
|               | RX60         | 01: PV_EV5        | -<br>- ≻UP35A: unused                        |               | RY60                                                          | (Unused)                                                   |  |  |
|               | RX61         | 01: PV_EV6        | - >UP35A. unuseu                             |               | RY61                                                          | (Unused)                                                   |  |  |
|               | RX62         | 01: PV_EV7        | _                                            |               | RY62                                                          | (Unused)                                                   |  |  |
|               | RX63         | 01: PV_EV8        | <del>-</del> J                               |               | RY63                                                          | (Unused)                                                   |  |  |
|               | RX64         | 01: TIME_EV1      |                                              | 1             | RY64                                                          | (Unused)                                                   |  |  |
|               | RX65         | 01: TIME_EV2      |                                              | 1             | RY65                                                          | (Unused)                                                   |  |  |
|               | RX66         | 01: TIME_EV3      |                                              | 1             | RY66                                                          | (Unused)                                                   |  |  |
|               | RX67         | 01: TIME_EV4      |                                              | 1             | RY67                                                          | (Unused)                                                   |  |  |
|               | RX68         | 01: TIME EV5      | UP35A: unused                                | 1             | RY68                                                          | (Unused)                                                   |  |  |
|               |              | 01: TIME_EV6      | UP35A: unused                                | 1             | RY69                                                          | (Unused)                                                   |  |  |
|               | RX70         | 01: TIME EV7      | UP35A: unused                                | 1             | RY70                                                          | (Unused)                                                   |  |  |

4-70 IM 05P07A01-01EN

| Pro           | file num     | ber 11 (Simple PID            | control with 2 connected | l controller | s) on pa     | ge 1 (Ver.1.10, 4-station occupied |
|---------------|--------------|-------------------------------|--------------------------|--------------|--------------|------------------------------------|
|               |              | IN area                       |                          |              |              | OUT area                           |
|               |              | ave (UTAdvanced)              | → CC-Link master         |              |              | aster → CC-Link slave (UTAdvanced) |
| Word position | Bit position | Contents                      | of assignment            | Word         | Bit position | Contents of assignment             |
| poolition     | RX71         | 01: TIME_EV8                  |                          | poolulon     |              | (Unused)                           |
|               | RX72         | 01: TIME_EV9                  |                          |              | RY72         | (Unused)                           |
|               |              | 01: TIME_EV10                 |                          |              | RY73         | (Unused)                           |
|               | RX74         | 01: TIME_EV11                 |                          |              | -            | (Unused)                           |
|               | <del> </del> |                               | ≻UP35A: unused           |              | RY75         | (Unused)                           |
|               | RX76         | 01: TIME_EV13                 |                          |              | RY76         | (Unused)                           |
|               | RX77         | 01: TIME_EV14                 |                          |              | RY77         | (Unused)                           |
|               | RX78         | 01: TIME_EV15                 |                          |              | RY78         | (Unused)                           |
|               | RX79         | 01: TIME_EV16                 |                          |              |              | (Unused)                           |
|               |              | 02: RST_ON                    |                          |              |              | 02: RST_ON                         |
|               | RX81         | 02: PRG_ON                    |                          |              | RY81         | 02: PRG_ON                         |
|               | RX82<br>RX83 | 02: LOC_ON                    |                          |              |              | 02: LOC_ON                         |
|               | RX84         |                               |                          |              |              | 02: HOLD<br>02: ADV                |
|               | RX85         | 02: A.M L1                    |                          |              | RY85         | 02: A.M L1                         |
|               | RX86         | _                             |                          |              |              | (Unused)                           |
|               | RX87         |                               |                          |              |              | (Unused)                           |
|               | RX88         | _                             |                          |              |              | (Unused)                           |
|               | RX89         | 02: PV EV2                    |                          |              | RY89         | (Unused)                           |
|               |              | 02: PV_EV3                    |                          |              |              | (Unused)                           |
|               | RX91         | 02: PV_EV4                    |                          |              | RY91         | (Unused)                           |
|               | RX92         | 02: PV_EV5                    | ≻UP35A: unused           |              | RY92         | (Unused)                           |
|               | RX93         | 02: PV_EV6                    | >UP35A. unuseu           |              | RY93         | (Unused)                           |
|               | RX94         | 02: PV_EV7                    |                          |              | R94          | (Unused)                           |
|               | RX95         | 02: PV_EV8                    |                          |              | RY95         | (Unused)                           |
|               | RX96         | 02: TIME_EV1                  |                          |              | RY96         | (Unused)                           |
|               | RX97         | 02: TIME_EV2                  |                          |              | RY97         | (Unused)                           |
|               | RX98         |                               |                          |              | RY98         | (Unused)                           |
|               | _            | 02: TIME_EV4                  |                          |              | RY99         | (Unused)                           |
|               | -            | 02: TIME_EV5                  |                          |              |              | (Unused)                           |
|               | -            | 02: TIME_EV6                  |                          |              |              | (Unused)                           |
|               |              | 02: TIME_EV7                  |                          |              |              | (Unused)                           |
|               |              | 02: TIME_EV8                  |                          |              |              | (Unused)                           |
|               |              | 02: TIME_EV9<br>02: TIME_EV10 |                          |              |              | (Unused)                           |
|               |              | 02: TIME_EV10                 | UP35A: unused            |              |              | (Unused)                           |
|               |              | 02: TIME_EV12                 |                          |              |              | (Unused)                           |
|               | <del></del>  | 02: TIME_EV12                 |                          |              |              | (Unused)                           |
|               |              | 02: TIME_EV14                 |                          |              |              | (Unused)                           |
|               |              | 02: TIME_EV15                 |                          |              |              | (Unused)                           |
|               |              | 02: TIME EV16                 |                          |              |              | (Unused)                           |
|               |              | (Reserved)                    |                          |              |              | (Reserved)                         |
|               | :            |                               |                          |              | :            |                                    |
|               | -            | Remote Ready                  |                          |              | -            | (Reserved)                         |
|               | :            |                               |                          |              | 11120        | (                                  |
|               | PY127        | (Reserved)                    |                          |              | -            | (Reserved)                         |
|               | 11/1/1/2/    | (i teseiveu)                  |                          |              | 111121       | (Incoder ved)                      |
| RWr0          |              | Current page                  |                          | RWw0         |              | Page change request                |
| RWr1          |              | 01: PV L1                     |                          | RWw1         |              | 01: H.TSP L1                       |
| RWr2          |              | 01: CSP L1                    |                          | RWw2         |              | 01: H.SP L1                        |
| RWr3          |              | 01: SEG_RTIME                 |                          | RWw3         |              | 01: H.TM_L1                        |
| RWr4          |              | 01: LSP_L1                    |                          | RWw4         |              | 01: LSP_L1                         |
| RWr5          |              | 01: OUT_L1                    |                          | RWw5         |              | 01: MOUT_L1                        |
| RWr6          |              | 01: C.PTNO.                   |                          | RWw6         |              | 01: PTNO.                          |
| RWr7          |              | 01: SEG.N                     |                          | RWw7         |              | 01: SST                            |
| RWr8          |              | (Unused)                      |                          | RWw8         |              | (Unused)                           |
| RWr9          |              | 02: PV_L1                     |                          | RWw9         |              | 02: H.TSP_L1                       |
| RWr10         |              | 02: CSP_L1                    |                          | RWw10        |              | 02: H.SP_L1                        |
| RWr11         |              | 02: SEG_RTIME                 |                          | RWw11        |              | 02: H.TM_L1                        |
| RWr12         |              | 02: LSP_L1                    |                          | RWw12        |              | 02: LSP_L1                         |
| RWr13         |              | 02: OUT_L1                    |                          | RWw13        |              | 02: MOUT_L1                        |
| RWr14         |              | 02: C.PTNO.                   |                          | RWw14        |              | 02: PTNO.                          |
| RWr15         |              | 02: SEG.N                     |                          | RWw15        |              | 02: SST                            |

| Pro           | file num     | ber 11 (Simple PID control with 2 connected                | l controller | s) on pa     | ge 2 (Ver.1.10, 4-station occupied)                        |
|---------------|--------------|------------------------------------------------------------|--------------|--------------|------------------------------------------------------------|
|               |              | IN area                                                    |              | , .          | OUT area                                                   |
| C             | C-Link sl    | ave (UTAdvanced) → CC-Link master                          | С            | C-Link m     | aster → CC-Link slave (UTAdvanced)                         |
| Word position | Bit position | Contents of assignment                                     | Word         | Bit position | Contents of assignment                                     |
|               | RX0          | Receive data valid                                         |              | RY0          | Rescan request                                             |
|               | RX1          | During-write                                               |              | RY1          | (Reserved)                                                 |
|               | RX2          | Write acknowledgement                                      |              | RY2          | Write request                                              |
|               | RX3          | (Reserved)                                                 |              | RY3          | (Reserved)                                                 |
|               | RX4          | (Reserved)                                                 |              | RY4          | (Reserved)                                                 |
|               | RX5          | (Reserved)                                                 |              | RY5          | (Reserved)                                                 |
|               | RX6          | (Reserved)                                                 |              | RY6          | (Reserved)                                                 |
|               | RX7          | (Reserved)                                                 |              | RY7          | (Reserved)                                                 |
|               | •            | The fixed-part is omitted (See profile number 0 on page 1) |              | •            | The fixed-part is omitted (See profile number 0 on page 1) |
|               | RX47         | Normal connection slave (address 32)                       |              | RY47         | Batch write request (address 32)                           |
|               | RX48         | (Unused)                                                   |              | RY48         | (Unused)                                                   |
|               | :            |                                                            |              | :            |                                                            |
|               | RX111        | (Unused)                                                   |              | RY111        | (Unused)                                                   |
|               | RX112        | (Reserved)                                                 |              | RY112        | (Reserved)                                                 |
|               | :            |                                                            |              | :            |                                                            |
|               | RX123        | Remote Ready                                               |              | RY123        | (Reserved)                                                 |
|               | :            |                                                            |              | :            |                                                            |
|               | RX127        | (Reserved)                                                 |              | RY127        | (Reserved)                                                 |
|               |              |                                                            |              |              |                                                            |
| RWr0          |              | Current page                                               | RWw0         |              | Page change request                                        |
| RWr1          |              | 01: P_L1_1                                                 | RWw1         |              | 01: P_L1_1                                                 |
| RWr2          |              | 01: I_L1_1                                                 | RWw2         |              | 01: I_L1_1                                                 |
| RWr3          |              | 01: D_L1_1                                                 | RWw3         |              | 01: D_L1_1                                                 |
| RWr4          |              | 01: L.PID                                                  | RWw4         |              | 01: L.PID                                                  |
| RWr5          |              | 01: A1_L1_1                                                | RWw5         |              | 01: A1_L1_1                                                |
| RWr6          |              | 01: A2_L1_1                                                | RWw6         |              | 01: A2_L1_1                                                |
| RWr7          |              | 01: A3_L1_1                                                | RWw7         |              | 01: A3_L1_1                                                |
| RWr8          |              | (Unused)                                                   | RWw8         |              | (Unused)                                                   |
| RWr9          |              | 02: P_L1_1                                                 | RWw9         |              | 02: P_L1_1                                                 |
| RWr10         |              | 02: I_L1_1                                                 | RWw10        |              | 02: I_L1_1                                                 |
| RWr11         |              | 02: D_L1_1                                                 | RWw11        |              | 02: D_L1_1                                                 |
| RWr12         |              | 02: L.PID                                                  | RWw12        |              | 02: L.PID                                                  |
| RWr13         |              | 02: A1_L1_1                                                | RWw13        |              | 02: A1_L1_1                                                |
| RWr14         |              | 02: A2_L1_1                                                | RWw14        |              | 02: A2_L1_1                                                |
| RWr15         |              | 02: A3_L1_1                                                | RWw15        |              | 02: A3_L1_1                                                |

4-72 IM 05P07A01-01EN

Page 3

| Pro   | file num                                    |                                      | ntrol with 2 connected | d controller                                          | s) on pa                                                   | <del> </del>            | 4-station occupie               |  |
|-------|---------------------------------------------|--------------------------------------|------------------------|-------------------------------------------------------|------------------------------------------------------------|-------------------------|---------------------------------|--|
| 0     | 0.1.1.1.1                                   | IN area                              | 20111                  | OUT area                                              |                                                            |                         |                                 |  |
| Word  | CC-Link slave (UTAdvanced) → CC-Link master |                                      |                        | CC-Link master → CC-Link slave (UTAdvanced)  Word Bit |                                                            |                         |                                 |  |
|       | position                                    | Contents of                          | assignment             |                                                       | position                                                   | Contents of             | assignment                      |  |
|       | RX0                                         | Receive data valid                   |                        |                                                       | RY0                                                        | Rescan request          |                                 |  |
|       | RX1                                         | During-write                         |                        |                                                       | RY1                                                        | (Reserved)              |                                 |  |
|       | RX2                                         | Write acknowledgement                |                        |                                                       | RY2                                                        | Write request           |                                 |  |
|       | RX3                                         | (Reserved)                           |                        |                                                       | RY3                                                        | (Reserved)              |                                 |  |
|       | RX4                                         | (Reserved)                           |                        |                                                       | RY4                                                        | (Reserved)              |                                 |  |
|       | RX5                                         | (Reserved)                           |                        |                                                       | RY5                                                        | (Reserved)              |                                 |  |
|       | RX6<br>RX7                                  | (Reserved)                           |                        |                                                       | RY6<br>RY7                                                 | (Reserved)              |                                 |  |
|       | RA7                                         | (Reserved)                           |                        | R17                                                   | The fixed-part is omitted (See profile number 0 on page 1) |                         |                                 |  |
|       |                                             | The fixed-part is omitted            |                        |                                                       |                                                            |                         |                                 |  |
|       |                                             | (See profile numl                    |                        |                                                       |                                                            |                         |                                 |  |
|       | RX47                                        | Normal connection slave (address 32) |                        |                                                       | RY47                                                       | Batch write request (ad | atch write request (address 32) |  |
|       | RX48                                        | (Unused)                             |                        |                                                       | RY48                                                       | (Unused)                | ,                               |  |
|       | :                                           |                                      |                        |                                                       | :                                                          |                         |                                 |  |
|       | RX111                                       | (Unused)                             |                        |                                                       |                                                            | (Unused)                |                                 |  |
|       |                                             | (Reserved)                           |                        |                                                       |                                                            | (Reserved)              | served)                         |  |
|       | :                                           |                                      |                        |                                                       | :                                                          |                         |                                 |  |
|       | RX123                                       | emote Ready                          |                        |                                                       | RY123                                                      | (Reserved)              |                                 |  |
|       | :                                           |                                      |                        |                                                       | :                                                          |                         |                                 |  |
|       | RX127                                       | (Reserved)                           |                        |                                                       | RY127                                                      | (Reserved)              |                                 |  |
|       |                                             | (( 1000) 1007                        |                        |                                                       |                                                            | (10001100)              |                                 |  |
| RWr0  |                                             | Current page                         |                        | RWw0                                                  |                                                            | Page change request     |                                 |  |
| RWr1  |                                             | 01: L.TY1                            |                        | RWw1                                                  |                                                            | 01: L.TY1               |                                 |  |
| RWr2  |                                             | 01: L.EV1                            |                        | RWw2                                                  |                                                            | 01: L.EV1               |                                 |  |
| RWr3  |                                             | 01: L.TY2                            |                        | RWw3                                                  |                                                            | 01: L.TY2               |                                 |  |
| RWr4  |                                             | 01: L.EV2                            |                        | RWw4                                                  |                                                            | 01: L.EV2               |                                 |  |
| RWr5  |                                             | 01: L.TY3                            | )                      | RWw5                                                  |                                                            | 01: L.TY3               | )                               |  |
| RWr6  |                                             | 01: L.EV3                            |                        | RWw6                                                  |                                                            | 01: L.EV3               |                                 |  |
| RWr7  |                                             | 01: L.TY4                            |                        | RWw7                                                  |                                                            | 01: L.TY4               |                                 |  |
| RWr8  |                                             | 01: L.EV4                            |                        | RWw8                                                  |                                                            | 01: L.EV4               |                                 |  |
| RWr9  |                                             | 01: L.TY5                            | ≻UP35A: unused         | RWw9                                                  |                                                            | 01: L.TY5               | >UP35A: unused                  |  |
| RWr10 |                                             | 01: L.EV5.                           |                        | RWw10                                                 |                                                            | 01: L.EV5.              |                                 |  |
| RWr11 |                                             | 01: L.TY6                            |                        | RWw11                                                 |                                                            | 01: L.TY6               |                                 |  |
| RWr12 |                                             | 01: L.EV6                            |                        | RWw12                                                 |                                                            | 01: L.EV6               |                                 |  |
| RWr13 |                                             |                                      |                        | RWw13                                                 |                                                            |                         |                                 |  |
| RWr14 |                                             | 01: L.TY7                            |                        | RWw13                                                 |                                                            | 01: L.TY7               |                                 |  |
|       |                                             | 01: L.EV7                            | )                      |                                                       |                                                            | 01: L.EV7               | J<br>                           |  |
| RWr15 |                                             | (Unused)                             |                        | RWw15                                                 |                                                            | (Unused)                |                                 |  |

| C             |              | ber 11 (Simple PID cor<br>IN area<br>ave (UTAdvanced) → C |                 | С             |              | OUT area<br>aster → CC-Link slave | 4-station occupie<br>(UTAdvanced) |
|---------------|--------------|-----------------------------------------------------------|-----------------|---------------|--------------|-----------------------------------|-----------------------------------|
| Word position | Bit position | Contents of a                                             | assignment      | Word position | Bit position | Contents of                       | assignment                        |
|               | RX0          | Receive data valid                                        |                 |               | RY0          | Rescan request                    |                                   |
|               | RX1          | During-write                                              |                 |               | RY1          | (Reserved)                        |                                   |
|               | RX2          | Write acknowledgemen                                      | t               |               | RY2          | Write request                     |                                   |
|               | RX3<br>RX4   | (Reserved)                                                |                 |               | RY3<br>RY4   | (Reserved)                        |                                   |
|               | RX5          | (Reserved)                                                |                 |               | RY5          | (Reserved)                        |                                   |
|               | RX6          | (Reserved)                                                |                 |               | RY6          | (Reserved)                        |                                   |
|               | RX7          | (Reserved)                                                |                 |               | RY7          | (Reserved)                        |                                   |
|               | •            | The fixed-par<br>(See profile numb                        |                 |               | •            | The fixed-pa<br>(See profile numb |                                   |
|               | RX47         | Normal connection slav                                    | re (address 32) |               | RY47         | Batch write request (ad           | ldress 32)                        |
|               | RX48         | (Unused)                                                  |                 |               | RY48         | (Unused)                          |                                   |
|               | :            |                                                           |                 |               | :            |                                   |                                   |
|               | RX111        | (Unused)                                                  |                 |               | RY111        | (Unused)                          |                                   |
|               | RX112        | (Reserved)                                                |                 |               | RY112        | (Reserved)                        |                                   |
|               | :            |                                                           |                 |               | :            |                                   |                                   |
|               | RX123        | Remote Ready                                              |                 |               | RY123        | (Reserved)                        |                                   |
|               | :            |                                                           |                 |               | :            |                                   |                                   |
|               | RX127        | (Reserved)                                                |                 |               | RY127        | (Reserved)                        |                                   |
| RWr0          |              | Current page                                              |                 | RWw0          |              | Page change request               |                                   |
| RWr1          |              | 02: L.TY1                                                 |                 | RWw1          |              | 02: L.TY1                         |                                   |
| RWr2          |              | 02: L.EV1                                                 |                 | RWw2          |              | 02: L.EV1                         |                                   |
| RWr3          |              | 02: L.TY2                                                 |                 | RWw3          |              | 02: L.TY2                         |                                   |
| RWr4          |              | 02: L.EV2                                                 |                 | RWw4          |              | 02: L.EV2                         |                                   |
| RWr5          |              | 02: L.TY3                                                 | )               | RWw5          |              | 02: L.TY3                         | )                                 |
| RWr6          |              | 02: L.EV3                                                 |                 | RWw6          |              | 02: L.EV3                         |                                   |
| RWr7          |              | 02: L.TY4                                                 |                 | RWw7          |              | 02: L.TY4                         |                                   |
| RWr8          |              | 02: L.EV4                                                 |                 | RWw8          |              | 02: L.EV4                         |                                   |
| RWr9          |              | 02: L.TY5                                                 | LIDOFA          | RWw9          |              | 02: L.TY5                         | >UP35A: unused                    |
| RWr10         |              | 02: L.EV5.                                                | UP35A: unused   | RWw10         |              | 02: L.EV5.                        | OI 33A. unused                    |
| RWr11         |              | 02: L.TY6                                                 |                 | RWw11         |              | 02: L.TY6                         |                                   |
| RWr12         |              | 02: L.EV6                                                 |                 | RWw12         |              | 02: L.EV6                         |                                   |
| RWr13         |              | 02: L.TY7                                                 |                 | RWw13         |              | 02: L.TY7                         |                                   |
| RWr14         |              | 02: L.EV7                                                 | J               | RWw14         |              | 02: L.EV7                         | J                                 |
| RWr15         |              | (Unused)                                                  |                 | RWw15         |              | (Unused)                          |                                   |

4-74 IM 05P07A01-01EN

Intentionally blank

## Profile number 12 (Simple PID control with 4 connected controllers) (Ver.2.00, 2-station occupied x4 setting)

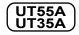

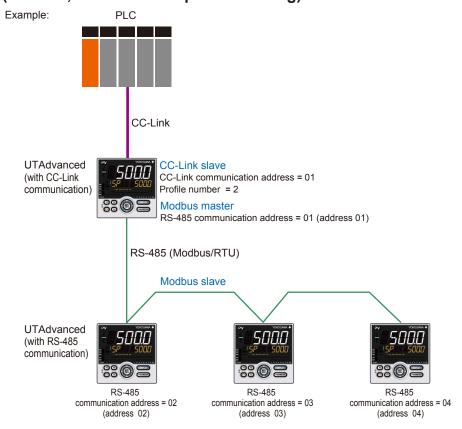

Page 1

| Profile       | number       | 12 (Simple PID cor | ntrol with 4 connected co                | ntro | ollers) on    | page 1       | (Ver.2.00, 2-station occupied x4 setting)                  |
|---------------|--------------|--------------------|------------------------------------------|------|---------------|--------------|------------------------------------------------------------|
|               |              | IN area            |                                          |      |               |              | OUT area                                                   |
|               |              | ave (UTAdvanced)   | → CC-Link master                         |      |               |              | aster → CC-Link slave (UTAdvanced)                         |
| Word position | Bit position | Contents           | of assignment                            |      | Word position | Bit position | Contents of assignment                                     |
|               | RX0          | Receive data valid |                                          |      |               | RY0          | Rescan request                                             |
|               | RX1          | During-write       |                                          |      |               | RY1          | (Reserved)                                                 |
|               | RX2          | Write acknowledge  | ment                                     |      |               | RY2          | Write request                                              |
|               | RX3          | (Reserved)         |                                          |      |               | RY3          | (Reserved)                                                 |
|               | RX4          | (Reserved)         |                                          |      |               | RY4          | (Reserved)                                                 |
|               | RX5          | (Reserved)         |                                          |      |               | RY5          | (Reserved)                                                 |
|               | RX6          | (Reserved)         |                                          |      |               | RY6          | (Reserved)                                                 |
|               | RX7          | (Reserved)         |                                          |      |               | RY7          | (Reserved)                                                 |
|               | •            |                    | d-part is omitted<br>number 0 on page 1) |      |               | •            | The fixed-part is omitted (See profile number 0 on page 1) |
|               | RX47         | Normal connection  | slave (address 32)                       |      |               | RY47         | Batch write request (address 32)                           |
|               | RX48         | 01: RST_ON         |                                          |      |               | RY48         | 01: RST_ON                                                 |
|               | RX49         | 01: PRG_ON         |                                          |      |               | RY49         | 01: PRG_ON                                                 |
|               | RX50         | 01: LOC_ON         |                                          |      |               | RY50         | 01: LOC_ON                                                 |
|               | RX51         | 01: HOLD           |                                          |      |               | RY51         | 01: HOLD                                                   |
|               | RX52         | (Unused)           |                                          |      |               | RY52         | 01: ADV                                                    |
|               | RX53         | 01: A.M_L1         |                                          |      |               | RY53         | 01: A.M_L1                                                 |
|               | RX54         | 01: ALM1_L1        |                                          |      |               | RY54         | (Unused)                                                   |
|               | RX55         | 01: ALM2_L1        |                                          |      |               | RY55         | (Unused)                                                   |
|               | RX56         | 01: PV_EV1         |                                          |      |               | RY56         | (Unused)                                                   |
|               | RX57         | 01: PV_EV2         |                                          |      |               | RY57         | (Unused)                                                   |
|               | RX58         | 01: PV_EV3         |                                          |      |               | RY58         | (Unused)                                                   |
|               |              | 01: PV_EV4         |                                          |      |               | RY59         | (Unused)                                                   |
|               | RX60         | 01: PV_EV5         | >UP35A: unused                           |      |               | RY60         | (Unused)                                                   |
|               | RX61         | 01: PV_EV6         | OI JOA. UIIUSEU                          |      |               | RY61         | (Unused)                                                   |
|               | RX62         | 01: PV_EV7         |                                          |      |               | RY62         | (Unused)                                                   |
|               | RX63         | 01: PV_EV8         |                                          |      |               | RY63         | (Unused)                                                   |

4-76 IM 05P07A01-01EN

| 1 TOTHE | number      |                                       | ntrol with 4 connected co | ntrollers) on | page 1       | (Ver.2.00, 2-station occupied x4 setting        |
|---------|-------------|---------------------------------------|---------------------------|---------------|--------------|-------------------------------------------------|
| 0       | ام باساد ما | IN area                               | CC Link master            |               | C Limbras    | OUT area<br>paster → CC-Link slave (UTAdvanced) |
| Word    | Bit         | · · · · · · · · · · · · · · · · · · · | → CC-Link master          | Word          | Bit          | 1                                               |
|         | position    |                                       | s of assignment           |               | position     |                                                 |
|         |             | 01: TIME_EV1                          |                           |               | RY64         | (Unused)                                        |
|         |             | 01: TIME_EV2<br>01: TIME_EV3          |                           |               | RY65<br>RY66 | (Unused)                                        |
|         |             | 01: TIME EV4                          |                           |               | RY67         | (Unused)                                        |
|         |             | 01: TIME_EV5                          | )                         |               | RY68         | (Unused)                                        |
|         |             | 01: TIME_EV6                          |                           |               | RY69         | (Unused)                                        |
|         |             | 01: TIME_EV7                          |                           |               |              | (Unused)                                        |
|         |             | 01: TIME_EV8                          |                           |               | RY71         | (Unused)                                        |
|         |             | 01: TIME_EV9<br>01: TIME_EV10         |                           |               | RY72<br>RY73 | (Unused)                                        |
|         |             | 01: TIME EV11                         | UP35A: unused             |               | RY74         | (Unused)                                        |
|         |             | 01: TIME_EV12                         |                           |               | RY75         | (Unused)                                        |
|         | RX76        | 01: TIME_EV13                         |                           |               | RY76         | (Unused)                                        |
|         |             | 01: TIME_EV14                         |                           |               | RY77         | (Unused)                                        |
|         |             | 01: TIME_EV15                         |                           |               | RY78         | (Unused)                                        |
|         |             | 01: TIME_EV16<br>02: RST_ON           | )                         | <u> </u>      | RY79<br>RY80 | (Unused)<br>02: RST_ON                          |
|         |             | 02: PRG ON                            |                           |               | RY81         | 02: PRG ON                                      |
|         |             | 02: LOC_ON                            |                           |               | RY82         | 02: LOC_ON                                      |
|         |             | 02: HOLD                              |                           |               | RY83         | 02: HOLD                                        |
|         |             | (Unused)                              |                           |               | RY84         | 02: ADV                                         |
|         |             | 02: A.M_L1                            |                           |               | RY85         | 02: A.M_L1                                      |
|         |             | 02: ALM1_L1                           |                           |               | RY86         | (Unused)                                        |
|         |             | 02: ALM2_L1<br>02: PV EV1             |                           |               | RY87<br>RY88 | (Unused)                                        |
|         |             | 02: PV_EV1                            |                           |               | RY89         | (Unused)                                        |
|         |             | 02: PV EV3                            | )                         |               | RY90         | (Unused)                                        |
|         |             | 02: PV_EV4                            |                           |               | RY91         | (Unused)                                        |
|         | RX92        | 02: PV_EV5                            | ≻UP35A: unused            |               | RY92         | (Unused)                                        |
|         |             | 02: PV_EV6                            |                           |               | RY93         | (Unused)                                        |
|         |             | 02: PV_EV7                            |                           |               | RY94         | (Unused)                                        |
|         |             | 02: PV_EV8<br>02: TIME EV1            | )                         |               | RY95<br>RY96 | (Unused)                                        |
|         |             | 02: TIME_EV1                          |                           |               | RY97         | (Unused)                                        |
|         |             | 02: TIME EV3                          |                           |               | RY98         | (Unused)                                        |
|         | RX99        | 02: TIME_EV4                          |                           |               | RY99         | (Unused)                                        |
|         |             | 02: TIME_EV5                          | )                         |               |              | (Unused)                                        |
|         |             | 02: TIME_EV6                          |                           |               |              | (Unused)                                        |
|         |             | 02: TIME_EV7                          |                           |               | -            | (Unused)                                        |
|         |             | 02: TIME_EV8<br>02: TIME_EV9          |                           |               |              | (Unused)                                        |
|         |             | 02: TIME EV10                         |                           |               | _            | (Unused)                                        |
|         |             | 02: TIME_EV11                         | UP35A: unused             |               |              | (Unused)                                        |
|         | RX107       | 02: TIME_EV12                         |                           |               | RY107        | (Unused)                                        |
|         |             | 02: TIME_EV13                         |                           |               |              | (Unused)                                        |
|         |             | 02: TIME_EV14                         |                           |               |              | (Unused)                                        |
|         |             | 02: TIME_EV15                         |                           |               |              | (Unused)                                        |
|         |             | 02: TIME_EV16<br>03: RST_ON           | )                         |               |              | (Unused)<br>03: RST ON                          |
|         |             | 03: PRG ON                            |                           |               |              | 03: PRG_ON                                      |
|         |             | 03: LOC_ON                            |                           |               |              | 03: LOC_ON                                      |
|         | RX115       | 03: HOLD                              |                           |               | RX115        | 03: HOLD                                        |
|         |             | (Unused)                              |                           |               |              | 03: ADV                                         |
|         |             | 03: A.M_L1                            |                           |               |              | 03: A.M_L1                                      |
|         |             | 03: ALM1_L1<br>03: ALM2_L1            |                           |               | <del> </del> | 03: ALM1_L1<br>(Unused)                         |
|         |             | 03: ALMZ_L1                           |                           |               |              | (Unused)                                        |
|         |             | 03: PV_EV1                            |                           |               |              | (Unused)                                        |
|         |             | 03: PV_EV3                            | )                         |               | -            | (Unused)                                        |
|         |             | 03: PV_EV4                            |                           |               | -            | (Unused)                                        |
|         |             | 03: PV_EV5                            | >UP35A: unused            |               | -            | (Unused)                                        |
|         |             | 03: PV_EV6                            | or Joh. unuseu            |               | -            | (Unused)                                        |
|         |             | 03: PV_EV7                            |                           |               | -            | (Unused)                                        |
|         | KX12/       | 03: PV_EV8                            | J                         |               | KX127        | (Unused)                                        |

| Profile      | number           | 12 (Simple PID cor             | ntrol with 4 connected co | ontrollers) on | page 1                                           | (Ver.2.00, 2-station occupied x4 setting) |
|--------------|------------------|--------------------------------|---------------------------|----------------|--------------------------------------------------|-------------------------------------------|
|              |                  | IN area                        |                           |                |                                                  | OUT area                                  |
| Word         | C-Link sl<br>Bit |                                | → CC-Link master          | Word           | C-Link m                                         | naster → CC-Link slave (UTAdvanced)       |
|              | position         |                                | of assignment             |                | position                                         |                                           |
|              | -                | 03: TIME_EV1                   |                           |                | +                                                | (Unused)                                  |
|              | -                | 03: TIME_EV2                   |                           |                | _                                                | (Unused)                                  |
|              | <del></del>      | 03: TIME_EV3<br>03: TIME_EV4   |                           |                | +                                                | (Unused)                                  |
|              | -                | 03: TIME EV5                   | )                         |                | _                                                | (Unused)                                  |
|              | <del></del>      | 03: TIME_EV6                   |                           |                | +                                                | (Unused)                                  |
|              | RX134            | 03: TIME_EV7                   |                           |                | RY134                                            | (Unused)                                  |
|              |                  | 03: TIME_EV8                   |                           |                | 1                                                | (Unused)                                  |
|              | -                | 03: TIME_EV9                   |                           |                | _                                                | (Unused)                                  |
|              |                  | 03: TIME_EV10<br>03: TIME_EV11 | UP35A: unused             |                | +                                                | (Unused)                                  |
|              | -                | 03: TIME_EV11                  |                           |                | +                                                | (Unused)                                  |
|              | -                | 03: TIME EV13                  |                           |                |                                                  | (Unused)                                  |
|              | RX141            | 03: TIME_EV14                  |                           |                | RY141                                            | (Unused)                                  |
|              | RX142            | 03: TIME_EV15                  |                           |                | RY142                                            | (Unused)                                  |
|              | _                | 03: TIME_EV16                  |                           |                | _                                                | (Unused)                                  |
|              |                  | 04: RST_ON                     |                           |                |                                                  | 04: RST_ON                                |
|              | <del></del>      | 04: PRG_ON                     |                           |                | +                                                | 04: PRG_ON                                |
|              | -                | 04: LOC_ON<br>04: HOLD         |                           |                | _                                                | 04: LOC_ON<br>04: HOLD                    |
|              | -                | (Unused)                       |                           |                | +                                                | 04: ADV                                   |
|              |                  | 04: A.M L1                     |                           |                | <del>                                     </del> | 04: A.M L1                                |
|              | <del></del>      | 04: ALM1_L1                    |                           |                | +                                                | (Unused)                                  |
|              |                  | 04: ALM2_L1                    |                           |                | _                                                | (Unused)                                  |
|              | RX152            | 04: PV_EV1                     |                           |                | RY152                                            | (Unused)                                  |
|              |                  | 04: PV_EV2                     |                           |                | +                                                | (Unused)                                  |
|              |                  | 04: PV_EV3                     |                           |                |                                                  | (Unused)                                  |
|              | -                | 04: PV_EV4                     |                           |                | +                                                | (Unused)                                  |
|              | -                | 04: PV_EV5<br>04: PV_EV6       | UP35A: unused             |                |                                                  | (Unused)                                  |
|              | -                | 04: PV_EV0                     |                           |                | +                                                | (Unused)                                  |
|              | -                | 04: PV EV8                     |                           |                | +                                                | (Unused)                                  |
|              | RX160            | 04: TIME_EV1                   |                           |                | RY160                                            | (Unused)                                  |
|              | RX161            | 04: TIME_EV2                   |                           |                | RY161                                            | (Unused)                                  |
|              | <del></del>      | 04: TIME_EV3                   |                           |                | +                                                | (Unused)                                  |
|              | -                | 04: TIME_EV4                   |                           |                | _                                                | (Unused)                                  |
|              | <del></del>      | 04: TIME_EV5 \ 04: TIME_EV6    |                           |                |                                                  | (Unused)                                  |
|              |                  | 04: TIME EV7                   |                           |                | 1                                                | (Unused)                                  |
|              | -                | 04: TIME EV8                   |                           |                | _                                                | (Unused)                                  |
|              |                  | 04: TIME EV9                   |                           |                |                                                  | (Unused)                                  |
|              |                  | 04: TIME_EV10                  | LIDOGA                    |                | _                                                | (Unused)                                  |
|              | RX170            | 04: TIME_EV11                  | UP35A: unused             |                | RY170                                            | (Unused)                                  |
|              |                  | 04: TIME_EV12                  |                           |                |                                                  | (Unused)                                  |
|              |                  | 04: TIME_EV13                  |                           |                |                                                  | (Unused)                                  |
|              | -                | 04: TIME_EV14                  |                           |                | +                                                | (Unused)                                  |
|              |                  | 04: TIME_EV15<br>04: TIME_EV16 |                           |                | +                                                | (Unused)                                  |
|              |                  | (Reserved)                     | ,<br>                     |                |                                                  | (Reserved)                                |
|              | :                | (. tooo. vou)                  |                           |                | :                                                | (                                         |
|              | •                | Remote Ready                   |                           |                | •                                                | (Reserved)                                |
|              | :                | Torrioto ready                 |                           |                | :                                                | (1.000.100)                               |
|              | PX101            | (Reserved)                     |                           |                | PY101                                            | (Reserved)                                |
|              | 10(191           | (i tosci ved)                  |                           |                | 101191                                           | (( COCIVOU)                               |
| RWr0         |                  | Current page                   |                           | RWw0           |                                                  | Page change request                       |
| RWr1         |                  | 01: PV_L1                      |                           | RWw1           |                                                  | 01: H.TSP_L1                              |
| RWr2         |                  | 01: CSP_L1                     |                           | RWw2           |                                                  | 01: H.SP_L1                               |
| RWr3         |                  | 01: SEG_RTIME                  |                           | RWw3           |                                                  | 01: H.TM_L1                               |
| RWr4         |                  | 01: LSP_L1                     |                           | RWw4           |                                                  | 01: LSP_L1                                |
| RWr5         |                  | 01: OUT_L1                     |                           | RWw5           |                                                  | 01: MOUT_L1                               |
| RWr6<br>RWr7 |                  | 01: C.PTNO.<br>01: SEG.N       |                           | RWw6<br>RWw7   |                                                  | 01: PTNO.<br>01: SST                      |
| RWr8         |                  | (Unused)                       |                           | RWw8           |                                                  | (Unused)                                  |
| 174410       | <u> </u>         | (Gliuseu)                      |                           | 174440         | 1                                                | (Ondood)                                  |

4-78 IM 05P07A01-01EN

| Profil | e number     | 12 (Simple PID control with 4 connected co | ntro | llers) on     | page 1       | (Ver.2.00, 2-station occupied x4 setting) |
|--------|--------------|--------------------------------------------|------|---------------|--------------|-------------------------------------------|
|        |              | IN area                                    |      |               |              | OUT area                                  |
|        |              | ave (UTAdvanced) → CC-Link master          |      |               |              | aster → CC-Link slave (UTAdvanced)        |
| Word   | Bit position | Contents of assignment                     |      | Word position | Bit position | Contents of assignment                    |
| RWr9   |              | 02: PV_L1                                  |      | RWw9          |              | 02: H.TSP_L1                              |
| RWr10  |              | 02: CSP_L1                                 |      | RWw10         |              | 02: H.SP_L1                               |
| RWr1   | 1            | 02: SEG_RTIME                              |      | RWw11         |              | 02: H.TM_L1                               |
| RWr12  | 2            | 02: LSP_L1                                 |      | RWw12         |              | 02: LSP_L1                                |
| RWr13  | 3            | 02: OUT_L1                                 |      | RWw13         |              | 02: MOUT_L1                               |
| RWr14  | 1            | 02: C.PTNO.                                |      | RWw14         |              | 02: PTNO.                                 |
| RWr1   | 5            | 02: SEG.N                                  |      | RWw15         |              | 02: SST                                   |
| RWr16  | 3            | (Unused)                                   |      | RWw16         |              | (Unused)                                  |
| RWr1   | 7            | 03: PV_L1                                  |      | RWw17         |              | 03: H.TSP_L1                              |
| RWr18  | 3            | 03: CSP_L1                                 |      | RWw18         |              | 03: H.SP_L1                               |
| RWr19  | 9            | 03: SEG_RTIME                              |      | RWw19         |              | 03: H.TM_L1                               |
| RWr20  | )            | 03: LSP_L1                                 |      | RWw20         |              | 03: LSP_L1                                |
| RWr2   | 1            | 03: OUT_L1                                 |      | RWw21         |              | 03: MOUT_L1                               |
| RWr22  | 2            | 03: C.PTNO.                                |      | RWw22         |              | 03: PTNO.                                 |
| RWr23  | 3            | 03: SEG.N                                  |      | RWw23         |              | 03: SST                                   |
| RWr24  | 1            | (Unused)                                   |      | RWw24         |              | (Unused)                                  |
| RWr2   | 5            | 04: PV_L1                                  |      | RWw25         |              | 04: H.TSP_L1                              |
| RWr26  | 3            | 04: CSP_L1                                 |      | RWw26         |              | 04: H.SP_L1                               |
| RWr2   | 7            | 04: SEG_RTIME                              |      | RWw27         |              | 04: H.TM_L1                               |
| RWr28  | 3            | 04: LSP_L1                                 |      | RWw28         |              | 04: LSP_L1                                |
| RWr29  | 9            | 04: OUT_L1                                 |      | RWw29         |              | 04: MOUT_L1                               |
| RW30   | )            | 04: C.PTNO.                                |      | RWw30         |              | 04: PTNO.                                 |
| RWr3   | 1            | 04: SEG.N                                  |      | RWw31         |              | 04: SST                                   |
|        |              |                                            |      |               |              |                                           |

|               |              | IN area<br>ave (UTAdvanced) → CC-Link master |            |              | OUT area<br>paster → CC-Link slave (UTAdvanced) |
|---------------|--------------|----------------------------------------------|------------|--------------|-------------------------------------------------|
| Word nosition | Bit position | Contents of assignment                       | Word       | Bit position | Contents of assignment                          |
|               | RX0          | Receive data valid                           | , position | RY0          | Rescan request                                  |
|               | RX1          | During-write                                 |            | RY1          | (Reserved)                                      |
|               | RX2          | Write acknowledgement                        |            | RY2          | Write request                                   |
|               | RX3          | (Reserved)                                   |            | RY3          | (Reserved)                                      |
|               | RX4          | (Reserved)                                   |            | RY4          | (Reserved)                                      |
|               | RX5          | (Reserved)                                   | 1          | RY5          | (Reserved)                                      |
|               | RX6          | (Reserved)                                   | 1          | RY6          | (Reserved)                                      |
|               | RX7          | (Reserved)                                   |            | RY7          | (Reserved)                                      |
|               |              | The fixed-part is omitted                    |            |              | The fixed-part is omitted                       |
|               |              | (See profile number 0 on page 1)             |            |              | (See profile number 0 on page 1)                |
|               | RX47         | Normal connection slave (address 32)         |            | RY47         | Batch write request (address 32)                |
|               | RX48         | (Unused)                                     |            | RY48         | (Unused)                                        |
|               | :            |                                              |            | :            |                                                 |
|               |              | (Unused)                                     | 1          |              | (Unused)                                        |
|               |              | (Reserved)                                   |            |              | (Reserved)                                      |
|               | :            | (1.000.100)                                  |            | :            | (                                               |
|               | DV:105       | D                                            |            | DV(105       | (0                                              |
|               | RX187        | Remote Ready                                 |            | -            | (Reserved)                                      |
|               |              |                                              |            | :            |                                                 |
|               | RX191        | (Reserved)                                   |            | RY191        | (Reserved)                                      |
| DMG           | I            | 10                                           | DIA/ O     | ı            | D                                               |
| RWr0          |              | Current page                                 | RWw0       |              | Page change request                             |
| RWr1          |              | 01: P_L1_1                                   | RWw1       |              | 01: P_L1_1                                      |
| RWr2          |              | 01: I_L1_1                                   | RWw2       |              | 01: I_L1_1                                      |
| RWr3          |              | 01: D_L1_1                                   | RWw3       |              | 01: D_L1_1                                      |
| RWr4          |              | 01: L.PID                                    | RWw4       |              | 01: L.PID                                       |
| RWr5          |              | 01: A1_L1_1                                  | RWw5       |              | 01: A1_L1_1                                     |
| RWr6          |              | 01: A2_L1_1                                  | RWw6       |              | 01: A2_L1_1                                     |
| RWr7          |              | 01: A3_L1_1                                  | RWw7       |              | 01: A3_L1_1                                     |
| RWr8          |              | (Unused)                                     | RWw8       |              | (Unused)                                        |
| RWr9          |              | 02: P_L1_1                                   | RWw9       |              | 02: P_L1_1                                      |
| RWr10         |              | 02: I_L1_1                                   | RWw10      |              | 02: I_L1_1                                      |
| RWr11         |              | 02: D_L1_1                                   | RWw11      |              | 02: D_L1_1                                      |
| RWr12         |              | 02: L.PID                                    | RWw12      |              | 02: L.PID                                       |
| RWr13         |              | 02: A1_L1_1                                  | RWw13      |              | 02: A1_L1_1                                     |
| RWr14         |              | 02: A2_L1_1                                  | RWw14      |              | 02: A2_L1_1                                     |
| RWr15         |              | 02: A3_L1_1                                  | RWw15      |              | 02: A3_L1_1                                     |
| RWr16         |              | (Unused)                                     | RWw16      |              | (Unused)                                        |
| RWr17         |              | 03: P_L1_1                                   | RWw17      |              | 03: P_L1_1                                      |
| RWr18         |              | 03: I_L1_1                                   | RWw18      |              | 03: I_L1_1                                      |
| RWr19         |              | 03: D_L1_1                                   | RWw19      |              | 03: D_L1_1                                      |
| RWr20         |              | 03: L.PID                                    | RWw20      |              | 03: L.PID                                       |
| RWr21         |              | 03: A1_L1_1                                  | RWw21      |              | 03: A1_L1_1                                     |
| RWr22         |              | 03: A2_L1_1                                  | RWw22      |              | 03: A2_L1_1                                     |
| RWr23         |              | 03: A3_L1_1                                  | RWw23      |              | 03: A3_L1_1                                     |
| RWr24         |              | (Unused)                                     | RWw24      |              | (Unused)                                        |
| RWr25         |              | 04: P_L1_1                                   | RWw25      | -            | 04: P_L1_1                                      |
| RWr26         |              | 04: I_L1_1                                   | RWw26      |              | 04: I_L1_1                                      |
| RWr27         |              | 04: D_L1_1                                   | RWw27      |              | 04: D_L1_1                                      |
| RWr28         |              | 04: L.PID                                    | RWw28      |              | 04: L.PID                                       |
| RWr29         |              | 04: A1_L1_1                                  | RWw29      |              | 04: A1_L1_1                                     |
| RW30          |              | 04: A2_L1_1                                  | RWw30      |              | 04: A2_L1_1                                     |
| RWr31         | 1            | 04: A3_L1_1                                  | RWw31      |              | 04: A3_L1_1                                     |

4-80 IM 05P07A01-01EN

Page 3

|               |                   | IN area                         |                 |       |            | (Ver.2.00, 2-station             |                                    |
|---------------|-------------------|---------------------------------|-----------------|-------|------------|----------------------------------|------------------------------------|
| Word          | C-Link sla<br>Bit | ave (UTAdvanced) → C            |                 | Word  | C-Link m   | aster → CC-Link slave            |                                    |
|               | position          | Contents of a                   | assignment      |       | position   | Contents of                      | assignment                         |
|               |                   | Receive data valid              |                 |       | RY0        | Rescan request                   |                                    |
|               |                   | During-write                    | £               |       | RY1        | (Reserved)                       |                                    |
|               | RX2<br>RX3        | Write acknowledgemen (Reserved) | τ               |       | RY2<br>RY3 | Write request (Reserved)         |                                    |
|               | RX4               | (Reserved)                      |                 |       | RY4        | (Reserved)                       |                                    |
|               | RX5               | (Reserved)                      |                 |       | RY5        | (Reserved)                       |                                    |
|               | RX6               | (Reserved)                      |                 |       | RY6        | (Reserved)                       |                                    |
|               | RX7               | (Reserved)                      |                 |       | RY7        | (Reserved)                       |                                    |
|               | •                 | The fixed-par (See profile numb |                 |       | •          | The fixed-pa<br>(See profile num | art is omitted<br>ber 0 on page 1) |
|               | RX47              | Normal connection slav          | re (address 32) |       | RY47       | Batch write request (a           | ddress 32)                         |
|               | RX48              | (Unused)                        |                 |       | RY48       | (Unused)                         | •                                  |
|               | :                 |                                 |                 |       | :          |                                  |                                    |
|               | RX175             | (Unused)                        |                 |       | RY175      | (Unused)                         |                                    |
|               | RX176             | (Reserved)                      |                 |       | RY176      | (Reserved)                       |                                    |
|               | :                 |                                 |                 |       | :          |                                  |                                    |
|               | RX187             | Remote Ready                    |                 |       | RY187      | (Reserved)                       |                                    |
|               | :                 |                                 |                 |       | :          |                                  |                                    |
|               | RX191             | (Reserved)                      |                 |       | RY191      | (Reserved)                       |                                    |
| RWr0          |                   | Current page                    |                 | RWw0  |            | Page change request              |                                    |
| RWr1          |                   | 01: L.TY1                       |                 | RWw1  |            | 01: L.TY1                        |                                    |
| RWr2          |                   | 01: L.EV1                       |                 | RWw2  |            | 01: L.EV1                        |                                    |
| RWr3          |                   | 01: L.TY2                       |                 | RWw3  |            | 01: L.TY2                        |                                    |
|               |                   |                                 |                 |       |            |                                  |                                    |
| RWr4          |                   | 01: L.EV2                       |                 | RWw4  |            | 01: L.EV2                        |                                    |
| RWr5          |                   | 01: L.TY3                       |                 | RWw5  |            | 01: L.TY3                        | . ]                                |
| RWr6          |                   | 01: L.EV3                       |                 | RWw6  |            | 01: L.EV3                        |                                    |
| RWr7          |                   | 01: L.TY4                       |                 | RWw7  |            | 01: L.TY4                        |                                    |
| RWr8          |                   | 01: L.EV4                       |                 | RWw8  |            | 01: L.EV4                        |                                    |
| RWr9          |                   | 01: L.TY5                       | UP35A: unused   | RWw9  |            | 01: L.TY5                        | │<br>· ≻UP35A: unuse               |
| RWr10         |                   | 01: L.EV5.                      | OF 33A. unused  | RWw10 |            | 01: L.EV5.                       | OF 33A. unuse                      |
| RWr11         |                   | 01: L.TY6                       |                 | RWw11 |            | 01: L.TY6                        | •                                  |
| RWr12         |                   | 01: L.EV6                       |                 | RWw12 |            | 01: L.EV6                        | •                                  |
| RWr13         |                   | 01: L.TY7                       |                 | RWw13 |            | 01: L.TY7                        | -                                  |
| RWr14         |                   | 01: L.EV7                       | J               | RWw14 |            | 01: L.EV7                        | ·J                                 |
| RWr15         |                   | (Unused)                        |                 | RWw15 |            | (Unused)                         |                                    |
| RWr16         |                   | (Unused)                        |                 | RWw16 |            | (Unused)                         |                                    |
| RWr17         |                   | 02: L.TY1                       |                 | RWw17 |            | 02: L.TY1                        |                                    |
|               |                   |                                 |                 |       |            |                                  |                                    |
| RWr18         |                   | 02: L.EV1                       |                 | RWw18 |            | 02: L.EV1                        |                                    |
| RWr19         |                   | 02: L.TY2                       |                 | RWw19 |            | 02: L.TY2                        |                                    |
| RWr20         |                   | 02: L.EV2                       |                 | RWw20 |            | 02: L.EV2                        |                                    |
| RWr21         |                   | 02: L.TY3                       | )               | RWw21 |            | 02: L.TY3                        | .)                                 |
| RWr22         |                   | 02: L.EV3                       |                 | RWw22 |            | 02: L.EV3                        | .                                  |
| RWr23         |                   | 02: L.TY4                       |                 | RWw23 |            | 02: L.TY4                        | 1                                  |
| RWr24         |                   | 02: L.EV4                       |                 | RWw24 |            | 02: L.EV4                        |                                    |
| RWr25         |                   | 02: L.TY5                       |                 | RWw25 |            | 02: L.TY5                        |                                    |
| RWr26         |                   | 02: L.EV5.                      | UP35A: unused   | RWw26 |            | 02: L.EV5.                       | · }UP35A: unuse                    |
| RWr27         |                   | 02: L.TY6                       |                 | RWw27 |            | 02: L.TY6                        | •                                  |
| RWr28         |                   | 02: L.EV6                       |                 | RWw28 |            | 02: L.EV6                        |                                    |
|               |                   |                                 |                 |       |            |                                  |                                    |
| RWr29<br>RW30 |                   | 02: L.TY7                       |                 | RWw29 |            | 02: L.TY7                        | .                                  |
|               | i l               | 02: L.EV7                       | ,               | RWw30 |            | 02: L.EV7                        | )                                  |

| Profile      | number                                           | <u> </u>                       | ntrol with 4 connected c                 | ontrollers) on | page 4     |                               | tion occupied x4 setting                 |
|--------------|--------------------------------------------------|--------------------------------|------------------------------------------|----------------|------------|-------------------------------|------------------------------------------|
| •            | C I interal                                      | IN area                        | CC Link master                           |                | C I inle m | OUT area                      |                                          |
| Word         | Bit                                              | _ `                            | → CC-Link master                         | Word           | Bit        |                               | lave (UTAdvanced)                        |
| position     | position                                         |                                | s of assignment                          | position       | position   |                               | s of assignment                          |
|              | RX0                                              | Receive data valid             |                                          |                | RY0        | Rescan request                |                                          |
|              | RX1<br>RX2                                       | During-write Write acknowledge | ement                                    |                | RY1<br>RY2 | (Reserved) Write request      |                                          |
|              | RX3                                              | (Reserved)                     | , mont                                   |                | RY3        | (Reserved)                    |                                          |
|              | RX4                                              | (Reserved)                     |                                          |                | RY4        | (Reserved)                    |                                          |
|              | RX5                                              | (Reserved)                     |                                          |                | RY5        | (Reserved)                    |                                          |
|              | RX6                                              | (Reserved)                     |                                          |                | RY6        | (Reserved)                    |                                          |
|              | RX7                                              | (Reserved)                     |                                          |                | RY7        | (Reserved)                    |                                          |
|              |                                                  |                                | d-part is omitted<br>number 0 on page 1) |                |            |                               | d-part is omitted<br>number 0 on page 1) |
|              | RX47                                             | Normal connection              | slave (address 32)                       |                | RY47       | Batch write reques            | t (address 32)                           |
|              | RX48                                             | (Unused)                       |                                          |                | RY48       | (Unused)                      |                                          |
|              | :                                                |                                |                                          |                | :          |                               |                                          |
|              | RX175                                            | (Unused)                       |                                          |                | RY175      | (Unused)                      |                                          |
|              | RX176                                            | (Reserved)                     |                                          |                | RY176      | (Reserved)                    |                                          |
|              | :                                                |                                |                                          |                | :          |                               |                                          |
|              | <del>                                     </del> | Remote Ready                   |                                          |                | RY187      | (Reserved)                    |                                          |
|              | :                                                |                                |                                          |                | :          |                               |                                          |
|              | RX191                                            | (Reserved)                     |                                          |                | RY191      | (Reserved)                    |                                          |
| DIALO        | 1                                                |                                |                                          | D)4/ 0         |            | lo i                          |                                          |
| RWr0<br>RWr1 |                                                  | Current page<br>03: L.TY1      |                                          | RWw0<br>RWw1   |            | Page change requ<br>03: L.TY1 | est                                      |
|              | -                                                |                                |                                          | -              |            |                               |                                          |
| RWr2         |                                                  | 03: L.EV1                      |                                          | RWw2           |            | 03: L.EV1                     |                                          |
| RWr3         |                                                  | 03: L.TY2                      |                                          | RWw3           |            | 03: L.TY2                     |                                          |
| RWr4         |                                                  | 03: L.EV2                      |                                          | RWw4           |            | 03: L.EV2                     |                                          |
| RWr5         | ļ                                                | 03: L.TY3                      |                                          | RWw5           |            | 03: L.TY3                     |                                          |
| RWr6         |                                                  | 03: L.EV3                      |                                          | RWw6           |            | 03: L.EV3                     |                                          |
| RWr7         |                                                  | 03: L.TY4                      |                                          | RWw7           |            | 03: L.TY4                     |                                          |
| RWr8         |                                                  | 03: L.EV4                      |                                          | RWw8           |            | 03: L.EV4                     |                                          |
| RWr9         |                                                  | 03: L.TY5                      | →UP35A: unused                           | RWw9           |            | 03: L.TY5                     | ≻UP35A: unused                           |
| RWr10        |                                                  | 03: L.EV5.                     |                                          | RWw10          |            | 03: L.EV5.                    |                                          |
| RWr11        |                                                  | 03: L.TY6                      |                                          | RWw11          |            | 03: L.TY6                     |                                          |
| RWr12        |                                                  | 03: L.EV6                      |                                          | RWw12          |            | 03: L.EV6                     |                                          |
| RWr13        |                                                  | 03: L.TY7                      |                                          | RWw13          |            | 03: L.TY7                     |                                          |
| RWr14        |                                                  | 03: L.EV7                      | J                                        | RWw14          |            | 03: L.EV7                     | J                                        |
| RWr15        |                                                  | (Unused)                       |                                          | RWw15          |            | (Unused)                      |                                          |
| RWr16        |                                                  | (Unused)                       |                                          | RWw16          |            | (Unused)                      |                                          |
| RWr17        |                                                  | 04: L.TY1                      |                                          | RWw17          |            | 04: L.TY1                     |                                          |
| RWr18        |                                                  | 04: L.EV1                      |                                          | RWw18          |            | 04: L.EV1                     |                                          |
| RWr19        | 1                                                | 04: L.TY2                      |                                          | RWw19          |            | 04: L.TY2                     |                                          |
| RWr20        | 1                                                | 04: L.EV2                      |                                          | RWw20          |            | 04: L.EV2                     |                                          |
| RWr21        |                                                  | 04: L.TY3                      |                                          | RWw21          |            | 04: L.TY3                     |                                          |
| RWr22        | <u> </u>                                         | 04: L.EV3                      |                                          | RWw22          |            | 04: L.EV3                     |                                          |
| RWr23        | 1                                                | 04: L.TY4                      |                                          | RWw23          |            | 04: L.TY4                     |                                          |
| RWr24        |                                                  | 04: L.EV4                      |                                          | RWw24          |            | 04: L.EV4                     |                                          |
| RWr25        |                                                  | 04: L.TY5                      |                                          | RWw25          |            | 04: L.TY5                     |                                          |
| RWr26        | +                                                | 04: L.EV5.                     | - >UP35A: unused<br>-<br>-               | RWw26          |            | 04: L.EV5.                    | UP35A: unused                            |
| RWr27        | -                                                | 04: L.TY6                      |                                          | RWw27          |            | 04: L.TY6                     |                                          |
| RWr28        | -                                                | 04: L.TT0                      |                                          | RWw28          |            | 04: L.EV6                     |                                          |
|              |                                                  |                                |                                          |                |            |                               |                                          |
| RWr29        | -                                                | 04: L.TY7                      |                                          | RWw29          |            | 04: L.TY7                     |                                          |
| RW30         | -                                                | 04: L.EV7                      | J                                        | RWw30          |            | 04: L.EV7                     | J                                        |
| RWr31        |                                                  | (Unused)                       |                                          | RWw31          |            | (Unused)                      |                                          |

4-82 IM 05P07A01-01EN

Intentionally blank

# Profile number 13 (Simple PID control with program pattern setting for 1 connected controller) (Ver.2.00, 3-station occupied x8 setting)

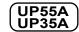

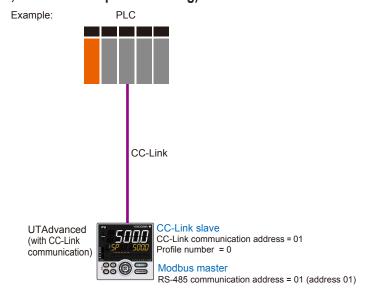

Page 1

|         | ,         | Simple PID control with pro           | , ,             |          |          | page 1 (Ver.2.00, 3-station occupied x8 settin |
|---------|-----------|---------------------------------------|-----------------|----------|----------|------------------------------------------------|
| C       | C-Link sl | ave (UTAdvanced) → C                  | C-Link master   | С        | C-Link m | naster → CC-Link slave (UTAdvanced)            |
| Word    | Bit       | , , , , , , , , , , , , , , , , , , , |                 | Word     | Bit      | Contents of assignment                         |
| osition | position  | Contents of a                         | issignment      | position | position | <u> </u>                                       |
|         | RX0       | Receive data valid                    |                 |          | RY0      | Rescan request                                 |
|         | RX1       | During-write                          |                 |          | RY1      | (Reserved)                                     |
|         | RX2       | Write acknowledgemen                  | t               |          | RY2      | Write request                                  |
|         | RX3       | (Reserved)                            |                 |          | RY3      | (Reserved)                                     |
|         | RX4       | (Reserved)                            |                 |          | RY4      | (Reserved)                                     |
|         | RX5       | (Reserved)                            |                 |          | RY5      | (Reserved)                                     |
|         | RX6       | (Reserved)                            |                 |          | RY6      | (Reserved)                                     |
|         | RX7       | (Reserved)                            |                 |          | RY7      | (Reserved)                                     |
|         | •         | The fixed-par                         | t is omitted    |          | •        | The fixed-part is omitted                      |
|         | •         | (See profile numb                     |                 |          | •        | (See profile number 0 on page 1)               |
|         | •         | ` '                                   |                 |          | •        | , , ,                                          |
|         |           | Normal connection slav                | e (address 32)  |          | RY47     | Batch write request (address 32)               |
|         | RX48      | 01: RST_ON                            |                 |          | RY48     | 01: RST_ON                                     |
|         | RX49      | 01: PRG_ON                            |                 |          | RY49     | 01: PRG_ON                                     |
|         | RX50      | 01: LOC_ON                            |                 |          | RY50     | 01: LOC_ON                                     |
|         | RX51      | 01: HOLD                              |                 |          | RY51     | 01: HOLD                                       |
|         | RX52      | (Unused)                              |                 |          | RY52     | 01: ADV                                        |
|         | RX53      | 01: A.M_L1                            |                 |          | RY53     | 01: A.M_L1                                     |
|         | RX54      | (Unused)                              |                 |          | RY54     | (Unused)                                       |
|         | RX55      | (Unused)                              |                 |          | RY55     | (Unused)                                       |
|         | RX56      | (Unused)                              |                 |          | RY56     | (Unused)                                       |
|         | RX57      | (Unused)                              |                 |          | RY57     | (Unused)                                       |
|         | RX58      | (Unused)                              |                 |          | RY58     | (Unused)                                       |
|         | RX59      | (Unused)                              |                 |          | RY59     | (Unused)                                       |
|         | RX60      | (Unused)                              |                 |          | RY60     | (Unused)                                       |
|         | RX61      | (Unused)                              |                 |          | RY61     | (Unused)                                       |
|         | RX62      | (Unused)                              |                 |          | RY62     | (Unused)                                       |
|         | RX63      | (Unused)                              |                 |          | RY63     | (Unused)                                       |
|         | RX64      | 01: PV_EV1                            |                 |          | RY64     | (Unused)                                       |
|         | RX65      | 01: PV_EV2                            |                 |          | RY65     | (Unused)                                       |
|         | RX66      | 01: PV_EV3                            |                 |          | RY66     | (Unused)                                       |
|         | RX67      | 01: PV_EV4                            |                 |          | RY67     | (Unused)                                       |
|         | RX68      | 01: PV_EV5                            | ≻UP35A: unused  |          | RY68     | (Unused)                                       |
|         | RX69      | 01: PV_EV6                            | Oi Joh. ulluseu |          | RY69     | (Unused)                                       |
|         | RX70      | 01: PV_EV7                            |                 |          | RY70     | (Unused)                                       |
|         | RX71      | 01: PV_EV8                            |                 |          | RY71     | (Unused)                                       |
|         | RX72      | 02: ALM1 L1                           |                 |          | RY72     | (Unused)                                       |

4-84 IM 05P07A01-01EN

| Profile nu    | umber 13 (   | Simple PID control with pro-             | gram pattern setting for 1 | connected con | troller) on  | page 1 (Ver.2.00, 3-stat | ion occupied x8 setting) |
|---------------|--------------|------------------------------------------|----------------------------|---------------|--------------|--------------------------|--------------------------|
|               |              | IN area                                  |                            |               |              | OUT area                 |                          |
| C             | C-Link sl    | ave (UTAdvanced) $ ightarrow$ C          | C-Link master              | C             | C-Link m     | aster → CC-Link slav     | ve (UTAdvanced)          |
| Word position | Bit position | Contents of a                            | assignment                 | Word position | Bit position | Contents of              | of assignment            |
|               |              | 02: ALM2_L1                              |                            |               | RY73         | (Unused)                 |                          |
|               | RX74         | 02: ALM3_L1                              | UP35A: unused              |               | RY74         | (Unused)                 |                          |
|               | RX75         | 02: ALM4_L1                              | UP35A: unused              |               | RY75         | (Unused)                 |                          |
|               | RX76         | (Unused)                                 |                            |               | RY76         | (Unused)                 |                          |
|               | RX77         | (Unused)                                 |                            |               | RY77         | (Unused)                 |                          |
|               | RX78         | (Unused)                                 |                            |               | RY78         | (Unused)                 |                          |
|               | RX79         | (Unused)                                 |                            |               | RY79         | (Unused)                 |                          |
|               | RX80         | 01: TIME_EV1                             |                            |               | RY80         | (Unused)                 |                          |
|               |              | 01: TIME_EV2                             |                            |               | RY81         | (Unused)                 |                          |
|               |              | 01: TIME_EV3                             |                            |               | RY82         | (Unused)                 |                          |
|               |              | 01: TIME_EV4                             |                            |               | RY83         | (Unused)                 |                          |
|               |              |                                          | )                          |               | RY84         | (Unused)                 |                          |
|               |              | 01: TIME_EV6                             |                            |               | RY85         | (Unused)                 |                          |
|               |              | 01: TIME_EV7                             |                            |               | RY86         | (Unused)                 |                          |
|               |              | 01: TIME_EV8                             |                            |               | RY87         | (Unused)                 |                          |
|               |              | 01: TIME_EV9                             |                            |               | RY88         | (Unused)                 |                          |
|               |              | 01: TIME_EV10                            | UP35A: unused              |               | RY89         | (Unused)                 |                          |
|               |              | 01: TIME_EV11                            |                            |               | RY90         | (Unused)                 |                          |
|               |              | 01: TIME_EV12                            |                            |               | RY91         | (Unused)                 |                          |
|               |              | 01: TIME_EV13                            |                            |               | RY92         | (Unused)                 |                          |
|               |              | 01: TIME_EV14                            |                            |               | RY93         | (Unused)                 |                          |
|               |              | 01: TIME_EV15                            |                            |               | RY94         | (Unused)                 |                          |
|               |              | 01: TIME_EV16                            | ,                          |               | RY95         | (Unused)                 |                          |
|               | RX196        | (Unused)                                 |                            |               | RY96         | (Unused)                 |                          |
|               | •            |                                          |                            |               | :            |                          |                          |
|               | RX623        | (Unused)                                 |                            |               | RY623        | (Unused)                 |                          |
|               | RX624        | (Reserved)                               |                            |               | RY624        | (Reserved)               |                          |
|               |              |                                          |                            |               | :            |                          |                          |
|               | RX635        | Remote Ready                             |                            |               | RY635        | (Reserved)               |                          |
|               | :            |                                          |                            |               | :            |                          |                          |
|               | RX639        | (Reserved)                               |                            |               | -            | (Reserved)               |                          |
|               |              | (( ( ( ( ( ( ( ( ( ( ( ( ( ( ( ( ( ( ( ( |                            |               |              | (10001100)               |                          |
| RWr0          |              | Current page                             |                            | RWw0          |              | Page change reques       | t                        |
| RWr1          |              | 01: PV_L1                                |                            | RWw1          |              | 01: H.TSP_L1             |                          |
| RWr2          |              | 01: CSP_L1                               |                            | RWw2          |              | 01: H.SP_L1              |                          |
| RWr3          |              | 01: CSP_L2                               | UP35A: unused              | RWw3          |              | 01: H.SP_L2              | UP35A: unused            |
| RWr4          |              | 01: SEG.RTIME                            |                            | RWw4          |              | 01: H.TM_L1              |                          |
| RWr5          |              | 01: LSP_L1                               |                            | RWw5          |              | 01: LSP_L1               |                          |
| RWr6          |              | 01: LSP_L2                               | UP35A: unused              | RWw6          |              | 01: LSP_L2               | UP35A: unused            |
| RWr7          |              | 01: OUT_L1                               |                            | RWw7          |              | 01: MOUT_L1              |                          |
| RWr8          |              | 01: H.OUT_L1                             |                            | RWw8          |              | 01: MOUT_L1              |                          |
| RWr9          |              | 01: C.OUT_L1                             |                            | RWw9          |              | 01: MOUTc_L1             |                          |
| RWr10         |              | 01: C.PTNO.                              |                            | RWw10         |              | 01: PTNO.                |                          |
| RWr11         |              | 01: SEG.N                                |                            | RWw11         |              | 01: SST                  |                          |
| RWr12         |              | (Unused)                                 |                            | RWw12         |              | (Unused)                 |                          |
| :             |              |                                          |                            | :             |              |                          |                          |
| RWr95         |              | (Unused)                                 |                            | RWw95         |              | (Unused)                 | _                        |
|               |              |                                          | · ·                        |               |              | •                        |                          |

|                |                 | IN area                                                    |                | OUT area<br>CC-Link master → CC-Link slave (UTAdvanced |                 |                                                           |               |
|----------------|-----------------|------------------------------------------------------------|----------------|--------------------------------------------------------|-----------------|-----------------------------------------------------------|---------------|
|                |                 | ave (UTAdvanced) $\rightarrow$ C                           | C-Link master  |                                                        |                 | aster → CC-Link slave                                     | (UTAdvanced)  |
| Word           | Bit             | Contents of a                                              | ssignment      | Word                                                   | Bit             | Contents of                                               | assignment    |
| position       | position<br>RX0 | Receive data valid                                         |                | position                                               | position<br>RY0 | Rescan request                                            |               |
|                | RX1             | During-write                                               |                |                                                        | RY1             | (Reserved)                                                |               |
|                | RX2             | Write acknowledgemen                                       | t              |                                                        | RY2             | Write request                                             |               |
|                | RX3             | (Reserved)                                                 | -              |                                                        | RY3             | (Reserved)                                                |               |
|                | RX4             | (Reserved)                                                 |                |                                                        | RY4             | (Reserved)                                                |               |
|                | RX5             | (Reserved)                                                 |                |                                                        | RY5             | (Reserved)                                                |               |
|                | RX6             | (Reserved)                                                 |                |                                                        | RY6             | (Reserved)                                                |               |
|                | RX7             | (Reserved)                                                 |                |                                                        | RY7             | (Reserved)                                                |               |
|                | •               | The fixed-part is omitted (See profile number 0 on page 1) |                |                                                        | •               | The fixed-part is omitted (See profile number 0 on page 1 |               |
|                | RX47            | Normal connection slav                                     | e (address 32) |                                                        | RY47            | Batch write request (ad                                   | ddress 32)    |
|                | RX48            | (Unused)                                                   |                |                                                        | RY48            | (Unused)                                                  |               |
|                | :               |                                                            |                |                                                        | :               |                                                           |               |
|                | RX623           | (Unused)                                                   |                |                                                        | RY623           | (Unused)                                                  |               |
|                | RX624           | (Reserved)                                                 |                |                                                        | RY624           | (Reserved)                                                |               |
|                | :               |                                                            |                |                                                        | :               |                                                           |               |
|                | RX635           | Remote Ready                                               |                |                                                        | RY635           | (Reserved)                                                |               |
|                | :               |                                                            |                |                                                        | :               |                                                           |               |
|                | RX639           | (Reserved)                                                 |                |                                                        | RY639           | (Reserved)                                                |               |
|                |                 |                                                            |                |                                                        |                 |                                                           |               |
| RWr0           |                 | Current page                                               |                | RWw0                                                   |                 | Page change request                                       |               |
| RWr1           |                 | 01: P_L1_1                                                 |                | RWw1                                                   |                 | 01: P_L1_1                                                |               |
| RWr2           |                 | 01: I_L1_1                                                 |                | RWw2                                                   |                 | 01: I_L1_1                                                |               |
| RWr3<br>RWr4   |                 | 01: D_L1_1                                                 |                | RWw3                                                   |                 | 01: D_L1_1                                                |               |
| RWr5           |                 | 01: Pc_L1_1                                                |                | RWw5                                                   |                 | 01: Pc_L1_1<br>01: lc L1 1                                |               |
| RWr6           |                 | 01: lc_L1_1                                                |                | RWw6                                                   |                 | 01: Dc_L1_1                                               |               |
| RWr7           |                 | 01: Dc_L1_1<br>01: L.PID                                   |                | RWw7                                                   |                 | 01: L.PID                                                 |               |
| RWr8           |                 | 01: A1_L1_1                                                |                | RWw8                                                   |                 | 01: A1 L1 1                                               |               |
| RWr9           |                 | 01: A2_L1_1                                                |                | RWw9                                                   |                 | 01: A2_L1_1                                               |               |
| RWr10          |                 | 01: A3_L1_1 l                                              | JP35A: unused  | RWw10                                                  |                 | 01: A3_L1_1                                               | UP35A: unused |
| RWr11          |                 | 01: A4_L1_1 l                                              | JP35A: unused  | RWw11                                                  |                 | 01: A4_L1_1                                               | UP35A: unused |
| RWr12          |                 | (Unused)                                                   |                | RWw12                                                  |                 | (Unused)                                                  |               |
| :              |                 |                                                            |                |                                                        |                 |                                                           |               |
| RWr20          |                 | (Unused)                                                   |                | RWw20                                                  |                 | (Unused)                                                  |               |
| RWr21          |                 | 01: L.TY1                                                  |                | RWw21                                                  |                 | 01: L.TY1                                                 |               |
| RWr22          |                 | 01: L.EV1                                                  |                | RWw22                                                  |                 | 01: L.EV1                                                 |               |
| RWr23          |                 | 01: L.TY2                                                  |                | RWw23                                                  |                 | 01: L.TY2                                                 |               |
| RWr24          |                 | 01: L.EV2                                                  |                | RWw24                                                  |                 | 01: L.EV2                                                 | `             |
| RWr25<br>RWr26 |                 | 01: L.TY3<br>01: L.EV3                                     |                | RWw25<br>RWw26                                         |                 | 01: L.TY3<br>01: L.EV3                                    |               |
| RWr27          |                 | 01: L.TY4                                                  |                | RWw26                                                  |                 | 01: L.TY4                                                 |               |
| RWr28          |                 | 01: L.EV4                                                  |                | RWw28                                                  |                 | 01: L.EV4                                                 |               |
| RWr29          |                 | 01: L.TY5                                                  |                | RWw29                                                  |                 | 01: L.TY5                                                 |               |
| RWr30          |                 | 01: L.EV5.                                                 |                | RWw30                                                  |                 | 01: L.EV5.                                                |               |
| RWr31          |                 | 01: L.TY6                                                  | UP35A: unused  | RWw31                                                  |                 | 01: L.TY6                                                 | UP35A: unused |
| RWr32          |                 | 01: L.EV6                                                  |                | RWw32                                                  |                 | 01: L.EV6                                                 |               |
| RWr33          |                 | 01: L.TY7                                                  |                | RWw33                                                  |                 | 01: L.TY7                                                 |               |
| RWr34          |                 | 01: L.EV7                                                  |                | RWw34                                                  |                 | 01: L.EV7                                                 |               |
| RWr35          |                 | 01: L.TY8                                                  |                | RWw35                                                  |                 | 01: L.TY8                                                 |               |
| RWr36          |                 | 01: L.EV8                                                  | J              | RWw36                                                  |                 | 01: L.EV8                                                 | J             |
| RWr37          |                 | (Unused)                                                   |                | RWw37                                                  |                 | (Unused)                                                  |               |
| :              |                 |                                                            |                |                                                        |                 |                                                           |               |
| RWr70          |                 | (Unused)                                                   |                | RWw70                                                  |                 | (Unused)                                                  |               |
| RWr71          |                 | 01: CLR.P                                                  |                | RWw71                                                  |                 | 01: CLR.P                                                 |               |
| RWr72          |                 | 01: CLR.TRG                                                |                | RWw72                                                  |                 | 01: CLR.TRG                                               |               |
| RWr73          |                 | 01: PTN.ERR                                                |                | RWw73                                                  |                 | (Unused)                                                  |               |
| RWr74          |                 | (Unused)                                                   |                | RWw74                                                  |                 | (Unused)                                                  |               |
| :<br>D\A' 6=   |                 | (I.I P                                                     |                | Bu: ==                                                 |                 | (I.I                                                      |               |
| RWr95          |                 | (Unused)                                                   |                | RWw95                                                  |                 | (Unused)                                                  |               |

4-86 IM 05P07A01-01EN

Intentionally blank

|         |            | IN area                          |                   |          |            | OUT area           |                     |
|---------|------------|----------------------------------|-------------------|----------|------------|--------------------|---------------------|
| C       | C-Link sl  | ave (UTAdvanced) →               | CC-Link master    | С        | C-Link m   | aster → CC-Link s  | lave (UTAdvanced)   |
| Word    | Bit        | Contents of                      | fassignment       | Word     | Bit        | Contents           | s of assignment     |
| osition | position   |                                  | accigc.           | position | position   |                    |                     |
|         | RX0<br>RX1 | Receive data valid               |                   |          | RY0<br>RY1 | (Reserved)         |                     |
|         | RX2        | During-write Write acknowledgeme | nnt               |          | RY2        | Write request      |                     |
|         | RX3        | (Reserved)                       | ant .             |          | RY3        | (Reserved)         |                     |
|         | RX4        | (Reserved)                       |                   |          | RY4        | (Reserved)         |                     |
|         | RX5        | (Reserved)                       |                   |          | RY5        | (Reserved)         |                     |
|         | RX6        | (Reserved)                       |                   |          | RY6        | (Reserved)         |                     |
|         | RX7        | (Reserved)                       |                   |          | RY7        | (Reserved)         |                     |
|         | •          | /                                |                   |          | •          | ,                  |                     |
|         |            | · ·                              | art is omitted    |          |            |                    | d-part is omitted   |
|         |            | (See profile nun                 | nber 0 on page 1) |          |            | (See profile r     | number 0 on page 1) |
|         | RX47       | Normal connection sla            | ave (address 32)  |          | RY47       | Batch write reques | t (address 32)      |
|         | RX48       | (Unused)                         |                   |          | RY48       | (Unused)           |                     |
|         | :          |                                  |                   |          | :          |                    |                     |
|         | •<br>DV600 | (Llaused)                        |                   |          | - DVC00    | (Llaused)          |                     |
|         |            | (Unused)<br>(Reserved)           |                   |          |            | (Unused)           |                     |
|         | •          | (Reserved)                       |                   |          | •          | (Reserved)         |                     |
|         | :          |                                  |                   |          | :          |                    |                     |
|         | RX635      | Remote Ready                     |                   |          | RY635      | (Reserved)         |                     |
|         | :          |                                  |                   |          | :          |                    |                     |
|         | RX639      | (Reserved)                       |                   |          | RY639      | (Reserved)         |                     |
|         |            |                                  |                   |          |            |                    |                     |
| RWr0    |            | Current page                     |                   | RWw0     |            | Page change requ   | est                 |
| RWr1    |            | 01: PTNOC                        |                   | RWw1     |            | 01: PTNOC          |                     |
| RWr2    |            | 01: SEGNOC                       |                   | RWw2     |            | 01: SEGNOC         |                     |
| RWr3    |            | 01: SSP_L1                       |                   | RWw3     |            | 01: SSP_L1         |                     |
| RWr4    |            | 01: SSP_L2                       | UP35A: unused     | RWw4     |            | 01: SSP_L2         | UP35A: unused       |
| RWr5    |            | 01: STC                          |                   | RWw5     |            | 01: STC            |                     |
| RWr6    |            | 01: WT.SW1                       |                   | RWw6     |            | 01: WT.SW1         |                     |
| RWr7    |            | 01: WZ.UP1                       |                   | RWw7     |            | 01: WZ.UP1         |                     |
| RWr8    |            | 01: WZ.LO1                       |                   | RWw8     |            | 01: WZ.LO1         |                     |
| RWr9    |            | 01: WT.TM1                       |                   | RWw9     |            | 01: WT.TM1         |                     |
| RWr10   |            | 01: WT.SW2                       | -                 | RWw10    |            | 01: WT.SW2         |                     |
| RWr11   |            | 01: WZ.UP2                       | -                 | RWw11    |            | 01: WZ.UP2         |                     |
| RWr12   |            | 01: WZ.LO2                       | -                 | RWw12    |            | 01: WZ.LO2         |                     |
| RWr13   |            | 01: WT.TM2                       | -                 | RWw13    |            | 01: WT.TM2         |                     |
| RWr14   |            | 01: WT.SW3                       | -                 | RWw14    |            | 01: WT.SW3         |                     |
| RWr15   |            | 01: WZ.UP3                       | -                 | RWw15    |            | 01: WZ.UP3         |                     |
| RWr16   |            | 01: WZ.LO3                       | -                 | RWw16    |            | 01: WZ.LO3         |                     |
| RWr17   |            | 01: WT.TM3                       | UP35A: unused     | RWw17    |            | 01: WT.TM3         | ——<br>UP35A: unuse  |
| RWr18   |            | 01: WT.SW4                       | - 01 00/1. unasca | RWw18    |            | 01: WT.SW4         |                     |
| RWr19   |            | 01: WZ.UP4                       | -                 | RWw19    |            | 01: WZ.UP4         |                     |
| RWr20   |            | 01: WZ.LO4                       | -                 | RWw20    |            | 01: WZ.LO4         |                     |
| RWr21   |            | 01: WT.TM4                       | -                 | RWw21    |            | 01: WT.TM4         |                     |
| RWr22   |            | 01: WT.SW5                       | -                 | RWw22    |            | 01: WT.SW5         |                     |
| RWr23   |            | 01: WZ.UP5                       | -                 | RWw23    |            | 01: WZ.UP5         |                     |
| RWr24   |            | 01: WZ.LO5                       | -                 | RWw24    |            | 01: WZ.LO5         |                     |
| RWr25   |            | 01: WT.TM5                       | J                 | RWw25    |            | 01: WT.TM5         | J                   |
| RWr26   |            | 01: R.CYCL                       |                   | RWw26    |            | 01: R.CYCL         |                     |
| RWr27   |            | 01: R.STRT                       |                   | RWw27    |            | 01: R.STRT         |                     |
| RWr28   |            | 01: R.END                        |                   | RWw28    |            | 01: R.END          |                     |
| RWr29   |            | (Unused)                         |                   | RWw29    |            | (Unused)           |                     |
| RWr30   |            | (Unused)                         |                   | RWw30    |            | (Unused)           |                     |
| RWr31   |            | 01: P.NAME                       |                   | RWw31    |            | 01: P.NAME         |                     |
| RWr32   |            | 01: P.NAME                       |                   | RWw32    |            | 01: P.NAME         |                     |
| RWr33   |            | 01: P.NAME                       |                   | RWw33    |            | 01: P.NAME         |                     |
| RWr34   |            | 01: P.NAME                       |                   | RWw34    |            | 01: P.NAME         |                     |
| RWr35   |            | 01: P.NAME                       |                   | RWw35    |            | 01: P.NAME         |                     |
| RWr36   |            | 01: P.NAME                       |                   | RWw36    |            | 01: P.NAME         |                     |
| RWr37   |            | 01: P.NAME                       |                   | RWw37    |            | 01: P.NAME         |                     |
| RWr38   |            | 01: P.NAME                       |                   | RWw38    |            | 01: P.NAME         |                     |
| RWr39   |            | 01: P.NAME                       |                   | RWw39    |            | 01: P.NAME         |                     |
| RWr40   |            | 01: P.NAME                       |                   | RWw40    | İ          | 01: P.NAME         |                     |

4-88 IM 05P07A01-01EN

| Profile no                                  | umber 13 (   | Simple PID control with program pattern setting for 1 | conr | nected con                                  | troller) on  | page 3 (Ver.2.00, 3-station occupied x8 setting) |  |  |
|---------------------------------------------|--------------|-------------------------------------------------------|------|---------------------------------------------|--------------|--------------------------------------------------|--|--|
| IN area                                     |              |                                                       |      |                                             | OUT area     |                                                  |  |  |
| CC-Link slave (UTAdvanced) → CC-Link master |              |                                                       |      | CC-Link master → CC-Link slave (UTAdvanced) |              |                                                  |  |  |
| Word position                               | Bit position | Contents of assignment                                |      | Word position                               | Bit position | Contents of assignment                           |  |  |
| RWr41                                       |              | 01: P.NAME                                            |      | RWw41                                       |              | 01: P.NAME                                       |  |  |
| RWr42                                       |              | 01: PTN.ERR                                           |      | RWw42                                       |              | (Unused)                                         |  |  |
| RWr43                                       |              | (Unused)                                              |      | RWw43                                       |              | (Unused)                                         |  |  |
| :                                           |              |                                                       |      | :                                           |              |                                                  |  |  |
| RWr95                                       |              | (Unused)                                              |      | RWw95                                       |              | (Unused)                                         |  |  |

|         |            | IN area              |                                      |          |          | OUT area            |                                        |
|---------|------------|----------------------|--------------------------------------|----------|----------|---------------------|----------------------------------------|
| C       | C-Link sla | ave (UTAdvanced) →   | CC-Link master                       | C        | C-Link m | aster → CC-Link sla | eve (UTAdvanced)                       |
| Word    | Bit        | `                    |                                      | Word     | Bit      | 0                   |                                        |
| osition | position   |                      | f assignment                         | position | position | Contents            | of assignment                          |
|         |            | Receive data valid   |                                      |          | RY0      | Rescan request      |                                        |
|         | RX1        | During-write         |                                      |          | RY1      | (Reserved)          |                                        |
|         | RX2        | Write acknowledgem   | ent                                  |          | RY2      | Write request       |                                        |
|         | RX3        | (Reserved)           |                                      |          | RY3      | (Reserved)          |                                        |
|         | RX4        | (Reserved)           |                                      |          | RY4      | (Reserved)          |                                        |
|         | RX5        | (Reserved)           |                                      |          | RY5      | (Reserved)          |                                        |
|         | RX6        | (Reserved)           |                                      |          | RY6      | (Reserved)          |                                        |
|         | RX7        | (Reserved)           |                                      |          | RY7      | (Reserved)          |                                        |
|         | •          | · ·                  | part is omitted<br>mber 0 on page 1) |          | •        |                     | -part is omitted<br>umber 0 on page 1) |
|         | RX47       | Normal connection sl | ave (address 32)                     |          | RY47     | Batch write request | (address 32)                           |
|         | RX48       | (Unused)             |                                      |          | RY48     | (Unused)            |                                        |
|         | :          |                      |                                      |          | :        |                     |                                        |
|         |            | (Unused)             |                                      |          |          | (Unused)            |                                        |
|         |            | (Reserved)           |                                      |          |          | (Reserved)          |                                        |
|         | *          | (1.0001 vou)         |                                      |          | :        | (resource)          |                                        |
|         | :<br>DVCC5 | D D                  |                                      |          | D)(225   | (D                  |                                        |
|         | RX635      | Remote Ready         |                                      |          | RY635    | (Reserved)          |                                        |
|         |            |                      |                                      |          |          |                     |                                        |
|         | RX639      | (Reserved)           |                                      |          | RY639    | (Reserved)          |                                        |
|         |            |                      |                                      |          |          |                     |                                        |
| RWr0    |            | Current page         |                                      | RWw0     |          | Page change reque   | st                                     |
| RWr1    |            | 01: PTNOC            |                                      | RWw1     |          | 01: PTNOC           |                                        |
| RWr2    |            | 01: SEGNOC           |                                      | RWw2     |          | 01: SEGNOC          |                                        |
| RWr3    |            | 01: TSP_L1           |                                      | RWw3     |          | 01: TSP_L1          |                                        |
| RWr4    |            | 01: TSP_L2 U         | JP35A: unused                        | RWw4     |          | 01: TSP_L2          | UP35A: unused                          |
| RWr5    |            | 01: TIME             |                                      | RWw5     |          | 01: TIME            |                                        |
| RWr6    |            | 01: TM.RT            |                                      | RWw6     |          | 01: TM.RT           |                                        |
| RWr7    |            | 01: S.PID            |                                      | RWw7     |          | 01: S.PID           |                                        |
| RWr8    |            | 01: JC               |                                      | RWw8     |          | 01: JC              |                                        |
| RWr9    |            | 01: PV.TY1           |                                      | RWw9     |          | 01: PV.TY1          |                                        |
| RWr10   |            | 01: PV.EV1           |                                      | RWw10    |          | 01: PV.EV1          |                                        |
| RWr11   |            | 01: PV.TY2           |                                      | RWw11    |          | 01: PV.TY2          |                                        |
| RWr12   |            | 01: PV.EV2           |                                      | RWw12    |          | 01: PV.EV2          |                                        |
| RWr13   |            | 01: PV.TY3           |                                      | RWw13    |          | 01: PV.TY3          | _]                                     |
| RWr14   |            | 01: PV.EV3           |                                      | RWw14    |          | 01: PV.EV3          |                                        |
| RWr15   |            | 01: PV.TY4           |                                      | RWw15    |          | 01: PV.TY4          | _                                      |
| RWr16   |            | 01: PV.EV4           |                                      | RWw16    |          | 01: PV.EV4          |                                        |
| RWr17   |            | 01: PV.TY5           |                                      | RWw17    |          | 01: PV.TY5          |                                        |
| RWr18   |            | 01: PV.EV5           | ≻UP35A: unused                       | RWw18    |          | 01: PV.EV5          | — UP35A: unuse                         |
| RWr19   |            | 01: PV.TY6           |                                      | RWw19    | 1        | 01: PV.TY6          | _                                      |
| RWr20   |            | 01: PV.EV6           |                                      | RWw20    |          | 01: PV.EV6          |                                        |
| RWr21   |            | 01: PV.TY7           |                                      | RWw21    |          | 01: PV.TY7          |                                        |
| RWr22   |            | 01: PV.EV7           |                                      | RWw22    |          | 01: PV.EV7          |                                        |
| RWr23   |            | 01: PV.TY8           |                                      | RWw23    | -        | 01: PV.TY8          |                                        |
| RWr24   |            | 01: PV.EV8           |                                      | RWw24    |          | 01: PV.EV8          | J                                      |
| RWr25   |            | 01: TME1             |                                      | RWw25    |          | 01: TME1            |                                        |
| RWr26   |            | 01: T.ON1            |                                      | RWw26    |          | 01: T.ON1           |                                        |
| RWr27   |            | 01: T.OF1            |                                      | RWw27    |          | 01: T.OF1           |                                        |
| RWr28   |            | 01: TME2             |                                      | RWw28    |          | 01: TME2            |                                        |
| RWr29   |            | 01: T.ON2            |                                      | RWw29    | -        | 01: T.ON2           |                                        |
| RWr30   |            | 01: T.OF2            |                                      | RWw30    |          | 01: T.OF2           |                                        |
| RWr31   |            | 01: TME3             |                                      | RWw31    |          | 01: TME3            |                                        |
| RWr32   |            | 01: T.ON3            |                                      | RWw32    |          | 01: T.ON3           |                                        |
| RWr33   |            | 01: T.OF3            |                                      | RWw33    |          | 01: T.OF3           |                                        |
| RWr34   |            | 01: TME4             |                                      | RWw34    |          | 01: TME4            |                                        |
| RWr35   |            | 01: T.ON4            |                                      | RWw35    |          | 01: T.ON4           |                                        |
| RWr36   |            | 01: T.OF4            |                                      | RWw36    |          | 01: T.OF4           |                                        |

4-90 IM 05P07A01-01EN

| Profile n     | umber 13 (   | Simple PID control with p | program pattern setting for 1 cc | nnected con   | troller) on  | page 4 (Ver.2.00, 3-station | n occupied x8 setting) |
|---------------|--------------|---------------------------|----------------------------------|---------------|--------------|-----------------------------|------------------------|
| C             | C-Link sl    | ave (UTAdvanced) –        | CC-Link master                   | С             | C-Link m     | aster → CC-Link slave       | (UTAdvanced)           |
| Word position | Bit position | Contents                  | of assignment                    | Word position | Bit position | Contents of                 | assignment             |
| RWr37         |              | 01: TME5                  |                                  | RWw37         |              | 01: TME5                    | )                      |
| RWr38         |              | 01: T.ON5                 |                                  | RWw38         |              | 01: T.ON5                   |                        |
| RWr39         |              | 01: T.OF5                 |                                  | RWw39         |              | 01: T.OF5                   |                        |
| RWr40         |              | 01: TME6                  |                                  | RWw40         |              | 01: TME6                    |                        |
| RWr41         |              | 01: T.ON6                 |                                  | RWw41         |              | 01: T.ON6                   |                        |
| RWr42         |              | 01: T.OF6                 |                                  | RWw42         |              | 01: T.OF6                   |                        |
| RWr43         |              | 01: TME7                  |                                  | RWw43         |              | 01: TME7                    |                        |
| RWr44         |              | 01: T.ON7                 |                                  | RWw44         |              | 01: T.ON7                   |                        |
| RWr45         |              | 01: T.OF7                 |                                  | RWw45         |              | 01: T.OF7                   |                        |
| RWr46         |              | 01: TME8                  |                                  | RWw46         |              | 01: TME8                    |                        |
| RWr47         |              | 01: T.ON8                 |                                  | RWw47         |              | 01: T.ON8                   |                        |
| RWr48         |              | 01: T.OF8                 |                                  | RWw48         |              | 01: T.OF8                   |                        |
| RWr49         |              | 01: TME9                  |                                  | RWw49         |              | 01: TME9                    |                        |
| RWr50         |              | 01: T.ON9                 |                                  | RWw50         |              | 01: T.ON9                   |                        |
| RWr51         |              | 01: T.OF9                 |                                  | RWw51         |              | 01: T.OF9                   |                        |
| RWr52         |              | 01: TME10                 |                                  | RWw52         |              | 01: TME10                   |                        |
| RWr53         |              | 01: T.ON10                |                                  | RWw53         |              | 01: T.ON10                  |                        |
| RWr54         |              | 01: T.OF10                | UP35A: unused                    | RWw54         |              | 01: T.OF10                  | ≻UP35A: unused         |
| RWr55         |              | 01: TME11                 | OF35A. unuseu                    | RWw55         |              | 01: TME11                   | OF35A. unuseu          |
| RWr56         |              | 01: T.ON11                |                                  | RWw56         |              | 01: T.ON11                  |                        |
| RWr57         |              | 01: T.OF11                |                                  | RWw57         |              | 01: T.OF11                  |                        |
| RWr58         |              | 01: TME12                 |                                  | RWw58         |              | 01: TME12                   |                        |
| RWr59         |              | 01: T.ON12                |                                  | RWw59         |              | 01: T.ON12                  |                        |
| RWr60         |              | 01: T.OF12                |                                  | RWw60         |              | 01: T.OF12                  |                        |
| RWr61         |              | 01: TME13                 |                                  | RWw61         |              | 01: TME13                   |                        |
| RWr62         |              | 01: T.ON13                |                                  | RWw62         |              | 01: T.ON13                  |                        |
| RWr63         |              | 01: T.OF13                |                                  | RWw63         |              | 01: T.OF13                  |                        |
| RWr64         |              | 01: TME14                 |                                  | RWw64         |              | 01: TME14                   |                        |
| RWr65         |              | 01: T.ON14                |                                  | RWw65         |              | 01: T.ON14                  |                        |
| RWr66         |              | 01: T.OF14                |                                  | RWw66         |              | 01: T.OF14                  |                        |
| RWr67         |              | 01: TME15                 |                                  | RWw67         |              | 01: TME15                   |                        |
| RWr68         |              | 01: T.ON15                |                                  | RWw68         |              | 01: T.ON15                  |                        |
| RWr69         |              | 01: T.OF15                |                                  | RWw69         |              | 01: T.OF15                  |                        |
| RWr70         |              | 01: TME16                 |                                  | RWw70         |              | 01: TME16                   |                        |
| RWr71         |              | 01: T.ON16                |                                  | RWw71         |              | 01: T.ON16                  |                        |
| RWr72         |              | 01: T.OF16                | J                                | RWw72         |              | 01: T.OF16                  | J                      |
| RWr73         |              | 01: PTN.ERR               |                                  | RWw73         |              | (Unused)                    |                        |
| RWr74         |              | (Unused)                  |                                  | RWw74         |              | (Unused)                    |                        |
| :             |              |                           |                                  | :             |              |                             |                        |
| RWr95         |              | (Unused)                  |                                  | RWw95         |              | (Unused)                    |                        |
| RWr95         |              | (Unused)                  |                                  | RWw95         |              | (Unused)                    |                        |

# Profile number 14 (Cascade control with 2 connected controllers) (Ver.2.00, 2-station occupied x4 setting)

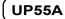

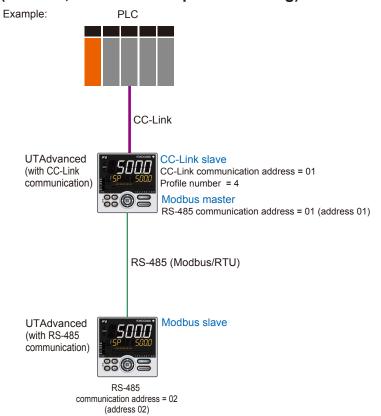

Page 1

| Profile       | number       | 14 (Cascade control with 2 connected control               | ollers) | on pa           | ge 1         | (Ver.2.00, 2-station occupied x4 setting)                  |  |  |
|---------------|--------------|------------------------------------------------------------|---------|-----------------|--------------|------------------------------------------------------------|--|--|
|               |              | IN area                                                    |         | OUT area        |              |                                                            |  |  |
|               |              | ave (UTAdvanced) → CC-Link master                          |         |                 | C-Link m     | aster → CC-Link slave (UTAdvanced)                         |  |  |
| Word position | Bit position | Contents of assignment                                     |         | Word<br>osition | Bit position | Contents of assignment                                     |  |  |
|               | RX0          | Receive data valid                                         |         |                 | RY0          | Rescan request                                             |  |  |
|               | RX1          | During-write                                               |         |                 | RY1          | (Unused)                                                   |  |  |
|               | RX2          | Write acknowledgement                                      |         |                 | RY2          | Write request                                              |  |  |
|               | RX3          | (Reserved)                                                 |         |                 | RY3          | (Reserved)                                                 |  |  |
|               | RX4          | (Reserved)                                                 |         |                 | RY4          | (Reserved)                                                 |  |  |
|               | RX5          | (Reserved)                                                 |         |                 | RY5          | (Reserved)                                                 |  |  |
|               | RX6          | (Reserved)                                                 |         |                 | RY6          | (Reserved)                                                 |  |  |
|               | RX7          | (Reserved)                                                 |         |                 | RY7          | (Reserved)                                                 |  |  |
|               | •            | The fixed-part is omitted (See profile number 0 on page 1) |         |                 | •            | The fixed-part is omitted (See profile number 0 on page 1) |  |  |
|               | RX47         | Normal connection slave (address 32)                       |         |                 | RY47         | Batch write request (address 32)                           |  |  |
|               | RX48         | 01: RST_ON                                                 |         |                 | RY48         | 01: RST_ON                                                 |  |  |
|               | RX49         | 01: PRG_ON                                                 |         |                 | RY49         | 01: PRG_ON                                                 |  |  |
|               | RX50         | 01: LOC_ON                                                 |         |                 | RY50         | 01: LOC_ON                                                 |  |  |
|               | RX51         | 01: HOLD                                                   |         |                 | RY51         | 01: HOLD                                                   |  |  |
|               | RX52         | (Unused)                                                   |         |                 | RY52         | 01: ADV                                                    |  |  |
|               | RX53         | 01: A.M_L2                                                 |         |                 | RY53         | 01: A.M_L2                                                 |  |  |
|               | RX54         | (Unused)                                                   |         |                 | RY54         | (Unused)                                                   |  |  |
|               | RX55         | (Unused)                                                   |         |                 | RY55         | (Unused)                                                   |  |  |
|               | RX56         | 01: L.C                                                    |         |                 | RY56         | 01: L.C                                                    |  |  |
|               | RX57         | (Unused)                                                   |         |                 | RY57         | (Unused)                                                   |  |  |
|               | RX58         | (Unused)                                                   |         |                 | RY58         | (Unused)                                                   |  |  |
|               | RX59         | (Unused)                                                   |         |                 | RY59         | (Unused)                                                   |  |  |
|               | RX60         | (Unused)                                                   |         |                 | RY60         | (Unused)                                                   |  |  |
|               | RX61         | (Unused)                                                   |         |                 | RY61         | (Unused)                                                   |  |  |
|               | RX62         | (Unused)                                                   |         |                 | RY62         | (Unused)                                                   |  |  |
|               | RX63         | (Unused)                                                   |         |                 | RY63         | (Unused)                                                   |  |  |

4-92 IM 05P07A01-01EN

| Profile  | number           | 14 (Cascade control with 2 connected cor     | ntrollers) o | n pag | je 1            | (Ver.2.00, 2-station occupied x4 setting       |
|----------|------------------|----------------------------------------------|--------------|-------|-----------------|------------------------------------------------|
| C        | C-Link el        | IN area<br>ave (UTAdvanced) → CC-Link master |              | CC-   | l ink m         | OUT area<br>aster → CC-Link slave (UTAdvanced) |
| Word     | Bit              | Contents of assignment                       |              | ord   | Bit             | Contents of assignment                         |
| position | position<br>RX64 | 01: PV_EV1                                   | posi         |       | osition<br>RY64 | (Unused)                                       |
|          |                  | 01: PV_EV2                                   | 1            |       | RY65            | (Unused)                                       |
|          | RX66             | 01: PV_EV3                                   |              |       | RY66            | (Unused)                                       |
|          |                  | 01: PV_EV4                                   | 4            |       |                 | (Unused)                                       |
|          |                  | 01: PV_EV5                                   | $+$ $\vdash$ | _     | RY68            | (Unused)                                       |
|          |                  | 01: PV_EV6<br>01: PV_EV7                     | +            |       |                 | (Unused)                                       |
|          |                  | 01: PV_EV8                                   | 1            |       |                 | (Unused)                                       |
|          |                  | 01: ALM1_L1                                  |              |       |                 | (Unused)                                       |
|          |                  | 01: ALM2_L1                                  |              |       |                 | (Unused)                                       |
|          |                  | 01: ALM3_L1                                  |              | _     |                 | (Unused)                                       |
|          |                  | 01: ALM4_L1<br>(Unused)                      | $+$ $\vdash$ |       |                 | (Unused)                                       |
|          |                  | (Unused)                                     | 1            |       |                 | (Unused)                                       |
|          |                  | (Unused)                                     | 1            |       |                 | (Unused)                                       |
|          | RX79             | (Unused)                                     |              | _     | RY79            | (Unused)                                       |
|          | -                | 01: TIME_EV1                                 |              |       |                 | (Unused)                                       |
|          |                  | 01: TIME_EV2                                 |              |       | RY81            | (Unused)                                       |
|          |                  | 01: TIME_EV3                                 |              |       | RY82            | (Unused)                                       |
|          |                  | 01: TIME_EV4<br>01: TIME EV5                 | ┨ ├─         |       | RY83            | (Unused)                                       |
|          |                  | 01: TIME_EV5<br>01: TIME_EV6                 | $+$ $\vdash$ |       |                 | (Unused)                                       |
|          |                  | 01: TIME_EV0                                 | +            |       | RY86            | (Unused)                                       |
|          |                  | 01: TIME EV8                                 |              |       | RY87            | (Unused)                                       |
|          | RX88             | 01: TIME_EV9                                 |              |       | RY88            | (Unused)                                       |
|          |                  | 01: TIME_EV10                                |              |       | RY89            | (Unused)                                       |
|          |                  | 01: TIME_EV11                                |              |       | RY90            | (Unused)                                       |
|          |                  | 01: TIME_EV12                                |              |       | RY91            | (Unused)                                       |
|          |                  | 01: TIME_EV13<br>01: TIME_EV14               | $+$ $\vdash$ |       | RY92<br>RY93    | (Unused)                                       |
|          |                  | 01: TIME_EV14<br>01: TIME_EV15               | $+$ $\vdash$ |       | R94             | (Unused)                                       |
|          |                  | 01: TIME EV16                                | 1            |       |                 | (Unused)                                       |
|          | _                | (Unused)                                     | 1            |       | RY96            | (Unused)                                       |
|          | RX97             | (Unused)                                     |              |       | RY97            | (Unused)                                       |
|          |                  | (Unused)                                     | _            |       |                 | (Unused)                                       |
|          | RX99             | (Unused)                                     | _            |       | RY99            | (Unused)                                       |
|          |                  | (Unused)                                     |              |       |                 | (Unused)                                       |
|          | -                | (Unused)                                     | $+$ $\vdash$ |       |                 | (Unused)                                       |
|          |                  | (Unused)                                     | +            |       |                 | (Unused)                                       |
|          |                  | (Unused)                                     | 1            |       |                 | (Unused)                                       |
|          |                  | (Unused)                                     |              | F     | RY105           | (Unused)                                       |
|          |                  | (Unused)                                     |              |       |                 | (Unused)                                       |
|          |                  | (Unused)                                     | 1 🗀          |       |                 | (Unused)                                       |
|          |                  | (Unused)                                     | ┦            |       |                 | (Unused)                                       |
|          |                  | (Unused)                                     | ┨            | _     |                 | (Unused)                                       |
|          | -                | (Unused)                                     | $+$ $\vdash$ | _     |                 | (Unused)                                       |
|          |                  | 02: RST ON                                   | $\dashv$     |       |                 | 02: RST ON                                     |
|          | -                | 02: PRG_ON                                   | 1            |       |                 | 02: PRG_ON                                     |
|          |                  | 02: LOC_ON                                   | ]            |       |                 | 02: LOC_ON                                     |
|          | RX115            | 02: HOLD                                     |              | F     | RY115           | 02: HOLD                                       |
|          | -                | (Unused)                                     |              |       |                 | 02: ADV                                        |
|          | _                | 02: A.M_L2                                   | 4            |       |                 | 02: A.M_L2                                     |
|          | -                | (Unused)                                     | ┦            |       |                 | (Unused)                                       |
|          | RX119<br>RX120   | (Unused)                                     | ┨ ├─         |       |                 | (Unused)<br>02: L.C                            |
|          | -                | (Unused)                                     | $+$ $\vdash$ | _     |                 | (Unused)                                       |
|          | _                | (Unused)                                     | 1            | _     |                 | (Unused)                                       |
|          |                  | (Unused)                                     | 1            | _     |                 | (Unused)                                       |
|          |                  | (Unused)                                     | 1  -         | _     |                 | (Unused)                                       |
|          |                  | (Unused)                                     | j            | F     | RY125           | (Unused)                                       |
|          | RX126            | (Unused)                                     |              | F     | RY126           | (Unused)                                       |
|          | RX127            | (Unused)                                     |              | F     | RY127           | (Unused)                                       |

| Name   Co-Link slave (UTAdvanced) Co-Link master   Word   Sit                                                                                                    | Profile  | number                                           | 14 (Cascade control with 2 connected control | ollers) on pa | age 1 | (Ver.2.00, 2-station occupied x4 setting |
|----------------------------------------------------------------------------------------------------|----------|--------------------------------------------------|----------------------------------------------|---------------|-------|------------------------------------------|
| Word   Bit                                                                                                    |          |                                                  | `                                            |               |       |                                          |
| Marcian   Contents of assignment   Position   Position   Positio |          |                                                  | ave (UTAdvanced) → CC-Link master            |               |       | aster → CC-Link slave (UTAdvanced)       |
| R.N128   02 PV_EVY     R.N130   02 PV_EVY     R.N131   02 PV_EVY     R.N132   02 PV_EVY     R.N132   02 PV_EVY     R.N133   02 PV_EVY     R.N134   02 PV_EVY     R.N136   02 PV_EVY     R.N136   02 PV_EVY   |          |                                                  | Contents of assignment                       |               |       | Contents of assignment                   |
| RX130   02 PV_EV3   RX131   02 PV_EV4   RX132   02 PV_EV5   RX132   02 PV_EV6   RX133   02 PV_EV6   RX134   02 PV_EV7   RX135   02 PV_EV8   RX136   02 PV_EV8   RX137   02 PV_EV8   RX137   02 PV_EV8   RX138   02 PV_EV8   RX139   02 PV_EV8   RX139   02 PV_EV8   RX139   02 PV_EV8   RX130   02 PV_EV8   RX131   02 PV_EV8   RX131   02 PV_EV8   RX132   02 PV_EV8   RX133   02 PV_EV8   RX133   02 PV_EV8   RX135   02 PV_EV8   RX137   02 PV_EV8   RX137   02 PV_EV8   RX139   02 PV_EV8   RX139   02 PV_EV8   RX139   02 PV_EV8   RX139   02 PV_EV8   RX139   02 PV_EV8   RX139   02 PV_EV8   RX130   02 PV_EV8   RX131   (Unused)   RX131   (Unused)   RX131   (Unused)   RX133   (Unused)   RX133   (Unused)   RX134   (Unused)   RX135   02 PV_EV8   RX136   02 PV_EV8   RX137   02 PV_EV8   RX138   02 PV_EV8   RX139   (Unused)   RX131   02 PV_EV8   RX131   02 PV_EV8   RX131   02 PV_EV8   RX131   02 PV_EV8   RX132   02 PV_EV8   RX133   02 PV_EV8   RX133   02 PVEV8   RX134   02 PV_EV8   RX135   02 PV_EV8   RX135   02 PV_EV8   RX135   02 PV_EV8   RX135   02 PV_EV8   RX138   02 PV_EV8   RX139   (Unused)   RX139   (Unused)   RX139   (Unused)   RX139   (Unused)   RX139   (Unused)   RX139   (Unused)   RX139   (Unused)   RX139   (Unused)   RX139   (Unused)   RX139   (Unused)   RX139   (Unused)   RX139   (Unused)   RX139   (Unused)   RX130   (Unused)   RX131   (Unused)   RX131   (Unused)   RX1 | position |                                                  |                                              | position      |       |                                          |
| RX131   Q2 PV EV6   RX133   Q2 PV EV6   RX133   Q2 PV EV6   RX135   Q2 PV EV7   RX135   Q2 PV EV8   RX136   Q2 PV EV8   RX137   Q2 PV EV8   RX137   Q2 PV EV8   RX138   Q2 PV EV8   RX138   Q2 PV EV8   RX138   Q2 PV EV8   RX138   Q2 PV EV8   RX139   Q2 PV EV8   RX139   Q2 PV EV8   RX130   Q2 PV EV8   RX131   Q2 PV EV8   RX131   Q2 PV EV8   RX135   Q2 PV EV8   RX136   Q2 PV EV8   RX137   Q2 PV EV8   RX137   Q2 PV EV8   RX138   Q2 PV EV8   RX139   Q2 PV EV8   RX139   Q2 PV EV8   RX139   Q2 PV EV8   RX140   Q2 PV EV8   RX141   Q4 PV EV1   RX141   Q4 PV EV1   RX142   Q4 PV EV1   RX143   Q4 PV EV2   RX144   Q5 PV EV4   RX144   Q5 PV EV8   RX144   Q5 PV EV4   RX145   Q5 PV EV8   RX146   Q5 PV EV8   RX147   Q5 PV EV8   RX148   Q5 PV EV8   RX149   Q2 PV EV8   RX149   Q2 PV EV8   RX140   Q2 PV EV8   RX140   Q2 PV EV8   RX141   Q2 PV EV8   RX141   Q4 PV EV1   RX141   Q4 PV EV1   RX141   Q4 PV EV1   RX145   Q5 PV EV8   RX145   Q5 PV EV8   RX146   Q4 PV EV1   RX146   Q4 PV EV1   RX147   Q4 PV EV1   RX148   Q5 PV EV1   RX149   Q5 PV EV1   RX149   Q5 PV EV1   RX140   Q5 PV EV1   RX140   Q5 PV EV1   RX140   Q5 PV EV1   RX140   Q5 PV EV1   RX140   Q5 PV EV1   RX140   Q5 PV EV1   RX140   Q5 PV EV1   RX140   Q6 PV EV1   RX140   Q6 PV EV1   RX140   Q6 PV EV1   RX140   Q6 PV EV1   RX140   Q6 PV EV1   RX140   Q6 PV EV1   RX140   Q6 PV EV1   RX140   Q7 PV EV1   RX140   Q7 PV EV1   RX140   Q7 PV EV1   RX140   Q7 PV EV1   RX140   Q7 PV EV1   RX141   Q7 PV EV1   RX141   Q7 PV EV1   RX142   Q7 PV EV1   RX143   Q7 PV EV1   RX144   Q7 PV EV1   RX14 |          | RX129                                            | 02: PV_EV2                                   |               | RY129 | (Unused)                                 |
| RX132   02 PV_EV6     RX134   02 PV_EV7     RX136   02 PV_EV8     RX136   02 PV_EV8     RX136   02 PV_EV8     RX137   02 PV_EV8     RX137   02 PV_EV8     RX138   02 PV_EV8     RX138   02 PV_EV8     RX139   02 PV_EV8     RX139   02 PV_EV8     RX139   02 PV_EV8     RX139   02 PV_EV8     RX139   02 PV_EV8     RX139   02 PV_EV8     RX139   02 PV_EV8     RX139   02 PV_EV8     RX130   02 PV_EV8     RX130   02 PV_EV8     RX131   (Unused)     RX141   (Unused)     RX141   (Unused)     RX141   (Unused)     RX141   (Unused)     RX143   (Unused)     RX144   (Unused)     RX145   02 PV_EV8     RX146   02 PV_EV8     RX149   02 PV_EV8     RX140   02 PV_EV8     RX140   02 PV_EV8     RX140   02 PV_EV8     RX140   02 PV_EV8     RX141   02 PV_EV8     RX142   01 PV_EV8     RX143   02 PV_EV8     RX144   02 PV_EV8     RX145   02 PV_EV8     RX145   02 PV EV8     RX145   02 PV EV8     RX145   02 PV8 EV8     RX145   02 PV8 EV8 EV8     RX145   02 PV8 EV8 EV8     RX145   02 PV8 E |          | RX130                                            | 02: PV_EV3                                   |               | RY130 | (Unused)                                 |
| RX133   02 PV_EV6   RX135   02 PV_EV7   RX135   02 PV_EV8   RX135   02 PV_EV8   RX135   02 PV_EV8   RX136   02 PV_EV8   RX137   02 PV_EV8   RX137   02 PV_EV8   RX138   02 PV_EV8   RX138   02 PV_EV8   RX139   02 PV_EV8   RX139   02 PV_EV8   RX139   02 PV_EV8   RX139   02 PV_EV8   RX130   02 PV_EV8   RX131   02 PV_EV8   RX131   02 PV_EV8   RX132   02 PV_EV8   RX133   02 PV_EV8   RX133   02 PV_EV8   RX135   02 PV_EV8   RX138   02 PV_EV8   RX139   02 PV_EV8   RX140   02 PV_EV9   RX141   02 PV_EV9   RX144   02 PV_EV9   RX144   02 PV_EV9   RX144   02 PV_EV9   RX145   02 PV_EV9   RX146   02 PV_EV9   RX146   02 PV_EV9   RX147   02 PV_EV9   RX148   02 PV_EV9   RX149   02 PV_EV9   RX149   02 PV_EV9   RX149   02 PV_EV9   RX150   02 PV_EV9   RX150   02 PV_EV9   RX150   02 PV_EV9   RX151   02 PV_EV9   RX152   02 PV_EV9   RX153   02 PV_EV9   RX155   02 PV_EV9   RX155   02 PV_EV9   RX15 |          | RX131                                            | 02: PV_EV4                                   |               | RY131 | (Unused)                                 |
| RX134   02.PV_EV7   RX136   02.PV_EV8   RX136   02.PV_EV8   RX137   02.ALM_L1   RX137   02.ALM_2_L1   RX138   02.ALM_3_L1   RX139   02.ALM_3_L1   RX139   02.ALM_3_L1   RX130   02.ALM_3_L1   RX130  |          | <del></del>                                      | _                                            |               | +     | ,                                        |
| RX135   02- P.V. EV8   RX137   02- ALM2 L1   RX138   02- ALM3 L1   RX138   02- ALM3 L1   RX139   02- ALM4 L1   RX139   02- ALM4 L1   RX139   02- ALM4 L1   RX140   02- MAH L1   RX141   (Unused)   RX142   (Unused)   RX142   (Unused)   RX143   02- MAH L1   RX143   02- MAH L1   RX144   02- MAH L1   RX144   02- MAH L1   RX145   02- MAH L2   RX146   02- MAH L2   RX146   02- MAH L2   RX147   02- MAH L2   RX148   02- MAH L3   RX149   02- MAH L4   RX149   02- MAH L4   RX149   02- MAH L4   RX149   02- MAH L5   RX140   02- MAH L5   RX140   03- MAH L5   RX140   03- MAH L5   RX140 |          |                                                  | _                                            |               | _     | ,                                        |
| RX136   02 - ALM _ L 1                                                                                                    |          | -                                                | _                                            |               |       | ()                                       |
| RX137   02 - A.M.M_ 1   RX139   02 - A.M.M_ 1   RX140   (Unused)   RX141   (Unused)   RX141   (Unused)   RX142   (Unused)   RX143   (Unused)   RX144   (Unused)   RX144   02 - IME_EV1   RX1440   02 - IME_EV2   RX1440   02 - IME_EV2   RX1440   02 - IME_EV4   RX1440   02 - IME_EV4   RX1440   02 - IME_EV4   RX1440   02 - IME_EV4   RX1440   02 - IME_EV4   RX1440   02 - IME_EV4   RX1440   02 - IME_EV4   RX1440   02 - IME_EV4   RX1440   02 - IME_EV4   RX1440   02 - IME_EV4   RX1440   02 - IME_EV6   RX1440   02 - IME_EV6   RX1440   02 - IME_EV6   RX1450   02 - IME_EV6   RX1450   02 - IME_EV6   RX1450   02 - IME_EV7   RX1450   02 - IME_EV7   RX1510   02 - IME_EV7   RX1520   02 - IME_EV7   RX1530   02 - IME_EV7   RX1540   02 - IME_EV6   RX1550   02 - IME_EV6   RX1550   02 - IME_EV6   RX1550   02 - IME_EV6   RX1550   02 - IME_EV7   RX1550   02 - IME_EV6   RX1550   02 - IME_EV6   RX1550   00 - IME_EV6   RX1550   00 - IME_EV6   RX1550   00 |          |                                                  | _                                            |               | +     |                                          |
| RX138   02 - ALM - L1                                                                                                    |          | -                                                | _                                            |               |       | ()                                       |
| RX139   02 LALM _ L1                                                                                                    |          | -                                                |                                              |               |       | ,                                        |
| RX140 (Unused)                                                                                                    |          | +                                                | _                                            |               | +     | ,                                        |
| RX142 (Unused)                                                                                                    |          | -                                                | _                                            |               |       | ,                                        |
| RX143 (Unused)                                                                                                    |          | RX141                                            | (Unused)                                     |               | RY141 | (Unused)                                 |
| RX144   02: TIME_EV1                                                                                                    |          | RX142                                            | (Unused)                                     |               | RY142 | (Unused)                                 |
| RX146   02: TIME_EV3                                                                                                    |          |                                                  | 1,                                           |               | RY143 | (Unused)                                 |
| RX146   02: TIME_EV3   RX147   02: TIME_EV4   RX148   02: TIME_EV5   RX148   02: TIME_EV5   RX149   02: TIME_EV5   RX149   02: TIME_EV6   RX149   02: TIME_EV6   RX150   02: TIME_EV8   RX151   02: TIME_EV8   RX152   02: TIME_EV8   RX153   02: TIME_EV1   RX153   02: TIME_EV10   RX156   02: TIME_EV11   RX156   02: TIME_EV12   RX156   02: TIME_EV13   RX157   02: TIME_EV14   RX158   02: TIME_EV15   RX158   02: TIME_EV15   RX158   02: TIME_EV16   RX158   02: TIME_EV16   02: TIME_EV16   02: TIME_EV16   02: TIME_EV16   02: TIME_EV16   02: TIME_EV16   02: TIME_EV16   02: TIME_EV16   |          | -                                                | _                                            |               | _     | ,                                        |
| RX148   02: TIME_EV6   RY149   (Unused)   RY148   (Unused)   RY149   (Unused)   RY149   |          | <del></del>                                      | _                                            |               |       | (                                        |
| RX148   02: TIME EV5   RX149   02: TIME EV7   RX150   02: TIME EV7   RX151   02: TIME EV8   RX151   02: TIME EV8   RX152   02: TIME EV9   RX153   02: TIME EV10   RX153   02: TIME EV10   RX155   02: TIME EV10   RX156   02: TIME EV11   RX156   02: TIME EV12   RX156   02: TIME EV12   RX156   02: TIME EV14   RX157   02: TIME EV15   RX158   02: TIME EV15   RX159   02: TIME EV15   RX159   02: TIME EV15   RX159   02: TIME EV15   RX159   02: TIME EV16   RX159   02: TIME EV15   RX159   02: TIME EV15   RX159   02 |          |                                                  |                                              |               | _     | ,                                        |
| RX149   02: TIME_EV6   RX150   02: TIME_EV7   RX151   02: TIME_EV8   RX152   02: TIME_EV9   RX153   02: TIME_EV9   RX153   02: TIME_EV10   RX155   02: TIME_EV11   RX155   02: TIME_EV11   RX155   02: TIME_EV12   RX156   02: TIME_EV12   RX157   02: TIME_EV13   RX157   02: TIME_EV14   RX158   02: TIME_EV14   RX158   02: TIME_EV15   RX158   02: TIME_EV15   RX158   02: TIME_EV15   RX158   02: TIME_EV16   RX158   02: TIME_EV16   RX158   0 |          | -                                                |                                              |               |       | ,                                        |
| RX150   02: TIME_EV7   RX151   02: TIME_EV8   RX152   02: TIME_EV9   RX153   02: TIME_EV9   RX153   02: TIME_EV10   RX155   02: TIME_EV10   RX155   02: TIME_EV12   RX156   02: TIME_EV12   RX156   02: TIME_EV12   RX156   02: TIME_EV13   RX156   02: TIME_EV13   RX156   02: TIME_EV14   RX158   02: TIME_EV15   RX159   02: TIME_EV15   RX150   02: TIME_EV16   RX150   01: DIME_EV16   RX150   01: DIME_EV16   RX150   01: MUlused)   RX161   (Unused)   RX161   (Unused)   RX162   (Unused)   RX163   (Unused)   RX163   (Unused)   RX163   (Unused)   RX165   (Unused)   RX166   (Unused)   RX166   (Unused)   RX166   (Unused)   RX166   (Unused)   RX166   (Unused)   RX166   (Unused)   RX166   (Unused)   RX166   (Unused)   RX167   (Unused)   RX167   (Unused)   RX168   RX169   (Unused)   RX169   (Unused)   RX169   (Unused)   RX160   RX160 |          | -                                                |                                              |               | +     |                                          |
| RX151   02: TIME_EV9                                                                                                    |          | -                                                | _                                            |               | _     | (                                        |
| RX152   Q2: TIME_EV10                                                                                                    |          | -                                                |                                              |               | -     | ()                                       |
| RX153   02: TIME_EV10   RX154   02: TIME_EV11   RX155   02: TIME_EV12   RX156   02: TIME_EV13   RX157   02: TIME_EV13   RX158   02: TIME_EV14   RX158   02: TIME_EV14   RX159   02: TIME_EV14   RX159   02: TIME_EV16   RX150   02: TIME_EV16   RX150   02: TIME_EV16   RX150   02: TIME_EV16   RX161   (Unused)   RX161   (Unused)   RX161   (Unused)   RX162   (Unused)   RX162   (Unused)   RX163   (Unused)   RX163   (Unused)   RX165   (Unused)   RX166   (Unused)   RX166   (Unused)   RX166   (Unused)   RX167   (Unused)   RX168   (Unused)   RX169   (Unused)   RX169   (Unused)   RX169   (Unused)   RX169   (Unused)   RX170   (Unused)   RX171   (Unused)   RX171   (Unused)   RX172   (Unused)   RX173   (Unused)   RX173   (Unused)   RX174   (Unused)   RX175   (Unused)   RX175   (Unused)   RX176   (Reserved)   RX177   (Unused)   RX177   (Unused)   RX178   (Unused)   RX179   (Unused)   RX179  |          | -                                                | _                                            |               | +     | ,                                        |
| RX154   02: TIME_EV12   RX155   02: TIME_EV12   RX156   02: TIME_EV13   RX156   02: TIME_EV14   RX156   02: TIME_EV14   RX158   02: TIME_EV15   RX159   02: TIME_EV15   RX159   02: TIME_EV16   RX160   (Unused)   RX160   (Unused)   RX161   (Unused)   RX162   (Unused)   RX163   (Unused)   RX163   (Unused)   RX163   (Unused)   RX164   (Unused)   RX165   (Unused)   RX166   (Unused)   RX166   (Unused)   RX167   (Unused)   RX167   ( |          | -                                                |                                              |               | _     | · · · · · ·                              |
| RX155   02: TIME_EV12   RX156   02: TIME_EV13   RX156   02: TIME_EV13   RX157   02: TIME_EV14   RX158   02: TIME_EV15   RX157   02: TIME_EV15   RX158   02: TIME_EV15   RX159   02: TIME_EV16   RX159   02: TIME_EV16   RX159   (Unused)   RX161   (Unused)   RX161   (Unused)   RX161   (Unused)   RX161   (Unused)   RX162   (Unused)   RX163   (Unused)   RX163   (Unused)   RX164   (Unused)   RX165   (Unused)   RX165   (Unused)   RX166   (Unused)   RX166   (Unused)   RX168   (Unused)   RX168   (Unused)   RX168   (Unused)   RX169   (Unused)   RX170   (Unused)   RX171   (Unused)   RX171   (Unused)   RX17 |          | -                                                | _                                            |               | +     | ,                                        |
| RX156   02: TIME_EV13   RX157   02: TIME_EV14   RX158   02: TIME_EV15   RX158   02: TIME_EV16   RX159   02: TIME_EV16   RX159   02: TIME_EV16   RX160   (Unused)   RX161   (Unused)   RX162   (Unused)   RX162   (Unused)   RX163   (Unused)   RX163   (Unused)   RX163   (Unused)   RX165   (Unused)   RX165   (Unused)   RX165   (Unused)   RX166   (Unused)   RX166   (Unused)   RX166   (Unused)   RX166   RX166   (Unused)   RX167   (Unused)   RX169   (Unused)   RX170   (Unused)   RX171   (Unused)   RX171   (Un |          |                                                  | _                                            |               |       | ,                                        |
| RX158   02: TIME_EV16   RX159   02: TIME_EV16   RX160   (Unused)   RX161   (Unused)   RX161   (Unused)   RX162   (Unused)   RX163   (Unused)   RX163   (Unused)   RX163   (Unused)   RX165   (Unused)   RX166   (Unused)   RX166   (Unused)   RX166   (Unused)   RX166   (Unused)   RX166   (Unused)   RX166   (Unused)   RX166   (Unused)   RX166   (Unused)   RX168   (Unused)   RX168   (Unused)   RX168   (Unused)   RX168   (Unused)   RX168   (Unused)   RX168   (Unused)   RX168   (Unused)   RX170   (Unused)   RX171   (Unused)   RX171   (Unused)   R |          | RX156                                            | 02: TIME_EV13                                |               | RY156 | (Unused)                                 |
| RX159   02: TIME_EV16   RX160   Unused)   RX161   Unused)   RX161   Unused)   RX162   Unused)   RX162   Unused)   RX162   Unused)   RX162   Unused)   RX163   Unused)   RX163   Unused)   RX164   Unused)   RX165   Unused)   RX166   Unused)   RX166   Unused)   RX167   Unused)   RX168   Unused)   RX168   Unused)   RX168   Unused)   RX168   Unused)   RX168   Unused)   RX169   Unused)   RX169   Unused)   RX170   Unused)   RX171   Unused)   RX171   Unused)   RX172   Unused)   RX173   Unused)   RX174   Unused)   RX175   Unused)   RX176   RX177   Unused)   RX177   Unused)   RX177   Unused)   RX178   RX176   RX177   Unused)   RX177   Unused)   RX177   Unused)   RX178   RX179   Unused)   RX179   Unused)   RX171   Unused)   RX171   Unused)   RX172   Unused)   RX173   Unused)   RX171   Unused)   RX171   Unused)   RX172   Unused)   RX173   Unused)   RX175   Unused)   RX176   Unused)   RX176   Unused)   RX177   Unused)   RX178   Unused)   RX178   Unused)   RX179   Unused)   RX171   Unused)   RX171   Unused)   RX172   Unused)   RX173   Unused)   RX175   Unused)   RX175   Unused)   RX176   Unused)   RX176   Unused)   RX177   Unused)   RX177   Unused)   RX177   Unused)   RX177   Unused)   RX177   Unused)   RX178   Unused)   RX179   Unused)   RX179   Unused)   RX179   Unused)   RX179   Unused)   RX171   Unused)   RX171   Unused)   RX171   Unused)   RX171   Unused)   RX177   Unused)   RX177   Unused)   RX177   Unused)   RX178   Unused)   RX178   Unused)   RX179   Unused)   RX179   Unused)   RX179   Unused)   RX179   Unused)   Unused)   Unused)   Unused)   Unused)   Unused)   Unused)   Unused)   Unused)   Unused)   Unused)   Unused)   Unused)   Unused)   Unused)   Unused)   Unused)   Unused)    |          | RX157                                            | 02: TIME_EV14                                |               | RY157 | (Unused)                                 |
| RX160 (Unused)   RY161 (Unused)   RY161 (Unused)   RY162 (Unused)   RY163 (Unused)   RY163 (Unused)   RY163 (Unused)   RY163 (Unused)   RY165 (Unused)   RY166 (Unused)   RY166 (Unused)   RY166 (Unused)   RY166 (Unused)   RY166 (Unused)   RY167 (Unused)   RY168 (Unused)   RY168 (Unused)   RY168 (Unused)   RY168 (Unused)   RY168 (Unused)   RY168 (Unused)   RY169 (Unused)   RY169 (Unused)   RY170 (Unused)   RY170 (Unused)   RY170 (Unused)   RY171 (Unused)   RY171 (Unused)   RY17 |          | RX158                                            | 02: TIME_EV15                                |               |       | ,                                        |
| RX161 (Unused)                                                                                                    |          |                                                  | _                                            |               | _     | ,                                        |
| RX162 (Unused)                                                                                                    |          | -                                                | ,                                            |               | +     | ,                                        |
| RX163 (Unused)   RY163 (Unused)   RY164 (Unused)   RY165 (Unused)   RY166 (Unused)   RY166 (Unused)   RY166 (Unused)   RY166 (Unused)   RY166 (Unused)   RY166 (Unused)   RY166 (Unused)   RY167 (Unused)   RY168 (Unused)   RY168 (Unused)   RY169 (Unused)   RY169 (Unused)   RY169 (Unused)   RY170 (Unused)   RY171 (Unused)   RY171 (Unused)   RY172 (Unused)   RY173 (Unused)   RY173 (Unused)   RY174 (Unused)   RY174 (Unused)   RY175 (Unused)   RY176 (Reserved)   RY176 (Reserved)   RY176 (Reserved)   RY176 (Reserved)   RY176 (Reserved)   RY176 (Reserved)   RY176 (Reserved)   RY176 (Reserved)   RY176 (Reserved)   RY176 (Reserved)   RY177 (Unused)   RY177 (Unused)   RY177 (Unused)   RY178 (RESERVED)   RY178 (RESERVED)   RY178 (RESERVED)   RY187 (RESERVED)   RY187 (RESERVED)   RY187 (RESERVED)   RY191 (RESERVED)   RY191 (RESERVED)   RY191 (RESERVED)   RY191 (RESERVED)   RY191 (RESERVED)   RW191 (RESERVED)   RW191 (RESER |          |                                                  | ,                                            |               | +     | , ,                                      |
| RX164 (Unused)   RY165 (Unused)   RY165 (Unused)   RY166 (Unused)   RY167 (Unused)   RY168 (Unused)   RY168 (Unused)   RY168 (Unused)   RY168 (Unused)   RY169 (Unused)   RY169 (Unused)   RY169 (Unused)   RY169 (Unused)   RY169 (Unused)   RY169 (Unused)   RY170 (Unused)   RY170 (Unused)   RY171 (Unused)   RY171 (Unused)   RY172 (Unused)   RY173 (Unused)   RY173 (Unused)   RY173 (Unused)   RY174 (Unused)   RY175 (Unused)   RY175 (Unused)   RY176 (Reserved)   RY176 (Reserved)   RY176 (Reserved)   RY177 (Unused)   RY178 (Reserved)   RY179 (Reserved)   RY179 (Reserved)   RY179 (Reserved)   RY179 (RESERVED)   RY179 (RESERVED)   RY179 (RESERVED)   RY179 (RESERVED)   RY179 (RESERVED)   RY179 (RESERVED)   RY179 (RESERVED)   RY179 (RESERVED)   RY179 (RESERVED)   RY179 (RESERVED)   RY179 (RESERVED)   RY179 (RESERVED)   RY179 (RESERVED)   RY190 (RESERVED)   RY190 (R |          |                                                  | (/                                           |               | _     | ,                                        |
| RX165   (Unused)   RY165   (Unused)   RY166   (Unused)   RY167   (Unused)   RY167   (Unused)   RY168   (Unused)   RY168   (Unused)   RY169   (Unused)   RY169   (Unused)   RY170   (Unused)   RY170   (Unused)   RY170   (Unused)   RY171   (Unused)   RY171   (Unused)   RY172   (Unused)   RY172   (Unused)   RY173   (Unused)   RY173   (Unused)   RY174   (Unused)   RY174   (Unused)   RY175   (Unused)   RY175   (Unused)   RY176   (Reserved)   RY176   (Reserved)   RY176   ( |          |                                                  | ,                                            |               |       | ,                                        |
| RX166 (Unused)                                                                                                    |          |                                                  | ,                                            |               | +     | , ,                                      |
| RX167 (Unused)                                                                                                    |          |                                                  | ,                                            |               |       | ,                                        |
| RX168 (Unused)                                                                                                    |          |                                                  | ,                                            |               | +     | ,                                        |
| RX170 (Unused)   RX171 (Unused)   RX171 (Unused)   RX172 (Unused)   RX172 (Unused)   RX173 (Unused)   RX173 (Unused)   RX174 (Unused)   RX175 (Unused)   RX175 (Unused)   RX176 (Reserved)   RX176 (Reserved)   RX176 (Reserved)   RX187 Remote Ready   RX191 (Reserved)   RX191 (Reserved)   RX191 (Reserved)   RX191 (Reserved)   RX191 (Reserved)   RX191 (Reserved)   RX191 (Reserved)   RX191 (Reserved)   RX191 (Reserved)   RX191 (Reserved)   RX191 (Reserved)   RX191 (Reserved)   RX191 (RESERVED)   RX191 (RESERVED)   RX191 (RES |          | -                                                | ` ′                                          |               | _     |                                          |
| RX171   (Unused)   RX172   (Unused)   RX173   (Unused)   RX173   (Unused)   RX174   (Unused)   RX174   (Unused)   RX175   (Unused)   RX175   (Unused)   RX176   (Reserved)   RX176   (Reserved)   RX187   Remote Ready   RX191   (Reserved)   RX191   (Reserved)    |          | RX169                                            | (Unused)                                     |               | RY169 | (Unused)                                 |
| RX172 (Unused)   RX173 (Unused)   RX174 (Unused)   RX174 (Unused)   RX175 (Unused)   RX175 (Unused)   RX176 (Reserved)   RX176 (Reserved)   RX187 Remote Ready   RX191 (Reserved)   RX191 (Reserved)   RX191 (RESERVED)   RX191 (RESERVED)   RX |          |                                                  | ,                                            |               | RY170 | (Unused)                                 |
| RX173 (Unused)   RX174 (Unused)   RX175 (Unused)   RX175 (Unused)   RX175 (Unused)   RX176 (Reserved)   RX176 (Reserved)   RX187 Remote Ready   RX191 (Reserved)   RX191 (Reserved)   RX191 (RESERVED)   RX191 (RESERVED)    |          |                                                  | ,                                            |               | +     |                                          |
| RX174 (Unused)   RX175 (Unused)   RX175 (Unused)   RX176 (Reserved)   RX176 (Reserved)   RX187 (Reserved)   RX187 (Reserved)   RX187 (Reserved)   RX191 (Reserved)   RX191 (RESERVED)   RX191 (RESERVED)   RX191 (RESERVED)  |          |                                                  |                                              |               |       | ,                                        |
| RX175 (Unused)   RY176 (Reserved)   RY176 (Reserved)   RY176 (Reserved)   RY176 (Reserved)   RY176 (Reserved)   RY187 (Reserved)   RY187 (Reserved)   RY187 (Reserved)   RY191 (Reserved)   RY191 (Reserved)   RY191 (Reserved)   RY191 (Reserved)   RY191 (Reserved)   RY191 (Reserved)   RY191 (Reserved)   RY191 (Reserved)   RY191 (Reserved)   RY191 (RESERVED)   RY191 (RESERVED)   RY191 (RESERV |          | <del>                                     </del> | ` ′                                          |               | +     |                                          |
| RX176   (Reserved)     RY176   (Reserved)                                                                                                    |          |                                                  | ,                                            |               |       |                                          |
| Image: State of the state of the state                               |          |                                                  | ,                                            |               |       |                                          |
| RX187   Remote Ready   RY187   (Reserved)   RX191   (Reserved)   RX191   (RESErved)   RX191   (RESErved)   RX191 |          |                                                  | (Incestived)                                 |               |       | (NESELVEU)                               |
| RWr0         Current page         RWw0         Page change request           RWr1         01: PV_L1         RWw1         01: H.TSP_L1           RWr2         01: CSP_L1         RWw2         01: H.SP_L1           RWr3         01: SEG_RTIME         RWw3         01: H.TM_L1           RWr4         01: LSP_L1         RWw4         01: LSP_L1           RWr5         01: OUT_L2         RWw5         01: MOUT_L2           RWr6         (Unused)         RWw7         (Unused)           RWw7         (Unused)                                                                                                    |          |                                                  | Descrite Deads                               |               |       | (Danas ad)                               |
| RWr0   Current page   RWw0   Page change request   RWw1   01: PV_L1   RWw2   01: CSP_L1   RWw3   01: H.SP_L1   RWw3   01: H.SP_L1   RWw4   01: LSP_L1   RWw4   01: LSP_L1   RWw5   01: OUT_L2   RWw6   (Unused)   RWw7   (Unused)   RWw7   (Unused)   RWW7   (Unused)   RWW7   (Unused)  |          |                                                  | Remote Ready                                 |               | _     | (Reserved)                               |
| RWr0         Current page         RWw0         Page change request           RWr1         01: PV_L1         RWw1         01: H.TSP_L1           RWr2         01: CSP_L1         RWw2         01: H.SP_L1           RWr3         01: SEG_RTIME         RWw3         01: H.TM_L1           RWr4         01: LSP_L1         RWw4         01: LSP_L1           RWr5         01: OUT_L2         RWw5         01: MOUT_L2           RWr6         (Unused)         RWw7         (Unused)           RWw7         (Unused)                                                                                                    |          | -                                                |                                              |               | -     | (2)                                      |
| RWr1         01: PV_L1         RWw1         01: H.TSP_L1           RWr2         01: CSP_L1         RWw2         01: H.SP_L1           RWr3         01: SEG_RTIME         RWw3         01: H.TM_L1           RWr4         01: LSP_L1         RWw4         01: LSP_L1           RWr5         01: OUT_L2         RWw5         01: MOUT_L2           RWr6         (Unused)         RWw7         (Unused)           RWw7         (Unused)                                                                                                    |          | RX191                                            | (Reserved)                                   |               | RY191 | (Reserved)                               |
| RWr1         01: PV_L1         RWw1         01: H.TSP_L1           RWr2         01: CSP_L1         RWw2         01: H.SP_L1           RWr3         01: SEG_RTIME         RWw3         01: H.TM_L1           RWr4         01: LSP_L1         RWw4         01: LSP_L1           RWr5         01: OUT_L2         RWw5         01: MOUT_L2           RWr6         (Unused)         RWw7         (Unused)           RWw7         (Unused)                                                                                                    | D\A/=0   |                                                  | Current page                                 | DMA           |       | Dago chango request                      |
| RWr2         01: CSP_L1         RWw2         01: H.SP_L1           RWr3         01: SEG_RTIME         RWw3         01: H.TM_L1           RWr4         01: LSP_L1         RWw4         01: LSP_L1           RWr5         01: OUT_L2         RWw5         01: MOUT_L2           RWr6         (Unused)         RWw6         (Unused)           RWr7         (Unused)         RWw7         (Unused)                                                                                                    |          |                                                  |                                              |               |       | 9 9                                      |
| RWr3         01: SEG_RTIME           RWr4         01: LSP_L1           RWr5         01: OUT_L2           RWr6         (Unused)           RWr7         (Unused)           RWw7         (Unused)           RWw7         (Unused)           RWw7         (Unused)                                                                                                    |          |                                                  |                                              |               |       | -                                        |
| RWr4         01: LSP_L1         RWw4         01: LSP_L1           RWr5         01: OUT_L2         RWw5         01: MOUT_L2           RWr6         (Unused)         RWw6         (Unused)           RWw7         (Unused)         RWw7         (Unused)                                                                                                    |          |                                                  | _                                            | -             |       | _                                        |
| RWr5         01: OUT_L2         RWw5         01: MOUT_L2           RWr6         (Unused)         RWw6         (Unused)           RWr7         (Unused)         RWw7         (Unused)                                                                                                    |          |                                                  |                                              |               |       |                                          |
| RWr6         (Unused)         RWw6         (Unused)           RWr7         (Unused)         RWw7         (Unused)                                                                                                    |          |                                                  | _                                            | -             |       | _                                        |
|                                                                                                    |          |                                                  |                                              | RWw6          |       | =                                        |
| RWr8         01: C.PTNO.           RWw8         01: PTNO.                                                                                                    | RWr7     |                                                  | (Unused)                                     | RWw7          |       | (Unused)                                 |
|                                                                                                    | RWr8     |                                                  | 01: C.PTNO.                                  | RWw8          |       | 01: PTNO.                                |

4-94 IM 05P07A01-01EN

| Profile       | Profile number 14 (Cascade control with 2 connected control |                                   |  |               |              | (Ver.2.00, 2-station occupied x4 setting) |
|---------------|-------------------------------------------------------------|-----------------------------------|--|---------------|--------------|-------------------------------------------|
|               |                                                             | IN area                           |  |               |              | OUT area                                  |
|               |                                                             | ave (UTAdvanced) → CC-Link master |  |               | C-Link m     | aster → CC-Link slave (UTAdvanced)        |
| Word position | Bit position                                                | Contents of assignment            |  | Word position | Bit position | Contents of assignment                    |
| RWr9          |                                                             | 01: SEG.N                         |  | RWw9          |              | 01: SST                                   |
| RWr10         |                                                             | (Unused)                          |  | RWw10         |              | (Unused)                                  |
| RWr11         |                                                             | 01: PV_L2                         |  | RWw11         |              | (Unused)                                  |
| RWr12         |                                                             | 01: CSP_L2                        |  | RWw12         |              | 01: LSP_L2                                |
| RWr13         |                                                             | 01: OUT_L2                        |  | RWw13         |              | 01: MOUT_L2                               |
| RWr14         |                                                             | (Unused)                          |  | RWw14         |              | (Unused)                                  |
| RWr15         |                                                             | (Unused)                          |  | RWw15         |              | (Unused)                                  |
| RWr16         |                                                             | (Unused)                          |  | RWw16         |              | (Unused)                                  |
| RWr17         |                                                             | 02: PV_L1                         |  | RWw17         |              | 02: H.TSP_L1                              |
| RWr18         |                                                             | 02: CSP_L1                        |  | RWw18         |              | 02: H.SP_L1                               |
| RWr19         |                                                             | 02: SEG_RTIME                     |  | RWw19         |              | 02: H.TM_L1                               |
| RWr20         |                                                             | 02: LSP_L1                        |  | RWw20         |              | 02: LSP_L1                                |
| RWr21         |                                                             | 02: OUT_L2                        |  | RWw21         |              | 02: MOUT_L2                               |
| RWr22         |                                                             | (Unused)                          |  | RWw22         |              | (Unused)                                  |
| RWr23         |                                                             | (Unused)                          |  | RWw23         |              | (Unused)                                  |
| RWr24         |                                                             | 02: C.PTNO.                       |  | RWw24         |              | 02: PTNO.                                 |
| RWr25         |                                                             | 02: SEG.N                         |  | RWw25         |              | 02: SST                                   |
| RWr26         |                                                             | (Unused)                          |  | RWw26         |              | (Unused)                                  |
| RWr27         |                                                             | 02: PV_L2                         |  | RWw27         |              | (Unused)                                  |
| RWr28         |                                                             | 02: CSP_L2                        |  | RWw28         |              | 02: LSP_L2                                |
| RWr29         |                                                             | 02: OUT_L2                        |  | RWw29         |              | 02: MOUT_L2                               |
| RW30          |                                                             | (Unused)                          |  | RWw30         |              | (Unused)                                  |
| RWr31         |                                                             | (Unused)                          |  | RWw31         |              | (Unused)                                  |

| Word  |              | ave (UTAdvanced) → CC-Link master                          |               |                                             |                                                            |  |  |
|-------|--------------|------------------------------------------------------------|---------------|---------------------------------------------|------------------------------------------------------------|--|--|
|       | D:4          | ave (O'iAdvariced) / OO-Ellik illuster                     |               | CC-Link master → CC-Link slave (UTAdvanced) |                                                            |  |  |
|       | Bit position | Contents of assignment                                     | Word position | Bit position                                | Contents of assignment                                     |  |  |
|       | RX0          | Receive data valid                                         |               | RY0                                         | Rescan request                                             |  |  |
|       | RX1          | During-write                                               |               | RY1                                         | (Reserved)                                                 |  |  |
|       | RX2          | Write acknowledgement                                      |               | RY2                                         | Write request                                              |  |  |
|       | RX3          | (Reserved)                                                 |               | RY3                                         | (Reserved)                                                 |  |  |
|       | RX4          | (Reserved)                                                 |               | RY4                                         | (Reserved)                                                 |  |  |
|       | RX5          | (Reserved)                                                 |               | RY5                                         | (Reserved)                                                 |  |  |
|       | RX6          | (Reserved)                                                 |               | RY6                                         | (Reserved)                                                 |  |  |
|       | RX7          | (Reserved)                                                 |               | RY7                                         | (Reserved)                                                 |  |  |
|       | •            | The fixed-part is omitted (See profile number 0 on page 1) |               |                                             | The fixed-part is omitted (See profile number 0 on page 1) |  |  |
|       | RX47         | Normal connection slave (address 32)                       |               | RY47                                        | Batch write request (address 32)                           |  |  |
|       | RX48         | (Unused)                                                   |               | RY48                                        | (Unused)                                                   |  |  |
|       | :            | *                                                          |               | :                                           | ,                                                          |  |  |
|       | ,            | (1                                                         |               | <u> </u>                                    | (1) (1) (1) (1)                                            |  |  |
|       |              | (Unused)                                                   |               |                                             | (Unused)                                                   |  |  |
|       | RX176        | (Reserved)                                                 |               | 1 -                                         | (Reserved)                                                 |  |  |
|       | :            |                                                            |               | <u> </u> :                                  |                                                            |  |  |
|       | RX187        | Remote Ready                                               |               | RY187                                       | (Reserved)                                                 |  |  |
|       | :            |                                                            |               | :                                           |                                                            |  |  |
|       | RX191        | (Reserved)                                                 |               | RY191                                       | (Reserved)                                                 |  |  |
|       |              |                                                            |               |                                             |                                                            |  |  |
| RWr0  |              | Current page                                               | RWw0          |                                             | Page change request                                        |  |  |
| RWr1  |              | 01: P_L1_1                                                 | RWw1          |                                             | 01: P_L1_1                                                 |  |  |
| RWr2  |              | 01: I_L1_1                                                 | RWw2          |                                             | 01: I_L1_1                                                 |  |  |
| RWr3  |              | 01: D_L1_1                                                 | RWw3          |                                             | 01: D_L1_1                                                 |  |  |
| RWr4  |              | 01: L.PID                                                  | RWw4          |                                             | 01: L.PID                                                  |  |  |
| RWr5  |              | 01: A1_L1_1                                                | RWw5          |                                             | 01: A1_L1_1                                                |  |  |
| RWr6  |              | 01: A2_L1_1                                                | RWw6          |                                             | 01: A2_L1_1                                                |  |  |
| RWr7  |              | 01: A3_L1_1                                                | RWw7          |                                             | 01: A3_L1_1                                                |  |  |
| RWr8  |              | 01: A4_L1_1                                                | RWw8          |                                             | 01: A4_L1_1                                                |  |  |
| RWr9  |              | 01: P_L2_1                                                 | RWw9          |                                             | 01: P_L2_1                                                 |  |  |
| RWr10 |              | 01: I_L2_1                                                 | RWw10         | )                                           | 01: I_L2_1                                                 |  |  |
| RWr11 |              | 01: D_L2_1                                                 | RWw11         |                                             | 01: D_L2_1                                                 |  |  |
| RWr12 |              | 01: A1_L2_1                                                | RWw12         | !                                           | 01: A1_L2_1                                                |  |  |
| RWr13 |              | 01: A2_L2_1                                                | RWw13         | 1                                           | 01: A2_L2_1                                                |  |  |
| RWr14 |              | 01: A3_L2_1                                                | RWw14         |                                             | 01: A3_L2_1                                                |  |  |
| RWr15 |              | 01: A4_L2_1                                                | RWw15         | i l                                         | 01: A4_L2_1                                                |  |  |
| RWr16 |              | (Unused)                                                   | RWw16         | +                                           | (Unused)                                                   |  |  |
| RWr17 |              | 02: P_L1_1                                                 | RWw17         | _                                           | 02: P_L1_1                                                 |  |  |
| RWr18 |              | 03: I_L1_1                                                 | RWw18         | +                                           | 03: I_L1_1                                                 |  |  |
| RWr19 |              | 02: D_L1_1                                                 | RWw19         |                                             | 02: D_L1_1                                                 |  |  |
| RWr20 |              | 02: L.PID                                                  | RWw20         |                                             | 02: L.PID                                                  |  |  |
| RWr21 |              | 02: A1_L1_1                                                | RWw21         |                                             | 02: A1_L1_1                                                |  |  |
| RWr22 |              | 02: A2_L1_1                                                | RWw22         |                                             | 02: A2_L1_1                                                |  |  |
| RWr23 |              | 02: A3_L1_1                                                | RWw23         |                                             | 02: A3_L1_1                                                |  |  |
| RWr24 |              | 02: A4_L1_1                                                | RWw24         |                                             | 02: A4_L1_1                                                |  |  |
| RWr25 |              | 02: P_L2_1                                                 | RWw25         | 5                                           | 02: P_L2_1                                                 |  |  |
| RWr26 |              | 02: I_L2_1                                                 | RWw26         | 5                                           | 02: I_L2_1                                                 |  |  |
| RWr27 |              | 02: D_L2_1                                                 | RWw27         | '                                           | 02: D_L2_1                                                 |  |  |
| RWr28 |              | 02: A1_L2_1                                                | RWw28         |                                             | 02: A1_L2_1                                                |  |  |
| RWr29 |              | 02: A2_L2_1                                                | RWw29         |                                             | 02: A2_L2_1                                                |  |  |
| RW30  |              | 02: A3_L2_1                                                | RWw30         |                                             | 02: A3_L2_1                                                |  |  |
| RWr31 |              | 02: A4_L2_1                                                | RWw31         |                                             | 02: A4_L2_1                                                |  |  |

4-96 IM 05P07A01-01EN

Page 3

|              |              | IN area                                                    |               | OUT area     |                                                            |  |  |  |
|--------------|--------------|------------------------------------------------------------|---------------|--------------|------------------------------------------------------------|--|--|--|
| C            | C-Link sl    | ave (UTAdvanced) → CC-Link master                          | С             | C-Link m     | aster → CC-Link slave (UTAdvanced)                         |  |  |  |
| Word osition | Bit position | Contents of assignment                                     | Word position | Bit position | Contents of assignment                                     |  |  |  |
|              | RX0          | Receive data valid                                         |               | RY0          | Rescan request                                             |  |  |  |
|              | RX1          | During-write                                               |               | RY1          | (Reserved)                                                 |  |  |  |
|              | RX2          | Write acknowledgement                                      |               | RY2          | Write request                                              |  |  |  |
|              | RX3          | (Reserved)                                                 |               | RY3          | (Reserved)                                                 |  |  |  |
|              | RX4          | (Reserved)                                                 |               | RY4          | (Reserved)                                                 |  |  |  |
|              | RX5          | (Reserved)                                                 |               | RY5          | (Reserved)                                                 |  |  |  |
|              | RX6          | (Reserved)                                                 |               | RY6          | (Reserved)                                                 |  |  |  |
|              | RX7          | (Reserved)                                                 |               | RY7          | (Reserved)                                                 |  |  |  |
|              |              | The fixed-part is omitted (See profile number 0 on page 1) |               |              | The fixed-part is omitted (See profile number 0 on page 1) |  |  |  |
|              | •            |                                                            |               | •            |                                                            |  |  |  |
|              | RX47         | Normal connection slave (address 32)                       |               | RY47         | Batch write request (address 32)                           |  |  |  |
|              | RX48         | (Unused)                                                   |               | RY48         | (Unused)                                                   |  |  |  |
|              | :            |                                                            |               | :            |                                                            |  |  |  |
|              | RX175        | (Unused)                                                   | 1             | RY175        | (Unused)                                                   |  |  |  |
|              |              | (Reserved)                                                 |               | RY176        | (Reserved)                                                 |  |  |  |
|              | :            | (                                                          |               | :            | (                                                          |  |  |  |
|              | DV407        | Pamata Pandu                                               |               | DV407        | (Reserved)                                                 |  |  |  |
|              | • RX187      | Remote Ready                                               | -             | - RY187      | (Reserved)                                                 |  |  |  |
|              | :            |                                                            |               | :            |                                                            |  |  |  |
|              | RX191        | (Reserved)                                                 |               | RY191        | (Reserved)                                                 |  |  |  |
|              |              |                                                            |               |              |                                                            |  |  |  |
| RWr0         |              | Current page                                               | RWw0          |              | Page change request                                        |  |  |  |
| RWr1         |              | 01: L.TY1                                                  | RWw1          |              | 01: L.TY1                                                  |  |  |  |
| RWr2         |              | 01: L.EV1                                                  | RWw2          |              | 01: L.EV1                                                  |  |  |  |
| RWr3         |              | 01: L.TY2                                                  | RWw3          |              | 01: L.TY2                                                  |  |  |  |
| RWr4         |              | 01: L.EV2                                                  | RWw4          |              | 01: L.EV2                                                  |  |  |  |
| RWr5         |              | 01: L.TY3                                                  | RWw5          |              | 01: L.TY3                                                  |  |  |  |
| RWr6         |              | 01: L.EV3                                                  | RWw6          |              | 01: L.EV3                                                  |  |  |  |
| RWr7         |              | 01: L.TY4                                                  | RWw7          |              | 01: L.TY4                                                  |  |  |  |
| RWr8         |              | 01: L.EV4                                                  | RWw8          |              | 01: L.EV4                                                  |  |  |  |
| RWr9         |              | 01: L.TY5                                                  | RWw9          |              | 01: L.TY5                                                  |  |  |  |
| RWr10        |              | 01: L.EV5.                                                 | RWw10         |              | 01: L.EV5.                                                 |  |  |  |
| RWr11        |              | 01: L.TY6                                                  | RWw11         |              | 01: L.TY6                                                  |  |  |  |
| RWr12        |              | 01: L.EV6                                                  | RWw12         |              | 01: L.EV6                                                  |  |  |  |
| RWr13        |              | 01: L.TY7                                                  | RWw13         |              | 01: L.TY7                                                  |  |  |  |
| RWr14        |              | 01: L.EV7                                                  | RWw14         |              | 01: L.EV7                                                  |  |  |  |
| RWr15        |              | 01: L.TY8                                                  | RWw15         |              | 01: L.TY8                                                  |  |  |  |
| RWr16        |              | 01: L.EV8                                                  | RWw16         |              | 01: L.EV8                                                  |  |  |  |
| RWr17        |              | (Unused)                                                   | RWw17         |              | (Unused)                                                   |  |  |  |
| RWr18        |              | (Unused)                                                   | RWw18         |              | (Unused)                                                   |  |  |  |
| RWr19        |              | (Unused)                                                   | RWw19         | -            | (Unused)                                                   |  |  |  |
| RWr20        |              | (Unused)                                                   | RWw20         | -            | (Unused)                                                   |  |  |  |
| RWr21        |              | (Unused)                                                   | RWw21         |              | (Unused)                                                   |  |  |  |
| RWr22        |              | (Unused)                                                   | RWw22         | +            | (Unused)                                                   |  |  |  |
| RWr23        |              | (Unused)                                                   | RWw23         | -            | (Unused)                                                   |  |  |  |
| RWr24        |              | (Unused)                                                   | RWw24         |              | (Unused)                                                   |  |  |  |
| RWr25        |              | (Unused)                                                   | RWw25         | _            | (Unused)                                                   |  |  |  |
| RWr26        |              | (Unused)                                                   | RWw26         |              | (Unused)                                                   |  |  |  |
| RWr27        |              | (Unused)                                                   | RWw27         |              | (Unused)                                                   |  |  |  |
| RWr28        |              | (Unused)                                                   | RWw28         |              | (Unused)                                                   |  |  |  |
| RWr29        |              | (Unused)                                                   | RWw29         |              | (Unused)                                                   |  |  |  |
| RW30         |              | (Unused)                                                   | RWw30         |              | (Unused)                                                   |  |  |  |
| RWr31        |              | (Unused)                                                   | RWw31         |              | (Unused)                                                   |  |  |  |

| IN area OUT area |                                                  |                                                            |              |              |                                                            |  |  |  |
|------------------|--------------------------------------------------|------------------------------------------------------------|--------------|--------------|------------------------------------------------------------|--|--|--|
| C                | C-I ink sl                                       | ave (UTAdvanced) → CC-Link master                          | C            | C-I ink m    | aster → CC-Link slave (UTAdvanced)                         |  |  |  |
| Word             | Bit                                              | Contents of assignment                                     | Word         | Bit position | Contents of assignment                                     |  |  |  |
|                  | RX0                                              | Receive data valid                                         |              | RY0          | Rescan request                                             |  |  |  |
|                  | RX1                                              | During-write                                               | 1            | RY1          | (Reserved)                                                 |  |  |  |
|                  | RX2                                              | Write acknowledgement                                      |              | RY2          | Write request                                              |  |  |  |
|                  | RX3                                              | (Reserved)                                                 |              | RY3          | (Reserved)                                                 |  |  |  |
|                  | RX4                                              | (Reserved)                                                 | 1            | RY4          | (Reserved)                                                 |  |  |  |
|                  | RX5                                              | (Reserved)                                                 |              | RY5          | (Reserved)                                                 |  |  |  |
|                  | RX6                                              | (Reserved)                                                 |              | RY6          | (Reserved)                                                 |  |  |  |
|                  | RX7                                              | (Reserved)                                                 |              | RY7          | (Reserved)                                                 |  |  |  |
|                  |                                                  | The fixed-part is omitted (See profile number 0 on page 1) |              |              | The fixed-part is omitted (See profile number 0 on page 1) |  |  |  |
|                  | RX47                                             | Normal connection slave (address 32)                       |              | RY47         | Batch write request (address 32)                           |  |  |  |
|                  | RX48                                             | (Unused)                                                   |              | RY48         | (Unused)                                                   |  |  |  |
|                  | :                                                |                                                            | 1            | :            | ,                                                          |  |  |  |
|                  | <u> </u>                                         |                                                            | <del> </del> |              |                                                            |  |  |  |
|                  |                                                  | (Unused)                                                   |              |              | (Unused)                                                   |  |  |  |
|                  | RX176                                            | (Reserved)                                                 | -            | RY176        | (Reserved)                                                 |  |  |  |
|                  | :                                                |                                                            |              | :            |                                                            |  |  |  |
|                  | RX187                                            | Remote Ready                                               |              | RY187        | (Reserved)                                                 |  |  |  |
|                  | :                                                |                                                            |              | :            |                                                            |  |  |  |
|                  | RX191                                            | (Reserved)                                                 |              | RY191        | (Reserved)                                                 |  |  |  |
|                  |                                                  | ,                                                          |              |              |                                                            |  |  |  |
| RWr0             |                                                  | Current page                                               | RWw0         |              | Page change request                                        |  |  |  |
| RWr1             |                                                  | 02: L.TY1                                                  | RWw1         |              | 02: L.TY1                                                  |  |  |  |
| RWr2             |                                                  | 02: L.EV1                                                  | RWw2         |              | 02: L.EV1                                                  |  |  |  |
| RWr3             |                                                  | 02: L.TY2                                                  | RWw3         |              | 02: L.TY2                                                  |  |  |  |
| RWr4             |                                                  | 02: L.EV2                                                  | RWw4         |              | 02: L.EV2                                                  |  |  |  |
| RWr5             |                                                  | 02: L.TY3                                                  | RWw5         |              | 02: L.TY3                                                  |  |  |  |
| RWr6             |                                                  | 02: L.EV3                                                  | RWw6         |              | 02: L.EV3                                                  |  |  |  |
| RWr7             |                                                  | 02: L.TY4                                                  | RWw7         |              | 02: L.TY4                                                  |  |  |  |
| RWr8             |                                                  | 02: L.EV4                                                  | RWw8         |              | 02: L.EV4                                                  |  |  |  |
| RWr9             |                                                  | 02: L.TY5                                                  | RWw9         |              | 02: L.TY5                                                  |  |  |  |
| RWr10            |                                                  | 02: L.EV5.                                                 | RWw10        |              | 02: L.EV5.                                                 |  |  |  |
| RWr11            |                                                  | 02: L.TY6                                                  | RWw11        |              | 02: L.TY6                                                  |  |  |  |
| RWr12            |                                                  | 02: L.EV6                                                  | RWw12        |              | 02: L.EV6                                                  |  |  |  |
| RWr13            |                                                  | 02: L.TY7                                                  | RWw13        |              | 02: L.TY7                                                  |  |  |  |
| RWr14            |                                                  | 02: L.EV7                                                  | RWw14        |              | 02: L.EV7                                                  |  |  |  |
| RWr15            |                                                  | 02: L.TY8                                                  | RWw15        |              | 02: L.TY8                                                  |  |  |  |
| RWr16            |                                                  | 02: L.EV8                                                  | RWw16        |              | 02: L.EV8                                                  |  |  |  |
| RWr17            |                                                  | (Unused)                                                   | RWw17        |              | (Unused)                                                   |  |  |  |
| RWr18            |                                                  | (Unused)                                                   | RWw18        |              | (Unused)                                                   |  |  |  |
| RWr19            |                                                  | (Unused)                                                   | RWw19        |              | (Unused)                                                   |  |  |  |
| RWr20            |                                                  | (Unused)                                                   | RWw20        |              | (Unused)                                                   |  |  |  |
| RWr21            |                                                  | (Unused)                                                   | RWw21        |              | (Unused)                                                   |  |  |  |
| RWr22            |                                                  | (Unused)                                                   | RWw22        |              | (Unused)                                                   |  |  |  |
| RWr23            |                                                  | (Unused)                                                   | RWw23        |              | (Unused)                                                   |  |  |  |
| RWr24            |                                                  | (Unused)                                                   | RWw24        |              | (Unused)                                                   |  |  |  |
| RWr25            |                                                  | (Unused)                                                   | RWw25        |              | (Unused)                                                   |  |  |  |
| RWr26            |                                                  | (Unused)                                                   | RWw26        |              | (Unused)                                                   |  |  |  |
| RWr27            |                                                  | (Unused)                                                   | RWw27        |              | (Unused)                                                   |  |  |  |
| RWr28            |                                                  | (Unused)                                                   | RWw28        |              | (Unused)                                                   |  |  |  |
| RWr29            |                                                  | (Unused)                                                   | RWw29        | İ            | (Unused)                                                   |  |  |  |
| RW30             |                                                  | (Unused)                                                   | RWw30        |              | (Unused)                                                   |  |  |  |
| RWr31            | <del>                                     </del> | (Unused)                                                   | RWw31        |              | (Unused)                                                   |  |  |  |

4-98 IM 05P07A01-01EN

Intentionally blank

# Profile number 15 (Cascade control with program pattern setting for 1 connected controller) (Ver.2.00, 3-station occupied x8 setting)

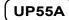

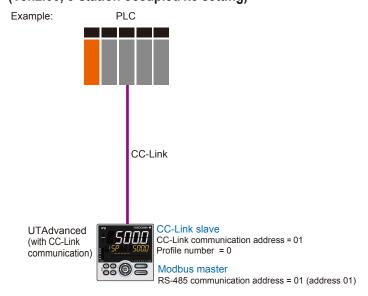

Page 1

| Profile n     | Profile number 15 (Cascade control with program pattern setting for 1 connected controller) on page 1 (Ver.2.00, 3-station occupied x8 setting) |                                      |               |              |                                    |  |  |  |  |
|---------------|----------------------------------------------------------------------------------------------------|--------------------------------------|---------------|--------------|------------------------------------|--|--|--|--|
|               | ,                                                                                                    | IN area                              |               | OUT area     |                                    |  |  |  |  |
| C             | C-Link sl                                                                                                    | ave (UTAdvanced) → CC-Link master    | С             | C-Link m     | aster → CC-Link slave (UTAdvanced) |  |  |  |  |
| Word position | Bit position                                                                                                    | Contents of assignment               | Word position | Bit position | Contents of assignment             |  |  |  |  |
|               | RX0                                                                                                    | Receive data valid                   |               | RY0          | Rescan request                     |  |  |  |  |
|               | RX1                                                                                                    | During-write                         |               | RY1          | (Unused)                           |  |  |  |  |
|               | RX2                                                                                                    | Write acknowledgement                |               | RY2          | Write request                      |  |  |  |  |
|               | RX3                                                                                                    | (Reserved)                           |               | RY3          | (Reserved)                         |  |  |  |  |
|               | RX4                                                                                                    | (Reserved)                           |               | RY4          | (Reserved)                         |  |  |  |  |
|               | RX5                                                                                                    | (Reserved)                           |               | RY5          | (Reserved)                         |  |  |  |  |
|               | RX6                                                                                                    | (Reserved)                           |               | RY6          | (Reserved)                         |  |  |  |  |
|               | RX7                                                                                                    | (Reserved)                           |               | RY7          | (Reserved)                         |  |  |  |  |
|               | •                                                                                                    | The fixed-part is omitted            |               | •            | The fixed-part is omitted          |  |  |  |  |
|               | •                                                                                                    | ·                                    |               | •            | · ·                                |  |  |  |  |
|               | •                                                                                                    | (See profile number 0 on page 1)     |               | •            | (See profile number 0 on page 1)   |  |  |  |  |
|               | RX47                                                                                                    | Normal connection slave (address 32) |               | RY47         | Batch write request (address 32)   |  |  |  |  |
|               | RX48                                                                                                    | 01: RST_ON                           |               | RY48         | 01: RST_ON                         |  |  |  |  |
|               | RX49                                                                                                    | 01: PRG_ON                           |               | RY49         | 01: PRG_ON                         |  |  |  |  |
|               | RX50                                                                                                    | 01: LOC_ON                           |               | RY50         | 01: LOC_ON                         |  |  |  |  |
|               | RX51                                                                                                    | 01: HOLD                             |               | RY51         | 01: HOLD                           |  |  |  |  |
|               | RX52                                                                                                    | (Unused)                             |               | RY52         | 01: ADV                            |  |  |  |  |
|               | RX53                                                                                                    | 01: A.M_L2                           |               | RY53         | 01: A.M_L2                         |  |  |  |  |
|               | RX54                                                                                                    | (Unused)                             |               | RY54         | (Unused)                           |  |  |  |  |
|               | RX55                                                                                                    | (Unused)                             |               | RY55         | (Unused)                           |  |  |  |  |
|               | RX56                                                                                                    | 01: L.C                              |               | RY56         | 01: L.C                            |  |  |  |  |
|               | RX57                                                                                                    | (Unused)                             |               | RY57         | (Unused)                           |  |  |  |  |
|               | RX58                                                                                                    | (Unused)                             |               | RY58         | (Unused)                           |  |  |  |  |
|               | RX59                                                                                                    | (Unused)                             |               | RY59         | (Unused)                           |  |  |  |  |
|               | RX60                                                                                                    | (Unused)                             |               | RY60         | (Unused)                           |  |  |  |  |
|               | RX61                                                                                                    | (Unused)                             |               | RY61         | (Unused)                           |  |  |  |  |
|               | RX62                                                                                                    | (Unused)                             |               | RY62         | (Unused)                           |  |  |  |  |
|               | RX63                                                                                                    | (Unused)                             |               | RY63         | (Unused)                           |  |  |  |  |
|               | RX64                                                                                                    | 01: PV_EV1                           |               | RY64         | (Unused)                           |  |  |  |  |
|               | RX65                                                                                                    | 01: PV_EV2                           |               | RY65         | (Unused)                           |  |  |  |  |
|               | RX66                                                                                                    | 01: PV_EV3                           |               | RY66         | (Unused)                           |  |  |  |  |
|               | RX67                                                                                                    | 01: PV_EV4                           |               | RY67         | (Unused)                           |  |  |  |  |
|               | RX68                                                                                                    | 01: PV_EV5                           |               | RY68         | (Unused)                           |  |  |  |  |
|               | RX69                                                                                                    | 01: PV_EV6                           |               | RY69         | (Unused)                           |  |  |  |  |
|               | RX70                                                                                                    | 01: PV_EV7                           |               | RY70         | (Unused)                           |  |  |  |  |
|               | RX71                                                                                                    | 01: PV_EV8                           |               | RY71         | (Unused)                           |  |  |  |  |
|               | RX72                                                                                                    | 01: ALM1_L1                          |               | RY72         | (Unused)                           |  |  |  |  |

4-100 IM 05P07A01-01EN

| Profile n     | Profile number 15 (Cascade control with program pattern setting for 1 connected controller) on page 1 (Ver.2.00, 3-station occupied x8 setting) |                                   |               |              |                                    |  |  |  |  |
|---------------|----------------------------------------------------------------------------------------------------|-----------------------------------|---------------|--------------|------------------------------------|--|--|--|--|
|               |                                                                                                    | IN area                           |               | OUT area     |                                    |  |  |  |  |
|               |                                                                                                    | ave (UTAdvanced) → CC-Link master |               |              | aster → CC-Link slave (UTAdvanced) |  |  |  |  |
| Word position | Bit position                                                                                                    | Contents of assignment            | Word position | Bit position | Contents of assignment             |  |  |  |  |
|               | RX73                                                                                                    | 01: ALM2_L1                       |               | RY73         | (Unused)                           |  |  |  |  |
|               | RX74                                                                                                    | 01: ALM3_L1                       |               | RY74         | (Unused)                           |  |  |  |  |
|               | RX75                                                                                                    | 01: ALM4_L1                       |               | RY75         | (Unused)                           |  |  |  |  |
|               | RX76                                                                                                    | (Unused)                          |               | RY76         | (Unused)                           |  |  |  |  |
|               | RX77                                                                                                    | (Unused)                          |               | RY77         | (Unused)                           |  |  |  |  |
|               | RX78                                                                                                    | (Unused)                          |               | RY78         | (Unused)                           |  |  |  |  |
|               |                                                                                                    | (Unused)                          |               | RY79         | (Unused)                           |  |  |  |  |
|               | RX80                                                                                                    | 01: TIME_EV1                      |               | RY80         | (Unused)                           |  |  |  |  |
|               |                                                                                                    | 01: TIME_EV2                      |               | RY81         | (Unused)                           |  |  |  |  |
|               |                                                                                                    | 01: TIME_EV3                      |               | RY82         | (Unused)                           |  |  |  |  |
|               |                                                                                                    | 01: TIME_EV4                      |               | RY83         | (Unused)                           |  |  |  |  |
|               |                                                                                                    | 01: TIME_EV5                      |               | RY84         | (Unused)                           |  |  |  |  |
|               |                                                                                                    | 01: TIME_EV6                      |               | RY85         | (Unused)                           |  |  |  |  |
|               | RX86                                                                                                    | 01: TIME_EV7                      |               | RY86         | (Unused)                           |  |  |  |  |
|               |                                                                                                    | 01: TIME_EV8                      |               | RY87         | (Unused)                           |  |  |  |  |
|               |                                                                                                    | 01: TIME_EV9                      |               | RY88         | (Unused)                           |  |  |  |  |
|               | RX89                                                                                                    | 01: TIME_EV10                     |               | RY89         | (Unused)                           |  |  |  |  |
|               |                                                                                                    | 01: TIME_EV11                     |               | RY90         | (Unused)                           |  |  |  |  |
|               | RX91                                                                                                    | 01: TIME_EV12                     |               | RY91         | (Unused)                           |  |  |  |  |
|               | RX92                                                                                                    | 01: TIME_EV13                     |               | RY92         | (Unused)                           |  |  |  |  |
|               |                                                                                                    | 01: TIME_EV14                     |               | RY93         | (Unused)                           |  |  |  |  |
|               | RX94                                                                                                    | 01: TIME_EV15                     |               | RY94         | (Unused)                           |  |  |  |  |
|               | RX95                                                                                                    | 01: TIME_EV16                     |               | RY95         | (Unused)                           |  |  |  |  |
|               | RX96                                                                                                    | (Unused)                          |               | RY96         | (Unused)                           |  |  |  |  |
|               | :                                                                                                    |                                   |               | :            |                                    |  |  |  |  |
|               | RX623                                                                                                    | (Unused)                          |               | RY623        | (Unused)                           |  |  |  |  |
|               | RX624                                                                                                    | (Reserved)                        |               | RY624        | (Reserved)                         |  |  |  |  |
|               |                                                                                                    |                                   |               | :            |                                    |  |  |  |  |
|               | RX635                                                                                                    | Remote Ready                      |               | RY635        | (Reserved)                         |  |  |  |  |
|               | :                                                                                                    |                                   |               | :            |                                    |  |  |  |  |
|               | PY630                                                                                                    | (Reserved)                        |               | PV630        | (Reserved)                         |  |  |  |  |
|               | 10003                                                                                                    | (Neserveu)                        |               | 111003       | (Inteserved)                       |  |  |  |  |
| RWr0          |                                                                                                    | Current page                      | RWw0          |              | Page change request                |  |  |  |  |
| RWr1          |                                                                                                    | 01: PV_L1                         | RWw1          |              | 01: H.TSP_L1                       |  |  |  |  |
| RWr2          |                                                                                                    | 01: CSP_L1                        | RWw2          |              | 01: H.SP_L1                        |  |  |  |  |
| RWr3          |                                                                                                    | 01: SEG_RTIME                     | RWw3          |              | 01: H.TM_L1                        |  |  |  |  |
| RWr4          |                                                                                                    | 01: LSP_L1                        | RWw4          |              | 01: LSP_L1                         |  |  |  |  |
| RWr5          |                                                                                                    | 01: OUT_L2                        | RWw5          |              | 01: MOUT_L2                        |  |  |  |  |
| RWr6          |                                                                                                    | (Unused)                          | RWw6          |              | (Unused)                           |  |  |  |  |
| RWr7          |                                                                                                    | (Unused)                          | RWw7          |              | (Unused)                           |  |  |  |  |
| RWr8          |                                                                                                    | 01: C.PTNO.                       | RWw8          |              | 01: PTNO.                          |  |  |  |  |
| RWr9          |                                                                                                    | 01: SEG.N                         | RWw9          |              | 01: SST                            |  |  |  |  |
| RWr10         |                                                                                                    | (Unused)                          | RWw10         |              | (Unused)                           |  |  |  |  |
| RWr11         |                                                                                                    | 01: PV_L2                         | RWw11         |              | (Unused)                           |  |  |  |  |
| RWr12         |                                                                                                    | 01: CSP_L2                        | RWw12         | -            | 01: LSP_L2                         |  |  |  |  |
| RWr13         |                                                                                                    | 01: OUT_L2                        | RWw13         |              | 01: MOUT_L2                        |  |  |  |  |
| RWr14         |                                                                                                    | (Unused)                          | RWw14         |              | (Unused)                           |  |  |  |  |
| :             |                                                                                                    |                                   | :             |              |                                    |  |  |  |  |
| RWr95         |                                                                                                    | (Unused)                          | RWw95         |              | (Unused)                           |  |  |  |  |
|               |                                                                                                    |                                   |               |              |                                    |  |  |  |  |

| Profile n                                   | umber 15 (   | Cascade control with program pattern setting for 1 co      | nected contr  | oller) on pa                                | • • • • • • • • • • • • • • • • • • • •                    |  |  |  |
|---------------------------------------------|--------------|------------------------------------------------------------|---------------|---------------------------------------------|------------------------------------------------------------|--|--|--|
|                                             | IN area      |                                                            |               |                                             | OUT area                                                   |  |  |  |
| CC-Link slave (UTAdvanced) → CC-Link master |              |                                                            |               | CC-Link master → CC-Link slave (UTAdvanced) |                                                            |  |  |  |
| Word osition                                | Bit position | Contents of assignment                                     | Word position | Bit position                                | Contents of assignment                                     |  |  |  |
|                                             | RX0          | Receive data valid                                         |               | RY0                                         | Rescan request                                             |  |  |  |
|                                             | RX1          | During-write                                               |               | RY1                                         | (Reserved)                                                 |  |  |  |
|                                             | RX2          | Write acknowledgement                                      |               | RY2                                         | Write request                                              |  |  |  |
|                                             | RX3          | (Reserved)                                                 |               | RY3                                         | (Reserved)                                                 |  |  |  |
|                                             | RX4          | (Reserved)                                                 |               | RY4                                         | (Reserved)                                                 |  |  |  |
|                                             | RX5          | (Reserved)                                                 |               | RY5                                         | (Reserved)                                                 |  |  |  |
|                                             | RX6          | (Reserved)                                                 |               | RY6                                         | (Reserved)                                                 |  |  |  |
|                                             | RX7          | (Reserved)                                                 |               | RY7                                         | (Reserved)                                                 |  |  |  |
|                                             | •            | The fixed-part is omitted (See profile number 0 on page 1) |               |                                             | The fixed-part is omitted (See profile number 0 on page 1) |  |  |  |
|                                             | RX47         | Normal connection slave (address 32)                       |               | RY47                                        | Batch write request (address 32)                           |  |  |  |
|                                             | RX48         | (Unused)                                                   |               | RY48                                        | (Unused)                                                   |  |  |  |
|                                             | :            |                                                            |               | :                                           |                                                            |  |  |  |
|                                             | RX623        | (Unused)                                                   |               | RY623                                       | (Unused)                                                   |  |  |  |
|                                             | RX624        | (Reserved)                                                 |               | RY624                                       | (Reserved)                                                 |  |  |  |
|                                             | :            |                                                            |               | :                                           |                                                            |  |  |  |
|                                             | RX635        | Remote Ready                                               |               | RY635                                       | (Reserved)                                                 |  |  |  |
|                                             | :            |                                                            |               | :                                           |                                                            |  |  |  |
|                                             | RX639        | (Reserved)                                                 |               | RY639                                       | (Reserved)                                                 |  |  |  |

| RWr0           | Current page           |
|----------------|------------------------|
| RWr1           | 01: P_L1_1             |
| RWr2           | 01: I_L1_1             |
| RWr3           | 01: D_L1_1             |
| RWr4           | 01: L.PID              |
| RWr5           | 01: A1_L1_1            |
| RWr6           | 01: A2_L1_1            |
| RWr7           | 01: A3_L1_1            |
| RWr8           | 01: A4_L1_1            |
| RWr9           | 01: P_L2_1             |
| RWr10          | 01: I_L2_1             |
| RWr11          | 01: D_L2_1             |
| RWr12          | 01: A1_L2_1            |
| RWr13          | 01: A2_L2_1            |
| RWr14          | 01: A3_L2_1            |
| RWr15          | 01: A4_L2_1            |
| RWr16          | (Unused)               |
| RWr17          | (Unused)               |
| RWr18          | (Unused)               |
| RWr19          | (Unused)               |
| RWr20          | (Unused)               |
| RWr21          | 01: L.TY1              |
| RWr22          | 01: L.EV1              |
| RWr23          | 01: L.TY2              |
| RWr24          | 01: L.EV2              |
| RWr25          | 01: L.TY3              |
| RWr26          | 01: L.EV3              |
| RWr27          | 01: L.TY4              |
| RWr28          | 01: L.EV4              |
| RWr29          | 01: L.TY5              |
| RWr30          | 01: L.EV5.             |
| RWr31          | 01: L.TY6              |
| RWr32          | 01: L.EV6              |
| RWr33          | 01: L.TY7<br>01: L.EV7 |
| RWr34          |                        |
| RWr35          | 01: L.TY8<br>01: L.EV8 |
| RWr36<br>RWr37 | (Unused)               |
| RVVI3/         | (Unuseu)               |
|                |                        |
| RWr70          | (Unused)               |

| RWw0  | Page change request      |
|-------|--------------------------|
| RWw1  | 01: P L1 1               |
| RWw1  | 01: P_L1_1<br>01: I L1 1 |
|       | <u> </u>                 |
| RWw3  | 01: D_L1_1               |
| RWw4  | 01: L.PID                |
| RWw5  | 01: A1_L1_1              |
| RWw6  | 01: A2_L1_1              |
| RWw7  | 01: A3_L1_1              |
| RWw8  | 01: A4_L1_1              |
| RWw9  | 01: P_L2_1               |
| RWw10 | 01: I_L2_1               |
| RWw11 | 01: D_L2_1               |
| RWw12 | 01: A1_L2_1              |
| RWw13 | 01: A2_L2_1              |
| RWw14 | 01: A3_L2_1              |
| RWw15 | 01: A4_L2_1              |
| RWw16 | (Unused)                 |
| RWw17 | (Unused)                 |
| RWw18 | (Unused)                 |
| RWw19 | (Unused)                 |
| RWw20 | (Unused)                 |
| RWw21 | 01: L.TY1                |
| RWw22 | 01: L.EV1                |
| RWw23 | 01: L.TY2                |
| RWw24 | 01: L.EV2                |
| RWw25 | 01: L.TY3                |
| RWw26 | 01: L.EV3                |
| RWw27 | 01: L.TY4                |
| RWw28 | 01: L.EV4                |
| RWw29 | 01: L.TY5                |
| RWw30 | 01: L.EV5.               |
| RWw31 | 01: L.TY6                |
| RWw32 | 01: L.EV6                |
| RWw33 | 01: L.TY7                |
| RWw34 | 01: L.EV7                |
| RWw35 | 01: L.TY8                |
| RWw36 | 01: L.EV8                |
| RWw37 | (Unused)                 |
| :     |                          |
| RWw70 | (Unused)                 |

4-102 IM 05P07A01-01EN

| Profile n                                   | Profile number 15 (Cascade control with program pattern setting for 1 connected controller) on page 2 (Ver.2.00, 3-station occupied x8 setting) |                        |                                             |               |              |                        |  |
|---------------------------------------------|----------------------------------------------------------------------------------------------------|------------------------|---------------------------------------------|---------------|--------------|------------------------|--|
|                                             | IN area                                                                                                    |                        |                                             | OUT area      |              |                        |  |
| CC-Link slave (UTAdvanced) → CC-Link master |                                                                                                    |                        | CC-Link master → CC-Link slave (UTAdvanced) |               |              |                        |  |
| Word position                               | Bit position                                                                                                    | Contents of assignment |                                             | Word position | Bit position | Contents of assignment |  |
| RWr71                                       |                                                                                                    | 01: CLR.P              |                                             | RWw71         |              | 01: CLR.P              |  |
| RWr72                                       |                                                                                                    | 01: CLR.TRG            |                                             | RWw72         |              | 01: CLR.TRG            |  |
| RWr73                                       |                                                                                                    | 01: PTN.ERR            |                                             | RWw73         |              | (Unused)               |  |
| RWr74                                       |                                                                                                    | (Unused)               |                                             | RWw74         |              | (Unused)               |  |
| :                                           |                                                                                                    |                        |                                             | :             |              |                        |  |
| RWr95                                       |                                                                                                    | (Unused)               | ]                                           | RWw95         |              | (Unused)               |  |

|          |              | IN area                                                    |           | OUT area     |                                                            |  |  |  |
|----------|--------------|------------------------------------------------------------|-----------|--------------|------------------------------------------------------------|--|--|--|
|          |              | ave (UTAdvanced) → CC-Link master                          |           |              | master → CC-Link slave (UTAdvanced)                        |  |  |  |
| Word     | Bit position | Contents of assignment                                     | Word      | Bit position | Contents of assignment                                     |  |  |  |
| USILIUII | RX0          | Receive data valid                                         | position  | RY0          | Rescan request                                             |  |  |  |
|          | RX1          | During-write                                               |           | RY1          | (Reserved)                                                 |  |  |  |
|          | RX2          | Write acknowledgement                                      |           | RY2          | Write request                                              |  |  |  |
|          | RX3          | (Reserved)                                                 |           | RY3          | (Reserved)                                                 |  |  |  |
|          | RX4          | (Reserved)                                                 |           | RY4          | (Reserved)                                                 |  |  |  |
|          | RX5          | (Reserved)                                                 | 1         | RY5          | (Reserved)                                                 |  |  |  |
|          | RX6          | (Reserved)                                                 |           | RY6          | (Reserved)                                                 |  |  |  |
|          | RX7          | (Reserved)                                                 |           | RY7          | (Reserved)                                                 |  |  |  |
|          | •            | The fixed-part is omitted (See profile number 0 on page 1) |           | •            | The fixed-part is omitted (See profile number 0 on page 1) |  |  |  |
|          | RX47         | Normal connection slave (address 32)                       |           | RY47         | Batch write request (address 32)                           |  |  |  |
|          | RX48         | (Unused)                                                   |           | RY48         | (Unused)                                                   |  |  |  |
|          | •            |                                                            |           | •            |                                                            |  |  |  |
|          | :            |                                                            | ┦ ├──     | :            |                                                            |  |  |  |
|          |              | (Unused)                                                   |           |              | (Unused)                                                   |  |  |  |
|          | RX624        | (Reserved)                                                 |           | RY624        | (Reserved)                                                 |  |  |  |
|          |              |                                                            |           |              |                                                            |  |  |  |
|          | RX635        | Remote Ready                                               |           | RY635        | (Reserved)                                                 |  |  |  |
|          | :            |                                                            |           | :            |                                                            |  |  |  |
|          | D)/000       | (December)                                                 |           | D) (000      | (December)                                                 |  |  |  |
|          | KX639        | (Reserved)                                                 |           | KY639        | (Reserved)                                                 |  |  |  |
| D)A/ O   |              | 0                                                          | Ditt.     |              | D                                                          |  |  |  |
| RWr0     |              | Current page                                               | RWw0      |              | Page change request                                        |  |  |  |
| RWr1     |              | 01: PTNOC                                                  | RWw1      |              | 01: PTNOC                                                  |  |  |  |
| RWr2     |              | 01: SEGNOC                                                 | RWw2      |              | 01: SEGNOC                                                 |  |  |  |
| RWr3     |              | 01: SSP_L1                                                 | RWw3      |              | 01: SSP_L1                                                 |  |  |  |
| RWr4     |              | (Unused)                                                   | RWw4      |              | (Unused)                                                   |  |  |  |
| RWr5     |              | 01: STC                                                    | RWw5      |              | 01: STC                                                    |  |  |  |
| RWr6     |              | 01: WT.SW1                                                 | RWw6      |              | 01: WT.SW1                                                 |  |  |  |
| RWr7     |              | 01: WZ.UP1                                                 | RWw7      |              | 01: WZ.UP1                                                 |  |  |  |
| RWr8     |              | 01: WZ.LO1                                                 | RWw8      |              | 01: WZ.LO1                                                 |  |  |  |
| RWr9     |              | 01: WT.TM1                                                 | RWw9      |              | 01: WT.TM1                                                 |  |  |  |
| RWr10    |              | 01: WT.SW2                                                 | RWw10     |              | 01: WT.SW2                                                 |  |  |  |
| RWr11    |              | 01: WZ.UP2                                                 | RWw11     |              | 01: WZ.UP2                                                 |  |  |  |
| RWr12    |              | 01: WZ.LO2                                                 | RWw12     |              | 01: WZ.LO2                                                 |  |  |  |
| RWr13    |              | 01: WT.TM2                                                 | RWw13     |              | 01: WT.TM2                                                 |  |  |  |
|          |              |                                                            | _         |              |                                                            |  |  |  |
| RWr14    |              | 01: WT.SW3                                                 | RWw14     |              | 01: WT.SW3                                                 |  |  |  |
| RWr15    |              | 01: WZ.UP3                                                 | RWw15     |              | 01: WZ.UP3                                                 |  |  |  |
| RWr16    |              | 01: WZ.LO3                                                 | RWw16     |              | 01: WZ.LO3                                                 |  |  |  |
| RWr17    |              | 01: WT.TM3                                                 | RWw17     |              | 01: WT.TM3                                                 |  |  |  |
| RWr18    |              | 01: WT.SW4                                                 | RWw18     | -            | 01: WT.SW4                                                 |  |  |  |
| RWr19    |              | 01: WZ.UP4                                                 | RWw19     |              | 01: WZ.UP4                                                 |  |  |  |
| RWr20    |              | 01: WZ.LO4                                                 | RWw20     |              | 01: WZ.LO4                                                 |  |  |  |
| RWr21    |              | 01: WT.TM4                                                 | RWw21     |              | 01: WT.TM4                                                 |  |  |  |
| RWr22    |              | 01: WT.SW5                                                 | RWw22     |              | 01: WT.SW5                                                 |  |  |  |
| RWr23    |              | 01: WZ.UP5                                                 | RWw23     |              | 01: WZ.UP5                                                 |  |  |  |
| RWr24    |              | 01: WZ.LO5                                                 | RWw24     |              | 01: WZ.LO5                                                 |  |  |  |
| RWr25    |              | 01: WT.TM5                                                 | RWw25     |              | 01: WT.TM5                                                 |  |  |  |
| RWr26    |              | 01: R.CYCL                                                 | RWw26     |              | 01: R.CYCL                                                 |  |  |  |
| RWr27    |              | 01: R.STRT                                                 | RWw27     |              | 01: R.STRT                                                 |  |  |  |
| RWr28    |              | 01: R.END                                                  | RWw28     |              | 01: R.END                                                  |  |  |  |
| RWr29    |              | (Unused)                                                   | RWw29     | _            | (Unused)                                                   |  |  |  |
| RWr30    |              | (Unused)                                                   | RWw29     | -            | (Unused)                                                   |  |  |  |
|          |              | ,                                                          | _         | -            |                                                            |  |  |  |
| RWr31    |              | 01: P.NAME                                                 | RWw31     | -            | 01: P.NAME                                                 |  |  |  |
| RWr32    |              | 01: P.NAME                                                 | RWw32     | _            | 01: P.NAME                                                 |  |  |  |
| RWr33    |              | 01: P.NAME                                                 | RWw33     | -            | 01: P.NAME                                                 |  |  |  |
| RWr34    |              | 01: P.NAME                                                 | RWw34     |              | 01: P.NAME                                                 |  |  |  |
| RWr35    |              | 01: P.NAME                                                 | RWw35     |              | 01: P.NAME                                                 |  |  |  |
| RWr36    |              | 01: P.NAME                                                 | RWw36     |              | 01: P.NAME                                                 |  |  |  |
| RWr37    |              | 01: P.NAME                                                 | RWw37     |              | 01: P.NAME                                                 |  |  |  |
| RWr38    |              | 01: P.NAME                                                 | RWw38     |              | 01: P.NAME                                                 |  |  |  |
| RWr39    |              | 01: P.NAME                                                 | RWw39     |              | 01: P.NAME                                                 |  |  |  |
|          | 1            |                                                            | 1 1111111 |              | 01: P.NAME                                                 |  |  |  |

4-104 IM 05P07A01-01EN

| Profile n                                   | Profile number 15 (Cascade control with program pattern setting for 1 connected controller) on page 3 (Ver.2.00, 3-station occupied x8 setting |                        |          |                                             |              |                        |
|---------------------------------------------|----------------------------------------------------------------------------------------------------|------------------------|----------|---------------------------------------------|--------------|------------------------|
| IN area                                     |                                                                                                    |                        | OUT area |                                             |              |                        |
| CC-Link slave (UTAdvanced) → CC-Link master |                                                                                                    |                        | С        | CC-Link master → CC-Link slave (UTAdvanced) |              |                        |
| Word position                               | Bit position                                                                                                    | Contents of assignment |          | Word position                               | Bit position | Contents of assignment |
| RWr41                                       |                                                                                                    | 01: P.NAME             |          | RWw41                                       |              | 01: P.NAME             |
| RWr42                                       |                                                                                                    | 01: PTN.ERR            |          | RWw42                                       |              | (Unused)               |
| RWr43                                       |                                                                                                    | (Unused)               |          | RWw43                                       |              | (Unused)               |
| :                                           |                                                                                                    |                        |          | :                                           |              |                        |
| RWr95                                       |                                                                                                    | (Unused)               |          | RWw95                                       |              | (Unused)               |

|          |              | IN area                                                                |          | IN area                                                                   |                                                                    |  |  |  |
|----------|--------------|------------------------------------------------------------------------|----------|---------------------------------------------------------------------------|--------------------------------------------------------------------|--|--|--|
|          |              | ave (UTAdvanced) → CC-Link master                                      |          | $\textbf{CC-Link slave (UTAdvanced)} \rightarrow \textbf{CC-Link master}$ |                                                                    |  |  |  |
| Word     | Bit position | Contents of assignment                                                 | Word     | Bit position                                                              | Contents of assignment                                             |  |  |  |
| OSILIOII | RX0          | Receive data valid                                                     | position | RY0                                                                       | Rescan request                                                     |  |  |  |
|          | RX1          | During-write                                                           |          | RY1                                                                       | (Reserved)                                                         |  |  |  |
|          | RX2          | Write acknowledgement                                                  |          | RY2                                                                       | Write request                                                      |  |  |  |
|          | RX3          | (Reserved)                                                             |          | RY3                                                                       | (Reserved)                                                         |  |  |  |
|          | RX4          | (Reserved)                                                             |          | RY4                                                                       | (Reserved)                                                         |  |  |  |
|          | RX5          | (Reserved)                                                             | 1        | RY5                                                                       | (Reserved)                                                         |  |  |  |
|          | RX6          | (Reserved)                                                             | 1        | RY6                                                                       | (Reserved)                                                         |  |  |  |
|          | RX7          | (Reserved)                                                             |          | RY7                                                                       | (Reserved)                                                         |  |  |  |
|          | •            | The fixed-part is omitted                                              |          | •                                                                         | The fixed-part is omitted                                          |  |  |  |
|          | •<br>RX47    | (See profile number 0 on page 1)  Normal connection slave (address 32) |          | •<br>RY47                                                                 | (See profile number 0 on page 1)  Batch write request (address 32) |  |  |  |
|          | RX48         | (Unused)                                                               |          | RY48                                                                      | (Unused)                                                           |  |  |  |
|          | •            | (Cinacca)                                                              | 1        | •                                                                         | (Ondoca)                                                           |  |  |  |
|          | :            |                                                                        |          | :                                                                         |                                                                    |  |  |  |
|          |              | (Unused)                                                               |          |                                                                           | (Unused)                                                           |  |  |  |
|          | RX624        | (Reserved)                                                             |          | RY624                                                                     | (Reserved)                                                         |  |  |  |
|          |              |                                                                        |          | :                                                                         |                                                                    |  |  |  |
|          | RX635        | Remote Ready                                                           |          | RY635                                                                     | (Reserved)                                                         |  |  |  |
|          | :            |                                                                        |          | :                                                                         |                                                                    |  |  |  |
|          | :            | (2)                                                                    |          | :<br>D)(225                                                               | (9)                                                                |  |  |  |
|          | RX639        | (Reserved)                                                             |          | RY639                                                                     | (Reserved)                                                         |  |  |  |
| -161     |              | -                                                                      |          |                                                                           | I= .                                                               |  |  |  |
| RWr0     |              | Current page                                                           | RWw0     |                                                                           | Page change request                                                |  |  |  |
| RWr1     |              | 01: PTNOC                                                              | RWw1     |                                                                           | 01: PTNOC                                                          |  |  |  |
| RWr2     |              | 01: SEGNOC                                                             | RWw2     |                                                                           | 01: SEGNOC                                                         |  |  |  |
| RWr3     |              | 01: TSP_L1                                                             | RWw3     |                                                                           | 01: TSP_L1                                                         |  |  |  |
| RWr4     |              | (Unused)                                                               | RWw4     |                                                                           | (Unused)                                                           |  |  |  |
| RWr5     |              | 01: TIME                                                               | RWw5     |                                                                           | 01: TIME                                                           |  |  |  |
| RWr6     |              | 01: TM.RT                                                              | RWw6     |                                                                           | 01: TM.RT                                                          |  |  |  |
| RWr7     |              | 01: S.PID                                                              | RWw7     |                                                                           | 01: S.PID                                                          |  |  |  |
| RWr8     |              | 01: JC                                                                 | RWw8     |                                                                           | 01: JC                                                             |  |  |  |
| RWr9     |              | 01: PV.TY1                                                             | RWw9     |                                                                           | 01: PV.TY1                                                         |  |  |  |
| RWr10    |              | 01: PV.EV1                                                             | RWw10    |                                                                           | 01: PV.EV1                                                         |  |  |  |
| RWr11    |              | 01: PV.TY2                                                             | RWw11    |                                                                           | 01: PV.TY2                                                         |  |  |  |
| RWr12    |              | 01: PV.EV2                                                             | RWw12    |                                                                           | 01: PV.EV2                                                         |  |  |  |
| RWr13    |              | 01: PV.TY3                                                             | RWw13    |                                                                           | 01: PV.TY3                                                         |  |  |  |
|          |              |                                                                        | RWw13    |                                                                           |                                                                    |  |  |  |
| RWr14    |              | 01: PV.EV3                                                             | -        |                                                                           | 01: PV.EV3                                                         |  |  |  |
| RWr15    |              | 01: PV.TY4                                                             | RWw15    |                                                                           | 01: PV.TY4                                                         |  |  |  |
| RWr16    |              | 01: PV.EV4                                                             | RWw16    |                                                                           | 01: PV.EV4                                                         |  |  |  |
| RWr17    |              | 01: PV.TY5                                                             | RWw17    |                                                                           | 01: PV.TY5                                                         |  |  |  |
| RWr18    |              | 01: PV.EV5                                                             | RWw18    | -                                                                         | 01: PV.EV5                                                         |  |  |  |
| RWr19    |              | 01: PV.TY6                                                             | RWw19    |                                                                           | 01: PV.TY6                                                         |  |  |  |
| RWr20    |              | 01: PV.EV6                                                             | RWw20    |                                                                           | 01: PV.EV6                                                         |  |  |  |
| RWr21    |              | 01: PV.TY7                                                             | RWw21    |                                                                           | 01: PV.TY7                                                         |  |  |  |
| RWr22    |              | 01: PV.EV7                                                             | RWw22    |                                                                           | 01: PV.EV7                                                         |  |  |  |
| RWr23    |              | 01: PV.TY8                                                             | RWw23    |                                                                           | 01: PV.TY8                                                         |  |  |  |
| RWr24    |              | 01: PV.EV8                                                             | RWw24    |                                                                           | 01: PV.EV8                                                         |  |  |  |
| RWr25    |              | 01: TME1                                                               | RWw25    |                                                                           | 01: TME1                                                           |  |  |  |
| RWr26    |              | 01: T.ON1                                                              | RWw26    |                                                                           | 01: T.ON1                                                          |  |  |  |
| RWr27    |              | 01: T.OF1                                                              | RWw27    |                                                                           | 01: T.OF1                                                          |  |  |  |
| RWr28    |              | 01: TME2                                                               | RWw28    |                                                                           | 01: TME2                                                           |  |  |  |
| RWr29    |              | 01: T.ON2                                                              | RWw29    |                                                                           | 01: T.ON2                                                          |  |  |  |
| RWr30    |              | 01: T.OF2                                                              | RWw29    | -                                                                         | 01: T.OF2                                                          |  |  |  |
|          |              |                                                                        |          | -                                                                         |                                                                    |  |  |  |
| RWr31    |              | 01: TME3                                                               | RWw31    |                                                                           | 01: TME3                                                           |  |  |  |
| RWr32    |              | 01: T.ON3                                                              | RWw32    | _                                                                         | 01: T.ON3                                                          |  |  |  |
| RWr33    |              | 01: T.OF3                                                              | RWw33    | -                                                                         | 01: T.OF3                                                          |  |  |  |
| RWr34    |              | 01: TME4                                                               | RWw34    | _                                                                         | 01: TME4                                                           |  |  |  |
| RWr35    |              | 01: T.ON4                                                              | RWw35    |                                                                           | 01: T.ON4                                                          |  |  |  |
| RWr36    |              | 01: T.OF4                                                              | RWw36    |                                                                           | 01: T.OF4                                                          |  |  |  |
| RWr37    |              | 01: TME5                                                               | RWw37    |                                                                           | 01: TME5                                                           |  |  |  |
| RWr38    |              | 01: T.ON5                                                              | RWw38    |                                                                           | 01: T.ON5                                                          |  |  |  |
| RWr39    |              | 01: T.OF5                                                              | RWw39    |                                                                           | 01: T.OF5                                                          |  |  |  |
|          | 1            |                                                                        | RWw40    | -                                                                         | 01: TME6                                                           |  |  |  |

4-106 IM 05P07A01-01EN

|       | IN area<br>Link slave (UTAdvanced) → CC-Link master | C             | IN area CC-Link slave (UTAdvanced) → CC-Link master |                        |  |  |  |
|-------|-----------------------------------------------------|---------------|-----------------------------------------------------|------------------------|--|--|--|
| Word  | Bit Contents of assignment                          | Word position | Bit position                                        | Contents of assignment |  |  |  |
| RWr41 | 01: T.ON6                                           | RWw41         |                                                     | 01: T.ON6              |  |  |  |
| RWr42 | 01: T.OF6                                           | RWw42         |                                                     | 01: T.OF6              |  |  |  |
| RWr43 | 01: TME7                                            | RWw43         |                                                     | 01: TME7               |  |  |  |
| RWr44 | 01: T.ON7                                           | RWw44         |                                                     | 01: T.ON7              |  |  |  |
| RWr45 | 01: T.OF7                                           | RWw45         |                                                     | 01: T.OF7              |  |  |  |
| RWr46 | 01: TME8                                            | RWw46         |                                                     | 01: TME8               |  |  |  |
| RWr47 | 01: T.ON8                                           | RWw47         |                                                     | 01: T.ON8              |  |  |  |
| RWr48 | 01: T.OF8                                           | RWw48         |                                                     | 01: T.OF8              |  |  |  |
| RWr49 | 01: TME9                                            | RWw49         |                                                     | 01: TME9               |  |  |  |
| RWr50 | 01: T.ON9                                           | RWw50         |                                                     | 01: T.ON9              |  |  |  |
| RWr51 | 01: T.OF9                                           | RWw51         |                                                     | 01: T.OF9              |  |  |  |
| RWr52 | 01: TME10                                           | RWw52         |                                                     | 01: TME10              |  |  |  |
| RWr53 | 01: T.ON10                                          | RWw53         |                                                     | 01: T.ON10             |  |  |  |
| RWr54 | 01: T.OF10                                          | RWw54         |                                                     | 01: T.OF10             |  |  |  |
| RWr55 | 01: TME11                                           | RWw55         |                                                     | 01: TME11              |  |  |  |
| RWr56 | 01: T.ON11                                          | RWw56         |                                                     | 01: T.ON11             |  |  |  |
| RWr57 | 01: T.OF11                                          | RWw57         |                                                     | 01: T.OF11             |  |  |  |
| RWr58 | 01: TME12                                           | RWw58         |                                                     | 01: TME12              |  |  |  |
| RWr59 | 01: T.ON12                                          | RWw59         |                                                     | 01: T.ON12             |  |  |  |
| RWr60 | 01: T.OF12                                          | RWw60         |                                                     | 01: T.OF12             |  |  |  |
| RWr61 | 01: TME13                                           | RWw61         |                                                     | 01: TME13              |  |  |  |
| RWr62 | 01: T.ON13                                          | RWw62         |                                                     | 01: T.ON13             |  |  |  |
| RWr63 | 01: T.OF13                                          | RWw63         |                                                     | 01: T.OF13             |  |  |  |
| RWr64 | 01: TME14                                           | RWw64         |                                                     | 01: TME14              |  |  |  |
| RWr65 | 01: T.ON14                                          | RWw65         |                                                     | 01: T.ON14             |  |  |  |
| RWr66 | 01: T.OF14                                          | RWw66         |                                                     | 01: T.OF14             |  |  |  |
| RWr67 | 01: TME15                                           | RWw67         |                                                     | 01: TME15              |  |  |  |
| RWr68 | 01: T.ON15                                          | RWw68         |                                                     | 01: T.ON15             |  |  |  |
| RWr69 | 01: T.OF15                                          | RWw69         |                                                     | 01: T.OF15             |  |  |  |
| RWr70 | 01: TME16                                           | RWw70         |                                                     | 01: TME16              |  |  |  |
| RWr71 | 01: T.ON16                                          | RWw71         |                                                     | 01: T.ON16             |  |  |  |
| RWr72 | 01: T.OF16                                          | RWw72         |                                                     | 01: T.OF16             |  |  |  |
| RWr73 | 01: PTN.ERR                                         | RWw73         |                                                     | (Unused)               |  |  |  |
| RWr74 | (Unused)                                            | RWw74         |                                                     | (Unused)               |  |  |  |
| :     |                                                     |               |                                                     |                        |  |  |  |
| RWr95 | (Unused)                                            | RWw95         |                                                     | (Unused)               |  |  |  |

# 4.10 Changing Automatic Rescan Time (SCAN in CC-L Menu)

When the automatic rescan time setting is changed, UTAdvanced will perform operation in the following ways.

- (1) Stops the CC-L I/O communication.
- (2) Sets the timer according to the SCAN parameter value.
- (3) Restarts the CC-L I/O communication.
- (4) Sets the current page of the profile to 1 and restarts Modbus communication.

The automatic rescan time is set by the SCAN parameter in the CC-Link Communication Settings menu (CC-L).

- ► Setting SCAN parameters: "2.1.3 Setting CC-Link Communication (CC-Link Slave/Modbus Master)" in this manual
- ▶ 4.1 Overview: "Example: CC-Link Communication Connection" in this manual

Example of connecting 2 slaves (address 01 and 02):

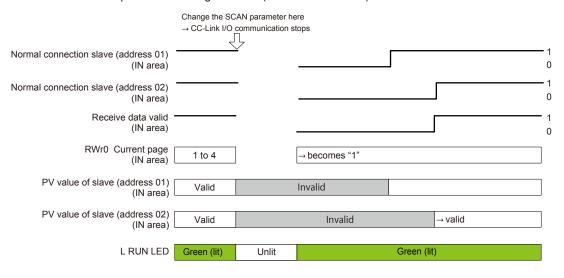

4-108 IM 05P07A01-01EN

### 4.11 Changing Profile Number (FILE in CC-L Menu)

The profile number is set by the FILE parameter in the CC-L Communication Settings menu (CC-L).

- Setting FILE parameters: "2.1.3 Setting CC-L Communication (CC-L Slave/Modbus Master)" in this manual
- ▶ 4.1 Overview: "Example: CC-Link Communication Connection" in this manual

When the profile number is changed, the CC-L I/O size changes. If the profile number (I/O size) matches that set in the CC-Link master, a connection can be established with the CC-Link master after the change is made. If it does not match, a connection cannot be established.

The following figure shows a case where the I/O size does not change after the profile number is changed. Since the I/O size usually changes, the CC-Link communication is disconnected either before or after, or both before and after the change (L ERR LED: blinking red).

Example of connecting 2 slaves (address 01 and 02):

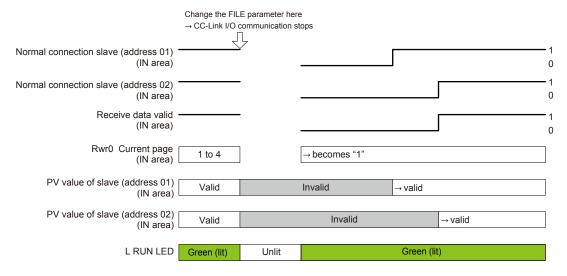

# 4.12 Changing RS-485 Baud Rate (BPS in CC-L Menu)

Make sure that the RS-485 baud rates of the Modbus master and Modbus slaves are identical.

The RS-485 baud rate of the Modbus master is set by the BPS parameter in the CC-Link Communication Settings menu (CC-L).

- ► Setting BPS parameters: "2.1.3 Setting CC-link Communication (CC-L Slave/Modbus Master)" in this manual
- ▶ 4.1 Overview: "Example: CC-L Communication Connection" in this manual

Example of connecting 2 slaves address 01 and 02:

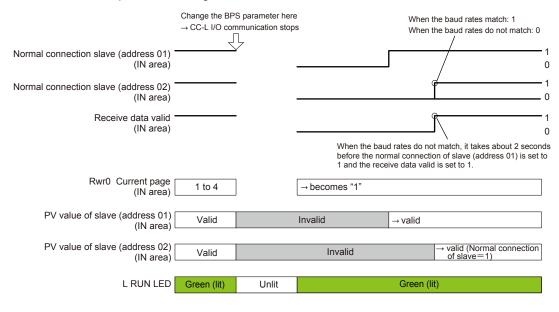

4-110 IM 05P07A01-01EN

## 4.13 PLC Memory Space

UTAdvanced that serves a CC-link slave occupies area of the memory space of the CC-Link master. The user needs to know from the perspective of a PLC where the data of UTAdvanced is assigned in the memory space.

Be careful because the size of the occupied memory space of the master varies depending on the profile number of UTAdvanced that serves as a CC-Link slave.

### **Revision Information**

• Title : UTAdvanced Series Communication Interface (Open Network)

User's Manual

Manual No. : IM 05P07A01-02EN

May 2009/1st Edition

Newly published

Sep. 2009/2nd Edition

Error correction

Jan. 2010/3rd Edition

Addition of UT35A/UT32A

June 2010/4th Edition

Addition of CC-Link communication

Aug. 2010/5th Edition

Addition of UP55A/UP35A and DeviceNet communication

Sep. 2010/6th Edition

Error correction

Jan. 2011/7th Edition

Error correction

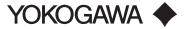

### YOKOGAWA ELECTRIC CORPORATION

#### Headquarters

2-9-32, Nakacho, Musashino-shi, Tokyo, 180-8750 JAPAN

### **Branch Sales Offices**

Nagoya, Osaka, Hiroshima, Fukuoka, Sendai, Ichihara, Toyota, Kanazawa, and Kitakyusyu.

### YOKOGAWA CORPORATION OF AMERICA

2 Dart Road, Newnan, Georgia 30265-1094, U.S.A. Phone : 1-800-888-6400 Fax : 1-770-254-0928

### YOKOGAWA EUROPE B. V.

Euroweg 2, 3825 HD Amersfoort, THE NETHERLANDS Phone : 31-88-4641000 Fax : 31-88-4641111

Branch Sales Offices / Wien (Austria), Zaventem (Belgium), Ratingen (Germany), Madrid (Spain), Runcorn (United Kingdom), Milano (Italy), Velizy-Villacoublay (France), Budapest (Hungary), Stockholm (Sweden), Sola (Norway), Warszawa (Poland), Vila Nova de Gaia (Portugal), Bucharest (Romania), Dublin (Ireland)

### YOKOGAWA AMERICA DO SUL LTDA.

Praca Acapulco, 31 - Santo Amaro. Sao Paulo/SP - BRAZIL Phone : 55-11-5681-2400 Fax : 55-11-5681-4434

### YOKOGAWA ENGINEERING ASIA PTE. LTD.

5 Bedok South Road, 469270 SINGAPORE Phone: 65-6241-9933 Fax: 65-6241-2606

### YOKOGAWA ELECTRIC KOREA CO., LTD.

14-1, Yangpyongdong-4Ga, Youngdeungpo-Gu, Seoul, 150-866 KOREA Phone : 82-2-2628-6000 Fax : 82-2-2628-6400

### YOKOGAWA AUSTRALIA PTY. LTD.

Tower A, 112-118 Talavera Road, Macquarie Park, N.S.W.2113, AUSTRALIA Phone: 61-2-8870-1100 Fax: 61-2-8870-1111

### YOKOGAWA INDIA LTD.

Plot No.96 Electronic City Complex, Hosur Road, Bangalore 560100, INDIA Phone : 91-80-4158-6000 Fax : 91-80-2852-1442

### YOKOGAWA CHINA CO., LTD.

3F TowerD Cartelo Crocodile Building No.568 West Tianshan Road, Shanghai 200335, CHINA Phone: 86-21-62396262 Fax: 86-21-62387866